**Tivoli.** Endpoint Manager Version 8.1

# Windows Client Inspector Guide

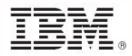

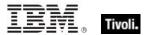

| Note: Before using this information and the product it supports, read the information in Notices. |  |  |
|---------------------------------------------------------------------------------------------------|--|--|
|                                                                                                   |  |  |
|                                                                                                   |  |  |
|                                                                                                   |  |  |
|                                                                                                   |  |  |
|                                                                                                   |  |  |
|                                                                                                   |  |  |
|                                                                                                   |  |  |
|                                                                                                   |  |  |
|                                                                                                   |  |  |
|                                                                                                   |  |  |
|                                                                                                   |  |  |
|                                                                                                   |  |  |
|                                                                                                   |  |  |
|                                                                                                   |  |  |
|                                                                                                   |  |  |
|                                                                                                   |  |  |
|                                                                                                   |  |  |
|                                                                                                   |  |  |
|                                                                                                   |  |  |
|                                                                                                   |  |  |
|                                                                                                   |  |  |
|                                                                                                   |  |  |
|                                                                                                   |  |  |
|                                                                                                   |  |  |
| © Copyright IBM Corporation 2003, 2011.                                                           |  |  |
| US Government Users Restricted Rights – Use, duplication or disclosure restricted by GSA ADP      |  |  |

# **Contents**

| art One                         | 1  |
|---------------------------------|----|
| Introduction                    | 1  |
| Audience                        | 2  |
| Conventions Used in this manual | 2  |
| Examples                        | 2  |
| Versions                        | 3  |
| Forms                           | 4  |
| Inspectors                      | 5  |
| Primitive Objects               | 5  |
| String                          | 5  |
| World Objects                   | 6  |
| World                           | 6  |
| Registry Objects                | 12 |
| Registry                        | 12 |
| Registry Key                    | 14 |
| Registry Key Value              | 19 |
| Registry Key Value Type         | 22 |
| Filesystem Objects              | 23 |
| Filesystem Object               | 23 |
| File                            | 25 |
| Application                     | 32 |
| Folder                          | 35 |
| Drive                           | 40 |
| File Shortcut                   | 42 |
| File Section                    | 43 |
| File Content                    | 44 |
| Version                         | 45 |
| File Version Block              | 47 |
| File Line                       | 52 |
| Xml Dom Document                | 54 |
| Download Storage Folder         | 54 |
| Directory Services              | 55 |
| Active Directory Local Computer | 55 |
| Active Directory Server         | 56 |

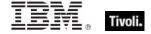

| System Objects                | 57  |
|-------------------------------|-----|
| Bios                          | 57  |
| Operating System              | 59  |
| Processor                     | 63  |
| Ram                           | 66  |
| Active Device                 | 66  |
| Local Mssql Database          | 68  |
| Service                       | 69  |
| Process                       | 72  |
| Language                      | 76  |
| Primary Language              | 77  |
| Operating System Product Type | 78  |
| Operating System Suite Mask   | 79  |
| Event Log                     | 79  |
| Event Log Record              | 81  |
| Event Log Event Type          | 83  |
| WMI Objects                   | 84  |
| Wmi                           | 84  |
| Wmi Select                    | 86  |
| Wmi Object                    | 88  |
| SMBIOS objects                | 89  |
| Smbios                        | 89  |
| Smbios Structure              | 90  |
| Smbios Value                  | 92  |
| Site Objects                  | 94  |
| Site                          | 94  |
| Site Group                    | 97  |
| Site Version List             | 97  |
| Fixlet Objects                | 98  |
| Fixlet                        | 98  |
| Fixlet_header                 | 99  |
| Client Objects                | 100 |
| Client                        |     |
| Setting                       | 101 |
| Selected Server               |     |
| Current Relay                 |     |
| Root Server                   | 105 |

| Evaluation Cycle                   | 105 |
|------------------------------------|-----|
| Application Usage Summary          | 107 |
| Application Usage Summary Instance | 108 |
| License Objects                    | 109 |
| License                            | 109 |
| BES Product                        | 112 |
| Environment Objects                | 113 |
| Environment                        | 113 |
| Environment Variable               | 114 |
| Authorization Objects              | 115 |
| Access Control List                | 115 |
| Access Control Entry               | 125 |
| System Access Control List         | 128 |
| Discretionary Access Control List  | 129 |
| Security Account                   | 130 |
| Security Descriptor                | 133 |
| Security Identifier                | 135 |
| Security Database                  | 137 |
| Audit Policy                       | 139 |
| Audit Policy Category              | 141 |
| Audit Policy Subcategory           | 142 |
| Audit Policy Information           | 144 |
| Client_cryptography                | 145 |
| X509 Certificate                   | 146 |
| Local Group                        | 146 |
| Local Group Member                 | 147 |
| User Objects                       | 148 |
| User                               | 148 |
| Logged On User                     | 153 |
| Activity History                   | 155 |
| Action Objects                     | 156 |
| Action                             | 156 |
| Networking Objects                 | 159 |
| Network                            | 159 |
| Network Interface                  | 160 |
| Network Ip Interface               | 161 |
| Network Share                      | 163 |

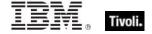

|    | Network Address List               | . 165 |
|----|------------------------------------|-------|
|    | Network Adapter                    | . 165 |
|    | Network Adapter Interface          | . 170 |
|    | Connection                         | . 172 |
|    | Connection Status                  | . 173 |
|    | Internet Protocol                  | . 175 |
|    | Ip Version                         | . 176 |
|    | Ipv4 Address                       | . 177 |
|    | Ipv6 Address                       | . 179 |
|    | Ipv4or6 Address                    | . 179 |
|    | Active Directory Group             | . 181 |
|    | Active Directory Local User        | . 182 |
| Fi | rewall Objects                     | . 184 |
|    | Firewall                           | . 184 |
|    | Firewall Authorized Application    | . 185 |
|    | Firewall Profile                   | . 186 |
|    | Firewall Profile Type              | . 188 |
|    | Firewall Policy                    | . 190 |
|    | Firewall Scope                     | . 191 |
|    | Firewall Open Port                 | . 193 |
|    | Firewall Service                   | . 194 |
|    | Firewall Service Type              | . 195 |
|    | Firewall Icmp Settings             | . 197 |
|    | Firewall Remote Admin Settings     | . 198 |
|    | Firewall Action                    | . 199 |
|    | Firewall Local Policy Modify State | . 200 |
|    | Firewall Rule                      | . 201 |
|    | Firewall Service Restriction       | . 205 |
|    | Internet Connection Firewall       | . 206 |
|    | Port Mapping                       | . 206 |
|    | Media Type                         | . 208 |
| Γά | ask Objects                        | . 210 |
|    | Task Definition                    | . 210 |
|    | Task Settings                      | . 211 |
|    | Priority Class                     | . 214 |
|    | Running Task                       | . 215 |
|    | Task Named Value Pair              | . 217 |

|    | Scheduled Task                    | 217 |
|----|-----------------------------------|-----|
|    | Task Folder                       | 220 |
|    | Task Principal                    | 221 |
|    | Task Registration Info            | 223 |
|    | Task Repetition Pattern           | 225 |
|    | Task Action                       | 225 |
|    | Task Action Type                  | 226 |
|    | Email Task Action                 | 228 |
|    | Exec Task Action                  | 229 |
|    | Com Handler Task Action           | 230 |
|    | Show Message Task Action          | 231 |
|    | Task Idle Settings                | 232 |
|    | Task Network Settings             | 233 |
|    | Task Trigger                      | 233 |
|    | Task Trigger Type                 | 235 |
|    | Time Task Trigger                 | 237 |
|    | Weekly Task Trigger               | 237 |
|    | Daily Task Trigger                | 238 |
|    | Monthly Task Trigger              | 239 |
|    | Monthlydow Task Trigger           | 240 |
|    | Session State Change Task Trigger | 241 |
|    | Registration Task Trigger         | 242 |
|    | Idle Task Trigger                 | 243 |
|    | Event Task Trigger                | 243 |
|    | Logon Task Trigger                | 244 |
|    | Boot Task Trigger                 | 245 |
| Po | wer Inspectors                    | 246 |
|    | Power Level                       | 246 |
|    | Power State                       | 247 |
|    | Power History                     | 249 |
|    | System Power Interval             | 251 |
|    | Monitor Power Interval            | 252 |
| Mi | crosoft IIS Metabase Objects      | 254 |
|    | Metabase                          | 254 |
|    | Metabase Identifier               | 254 |
|    | Metabase Key                      | 255 |
|    | Metabase Type                     | 256 |

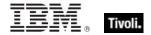

| Metabase User Type         | 257 |
|----------------------------|-----|
| Metabase Value             | 258 |
| Key Phrases (Inspectors)   | 260 |
| Casting Operators          | 373 |
| Part Three                 | 381 |
| Resources                  | 381 |
| Processors                 | 381 |
| Folders on Windows Devices | 383 |
| DMI Inspectors             | 384 |
| SMBIOS Inspectors          | 384 |
| Notices                    | 392 |
| Part Five                  | 395 |
| Index                      | 395 |

Part One

# Introduction

The *Tivoli Endpoint Manager Windows Client Inspector Library* is a guide to the ordinary phrases (known as Inspectors) of the **Relevance Language**. As the name implies, these phrases are used to inspect the properties of those Tivoli Endpoint Manager Clients that run Windows. Thousands of Inspectors have been created to expose the inner workings of Windows computers, from the hardware and peripherals to the file system and software.

In addition to these client-specific Inspectors, there are several cross-platform Core Inspectors that are always available to you. These have been included in the keyword section at the end of this guide to provide you with a complete lexicon for Relevance scripting. For more information on the Core Inspectors, see the *Tivoli Endpoint Manager Core Inspector Guide*. Note that the name of the program has changed from *BigFix* to *Tivoli Endpoint Manager*, however most Inspectors still use the BigFix name when referring to the program.

This guide may look imposing, but it reflects a certain amount of redundancy designed to improve accessibility. Each Inspector object has a creation method, listed by type. But objects are also properties of other objects (or the world), so they may be listed twice. In addition, the keyword section echoes the objects yet again, while adding type information and the plural format.

Inspectors can be thought of as object-oriented representations of the underlying computer system. They let you write Relevance expressions to query thousands of aspects of any Tivoli Endpoint Manager Client, instantly and with minimal overhead. Inspectors are keywords in the Relevance Language, so called because it allows content to be targeted to only those computers where it is relevant and no others. Relevance statements non-invasively analyze the Client computer to see if proper conditions exist before attempting remediation. Relevance Expressions are embedded into Action Scripts in such a way as to guarantee that the issue you detect is the one you remediate. In addition, Inspectors can be used to collect properties of any Tivoli Endpoint Manager Client for your own custom analysis in the Tivoli Endpoint Manager Console or Web Reports program.

Relevance and Action scripts are bundled with human-readable content into **Fixlet**® Messages, which can be further grouped into Fixlet Sites and Domains that specific subsets of your network can subscribe to as needed.

The bulk of these Inspectors are multi-platform, allowing one expression to address all the operating systems encountered in a typical network. So, although this guide is explicitly aimed at a single platform, most of these Inspectors have equivalents on other platforms as well. The list of Inspectors grows day by day, as need dictates. For each Inspector, this guide lists (by platform) the version of Tivoli Endpoint Manager where it first debuted.

For more information on how to write Relevance expressions, see the *Tivoli Endpoint Manager Console Operator's Guide* and the *Tivoli Endpoint Manager Relevance Language Reference*.

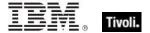

# **Audience**

This guide is for IT managers, product support groups and other people who want to use Inspectors to write Fixlet messages and Tasks for Windows-based Tivoli Endpoint Manager Clients.

IT managers use the **Tivoli Endpoint Manager** to keep their network of computers up to date and running smoothly without interruption. QA and other support teams can produce customized Fixlet messages to keep their users updated and their support calls to a minimum.

To get the most out of this guide, it helps to have some experience with the Windows Registry.

This document describes Inspectors for Windows 2000, Server 2003, XP, Vista and Windows 7. Contact your Tivoli Endpoint Manager marketing representative for information about Inspector Guides for other operating systems, including Solaris, Mac, HPUX, AIX, and a variety of Linux operating systems.

# Conventions Used in this manual

This document makes use of the following conventions and nomenclature:

| Convention                 | Use                                                                                                    |
|----------------------------|----------------------------------------------------------------------------------------------------|
| Mono-space                 | A mono-spaced font is used to indicate expressions in the Relevance Language.                                                                                                    |
| {curly braces}             | Braces are used to indicate the comparison $\{=, !=\}$ or arithmetic operators $\{+, -\}$ that are available for a binary operation.                                                                                                    |
| <angle bracket=""></angle> | Angle brackets are used to indicate a type, such as string or integer, that is the object of a key phrase. When this document says 'absolute value of <integer>' it indicates that in practice, you will substitute an integer value, as in 'absolute value of 5'.</integer> |
| Italics                    | Indicates an Inspector <i>Form.</i> Some Inspectors are simple keywords. Others are a keyword in combination with another Inspector. Still other forms allow iteration through object lists. Each form is defined below                                                      |
| Small print                | The small print beneath the description of each Inspector notes the version when it debuted on every relevant operating system (see the following section on Versions).                                                                                                    |

# Examples

Square bullets and a mono-spaced font denote examples of Inspectors as used in a Relevance Expression. If you have a color version of this file, these square bullets are also red:

```
concatenation of "light" & "year"
```

Returns "lightyear"

### Versions

Prior to version 8.1, the program was known as **BigFix** or the **BigFix Enterprise Suite (BES)**. Although the name is now **Tivoli Enterprise Manager**, you will still find many legacy Inspectors that refer to BigFix or BES.

Most Inspectors have equivalent implementations on other operating systems, allowing you to write crossplatform relevance expressions. Tivoli Endpoint Manager works across all major computer platforms, including the following:

**Win:** the Windows version of the Tivoli Endpoint Manager Client and the Tivoli Endpoint Manager Session evaluation context..

Lin: the Red Hat and SUSE Linux version of the Tivoli Endpoint Manager Client.

Sol: the SUN Solaris operating system version of the Tivoli Endpoint Manager Client.

**HPUX:** the Hewlett-Packard UNIX version of the Tivoli Endpoint Manager Client.

AIX: the AIX version of the Tivoli Endpoint Manager Client.

Mac: the Macintosh version of the Tivoli Endpoint Manager Client.

**Ubu:** the Ubuntu / Debian version of the Tivoli Endpoint Manager Client.

WM: the Windows Mobile version of the Tivoli Endpoint Manager Client.

There are exceptions, of course. Some of the Inspectors were introduced in later versions of the program, and won't work on all versions of all platforms. To keep track of them, the debut version is listed at the end of the Inspector description, for example:

Win:2.0, Lin:3.1, Sol:7.1, HPUX:5.0, AIX:8.0, WM:7.2

This means that the Inspector of interest debuted in version 2.0 on Windows, but not until version 3.1 on Linux. In fact, version 3.1 of BigFix/Tivoli Endpoint Manager was the first version to include Linux Inspectors. Similarly, the first version for Windows Mobile was 7.2. The Inspector therefore exists on all versions of those two platforms, so the version number is unnecessary and we can simplify the list:

Win:2.0, Lin, Sol:7.1, HPUX:5.0, AIX:8.0, WM

To further streamline this information, the version number is eliminated if it is less than or equal to version 6.0, which is a minimum requirement for most deployments. So the simplified version becomes:

Win, Lin, Sol:7.1, HPUX, AIX:8.0, WM

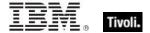

### **Forms**

You will notice that many of the keywords of the language are not unique; they get their meaning from their context. Accordingly, their definitions often include a phrase to define the context of each Inspector. In the following pages, you will find tables defining the Inspectors of the relevance language. The Inspectors come in several **forms** depending upon their context:

| Form                 | Syntax                                        | Example                          |
|----------------------|-----------------------------------------------|----------------------------------|
| Plain                | keyword of <object></object>                  | address of ip interface          |
| Plain Global         | keyword                                       | drives                           |
| Named                | keyword "name" of <object></object>           | variable "PATH" of environment   |
| Named Global         | keyword " <i>name</i> "                       | primary internet connection      |
| Numbered             | keyword <i>number</i> of <object></object>    | line 5 of file "/usr/lib/foobar" |
| Numbered Global      | keyword <i>number</i>                         | month 9                          |
| Index<(list)>        | keyword (list) of <object></object>           | substring (1,2) of "abcdefg"     |
| Index<(list)> Global | keyword (list)                                | integers in (2,-1)               |
| Binary Operator      | <object> {op, cmp} <object></object></object> | December – current month         |
| Unary Operator       | {op} <object></object>                        | -month                           |
| Cast                 | <object> as keyword</object>                  | "4.5" as floating point          |

These differ from one another in their format and the syntax they require. Except for cast, binary, and unary operators, these forms can be used to access both single objects and *lists* of objects by using the plural form of the keyword. The plurals are all listed in the keyword section at the end of this document.

In the following pages, each Inspector is described in terms of the **methods** that are used to create the Inspector object, the **properties** of the object that are available for inspection, the mathematical (binary and unary) **operations** that that can be performed on them, as well as **casting** options to convert the various types.

Part Two

# Inspectors

# **Primitive Objects**

The relevance language is based upon a comprehensive set of primitive objects. These primitives are the basic building blocks of the more complex objects to follow. The Core Inspector Guide documents the bulk of the primitive object inspectors. Where a specialized platform-specific method exists to create, inspect, or manipulate primitive objects, they will be documented in the respective Inspector guide.

### String

String are typically core objects, but some string Inspectors may be client-specific.

• Note: A string literal is written within double quotes. Special characters must be inserted by using the percent sign followed by 2 hex digits. Special characters include those characters with ASCII codes less than the 'space' character (hex 20) or greater than 'tilde' character (hex 7f) as well as the percent character itself (25 hex). For example, to create a string containing a null character and a percent character use "a null is %00, the percent itself is %25". Conversion to upper and lower case is also provided. String works in combination with the string position and substring data types. A string position is a point within a string. It can be compared to an integer, but it also acts as a pointer within a string so that the preceding and following text can be extracted. A substring is a part of a larger string. All operations allowed on a string can be performed on a substring. There are two substrings "be" in the string "To be or not to be". The substrings only differ in their positions within the string.

#### **Creation Methods**

These string creation methods are in addition to the other properties that return the string type.

| Key Phrase                                         | Form  | Description                                                                                                    |
|----------------------------------------------------|-------|----------------------------------------------------------------------------------------------------|
| escape of <string></string>                        | Plain | Returns a string containing a \\ for every \ character found. Useful for setting registry key values to strings in regset action commands.  Win, WM                                                                                                    |
| expand environment string of<br><string></string>  | Plain | Uses the Windows ExpandEnvironmentStrings API to translate a string containing special Windows environment variables. For example, %windir%\my.dll might expand to c:\winnt\my.dll.                                                                                                    |
| expand x64 environment string of <string></string> | Plain | Given an environment string such as %ProgramFiles%, this Inspector expands it to 'C:\Program Files (x86)'. Although similar to 'expand environment string of <string>', this Inspector works on 64-bit Windows systems only. On a 32-bit system, it returns 'No Such Object'.  Win:8.1</string> |

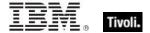

#### **Properties**

| Key Phrase                                         | Form  | Return<br>Type    | Description                                                                                                    |
|----------------------------------------------------|-------|-------------------|----------------------------------------------------------------------------------------------------|
| expand x64 environment string of <string></string> | Plain | <string></string> | Given an environment string such as %ProgramFiles%, this Inspector expands it to 'C:\Program Files (x86)'. Although similar to 'expand environment string of <string>', this Inspector works on 64-bit Windows systems only. On a 32-bit system, it returns 'No Such Object'.  Win:8.1</string> |

NOTE: Many Inspectors return string values from the operating system using a variety of APIs. For the most part, these strings are encoded as single-byte character sets (SBCSs) or multi-byte character sets (MBCSs) depending on the active code page. You can use the code page Inspectors to determine which page is currently active on the client.

# **World Objects**

These are the plain, named, numbered or indexed global objects. This list is the subset of World objects that return primitive types, such as string, integer, boolean and time.

#### World

All objects created without context are known as 'properties of the world' in the relevance language. Below is a list of the primitive global properties, sorted by key phrase.

#### **Properties**

| Key Phrase                                                           | Form                                                               | Return<br>Type      | Description                                                                                                    |
|----------------------------------------------------------------------|--------------------------------------------------------------------|---------------------|----------------------------------------------------------------------------------------------------|
| ansi code page                                                       | PlainGlobal                                                        | <integer></integer> | Returns an integer value of the Windows API<br>GetACP.                                                                                                    |
| apparent registration server time                                    | PlainGlobal                                                        | <time></time>       | Shorthand for 'now of registration server'. When the client registers with the server, the server passes its current time back to the client. The client starts a stop watch at that time. The apparent registration server time is the time the server passed back to the client, plus the elapsed time on the stop watch.  Win, Lin, Sol, HPUX, AIX, Mac, WM, Ubu |
| backoffice bit<br><operating system<br="">suite mask&gt;</operating> | Index <operating<br>system suite<br/>mask&gt;Global</operating<br> | <boolean></boolean> | Returns TRUE if the backoffice bit of the Windows operating system suite mask is set.                                                                                                    |

| Key Phrase                                                                    | Form                                                                                                    | Return<br>Type      | Description                                                                                                    |
|-------------------------------------------------------------------------------|----------------------------------------------------------------------------------------------------|---------------------|----------------------------------------------------------------------------------------------------|
| blade bit <operating mask="" suite="" system=""></operating>                  | Index <operating<br>system suite<br/>mask&gt;Global</operating<br>                                                                                                    | <boolean></boolean> | Returns TRUE if the blade bit of the Suite Mask (a part of the Windows OS version) is set.                                                                                                    |
| communications bit<br><operating system<br="">suite mask&gt;</operating>      | Index <operating<br>system suite<br/>mask&gt;Global</operating<br>                                                                                                    | <boolean></boolean> | Returns TRUE if the communications bit of the Suite Mask (a part of the Windows OS version) is set.                                                                                                    |
|                                                                               |                                                                                                    |                     | Win                                                                                                    |
| computer id                                                                   | PlainGlobal                                                                                                    | <integer></integer> | This is a unique integer assigned to the computer by the BES system.                                                                                                    |
|                                                                               |                                                                                                    |                     | Win, Lin, Sol, HPUX, AIX, Mac, WM, Ubu                                                                                                    |
| computer name                                                                 | PlainGlobal                                                                                                    | <string></string>   | Returns a string corresponding to the name of the computer as it appears on the network.                                                                                                    |
|                                                                               |                                                                                                    |                     | Win, Lin, Sol, HPUX, AIX, Mac, WM, Ubu                                                                                                    |
| custom site<br>subscription effective<br>date <string></string>               | NamedGlobal                                                                                                    | <time></time>       | Returns the date the custom site (specified by <string>) was last subscribed or unsubscribed. It is used internally by BES to manage custom site subscriptions.</string>                                                                                                    |
|                                                                               |                                                                                                    |                     | Win, Lin, Sol, HPUX, AIX, Mac, WM, Ubu                                                                                                    |
| datacenter bit <operating mask="" suite="" system=""></operating>             | Index <operating<br>system suite<br/>mask&gt;Global</operating<br>                                                                                                    | <boolean></boolean> | Returns TRUE if the datacenter bit of the Suite Mask (a part of the Windows OS version) is set.                                                                                                    |
| Suite mask>                                                                   | mask>Global                                                                                                    |                     | Win                                                                                                    |
| dns name                                                                      | PlainGlobal                                                                                                    | <string></string>   | Returns the DNS name of the computer.                                                                                                    |
|                                                                               |                                                                                                    |                     | Win, Lin, Sol, HPUX, AIX, Mac, WM, Ubu                                                                                                    |
| download path<br><string></string>                                            | NamedGlobal                                                                                                    | <string></string>   | This inspector is available in relevance substitution action processing. It returns a string corresponding to the download path of the specified file. This Inspector (along with download folder and download file) is designed to be used during the prefetch process of action execution. This is equivalent to '(pathname of download folder) & pathseparator & "myfile". |
|                                                                               |                                                                                                    |                     | Win:7.2, Lin:7.2, Sol:7.2, HPUX:7.2, AIX:7.2, Mac:7.2, WM, Ubu                                                                                                    |
| embedded nt bit<br><pre>coperating system</pre>                               | Index <operating suite<="" system="" td=""><td><boolean></boolean></td><td>Returns TRUE if the embedded nt bit of the Suite Mask (a part of the Windows OS version) is set.</td></operating> | <boolean></boolean> | Returns TRUE if the embedded nt bit of the Suite Mask (a part of the Windows OS version) is set.                                                                                                    |
| suite mask>                                                                   | mask>Global                                                                                                    |                     | Win                                                                                                    |
| embedded restricted<br>bit <operating system<br="">suite mask&gt;</operating> | Index <operating<br>system suite<br/>mask&gt;Global</operating<br>                                                                                                    | <boolean></boolean> | Returns TRUE if the embedded restricted bit of the Suite Mask (a part of the Windows OS version) is set.                                                                                                    |
|                                                                               |                                                                                                    |                     | Win                                                                                                    |

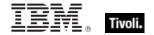

| Key Phrase                                                           | Form                                                               | Return<br>Type      | Description                                                                                                    |
|----------------------------------------------------------------------|--------------------------------------------------------------------|---------------------|----------------------------------------------------------------------------------------------------|
| enterprise bit<br><operating system<br="">suite mask&gt;</operating> | Index <operating<br>system suite<br/>mask&gt;Global</operating<br> | <boolean></boolean> | Returns TRUE if the enterprise bit of the Suite Mask (a part of the Windows OS version) is set.                                                                                                    |
| hostname                                                             | PlainGlobal                                                        | <string></string>   | Returns the standard host name, usually for the computer's network.                                                                                                    |
| hyperthreading capable                                               | PlainGlobal                                                        | <boolean></boolean> | Win, Lin, Sol, HPUX, AIX, Mac, WM, Ubu  Returns a boolean TRUE if the agent is able to detect that the processor is capable of running with hyperthreading enabled.  Win, WM                                                                                                    |
| hyperthreading enabled                                               | PlainGlobal                                                        | <boolean></boolean> | Returns TRUE if the machine is running with hyperthreading enabled, a method in which each physical processor on the machine presents itself as multiple logical processors to the operating system.                                                                                                    |
| Land males and a state of                                            | Die in Ole Ive I                                                   | t'                  | Win, WM                                                                                                    |
| last relay select time                                               | PlainGlobal                                                        | <time></time>       | Returns the time when last relay selection took place.                                                                                                    |
|                                                                      |                                                                    |                     | Win:8.0, Lin:8.0, Sol:8.0, HPUX:8.0, AIX:8.0, Mac:8.0, Ubu                                                                                                    |
| local administrator                                                  | PlainGlobal                                                        | <boolean></boolean> | Returns the boolean TRUE if the user belongs to the local administrator group. Also returns TRUE for Win9x and WinME.                                                                                                    |
|                                                                      |                                                                    |                     | Win                                                                                                    |
| logical processor count                                              | PlainGlobal                                                        | <integer></integer> | Returns the number of logical processors available per physical processor. This can be interpreted as the number of hyperthreads that could be enabled on the machine. On a machine with 2 physical processors, each with 2 possible hyperthreads per processor, the 'physical processor count' and the 'logical processor count' would both return 2, while the 'number of processors' would return 4, since there are a total of 4 logical processors available for work. With hyperthreading turned off, the 'number of processors', 'logical processor count' and 'physical processor count' would all be 2. Disabling one of those processors will then give 'number of processors'=1, 'logical processor count'=2, and 'physical processor count'=1. If the number of processors ount, you can turn on hyperthreading.  Win, WM |

| Key Phrase                                                               | Form                                                               | Return<br>Type      | Description                                                                                                    |
|--------------------------------------------------------------------------|--------------------------------------------------------------------|---------------------|----------------------------------------------------------------------------------------------------|
| oem code page                                                            | PlainGlobal                                                        | <integer></integer> | Returns an integer value of the Windows API GetOEMCP.                                                                                                    |
|                                                                          |                                                                    |                     | Win, WM                                                                                                    |
| parameter <string></string>                                              | NamedGlobal                                                        | <string></string>   | This Inspector is a synonym for the parameter <string> of <action>. It looks up the value of the action parameter specified by <string>. This is used in conjunction with the parameter set command.  Win, Lin, Sol, HPUX, AIX, Mac:7.1, WM, Ubu</string></action></string> |
| pending login                                                            | PlainGlobal                                                        | <boolean></boolean> | Installers may leave values in the registry that the operating system will execute when the next user                                                                                                    |
|                                                                          |                                                                    |                     | logs in. Pending login can detect these registry entries.                                                                                                    |
|                                                                          |                                                                    |                     | Win, Lin, Sol, HPUX, AIX, Mac, WM, Ubu                                                                                                    |
| pending restart                                                          | PlainGlobal                                                        | <boolean></boolean> | Returns TRUE if the operating system indicates that a restart needs to occur.                                                                                                    |
|                                                                          |                                                                    |                     | Win, Lin, Sol, HPUX, AIX, Mac, WM, Ubu                                                                                                    |
| pending restart<br><string></string>                                     | NamedGlobal                                                        | <boolean></boolean> | Immediately after issuing a command like 'Action requires restart "PatchGroupX"', the expression 'Pending restart "PatchGroupX"' will be true until the next restart.                                                                                                    |
|                                                                          |                                                                    |                     | Win, Lin, Sol, HPUX, AIX, Mac, WM, Ubu                                                                                                    |
| pending restart name                                                     | PlainGlobal                                                        | <string></string>   | This iterated Inspector returns the names of currently pending restarts.                                                                                                    |
|                                                                          |                                                                    |                     | Win:8.0, Lin:8.0, Sol:8.0, HPUX:8.0, AIX:8.0, Mac:8.0, Ubu                                                                                                    |
| personal bit <operating mask="" suite="" system=""></operating>          | Index <operating<br>system suite<br/>mask&gt;Global</operating<br> | <boolean></boolean> | Returns TRUE if the personal bit of the Suite Mask (a part of the Windows OS version) is set.                                                                                                    |
|                                                                          | mask>Global                                                        |                     | Win                                                                                                    |
| physical processor<br>count                                              | PlainGlobal                                                        | <integer></integer> | Returns the number of physical processors on the machine. Note that 'number of processors' returns the number of logical processors. To determine the number of logical processors per physical processor, use 'number of processors / physical processor count'.  Win, WM  |
| single user ts bit<br><operating system<br="">suite mask&gt;</operating> | Index <operating<br>system suite<br/>mask&gt;Global</operating<br> | <boolean></boolean> | Returns TRUE if the single user ts bit of the Suite Mask (a part of the Windows OS version) is set.                                                                                                    |

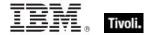

| Key Phrase                                                                             | Form                                                                                                    | Return<br>Type      | Description                                                                                                    |
|----------------------------------------------------------------------------------------|----------------------------------------------------------------------------------------------------|---------------------|----------------------------------------------------------------------------------------------------|
| small business bit<br><operating system<br="">suite mask&gt;</operating>               | Index <operating<br>system suite<br/>mask&gt;Global</operating<br>                                                                                                    | <boolean></boolean> | Returns TRUE if the small business bit of the Suite Mask (a part of the Windows OS version) is set.                                                                                                    |
|                                                                                        |                                                                                                    |                     | Win                                                                                                    |
| small business<br>restricted bit<br><operating system<br="">suite mask&gt;</operating> | Index <operating<br>system suite<br/>mask&gt;Global</operating<br>                                                                                                    | <boolean></boolean> | Returns TRUE if the small business restricted bit of the Suite Mask (a part of the Windows OS version) is set.                                                                                                    |
| Conto magni                                                                            |                                                                                                    |                     | Win                                                                                                    |
| system language                                                                        | PlainGlobal                                                                                                    | <string></string>   | Returns the language of the system as a string. It is identified using the GetSystemDefaultLangID() system call. See the language keyword of the application object for a list of possible language value.                                                                                                    |
|                                                                                        |                                                                                                    |                     | Win, Lin, Sol, HPUX, AIX, WM, Ubu                                                                                                    |
| terminal bit <operating mask="" suite="" system=""></operating>                        | Index <operating suite<="" system="" td=""><td><boolean></boolean></td><td>Returns TRUE if the terminal bit of the Suite Mask (a part of the Windows OS version) is set.</td></operating> | <boolean></boolean> | Returns TRUE if the terminal bit of the Suite Mask (a part of the Windows OS version) is set.                                                                                                    |
|                                                                                        | mask>Global                                                                                                    |                     | Win                                                                                                    |
| total processor core count                                                             | PlainGlobal                                                                                                    | <integer></integer> | Returns an integer corresponding to the total number of processor cores.                                                                                                    |
|                                                                                        |                                                                                                    |                     | Win, WM                                                                                                    |
| user language                                                                          | PlainGlobal                                                                                                    | <string></string>   | Returns the language of the system as a string. It is identified by using the GetUserDefaultLangId() system call. See the language keyword of the application object for a list of possible language value.                                                                                                    |
|                                                                                        |                                                                                                    |                     | Win, WM                                                                                                    |
| wake on lan subnet cidr string                                                         | PlainGlobal                                                                                                    | <string></string>   | Returns the subnet the client is in for Wake on Lan (WoL) purposes. The client sends information to the relay during registration that is used to decide which subnet the client is in. The relay returns the subnet to the client, which is the value this Inspector exposes. This value is used to send WoL commands to forwarders. To wake a machine by computer ID, the server looks up the mac address and subnet of that machine. It then tries to identify clients that have been configured as WoL forwarders within the same subnet and routes WoL commands to those forwarders, sending them the mac address of the machine that needs to be awoken. |
|                                                                                        |                                                                                                    |                     | Win:7.1, Lin:7.1, Sol:7.1, HPUX:7.1, AIX:7.1, Mac:7.1, WM, Ubu                                                                                                    |

#### **Examples**

- ansi code page = 1252
- Returns TRUE on English Windows systems.
- wait "{download path"update.exe"}"
- In an Action script, this line causes the BES Client to perform relevance substitution to compute the full path to the downloaded file (previously collected by a download command in the same Action script). After relevance substitution, the Client launches the specified executable and waits for it to complete before moving on to other Action lines.
- number of processors / physical processor count != logical processor count
- Returns TRUE if hyperthreading has not yet been turned on.

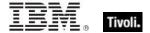

# **Registry Objects**

These are the keywords for dealing with the Windows registry. Particular attention is paid to registered applications and their associated file extensions.

# Registry

These are the Inspectors that expose the Windows registry.

#### **Creation Methods**

| Key Phrase      | Form        | Description                                                                                                    |
|-----------------|-------------|----------------------------------------------------------------------------------------------------|
| native registry | PlainGlobal | On 32 bit versions of windows, this returns the same as x32 registry. On 64 bit versions of windows, this returns the same as x64 registry.  Win, WM                                                                                                    |
| registry        | PlainGlobal | Creates an object for accessing the registry. Returns a <dummy type=""> on the Macintosh.</dummy>                                                                                                    |
|                 |             | VVIII, , VVIVI                                                                                                    |
| x32 registry    | PlainGlobal | Returns a 32-bit registry object. This Inspector is equivalent to the ordinary registry Inspector.                                                                                                    |
|                 |             | Win, WM                                                                                                    |
| x64 registry    | PlainGlobal | Returns a 64-bit registry object. This Inspector is for 64-bit computers only; there is no 64-bit registry on a 32-bit computer.                                                                                                    |
|                 |             | • Note that "x64 registry" and "native registry" on 64-bit machines do NOT provide the same view as the 64-bit version of regedit (the "physical" view). If you try to access the physical location of the 32-bit view keys using a 64-bit view, it will be mapped back to the equivalent location in the 64-bit view. |
|                 |             | Win, WM                                                                                                    |

#### **Properties**

| Key Phrase                                                       | Form  | Return Type                 | Description                                                                                                    |
|------------------------------------------------------------------|-------|-----------------------------|----------------------------------------------------------------------------------------------------|
| application <string> of <registry></registry></string>           | Named | <application></application> | Returns an application object matching name provided. See application.                                                                               |
|                                                                  |       |                             | Win, WM                                                                                                    |
| application folder<br><string> of <registry></registry></string> | Named | <folder></folder>           | Returns the folder containing the matching name provided. See application. The application does not have to exist. The folder has to exist.  Win, WM |

| Key Phrase                                                                       | Form                                     | Return Type                        | Description                                                                                                    |
|----------------------------------------------------------------------------------|------------------------------------------|------------------------------------|----------------------------------------------------------------------------------------------------|
| application of <registry></registry>                                             | Plain                                    | <application></application>        | Iterates through the properly installed applications. See application.                                                                                                    |
|                                                                                  |                                          |                                    | Win, WM                                                                                                    |
| current user key<br><logged on="" user=""> of<br/><registry></registry></logged> | Index <logged<br>on user&gt;</logged<br> | <registry<br>key&gt;</registry<br> | On 2000/2003/XP/Vista, this Inspector returns RegOpenCurrentUser. Under NT4, it uses HKEY_USERS\ <sid>. On these systems, the Inspector may fail if run in a non-privileged context. Under Windows 9x, it returns HKEY_USERS\cusername&gt; if it exists. Otherwise it uses HKEY_USERS\Default.  CAUTION: This Inspector will produce errors when run on a terminal server where a user has logged off but there is a 'keep alive' setting on the user session. This is because there is technically a logged-on user but that user's Current User registry hive is not loaded. To avoid this issue, use a qualifying 'whose' statement:  • current user keys (logged on users whose (active of it)) of registry</sid> |
|                                                                                  |                                          |                                    | Win:7.0                                                                                                    |
| device key <string> of <registry></registry></string>                            | Named                                    | <registry<br>key&gt;</registry<br> | Iterates through all the keys known to the configuration manager for active devices whose "DeviceDesc" matches the name provided. See registry key.                                                                                                    |
|                                                                                  |                                          |                                    | Win                                                                                                    |
| device key of <registry></registry>                                              | Plain                                    | <registry<br>key&gt;</registry<br> | Iterates through all the keys known to the configuration manager for active devices. See registry key.                                                                                                    |
|                                                                                  |                                          |                                    | Win                                                                                                    |
| file extension <string> of <registry></registry></string>                        | Named                                    | <registry<br>key&gt;</registry<br> | Returns a key associated with the named extension. See registry key.                                                                                                    |
|                                                                                  |                                          |                                    | Win, WM                                                                                                    |
| file type <string> of <registry></registry></string>                             | Named                                    | <registry<br>key&gt;</registry<br> | Returns a key associated the named file type. See registry key.                                                                                                    |
|                                                                                  |                                          |                                    | Win, WM                                                                                                    |
| key <string> of <registry></registry></string>                                   | Named                                    | <registry<br>key&gt;</registry<br> | Returns a key associated with the name provided. See registry key.                                                                                                    |
|                                                                                  |                                          |                                    | Win, WM                                                                                                    |

### Examples

name of application of key ".txt" of key "HKEY\_CLASSES\_ROOT" of the registry = "NOTEPAD.EXE"

True when text files are to be opened with notepad.exe on the current machine.

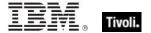

- value of file extension "bmp" of registry = "Paint.Picture"
- Returns TRUE if there is only one value of the key "HKEY\_CLASSES\_ROOT\.bmp" and it contains the string "Paint.Picture".
- file extension ".txt" of the registry
- Returns a key corresponding to the application designated to process files with this extension. The dot is optional in the name provided. Looks for the key under HKEY\_CLASSES\_ROOT.
- file type "txtfile" of the registry
- Returns a key whose existence indicates that there is an application designated to process text files. Looks for the key under HKEY CLASSES ROOT.
- key "HKEY CLASSES ROOT\txtfile" of the registry
- Returns a key whose existence indicates that there is an application designated to process text files. Looks for the key under HKEY\_CLASSES\_ROOT.
- key "txtfile" of key "HKEY CLASSES ROOT" of the registry
- Returns a key whose existence indicates that there is an application designated to process text files. Looks for the key under HKEY\_CLASSES\_ROOT.

### Registry Key

The registry key objects represent Windows registry keys whose existence and properties can be inspected. Keys can be identified by name. There are several Inspectors that return keys from parts of the registry that store file associations and active device drivers.

#### **Creation Methods**

| Key Phrase                                                                | Form                                     | Description                                                                                                    |
|---------------------------------------------------------------------------|------------------------------------------|----------------------------------------------------------------------------------------------------|
| current user key <logged on="" user=""> of <registry></registry></logged> | Index <logged<br>on user&gt;</logged<br> | On 2000/2003/XP/Vista, this Inspector returns RegOpenCurrentUser. Under NT4, it uses HKEY_USERS\ <sid>. On these systems, the Inspector may fail if run in a non-privileged context. Under Windows 9x, it returns HKEY_USERS\<username> if it exists. Otherwise it uses HKEY_USERS\Default. Win:7.0</username></sid> |
| device key <string> of <registry></registry></string>                     | Named                                    | Iterates through all the keys known to the configuration manager for active devices whose "DeviceDesc" matches the name provided.  Win                                                                                                    |
| device key of <registry></registry>                                       | Plain                                    | Iterates through all the keys known to the configuration manager for active devices.  Win                                                                                                    |

| Key Phrase                                                | Form   | Description                                                                                                    |
|-----------------------------------------------------------|--------|----------------------------------------------------------------------------------------------------|
| driver key of <active device=""></active>                 | Plain  | The key identified by adding the value of 'driver key value name of active device' to HKLM\System\CurrentControlSet\Control\Class\.                                             |
| driver key of <registry key=""></registry>                | Plain  | Uses the value of "Driver" of the key to indirectly return a key corresponding to HKEY_LOCAL_MACHINE\System\CurrentControlSet\ Services\Class\ <value driver="" of="">.</value> |
| file extension <string> of <registry></registry></string> | Named  | Creates a key object provided the registry indicates support for the named file extension.                                                                                      |
| file type <string> of <registry></registry></string>      | Named  | Win, WM  Creates a key object provided the registry indicates                                                                                                    |
| The type (string) of (registry)                           | rvamed | support for the named file type.                                                                                                    |
|                                                           |        | Win, WM                                                                                                    |
| key <string> of <registry key=""></registry></string>     | Named  | Creates an object for the named sub-key of the key.                                                                                                    |
|                                                           |        | Win, WM                                                                                                    |
| key <string> of <registry></registry></string>            | Named  | Creates an object for the named key. The name may be a full path to a key of the form "HKEY_CLASSES_ROOT\Fixlet.Pool\".                                                         |
|                                                           |        | Win, WM                                                                                                    |
| key of <registry key=""></registry>                       | Plain  | Iterates through the sub-keys of a key.                                                                                                    |
|                                                           |        | Win, WM                                                                                                    |

# **Properties**

| Key Phrase                                                                    | Form  | Return Type                 | Description                                                                                                    |
|-------------------------------------------------------------------------------|-------|-----------------------------|----------------------------------------------------------------------------------------------------|
| application <string> of <registry key=""></registry></string>                 | Named | <application></application> | Returns the application associated with the named command. Normally used with a sub-key of key HKEY_CLASSES_ROOT whose name is a file type.       |
| application folder<br><string> of <registry<br>key&gt;</registry<br></string> | Named | <folder></folder>           | Returns the parent folder associated with the named application. Normally used with a sub-key of key HKEY_CLASSES_ROOT whose name is a file type. |
| application folder of<br><registry key=""></registry>                         | Plain | <folder></folder>           | Returns the parent folder associated with the named application. Normally used with a sub-key of key HKEY_CLASSES_ROOT whose name is a file type. |

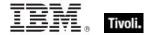

| Key Phrase                                              | Form  | Return Type                                                                             | Description                                                                                                    |
|---------------------------------------------------------|-------|-----------------------------------------------------------------------------------------|----------------------------------------------------------------------------------------------------|
| application of <registry key=""></registry>             | Plain | <application></application>                                                             | Returns the application associated with the "open" command. Normally used with a sub-key of key HKEY_CLASSES_ROOT whose name is a file extension.                                                                                               |
|                                                         |       |                                                                                         | Win, WM                                                                                                    |
| default value of<br><registry key=""></registry>        | Plain | <registry key="" value=""></registry>                                                   | Returns the unnamed value associated with a key as a string. It does not necessarily exist.                                                                                                    |
|                                                         |       |                                                                                         | Win, WM                                                                                                    |
| driver key of <registry key=""></registry>              | Plain | <registry<br>key&gt;</registry<br>                                                      | Normally used as a property of a device key. Looks up the value of "Driver" of the key provided to indirectly return another key corresponding to HKEY_LOCAL_MACHINE\System\CurrentControlSet\ Services\Class\ <value driver="" of="">.</value> |
|                                                         |       |                                                                                         | Win                                                                                                    |
| key <string> of</string>                                | Named | <registry< td=""><td>Returns a key for the named sub-key.</td></registry<>              | Returns a key for the named sub-key.                                                                                                    |
| <registry key=""></registry>                            |       | key>                                                                                    | Win, WM                                                                                                    |
| key of <registry key=""></registry>                     | Plain | <registry< td=""><td>Iterates through the sub-keys of the key.</td></registry<>         | Iterates through the sub-keys of the key.                                                                                                    |
|                                                         |       | key>                                                                                    | Win, WM                                                                                                    |
| last write time of<br><registry key=""></registry>      | Plain | <time></time>                                                                           | Whenever a registry key is written (created or modified) Windows updates the last write time. This Inspector returns that time to you on all Windows agents.                                                                                    |
|                                                         |       |                                                                                         | Win:8.0                                                                                                    |
| name of <registry key=""></registry>                    | Plain | <string></string>                                                                       | Returns the name of the key as a string.                                                                                                    |
|                                                         |       |                                                                                         | Win, WM                                                                                                    |
| security descriptor of<br><registry key=""></registry>  | Plain | <security descriptor=""></security>                                                     | Specifies the security descriptor associated with the specified registry key.                                                                                                    |
|                                                         |       |                                                                                         | Win                                                                                                    |
| value <string> of <registry key=""></registry></string> | Named | <registry key="" value=""></registry>                                                   | Returns the named value stored under the key. See registry key value.                                                                                                    |
|                                                         |       |                                                                                         | Win, WM                                                                                                    |
| value of <registry key=""></registry>                   | Plain | <registry key<="" td=""><td>Iterates through values stored under a key.</td></registry> | Iterates through values stored under a key.                                                                                                    |
|                                                         |       | value>                                                                                  | Win, WM                                                                                                    |

#### **NOTE:**

The terminology of keys, values, default values and values that have names and data is chosen to match the convention's used by the Windows registry editor as well as the API's provided by the Windows operating system for accessing this information.

Top branches of the Windows registry include:

HKEY\_CLASSES\_ROOT HKEY\_LOCAL\_MACHINE

```
HKEY_CURRENT_USER
HKEY_USERS
HKEY_CURRENT_CONFIG
HKEY_DYN_DATA
HKEY_PERFORMANCE_DATA (NT)
```

The trailing slashes on registry key names are optional.

#### File extensions, File types, and associated applications:

The following table represents a small part of the registry. It illustrates the relationship between the notions of file extension, file type, and the shell commands associated with the inspector keywords

| Description        | HKEY_CLASSES_ROOT\          | Default Value                                |
|--------------------|-----------------------------|----------------------------------------------|
| File extension key | .txt                        | default value = txtfile                      |
| File type key      | txtfile\shell\              |                                              |
| Named command      | txtfile\shell\open\command  | default value = c:\windows\NOTEPAD.EXE %1    |
| Named command      | txtfile\shell\print\command | default value = c:\windows\NOTEPAD.EXE /p %1 |

#### Device Keys of the registry:

The Configuration Manager of the Windows 9x operating system maintains a list of active devices under the HKEY\_DYN\_DATA\Config Manager\Enum key of the registry. The items in the list contain values named "HardwareKey" which are the names of keys under HKEY\_LOCAL\_MACHINE\Enum. The value "DeviceDesc" contains a description of the device. The device key inspectors allow you to determine if a particular piece of hardware matching the Device Description is currently active. Device key "Hardware ABC from Company XYZ" will only return a key if there is an entry under

#### **Examples**

■ file extension ".txt" of the registry

HKEY DYN DATA\Config Manager\Enum that points to it.

- Returns a key corresponding to the application that opens files with this extension. The dot is optional in the name provided.
- name of application of file extension "html" of the registry =
  "iexplore.exe"
- Verifies that the name of the application assigned to process html documents is Internet Explorer.
- file type "txtfile" of the registry
- Returns a key whose existence may indicate that there is an application designated to process files of this type. Looks for the key under HKEY\_CLASSES\_ROOT.
- key "HKEY CLASSES ROOT\txtfile" of the registry
- Returns a key whose existence indicates that there is an application designated to process text files.
- application "print" of key "HKEY CLASSES ROOT\.txt" of registry
- Returns the application designated to print the files with ".txt" extensions.

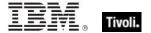

- application "bigfix.exe" of the registry as string
- Results in a string of the form "BigFix.exe" "1.0.32.0" "BigFix Client Application" "1.0.32.0" "BigFix Inc.".
- name of application of key ".txt" of key "HKEY\_CLASSES\_ROOT" of the registry = "NOTEPAD.EXE"
- True when text files are to be opened with notepad.exe on the current machine.
- default value of key ".txt" of key "HKEY\_CLASSES\_ROOT" of the registry =
  "txtfile"
- True when the file extension is of type txtfile.
- names of keys of key "HKEY CLASSES ROOT\txtfile\shell" of the registry
- Iterates through all the sub-keys of the key provided. In this case, returning all the shell commands available to process the given file type.
- type of value "ProfileFlags" of key "HKEY\_CURRENT\_CONFIG" of registry =
  "REG BINARY"
- Returns TRUE when a value named ProfileFlags under the key "HKEY\_CURRENT\_CONFIG" exists and contains binary data.
- size of value whose (name of it = "ProfileFlags") of key "HKEY CURRENT CONFIG" of registry = 4
- Returns TRUE when a value named ProfileFlags exists as a child of the key "HKEY\_CURRENT\_CONFIG" and the size of it is 4.
- value "AutoRewind" of key "HKEY\_CURRENT\_USER\Software\Microsoft
  \ActiveMovie\Control\Media Player" of registry = 1
- Returns TRUE if the Media Player is set to AutoRewind.

# Registry Key Value

This Inspector is used to access values stored within a registry key. All values have sizes and types. All of the values of a registry key have names except one, and it is called the 'default value'. The type of the data stored in the value determines what casting operations are allowed. We have implemented several casting Inspectors that you can use to extract values from the registry.

#### **Creation Methods**

| Key Phrase                                              | Form  | Description                                                                                                    |
|---------------------------------------------------------|-------|----------------------------------------------------------------------------------------------------|
| default value of <registry key=""></registry>           | Plain | Every key may have a default or unnamed value. This inspector returns the default value of the key. This value has the same properties as any other registry key value except that it does not have a name property.  Win, WM |
| value <string> of <registry key=""></registry></string> | Named | Creates an object with the value of the key. The name property of the value will match the name provided.  Win, WM                                                                                                    |
| value of <registry key=""></registry>                   | Plain | Creates an object with all the values of a key.                                                                                                    |
|                                                         |       | Win, WM                                                                                                    |

#### **Properties**

| Key Phrase                                           | Form | Return Type                 | Description                                                                                                    |
|------------------------------------------------------|------|-----------------------------|----------------------------------------------------------------------------------------------------|
| <registry key="" value=""> as application</registry> | Cast | <application></application> | If the data stored in the value is a string and it is the full pathname of an application that exists on disk, the application object is returned.  Win, WM |
| <registry key="" value=""> as file</registry>        | Cast | <file></file>               | If the data stored in the value is a string and it is the full pathname of a file that exists on disk, the file object is returned.  Win, WM                |
| <registry key="" value=""> as folder</registry>      | Cast | <folder></folder>           | If the data stored in the value is a string and it is the full pathname of a folder that exists on disk, the folder object is returned.  Win, WM            |
| <registry key="" value=""> as integer</registry>     | Cast | <integer></integer>         | Returns the value stored in the registry entry provided it can be fully represented as an integer.  Win, WM                                                 |
| <registry key="" value=""> as string</registry>      | Cast | <string></string>           | Returns a string if the data of the value is of type REG_SZ.  Win, WM                                                                                       |

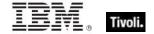

| Key Phrase                                                                                                    | Form  | Return Type                                   | Description                                                                                                    |
|----------------------------------------------------------------------------------------------------|-------|-----------------------------------------------|----------------------------------------------------------------------------------------------------|
| <registry key="" value=""> as system file</registry>                                                                                      | Cast  | <file></file>                                 | If the data stored in the value is a string and it is a relative pathname from the system folder of a file that exists on disk, the corresponding file object is returned.                                                                                                    |
|                                                                                                    |       |                                               | Win, WM                                                                                                    |
| <registry key="" value=""> as time</registry>                                                                                             | Cast  | <time></time>                                 | If the data stored in the value is a string in MIME compliant date format, this property will return a time object. If the data stored is a binary value and is 16 or more bytes in length, its first 16 bytes are interpreted as a SYSTEMTIME and the corresponding time object is returned. See time.  Win, WM |
| name of <registry key="" value=""></registry>                                                                                             | Plain | <string></string>                             | Returns the name of the value as a string. (see escape of <string> for more information).</string>                                                                                                    |
|                                                                                                    |       |                                               | Win, WM                                                                                                    |
| size of <registry key<="" td=""><td>Plain</td><td><integer></integer></td><td>Returns the size of the data as an integer.</td></registry> | Plain | <integer></integer>                           | Returns the size of the data as an integer.                                                                                                    |
| value>                                                                                                    |       |                                               | Win, WM                                                                                                    |
| type of <registry key="" value=""></registry>                                                                                             | Plain | <registry key="" type="" value=""></registry> | Returns the type of the data of the value. See type of value of key or registry.                                                                                                    |
|                                                                                                    |       |                                               | Win, WM                                                                                                    |

# **Operators**

| Key phrase                                                          | Return Type         | Description                                                                                                    |
|---------------------------------------------------------------------|---------------------|----------------------------------------------------------------------------------------------------|
| <registry key="" value=""> {cmp}<br/><integer></integer></registry> | <boolean></boolean> | Returns a boolean TRUE/FALSE depending on the result of the comparison, where: • {cmp} is one of: =, !=, <, <=, >, >= . |
|                                                                     |                     | Win, WM                                                                                                    |
| <registry key="" value=""> {cmp} </registry>                        | <boolean></boolean> | Returns a boolean TRUE/FALSE depending on the result of the comparison, where:                                          |
|                                                                     |                     | • {cmp} is one of: =, !=, <, <=, >, >= .                                                                                |
|                                                                     |                     | Win, WM                                                                                                    |
| <registry key="" value=""> {cmp} <string></string></registry>       | <boolean></boolean> | Returns a boolean TRUE/FALSE depending on the result of the comparison, where:                                          |
|                                                                     |                     | • {cmp} is one of: =, !=, <, <=, >, >= .                                                                                |
|                                                                     |                     | Win, WM                                                                                                    |

#### NOTE:

Eleven literal types are currently recognized. Future types may be handled as numeric types. The possible numeric values of each type and their string literal values include:

| 0  | REG_NONE                       |
|----|--------------------------------|
| 1  | REG_SZ                         |
| 2  | REG_EXPAND_SZ                  |
| 3  | REG_BINARY                     |
| 4  | REG_DWORD                      |
| 5  | REG_DWORD_BIG_ENDIAN           |
| 6  | REG_LINK                       |
| 7  | REG_MULTI_SZ                   |
| 8  | REG_RESOURCE_LIST              |
| 9  | REG_FULL_RESOURCE_DESCRIPTOR   |
| 10 | REG_RESOURCE_REQUIREMENTS_LIST |

#### **Examples**

- default value of key ".txt" of key "HKEY\_CLASSES\_ROOT" of the registry =
  "txtfile"
- True when the file extension is of type txtfile.
- type of value "ProfileFlags" of key "HKEY\_CURRENT\_CONFIG" of registry =
  "REG BINARY"
- Returns TRUE when a value named ProfileFlags under the key "HKEY\_CURRENT\_CONFIG" exists and contains binary data.
- value "AutoRewind" of key "HKEY\_CURRENT\_USER\Software\Microsoft
  \ActiveMovie\Control\Media Player" of registry = 1
- Returns TRUE when the specified value of the key equals 1.
- size of value whose (name of it = "ProfileFlags") of key "HKEY CURRENT CONFIG" of registry = 4
- Returns TRUE when a value named ProfileFlags exists as a child of the key "HKEY CURRENT CONFIG" and the size of it is 4.

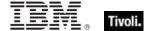

# Registry Key Value Type

The type identifier of the data associated with a registry key value.

#### **Creation Methods**

| Key Phrase                                    | Form  | Description                                                                                                    |
|-----------------------------------------------|-------|----------------------------------------------------------------------------------------------------|
| type of <registry key="" value=""></registry> | Plain | Creates an integer designating the type of data stored in the registry key value. See the registry MS documentation for these numeric values, which correspond to the enumerated constants discussed in the " <registry key="" type="" value=""> as string" property.  Win, WM</registry> |

#### **Properties**

| Key Phrase                                              | Form | Return<br>Type    | Description                                                                                                    |
|---------------------------------------------------------|------|-------------------|----------------------------------------------------------------------------------------------------|
| <registry key="" type="" value=""> as string</registry> | Cast | <string></string> | Returns the type of value as a string. One of REG_SZ, REG_NONE, REG_DWORD, REG_LINK, REG_BINARY, REG_MULTI_SZ, REG_EXPAND_SZ, REG_RESOURCE_LIST, REG_DWORD_LITTLE_ENDIAN, REG_DWORD_BIG_ENDIAN, REG_FULL_RESOURCE_DESCRIPTOR, REG_RESOURCE_REQUIREMENTS_LIST. |

### **Operators**

| Key phrase                                                                                                   | Return Type         | Description                                                                    |
|----------------------------------------------------------------------------------------------------|---------------------|--------------------------------------------------------------------------------|
| <registry key="" type="" value=""><br/>{cmp} <integer></integer></registry>                                  | <boolean></boolean> | Returns a boolean TRUE/FALSE depending on the result of the comparison, where: |
|                                                                                                    |                     | • {cmp} is one of: =, !=, <, <=, >, >= .  Win, WM                              |
| <pre><registry key="" type="" value=""> {cmp} <registry key="" type="" value=""></registry></registry></pre> | <boolean></boolean> | Returns a boolean TRUE/FALSE depending on the result of the comparison, where: |
| type>                                                                                                    |                     | • {cmp} is one of: =, !=, <, <=, >, >= . Win, WM                               |
| <registry key="" type="" value=""> {cmp} <string></string></registry>                                        | <boolean></boolean> | Returns a boolean TRUE/FALSE depending on the result of the comparison, where: |
|                                                                                                    |                     | • {cmp} is one of: =, !=, <, <=, >, >= .                                       |
|                                                                                                    |                     | Win, WM                                                                        |

# Filesystem Objects

This chapter covers the keywords for extracting information from the file system, like files, drives, pathnames, folders, and more. It also includes the keywords needed to identify and compare version information of files and patches. For more information on special Windows folders, see the Resources section at the end of this guide.

# Filesystem Object

#### **Properties**

| Key Phrase                                              | Form  | Return<br>Type      | Description                                                                                                    |
|---------------------------------------------------------|-------|---------------------|----------------------------------------------------------------------------------------------------|
| <filesystem object=""> as</filesystem>                  | Cast  | <string></string>   | Casts a filesystem object as a string.                                                                                                    |
| string                                                  |       |                     | Win:8.0, Lin, Sol, HPUX, AIX, Mac, Ubu                                                                                                    |
| accessed time of<br><filesystem object=""></filesystem> | Plain | <time></time>       | When the filesystem object (file or folder) was last accessed. Some file systems maintain this property.                                      |
|                                                         |       |                     | Win, Lin, Sol, HPUX, AIX, WM, Ubu                                                                                                    |
| ancestor of <filesystem object=""></filesystem>         | Plain | <folder></folder>   | Returns all ancestor folders (recursive parent folders) of the given filesystem object (file or folder).                                      |
|                                                         |       |                     | Win, Lin, Sol, HPUX, AIX, Mac, WM, Ubu                                                                                                    |
| archive of <filesystem object=""></filesystem>          | Plain | <boolean></boolean> | Returns TRUE if the Archive bit is turned on for the specified file or folder (filesystem object). This bit is often used by backup software. |
|                                                         |       |                     | Win, WM                                                                                                    |
| compressed of<br><filesystem object=""></filesystem>    | Plain | <boolean></boolean> | Returns TRUE if the file or folder (filesystem object) has been compressed.                                                                   |
|                                                         |       |                     | Win, WM                                                                                                    |
| creation time of<br><filesystem object=""></filesystem> | Plain | <time></time>       | The date and time of creation of the specified file or folder. This corresponds to what is shown in the "Get Info" box.                       |
|                                                         |       |                     | Win, Mac, WM                                                                                                    |
| drive of <filesystem object=""></filesystem>            | Plain | <drive></drive>     | Returns the drive associated with the specified file or folder (filesystem object).                                                           |
|                                                         |       |                     | Win, WM                                                                                                    |
| hidden of <filesystem object=""></filesystem>           | Plain | <boolean></boolean> | Returns TRUE if the file or folder (filesystem object) is marked as hidden.                                                                   |
|                                                         |       |                     | Win, WM                                                                                                    |
| location of <filesystem object=""></filesystem>         | Plain | <string></string>   | Returns the name of the directory in which the file or folder (filesystem object) is located.                                                 |
|                                                         |       |                     | Win, Lin, Sol, HPUX, AIX, WM, Ubu                                                                                                    |

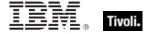

| Key Phrase                                                  | Form  | Return<br>Type      | Description                                                                                                    |
|-------------------------------------------------------------|-------|---------------------|----------------------------------------------------------------------------------------------------|
| modification time of<br><filesystem object=""></filesystem> | Plain | <time></time>       | The date and time of latest modification of the file. This corresponds to what is shown in the "Get Info" box. |
|                                                             |       |                     | Win, Lin, Sol, HPUX, AIX, Mac, WM, Ubu                                                                         |
| name of <filesystem object=""></filesystem>                 | Plain | <string></string>   | This returns the name of the file or folder.                                                                   |
| Object>                                                     |       |                     | Win, Lin, Sol, HPUX, AIX, Mac, WM, Ubu                                                                         |
| normal of <filesystem object=""></filesystem>               | Plain | <boolean></boolean> | Returns TRUE if the file or folder (filesystem object) is 'normal'.                                            |
| ,                                                           |       |                     | Win, WM                                                                                                    |
| offline of <filesystem object=""></filesystem>              | Plain | <boolean></boolean> | Returns TRUE if the file or folder (the filesystem object) is marked as 'offline'.                             |
|                                                             |       |                     | Win, WM                                                                                                    |
| parent folder of                                            | Plain | <folder></folder>   | The folder containing the specified file or folder.                                                            |
| <filesystem object=""></filesystem>                         |       |                     | Win, Lin, Sol, HPUX, AIX, Mac, WM, Ubu                                                                         |
| pathname of <filesystem object=""></filesystem>             | Plain | <string></string>   | Returns the full pathname of the specified file or folder (filesystem object) as a string.                     |
|                                                             |       |                     | Win, Lin, Sol, HPUX, AIX, Mac, WM, Ubu                                                                         |
| readonly of <filesystem object=""></filesystem>             | Plain | <boolean></boolean> | Returns TRUE if the file or folder (the filesystem object) is marked as read-only.                             |
|                                                             |       |                     | Win, WM                                                                                                    |
| system of <filesystem object=""></filesystem>               | Plain | <boolean></boolean> | Returns TRUE if the file or folder (the filesystem object) is marked as a system folder.                       |
|                                                             |       |                     | Win, WM                                                                                                    |
| temporary of <filesystem object=""></filesystem>            | Plain | <boolean></boolean> | Returns TRUE if the file or folder (the filesystem object) is marked as a temporary folder.                    |
|                                                             |       |                     | Win, WM                                                                                                    |

### **Examples**

<sup>■</sup> creation time of file "System" of System Folder > time "3 jan 1998 00:00+0000"

<sup>▶</sup> Returns TRUE if the creation time of the system file is newer than the specified date.

#### File

For each file in the file system, you can create a corresponding file object and inspect its properties. Inspectors are also provided to look at version data of executable files.

• NOTE: File systems that do not maintain the creation or last accessed times will often return the last modification time when queried for the creation or last accessed times or files. Modification times are preserved when files are copied. Thus, it is not uncommon to see a file that appears to have been modified before it was created.

**Type Derivation:** This object type is derived from the <filesystem object> type and therefore shares the same properties as that type.

CAUTION: Some file content Inspectors can cause contention issues with other applications, regardless of the platform. These Inspectors open up the file for read access with maximal sharing with other applications. However, if other applications try to access the file with exclusive rights, they will fail. The set of Inspectors that hold a handle to the file are: 'lines of file', 'contents of file' and 'sha1 of file'.

#### **Creation Methods**

See application objects for additional creation methods

| Key Phrase                                           | Form        | Description                                                                                                    |
|------------------------------------------------------|-------------|----------------------------------------------------------------------------------------------------|
| <registry key="" value=""> as file</registry>        | Cast        | If the value contains a string and the string points to an existing file, a file object is returned.                                                                                                    |
|                                                      |             | Win, WM                                                                                                    |
| <registry key="" value=""> as system file</registry> | Cast        | If the value contains a string and the string points to an file, a file object is returned. Relative paths are interpreted relative to the system folder.                                                   |
|                                                      |             | Win, WM                                                                                                    |
| active device file                                   | PlainGlobal | Under Windows NT, returns a list of file objects corresponding the list returned from the Windows NT EnumDeviceDrivers() function.                                                                          |
|                                                      |             | Win                                                                                                    |
| active device file <string></string>                 | NamedGlobal | Under Windows NT, returns a file object corresponding to the name provided. Names provided need only match the last component of the file. This inspector uses the Windows NT EnumDeviceDrivers() function. |
|                                                      |             | Win                                                                                                    |
| descendant of <folder></folder>                      | Plain       | Returns a list of all the descendant files of the specified folder.                                                                                                    |
|                                                      |             | Win, Lin, Sol, HPUX, AIX, Mac, WM, Ubu                                                                                                    |

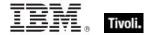

| Key Phrase                                       | Form        | Description                                                                                                    |
|--------------------------------------------------|-------------|----------------------------------------------------------------------------------------------------|
| download file <string></string>                  | NamedGlobal | This inspector is available in relevance substitution action processing. It returns a file object with the given name from the named folder or the download folder. This is equivalent to 'file "name" of download folder'. The file should exist or the result will not exist.                                                              |
|                                                  |             | Win:7.2, Lin:7.2, Sol:7.2, HPUX:7.2, AIX:7.2, Mac:7.2, WM, Ubu                                                                                                    |
| file <string></string>                           | NamedGlobal | Returns a filesystem object corresponding to the full pathname provided in <string>.</string>                                                                                                    |
|                                                  |             | Win, Lin, Sol, HPUX, AIX, Mac, WM, Ubu                                                                                                    |
| file <string> of <folder></folder></string>      | Named       | Creates the file objects corresponding to the named file within the folder.                                                                                                    |
|                                                  |             | Win, Lin, Sol, HPUX, AIX, Mac, WM, Ubu                                                                                                    |
| file of <folder></folder>                        | Plain       | Iterates through the files of a folder.                                                                                                    |
|                                                  |             | Win, Lin, Sol, HPUX, AIX, Mac, WM, Ubu                                                                                                    |
| file of <service></service>                      | Plain       | This returns the executable file associated with the given <service> under Windows 2000 operating systems.</service>                                                                                                    |
|                                                  |             | Win                                                                                                    |
| find file <string> of <folder></folder></string> | Named       | Creates an object corresponding to the files of the folder that that match the wildcard <string> provided. A wildcard string uses an asterisk to stand for any number of characters (incuding zero), and a question mark to stand for exactly one character. Thus A??.txt would match All.txt and AXE.txt but not all.txt or a.txt.</string> |
|                                                  |             | Win, Lin, Sol, HPUX, AIX, Mac:8.0, WM, Ubu                                                                                                    |
| image file of <pre><pre>cess&gt;</pre></pre>     | Plain       | Returns a file object representing the image file used to launch the process. In some cases, this subproperty may not exist. For example, the "System" process does not have an image file.                                                                                                    |
|                                                  |             | Win:8.0                                                                                                    |
| masthead of <site></site>                        | Plain       | A copy of the masthead is maintained with the site data. This inspector returns a file object for the copy.                                                                                                    |
|                                                  |             | Win, Lin, Sol, HPUX, AIX, Mac, WM, Ubu                                                                                                    |
| system file <string></string>                    | NamedGlobal | Creates the file objects corresponding to the named file within the system folder.                                                                                                    |
|                                                  |             | Win, WM                                                                                                    |
| system ini device file                           | PlainGlobal | Creates a list of file objects corresponding to all the device= lines of the system.ini file. Note that items whose pathnames start with '*' are not placed into this list.                                                                                                    |
|                                                  |             | Win                                                                                                    |

| Key Phrase                               | Form        | Description                                                                                                    |  |
|------------------------------------------|-------------|----------------------------------------------------------------------------------------------------|--|
| system ini device file <string></string> | NamedGlobal | Creates a file object corresponding to a device file loaded as a result of a device= line of the system.ini file. The name provided should match the last component of the full path.                                                                                   |  |
| windows file <string></string>           | NamedGlobal | Returns a file object corresponding to the relative                                                                                                    |  |
|                                          |             | pathname (within the Windows folder) provided. See file.                                                                                                    |  |
|                                          |             | Win, WM                                                                                                    |  |
| x32 file <string></string>               | NamedGlobal | Returns an object corresponding to a 32 bit file with name specified by <string>.</string>                                                                                                    |  |
|                                          |             | Win                                                                                                    |  |
| x64 file <string> NamedGloba</string>    |             | Returns an object corresponding to a 64 bit file with pathname specified by <string>. On a 32-bit computer, this is equivalent to a normal file Inspector, but on a 64-bit machine, this Inspector returns an object that has filesystem redirection disabled.</string> |  |
|                                          |             | Win                                                                                                    |  |

# **Properties**

| Key Phrase                                | Form     | Return<br>Type                 | Description                                                                                                    |
|-------------------------------------------|----------|--------------------------------|----------------------------------------------------------------------------------------------------|
| <file> as string</file>                   | Cast     | <string></string>              | Creates a string containing the full pathname of the specified file. See <file>.</file>                                                                                                    |
|                                           |          |                                |                                                                                                    |
| byte <integer> of <file></file></integer> | Numbered | <integer></integer>            | Returns the numeric value of the byte located at the offset specified by number within the file. Byte 0 of the file is the first byte.                                                                                                    |
|                                           |          |                                | Win, Lin, Sol, HPUX, AIX, Mac, WM, Ubu                                                                                                    |
| content of <file></file>                  | Plain    | <file<br>content&gt;</file<br> | Returns an object that can be used to search for a string in the file. See content.  CAUTION: This Inspector maintains a handle to the specified file, so during its operation it may block any other applications that attempt to open the file. Inspectors open files as with both read and write sharing, so apps that open with compatibleaccess will not block.  Win, Lin, Sol, HPUX, AIX, Mac, WM, Ubu |
| executable file format of <file></file>   | Plain    | <string></string>              | Returns a four-byte string containing the format specifier for the specified file.  Win, WM                                                                                                    |

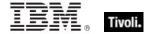

| Key Phrase                                            | Form     | Return<br>Type                       | Description                                                                                                    |
|-------------------------------------------------------|----------|--------------------------------------|----------------------------------------------------------------------------------------------------|
| file version of <file></file>                         | Plain    | <version></version>                  | Returns the file version extracted from the file's resource block. See version.                                                                                                    |
|                                                       |          |                                      | Win, WM                                                                                                    |
| first raw version block of <file></file>              | Plain    | <file version<br="">block&gt;</file> | Returns the first version block directly from a PE file. If the first block is sufficient for your purposes, use this version inspector for best speed.  Win, WM                                                                                                    |
| key <string> of <file></file></string>                | Named    | <string></string>                    | Returns a key and its value from the given structured text file. It iterates over lines that start with the key name (as specified by <string>) followed by an = or : character. When searching, white space is ignored.</string>                                                                                                    |
|                                                       |          |                                      | Win, Lin, Sol, HPUX, AIX, Mac, Ubu                                                                                                    |
| line <integer> of <file></file></integer>             | Numbered | <file line=""></file>                | Returns the nth line (specified by <integer>) from the given file.</integer>                                                                                                    |
|                                                       |          |                                      | Win, Lin, Sol, HPUX, AIX, Mac, WM, Ubu                                                                                                    |
| line containing <string> of <file></file></string>    | Named    | <file line=""></file>                | Returns all lines from the given file that contain the specified string.                                                                                                    |
|                                                       |          |                                      | Win, Lin, Sol, HPUX, AIX, Mac, WM, Ubu                                                                                                    |
| line of <file></file>                                 | Plain    | <file line=""></file>                | Iterates over all the lines of the specified file. NOTE: lines are truncated to 1023 characters.  CAUTION: This Inspector maintains a handle to the specified file, so during its operation it may block any other applications that attempt to open the file. Inspectors open files as with both read and write sharing, so apps that open with compatibleaccess will not block. |
|                                                       |          |                                      | Win, Lin, Sol, HPUX, AIX, Mac, WM, Ubu                                                                                                    |
| line starting with <string> of <file></file></string> | Named    | <file line=""></file>                | Same as line <string> of <file>, returns the lines of the given file that start with the specified string.</file></string>                                                                                                    |
|                                                       |          |                                      | Win, Lin, Sol, HPUX, AIX, Mac, WM, Ubu                                                                                                    |
| only raw version block of <file></file>               | Plain    | <file block="" version=""></file>    | Returns the only version block directly from a PE file.                                                                                                    |
|                                                       |          |                                      | Win, WM                                                                                                    |
| only version block of <file></file>                   | Plain    | <file version<br="">block&gt;</file> | Most files only have 1 version block. This property allows language independent access when there is only one version block present. The result is the same as 'version block 1'.                                                                                                    |
|                                                       |          |                                      | Win, WM                                                                                                    |

| Key Phrase                                                | Form     | Return<br>Type                      | Description                                                                                                    |
|-----------------------------------------------------------|----------|-------------------------------------|----------------------------------------------------------------------------------------------------|
| pem encoded certificate of <file></file>                  | Plain    | <x509<br>certificate&gt;</x509<br>  | Reads and returns the certificate from a file in the PEM format. This can be used to analyze encryption credentials on decrypting relays or root servers.                                                                                                    |
|                                                           |          |                                     | Win:7.1, WM                                                                                                    |
| product version of <file></file>                          | Plain    | <version></version>                 | Returns the product version extracted from the file's resource block. See version.                                                                                                    |
|                                                           |          |                                     | Win, WM                                                                                                    |
| raw file version of <file></file>                         | Plain    | <version></version>                 | Returns the file version directly from a PE file.  Win, WM                                                                                                    |
| raw product version of <file></file>                      | Plain    | <version></version>                 | Returns the product version directly from a PE file.                                                                                                    |
| raw version block<br><integer> of <file></file></integer> | Numbered | <file block="" version=""></file>   | Returns the numbered version block directly from a PE file.                                                                                                    |
| -                                                         |          |                                     | Win, WM                                                                                                    |
| raw version block<br><string> of <file></file></string>   | Named    | <file block="" version=""></file>   | Returns the named version block directly from a PE file.                                                                                                    |
|                                                           |          |                                     | Win, WM                                                                                                    |
| raw version block of <file></file>                        | Plain    | <file block="" version=""></file>   | Returns the version block directly from a PE file.                                                                                                    |
| raw version of <file></file>                              | Plain    | <version></version>                 | Returns the version directly from a PE file.                                                                                                    |
| section <string> of <file></file></string>                | Named    | <file<br>section&gt;</file<br>      | Returns a named section of a file. Useful for locating sections of 'ini' files. Section names are delimited by square bracket characters '[section name]'. See examples below.                                                                                                    |
|                                                           |          |                                     | Win, Lin, Sol, HPUX, AIX, Mac, Ubu                                                                                                    |
| security descriptor of <file></file>                      | Plain    | <security descriptor=""></security> | Specifies the security descriptor associated with the specified file.                                                                                                    |
| sha1 of <file></file>                                     | Plain    | <string></string>                   | Returns the sha1 checksum of the file hex encoded as a 40 character long string.  CAUTION: This Inspector maintains a handle to the specified file, so during its operation it may block any other applications that attempt to open the file. Inspectors open files as with both read and write sharing, so apps that open with compatibleaccess will not block.  Win, Lin, Sol, HPUX, AIX, Mac, WM, Ubu |

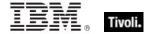

| Key Phrase                                         | Form     | Return<br>Type                       | Description                                                                                                    |
|----------------------------------------------------|----------|--------------------------------------|----------------------------------------------------------------------------------------------------|
| shortcut of <file></file>                          | Plain    | <file<br>shortcut&gt;</file<br>      | Returns the properties and locates the target of a file shortcut:  • pathname (string)  • start in pathname (string)  • argument string (string)  • icon pathname (string)  • icon index (integer). |
|                                                    |          |                                      | Win                                                                                                    |
| size of <file></file>                              | Plain    | <integer></integer>                  | Returns the size in bytes of a file. Win, Lin, Sol, HPUX, AIX, Mac, WM, Ubu                                                                                                    |
| variable of <file></file>                          | Plain    | <string></string>                    | Returns the names of variables contained in an INF style file, in the format [section].name=value.  Win, Lin, Sol, HPUX, AIX, WM, Ubu                                                               |
| version block <integer> of <file></file></integer> | Numbered | <file block="" version=""></file>    | You can identify the particular version block you want to access by ordinal number.  Win, WM                                                                                                    |
| version block <string> of <file></file></string>   | Named    | <file version<br="">block&gt;</file> | You can identify the particular version block you are looking up by name. The name you provide should match the id string of the version block.  Win, WM                                            |
| version block of <file></file>                     | Plain    | <file block="" version=""></file>    | Iterates through the version blocks of a file.  Win, WM                                                                                                    |
| version of <file></file>                           | Plain    | <version></version>                  | Synonym for file version of <file>. Win, , WM</file>                                                                                                    |
| xml document of <file></file>                      | Plain    | <xml document="" dom=""></xml>       | Returns an XML Document Object Model (DOM) for the specified file.  Win, WM                                                                                                    |

NOTE: Folder and file names may be case sensitive. Use "as uppercase" or "as lowercase" if you don't know the actual case when making comparisons. Iterating through folders with many files can be time consuming.

#### NOTE:

The format of the string returned when casting a file using 'as string' is: "<fileName>" "<version>" "<fileDesc>" "<fileVersion>" "<companyName>" Where:

| <filename></filename>       | The name of the file                                        |
|-----------------------------|-------------------------------------------------------------|
| <version></version>         | The 'Product Version' of the file.                          |
| <filedesc></filedesc>       | The value 'FileDescription' of version block 1 of the file. |
| <fileversion></fileversion> | The value 'FileVersion' of version block 1 of the file.     |
| <companyname></companyname> | The value 'CompanyName' of version block 1 of the file.     |

### **Examples**

- wait "{pathname of download file "update.exe"}"
- In an Action script, this line causes the BES Client to perform relevance substitution to compute the full path to the downloaded file (previously collected by a download command in the same Action script). After relevance substitution, the Client launches the specified executable and waits for it to complete before moving on to other Action lines.
- Number of find files "siteico\*.bmp" of client folder of current site = 3
- Returns TRUE if there are 3 files matching the wildcard pattern siteico\*.bmp.
- names of find files "\*.exe" of windows folder
- Returns a list of the names of all the executable programs in the Windows folder.
- modification time of masthead of current site < time "4 Aug 1997 01:00 pdt"
- TRUE if the masthead is older than the specified date.
- exists windows file "command.com"
- Verifies the existence of the named file in the Windows folder.
- byte 0 of file "C:\test.txt"
- Returns the first byte in the specified file.
- content of file "oeminfo.ini" of system folder as lowercase contains "dell"
- Returns TRUE if the specified file contains the string "dell" anywhere in the file.
- executable file format of client
- Returns a string like "PE%00%00".
- file version of application "iexplore.exe" of the registry < "4"
- Test for older version of IE -- returns TRUE is version is less than 4.

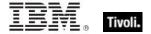

- lines of file "c:\autoexec.bat"
- Returns all the lines in the specified autoexec.bat file.
- product version of file "qna.exe" of parent folder of regapp "bigfix.exe" =
  product version of regapp "bigfix.exe"
- Verifies the existence a co-executable located in the same folder with the proper version.
- product version of regapp "bigfix.exe" > version "1.0.21"
- Returns TRUE if the application has a version of 1.0.22 or higher, and FALSE if the application has a version of 1.0.21 or less.
- pathname of shortcut of file "BigFix.lnk" of (value "Common Desktop" of key
  "HKEY\_LOCAL\_MACHINE\SOFTWARE\Microsoft\Windows\CurrentVersion\Explorer\Shell
  Folders" of registry as folder)
- Returns the pathname associated with the shortcut.
- version of file (pathname of shortcut of file "BigFix.lnk" of folder
  "c:\Documents and Settings\All Users\Desktop")
- Returns the version number of the application to which the shortcut points.

### Application

Application objects derive from file objects. Therefore, application objects inherit all of the properties of the file object. This means that you can inspect properties such as 'modification time' or 'Product Version' of an application just as you would a file. See the properties of a file object for a complete list of these. The real power and primary purpose of the application object is their creation. The creation methods are optimized in anticipation of the importance of this object.

- NOTE: See 'File' for a list of the Application properties. Folder and file names may be case sensitive. Use "as uppercase" or "as lowercase" if you don't know the actual case when making comparisons.
- For Windows versions of these Inspectors, a properly installed application will register itself with the operating system. It does this by creating a registry sub-key usually named after the executable. The regapp Inspector uses the default value of this sub-key as a string that is the full pathname of the executable.

**Type Derivation:** This object type is derived from the <file> type and therefore shares the same properties as that type.

## **Creation Methods**

| Key Phrase                                                    | Form        | Description                                                                                                    |
|---------------------------------------------------------------|-------------|----------------------------------------------------------------------------------------------------|
| <registry key="" value=""> as application</registry>          | Cast        | If the value is of type string, and the string is a full pathname to an executable that exists on disk, an application object is created.                     |
|                                                               |             | Win, WM                                                                                                    |
| application <string></string>                                 | NamedGlobal | Creates an application object for the name provided.                                                                                                    |
|                                                               |             | Win, Lin, Sol, HPUX, AIX, WM, Ubu                                                                                                    |
| application <string> of <folder></folder></string>            | Named       | As with the file object, you can create an application object by naming it relative to its parent folder.                                                     |
|                                                               |             | Win, Lin, Sol, HPUX, AIX, WM, Ubu                                                                                                    |
| application <string> of <registry key=""></registry></string> | Named       | Creates the application object associated with the named command. Normally used with a sub-key of key HKEY_CLASSES_ROOT whose name is a file type.            |
|                                                               |             | Win, WM                                                                                                    |
| application <string> of <registry></registry></string>        | Named       | Creates the application object associated with the name provided. The name provided must be the name of a sub-key of the 'App Paths' registry key. See notes. |
|                                                               |             | Win, WM                                                                                                    |
| application of <registry key=""></registry>                   | Plain       | Creates the application object associated with the "open" command. Normally used with a sub-key of key HKEY_CLASSES_ROOT whose name is a file extension.      |
|                                                               |             | Win, WM                                                                                                    |
| application of <registry></registry>                          | Plain       | Iterates through the 'App Paths' registry key creating objects for the applications that exist. See notes.                                                    |
|                                                               |             | Win, WM                                                                                                    |
| default web browser                                           | PlainGlobal | Returns the application object (typically the web browser) associated with HTML documents.                                                                    |
|                                                               |             | Win                                                                                                    |
| recent application                                            | PlainGlobal | Iterates through the list of recently executed applications, creating application objects. This includes the list of all currently running applications.      |
|                                                               |             | Win, Lin, Sol:8.1, WM, Ubu                                                                                                    |
| recent application <string></string>                          | NamedGlobal | If named application has been executed recently, this inspector creates an application object. Only specify the last component of the filename.               |
|                                                               |             | Win, Lin, Sol:8.1, WM, Ubu                                                                                                    |

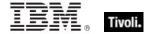

| Key Phrase                            | Form        | Description                                                                                                    |
|---------------------------------------|-------------|----------------------------------------------------------------------------------------------------|
| regapp                                | PlainGlobal | This Inspector returns the applications available to the Client.  • On Windows systems, this Inspector returns all the                                                                                                    |
|                                       |             | application objects defined under the 'App Paths' key of the registry.                                                                                                    |
|                                       |             | On a Macintosh, it recursively finds all applications (bundles) and executables under the /Applications directory, as well as all of those under the Applications directories of all local users of the machine. It returns a <filesystem object="">. This Inspector is the same as application, and is included for compatibility with Windows.</filesystem> |
|                                       |             | Win, , WM                                                                                                    |
| regapp <string></string>              | NamedGlobal | Returns an application object for the name provided. See application and regapp.                                                                                                    |
|                                       |             | Win, WM                                                                                                    |
| running application                   | PlainGlobal | Iterates through the list of running applications.                                                                                                    |
|                                       |             | Win, Lin, Sol:8.1, WM, Ubu                                                                                                    |
| running application <string></string> | NamedGlobal | If the named application is currently executing then this inspector creates an application object. Only specify the last component of the file name.                                                                                                    |
|                                       |             | Win, Lin, Sol:8.1, WM, Ubu                                                                                                    |
| x32 application <string></string>     | NamedGlobal | Returns an object corresponding to the 32-bit application specified by <string>.</string>                                                                                                    |
|                                       |             | Win                                                                                                    |
| x64 application <string></string>     | NamedGlobal | Returns an object corresponding to the 64-bit application specified by <string>. On a 32-bit computer, this is equivalent to a normal application Inspector, but on a 64-bit machine, this Inspector returns an object that has filesystem redirection disabled.</string>                                                                                     |
|                                       |             | Win                                                                                                    |

### **Examples**

- application "qna.exe" of parent folder of application "bigfix.exe" of the registry
- Using the application of folder creation method, this example locates the 'sibling' application qna.exe provided it exists in the same folder in which the registered application 'bigfix.exe' is installed.
- exists application "notepad.exe" of the windows folder
- Using the application of folder creation method, this example locates the notepad application provided it exists in the Windows folder.

#### Tivoli Endpoint Manager

- name of application "print" of key "HKEY CLASSES ROOT\.gif" of registry
- Returns the name of the application currently responsible for printing gif files.
- name of application "print" of key "HKEY\_CLASSES\_ROOT\giffile" of the registry
- The same as above when the default value of the key HKEY\_CLASSES\_ROOT\.gif contains giffile. These two examples demonstrate the method used by Windows to maintain file associations in the registry.
- application of key "HKEY\_CLASSES\_ROOT\mailto" of the registry
- This example returns the application responsible for handling mailto requests in your web browser.
- names of regapps
- Primarily used in QnA to obtain lists of applications installed under the "app path" key of the registry.
- byte 0 of regapp "bigfix.exe" = 77
- TRUE if the first byte in the specified file is ASCII 77.
- regapp "IEXPLORE.EXE"
- Returns the application object associated with the named registry key. Checks to see if the executable exists and if so, returns the application object. Case is ignored.
- exists running application whose (name of it as lowercase is "winword.exe")
- Returns TRUE if Microsoft Word is currently executing.

#### Folder

For every folder that exists in the file system, you can create a folder object. These Inspectors allow you to examine dozens of properties of folder objects. On the Macintosh, there are dozens of specialized folders; access to them depends on the domain. If the domain is not specified, it defaults to the system domain.

**Type Derivation:** This object type is derived from the <filesystem object> type and therefore shares the same properties as that type.

#### **Creation Methods**

| Key Phrase                                      | Form  | Description                                                                                                    |
|-------------------------------------------------|-------|----------------------------------------------------------------------------------------------------|
| <registry key="" value=""> as folder</registry> | Cast  | If the value in the registry is a string, and the string points to an existing folder, a folder object is returned.  Win, WM                     |
| ancestor of <filesystem object=""></filesystem> | Plain | Returns all ancestor folders (recursive parent folders) of the given filesystem object (file or folder).  Win, Lin, Sol, HPUX, AIX, Mac, WM, Ubu |

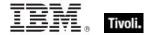

| Key Phrase                                                                    | Form           | Description                                                                                                    |
|-------------------------------------------------------------------------------|----------------|----------------------------------------------------------------------------------------------------|
| application folder<br><string> of <registry<br>key&gt;</registry<br></string> | Named          | Synonym for pathname of parent folder of regapp <string>.  Win, WM</string>                                                                                                    |
| application folder<br><string> of <registry></registry></string>              | Named          | Creates a folder object for the name given. Name is used to search through AppPaths of the registry. Application doesn't have to exist. Folder must exist.                                                                                                    |
|                                                                               |                | Win, WM                                                                                                    |
| application folder of<br><registry key=""></registry>                         | Plain          | Creates a folder object for the name given. If the registry key has a "shell\open\command\" subkey and the unnamed value points to an executable, this will return the parent folder of the executable if the application and folder exist.                                                                                                    |
|                                                                               |                | Win, WM                                                                                                    |
| client folder of <site></site>                                                | Plain          | Creates an object corresponding to the folder on the client where site data is gathered.                                                                                                    |
|                                                                               |                | Win, Lin, Sol, HPUX, AIX, Mac, WM, Ubu                                                                                                    |
| csidl folder <integer></integer>                                              | NumberedGlobal | Returns the csidl folder corresponding to the specified integer. The windows SHGetSpecialFolderLocation API is used to look up paths to special folders, which are identified by passing the specified integer as the second argument of the API call. These values and their meaning are described in the windows ShlObj.h include file found in the development sdk.  • Note that some of these folders do not exist in the Local System context.  Win:7.0, WM |
| descendant folder of <folder></folder>                                        | Plain          | Returns the descendant folders, recursively, of the given folder. The folder equivalent of "descendants of <folder>".</folder>                                                                                                    |
|                                                                               |                | Win:7.0, Lin:7.0, Sol:7.0, HPUX:7.0, AIX:7.0, Mac:7.1, WM, Ubu                                                                                                    |
| find folder <string> of <folder></folder></string>                            | Named          | Finds the folder with the given wildcard name inside another folder. A wildcard string uses an asterisk to stand for any number of characters (incuding zero), and a question mark to stand for exactly one character. Thus A??.txt would match All.txt and AXE.txt but not all.txt or a.txt.                                                                                                    |
|                                                                               |                | Win:8.0, Lin:8.0, Sol:8.0, HPUX:8.0, AIX:8.0, Mac:8.0, Ubu                                                                                                    |
| folder <string></string>                                                      | NamedGlobal    | Creates a folder object for the named folder. This is a global property.                                                                                                    |
|                                                                               |                | Win, Lin, Sol, HPUX, AIX, Mac, WM, Ubu                                                                                                    |
| folder <string> of <drive></drive></string>                                   | Named          | Creates a folder object for the name provided if it exists on the drive provided.                                                                                                    |
|                                                                               |                | Win, WM                                                                                                    |

| Key Phrase                                    | Form           | Description                                                                                                    |
|-----------------------------------------------|----------------|----------------------------------------------------------------------------------------------------|
| folder <string> of <folder></folder></string> | Named          | Creates a folder object for the named sub-folder. Trailing slashes should be omitted from the name.                                                                                                    |
|                                               |                | Win, Lin, Sol, HPUX, AIX, Mac, WM, Ubu                                                                                                    |
| folder of <folder></folder>                   | Plain          | Iterates through the sub-folders of the folder object.                                                                                                    |
|                                               |                | Win, Lin, Sol, HPUX, AIX, Mac, WM, Ubu                                                                                                    |
| install folder <integer></integer>            | NumberedGlobal | Creates a folder object corresponding to the number provided. The placement of some system folders can be found using numbers that have been associated with those folders.                                                                                                    |
|                                               |                | • For information on the integer values and their meaning, see the section on Folders on Windows Devices in the Resources chapter at the end of this guide.                                                                                                    |
|                                               |                | Win, WM                                                                                                    |
| parent folder of                              | Plain          | The folder containing the specified file or folder.                                                                                                    |
| <filesystem object=""></filesystem>           |                | Win, Lin, Sol, HPUX, AIX, Mac, WM, Ubu                                                                                                    |
| root folder of <drive></drive>                | Plain          | Creates a folder object for the root of the given drive.                                                                                                    |
|                                               |                | Win, WM                                                                                                    |
| system wow64 folder                           | PlainGlobal    | Returns a filesystem object corresponding to a "Windows On Windows 64" system folder, which does not exist on 32-bit Windows. You can find out more about the WOW64 system folder at the Microsoft site: http://msdn.microsoft.com/library/default.asp?url=/library/enus/sysinfo/base/getsystemwow64directory.asp.                  |
|                                               |                | Win, WM                                                                                                    |
| system x32 folder                             | PlainGlobal    | Returns a filesystem object corresponding to a 32-bit system folder. On a 32-bit machine, this is equivalent to the normal system folder.                                                                                                    |
|                                               |                | Win, WM                                                                                                    |
| system x64 folder                             | PlainGlobal    | Returns a filesystem object corresponding to a 64-bit system folder. This is the same as the system folder, but with file system redirection disabled. For more information about file redirection, see the Microsoft site http://msdn.microsoft.com/library/default.asp?url=/library/en-us/win64/win64/file_system_redirector.asp. |
|                                               |                | Win, WM                                                                                                    |
| windows folder                                | PlainGlobal    | Creates a folder object of the Windows folder. This is operating system dependent. Under Win98 this is usually c:\Windows.                                                                                                    |
|                                               |                | Win, WM                                                                                                    |
| x32 folder <string></string>                  | NamedGlobal    | Returns a filesystem object corresponding to a 32-bit folder with the specified pathname.                                                                                                    |
|                                               |                | Win                                                                                                    |

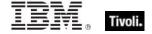

| Key Phrase                   | Form        | Description                                                                                                    |
|------------------------------|-------------|----------------------------------------------------------------------------------------------------|
| x64 folder <string></string> | NamedGlobal | Returns a filesystem object corresponding to a 64-bit folder with the given pathname. On a 32-bit computer, this is equivalent to a normal folder Inspector, but on a 64-bit machine, this Inspector returns an object that has filesystem redirection disabled. This action is transitive: any resulting filesystem objects will also have redirection disabled. For example, "pathnames of files of x64 folder <path>" will disable redirection when locating the folder, iterating over the files in the folder and calculating pathnames.  Win</path> |

# **Properties**

| Key Phrase                                         | Form  | Return Type                 | Description                                                                                                    |
|----------------------------------------------------|-------|-----------------------------|----------------------------------------------------------------------------------------------------|
| application <string> of <folder></folder></string> | Named | <application></application> | Returns an application object for the named file located in the folder. See application.                                                                                                    |
|                                                    |       |                             | Win, Lin, Sol, HPUX, AIX, WM, Ubu                                                                                                    |
| descendant folder of <folder></folder>             | Plain | <folder></folder>           | Returns the descendant folders, recursively, of the given folder. The folder equivalent of "descendants of <folder>".</folder>                                                                                                    |
|                                                    |       |                             | Win:7.0, Lin:7.0, Sol:7.0, HPUX:7.0, AIX:7.0, Mac:7.1, WM, Ubu                                                                                                    |
| descendant of <folder></folder>                    | Plain | <file></file>               | Returns a list of all the descendant files of the specified folder.                                                                                                    |
|                                                    |       |                             | Win, Lin, Sol, HPUX, AIX, Mac, WM, Ubu                                                                                                    |
| file <string> of <folder></folder></string>        | Named | <file></file>               | Returns a file object for the named file located in the folder.                                                                                                    |
|                                                    |       |                             | Win, Lin, Sol, HPUX, AIX, Mac, WM, Ubu                                                                                                    |
| file of <folder></folder>                          | Plain | <file></file>               | Iterates through the files of a folder returning file objects. When combined with a whose clause you can select files with specific properties. See file.                                                                                                    |
|                                                    |       |                             | Win, Lin, Sol, HPUX, AIX, Mac, WM, Ubu                                                                                                    |
| find file <string> of <folder></folder></string>   | Named | <file></file>               | Iterates through the files of a folder returning file objects whose name matches the wildcard string provided in the name parameter. A wildcard string uses an asterisk to stand for any number of characters (incuding zero), and a question mark to stand for exactly one character. Thus A??.txt would match All.txt and AXE.txt but not all.txt or a.txt. See example below. |
|                                                    |       |                             | Win, Lin, Sol, HPUX, AIX, Mac:8.0, WM, Ubu                                                                                                    |

| Key Phrase                                         | Form  | Return Type                         | Description                                                                                                    |
|----------------------------------------------------|-------|-------------------------------------|----------------------------------------------------------------------------------------------------|
| find folder <string> of <folder></folder></string> | Named | <folder></folder>                   | Finds the folder with the given wildcard name inside another folder. A wildcard string uses an asterisk to stand for any number of characters (incuding zero), and a question mark to stand for exactly one character. Thus A??.txt would match All.txt and AXE.txt but not all.txt or a.txt.  Win:8.0, Lin:8.0, Sol:8.0, HPUX:8.0, AIX:8.0, Mac:8.0, Ubu |
| folder <string> of <folder></folder></string>      | Named | <folder></folder>                   | Returns a folder object for the named sub-folder. Trailing slashes should be omitted from the name. Win, Lin, Sol, HPUX, AIX, Mac, WM, Ubu                                                                                                    |
| folder of <folder></folder>                        | Plain | <folder></folder>                   | Iterates through the folders of a folder returning folder objects. When combined with a whose clause, you can select folders with specific properties.  Win, Lin, Sol, HPUX, AIX, Mac, WM, Ubu                                                                                                    |
| security descriptor of <folder></folder>           | Plain | <security descriptor=""></security> | Specifies the security descriptor associated with the specified folder.                                                                                                    |

NOTE: Folder and file names may be case sensitive. Use "as uppercase" or "as lowercase" if you don't know the actual case when making comparisons. Be careful not to iterate through folders that contain a large number of files. Counting files in such a folder can be slow. Always try to use the most efficient techniques to minimize the client overhead. Consider using the "find file" Inspector which allows you to filter sets of files by using the wildcard.

#### **Examples**

- pathname of csidl folder 26
- Returns the path corresponding to CSIDL folder 26 (the application shared data folder, CSIDL\_APPDATA).
- exists folder "c:\program files"
- Checks for the existence of the program files folder.
- exists folder "fonts" of the windows folder
- Returns TRUE if fonts is a subdirectory of the Windows directory.
- install folder 11
- Returns a folder object for system folder identified with this number.
- exists file whose (name of it contains ".pdf") of folder "name"
- Returns TRUE if some file in the folder has a name including the string ".pdf".

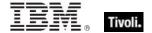

# Drive

The drive object is available to inspect these aspects of the file system.

### **Creation Methods**

| Key Phrase                                   | Form  | Description                                                                         |
|----------------------------------------------|-------|-------------------------------------------------------------------------------------|
| drive of <filesystem object=""></filesystem> | Plain | Returns the drive associated with the specified file or folder (filesystem object). |
|                                              |       | Win, WM                                                                             |

# **Properties**

| Key Phrase                                  | Form  | Return<br>Type      | Description                                                                                       |
|---------------------------------------------|-------|---------------------|---------------------------------------------------------------------------------------------------|
| file system type of <drive></drive>         | Plain | <string></string>   | Value as reported by GetVolumeInformation.                                                        |
|                                             |       |                     | Win, WM                                                                                           |
| file_supports_encryption of                 | Plain | <boolean></boolean> | TRUE if bit is returned by GetVolumeInformation.                                                  |
| <drive></drive>                             |       |                     | Win, WM                                                                                           |
| file_supports_object_ids of                 | Plain | <boolean></boolean> | TRUE if bit is returned by GetVolumeInformation.                                                  |
| <drive></drive>                             |       |                     | Win, WM                                                                                           |
| file_supports_reparse_points                | Plain | <boolean></boolean> | TRUE if bit is returned by GetVolumeInformation.                                                  |
| of <drive></drive>                          |       |                     | Win, WM                                                                                           |
| file_supports_sparse_files of               | Plain | <boolean></boolean> | TRUE if bit is returned by GetVolumeInformation.                                                  |
| <drive></drive>                             |       |                     | Win, WM                                                                                           |
| file_volume_quotas of                       | Plain | <boolean></boolean> | TRUE if bit is returned by GetVolumeInformation.                                                  |
| <drive></drive>                             |       |                     | Win, WM                                                                                           |
| folder <string> of <drive></drive></string> | Named | <folder></folder>   | Returns a folder object corresponding to the name given provided that folder exists on the drive. |
|                                             |       |                     | Win, WM                                                                                           |
| free space of <drive></drive>               | Plain | <integer></integer> | Returns the number of unused bytes of storage for the drive. (Only available for fixed disks).    |
|                                             |       |                     | Win, WM                                                                                           |
| fs_case_is_preserved of                     | Plain | <boolean></boolean> | TRUE if bit is returned by GetVolumeInformation.                                                  |
| <drive></drive>                             |       |                     | Win, WM                                                                                           |
| fs_case_sensitive of <drive></drive>        | Plain | <boolean></boolean> | TRUE if bit is returned by GetVolumeInformation.                                                  |
|                                             |       |                     | Win, WM                                                                                           |
| fs_file_compression of                      | Plain | <boolean></boolean> | TRUE if bit is returned by GetVolumeInformation.                                                  |
| <drive></drive>                             |       |                     | Win, WM                                                                                           |

| Key Phrase                            | Form  | Return<br>Type      | Description                                                               |
|---------------------------------------|-------|---------------------|---------------------------------------------------------------------------|
| fs_persistent_acls of <drive></drive> | Plain | <boolean></boolean> | TRUE if bit is returned by GetVolumeInformation.                          |
|                                       |       |                     | Win, WM                                                                   |
| fs_unicode_stored_on_disk             | Plain | <boolean></boolean> | TRUE if bit is returned by GetVolumeInformation.                          |
| of <drive></drive>                    |       |                     | Win, WM                                                                   |
| fs_vol_is_compressed of               | Plain | <boolean></boolean> | TRUE if bit is returned by GetVolumeInformation.                          |
| <drive></drive>                       |       |                     | Win, WM                                                                   |
| name of <drive></drive>               | Plain | <string></string>   | Returns the name of the drive. Names look like 'c:' and 'D:'.             |
|                                       |       |                     | Win, WM                                                                   |
| numeric type of <drive></drive>       | Plain | <integer></integer> | Returns the type of drive as an integer.                                  |
|                                       |       |                     | Win, WM                                                                   |
| root folder of <drive></drive>        | Plain | <folder></folder>   | Returns the folder corresponding to the root of the drive.                |
|                                       |       |                     | Win, WM                                                                   |
| total space of <drive></drive>        | Plain | <integer></integer> | Returns the size in bytes of the drive. (Only available for fixed disks). |
|                                       |       |                     | Win, WM                                                                   |
| type of <drive></drive>               | Plain | <string></string>   | Returns the type of drive as a string.                                    |
|                                       |       |                     | Win, WM                                                                   |

#### NOTE:

The drive object does not exist if the file is located on a file server. The expression drive of file "command.com" of folder "\\oak\c\\windows"

will fail even though the file exists. Drive objects do not exist for shared files and shared folders unless they have been mapped as a drive letter. The name of drives may be upper or lower case. The type of drive can be inspected. The values as string and integer are:

| Type of drive     | Numeric type |
|-------------------|--------------|
| DRIVE_UNKNOWN     | 0            |
| DRIVE_NO_ROOT_DIR | 1            |
| DRIVE_REMOVABLE   | 2            |
| DRIVE_FIXED       | 3            |
| DRIVE_REMOTE      | 4            |
| DRIVE_CDROM       | 5            |
| DRIVE_RAMDISK     | 6            |

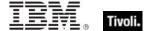

### **Examples**

- free space of drive "c:" < 1000000
- Returns TRUE if there is less than one million bytes of space left on drive C.
- name of drive of regapp "vshield.exe" as lowercase = "e:"
- Returns TRUE if the application exists on drive E.
- numeric type of drive "e:" = 5
- Returns TRUE if drive E is a CD-ROM. (See notes).
- total space of drive "c:" > 2000000000
- ▶ Returns TRUE when the drive is capable of holding more than 2 billion bytes.
- type of drive of the system folder = "DRIVE FIXED"
- Returns TRUE if the system folder is on a fixed disk drive.

### File Shortcut

Shortcuts to files can be constructed in the file system. The shortcut contains some additional properties that can be inspected.

#### **Creation Methods**

| Key Phrase                | Form  | Description                                                                                          |
|---------------------------|-------|----------------------------------------------------------------------------------------------------|
| shortcut of <file></file> | Plain | Creates a shortcut object for the file. If the file is not a shortcut, this property does not exist. |
|                           |       | Win                                                                                                  |

#### **Properties**

| Key Phrase                                    | Form  | Return<br>Type      | Description                                                                                                    |
|-----------------------------------------------|-------|---------------------|----------------------------------------------------------------------------------------------------|
| argument string of <file shortcut=""></file>  | Plain | <string></string>   | Returns the arguments that are passed to the application to which the shortcut points when the user attempts to open the shortcut. |
| icon index of <file<br>shortcut&gt;</file<br> | Plain | <integer></integer> | The index number of the icon in the file containing the icon associated with the shortcut.                                         |
| icon pathname of <file shortcut=""></file>    | Plain | <string></string>   | The full pathname of the file containing the icon associated with the shortcut.                                                    |

| Key Phrase                                     | Form  | Return<br>Type    | Description                                                                                          |
|------------------------------------------------|-------|-------------------|----------------------------------------------------------------------------------------------------|
| pathname of <file shortcut=""></file>          | Plain | <string></string> | Returns the full pathname of the object to which the shortcut points.                                |
| start in pathname of <file shortcut=""></file> | Plain | <string></string> | Returns the full pathname the system sets the current directory when the user launches the shortcut. |

### **Examples**

- pathname of shortcut of file "BigFix.lnk" of (value "Common Desktop" of key
  "HKEY\_LOCAL\_MACHINE\SOFTWARE\Microsoft\Windows\CurrentVersion\Explorer\Shell
  Folders" of registry as folder)
- Returns the pathname associated with shortcut.
- pathname of parent folder of system folder = pathname of windows folder
- Checks that the system folder is located inside the Windows folder.

# File Section

Many programs and utilities store their settings in 'ini' files. This object is designed to access these settings. An 'ini' file is composed of zero or more named sections, each with zero or more keys. Each key is identified by name and has a string value.

#### **Creation Methods**

| Key Phrase                                 | Form  | Description                                                                                                    |
|--------------------------------------------|-------|----------------------------------------------------------------------------------------------------|
| section <string> of <file></file></string> | Named | Creates a file section for the name given. A case-insensitive search is performed to locate the named section in the file. Searching through files for configuration data can be a slow process. Particularly for large ini files. In this case you may want to find another method that requires less computation.  Win, Lin, Sol, HPUX, AIX, Mac, Ubu |

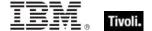

### **Properties**

| Key Phrase                                        | Form  | Return<br>Type    | Description                                                                                                    |
|---------------------------------------------------|-------|-------------------|----------------------------------------------------------------------------------------------------|
| key <string> of <file section=""></file></string> | Named | <string></string> | Returns a string containing the value for the name provided. A case-insensitive search is performed through the section of the file.  Win, Lin, Sol, HPUX, AIX, Mac, Ubu |

NOTE: Files with an extension of .ini are common in Windows systems, but rare in UNIX systems. However they are a handy cross-platform way of maintaining a collection of named variables.

#### **Examples**

- exists Section "General" of file "oeminfo.ini" of system folder
- Returns TRUE if a section named "General" appears in the named "ini" file.
- key "Manufacturer" of section "General" of file "oeminfo.ini" of system folder
- Returns the name of the computer manufacturer, such as "Dell Computer Corporation".

### File Content

Content objects can be constructed from file objects to inspect their contents.

#### **Creation Methods**

| Key Phrase                            | Form  | Description                                                                                                    |
|---------------------------------------|-------|----------------------------------------------------------------------------------------------------|
| <file content=""> as lowercase</file> | Cast  | Returns the contents of the file as lower case characters.                                                                                                    |
|                                       |       | Win, Lin, Sol, HPUX, AIX, Mac, WM, Ubu                                                                                                    |
| <file content=""> as uppercase</file> | Cast  | Returns the contents of the file as upper case characters.                                                                                                    |
|                                       |       | Win, Lin, Sol, HPUX, AIX, Mac, WM, Ubu                                                                                                    |
| content of <file></file>              | Plain | Creates a content object for a file.  CAUTION: This Inspector maintains a handle to the specified file, so during its operation it may block any other applications that attempt to open the file. Inspectors open files as with both read and write sharing, so apps that open with compatibleaccess will not block.  Win, Lin, Sol, HPUX, AIX, Mac, WM, Ubu |

### **Properties**

| Key Phrase                            | Form | Return<br>Type                 | Description                                                                                   |
|---------------------------------------|------|--------------------------------|-----------------------------------------------------------------------------------------------|
| <file content=""> as lowercase</file> | Cast | <file<br>content&gt;</file<br> | Returns a lowercase version of the content provided.  Win, Lin, Sol, HPUX, AIX, Mac, WM, Ubu  |
| <file content=""> as uppercase</file> | Cast | <file<br>content&gt;</file<br> | Returns an uppercase version of the content provided.  Win, Lin, Sol, HPUX, AIX, Mac, WM, Ubu |

#### **Operators**

| Key phrase                                          | Return Type         | Description                                                    |
|-----------------------------------------------------|---------------------|----------------------------------------------------------------|
| <file content=""> contains <string></string></file> | <boolean></boolean> | Returns TRUE if the string is located in the content provided. |
|                                                     |                     | Win, Lin, Sol, HPUX, AIX, Mac, WM, Ubu                         |

NOTE: See "file section" for a more detailed inspection of .ini files.

#### **Examples**

- content of file "oeminfo.ini" of system folder contains "Manufacturer=Dell"
- Returns TRUE if the exact character sequence "Dell" is located in the file.
- content of file "oeminfo.ini" of system folder as lowercase contains "emachines"
- Returns TRUE if either of the strings "emachines" or "eMachines" is found in the file.

#### Version

This is the numeric method of indicating the file version, which is compact, convenient and fast. It makes use of a short string to define the version number. Version types are available as both client and core Inspectors, so if you don't find what you want in one guide, please check the other.

#### **Creation Methods**

| Key Phrase                       | Form  | Description                                                                                |
|----------------------------------|-------|--------------------------------------------------------------------------------------------|
| file version of <file></file>    | Plain | Creates a version object associated with the FILEVERSION property of the file.  Win, WM    |
| product version of <file></file> | Plain | Creates a version object associated with the PRODUCTVERSION property of the file.  Win, WM |

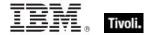

| Key Phrase                                                                                                    | Form  | Description                                                                                                    |
|----------------------------------------------------------------------------------------------------|-------|----------------------------------------------------------------------------------------------------|
| raw file version of <file></file>                                                                                                    | Plain | Same as file version, but allows a workaround for anomalous behavior on Windows systems with the Windows language pack installed (the MUI).               |
|                                                                                                    |       | Win, WM                                                                                                    |
| raw product version of <file></file>                                                                                                    | Plain | Same as product version, but allows a workaround for anomalous behavior on Windows systems with the Windows language pack installed (the MUI).            |
|                                                                                                    |       | Win, WM                                                                                                    |
| raw version of <file></file>                                                                                                    | Plain | Same as version, but allows a workaround for anomalous behavior on Windows systems with the Windows language pack installed (the MUI).                    |
|                                                                                                    |       | Win, WM                                                                                                    |
| version of <application td="" usage<=""><td>Plain</td><td>Returns the version of the specified application instance.</td></application> | Plain | Returns the version of the specified application instance.                                                                                                |
| summary instance>                                                                                                    |       | Win:8.0, Lin:8.0, Sol:8.0, HPUX:8.0, AIX:8.0, Mac:8.0, Ubu                                                                                                |
| version of <current relay=""></current>                                                                                                 | Plain | Returns a version object that is the version of the server or relay that the client last registered with. This may be a BES Relay or the BES root server. |
|                                                                                                    |       | Win:7.0, Lin:7.0, Sol:7.0, HPUX:7.0, AIX:7.0, Mac:7.1, WM, Ubu                                                                                            |
| version of <file></file>                                                                                                    | Plain | Shorthand for file version of <file>.</file>                                                                                                    |
|                                                                                                    |       | Win, , WM                                                                                                    |
| version of <operating system=""></operating>                                                                                            | Plain | Returns the version of the operating system.                                                                                                    |
|                                                                                                    |       | Win:8.0, Mac:8.0                                                                                                    |
| version of <service></service>                                                                                                    | Plain | This Inspector takes the specified service property and retrieves its version (file version).                                                             |
|                                                                                                    |       | Win:8.0, Lin:8.0, Sol:8.0, HPUX:8.0, AIX:8.0, Ubu                                                                                                    |

NOTE: Using the numeric version data is better than identifying an application based on version block strings. If you know the numeric version information and that the developer has identified each release of his application uniquely, then this is the way to proceed. It requires far less overhead than the other method. Furthermore, if you know that the numeric version data is monotonically increasing then you can compare their values using the special comparison operators.

### **Examples**

- file version of file "Winsock.dll" of windows folder = "4.0.0.1111"
- Returns TRUE if the dll has the specified version number.
- product version of regapp "bigfix.exe" > version "1.0.21"
- TRUE if the application has a version of 1.0.22 or higher. FALSE if the application has a version of 1.0.21 or less.
- product version of file "qna.exe" of parent folder of regapp "bigfix.exe" =
  product version of regapp "bigfix.exe"
- Verifies the existence a co-executable located in the same folder with the proper version.
- product version of regapp "bigfix.exe" > version "1.0.21"
- Returns TRUE if the application has a version of 1.0.22 or higher, and FALSE if the application has a version of 1.0.21 or less.
- version of file "Winsock.dll" of windows folder = "4.0.0.1111"
- The plain version inspector is a shorthand for file version.

### File Version Block

You can inspect the version blocks of a file. There may be several language-specific version blocks. Version blocks contain version and name information in a human readable form for the specified language. This is the information that Windows displays in the file properties dialog. This technique uses string values and has a limited array of comparators. For better speed, utility and compactness see the version object.

#### **Creation Methods**

| Key Phrase                                             | Form     | Description                                                                                                    |
|--------------------------------------------------------|----------|----------------------------------------------------------------------------------------------------|
| first raw version block of <file></file>               | Plain    | Returns the first version block directly from a PE file. If the first block is sufficient for your purposes, use this version inspector for best speed.  Win, WM |
| only raw version block of <file></file>                | Plain    | Returns the only version block directly from a PE file.  Win, WM                                                                                                 |
| only version block of <file></file>                    | Plain    | Most applications only have 1 version block. This inspector allows language independent access when there is only one version block present.  Win, WM            |
| raw version block <integer> of <file></file></integer> | Numbered | Returns the numbered version block directly from a PE file.  Win, WM                                                                                             |

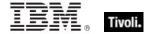

| Key Phrase                                           | Form     | Description                                                                                                    |
|------------------------------------------------------|----------|----------------------------------------------------------------------------------------------------|
| raw version block <string> of <file></file></string> | Named    | Returns the named version block directly from a PE file.  Win, WM                                                                                        |
| raw version block of <file></file>                   | Plain    | Returns the version block directly from a PE file.  Win, WM                                                                                              |
| version block <integer> of <file></file></integer>   | Numbered | You can identify the particular version block you are looking up by ordinal number. 'Version block 1' is equivalent to 'Only Version block'.  Win, WM    |
| version block <string> of <file></file></string>     | Named    | You can identify the particular version block you are looking up by name. The name you provide should match the id string of the version block.  Win, WM |
| version block of <file></file>                       | Plain    | Iterates through the version blocks of a file.  Win, WM                                                                                                  |

# **Properties**

| Key Phrase                                                   | Form  | Return<br>Type    | Description                                                                                                    |
|--------------------------------------------------------------|-------|-------------------|----------------------------------------------------------------------------------------------------|
| codepage of <file<br>version block&gt;</file<br>             | Plain | <string></string> | A string representation of the codepage portion of the id of this version block. See notes for known codepage strings. For example, 'Unicode'.  Win, WM                                                                                   |
| id of <file block="" version=""></file>                      | Plain | <string></string> | A string representation containing both the language and codepage of this version block. The format is 8 hex digits, 4 of the codepage concatenated with 4 of the language. For example, '040904b0'. See notes for known values.  Win, WM |
| language of <file block="" version=""></file>                | Plain | <string></string> | A string representation of the language portion of the id of this version block. For example, 'English (United States)'. See notes for known values.                                                                                      |
| value <string> of <file block="" version=""></file></string> | Named | <string></string> | Returns a string corresponding to the name provided. Values have names such as 'CompanyName', 'FileDescription', 'FileVersion'.                                                                                                    |

#### NOTE:

The value, ID, language and codepage properties of the file version block have the following typical values:

#### value:

Each application can define its own set of values. Standard values include:

CompanyName

FileDescription \*

FileVersion \*

InternalName

LegalCopyright \*

OriginalFilename

ProductName

**ProductVersion** 

Comments

LegalTrademarks

PrivateBuild

SpecialBuild

#### id:

The version block id is an eight character string. The left 4 characters of the string identify the language while the right 4 characters of the string identify the codepage of a version block. When looking up a version block by its name, you specify the id as a string. The id's of version blocks are case insensitive.

#### language:

The language inspector returns the full language name. Language names are found using the left 4 hex characters of the id. Thus if the id of the version block is '040904b0', then the language returned would be 'English (United States)'.

<sup>\*</sup> As displayed on the version property sheet of the properties of a file.

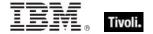

Here are some sample language identifiers (left 4 hex chars):

| 0000 | Language Neutral           | 0800 | Language Neutral       | 1801 | Arabic (Morocco)             |
|------|----------------------------|------|------------------------|------|------------------------------|
| 0400 | Process Default Language   | 0801 | Arabic (Iraq)          | 1809 | English (Ireland)            |
| 0401 | Arabic (Saudi Arabia)      | 0804 | Chinese (PRC)          | 180A | Spanish (Panama)             |
| 0402 | Bulgarian                  | 0807 | German (Swiss)         | 1C01 | Arabic (Tunisia)             |
| 0403 | Catalan                    | 0809 | English (British)      | 1C09 | English (South Africa)       |
| 0404 | Chinese (Taiwan)           | 080A | Spanish (Mexican)      | 1C0A | Spanish (Dominican Republic) |
| 0405 | Czech                      | 080C | French (Belgian)       | 2001 | Arabic (Oman)                |
| 0406 | Danish                     | 0810 | Italian (Swiss)        | 2009 | English (Jamaica)            |
| 0407 | German (Standard)          | 0812 | Korean (Johab)         | 200A | Spanish (Venezuela)          |
| 0408 | Greek                      | 0813 | Dutch (Belgian)        | 2401 | Arabic (Yemen)               |
| 0409 | English (United States)    | 0814 | Norwegian (Nynorsk)    | 2409 | English (Caribbean)          |
| 040A | Spanish (traditional Sort) | 0816 | Portuguese (Standard)  | 240A | Spanish (Colombia)           |
| 040B | Finnish                    | 081A | Serbian (Latin)        | 2801 | Arabic (Syria)               |
| 040C | French (Standard)          | 081D | Swedish (Finland)      | 2809 | English (Belize)             |
| 040E | Hungarian                  | 0C01 | Arabic (Egypt)         | 280A | Spanish (Peru)               |
| 040F | Icelandic                  | 0C04 | Chinese (Hong Kong)    | 2C01 | Arabic (Jordan)              |
| 0410 | Italian (Standard)         | 0C07 | German (Austrian)      | 2C09 | English (Trinidad)           |
| 0411 | Japanese                   | 0C09 | English (Australian)   | 2C0A | Spanish (Argentina)          |
| 0412 | Korean                     | 0C0A | Spanish (Modern Sort)  | 3001 | Arabic (Lebanon)             |
| 0413 | Dutch (Standard)           | 0C0C | French (Canadian)      | 300A | Spanish (Ecuador)            |
| 0414 | Norwegian (Bokmal)         | 0C1A | Serbian (Cyrillic)     | 3401 | Arabic (Kuwait)              |
| 0415 | Polish                     | 1001 | Arabic (Lybia)         | 340A | Spanish (Chile)              |
| 0416 | Portuguese (Brazilian)     | 1004 | Chinese (Singapore)    | 3801 | Arabic (U.A.E)               |
| 0418 | Romanian                   | 1007 | German (Luxembourg)    | 380A | Spanish (Uruguay)            |
| 0419 | Russian                    | 1009 | English (Canadian)     | 3C01 | Arabic (Bahrain)             |
| 041A | Croation                   | 100A | Spanish (Guatemala)    | 3C0A | Spanish (Paraguay)           |
| 041B | Slovak                     | 100C | French (Swiss)         | 4001 | Arabic (Qatar)               |
| 041D | Swedish                    | 1401 | Arabic (Algeria)       | 400A | Spanish (Bolivia)            |
| 041F | Turkish                    | 1407 | German (Liechtenstein) | 440A | Spanish (El Salvador)        |
| 0423 | Belarusian                 | 1409 | English (New Zealand)  | 480A | Spanish (Honduras)           |
| 0424 | Slovene                    | 140A | Spanish (Costa Rica)   | 4C0A | Spanish (Nicaragua)          |
| 042D | Basque                     | 140C | French (Luxembourg)    | 500A | Spanish (Puerto Rico)        |

#### codepage:

The right 4 characters of the id correspond to the codepage as in these examples:

| 0000 | 7-bit ASCII     | 04B0 | Unicode               | 04E5 | Windows, Greek      |
|------|-----------------|------|-----------------------|------|---------------------|
| 03A4 | Windows, Japan  | 0400 | Windows, Latin-2      | 04E7 | Windows, Hebrew     |
| 03B5 | Windows, Korean | 04E3 | Windows, Cyrillic     | 2710 | Macintosh, Roman    |
| 03B6 | Windows, Taiwan | 04E4 | Windows, Multilingual | 2711 | Macintosh, Japanese |

The string 'Unknown' is returned for an unidentified language or codepage.

#### **Examples**

- value "CompanyName" of version block 1 of regapp "bigfix.exe" = "BigFix
  Inc."
- Returns TRUE if the "CompanyName" value of the given file's version block equals the specified string.
- exists version block "040904B0" of regapp "bigfix.exe"
- Returns TRUE if the designated version block exists. The case of the name of the version block is ignored.
- codepage of only version block of regapp "bigfix.exe" is "Unicode"
- Returns TRUE if the version block codepage for the specified file is unicode.
- id of only version block of regapp "bigfix.exe" is "040904b0"
- Returns TRUE if the given file's version block id is the specified string.
- language of version block 1 of regapp "bigfix.exe" = "English (United States)"
- Returns TRUE if the given file's version block language is as specified.
- value "FileVersion" of version block 1 of regapp "bigfix.exe" as version
- When casting a string value to a version, the parser skips through the string until it identifies something that can be interpreted as a version. This is convenient for extracting version numbers from strings containing added text.

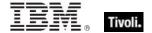

# File Line

A file line is a string from a text file.

**Type Derivation:** This object type is derived from the <string> type and therefore shares the same properties as that type.

### **Creation Methods**

| Key Phrase                                            | Form     | Description                                                                                                    |
|-------------------------------------------------------|----------|----------------------------------------------------------------------------------------------------|
| line <integer> of <file></file></integer>             | Numbered | Returns the nth line in a file. A file line is just a string, except that you can use the additional properties "next line" and "previous line".                        |
|                                                       |          | Win, Lin, Sol, HPUX, AIX, Mac, WM, Ubu                                                                                                    |
| line containing <string> of <file></file></string>    | Named    | Returns the line with the specified search string in the given file.                                                                                                    |
|                                                       |          | Win, Lin, Sol, HPUX, AIX, Mac, WM, Ubu                                                                                                    |
| line of <file></file>                                 | Plain    | Returns the lines of a specified file.                                                                                                    |
|                                                       |          | Win, Lin, Sol, HPUX, AIX, Mac, WM, Ubu                                                                                                    |
| line starting with <string> of <file></file></string> | Named    | Returns a line from the given file beginning with the specified phrase.                                                                                                 |
|                                                       |          | Win, Lin, Sol, HPUX, AIX, Mac, WM, Ubu                                                                                                    |
| next line of <file line=""></file>                    | Plain    | Returns the line after the specified line in a file (provided that it is not the last line). This Inspector can be chained indefinitely, eg., next line of next line of |
|                                                       |          | Win, Lin, Sol, HPUX, AIX, Mac, WM, Ubu                                                                                                    |
| previous line of <file line=""></file>                | Plain    | Returns the line before the nth line in a file, provided n>1. You may repeat this command up to three times.                                                            |
|                                                       |          | Win, Lin, Sol, HPUX, AIX, Mac, WM, Ubu                                                                                                    |

### **Properties**

| Key Phrase                           | Form  | Return<br>Type        | Description                                                                                                    |
|--------------------------------------|-------|-----------------------|----------------------------------------------------------------------------------------------------|
| line number of <file line=""></file> | Plain | <integer></integer>   | Returns the line number of a given line. Can be used to locate specific lines in a file.  Win, Lin, Sol, HPUX, AIX, Mac, WM, Ubu                                                                                |
| next line of <file line=""></file>   | Plain | <file line=""></file> | Returns the line after the specified line in a file (provided that it is not the last line). This Inspector can be chained indefinitely, eg., next line of next line of  Win, Lin, Sol, HPUX, AIX, Mac, WM, Ubu |

| Key Phrase                             | Form  | Return<br>Type        | Description                                                                                                    |
|----------------------------------------|-------|-----------------------|----------------------------------------------------------------------------------------------------|
| previous line of <file line=""></file> | Plain | <file line=""></file> | Returns the line before the nth line in a file, provided n>1. You may repeat this command up to three times.  Win, Lin, Sol, HPUX, AIX, Mac, WM, Ubu |

#### **Examples**

- line 2 of (file "printmon.inf" of system folder)
- Returns the second line of the specified file.
- lines containing "Signature]" of file "mmdriver.inf" of system folder
- Returns a list corresponding to the top-level sections involving signatures in the specified .inf file.
- lines of file "mmdriver.inf" of system folder
- Returns a list of the lines of the specified file.
- lines starting with "[" of file "mmdriver.inf" of system folder
- Returns a list corresponding to all the top-level sections (lines that start with "[") in the specified .inf file.
- next line of line containing "[mciavi]" of file "mmdriver.inf" of system folder
- Returns the line after the one containing "[mciavi]", which is a string such as "1:MSVFW32.DLL".
- previous line of previous line of previous line of line containing
  "[mciavi]" of file "mmdriver.inf" of system folder
- Returns the line 3 lines previous to the one containing the specified phrase in the given file.
- line number of line containing "[mciavi]" of file "mmdriver.inf" of system folder
- Returns the line number of the specified line in the given file.
- next line of line containing "[mciavi]" of file "mmdriver.inf" of system folder
- Returns the line after the one containing "[mciavi]", which is a string such as "1:MSVFW32.DLL".
- previous line of previous line of previous line of line containing
  "[mciavi]" of file "mmdriver.inf" of system folder
- Returns the line 3 lines previous to the one containing the specified phrase in the given file.

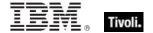

### Xml Dom Document

These are the Inspectors for the XML Document Object Module (DOM) for specified XML files. The console uses MSXML 6.0 if it is available. Otherwise it falls back to 4.0. The console requires at least 4.0 since 3.0 does not provide XML schema validation.

**Type Derivation:** This object type is derived from the <xml dom node> type and therefore shares the same properties as that type.

#### **Creation Methods**

| Key Phrase                    | Form  | Description                                                          |
|-------------------------------|-------|----------------------------------------------------------------------|
| xml document of <file></file> | Plain | Returns the XML Document Object Module (DOM) for the specified file. |
|                               |       | Win, WM                                                              |

# Download Storage Folder

Before an Action executes, the download storage folder points to a temporary directory that holds the downloads for the Action. During execution of the Action, those downloads are moved to the standard BigFix \_\_Download folder and the Inspector then points there. These Inspectors return information about the currently specified download storage folder, and can be used with relevance substitution in download and prefetch Action commands.

**Type Derivation:** This object type is derived from the <folder> type and therefore shares the same properties as that type.

#### **Creation Methods**

| Key Phrase              | Form        | Description                                                              |
|-------------------------|-------------|--------------------------------------------------------------------------|
| download storage folder | PlainGlobal | This Inspector creates a pointer to the current download storage folder. |
|                         |             | Win:8.0, Lin:8.0, Sol:8.0, HPUX:8.0, AIX:8.0, Ubu                        |

#### **Properties**

| Key Phrase                                               | Form  | Return<br>Type      | Description                                                                       |
|----------------------------------------------------------|-------|---------------------|-----------------------------------------------------------------------------------|
| total size of <download folder="" storage=""></download> | Plain | <integer></integer> | Returns the amount of storage currently being used to store downloads (in bytes). |
|                                                          |       |                     | Win:8.0, Lin:8.0, Sol:8.0, HPUX:8.0, AIX:8.0, Ubu                                 |

# **Directory Services**

These keywords give you access to Active Directory objects.

## **Active Directory Local Computer**

These are the Active Directory Inspectors for the local computer. Caching (using XML files to represent the last data update) limits how often the client refreshes the AD data, reducing network traffic. These inspectors require network access to work. If no network connection is available and the information is not cached, then the inspectors will return NoSuchObject. AD user requests are limited to users that are either cached or have a local profile on the specified machine

CAUTION: These Windows Inspectors utilize the ADsGetObject API to collect the active directory properties of the machine. In situations where the Active Directory Inspector succeeds, it caches the results and will attempt to update the value every 12 hours. If it cannot communicate with the active directory infrastructure, it will try up to 5 times separated by 1 minute intervals. If will then wait one hour between subsequent attempts. As a consequence, these Inspectors may take more time than expected. Use the \_BESClient\_ActiveDirectoryPathOverride setting to modify this behavior.

#### **Creation Methods**

| Key Phrase                                                                                                    | Form  | Description                                           |
|----------------------------------------------------------------------------------------------------|-------|-------------------------------------------------------|
| local computer of <active< td=""><td>Plain</td><td>Represents your computer within the Active Directory.</td></active<> | Plain | Represents your computer within the Active Directory. |
| directory server>                                                                                                    |       | Win, Mac                                              |

#### **Properties**

| Key Phrase                                                                                     | Form  | Return<br>Type                                 | Description                                                                                                    |
|------------------------------------------------------------------------------------------------|-------|------------------------------------------------|----------------------------------------------------------------------------------------------------|
| distinguished name error<br>message of <active<br>directory local<br/>computer&gt;</active<br> | Plain | <string></string>                              | Active Directory error if unable to get the distinguished name (this is for debugging purposes).  Win, Mac                                                              |
| distinguished name of<br><active directory="" local<br="">computer&gt;</active>                | Plain | <string></string>                              | Returns the computer's fully qualified active directory name in the distinguished name format, for instance, 'CN=ALBATROSS, CN=Computers, DC=bigfix, DC=com'.  Win, Mac |
| group <string> of <active computer="" directory="" local=""></active></string>                 | Named | <active<br>directory<br/>group&gt;</active<br> | Returns the Active Directory group corresponding to the specified group of the given AD local computer.  Win:8.1, Mac:8.1                                               |
| group of <active<br>directory local<br/>computer&gt;</active<br>                               | Plain | <active directory="" group=""></active>        | Returns a list of the active directory groups for the specified local user.  Win:8.1, Mac:8.1                                                                           |

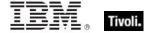

| Key Phrase                                                                        | Form  | Return<br>Type    | Description                                                                                                    |
|-----------------------------------------------------------------------------------|-------|-------------------|----------------------------------------------------------------------------------------------------|
| groups error message of<br><active directory="" local<br="">computer&gt;</active> | Plain | <string></string> | Returns the error message (if any) received when trying to get the groups for the specified active directory local computer.  Win:8.1, Mac:8.1 |
| sample time of <active computer="" directory="" local=""></active>                | Plain | <time></time>     | Returns the time that the specified item was sampled from Active Directory.  Win:8.0, Mac:8.0                                                  |

### **Examples**

- distinguished name of local computer of active directory
- Returns CN=mymachinename,CN=Computers,DC=bigfix,DC=com.
- sample time of local computer of active directory
- Returns a time corresponding to the specified sample time.

### **Active Directory Server**

These are the Active Directory Server Inspectors. These are the base types that allows access to the AD objects such as local machine and local user.

CAUTION: These Windows Inspectors utilize the ADsGetObject API to collect the active directory properties of the machine. In situations where the Active Directory Inspector succeeds, it caches the results and will attempt to update the value every 12 hours. If it cannot communicate with the active directory infrastructure, it will try up to 5 times separated by 1 minute intervals. If will then wait one hour between subsequent attempts. As a consequence, these Inspectors may take more time than expected. Use the \_BESClient\_ActiveDirectoryPathOverride setting to modify this behavior.

#### **Creation Methods**

| Key Phrase       | Form        | Description                                                                                            |
|------------------|-------------|----------------------------------------------------------------------------------------------------|
| active directory | PlainGlobal | Returns an object containing the properties of the Active Directory to which your machine is attached. |
|                  |             | Win, Mac                                                                                               |

### **Properties**

| Key Phrase                                                                   | Form  | Return<br>Type                                              | Description                                                                                                    |
|------------------------------------------------------------------------------|-------|-------------------------------------------------------------|----------------------------------------------------------------------------------------------------|
| local computer of <active directory="" server=""></active>                   | Plain | <active<br>directory<br/>local<br/>computer&gt;</active<br> | Represents your computer within the Active Directory.  Win, Mac                                                                                                    |
| local user <string> of<br/><active directory="" server=""></active></string> | Named | <active<br>directory<br/>local user&gt;</active<br>         | Returns the named local user of the specified active directory server.  Win:8.1, Mac:8.1                                                                                |
| local user of <active directory="" server=""></active>                       | Plain | <active<br>directory<br/>local user&gt;</active<br>         | Returns the local users associated with the specified active directory server.  Win:8.1, Mac:8.1                                                                        |
| logged on user <string> of <active directory="" server=""></active></string> | Named | <active<br>directory<br/>local user&gt;</active<br>         | Returns the Active Directory local user object which allows inspection of AD properties for the specified currently logged in user.  Win:8.1, Mac:8.1                   |
| logged on user of<br><active directory="" server=""></active>                | Plain | <active<br>directory<br/>local user&gt;</active<br>         | Returns the Active Directory local user object which allows inspection of AD properties for the currently logged in users of the specified AD server.  Win:8.1, Mac:8.1 |

# System Objects

These are the keywords available for querying various aspects of the system, including the name and version of the operating sytem. This chapter also covers the keywords used to describe the vendors and types of the various processors that coexist in a typical computer system. Some of these Inspectors are system-specific, but are included to provide cross-platform compatibility.

### **Bios**

On Windows computers, this object returns strings that identify the version of the BIOS. On other computers, all bios expressions will fail gracefully, rather than generating an error.

#### **Creation Methods**

| Key Phrase | Form        | Description                                                                                                    |
|------------|-------------|----------------------------------------------------------------------------------------------------|
| bios       | PlainGlobal | Returns the date of the bios if it exists, or <unknown> if it does not exist. This is a Windows-only command. On a non-Windows system, bios returns False.</unknown> |
|            |             | Win, Lin, Sol, HPUX, AIX, Mac, Ubu                                                                                                    |

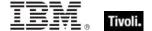

### **Properties**

| Key Phrase               | Form  | Return<br>Type    | Description                                                                                                    |
|--------------------------|-------|-------------------|----------------------------------------------------------------------------------------------------|
| <br><br><br><br>         | Cast  | <string></string> | This Windows-only Inspector returns a string that is the concatenation of the BIOS name and date. On a non-Windows operating system, it returns FALSE.  Win, Lin, Sol, HPUX, AIX, Mac, Ubu                                                                               |
| date of <bios></bios>    | Plain | <string></string> | This Windows-only Inspector returns the date string stored in the bios. This string is formatted as MM/DD/YY. On a non-Windows operating system, it returns FALSE.  Win, Lin, Sol, HPUX, AIX, Mac, Ubu                                                                   |
| version of <bios></bios> | Plain | <string></string> | This Windows-only Inspector returns the first string of the multi-string version stored in the bios. This string may not exist. The format depends upon your BIOS manufacturer. On a non-Windows operating system, it returns FALSE.  Win, Lin, Sol, HPUX, AIX, Mac, Ubu |

#### **Examples**

- date of bios = "09/16/97"
- Returns TRUE if the BIOS date matches the value provided.
- following text of last "/" of date of bios
- Returns the year of the bios as a string. For "09/07/99" it would return "99".
- preceding text of first "/" of date of bios
- Returns the month of the bios date as a string.
- preceding text of first "/" of following text of first "/" of date of bios
- Returns the day of the bios date as a string.
- version of bios as lowercase contains "phoenix"
- Returns TRUE if the version string contains "phoenix", "PHOENIX" or "Phoenix".

# **Operating System**

The operating system object provides access to several important properties of the system.

# **Creation Methods**

| Key Phrase       | Form        | Description                                 |
|------------------|-------------|---------------------------------------------|
| operating system | PlainGlobal | Creates the global operating system object. |
|                  |             | Win, Lin, Sol, HPUX, AIX, Mac, WM, Ubu      |

# **Properties**

| Key Phrase                                                                                                    | Form  | Return<br>Type      | Description                                                                                                    |
|----------------------------------------------------------------------------------------------------|-------|---------------------|----------------------------------------------------------------------------------------------------|
| <pre><operating system=""> as string</operating></pre>                                                                                       | Cast  | <string></string>   | Returns a string containing the name of the operating system concatenated with the release.                                                                                                    |
|                                                                                                    |       |                     | Win, Lin, Sol, HPUX, AIX, Mac, WM, Ubu                                                                                                    |
| boot time of <operating< td=""><td>Plain</td><td><time></time></td><td>Returns the time of the last restart.</td></operating<>               | Plain | <time></time>       | Returns the time of the last restart.                                                                                                    |
| system>                                                                                                    |       |                     | Win, Lin, Sol, HPUX, AIX, Mac, Ubu                                                                                                    |
| build number high of<br><operating system=""></operating>                                                                                    | Plain | <integer></integer> | Numeric representation of the most significant 16 bits of the build number.                                                                                                    |
|                                                                                                    |       |                     | Win, WM                                                                                                    |
| build number low of<br><pre><operating system=""></operating></pre>                                                                          | Plain | <integer></integer> | Numeric representation of the least significant 16 bits of the build number.                                                                                                    |
|                                                                                                    |       |                     | Win, WM                                                                                                    |
| csd version of<br><operating system=""></operating>                                                                                          | Plain | <string></string>   | Returns the Corrective Service Disk version of the operating system. The szCSDVersion as returned by the GetVersionEx system call. The format varies depending on the installed service packs. For WinNT it contains a string such as "Service Pack 3", for Win95 it can contain a string such as "B". |
| ia64 of <operating system=""></operating>                                                                                                    | Plain | <boolean></boolean> | Returns TRUE iff the BES Client is running on Itanium. Win:7.0, WM                                                                                                    |
| mac of <operating< td=""><td>Plain</td><td><boolean></boolean></td><td>Returns TRUE if the client computer is a Macintosh.</td></operating<> | Plain | <boolean></boolean> | Returns TRUE if the client computer is a Macintosh.                                                                                                    |
| system>                                                                                                    |       |                     | Win:8.0, Lin:8.0, Sol:8.0, HPUX:8.0, AIX:8.0, Mac:8.0, Ubu                                                                                                    |

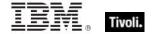

| Key Phrase                                                                  | Form     | Return<br>Type      | Description                                                                                                    |
|-----------------------------------------------------------------------------|----------|---------------------|----------------------------------------------------------------------------------------------------|
| major version of<br><operating system=""></operating>                       | Plain    | <integer></integer> | Returns integer which is the dwMajorVersion returned by the GetVersionEx system call. Note that while the WinNT major version tracks the release (3 for 3.51, 4 for 4.0, and 5.0 for Windows 2000, 5.1 for Windows XP), the major version for Win95 and Win98 is always 4.  Win, WM                                                                                                    |
| metric <integer> of<br/><operating system=""></operating></integer>         | Numbered | <integer></integer> | This inspector uses the windows GetSystemMetrics API. The integer constants and their meaning are defined by Microsoft. For example, the integer 87 indicates that the operating system is a media center edition. The integer constants are defined in WinUser.h.                                                                                                    |
| minor version of<br><operating system=""></operating>                       | Plain    | <integer></integer> | Numeric representation of the minor version of the operating system.  Win, WM                                                                                                    |
| name of <operating system=""></operating>                                   | Plain    | <string></string>   | Returns the name of the operating system as a string. Names might include Win98, WinNT, and more.  Win, Lin, Sol, HPUX, AIX, Mac, WM, Ubu                                                                                                    |
| performance counter<br>frequency of <operating<br>system&gt;</operating<br> | Plain    | <hertz></hertz>     | The rate at which the performance counter is being incremented (per second).  Win, WM                                                                                                    |
| performance counter of<br><operating system=""></operating>                 | Plain    | <integer></integer> | Retrieves a 64-bit performance counter value.  Win, WM                                                                                                    |
| platform id of <operating system=""></operating>                            | Plain    | <integer></integer> | Returns the dwPlatformId as returned by the GetVersionEx system call. Possible values are 1 (Win95/95) and 2 (WinNT).  Win, WM                                                                                                    |
| product info numeric of<br><operating system=""></operating>                | Plain    | <integer></integer> | This Windows-specific inspector returns the integer from the Windows GetProductInfo API. The inspector only provides meaningful results for Windows Vista and newer versions of the OS. The major/minor version of the OS must be 6.0 or greater for the result to be meaningful. For more information, refer to the Microsoft article at http://msdn2.microsoft.com/en-us/library/ms724358(VS.85).aspx.  Win:7.0, WM |

| Key Phrase                                                               | Form  | Return<br>Type                                                  | Description                                                                                                    |
|--------------------------------------------------------------------------|-------|-----------------------------------------------------------------|----------------------------------------------------------------------------------------------------|
| product info string of <operating system=""></operating>                 | Plain | <string></string>                                               | On Windows versions 6.0 and newer (Vista minimum), this inspector returns a string derived from the GetProductInfo API. It will be one of the following values:  • Unlicensed  • Business  • Cluster Server  • Server Datacenter  • Server Datacenter Core  • Enterprise  • Server Enterprise Core  • Server Enterprise Itanium  • Home Basic  • Home Server  • Server for Small Business  • Small Business Server  • Small Business Server  • Small Business Server Premium  • Server Standard  • Server Standard Core  • Starter  • Storage Server Enterprise  • Storage Server Workgroup  • Ultimate  • Web Server  • Unknown. |
| product type of <pre><operating system=""></operating></pre>             | Plain | <pre><operating product="" system="" type=""></operating></pre> | Returns the product type of the operating system, which includes Workstations, Domain Controllers and Servers.  Win, WM                                                                                                    |
| release of <operating system=""></operating>                             | Plain | <string></string>                                               | Information about the release of the operating system, formatted as a <version> on the Macintosh, but a <string> on UNIX and Windows.  Win, Lin, Sol, HPUX, AIX, , WM, Ubu</string></version>                                                                                                    |
| service pack major<br>version of <operating<br>system&gt;</operating<br> | Plain | <integer></integer>                                             | Returns the major version number of the current service pack of the specified OS.  Win, WM                                                                                                    |

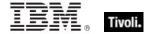

| Key Phrase                                                               | Form  | Return<br>Type                                                | Description                                                                                                    |
|--------------------------------------------------------------------------|-------|---------------------------------------------------------------|----------------------------------------------------------------------------------------------------|
| service pack minor<br>version of <operating<br>system&gt;</operating<br> | Plain | <integer></integer>                                           | Returns the minor version number of the current service pack of the specified OS.                                                                                                    |
| suite mask of <operating system=""></operating>                          | Plain | <pre><operating mask="" suite="" system=""></operating></pre> | Returns the bit-mapped suite mask for the operating system, which contains further fine-grain information about the version.  Win, WM                                                                                                 |
| unix of <operating system=""></operating>                                | Plain | <boolean></boolean>                                           | Returns TRUE if the local computer is a UNIX system. Win:8.0, Lin:8.0, Sol:8.0, HPUX:8.0, AIX:8.0, Mac:8.0, Ubu                                                                                                    |
| uptime of <operating system=""></operating>                              | Plain | <time<br>interval&gt;</time<br>                               | Returns a time interval that represents the elapsed time since the operating system was last booted.  • Note: Depending on the notebook, this interval may not include time spent in hibernation.  Win, Lin, Sol, HPUX, AIX, Mac, Ubu |
| version of <operating system=""></operating>                             | Plain | <version></version>                                           | Returns the version of the operating system. Win:8.0, Mac:8.0                                                                                                    |
| windows of <operating system=""></operating>                             | Plain | <boolean></boolean>                                           | Returns TRUE if the local computer is a Windows system. Win:8.0, Lin:8.0, Sol:8.0, HPUX:8.0, AIX:8.0, Mac:8.0, Ubu                                                                                                    |
| x64 of <operating system=""></operating>                                 | Plain | <boolean></boolean>                                           | Returns TRUE if the current operating system is 64-bits.  Win, WM                                                                                                    |

#### **Examples**

- now boot time of operating system > week
- Returns TRUE if the computer hasn't been rebooted for over a week.
- build number high of operating system = 1027
- Returns TRUE if the high word of the build number = 0403 hex.
- build number low of operating system = 1212
- Returns TRUE if the low word of the build number = 04BC hex.
- csd version of the operating system = "B"
- Returns TRUE on a Win95 System with Corrective Service Disk version = "B".
- major version of operating system = 4
- Returns TRUE if the major version (before the dot) is 4, such as 4.1, 4.2, and others.

#### Tivoli Endpoint Manager

- Metric 87 of operating system
- Returns TRUE if the OS is a Media Center Edition.
- minor version of operating system = 0
- Returns TRUE if the minor part of a version number (after the dot) is 0, such as 4.0, 5.0, and others.
- name of operating system = "WinXP"
- Returns TRUE on a WinXP System.
- platform id of operating system = 1
- Returns TRUE on a Win95 System.
- product info numeric of operating system
- Returns an integer value such as 3, but only if the major/minor version of the OS is 6.0 or greater. On previous versions, this inspector returns 0 (zero).
- product info string of operating system
- Returns a string such as 'Small Business Server' on a Windows OS greater than version 6.0. Otherwise, it returns 'Unknown'.
- release of operating system = "OSR2.1"
- Returns TRUE if the Win95 computer is running under operating system release 2.1.

#### Processor

The processor object is used to identify the number and properties of processors in the system. You can identify the manufacturer of the CPU as well as the speed and other features. Many operating systems provide for multiple processors. You can inspect any one of them by their ordinal number.

• For more information on Windows processors, see the Resource section at the end of this guide.

#### **Creation Methods**

| Key Phrase                    | Form           | Description                                                                                       |
|-------------------------------|----------------|---------------------------------------------------------------------------------------------------|
| main processor                | PlainGlobal    | Creates the object associated with the 'Primary' processor.                                       |
|                               |                | Win, Lin, Sol, HPUX, AIX, Mac, WM, Ubu                                                            |
| processor                     | PlainGlobal    | Iterates through the processors in the system.                                                    |
|                               |                | Win, Lin, Sol, HPUX, AIX, Mac, WM, Ubu                                                            |
| processor <integer></integer> | NumberedGlobal | Creates the processor object for the number specified. The first processor is processor number 1. |
|                               |                | Win, Lin, Sol, HPUX, AIX, WM, Ubu                                                                 |

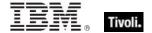

# **Properties**

| Key Phrase                                                                                                    | Form  | Return<br>Type      | Description                                                                                                    |
|----------------------------------------------------------------------------------------------------|-------|---------------------|----------------------------------------------------------------------------------------------------|
| brand id of <pre>cessor&gt;</pre>                                                                              | Plain | <integer></integer> | This inspector returns the integer known as the brand id, returned from the assembly language cpuid extended instruction.                                                                                           |
|                                                                                                    |       |                     | Win, WM                                                                                                    |
| brand string of <pre><pre><pre><pre><pre><pre><pre><pre></pre></pre></pre></pre></pre></pre></pre></pre>       | Plain | <string></string>   | Returns the vendor-defined brand names for newer processors.                                                                                                    |
|                                                                                                    |       |                     | Win, WM                                                                                                    |
| extended family of<br><pre><pre><pre><pre><pre><pre><pre><pre></pre></pre></pre></pre></pre></pre></pre></pre> | Plain | <integer></integer> | Integer representing the extended family of CPU. See the notes for the meaning of these numbers.                                                                                                    |
|                                                                                                    |       |                     | Win, WM                                                                                                    |
| extended model of <pre><pre><pre><pre><pre><pre><pre><pre></pre></pre></pre></pre></pre></pre></pre></pre>     | Plain | <integer></integer> | Integer representing the extended model of CPU. See the notes for the meaning of these numbers.                                                                                                    |
|                                                                                                    |       |                     | Win, WM                                                                                                    |
| family name of<br><pre><pre><pre><pre><pre><pre><pre><pre></pre></pre></pre></pre></pre></pre></pre></pre>     | Plain | <string></string>   | Returns the family name of the CPU, dependent on the type of client computer, for instance Pentium, Sparc, PowerPC G4, and others.                                                                                  |
|                                                                                                    |       |                     | Win, Lin, Sol, HPUX, AIX, Mac, WM, Ubu                                                                                                    |
| family of <pre><pre>cessor&gt;</pre></pre>                                                                     | Plain | <integer></integer> | Returns an integer representing the family of the CPU. See the notes for the meaning of these numbers.  • Note: As of BES 6.0, this Inspector returns a string on Solaris and AIX computers.                        |
|                                                                                                    |       |                     | Win, Lin, , , WM, Ubu                                                                                                    |
| feature mask of<br><pre><pre><pre><pre><pre><pre><pre><pre></pre></pre></pre></pre></pre></pre></pre></pre>    | Plain | <integer></integer> | Returns the feature flags from the CPUID instruction. The feature mask contains bits that identify extra features the processor may provide such as MMX support or if the Processor ID is enabled on the processor. |
|                                                                                                    |       |                     | Win, WM                                                                                                    |
| model of <pre><pre><pre><pre><pre><pre><pre><pre></pre></pre></pre></pre></pre></pre></pre></pre>              | Plain | <integer></integer> | Returns the model number of the CPU.  Note: On Solaris, HPUX and AIX computers, this Inspector returns a <string> as of BES 6.0.</string>                                                                           |
|                                                                                                    |       |                     | Win, Lin, WM, Ubu                                                                                                    |
| speed of <pre>cprocessor&gt;</pre>                                                                             | Plain | <hertz></hertz>     | Returns the speed of the processor in Hertz.                                                                                                    |
|                                                                                                    |       |                     | Win, Lin, Sol, HPUX, AIX, Mac, WM, Ubu                                                                                                    |
| stepping of <pre><pre>cessor&gt;</pre></pre>                                                                   | Plain | <integer></integer> | Returns the stepping number of the processor. This item can be helpful in identifying very specific processor features or limitations.                                                                              |
|                                                                                                    |       |                     | Win, Lin, WM, Ubu                                                                                                    |

| Key Phrase                                                                                                 | Form  | Return<br>Type      | Description                                                                                                    |
|----------------------------------------------------------------------------------------------------|-------|---------------------|----------------------------------------------------------------------------------------------------|
| type of <pre><pre>cessor&gt;</pre></pre>                                                                   | Plain | <integer></integer> | Numeric type of the CPU. Values include:  • 0 - standard  • 1 - overdrive  • 2 - dual CPU capable  • 3 - reserved  • Note: this Inspector returns a <string> type as of BES version 6.0 on UNIX machines and version 5.1 on the Macintosh.  Win, WM</string> |
| vendor name of<br><pre><pre><pre><pre><pre><pre><pre><pre></pre></pre></pre></pre></pre></pre></pre></pre> | Plain | <string></string>   | The manufacturer of the CPU. Names include:  • GenuineIntel  • AuthenticAMD  • CyrixInstead  • CentaurHauls  • AmbiguousCPU.  Win, Lin, WM, Ubu                                                                                                    |

#### **Examples**

- number of processors > 1
- Returns TRUE if the computer is a multi-processor system.
- family name of main processor = "Pentium III"
- Returns TRUE for a computer with a Pentium III cpu.
- bit 18 of feature mask of main processor
- Returns TRUE if the processor ID feature is enabled on this processor.
- model of processor = 15
- Returns TRUE if the processor model is 15. For more information, see the Intel and AMD documentation on the Model number returned by the CPUID instruction.
- speed of main processor < 2000 \* MHz
- Returns TRUE is the cpu is slower than 2Ghz.
- types of processors
- Returns a list of processor types for each CPU on the local machine.
- vendor name of main processor = "GenuineIntel"
- Returns TRUE for an Intel processor chip.

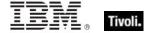

- number of processors whose (vendor name of it = "AuthenticAMD" or vendor name of it = "CyrixInstead" or vendor name of it = "CentaurHauls") = 1
- Returns TRUE for a single processor system with the given vendors.

#### Ram

The ram object is used to inspect properties of the computer's random access memory.

#### **Creation Methods**

| Key Phrase           | Form        | Description                                                                                                    |
|----------------------|-------------|----------------------------------------------------------------------------------------------------|
| ram                  | PlainGlobal | Creates the object that can be accessed to inspect the amount of ram on the machine.  Win, Lin, Sol, HPUX, AIX, Mac, WM, Ubu |
| random access memory | PlainGlobal | Same as 'ram'. Win, Lin, Sol, HPUX, AIX, WM, Ubu                                                                             |

#### **Properties**

| Key Phrase          | Form  | Return<br>Type      | Description                                                                 |
|---------------------|-------|---------------------|-----------------------------------------------------------------------------|
| size of <ram></ram> | Plain | <integer></integer> | Returns the number of bytes of random access memory on the current machine. |
|                     |       |                     | Win, Lin, Sol, HPUX, AIX, Mac, WM, Ubu                                      |

## **Examples**

- size of ram / (1024 \* 1024)
- Returns the size of RAM in megabytes.

## Active Device

On Windows NT systems (including XP and 2K), these Inspectors returns a set of objects corresponding to the active devices on the machine, modems, graphics cards, printers, and more.

## **Creation Methods**

| Key Phrase    | Form        | Description                                                                                                    |
|---------------|-------------|----------------------------------------------------------------------------------------------------|
| active device | PlainGlobal | Creates a list of all active devices found using the Configuration Manager SetupDiGetClassDevs NT API. The locations of active devices are relative to the Windows Directory. |

# **Properties**

| Key Phrase                                             | Form  | Return<br>Type                     | Description                                                                                                    |
|--------------------------------------------------------|-------|------------------------------------|----------------------------------------------------------------------------------------------------|
| class of <active device=""></active>                   | Plain | <string></string>                  | Returns the name of the class of the active device provided.                                                                        |
|                                                        |       |                                    | Win                                                                                                    |
| description of <active device=""></active>             | Plain | <string></string>                  | Returns the description of the active device provided.                                                                              |
|                                                        |       |                                    | Win                                                                                                    |
| driver key of <active device=""></active>              | Plain | <registry<br>key&gt;</registry<br> | The key identified by adding the value of 'driver key value name of active device' to HKLM\System\CurrentControlSet\Control\Class\. |
| driver key value name of <active device=""></active>   | Plain | <string></string>                  | Returns the driver key value name of the active device provided.                                                                    |
|                                                        |       |                                    | Win                                                                                                    |
| friendly name of <active device=""></active>           | Plain | <string></string>                  | Returns the friendly name of the active device.  Win                                                                                |
| hardware id of <active device=""></active>             | Plain | <string></string>                  | Returns the hardware id of the active device provided.                                                                              |
|                                                        |       |                                    | Win                                                                                                    |
| location information of<br><active device=""></active> | Plain | <string></string>                  | Returns a string containing information about the bus location of the device.                                                       |
|                                                        |       |                                    | Win                                                                                                    |
| manufacturer of <active device=""></active>            | Plain | <string></string>                  | Returns the manufactures string of the active device.                                                                               |
|                                                        |       |                                    | Win                                                                                                    |
| problem id of <active device=""></active>              | Plain | <integer></integer>                | Configuration manager defined number describing device installation or use problems. Returned by call to CM_Get_DevInst_Status.     |
|                                                        |       |                                    | Win                                                                                                    |
| service key value name of <active device=""></active>  | Plain | <string></string>                  | Returns the service key value name.                                                                                                 |
| 5. Iddit 6 do 11007                                    |       |                                    | Win                                                                                                    |
| status of <active device=""></active>                  | Plain | <integer></integer>                | Configuration manager defined status bits conveying device driver status.                                                           |
|                                                        |       |                                    | Win                                                                                                    |

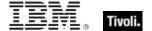

## **Examples**

- number of active devices
- Returns the number of active devices as determined by the Configuration Manager.
- exists active device file "system32\ntoskrnl.exe"
- Returns TRUE if ntoskrnl.exe exists in the System32 folder of the Windows folder.
- exists active device file "C:\WINNT\System32\ntoskrnl.exe"
- Returns FALSE because this Inspector path is relative to the Windows directory.
- exists active device whose (class of it = "Display")
- Returns TRUE if there is an active device named "Display".
- (description of it) of active devices whose ( class of it ="Display")
- Provides a list of the descriptions of the active display devices.
- exists service key value name whose (it = "PGPdisk" ) of active devices
- Returns TRUE if the designated service key value name exists on this system.

## Local Mssql Database

These Inspectors retrieve the properties of the MS SQL databases on the local machine.

#### **Creation Methods**

| Key Phrase                             | Form        | Description                                                                              |
|----------------------------------------|-------------|------------------------------------------------------------------------------------------|
| local mssql database                   | PlainGlobal | Creates the local MSSQL database objects.                                                |
|                                        |             | Win                                                                                      |
| local mssql database <string></string> | NamedGlobal | Creates the local Microsoft SQL (MSSQL) database object identified by the name provided. |
|                                        |             | Win                                                                                      |

#### **Properties**

| Key Phrase                                                          | Form  | Return<br>Type      | Description                                                         |
|---------------------------------------------------------------------|-------|---------------------|---------------------------------------------------------------------|
| audit level of <local<br>mssql database&gt;</local<br>              | Plain | <integer></integer> | Returns the integer audit level of the MSSQL database.              |
| has blank sa password<br>of <local mssql<br="">database&gt;</local> | Plain | <boolean></boolean> | Returns TRUE if the MSSQL database sa account has a blank password. |

| Key Phrase                                            | Form  | Return<br>Type      | Description                                                    |
|-------------------------------------------------------|-------|---------------------|----------------------------------------------------------------|
| instance name of <local database="" mssql=""></local> | Plain | <string></string>   | Returns the name of the MSSQL database.                        |
| login mode of <local database="" mssql=""></local>    | Plain | <integer></integer> | Returns the login mode of the MSSQL database.                  |
| running of <local mssql<br="">database&gt;</local>    | Plain | <boolean></boolean> | Returns a boolean indicating if the MSSQL database is running. |

# Service

These Inspectors provide access to all services configured on Windows NT, 2K and XP systems. On a non-Windows system, expressions using these objects will fail gracefully instead of generating an error.

## **Creation Methods**

| Key Phrase             | Form        | Description                                                                                                    |
|------------------------|-------------|----------------------------------------------------------------------------------------------------|
| all running service    | PlainGlobal | Returns a list of all running Windows 32 services, such as ATAPI and BESRelay.                                      |
|                        |             | Win:8.1                                                                                                    |
| all service            | PlainGlobal | Returns a list of all Windows 32 services, including the BESRelay.                                                  |
|                        |             | Win:8.1                                                                                                    |
| driver running service | PlainGlobal | Returns a list of all running Windows 32 system drivers.                                                            |
|                        |             | Win:8.1                                                                                                    |
| driver service         | PlainGlobal | Returns a list of all Windows 32 system drivers.                                                                    |
|                        |             | Win:8.1                                                                                                    |
| main gather service    | PlainGlobal | Returns a service object for the main gathering service, typically located on the main server.                      |
|                        |             | Note: On a Macintosh, returns <nothing>. Included for compatibility.</nothing>                                      |
|                        |             | Win, Lin, Sol, HPUX, AIX, , Ubu                                                                                     |
| relay service          | PlainGlobal | Returns a service object for the relay component of BES.  • Note: On a Macintosh, this returns <nothing>.</nothing> |
|                        |             | Win, Lin, Sol, HPUX, AIX, , Ubu                                                                                     |
| running service        | PlainGlobal | Creates objects corresponding to all the running services.                                                          |
|                        |             | Win                                                                                                    |

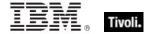

| Key Phrase                        | Form        | Description                                                                                  |
|-----------------------------------|-------------|----------------------------------------------------------------------------------------------|
| running service <string></string> | NamedGlobal | Creates the running service object for the specified name.                                   |
|                                   |             | Win, Lin:8.0, Sol:8.0, HPUX:8.0, AIX:8.0, Ubu                                                |
| service                           | PlainGlobal | Creates objects for all the services.                                                        |
|                                   |             | Win                                                                                          |
| service <string></string>         | NamedGlobal | Returns the service object matching the name provided, regardless of its running state.      |
|                                   |             | On a Macintosh, returns a <dummy> type.</dummy>                                              |
|                                   |             | Win, Lin, Sol, HPUX, AIX, , Ubu                                                              |
| win32 running service             | PlainGlobal | A synonym for 'running service'. This can be any running service from atapi to the BESRelay. |
|                                   |             | Win:8.1                                                                                      |
| win32 service                     | PlainGlobal | A synonym for 'service'. This can be anything from atapi to the BESRelay.                    |
|                                   |             | Win:8.1                                                                                      |

# **Properties**

| Key Phrase                                       | Form  | Return<br>Type      | Description                                                                           |
|--------------------------------------------------|-------|---------------------|---------------------------------------------------------------------------------------|
| <service> as string</service>                    | Cast  | <string></string>   | Returns a string containing the Service name, Display name, and State of the service. |
| can interact with desktop of <service></service> | Plain | <boolean></boolean> | Indicates the system is configured to allow the service to interact with the desktop. |
| checkpoint of <service></service>                | Plain | <integer></integer> | Service specific value indicating its checkpoint state.                               |
| display name of<br><service></service>           | Plain | <string></string>   | Returns the display name of the service.                                              |
| driver type of <service></service>               | Plain | <boolean></boolean> | Returns true if the specified service is a driver type.  Win:8.1                      |
| file of <service></service>                      | Plain | <file></file>       | Returns a file object corresponding to the specified <service>.  Win</service>        |
| image path of <service></service>                | Plain | <string></string>   | Returns the full path to the service executable.                                      |

| Key Phrase                                    | Form    | Return<br>Type                         | Description                                                                                                    |
|-----------------------------------------------|---------|----------------------------------------|----------------------------------------------------------------------------------------------------|
| login account of<br><service></service>       | Plain   | <string></string>                      | Returns the login account under which the service is configured to run.                                                          |
|                                               |         |                                        | Win                                                                                                    |
| security descriptor of<br><service></service> | Plain   | <security descriptor=""></security>    | This Windows-specific Inspector returns a security descriptor for the specified service.                                         |
|                                               |         |                                        | Win:7.0                                                                                                    |
| service name of                               | Plain   | <string></string>                      | Returns the name of the service.                                                                                                 |
| <service></service>                           |         |                                        | Win                                                                                                    |
| service specific exit code                    | Plain   | <integer></integer>                    | Service specific exit code.                                                                                                    |
| of <service></service>                        |         |                                        | Win                                                                                                    |
| start type of <service></service>             | Plain   | <string></string>                      | Returns a string that represents the service startup configuration. It describes when the driver is loaded, which can be one of: |
|                                               |         |                                        | boot: started by OS loader (usually these are<br>needed to launch the OS).                                                       |
|                                               |         |                                        | • system: started during OS initialization (used by PnP drivers that do device detection after the loader is finished).          |
|                                               |         |                                        | • auto: started by the Service Control Manager (SCM).                                                                            |
|                                               |         |                                        | • demand: started on demand, either by PnP manager when a device is enumerated or by the SCM in response to user demand.         |
|                                               |         |                                        | disabled: can't be started (used to temporarily disable driver services).                                                        |
|                                               |         |                                        | Win                                                                                                    |
| state of <service></service>                  | Plain   | <string></string>                      | Returns one of Continuing, Pausing, Paused, Running, Starting, Stopping, Stopped, Unknown.                                       |
|                                               |         |                                        | Win, Lin, Sol, HPUX, AIX, Ubu                                                                                                    |
| version of <service></service>                | Plain   | <version></version>                    | This Inspector takes the specified service property and retrieves its version (file version).                                    |
|                                               |         |                                        | Win:8.0, Lin:8.0, Sol:8.0, HPUX:8.0, AIX:8.0, Ubu                                                                                |
| win32 exit code of <service></service>        | Plain   | <integer></integer>                    | Service specific Win32 exit code.                                                                                                |
| win32 type of <service></service>             | Plain   | <boolean></boolean>                    | Returns true if the specified service is a Win32 type.                                                                           |
| willoz type of <service></service>            | ı iaiii | \\\\\\\\\\\\\\\\\\\\\\\\\\\\\\\\\\\\\\ |                                                                                                    |
|                                               |         |                                        | Win:8.1                                                                                                    |

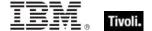

## **Examples**

- running services
- Returns a list of all the currently running services.
- expand environment string of ( image path of service "AudioSrv")
- Returns a pathname for the Windows Audio service, such as C:\WINDOWS\System32\svchost.exe -k netsvcs.
- (DISPLAY name of it, security descriptor of it ) of service "TapiSrv"
- Returns a value such as 'Telephony, D:(A;OICI;CCDCLCSWRPWPDTLOCRSDRCWDWO;;;BA)(A;OICI;CCLCSWRPLO;;;BU)'.
- version of service "BESClient"
- Returns a version number, such as '8.0.584.0'.

#### **Process**

Processes allocate the various resources needed to execute a program. Processes have a process identifier, a virtual address space, associated code, a priority class, security settings, environment variables, min and max working set sizes, and at least one executing thread. Processes are typically started with a single primary thread which in turn can spawn additional threads.

#### **Creation Methods**

| Key Phrase | Form        | Description                                    |
|------------|-------------|------------------------------------------------|
| process    | PlainGlobal | Returns all process objects currently running. |
|            |             | Win:8.0, Lin, Sol, HPUX, AIX, Mac, Ubu         |

#### **Properties**

| Key Phrase                                                                                                | Form  | Return<br>Type                            | Description                                                                                                    |
|----------------------------------------------------------------------------------------------------|-------|-------------------------------------------|----------------------------------------------------------------------------------------------------|
| base priority of <pre><pre><pre><pre><pre><pre><pre><pre></pre></pre></pre></pre></pre></pre></pre></pre> | Plain | <pre><priority class=""></priority></pre> | Refers to the base priority of the process, which determines the order in which threads are scheduled for the processor.                                                             |
|                                                                                                    |       |                                           | • The base priority is set by the process code (not<br>the OS), however the OS sets and changes the<br>dynamic priorities of threads in the process within<br>the range of the base. |
|                                                                                                    |       |                                           | Use the Task Manager to change the base priority of processes.                                                                                                    |
|                                                                                                    |       |                                           | Win:8.0                                                                                                    |

| Key Phrase                                                                                                   | Form  | Return<br>Type      | Description                                                                                                    |
|----------------------------------------------------------------------------------------------------|-------|---------------------|----------------------------------------------------------------------------------------------------|
| creation time of <pre><pre><pre><pre><pre><pre><pre><pre></pre></pre></pre></pre></pre></pre></pre></pre>    | Plain | <time></time>       | Returns the creation time of the specified process as a time type.                                                                                                    |
|                                                                                                    |       |                     | Win:8.0                                                                                                    |
| gdi object count of <pre><pre><pre><pre><pre><pre><pre><pre></pre></pre></pre></pre></pre></pre></pre></pre> | Plain | <integer></integer> | Returns the count of the GDI (Graphics Device Interface) objects associated with the specified process as an integer.  Win:8.0                                                                                                    |
| handle count of <pre><pre><pre><pre><pre><pre><pre><pre></pre></pre></pre></pre></pre></pre></pre></pre>     | Plain | <integer></integer> | Refers to the number of object handles in the object table of the specified process.                                                                                                    |
|                                                                                                    |       |                     | Win:8.0                                                                                                    |
| id of <pre>cess&gt;</pre>                                                                                    | Plain | <integer></integer> | Returns the integer ID of the specified process.                                                                                                    |
|                                                                                                    |       |                     | Win:8.0, Lin, Sol, HPUX, AIX, Mac, Ubu                                                                                                    |
| image file of <pre><pre>cess&gt;</pre></pre>                                                                 | Plain | <file></file>       | Returns a file object representing the image file used to launch the process. In some cases, this subproperty may not exist. For example, the "System" process does not have an image file.  Win:8.0                                        |
| io other count of <pre><pre><pre><pre><pre><pre><pre><pre></pre></pre></pre></pre></pre></pre></pre></pre>   | Plain | <integer></integer> | Refers to the number of I/O process operations that are neither reads nor writes, including file, network, and device I/O, but excluding I/O directed to the console input object handles. An example might be a control function.  Win:8.0 |
| io other size of <pre><pre><pre><pre><pre><pre><pre><pre></pre></pre></pre></pre></pre></pre></pre></pre>    | Plain | <integer></integer> | Refers to the number of bytes transferred in I/O operations generated by a process including file, network, and device I/Os but excluding reads, writes and bytes directed to the console input object.  Win:8.0                            |
| io read count of <pre><pre><pre><pre><pre><pre><pre><pre></pre></pre></pre></pre></pre></pre></pre></pre>    | Plain | <integer></integer> | Refers to the number of read I/O operations generated by a process, including file, network, and device I/Os, but excluding I/O reads directed to the console input object handles.  Win:8.0                                                |
| io read size of <pre><pre><pre><pre><pre><pre><pre><pre></pre></pre></pre></pre></pre></pre></pre></pre>     | Plain | <integer></integer> | Refers to the number of bytes read in I/O operations generated by a process, including file, network, and device I/Os, but excluding read bytes directed to the console input object handles.  Win:8.0                                      |

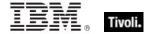

| Key Phrase                                                                                                    | Form  | Return<br>Type                  | Description                                                                                                    |
|----------------------------------------------------------------------------------------------------|-------|---------------------------------|----------------------------------------------------------------------------------------------------|
| io write count of <pre><pre><pre><pre><pre><pre><pre><pre></pre></pre></pre></pre></pre></pre></pre></pre>        | Plain | <integer></integer>             | Refers to the number of write I/O operations generated by a process, including file, network, and device I/Os, but excluding I/O writes directed to the console input object handles.  Win:8.0             |
| io write size of <pre><pre><pre><pre><pre><pre><pre><pre></pre></pre></pre></pre></pre></pre></pre></pre>         | Plain | <integer></integer>             | Refers to the number of bytes written in I/O operations generated by a process, including file, network, and device I/Os, but excluding write bytes directed to the console input object handles.  Win:8.0 |
| kernel time of <pre><pre>cess&gt;</pre></pre>                                                                     | Plain | <time<br>interval&gt;</time<br> | Returns the time in kernel mode, as a time interval.  Win:8.0                                                                                                    |
| name of <pre><pre>color</pre></pre>                                                                               | Plain | <string></string>               | Returns the name (as a string) of the specified process.  Win:8.0, Lin, Sol, HPUX, AIX, Mac, Ubu                                                                                                    |
| page fault count of <pre><pre><pre><pre><pre><pre><pre><pre></pre></pre></pre></pre></pre></pre></pre></pre>      | Plain | <integer></integer>             | Returns the number of page faults generated by the specified process.  Win:8.0                                                                                                    |
| page file usage of <pre><pre><pre><pre><pre><pre><pre><pre></pre></pre></pre></pre></pre></pre></pre></pre>       | Plain | <integer></integer>             | Returns the amount of page file space used by the specified process. This value is equal to the VMSize in TaskMgr.                                                                                         |
| peak page file usage of <pre><pre><pre><pre><pre><pre><pre><pre></pre></pre></pre></pre></pre></pre></pre></pre>  | Plain | <integer></integer>             | Returns the maximum page file space used throughout the lifetime of the specified process.  Win:8.0                                                                                                    |
| peak working set size of <pre><pre><pre><pre><pre><pre><pre><pre></pre></pre></pre></pre></pre></pre></pre></pre> | Plain | <integer></integer>             | Returns the size of the peak working set of the specified process.  Win:8.0                                                                                                    |
| quota nonpaged pool usage of <pre>cprocess&gt;</pre>                                                              | Plain | <integer></integer>             | Returns the quota amount of nonpaged pool usage for the specified process.                                                                                                    |
| quota paged pool usage of <pre>cprocess&gt;</pre>                                                                 | Plain | <integer></integer>             | Returns the quota amount of paged pool usage for the specified process.  Win:8.0                                                                                                    |
| quota peak nonpaged pool usage of <pre>cprocess&gt;</pre>                                                         | Plain | <integer></integer>             | Returns the peak quota amount of nonpaged pool usage for the specified process.  Win:8.0                                                                                                    |

| Key Phrase                                                                                                    | Form  | Return<br>Type                      | Description                                                                                                    |
|----------------------------------------------------------------------------------------------------|-------|-------------------------------------|----------------------------------------------------------------------------------------------------|
| quota peak paged pool usage of <pre>cprocess&gt;</pre>                                                        | Plain | <integer></integer>                 | Returns the peak quota amount of paged pool usage for the specified process.                                                                                                    |
|                                                                                                    |       |                                     | Win:8.0                                                                                                    |
| session id of <pre><pre>cess&gt;</pre></pre>                                                                  | Plain | <integer></integer>                 | Returns the ID of the session under which the process is running. This requires Win2000 or later and corresponds to the 'Session ID' column in Task Manager.                                                                                                    |
|                                                                                                    |       |                                     | Win:8.0                                                                                                    |
| user object count of <pre><pre><pre><pre><pre><pre><pre><pre></pre></pre></pre></pre></pre></pre></pre></pre> | Plain | <integer></integer>                 | Returns the count of USER objects associated with the specified process as an integer.                                                                                                    |
|                                                                                                    |       |                                     | Win:8.0                                                                                                    |
| user of <pre><pre>cess&gt;</pre></pre>                                                                        | Plain | <security identifier=""></security> | Returns a security identifier associated with the user of specified process. This Inspector requires Terminal Services or Win2000+, and may not be available if the inspector application does not have sufficient permissions. This object corresponds to the 'User Name' column in Task Manager.  Win:8.0                |
| user time of <pre><pre>color</pre></pre>                                                                      | Plain | <time<br>interval&gt;</time<br>     | Returns the time in user mode as a time interval.  Win:8.0                                                                                                    |
| working set size of <pre><pre><pre><pre><pre><pre><pre><pre></pre></pre></pre></pre></pre></pre></pre></pre>  | Plain | <integer></integer>                 | Returns the amount of memory (as an integer number of bytes) required by a process for efficient execution under an operating system that uses paged memory. Thrashing may occur in systems without sufficient memory. This value allow you to monitor the changing memory requirements of the specified process.  Win:8.0 |
| wow64 of <pre>cess&gt;</pre>                                                                                  | Plain | <boolean></boolean>                 | Returns a boolean TRUE if the specified process is a 32-bit process running in WOW64 compatibility mode. Always returns FALSE on pre-WinXP SP2.                                                                                                    |
|                                                                                                    |       |                                     | Win:8.0                                                                                                    |

# Examples

- names of processes whose (pid of it < 20)
- Returns a list of all process with an ID less than 20.

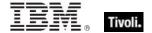

# Language

A language is composed of a primary language (for example, Swiss) and a sub-language (for example, Swiss German).

#### **Creation Methods**

| Key Phrase         | Form         | Description                                                                                                    |
|--------------------|--------------|----------------------------------------------------------------------------------------------------|
| system locale      | PlainGlobal  | Determines which bitmap fonts, and OEM, ANSI, and MAC code pages are defaults for the system. This only affects applications that are not fully Unicode.  Win, Lin, Sol, HPUX, AIX, WM, Ubu |
| system ui language | PlainGlobal  | Determines the default language of menus and dialogs,                                                                                                    |
| system ui language | FiairiGiobai | messages, INF files, and help files.                                                                                                    |
|                    |              | Win, Lin, Sol, HPUX, AIX, WM, Ubu                                                                                                    |
| user locale        | PlainGlobal  | Determines which settings are used for formatting dates, times, currency, and numbers as a default for each user. Also determines the sort order for sorting text.                          |
|                    |              | Win, WM                                                                                                    |
| user ui language   | PlainGlobal  | Non-MUI: Same as system UI Language.  • MUI: Determines the language of menus and dialogs, messages, and help files.                                                                        |
|                    |              | Win, WM                                                                                                    |

## **Properties**

| Key Phrase                                   | Form  | Return<br>Type                                          | Description                                                                                 |
|----------------------------------------------|-------|---------------------------------------------------------|---------------------------------------------------------------------------------------------|
| <language> as string</language>              | Cast  | <string></string>                                       | Returns the language of the system locale. Win, Lin, Sol, HPUX, AIX, WM, Ubu                |
| primary language of<br><language></language> | Plain | <pre><pre><pre><pre>anguage&gt;</pre></pre></pre></pre> | Extracts the primary language identifier from a language. Win, Lin, Sol, HPUX, AIX, WM, Ubu |

## **Examples**

- system locale as string
- Returns English (United States) if the system locale is US English.

# Primary Language

A primary language identifier indicates the written/spoken language that is used by the system. However, to identify the language that is used in a country or region you must combine the primary language with a sub-language identifier to form language identifiers.

## **Creation Methods**

| Key Phrase            | Form  | Description                                               |
|-----------------------|-------|-----------------------------------------------------------|
| primary language of   | Plain | Extracts the primary language identifier from a language. |
| <language></language> |       | Win, Lin, Sol, HPUX, AIX, WM, Ubu                         |

## **Properties**

| Key Phrase                                                                          | Form | Return<br>Type    | Description                                                     |
|-------------------------------------------------------------------------------------|------|-------------------|-----------------------------------------------------------------|
| <pre><pre><pre><pre><pre><pre><pre>string</pre></pre></pre></pre></pre></pre></pre> | Cast | <string></string> | Returns the primary language. Win, Lin, Sol, HPUX, AIX, WM, Ubu |

## **Examples**

- primary language of system locale
- Returns "English" for an English-language system.

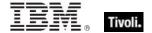

# Operating System Product Type

These Inspectors return the product type of the operating system, which includes Workstations, Domain Controllers and Servers.

## **Creation Methods**

| Key Phrase                                        | Form           | Description                                                                                                    |
|---------------------------------------------------|----------------|----------------------------------------------------------------------------------------------------|
| nt domain controller product type                 | PlainGlobal    | Returns an object corresponding to OS product type of nt domain controller.                                             |
| nt server product type                            | PlainGlobal    | Returns an object corresponding to OS product type of nt server.                                                        |
| nt workstation product type                       | PlainGlobal    | Returns an object corresponding to OS product type of nt workstation.                                                   |
| operating system product type <integer></integer> | NumberedGlobal | Returns an object corresponding to the numbered OS product type.  Win, WM                                               |
| product type of <operating system=""></operating> | Plain          | Returns the product type of the operating system, which includes Workstations, Domain Controllers and Servers.  Win, WM |

## **Operators**

| Key phrase                                                                                                  | Return Type         | Description                                              |
|----------------------------------------------------------------------------------------------------|---------------------|----------------------------------------------------------|
| <pre><operating product="" system="" type=""> = <operating pre="" system<=""></operating></operating></pre> | <boolean></boolean> | Compare two operating system product types for equality. |
| product type>                                                                                               |                     | Win, WM                                                  |

# Operating System Suite Mask

These Inspectors provide detailed information about the operating system version.

**Type Derivation:** This object type is derived from the <bit set> type and therefore shares the same properties as that type.

#### **Creation Methods**

| Key Phrase                                      | Form  | Description                                                                                                    |
|-------------------------------------------------|-------|----------------------------------------------------------------------------------------------------|
| suite mask of <operating system=""></operating> | Plain | Returns the bit-mapped suite mask for the operating system, which contains further fine-grain information about the version. |
|                                                 |       | Win, WM                                                                                                    |

#### **Examples**

- suite mask of operating system
- Returns the suite mask for the operating system.

# **Event Log**

These Inspectors return information about the specified Windows Event logs, including the System, Security and the Application log.

#### **Creation Methods**

| Key Phrase                  | Form        | Description                                                                                                    |
|-----------------------------|-------------|----------------------------------------------------------------------------------------------------|
| application event log       | PlainGlobal | Returns an object corresponding to an application event log, one of the event logs created by most Windows systems. |
|                             |             | Win                                                                                                    |
| event log <string></string> | NamedGlobal | Returns the event log object with the specified name.                                                               |
|                             |             | Win                                                                                                    |
| security event log          | PlainGlobal | Returns an event log object for the security event log.                                                             |
|                             |             | Win                                                                                                    |
| system event log            | PlainGlobal | Returns a system event log, which records OS or component events, such as the failure of a bootup service.          |
|                             |             | Win                                                                                                    |

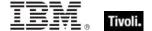

## **Properties**

| Key Phrase                                           | Form     | Return<br>Type                      | Description                                                                                                    |
|------------------------------------------------------|----------|-------------------------------------|----------------------------------------------------------------------------------------------------|
| oldest record number of<br><event log=""></event>    | Plain    | <integer></integer>                 | Returns an integer corresponding to the oldest record number on the Client computer's event log.                    |
| record <integer> of <event log=""></event></integer> | Numbered | <event log<br="">record&gt;</event> | Returns the nth record corresponding to the specified event log.  Win                                               |
| record count of <event log=""></event>               | Plain    | <integer></integer>                 | Returns the record count for the specified event log.                                                               |
| record of <event log=""></event>                     | Plain    | <event log<br="">record&gt;</event> | Returns the record corresponding to the specified event log, for instance the application or system event log.  Win |

## **Examples**

- exists application event log
- Returns TRUE if the application event log exists on this computer.
- exists event log "Application"
- ▶ Returns TRUE if the application event log exists on this computer.
- oldest record number of application event log
- Returns the number of the oldest record in the application event log. This is not the same as the record count.
- exists record (oldest record number of it) of application event log
- Returns TRUE if there is an oldest record in the application event log.
- record count of application event log
- Returns the current record count of the application event log.

# **Event Log Record**

These Inspectors return individual records from the Windows Event logs, which record information about operating system events.

## **Creation Methods**

| Key Phrase                                           | Form     | Description                                                      |
|------------------------------------------------------|----------|------------------------------------------------------------------|
| record <integer> of <event log=""></event></integer> | Numbered | Returns the nth record corresponding to the specified event log. |
|                                                      |          | Win                                                              |
| record of <event log=""></event>                     | Plain    | Retrieves the record from the event log.                         |
|                                                      |          | Win                                                              |

## **Properties**

| Key Phrase                                        | Form  | Return<br>Type                          | Description                                                                                                    |
|---------------------------------------------------|-------|-----------------------------------------|----------------------------------------------------------------------------------------------------|
| category of <event log="" record=""></event>      | Plain | <integer></integer>                     | Returns the category of the specified event log, which is sometimes used to further describe the related action.  Win |
| computer of <event log="" record=""></event>      | Plain | <string></string>                       | Returns the name of the computer that has entered a record in the specified log.                                      |
| description of <event log="" record=""></event>   | Plain | <string></string>                       | Returns a human-readable description of the specified event log record.                                               |
| event id of <event log="" record=""></event>      | Plain | <integer></integer>                     | Returns an integer corresponding to the ID of the specified record in the Client computer's event log.                |
| event type of <event log="" record=""></event>    | Plain | <event log<br="">event type&gt;</event> | Returns the type of the specified event log record, such as error, warning, information, and more.                    |
| length of <event log="" record=""></event>        | Plain | <integer></integer>                     | Returns the length of the specified record. This is not the same as the length of the description.                    |
| record number of <event log="" record=""></event> | Plain | <integer></integer>                     | Returns the integer value of the record number corresponding to the specified event log record.                       |

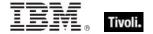

| Key Phrase                                         | Form  | Return<br>Type                      | Description                                                                                                    |
|----------------------------------------------------|-------|-------------------------------------|----------------------------------------------------------------------------------------------------|
| source of <event log="" record=""></event>         | Plain | <string></string>                   | Returns the source name (from the application, service, or component that logged the event) of the specified event log record.  Win |
| time generated of <event log="" record=""></event> | Plain | <time></time>                       | Returns the time that the specified event log record was generated.                                                                 |
| time written of <event log="" record=""></event>   | Plain | <time></time>                       | Returns the time that the specified event record was written to the log.                                                            |
| user sid of <event log="" record=""></event>       | Plain | <security identifier=""></security> | Returns the user security ID for the specified record in the event log.                                                             |

#### **Examples**

- exists record (oldest record number of it) of application event log
- Returns TRUE if there is an oldest record in the application event log.
- exists records of application event log
- Returns TRUE if the application event log contains any records.
- category of record (oldest record number of it) of application event log
- Returns the category of the oldest record of the application event log.
- computer of record (oldest record number of it) of application event log
- Returns the name of the computer that logged the last entry in the application event log.
- description of record (oldest record number of it) of application event log
- Returns a description of the oldest record in the application event log. Typically includes a description of the programs and what happened for each entry in the event log.
- event id of record (oldest record number of it) of application event log
- Returns the id number of the oldest record in the application event log.
- length of record (oldest record number of it) of application event log
- Returns the length of the specified record in the application event log.
- record number of record (oldest record number of it) of application event log
- Returns the integer record number corresponding to the oldest record in the application event log.

#### Tivoli Endpoint Manager

- source of record (oldest record number of it) of application event log
- Returns name of the source of the oldest record in the application event log.
- time generated of record (oldest record number of it) of application event log
- Returns the time (in day, month, year, time, zone format) that the oldest record in the application event log was generated.
- lacktriangle time written of record (oldest record number of it) of application event log
- Returns the time (in day, month, year, time, zone format) that the oldest record in the application event log was written.
- user sid of record (oldest record number of it) of application event log
- Returns the user security ID for the oldest record in the application event log, for instance NT AUTHORITY\SYSTEM.

# **Event Log Event Type**

These Inspectors return information about the types of Windows Event log entries, which record various operating system events including errors, warnings and general information.

#### **Creation Methods**

| Key Phrase                               | Form           | Description                                                                                                |
|------------------------------------------|----------------|----------------------------------------------------------------------------------------------------|
| audit failure event log event type       | PlainGlobal    | Returns an object corresponding to an audit failure an event related to the failed execution of an action. |
|                                          |                | Win                                                                                                    |
| audit success event log event type       | PlainGlobal    | Returns an object corresponding to an audit success in an event log.                                       |
|                                          |                | Win                                                                                                    |
| error event log event type               | PlainGlobal    | Returns an object corresponding to an error event in the log, such as the failure of a service to start.   |
|                                          |                | Win                                                                                                    |
| event log event type <integer></integer> | NumberedGlobal | Returns an event type object corresponding to the specified number. The enumerated types include:          |
|                                          |                | • 1: error event                                                                                           |
|                                          |                | 2: warning event                                                                                           |
|                                          |                | 4: information event                                                                                       |
|                                          |                | 8: audit success event                                                                                     |
|                                          |                | 16: audit failure event.                                                                                   |
|                                          |                | Win                                                                                                    |

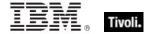

| Key Phrase                                     | Form        | Description                                                                                                    |
|------------------------------------------------|-------------|----------------------------------------------------------------------------------------------------|
| event type of <event log="" record=""></event> | Plain       | Returns the event type of the specified record from the event log.  Win                                                     |
| information event log event type               | PlainGlobal | Returns an object corresponding to an information event, which is generally related to a successful action.                 |
| warning event log event type                   | PlainGlobal | Returns an object corresponding to a warning in the event log. Warnings can be used to prevent future system problems.  Win |

#### **Operators**

| Key phrase                                | Return Type         | Description                                     |
|-------------------------------------------|---------------------|-------------------------------------------------|
| <event event="" log="" type=""> =</event> | <boolean></boolean> | Compare two event log event types for equality. |
| <event event="" log="" type=""></event>   |                     | Win                                             |

#### **Examples**

- audit failure event log event type= event type of record (oldest record number of it) of application event log
- Returns TRUE if the oldest record of the application event log contains an audit failure.
- error event log event type= event type of record (oldest record number of it) of application event log
- Returns TRUE if the oldest record of the application event log contains an error.

# **WMI Objects**

These are the Inspectors for Windows Management Instrumentation (WMI).

#### Wmi

A wmi object provides access to the WMI (Windows Management Instrumentation) query facility. This object provides access to a large amount of configuration and client-specific data.

CAUTION: Because these Inspectors are written on top of the IWbemLocator::ConnectServer APIs you may experience problems unique to this interface. On a small number of systems, these APIs may hang the client. BES version 7.2 corrects this behavior. If you have an earlier version of BES, you can set \_BESClient\_Inspector\_DisableWMI to 1 to disable these Inspectors. A Fixlet or Task that uses a disabled inspector will report false; retrieved properties that request a disabled inspector value will report an error.

# Tivoli Endpoint Manager

For the latest information on issues surrounding the WMI inspectors, search the Tivoli Endpoint Manager support knowledge base.

## **Creation Methods**

| Key Phrase                                        | Form                                                  | Description                                                                                                    |
|---------------------------------------------------|-------------------------------------------------------|----------------------------------------------------------------------------------------------------|
| full wmi <string></string>                        | NamedGlobal                                           | Returns a wmi object which can retrieve all values, including system values.                                                                                                    |
|                                                   |                                                       | Win                                                                                                    |
| rsop computer wmi                                 | PlainGlobal                                           | Provides access to the Resultant Set of Policy (RSoP) WMI classes via the RsopLoggingModeProvider. This is used to examine the state of the GPO (Group Policy object) security policies.                 |
|                                                   |                                                       | Win:7.0                                                                                                    |
| rsop user wmi <security identifier=""></security> | Index <security<br>identifier&gt;Global</security<br> | Each user has its own RSoP (Resultant Set of Policy) namespace based on the user's Security Identifier (SID). This Inspector returns the namespace specified by the <security identifier="">.</security> |
|                                                   |                                                       | Win:7.0                                                                                                    |
| wmi                                               | PlainGlobal                                           | Returns the wmi object corresponding to the "root\cimv2" namespace.                                                                                                    |
|                                                   |                                                       | Win                                                                                                    |
| wmi <string></string>                             | NamedGlobal                                           | Returns the wmi object corresponding to the namespace string provided.                                                                                                    |
|                                                   |                                                       | Win                                                                                                    |

## **Properties**

| Key Phrase                                     | Form  | Return<br>Type              | Description                                                                              |
|------------------------------------------------|-------|-----------------------------|------------------------------------------------------------------------------------------|
| select <string> of <wmi></wmi></string>        | Named | <wmi<br>select&gt;</wmi<br> | Returns the wmi select whose name matches the string provided.  Win                      |
| select object <string> of <wmi></wmi></string> | Named | <wmi<br>object&gt;</wmi<br> | Returns the desired property (specified by <string>) from the given wmi object.</string> |

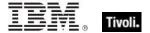

## Wmi Select

A value returned as a result of a WMI select query. You can find more information at the MSDN Library (http://msdn.microsoft.com/library/) under WMI Classes. WMI Inspectors can provide you with useful information about your Client computers. For instance, to get the asset tag from a dell, use:

• string value of select "SerialNumber from Win32\_systemenclosure" of wmi.

CAUTION: Because these Inspectors are written on top of the IWbemLocator::ConnectServer APIs you may experience certain problems unique to this interface. On a small number of systems, these APIs may actually hang the client. BES version 7.2 corrects this behavior. If you have an earlier version of BES, you can set \_BESClient\_Inspector\_DisableWMI to 1 to disable these Inspectors. A Fixlet or Task that uses a disabled inspector will report false; retrieved properties that request a disabled inspector value will report an error. For the latest information on issues surrounding the WMI inspectors, search the Tivoli Endpoint Manager support knowledge base.

#### **Creation Methods**

| Key Phrase                                          | Form  | Description                                                                                   |
|-----------------------------------------------------|-------|-----------------------------------------------------------------------------------------------|
| property <string> of <wmi object=""></wmi></string> | Named | Returns the Inspector properties of the form <string> of <wmi object="">.  Win</wmi></string> |
| property of <wmi object=""></wmi>                   | Plain | Returns the Inspector properties of the specified wmi object.  Win                            |
| select <string> of <wmi></wmi></string>             | Named | Returns the wmi select whose name matches the string provided.  Win                           |

#### **Properties**

| Key Phrase                                                 | Form     | Return<br>Type      | Description                                                                                    |
|------------------------------------------------------------|----------|---------------------|------------------------------------------------------------------------------------------------|
| <wmi select=""> as string</wmi>                            | Cast     | <string></string>   | Returns a string formatted as <name>=<value> for the wmi select.</value></name>                |
| boolean value <integer> of <wmi select=""></wmi></integer> | Numbered | <boolean></boolean> | Returns the WMI value cast to boolean.                                                         |
| boolean value of <wmi select=""></wmi>                     | Plain    | <boolean></boolean> | Returns the boolean value of a <wmi select=""> object (exists only for boolean objects).</wmi> |
| integer value <integer> of <wmi select=""></wmi></integer> | Numbered | <integer></integer> | Returns the WMI value cast to an integer.  Win                                                 |

| Key Phrase                                                                                                    | Form     | Return<br>Type      | Description                                                                                 |
|----------------------------------------------------------------------------------------------------|----------|---------------------|---------------------------------------------------------------------------------------------|
| integer value of <wmi select=""></wmi>                                                                                          | Plain    | <integer></integer> | Returns the integer value of a <wmi select=""> object whose value is of type integer.</wmi> |
|                                                                                                    |          |                     | Win                                                                                         |
| name of <wmi select=""></wmi>                                                                                                   | Plain    | <string></string>   | Returns the name of the wmi select.                                                         |
|                                                                                                    |          |                     | Win                                                                                         |
| string value <integer> of</integer>                                                                                             | Numbered | <string></string>   | Returns the numbered string of a WMI array value.                                           |
| <wmi select=""></wmi>                                                                                                    |          |                     | Win                                                                                         |
| string value of <wmi< td=""><td>Plain</td><td><string></string></td><td>Returns the string value of the wmi select.</td></wmi<> | Plain    | <string></string>   | Returns the string value of the wmi select.                                                 |
| select>                                                                                                    |          |                     | Win                                                                                         |
| time value <integer> of</integer>                                                                                               | Numbered | <time></time>       | Returns the numbered time of a WMI array value.                                             |
| <wmi select=""></wmi>                                                                                                    |          |                     | Win                                                                                         |
| time value of <wmi select=""></wmi>                                                                                             | Plain    | <time></time>       | Returns the time value of the wmi select whose value is of type time.                       |
|                                                                                                    |          |                     | Win                                                                                         |
| type of <wmi select=""></wmi>                                                                                                   | Plain    | <integer></integer> | Returns the type of data stored in the wmi select value. Possible values are:               |
|                                                                                                    |          |                     | • 8 (VT_BSTR)                                                                               |
|                                                                                                    |          |                     | • 11 (VT_BOOL)                                                                              |
|                                                                                                    |          |                     | • 22 (VT_INT)                                                                               |
|                                                                                                    |          |                     | (See MSDN documentation for the meaning of additional values).                              |
|                                                                                                    |          |                     | Win                                                                                         |

#### NOTE:

Here are a few other examples of using the wmi Inspectors. Each of the examples below hands back dozens of wmi objects:

- Q: selects "\* from Win32\_ComputerSystem" of wmi
- Q: selects "\* from win32\_keyboard" of wmi
- Q: selects "\* from win32\_CDROMDrive" of wmi
- Q: selects "\* from win32 DiskDrive" of wmi
- Q: selects "\* from win32\_BIOS" of wmi
- Q: selects "\* from win32\_CacheMemory" of wmi
- Q: selects "\* from win32\_DMIChannel" of wmi
- Q: selects "\* from win32\_FloppyController" of wmi
- Q: selects "\* from win32\_IDEController" of wmi
- Q: selects "\* from win32\_IRQResource" of wmi
- Q: selects "\* from win32\_MemoryDevice" of wmi
- Q: selects "\* from win32\_MotherboardDevice" of wmi
- Q: selects "\* from win32\_ParallelPort" of wmi
- Q: selects "\* from Win32\_PNPDevice" of wmi
- Q: selects "\* from win32 Processor" of wmi
- Q: selects "\* from win32 SerialPort" of wmi

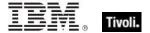

- Q: selects "\* from win32\_SoundDevice" of wmi
- Q: selects "\* from win32\_NetworkAdapter" of wmi
- Q: selects "\* from win32\_NetworkAdapterSetting" of wmi
- Q: selects "\* from win32\_Battery" of wmi
- Q: selects "\* from win32\_PrinterPrinterDriver" of wmi
- Q: selects "\* from win32\_PrinterSetting" of wmi

## Wmi Object

These Inspectors allow you to analyze the properties of WMI objects.

#### **Creation Methods**

| Key Phrase                                     | Form  | Description                                                                              |
|------------------------------------------------|-------|------------------------------------------------------------------------------------------|
| select object <string> of <wmi></wmi></string> | Named | Returns the desired property (specified by <string>) from the given wmi object.</string> |
|                                                |       | Win                                                                                      |

#### **Properties**

| Key Phrase                                          | Form  | Return<br>Type              | Description                                                                              |
|-----------------------------------------------------|-------|-----------------------------|------------------------------------------------------------------------------------------|
| <wmi object=""> as string</wmi>                     | Cast  | <string></string>           | Casts the given wmi object as a string type.                                             |
| property <string> of <wmi object=""></wmi></string> | Named | <wmi<br>select&gt;</wmi<br> | Returns the Inspector properties of the form <string> of <wmi object="">.</wmi></string> |
| property of <wmi object=""></wmi>                   | Plain | <wmi<br>select&gt;</wmi<br> | Returns the Inspector properties of the specified wmi object.                            |

#### **Examples**

- Property "SerialNumber" of select object "\* from win32\_operatingsystem" of wmi
- Returns serial number of the selected wmi object, in a form like SerialNumber=76487-OEM-0012903-00925.
- properties "select" of type "wmi"
- Returns Inspector properties of the form "select of <wmi>".

# SMBIOS objects

The System Management BIOS (SMBIOS) specification defines data structures and access methods in the BIOS. These Inspectors are designed to supersede the DMI Inspectors.

## **Smbios**

The SMBIOS (System Management BIOS) is a database containing information about the system hardware and firmware. It consists of a series of structures that each contain a logical grouping of basic system information such as processor, baseboard, memory, ports, slots, and more. Each structure, in turn, contains specific named values that can be interrogated. For instance, you easily access information about the client processor chip, including the manufacturer, speed and more by accessing the desired value of the 'processor information' structure. These SMBIOS Inspectors are based on DMTF Standard version 2.6.1. For a complete listing of the SMBIOS structures and the strings used to query them, refer to the SMBIOS Inspectors in the Resources section at the end of this guide.

#### **Creation Methods**

| Key Phrase | Form        | Description                                                                                                    |
|------------|-------------|----------------------------------------------------------------------------------------------------|
| smbios     | PlainGlobal | Returns a basic smbios object, a function formerly served by the Desktop Management Interface, or DMI. This object contains searchable structures related to the computer BIOS.  Win:8.0, Lin:8.0, Ubu |

## **Properties**

| Key Phrase                                       | Form  | Return<br>Type                       | Description                                                                                                    |
|--------------------------------------------------|-------|--------------------------------------|----------------------------------------------------------------------------------------------------|
| structure <string> of <smbios></smbios></string> | Named | <smbios<br>structure&gt;</smbios<br> | Returns the smbios structure corresponding to the specified string as defined in the 'Type' entries in the SMBIOS specification.  Win:8.0, Lin:8.0, Ubu                                                                        |
| structure of <smbios></smbios>                   | Plain | <smbios<br>structure&gt;</smbios<br> | A property containing information pertaining to an instance of a given smbios structure as defined in the 'Type' entries in the SMBIOS specification. This is implemented as a named iterated property.  Win:8.0, Lin:8.0, Ubu |

#### **Examples**

- exists structure "bios\_information" of smbios
- Returns TRUE if the structure named BIOS Information exists.
- number of structures of smbios > 10
- Returns TRUE if the number of smbios structures exceeds ten.

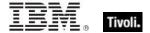

# **Smbios Structure**

The SMBIOS (System Management BIOS) is composed of a set of named structures, such as processor\_information, bios\_information, and others.

## **Creation Methods**

| Key Phrase                                       | Form  | Description                                                                                                    |
|--------------------------------------------------|-------|----------------------------------------------------------------------------------------------------|
| structure <string> of <smbios></smbios></string> | Named | Returns the smbios structure corresponding to the specified string as defined in the 'Type' entries in the SMBIOS specification.  Win:8.0, Lin:8.0, Ubu |
| structure of <smbios value=""></smbios>          | Plain | Returns the parent smbios structure(s) containing the specified value.  Win:8.0, Lin:8.0, Ubu                                                           |
| structure of <smbios></smbios>                   | Plain | Returns the smbios structure(s) as defined in the 'Type' entries in the SMBIOS specification. This is implemented as a named iterated property.         |
|                                                  |       | Win:8.0, Lin:8.0, Ubu                                                                                                    |

## **Properties**

| Key Phrase                                                        | Form  | Return<br>Type                   | Description                                                                                                    |
|-------------------------------------------------------------------|-------|----------------------------------|----------------------------------------------------------------------------------------------------|
| integer <string> of<br/><smbios structure=""></smbios></string>   | Named | <integer></integer>              | Returns the integer data of the named value in a specified smbios structure. Returns NSO if the data type is not integer.  Win:8.0, Lin:8.0, Ubu                             |
| integer value <string> of <smbios structure=""></smbios></string> | Named | <smbios<br>value&gt;</smbios<br> | Returns the integer value corresponding to the specified value of the smbios structure. This only exists for those values whose data type is integer.  Win:8.0, Lin:8.0, Ubu |
| length of <smbios<br>structure&gt;</smbios<br>                    | Plain | <integer></integer>              | Returns the length of the smbios structure as defined in the SMBIOS specification.  Win:8.0, Lin:8.0, Ubu                                                                    |

| Key Phrase                                                       | Form  | Return<br>Type                   | Description                                                                                                    |
|------------------------------------------------------------------|-------|----------------------------------|----------------------------------------------------------------------------------------------------|
| name of <smbios<br>structure&gt;</smbios<br>                     | Plain | <string></string>                | Returns a string containing the name of the specified smbios structure as derived from the 'Type' entry in the SMBIOS specification. To create a valid Relevance keyword, some rules are applied to the name:                                                                                                |
|                                                                  |       |                                  | Spaces are replaced with underscores                                                                                                    |
|                                                                  |       |                                  | Parenthesized sections are deleted                                                                                                    |
|                                                                  |       |                                  | Leading and trailing whitespace is removed                                                                                                    |
|                                                                  |       |                                  | Uppercase is transformed to lowercase                                                                                                    |
|                                                                  |       |                                  | Keywords beginning with a number have a 'b' prepended.                                                                                                    |
|                                                                  |       |                                  | Win:8.0, Lin:8.0, Ubu                                                                                                    |
| string <string> of <smbios structure=""></smbios></string>       | Named | <string></string>                | Returns the named value in the specified smbios structure.                                                                                                    |
|                                                                  |       |                                  | Win:8.0, Lin:8.0, Ubu                                                                                                    |
| string value <string> of <smbios structure=""></smbios></string> | Named | <smbios<br>value&gt;</smbios<br> | Returns the string value corresponding to the specified value of the smbios structure. This only exists for those values whose data type is string.                                                                                                    |
|                                                                  |       |                                  | Win:8.0, Lin:8.0, Ubu                                                                                                    |
| type of <smbios<br>structure&gt;</smbios<br>                     | Plain | <integer></integer>              | Returns the type of the smbios structure (as an integer) defined in the SMBIOS specification.                                                                                                    |
|                                                                  |       |                                  | Win:8.0, Lin:8.0, Ubu                                                                                                    |
| value <string> of <smbios structure=""></smbios></string>        | Named | <smbios value=""></smbios>       | Returns the named value of the specified smbios structure.                                                                                                    |
|                                                                  |       |                                  | Win:8.0, Lin:8.0, Ubu                                                                                                    |
| value of <smbios<br>structure&gt;</smbios<br>                    | Plain | <smbios<br>value&gt;</smbios<br> | Returns the element of the given smbios structure that contains information specific to the particular machine. Values can have integer or string data. There can be multiple value entries with the same name, so values are implemented as iterated and named iterated properties of the smbios structure. |
|                                                                  |       |                                  | Win:8.0, Lin:8.0, Ubu                                                                                                    |

## **Examples**

- names of structures of values "bios version" of structures of smbios
- Returns the names of the smbios structures that contain the specified value, in this case the named value 'bios version'.
- number of structures of smbios > 10
- Returns TRUE if the number of smbios structures exceeds ten.

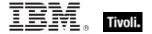

- integer "bios rom size" of structure "bios information" of smbios
- Returns the integer value of the bios rom size from the 'bios\_information' structure.
- integer value "bios\_characteristics" of structure "bios\_information" of smbios
- Returns the integer value corresponding to the 'bios characteristics' of the 'bios information' structure.
- string value "bios version" of structure "bios information" of smbios
- Returns the string value corresponding to the 'bios version' of the 'bios information' structure.

## **Smbios Value**

Information about the SMBIOS (System Management BIOS) is contained in a set of data values stored in collections of individual smbios structures.

#### **Creation Methods**

| Key Phrase                                                        | Form  | Description                                                                                                    |
|-------------------------------------------------------------------|-------|----------------------------------------------------------------------------------------------------|
| integer value <string> of <smbios structure=""></smbios></string> | Named | Returns the integer value corresponding to the specified value of the smbios structure. This only exists for those values whose data type is integer.                                                                                                    |
|                                                                   |       | Win:8.0, Lin:8.0, Ubu                                                                                                    |
| string value <string> of <smbios structure=""></smbios></string>  | Named | Returns the smbios value corresponding to the specified string. This only exists for those values whose data type is string.                                                                                                    |
|                                                                   |       | Win:8.0, Lin:8.0, Ubu                                                                                                    |
| value <string> of <smbios structure=""></smbios></string>         | Named | Returns the named value of the specified smbios structure.                                                                                                    |
|                                                                   |       | Win:8.0, Lin:8.0, Ubu                                                                                                    |
| value of <smbios structure=""></smbios>                           | Plain | Returns the element of the given smbios structure that contains information specific to the particular machine. Values can have integer or string data. There can be multiple value entries with the same name, so values are implemented as iterated and named iterated properties of the smbios structure. |
|                                                                   |       | Win:8.0, Lin:8.0, Ubu                                                                                                    |

#### **Properties**

| Key Phrase                           | Form | Return<br>Type    | Description                            |
|--------------------------------------|------|-------------------|----------------------------------------|
| <smbios value=""> as string</smbios> | Cast | <string></string> | Casts a smbios value as a string type. |
|                                      |      |                   | Win:8.0, Lin:8.0, Ubu                  |

| Key Phrase                              | Form  | Return<br>Type                       | Description                                                                                                    |
|-----------------------------------------|-------|--------------------------------------|----------------------------------------------------------------------------------------------------|
| name of <smbios value=""></smbios>      | Plain | <string></string>                    | Returns the name(s) of the specified smbios values, typically as derived from a smbios structure.  Win:8.0, Lin:8.0, Ubu                                                                            |
| offset of <smbios value=""></smbios>    | Plain | <integer></integer>                  | Returns the offset position relative to the start of the given smbios value in its smbios structure. For more information about these offsets, see the SMBIOS specification.  Win:8.0, Lin:8.0, Ubu |
| structure of <smbios value=""></smbios> | Plain | <smbios<br>structure&gt;</smbios<br> | Returns the parent smbios structure(s) containing the specified value.  Win:8.0, Lin:8.0, Ubu                                                                                                    |
| type of <smbios value=""></smbios>      | Plain | <string></string>                    | Returns the data type of the specified smbios value. This can be one of: Byte Word Dword Qword String BinaryString MultipleString. Win:8.0, Lin:8.0, Ubu                                            |

#### **Examples**

- integer value "bios\_characteristics" of structure "bios\_information" of smbios
- Returns the integer value corresponding to the 'bios characteristics' of the 'bios information' structure.
- string value "bios version" of structure "bios information" of smbios
- Returns the string value corresponding to the 'bios version' of the 'bios information' structure.
- names of values of structure "bios\_information" of smbios
- Returns a list of the names of all the values of the specified smbios structure.
- offsets of values of structure "bios information" of smbios
- Returns a list of the offsets of each value in the specified smbios structure.
- names of structures of values "bios version" of structures of smbios
- Returns the names of the smbios structures that contain the specified value, in this case the named value 'bios version'.

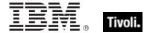

- types of values of structure "bios\_information" of smbios
- ▶ Returns a list of the types of each value in the 'bios information' SMBIOS structure.

# Site Objects

These keywords query the properties of Fixlet sites to which the client is subscribed.

## Site

A Site object is provided to access properties of Fixlet sites.

#### **Creation Methods**

| Key Phrase                | Form        | Description                                                                                                    |
|---------------------------|-------------|----------------------------------------------------------------------------------------------------|
| current site              | PlainGlobal | Creates the site object corresponding to the site that provided the current Fixlet.                                              |
|                           |             | Win, Lin, Sol, HPUX, AIX, Mac, WM, Ubu                                                                                           |
| site                      | PlainGlobal | Iterates through all the sites.                                                                                                  |
|                           |             | Win, Lin, Sol, HPUX, AIX, Mac, WM, Ubu                                                                                           |
| site <string></string>    | NamedGlobal | Creates the site object that corresponds to the name provided. The name is interpreted as a site locator and is therefore a URL. |
|                           |             | Win, Lin, Sol, HPUX, AIX, Mac, WM, Ubu                                                                                           |
| site of <fixlet></fixlet> | Plain       | Returns the site corresponding to the specified Fixlet message.                                                                  |
|                           |             | Win:8.1, Lin:8.1, Sol:8.1, HPUX:8.1, AIX:8.1, Mac:8.1, Ubu                                                                       |

## **Properties**

| Key Phrase                                    | Form  | Return<br>Type    | Description                                                                                                    |
|-----------------------------------------------|-------|-------------------|----------------------------------------------------------------------------------------------------|
| client folder of <site></site>                | Plain | <folder></folder> | The folder containing the site content on the client machine. Site content is gathered into this location.  Win, Lin, Sol, HPUX, AIX, Mac, WM, Ubu                |
| fixlet of <site></site>                       | Plain | <fixlet></fixlet> | Iterates through the Fixlet messages of the specified site. Win, Lin, Sol, HPUX, AIX, Mac, WM, Ubu                                                                |
| gather schedule<br>authority of <site></site> | Plain | <string></string> | Returns a string corresponding to the authority of the site schedule, for example: Publisher, Custom, Manual or Disabled.  Win, Lin, Sol, HPUX, AIX, Mac, WM, Ubu |

| Key Phrase                                     | Form     | Return<br>Type                   | Description                                                                                                    |
|------------------------------------------------|----------|----------------------------------|----------------------------------------------------------------------------------------------------|
| gather schedule time interval of <site></site> | Plain    | <time<br>interval&gt;</time<br>  | Returns the time interval between automatic gathering of site content.                                                                                                    |
|                                                |          |                                  | Win, Lin, Sol, HPUX, AIX, Mac, WM, Ubu                                                                                                    |
| group <integer> of <site></site></integer>     | Numbered | <site<br>group&gt;</site<br>     | Returns an object corresponding to the numbered group of the specified site.                                                                                                    |
|                                                |          |                                  | Win, Lin, Sol, HPUX, AIX, Mac, WM, Ubu                                                                                                    |
| last gather time of <site></site>              | Plain    | <time></time>                    | Returns the time of last successful gathering from the site.                                                                                                    |
|                                                |          |                                  | Win, Lin, Sol, HPUX, AIX, Mac, WM, Ubu                                                                                                    |
| masthead of <site></site>                      | Plain    | <file></file>                    | Each site has a masthead, and the masthead is saved into the site data folder upon successful creation. This property returns a file object that corresponds to the copy in the site data folder. |
|                                                |          |                                  | Win, Lin, Sol, HPUX, AIX, Mac, WM, Ubu                                                                                                    |
| name of <site></site>                          | Plain    | <string></string>                | The name of the site.                                                                                                    |
|                                                |          |                                  | Win, Lin, Sol, HPUX, AIX, Mac, WM, Ubu                                                                                                    |
| relevant fixlet of <site></site>               | Plain    | <fixlet></fixlet>                | Iterates through the Relevant Fixlet messages for the specified site.                                                                                                    |
|                                                |          |                                  | Win, Lin, Sol, HPUX, AIX, Mac, WM, Ubu                                                                                                    |
| relevant offer action of<br><site></site>      | Plain    | <action></action>                | Returns the list of relevant actions that are offers for the specified site. This Inspector could be useful in a client UI dashboard listing the current set of relevant offers.                  |
|                                                |          |                                  | Win:8.0, Lin:8.0, Sol:8.0, HPUX:8.0, AIX:8.0, Mac:8.0, Ubu                                                                                                    |
| setting <string> of <site></site></string>     | Named    | <setting></setting>              | Returns the setting whose name matches the string provided from the Fixlet site settings.                                                                                                    |
|                                                |          |                                  | Win, Lin, Sol, HPUX, AIX, Mac, WM, Ubu                                                                                                    |
| setting of <site></site>                       | Plain    | <setting></setting>              | Returns one or more settings from the site settings.                                                                                                    |
|                                                |          |                                  | Win, Lin, Sol, HPUX, AIX, Mac, WM, Ubu                                                                                                    |
| site tag of <site></site>                      | Plain    | <string></string>                | Returns the last component of the specified site's url, eg. 'actionsite', 'enteprisesecurity', and others.                                                                                        |
|                                                |          |                                  | Win, Lin, Sol, HPUX, AIX, Mac, WM, Ubu                                                                                                    |
| site version list of <site></site>             | Plain    | <site list="" version=""></site> | Returns the last gathered site version list (manyversion) of the specified site.                                                                                                    |
|                                                |          |                                  | Win:7.0, Lin:7.1, Sol:7.1, HPUX:7.1, AIX:7.0, Mac:7.1, WM, Ubu                                                                                                    |
| subscribe time of <site></site>                | Plain    | <time></time>                    | Returns the time that the current machine began subscribing to the site.                                                                                                    |
|                                                |          |                                  | Win, Lin, Sol, HPUX, AIX, Mac, WM, Ubu                                                                                                    |

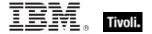

| Key Phrase               | Form  | Return<br>Type      | Description                                                                                                    |
|--------------------------|-------|---------------------|----------------------------------------------------------------------------------------------------|
| type of <site></site>    | Plain | <string></string>   | Returns one of the following 4 literal strings:  • Master Action Site  • Operator Site  • Custom Site  • Fixlet Site.  Win, Lin, Sol, HPUX, AIX, Mac, WM, Ubu                                                                                                    |
| url of <site></site>     | Plain | <string></string>   | Returns the Locator found in the masthead. A site locator is used to synchronize with the site. It normally contains the URL of a remote file system folder, or the URL of a cgi-bin program that provides a remote directory listing of the site.  Win, Lin, Sol, HPUX, AIX, Mac, WM, Ubu |
| version of <site></site> | Plain | <integer></integer> | Returns the version number of the site content.  Win, Lin, Sol, HPUX, AIX, Mac, WM, Ubu                                                                                                    |

NOTE: The 'as string' property yields a string formatted with the site name.

#### **Examples**

- exists site "actionsite"
- ▶ TRUE when the action site exists on the target machine.
- exists file "siteicon.bmp" of client folder of current site
- TRUE if the specified file exists in the client folder.
- last gather time of current site > now 30 \* day
- Return TRUE if it has been over 30 days since last gathering, or synchronizing, with the site.
- last gather time of current site < time "4 Aug 1997 01:00 pdt"
- Returns TRUE if the site was last synchronized before the specified date.
- modification time of masthead of current site < time "4 Aug 1997 01:00 pdt"
- Returns TRUE if the masthead of the current site is older than the specified date.

# Site Group

These Inspectors return information on the automatic groups defined for a given site.

#### **Creation Methods**

| Key Phrase                                 | Form     | Description                                                                  |
|--------------------------------------------|----------|------------------------------------------------------------------------------|
| group <integer> of <site></site></integer> | Numbered | Returns an object corresponding to the numbered group of the specified site. |
|                                            |          | Win, Lin, Sol, HPUX, AIX, Mac, WM, Ubu                                       |

## **Properties**

| Key Phrase                       | Form  | Return<br>Type      | Description                                                                                                    |
|----------------------------------|-------|---------------------|----------------------------------------------------------------------------------------------------|
| id of <site group=""></site>     | Plain | <integer></integer> | Returns the numeric ID of the specified site group. This is the number assigned to an automatic group when it is first defined.  Win, Lin, Sol, HPUX, AIX, Mac, WM, Ubu |
| member of <site group=""></site> | Plain | <boolean></boolean> | Returns TRUE if the current computer is a member of the specified group.  Win, Lin, Sol, HPUX, AIX, Mac, WM, Ubu                                                        |

## Site Version List

These Inspectors examine the multidimensional version numbers (ManyVersions) that are used by the Database to reconcile reconnected sites after a DSA failback event.

## **Creation Methods**

| Key Phrase                         | Form  | Description                                                                      |
|------------------------------------|-------|----------------------------------------------------------------------------------|
| site version list of <site></site> | Plain | Returns the last gathered site version list (manyversion) of the specified site. |
|                                    |       | Win:7.0, Lin:7.1, Sol:7.1, HPUX:7.1, AIX:7.0, Mac:7.1, WM, Ubu                   |

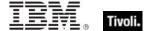

# **Fixlet Objects**

These Inspectors return information about individual Fixlets.

## **Fixlet**

These Inspectors can provide important information about the Fixlet messages at any site. These Inspectors only work in the context of property evaluation, not Fixlet evaluation.

## **Creation Methods**

| Key Phrase                       | Form        | Description                                                                                                    |
|----------------------------------|-------------|----------------------------------------------------------------------------------------------------|
| current analysis                 | PlainGlobal | This Client Inspector is used to locate the site corresponding to the current analysis in order to look at certain related files. This is helpful for SCM content that resides in Fixlet sites and can be copied to custom sites. The value of 'current analysis' will move with the copy. In the Client context, this Inspector has global scope and returns a Fixlet. |
|                                  |             | Note: When used in a session context, this Inspector has a scope limited to the BES Fixlet.                                                                                                    |
|                                  |             | Win:8.1, Lin:8.1, Sol:8.1, HPUX:8.1, AIX:8.1, Mac:8.1, Ubu                                                                                                    |
| fixlet of <site></site>          | Plain       | This Inspector iterates over all the Fixlet messages in the given site.                                                                                                    |
|                                  |             | Win, Lin, Sol, HPUX, AIX, Mac, WM, Ubu                                                                                                    |
| relevant fixlet of <site></site> | Plain       | Iterates over all the relevant Fixlet messages in the specified site.                                                                                                    |
|                                  |             | Win, Lin, Sol, HPUX, AIX, Mac, WM, Ubu                                                                                                    |

## **Properties**

| Key Phrase                                        | Form  | Return Type                     | Description                                                                                                    |
|---------------------------------------------------|-------|---------------------------------|----------------------------------------------------------------------------------------------------|
| header <string> of<br/><fixlet></fixlet></string> | Named | <fixlet_header></fixlet_header> | Returns the named header (case insensitive) of the specified Fixlet message. Fixlet headers are name:value pairs. |
|                                                   |       |                                 | Win, Lin, Sol, HPUX, AIX, Mac, WM, Ubu                                                                            |
| header of <fixlet></fixlet>                       | Plain | <fixlet_header></fixlet_header> | Iterates over all the headers of the Fixlet message.                                                              |
|                                                   |       |                                 | Win, Lin, Sol, HPUX, AIX, Mac, WM, Ubu                                                                            |
| id of <fixlet></fixlet>                           | Plain | <integer></integer>             | Returns the numeric ID number of the specified Fixlet message.                                                    |
|                                                   |       |                                 | Win, Lin, Sol, HPUX, AIX, Mac, WM, Ubu                                                                            |

| Key Phrase                     | Form  | Return Type         | Description                                                                                                    |
|--------------------------------|-------|---------------------|----------------------------------------------------------------------------------------------------|
| relevance of <fixlet></fixlet> | Plain | <boolean></boolean> | Returns a boolean TRUE or False, depending on the Relevance of the specified Fixlet message.  Win, Lin, Sol, HPUX, AIX, Mac, WM, Ubu |
| site of <fixlet></fixlet>      | Plain | <site></site>       | Returns the site corresponding to the specified Fixlet message.  Win:8.1, Lin:8.1, Sol:8.1, HPUX:8.1, AIX:8.1, Mac:8.1, Ubu          |

# Fixlet header

Fixlet headers are name:value pairs that can provide important information about the Fixlet messages at any site. These Inspectors only work in the context of property evaluation, not Fixlet evaluation.

#### **Creation Methods**

| Key Phrase                                    | Form  | Description                                                                                                    |
|-----------------------------------------------|-------|----------------------------------------------------------------------------------------------------|
| header <string> of <fixlet></fixlet></string> | Named | Returns the named header (case insensitive) of the specified Fixlet message. Fixlet headers are name:value pairs. |
|                                               |       | Win, Lin, Sol, HPUX, AIX, Mac, WM, Ubu                                                                            |
| header of <fixlet></fixlet>                   | Plain | Iterates over all the headers of the Fixlet message.                                                              |
|                                               |       | Win, Lin, Sol, HPUX, AIX, Mac, WM, Ubu                                                                            |

## **Properties**

| Key Phrase                               | Form  | Return<br>Type    | Description                                                                                                    |
|------------------------------------------|-------|-------------------|----------------------------------------------------------------------------------------------------|
| name of <fixlet_header></fixlet_header>  | Plain | <string></string> | Headers are name:value pairs, separated by a colon. This Inspector returns the name on the left hand side of the pair.  Win, Lin, Sol, HPUX, AIX, Mac, WM, Ubu   |
| value of <fixlet_header></fixlet_header> | Plain | <string></string> | Headers are name:value pairs, separated by a colon. This Inspector returns the value on the right hand side of the pair.  Win, Lin, Sol, HPUX, AIX, Mac, WM, Ubu |

## **Examples**

- number of relevant fixlets whose (value of header "x-fixlet-source-severity" of it as lowercase = "critical") of site "enterprise security".
- Returns the number of critical fixlets in the Enterprise Security site.

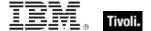

# **Client Objects**

These Inspectors retrieve information about the application containing the relevance evaluator.

## Client

The client object allows access to properties of the client application hosting the relevance evaluation, typically a BigFix/Tivoli Endpoint Manager program. In addition, the client maintains a collection of settings with both name and value properties that are inspectable using the client object. These Inspectors share properties of application types, such as version and size.

**Type Derivation:** This object type is derived from the <application> type and therefore shares the same properties as that type.

## **Creation Methods**

| Key Phrase | Form        | Description                                                                                                    |
|------------|-------------|----------------------------------------------------------------------------------------------------|
| client     | PlainGlobal | Returns the client object corresponding to the BigFix/Tivoli Endpoint Manager application evaluating the current relevance expression. |
|            |             | Win, Lin, Sol, HPUX, AIX, Mac, WM, Ubu                                                                                                 |

#### **Properties**

| Key Phrase                                               | Form  | Return<br>Type      | Description                                                                                                    |
|----------------------------------------------------------|-------|---------------------|----------------------------------------------------------------------------------------------------|
| administrator <string> of <cli>client&gt;</cli></string> | Named | <setting></setting> | If the administrator named in the <string> is enabled on the given <cli>client&gt; computer, this property returns a setting with the given name and the value 'allow.' For instance, if the name of the administrator is joe_admin, then the client would return a setting object with the name 'joe_admin' and a value of 'allow'. Casting this as a string would return 'joe_admin=allow'.  Win, Lin, Sol, HPUX, AIX, Mac, WM, Ubu</cli></string> |
| administrator of <client></client>                       | Plain | <setting></setting> | Returns one or more settings each representing an administrator of the client.  Win, Lin, Sol, HPUX, AIX, Mac, WM, Ubu                                                                                                    |
| brand of <client></client>                               | Plain | <string></string>   | Returns the branding ID of a client computer. BigFix is the norm, but there are other brands that use the technology, including Trend Micro.  Win:8.1, Lin:8.1, Sol:8.1, HPUX:8.1, AIX:8.1, Mac:8.1, Ubu                                                                                                    |

| Key Phrase                                         | Form  | Return<br>Type                       | Description                                                                                                    |
|----------------------------------------------------|-------|--------------------------------------|----------------------------------------------------------------------------------------------------|
| evaluationcycle of <client></client>               | Plain | <evaluation cycle=""></evaluation>   | Returns an object corresponding to the time it takes to evaluate the content set on the specified BigFix/Tivoli Endpoint Manager Client.  Win:8.0, Lin:8.0, Sol:8.0, HPUX:8.0, AIX:8.0, Mac:8.0, Ubu |
| registration address of<br><client></client>       | Plain | <ipv4or6 address=""></ipv4or6>       | This Inspector returns the IP address (as an <ipv4or6 address=""> type) that the specified BigFix/Tivoli Endpoint Manager client registered with.</ipv4or6>                                          |
|                                                    |       |                                      | Win:8.0, Lin:8.0, Sol:8.0, HPUX:8.0, AIX:8.0, Mac:8.0, Ubu                                                                                                    |
| registration cidr address of <client></client>     | Plain | <string></string>                    | This Inspector returns the cidr address from the adapter that the specified BigFix/Tivoli Endpoint Manager client registered with.                                                                   |
|                                                    |       |                                      | Win:8.0, Lin:8.0, Sol:8.0, HPUX:8.0, AIX:8.0, Mac:8.0, Ubu                                                                                                    |
| registration mac address of <client></client>      | Plain | <string></string>                    | This Inspector returns the MAC address that the specified BigFix/Tivoli Endpoint Manager client registered with.                                                                                     |
|                                                    |       |                                      | Win:8.0, Lin:8.0, Sol:8.0, HPUX:8.0, AIX:8.0, Mac:8.0, Ubu                                                                                                    |
| registration subnet address of <client></client>   | Plain | <ipv4or6<br>address&gt;</ipv4or6<br> | This Inspector returns the subnet address (as an <ipv4or6 address=""> type) from the adapter that the specified BigFix/Tivoli Endpoint Manager client registered with.</ipv4or6>                     |
|                                                    |       |                                      | Win:8.0, Lin:8.0, Sol:8.0, HPUX:8.0, AIX:8.0, Mac:8.0, Ubu                                                                                                    |
| setting <string> of <cli>client&gt;</cli></string> | Named | <setting></setting>                  | Returns a client setting whose name matches the string provided from the client settings.                                                                                                    |
|                                                    |       |                                      | Win, Lin, Sol, HPUX, AIX, Mac, WM, Ubu                                                                                                    |
| setting of <client></client>                       | Plain | <setting></setting>                  | Returns one or more settings from the client settings.                                                                                                    |
|                                                    |       |                                      | Win, Lin, Sol, HPUX, AIX, Mac, WM, Ubu                                                                                                    |
| upload progress of<br><client></client>            | Plain | <string></string>                    | Returns a status message string indicating No Progress, Errors or a string like the following to indicate the upload progress:                                                                       |
|                                                    |       |                                      | • <filename>: x of <filesize> bytes in <number> seconds.</number></filesize></filename>                                                                                                    |
|                                                    |       |                                      | Win:8.0, Lin:8.0, Sol:8.0, HPUX:8.0, AIX:8.0, Mac:8.0, Ubu                                                                                                    |

# **Examples**

- registration mac address of client
- ▶ Returns a MAC address such as 00-1e-c9-4d-ce-5c.

# Setting

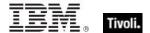

A setting is a simple object with name and value properties. It is a property of a client, or a property of a site. Settings of a site have a site scope. Settings of the client have a client scope. See the 'setting' commands in the action guide for more details.

#### **Creation Methods**

| Key Phrase                                               | Form                                                                                     | Description                                                                                   |
|----------------------------------------------------------|------------------------------------------------------------------------------------------|-----------------------------------------------------------------------------------------------|
| administrator <string> of <cli>client&gt;</cli></string> | Named                                                                                    | Creates a setting with the given name on the given <pre><cli>client&gt; computer.</cli></pre> |
|                                                          |                                                                                          | Win, Lin, Sol, HPUX, AIX, Mac, WM, Ubu                                                        |
| administrator of <client></client>                       | Plain                                                                                    | Returns one or more settings each representing an administrator of the client.                |
|                                                          |                                                                                          | Win, Lin, Sol, HPUX, AIX, Mac, WM, Ubu                                                        |
| setting <string> of <client></client></string>           | Named                                                                                    | Returns the setting whose name matches the string provided from the client settings.          |
|                                                          |                                                                                          | Win, Lin, Sol, HPUX, AIX, Mac, WM, Ubu                                                        |
| setting <string> of <site></site></string>               | Named Returns the setting whose name matches the string provided from the site settings. |                                                                                               |
|                                                          |                                                                                          | Win, Lin, Sol, HPUX, AIX, Mac, WM, Ubu                                                        |
| setting of <client></client>                             | Plain                                                                                    | Returns one or more settings from the client settings.                                        |
|                                                          |                                                                                          | Win, Lin, Sol, HPUX, AIX, Mac, WM, Ubu                                                        |
| setting of <site></site>                                 | Plain                                                                                    | Returns one or more settings from the site settings.                                          |
|                                                          |                                                                                          | Win, Lin, Sol, HPUX, AIX, Mac, WM, Ubu                                                        |

## **Properties**

| Key Phrase                               | Form  | Return<br>Type      | Description                                                                  |
|------------------------------------------|-------|---------------------|------------------------------------------------------------------------------|
| <setting> as string</setting>            | Cast  | <string></string>   | Returns a string formatted as <name>=<value> for the setting.</value></name> |
|                                          |       |                     | Win, Lin, Sol, HPUX, AIX, Mac, WM, Ubu                                       |
| effective date of<br><setting></setting> | Plain | <time></time>       | Returns the date when the setting was last modified.                         |
|                                          |       |                     | Win, Lin, Sol, HPUX, AIX, Mac, WM, Ubu                                       |
| enabled of <setting></setting>           | Plain | <boolean></boolean> | Returns TRUE if the specified setting is enabled.                            |
|                                          |       |                     | Win:7.0, Lin, Sol, HPUX, AIX, Mac, WM, Ubu                                   |
| name of <setting></setting>              | Plain | <string></string>   | Returns the name of the setting.                                             |
|                                          |       |                     | Win, Lin, Sol, HPUX, AIX, Mac, WM, Ubu                                       |
| value of <setting></setting>             | Plain | <string></string>   | Returns the value of the setting.                                            |
|                                          |       |                     | Win, Lin, Sol, HPUX, AIX, Mac, WM, Ubu                                       |

## **Examples**

- names of settings of site "actionsite"
- Returns the names of all the settings of the site named "actionsite".

## Selected Server

These Inspectors return information about the BES Server or BES Relay to which the BigFix/Tivoli Endpoint Manager agent reports.

#### **Creation Methods**

| Key Phrase      | Form        | Description                                                                                     |
|-----------------|-------------|-------------------------------------------------------------------------------------------------|
| selected server | PlainGlobal | The BES Server or BES Relay to which the agent reports. Returned as the "selected server" type. |
|                 |             | Win, Lin, Sol, HPUX, AIX, Mac, WM, Ubu                                                          |

## **Properties**

| Key Phrase                                                 | Form  | Return<br>Type                       | Description                                                                                                    |
|------------------------------------------------------------|-------|--------------------------------------|----------------------------------------------------------------------------------------------------|
| competition size of<br><selected server=""></selected>     | Plain | <integer></integer>                  | The number of servers in the competition from which this server was selected.  Win, Lin, Sol, HPUX, AIX, Mac, WM, Ubu                                                                                                    |
| competition weight of<br><selected server=""></selected>   | Plain | <integer></integer>                  | The total of the weights of the servers in the competition from which this server was selected.  Win, Lin, Sol, HPUX, AIX, Mac, WM, Ubu                                                                                                    |
| distance of <selected server=""></selected>                | Plain | <integer<br>range&gt;</integer<br>   | The distance, in IP gateway hops, to the server. Among servers with the same priority, closer servers are preferred. Returns an integer range, since the exact distance may not be known.  Win, Lin, Sol, HPUX, AIX, Mac, WM, Ubu                                                                                                    |
| full gateway address of<br><selected server=""></selected> | Plain | <ipv4or6<br>address&gt;</ipv4or6<br> | During relay selection, a traceroute-like list of the hops between the client and its relay (the selected server) is recorded. That list is accessible through this Inspector. Unlike the 'gateway address' Inspector, this Inspector includes hops that don't reply as 0.0.0.0.  Win:8.0, Lin:8.0, Sol:8.0, HPUX:8.0, AIX:8.0, Mac:8.0, Ubu |

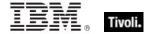

| Key Phrase                                                                      | Form     | Return<br>Type                       | Description                                                                                                    |
|---------------------------------------------------------------------------------|----------|--------------------------------------|----------------------------------------------------------------------------------------------------|
| gateway address<br><integer> of <selected<br>server&gt;</selected<br></integer> | Numbered | <ipv4or6<br>address&gt;</ipv4or6<br> | During relay selection, a traceroute-like list of the hops between the client and its relay (the selected server) is recorded. The elements of that list is accessible through this Inspector.  • Prior to version 8.0, this inspector returned an <ipv4 address=""> type.  Win, Lin, Sol, HPUX, AIX, Mac, WM, Ubu</ipv4>                                                                                                    |
| gateway address of<br><selected server=""></selected>                           | Plain    | <ipv4or6<br>address&gt;</ipv4or6<br> | During relay selection, a traceroute-like list of the hops between the client and its relay (the selected server) is recorded. That list is accessible through this Inspector. However, this Inspector ignores hops that don't reply. If you need the full list, use the 'full gateway address' Inspector.  • Prior to version 8.0, this inspector returned an <ipv4 address=""> type.  Win, Lin, Sol, HPUX, AIX, Mac, WM, Ubu</ipv4> |
| ip address of <selected server=""></selected>                                   | Plain    | <ipv4or6<br>address&gt;</ipv4or6<br> | The ipv4or6 address to which reports are sent.  • Prior to version 8.0, this inspector returned an <ipv4 address=""> type.  Win, Lin, Sol, HPUX, AIX, Mac, WM, Ubu</ipv4>                                                                                                    |
| name of <selected server=""></selected>                                         | Plain    | <string></string>                    | The DNS name of the server, if known.  Win, Lin, Sol, HPUX, AIX, Mac, WM, Ubu                                                                                                    |
| port number of <selected server=""></selected>                                  | Plain    | <integer></integer>                  | The port number to which reports are sent. Win, Lin, Sol, HPUX, AIX, Mac, WM, Ubu                                                                                                    |
| priority of <selected server=""></selected>                                     | Plain    | <integer></integer>                  | The priority assigned to the server by the BES console. Servers with low priorities are preferred to servers with high priority.  Win, Lin, Sol, HPUX, AIX, Mac, WM, Ubu                                                                                                    |
| weight of <selected server=""></selected>                                       | Plain    | <integer></integer>                  | The weight assigned to the server by the BES console. Servers with the same priority and approximate distance compete to be chosen; servers with higher weights are more likely to be chosen.                                                                                                    |
|                                                                                 |          |                                      | Win, Lin, Sol, HPUX, AIX, Mac, WM, Ubu                                                                                                    |

# **Current Relay**

These Inspectors refer to the BES Server or Relay that the client last registered with.

#### **Creation Methods**

| Key Phrase    | Form        | Description                                                                                                    |
|---------------|-------------|----------------------------------------------------------------------------------------------------|
| current relay | PlainGlobal | Returns an object corresponding to the server or relay that the client last registered with. This may be a BES Relay or the BES root server. |
|               |             | Win:7.0, Lin:7.0, Sol:7.0, HPUX:7.0, AIX:7.0, Mac:7.1, WM, Ubu                                                                               |

#### **Properties**

| Key Phrase                              | Form  | Return<br>Type      | Description                                                                                                    |
|-----------------------------------------|-------|---------------------|----------------------------------------------------------------------------------------------------|
| version of <current relay=""></current> | Plain | <version></version> | Returns a version object that is the version of the server that the client last registered with. This may be a BES Relay or the BES root server. |
|                                         |       |                     | Win:7.0, Lin:7.0, Sol:7.0, HPUX:7.0, AIX:7.0, Mac:7.1, WM, Ubu                                                                                   |

# **Root Server**

These Inspectors refer to the root server that the Bes Client is currently connected to.

#### **Creation Methods**

| Key Phrase  | Form        | Description                                                                             |
|-------------|-------------|-----------------------------------------------------------------------------------------|
| root server | PlainGlobal | Returns an object representing the root BES Server to which the client last registered. |
|             |             | Win:7.0, Lin:7.0, Sol:7.0, HPUX:7.0, AIX:7.0, Mac:7.1, WM, Ubu                          |

## **Properties**

| Key Phrase                           | Form  | Return<br>Type      | Description                                                                                                    |
|--------------------------------------|-------|---------------------|----------------------------------------------------------------------------------------------------|
| host name of <root server=""></root> | Plain | <string></string>   | The host (DNS) name of the BES root server that the BES Client last registered with.  Win:7.0, Lin:7.0, Sol:7.0, HPUX:7.0, AIX:7.0, Mac:7.1, WM, Ubu |
| id of <root server=""></root>        | Plain | <integer></integer> | The DSA Server ID of the BES root server that the BES Client last registered with.  Win:7.0, Lin:7.0, Sol:7.0, HPUX:7.0, AIX:7.0, Mac:7.1, WM, Ubu   |

# **Evaluation Cycle**

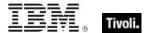

An Evaluation cycle represents a complete run through all the content available on the BigFix/Tivoli Endpoint Manager Client, measured in milliseconds. These Inspectors return statistics based on the time sampled whenever the client returns to the beginning of its content set. These Inspectors require a Client context.

#### **Creation Methods**

| Key Phrase                           | Form  | Description                                                                                                    |
|--------------------------------------|-------|----------------------------------------------------------------------------------------------------|
| evaluationcycle of <client></client> | Plain | Returns an object corresponding to the time it takes to evaluate the content set on the specified BigFix/Tivoli Endpoint Manager Client. |
|                                      |       | Win:8.0, Lin:8.0, Sol:8.0, HPUX:8.0, AIX:8.0, Mac:8.0, Ubu                                                                               |

#### **Properties**

| Key Phrase                                    | Form  | Return<br>Type      | Description                                                                                                    |
|-----------------------------------------------|-------|---------------------|----------------------------------------------------------------------------------------------------|
| average of <evaluation cycle=""></evaluation> | Plain | <integer></integer> | Returns the average time, in milliseconds, that it takes to evaluate a given BigFix/Tivoli Endpoint Manager Client content set. The average is based on the last ten cycles.  Win:8.0, Lin:8.0, Sol:8.0, HPUX:8.0, AIX:8.0, Mac:8.0, Ubu |
| maximum of <evaluation cycle=""></evaluation> | Plain | <integer></integer> | Returns the maximum time, in milliseconds, that it takes to evaluate a given BigFix/Tivoli Endpoint Manager Client content set.  Win:8.0, Lin:8.0, Sol:8.0, HPUX:8.0, AIX:8.0, Mac:8.0, Ubu                                              |

## **Examples**

- average of evaluationcycle of client
- ▶ Returns the average evaluation cycle time in milliseconds.

# **Application Usage Summary**

To enable these Inspectors, you first need to create the client setting

- \_BESClient\_UsageManager\_EnableAppUsageSummary and initialize it to 1. You must also configure the set of applications to monitor by creating the client setting
- \_BESClient\_UsageManager\_EnableAppUsageSummaryApps and initializing it to a list of apps to include (or exclude). The value of this setting should look like +:app1:app2:app3: to add apps to the scope, and -:app1:app2: to exclude apps. The case is ignored. For instance, to only track summary usage on the Word application, use the value +:winword.exe:.

#### **Creation Methods**

| Key Phrase                                     | Form        | Description                                                                                                    |
|------------------------------------------------|-------------|----------------------------------------------------------------------------------------------------|
| application usage summary                      | PlainGlobal | Returns an application usage summary containing information including the start time, duration and other statistics on client applications.  Win, Lin, Sol, HPUX, AIX, Mac, WM, Ubu |
| application usage summary<br><string></string> | NamedGlobal | Returns the usage summary for the application specified in <string>.  Win, Lin, Sol, HPUX, AIX, Mac, WM, Ubu</string>                                                               |

#### **Properties**

| Key Phrase                                                                | Form  | Return<br>Type                                              | Description                                                                                                    |
|---------------------------------------------------------------------------|-------|-------------------------------------------------------------|----------------------------------------------------------------------------------------------------|
| first start time of<br><application usage<br="">summary&gt;</application> | Plain | <time></time>                                               | Returns the start time of the specified application since the computer was configured to track it, regardless of reboots.  Win, Lin, Sol, HPUX, AIX, Mac, WM, Ubu |
| instance of <application summary="" usage=""></application>               | Plain | <application instance="" summary="" usage=""></application> | Returns a list of all the instances of a specified application usage summary.  Win:8.0, Lin:8.0, Sol:8.0, HPUX:8.0, AIX:8.0, Mac:8.0, Ubu                         |
| last start time of<br><application usage<br="">summary&gt;</application>  | Plain | <time></time>                                               | Returns the last time this specified application was started.  Win, Lin, Sol, HPUX, AIX, Mac, WM, Ubu                                                             |
| last time seen of<br><application usage<br="">summary&gt;</application>   | Plain | <time></time>                                               | Returns the last time this specified application was seen running. Win, Lin, Sol, HPUX, AIX, Mac, WM, Ubu                                                         |
| name of <application summary="" usage=""></application>                   | Plain | <string></string>                                           | Returns the names of the applications that are currently enabled for usage summaries.  Win, Lin, Sol, HPUX, AIX, Mac, WM, Ubu                                     |

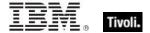

| Key Phrase                                                               | Form  | Return<br>Type                  | Description                                                                                                    |
|--------------------------------------------------------------------------|-------|---------------------------------|----------------------------------------------------------------------------------------------------|
| running of <application summary="" usage=""></application>               | Plain | <boolean></boolean>             | Returns TRUE if the specified application is currently running.  Win, Lin, Sol, HPUX, AIX, Mac, WM, Ubu                                                      |
| total duration of<br><application usage<br="">summary&gt;</application>  | Plain | <time<br>interval&gt;</time<br> | Returns the total elapsed time that the specified application has been running. Win, Lin, Sol, HPUX, AIX, Mac, WM, Ubu                                       |
| total run count of<br><application usage<br="">summary&gt;</application> | Plain | <integer></integer>             | Returns the number of times that the specified application has been run since the client was configured to track it.  Win, Lin, Sol, HPUX, AIX, Mac, WM, Ubu |

## **Examples**

- last start time of application usage summary "winword.exe"
- Returns the date and time Word was last started.

# Application Usage Summary Instance

These Inspectors return information about the multiple instances of specific applications.

#### **Creation Methods**

| Key Phrase                                                  | Form  | Description                                                                   |
|-------------------------------------------------------------|-------|-------------------------------------------------------------------------------|
| instance of <application summary="" usage=""></application> | Plain | Returns a list of all the instances of a specified application usage summary. |
|                                                             |       | Win:8.0, Lin:8.0, Sol:8.0, HPUX:8.0, AIX:8.0, Mac:8.0, Ubu                    |

#### **Properties**

| Key Phrase                                                                         | Form  | Return<br>Type | Description                                                                                                    |
|------------------------------------------------------------------------------------|-------|----------------|----------------------------------------------------------------------------------------------------|
| first start time of<br><application usage<br="">summary instance&gt;</application> | Plain | <time></time>  | Returns the start time of the specified application instance since the computer was configured to track it, regardless of reboots.  Win:8.0, Lin:8.0, Sol:8.0, HPUX:8.0, AIX:8.0, Mac:8.0, Ubu |
| last start time of<br><application usage<br="">summary instance&gt;</application>  | Plain | <time></time>  | Returns the last time this specified application was started.  Win:8.0, Lin:8.0, Sol:8.0, HPUX:8.0, AIX:8.0, Mac:8.0, Ubu                                                                      |

| Key Phrase                                                                                                    | Form  | Return<br>Type                  | Description                                                                                                    |
|----------------------------------------------------------------------------------------------------|-------|---------------------------------|----------------------------------------------------------------------------------------------------|
| last time seen of capplication usage                                                                                                    | Plain | <time></time>                   | Returns the last time this specified application was seen running.                                                            |
| summary instance>                                                                                                    |       |                                 | Win:8.0, Lin:8.0, Sol:8.0, HPUX:8.0, AIX:8.0, Mac:8.0, Ubu                                                                    |
| name of <application summary<="" td="" usage=""><td>Plain</td><td><string></string></td><td>Returns the name(s) of the application instance(s) currently enabled for usage summaries.</td></application> | Plain | <string></string>               | Returns the name(s) of the application instance(s) currently enabled for usage summaries.                                     |
| instance>                                                                                                    |       |                                 | Win:8.0, Lin:8.0, Sol:8.0, HPUX:8.0, AIX:8.0, Mac:8.0, Ubu                                                                    |
| size of <application summary<="" td="" usage=""><td>Plain</td><td><integer></integer></td><td>Returns the size of the specified application instance.</td></application>                                 | Plain | <integer></integer>             | Returns the size of the specified application instance.                                                                       |
| instance>                                                                                                    |       |                                 | Win:8.0, Lin:8.0, Sol:8.0, HPUX:8.0, AIX:8.0, Mac:8.0, Ubu                                                                    |
| string version of<br><application td="" usage<=""><td>Plain</td><td><string></string></td><td>Returns the version of the specified application instance as a string value.</td></application>            | Plain | <string></string>               | Returns the version of the specified application instance as a string value.                                                  |
| summary instance>                                                                                                    |       |                                 | Win:8.0, Lin:8.0, Sol:8.0, HPUX:8.0, AIX:8.0, Mac:8.0, Ubu                                                                    |
| total duration of capplication usage                                                                                                    | Plain | <time<br>interval&gt;</time<br> | Returns the total elapsed time that the specified application instance has been running.                                      |
| summary instance>                                                                                                    |       |                                 | Win:8.0, Lin:8.0, Sol:8.0, HPUX:8.0, AIX:8.0, Mac:8.0, Ubu                                                                    |
| total run count of<br><application usage<br="">summary instance&gt;</application>                                                                                                    | Plain | <integer></integer>             | Returns the number of times that the specified application instance has been run since the client was configured to track it. |
|                                                                                                    |       |                                 | Win:8.0, Lin:8.0, Sol:8.0, HPUX:8.0, AIX:8.0, Mac:8.0, Ubu                                                                    |
| version of <application instance="" summary="" usage=""></application>                                                                                                    | Plain | <version></version>             | Returns the version of the specified application instance.                                                                    |
| IIIotailue>                                                                                                    |       |                                 | Win:8.0, Lin:8.0, Sol:8.0, HPUX:8.0, AIX:8.0, Mac:8.0, Ubu                                                                    |

# License Objects

These Inspectors retrieve information about the licensing of particular BigFix/Tivoli Endpoint Manager products.

## License

These Inspectors are available to inspect the properties of the deployment license.

#### **Creation Methods**

| Key Phrase  | Form        | Description                                                    |
|-------------|-------------|----------------------------------------------------------------|
| bes license | PlainGlobal | Synonym for 'client license'.                                  |
|             |             | Win:7.0, Lin:7.0, Sol:7.0, HPUX:7.0, AIX:7.0, Mac:7.1, WM, Ubu |

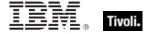

| Key Phrase     | Form        | Description                                                        |
|----------------|-------------|--------------------------------------------------------------------|
| client license | PlainGlobal | Creates the global object containing client licensing information. |
|                |             | Win, Lin, Sol, HPUX, AIX, Mac, WM, Ubu                             |

# **Properties**

| Key Phrase                                    | Form  | Return<br>Type                     | Description                                                                                                    |
|-----------------------------------------------|-------|------------------------------------|----------------------------------------------------------------------------------------------------|
| allow unmentioned site of <license></license> | Plain | <boolean></boolean>                | If this property is TRUE, then the deployment is allowed to use sites that aren't mentioned in the license of any BES products. If FALSE, those sites will not be usable.                          |
|                                               |       |                                    | Win:8.0, Lin:8.0, Sol:8.0, HPUX:8.0, AIX:8.0, Mac:8.0, Ubu                                                                                                    |
| common name of<br><li>clicense&gt;</li>       | Plain | <string></string>                  | Returns the name of the person (such as John Smith) who requested the action site license.                                                                                                    |
|                                               |       |                                    | Win, Lin, Sol, HPUX, AIX, Mac:7.1, WM, Ubu                                                                                                    |
| email address of<br><license></license>       | Plain | <string></string>                  | Returns the email address of the person (such as John_Smith@bigcorp.com) who requested the action site license.                                                                                    |
|                                               |       |                                    | Win, Lin, Sol, HPUX, AIX, Mac:7.1, WM, Ubu                                                                                                    |
| encryption certificate of <li>cense&gt;</li>  | Plain | <x509<br>certificate&gt;</x509<br> | Provides the encryption certificate that is currently active and which will be used by clients to encrypt reports.                                                                                 |
|                                               |       |                                    | Win:7.1, Lin:7.1, Sol:7.1, HPUX:7.1, AIX:7.1, Mac:7.1, WM, Ubu                                                                                                    |
| evaluation of <license></license>             | Plain | <boolean></boolean>                | Returns TRUE if client is running an evaluation license.                                                                                                    |
|                                               |       |                                    | Win, Lin, Sol, HPUX, AIX, Mac, WM, Ubu                                                                                                    |
| expiration date of                            | Plain | <time></time>                      | Returns date when license will expire.                                                                                                    |
| <li><li><li><li></li></li></li></li>          |       |                                    | Win, Lin, Sol, HPUX, AIX, Mac, WM, Ubu                                                                                                    |
| expiration state of <li>cense&gt;</li>        | Plain | <string></string>                  | Returns a string, one of "Unrestricted", "Grace" or "Restricted".                                                                                                    |
|                                               |       |                                    | Win, Lin, Sol, HPUX, AIX, Mac, WM, Ubu                                                                                                    |
| fips mode of <license></license>              | Plain | <boolean></boolean>                | Returns TRUE if the BES action masthead specifies that applications (the client, console, or web reports, depending on the context) in the deployment should operate in FIPS 140-2 compliant mode. |
|                                               |       |                                    | Win:7.1, Lin:7.1, Sol:7.1, HPUX:7.1, AIX:7.1, Mac:7.1, WM, Ubu                                                                                                    |

| Key Phrase                                  | Form  | Return<br>Type      | Description                                                                                                   |
|---------------------------------------------|-------|---------------------|----------------------------------------------------------------------------------------------------|
| gather url of <license></license>           | Plain | <string></string>   | Returns the gather URL for the deployment's main Action site as specified in the deployment masthead.         |
|                                             |       |                     | Win:7.0, Lin:7.0, Sol:7.0, HPUX:7.0, AIX:7.0, Mac:7.1, WM, Ubu                                                |
| maximum seat count of <li>clicense&gt;</li> | Plain | <integer></integer> | Returns maximum seat count allowed by the license.                                                            |
|                                             |       |                     | Win, Lin, Sol, HPUX, AIX, Mac, WM, Ubu                                                                        |
| organization of <license></license>         | Plain | <string></string>   | Returns the organization of the person (such as Bigcorp, Inc.) who requested the action site license.         |
|                                             |       |                     | Win, Lin, Sol, HPUX, AIX, Mac:7.1, WM, Ubu                                                                    |
| product of <license></license>              | Plain | <br><br><br><br>    | Returns BES product objects obtained from the product fields of the specified license.                        |
|                                             |       |                     | Win:8.0, Lin:8.0, Sol:8.0, HPUX:8.0, AIX:8.0, Mac:8.0, Ubu                                                    |
| registrar number of<br><license></license>  | Plain | <integer></integer> | A unique number assigned to the issuer of the Action Site certificate.                                        |
|                                             |       |                     | Win, Lin, Sol, HPUX, AIX, Mac:7.1, WM, Ubu                                                                    |
| seat count state of <li>clicense&gt;</li>   | Plain | <string></string>   | Returns one of "Unrestricted", "Grace" or "Restricted".                                                       |
|                                             |       |                     | Win, Lin, Sol, HPUX, AIX, Mac, WM, Ubu                                                                        |
| seat of <license></license>                 | Plain | <integer></integer> | The license number assigned to the client.                                                                    |
|                                             |       |                     | Win, Lin, Sol, HPUX, AIX, Mac, WM, Ubu                                                                        |
| site number of <license></license>          | Plain | <integer></integer> | A unique number assigned to the Action Site certificate.                                                      |
|                                             |       |                     | Win, Lin, Sol, HPUX, AIX, Mac:7.1, WM, Ubu                                                                    |
| start date of <license></license>           | Plain | <time></time>       | The starting date specified for the BigFix/Tivoli Endpoint Manager license.                                   |
|                                             |       |                     | Win, Lin, Sol, HPUX, AIX, Mac:7.1, WM, Ubu                                                                    |
| type of <license></license>                 | Plain | <string></string>   | Returns the string that was assigned to the license when it was authorized by BigFix/Tivoli Endpoint Manager. |
|                                             |       |                     | Win:8.0, Lin:8.0, Sol:8.0, HPUX:8.0, AIX:8.0, Mac:8.0, Ubu                                                    |

## **Examples**

- maximum seat count of bes license
- ▶ Returns the current number of BigFix/Tivoli Endpoint Manager Clients allowed by this license.

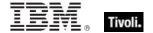

## **BES Product**

A BigFix/Tivoli Endpoint Manager license can include more than one product. Each product has an expiration date and a maximum seat count for any type of computer, or by non-windows server, windows server, or workstation. Each product also has a name and a list of site urls. For example, a patch management product might include site urls pointing to the individual patch sites.

#### **Creation Methods**

| Key Phrase                     | Form  | Description                                                                            |
|--------------------------------|-------|----------------------------------------------------------------------------------------|
| product of <license></license> | Plain | Returns BES product objects obtained from the product fields of the specified license. |
|                                |       | Win:8.0, Lin:8.0, Sol:8.0, HPUX:8.0, AIX:8.0, Mac:8.0, Ubu                             |

## **Properties**

| Key Phrase                                         | Form  | Return<br>Type      | Description                                                                                      |
|----------------------------------------------------|-------|---------------------|--------------------------------------------------------------------------------------------------|
| computer count of <bes product=""></bes>           | Plain | <integer></integer> | Returns the number of computers allowed under the license terms of the specified BES product.    |
|                                                    |       |                     | Win:8.0, Lin:8.0, Sol:8.0, HPUX:8.0, AIX:8.0, Mac:8.0, Ubu                                       |
| expiration date of <bes product=""></bes>          | Plain | <date></date>       | Returns the expiration date for the specified bes product.                                       |
|                                                    |       |                     | Win:8.0, Lin:8.0, Sol:8.0, HPUX:8.0, AIX:8.0, Mac:8.0, Ubu                                       |
| name of <bes product=""></bes>                     | Plain | <string></string>   | Returns the name of the specified licensed BES product.                                          |
|                                                    |       |                     | Win:8.0, Lin:8.0, Sol:8.0, HPUX:8.0, AIX:8.0, Mac:8.0, Ubu                                       |
| non windows server count of <bes product=""></bes> | Plain | <integer></integer> | Returns the number of non-Windows servers included in the license for the specified BES Product. |
|                                                    |       |                     | Win:8.0, Lin:8.0, Sol:8.0, HPUX:8.0, AIX:8.0, Mac:8.0, Ubu                                       |
| site url of <bes product=""></bes>                 | Plain | <string></string>   | Returns a list of the URLs associated with the specified BES product.                            |
|                                                    |       |                     | Win:8.0, Lin:8.0, Sol:8.0, HPUX:8.0, AIX:8.0, Mac:8.0, Ubu                                       |
| windows server count of<br><br><br><br>            | Plain | <integer></integer> | Returns the number of Windows Servers licensed for the specified product.                        |
|                                                    |       |                     | Win:8.0, Lin:8.0, Sol:8.0, HPUX:8.0, AIX:8.0, Mac:8.0, Ubu                                       |
| workstation count of<br><br><br><br><br>           | Plain | <integer></integer> | Returns the number of workstations licensed for the specified product.                           |
|                                                    |       |                     | Win:8.0, Lin:8.0, Sol:8.0, HPUX:8.0, AIX:8.0, Mac:8.0, Ubu                                       |

# **Environment Objects**

The environment objects are provided to access environment variables. Note that you are inspecting the environment of the application executing the relevance clause (typically the BigFix/Tivoli Endpoint Manager Agent/Client), which may or may not match the environment of other applications on the computer.

## Environment

Environment variables define a particular set of paths and variables for a computer or an application. These Inspectors let you examine this set.

#### **Creation Methods**

| Key Phrase  | Form        | Description                                  |
|-------------|-------------|----------------------------------------------|
| environment | PlainGlobal | Creates the one and only environment object. |
|             |             | Win, Lin, Sol, HPUX, AIX, Mac, Ubu           |

#### **Properties**

| Key Phrase                                                    | Form  | Return Type                             | Description                                                                             |
|---------------------------------------------------------------|-------|-----------------------------------------|-----------------------------------------------------------------------------------------|
| variable <string> of <environment></environment></string>     | Named | <environment variable=""></environment> | Returns an environment variable that matches the given name.                            |
|                                                               |       |                                         | Win, Lin, Sol, HPUX, AIX, Mac, Ubu                                                      |
| variable of<br><environment></environment>                    | Plain | <environment variable=""></environment> | Iterates through all the environment variables defined.                                 |
|                                                               |       |                                         | Win, Lin, Sol, HPUX, AIX, Mac, Ubu                                                      |
| x64 variable <string> of <environment></environment></string> | Named | <environment variable=""></environment> | Inspector, but from outside the WOW64 environment.                                      |
|                                                               |       |                                         | Win:8.1                                                                                 |
| x64 variable of<br><environment></environment>                | Plain | <environment variable=""></environment> | Returns the same as the the variable Inspector, but from outside the WOW64 environment. |
|                                                               |       |                                         | Win:8.1                                                                                 |

#### **Examples**

- exists environment
- TRUE if the computer has an environment object.
- value of variable "path" of environment contains "\extras\"
- TRUE if there is an environment variable named "path" and its value contains "\extras\".

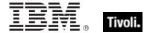

- number of variables of environment
- Returns the total number of variables in the environment space.

## **Environment Variable**

Every variable defined by the environment has both a name and a value. Both names and values are treated as strings.

#### **Creation Methods**

| Key Phrase                                                    | Form  | Description                                                                                                    |
|---------------------------------------------------------------|-------|----------------------------------------------------------------------------------------------------|
| variable <string> of <environment></environment></string>     | Named | Creates the variable of the environment matching the name provided. The capitalization of the name is ignored. |
|                                                               |       | Win, Lin, Sol, HPUX, AIX, Mac, Ubu                                                                             |
| variable of <environment></environment>                       | Plain | Iterates through all the environment variables defined.                                                        |
|                                                               |       | Win, Lin, Sol, HPUX, AIX, Mac, Ubu                                                                             |
| x64 variable <string> of <environment></environment></string> | Named | Returns the same as the the named variable Inspector, but from outside the WOW64 environment.                  |
|                                                               |       | Win:8.1                                                                                                    |
| x64 variable of <environment></environment>                   | Plain | Returns the same as the the variable Inspector, but from outside the WOW64 environment.                        |
|                                                               |       | Win:8.1                                                                                                    |

## **Properties**

| Key Phrase                                        | Form  | Return<br>Type    | Description                                                                                                    |
|---------------------------------------------------|-------|-------------------|----------------------------------------------------------------------------------------------------|
| <environment variable=""> as string</environment> | Cast  | <string></string> | Casting the variable as a string yields a string containing the variable name and the value of the variable separated by ' = '.  Win, Lin, Sol, HPUX, AIX, Mac, Ubu |
| name of <environment variable=""></environment>   | Plain | <string></string> | Returns the name of the variable. Win, Lin, Sol, HPUX, AIX, Mac, Ubu                                                                                                |
| value of <environment variable=""></environment>  | Plain | <string></string> | Returns the value of the variable. Win, Lin, Sol, HPUX, AIX, Mac, Ubu                                                                                               |

#### **Examples**

- exists variable "PATH" of environment
- TRUE if a path variable has been defined in this environment.
- number of variables of environment
- Returns the total number of variables in this environment.

# **Authorization Objects**

These inspectors retrieve security and access settings.

#### Access Control List

An Access Control List, or ACL, is a list of security protections that applies to an object. An object can be a file, process, event, or anything else having a security descriptor. An entry in an access control list (ACL) is an access control entry (ACE). These Inspectors work by exposing the GetEffectiveRightsFromAcl method, as explained at the MSDN site.

• NOTE: Requires Windows XP, Windows 2000 Professional, or Windows NT Workstation 3.1 and later.

CAUTION: These Windows Inspectors utilize the GetEffectiveRightsFromAcl API, which may introduce extra network load, particularly when looking up permissions of users and groups that do not exist or have complex relationships.

#### **Properties**

| Key Phrase                                                                                                    | Form                                         | Return<br>Type      | Description                                                                                                    |
|----------------------------------------------------------------------------------------------------|----------------------------------------------|---------------------|----------------------------------------------------------------------------------------------------|
| effective access mode<br>for <security account=""><br/>of <access control="" list=""></access></security>                | Index <security<br>account&gt;</security<br> | <integer></integer> | Returns an integer corresponding to the access mode for the trustee specified by the security account of the given access control list.  Win:8.0 |
| effective access mode<br>for <string> of <access<br>control list&gt;</access<br></string>                                | Named                                        | <integer></integer> | Returns an integer corresponding to the access mode for the trustee specified by <string> of the given access control list.</string>             |
| effective access system security permission for <security account=""> of <access control="" list=""></access></security> | Index <security<br>account&gt;</security<br> | <boolean></boolean> | Returns TRUE if the trustee specified by the security account has access system security permissions on the given access control list.  Win:8.0  |
| effective access system security permission for<br><string> of <access control="" list=""></access></string>             | Named                                        | <boolean></boolean> | Returns TRUE if the trustee specified by <string> has access system security permissions on the given access control list.  Win</string>         |

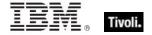

| Key Phrase                                                                                                    | Form                                         | Return<br>Type      | Description                                                                                                    |
|----------------------------------------------------------------------------------------------------|----------------------------------------------|---------------------|----------------------------------------------------------------------------------------------------|
| effective append permission for <security account=""> of <access control="" list=""></access></security>                                                                                                    | Index <security<br>account&gt;</security<br> | <boolean></boolean> | Returns TRUE if the trustee specified by the security account has append permissions on the given access control list.                                                                          |
| CONTROL 11St>                                                                                                    |                                              |                     | Win:8.0                                                                                                    |
| effective append<br>permission for <string><br/>of <access control="" list=""></access></string>                                                                                                    | Named                                        | <boolean></boolean> | Returns TRUE if the trustee specified by <string> has append permissions on the given access control list.  CAUTION: This Inspector may result in increased network load.</string>              |
|                                                                                                    |                                              |                     | Win                                                                                                    |
| effective change<br>notification permission<br>for <security account=""><br/>of <access control="" list=""></access></security>                                                                                                    | Index <security<br>account&gt;</security<br> | <boolean></boolean> | Returns TRUE if the trustee specified by the security account has change notification permissions on the given access control list.                                                             |
| or vaccess control list>                                                                                                    |                                              |                     | Win:8.0                                                                                                    |
| effective change<br>notification permission<br>for <string> of <access<br>control list&gt;</access<br></string>                                                                                                    | Named                                        | <boolean></boolean> | Returns TRUE if the trustee specified by <string> has change notification permissions on the given access control list.  CAUTION: This Inspector may result in increased network load.</string> |
|                                                                                                    |                                              |                     | Win                                                                                                    |
| effective create file permission for <security account=""> of <access< td=""><td>Index<security account=""></security></td><td><boolean></boolean></td><td>Returns TRUE if the trustee specified by the security account has file creation permissions on the given access control list.</td></access<></security>                    | Index <security account=""></security>       | <boolean></boolean> | Returns TRUE if the trustee specified by the security account has file creation permissions on the given access control list.                                                                   |
| control list>                                                                                                    |                                              |                     | Win:8.0                                                                                                    |
| effective create file<br>permission for <string><br/>of <access control="" list=""></access></string>                                                                                                    | Named                                        | <boolean></boolean> | Returns TRUE if the trustee specified by <string> has file creation permissions on the given access control list.  CAUTION: This Inspector may result in increased network load.</string>       |
|                                                                                                    |                                              |                     | Win                                                                                                    |
| effective create folder<br>permission for <security<br>account&gt; of <access< td=""><td>Index<security<br>account&gt;</security<br></td><td><boolean></boolean></td><td>Returns TRUE if the trustee specified by the security account has folder creation permissions on the given access control list.</td></access<></security<br> | Index <security<br>account&gt;</security<br> | <boolean></boolean> | Returns TRUE if the trustee specified by the security account has folder creation permissions on the given access control list.                                                                 |
| control list>                                                                                                    |                                              |                     | Win:8.0                                                                                                    |
| effective create folder<br>permission for <string><br/>of <access control="" list=""></access></string>                                                                                                    | Named                                        | <boolean></boolean> | Returns TRUE if the trustee specified by <string> has folder creation permissions on the given access control list.  CAUTION: This Inspector may result in increased network load.</string>     |
|                                                                                                    |                                              |                     | Win                                                                                                    |

| Key Phrase                                                                                                    | Form                                         | Return<br>Type      | Description                                                                                                    |
|----------------------------------------------------------------------------------------------------|----------------------------------------------|---------------------|----------------------------------------------------------------------------------------------------|
| effective create link<br>permission for <security<br>account&gt; of <access<br>control list&gt;</access<br></security<br>                                                                                                    | Index <security<br>account&gt;</security<br> | <boolean></boolean> | Returns TRUE if the trustee specified by the security account has link creation permissions on the given access control list.                                                               |
| CONTROL 11312                                                                                                    |                                              |                     | Win:8.0                                                                                                    |
| effective create link<br>permission for <string><br/>of <access control="" list=""></access></string>                                                                                                    | Named                                        | <boolean></boolean> | Returns TRUE if the trustee specified by <string> has link creation permissions on the given access control list.  CAUTION: This Inspector may result in increased network load.</string>   |
|                                                                                                    |                                              |                     | Win                                                                                                    |
| effective create subkey permission for <security account=""> of <access control="" list=""></access></security>                                                                                                    | Index <security<br>account&gt;</security<br> | <boolean></boolean> | Returns TRUE if the trustee specified by the security account has subkey creation permissions on the given access control list.                                                             |
| CONTROL 11St>                                                                                                    |                                              |                     | Win:8.0                                                                                                    |
| effective create subkey<br>permission for <string><br/>of <access control="" list=""></access></string>                                                                                                    | Named                                        | <boolean></boolean> | Returns TRUE if the trustee specified by <string> has subkey creation permissions on the given access control list.  CAUTION: This Inspector may result in increased network load.</string> |
|                                                                                                    |                                              |                     | Win                                                                                                    |
| effective delete child<br>permission for <security<br>account&gt; of <access< td=""><td>Index<security account=""></security></td><td><boolean></boolean></td><td>Returns TRUE if the trustee specified by the security account has child deletion permissions on the given access control list.</td></access<></security<br> | Index <security account=""></security>       | <boolean></boolean> | Returns TRUE if the trustee specified by the security account has child deletion permissions on the given access control list.                                                              |
| control list>                                                                                                    |                                              |                     | Win:8.0                                                                                                    |
| effective delete child<br>permission for <string><br/>of <access control="" list=""></access></string>                                                                                                    | Named                                        | <boolean></boolean> | Returns TRUE if the trustee specified by <string> has child deletion permissions on the given access control list.  CAUTION: This Inspector may result in increased network load.</string>  |
| 4                                                                                                    | <br>                                         |                     | Win                                                                                                    |
| effective delete permission for <security account=""> of <access< td=""><td>Index<security<br>account&gt;</security<br></td><td><boolean></boolean></td><td>Returns TRUE if the trustee specified by the security account has delete permissions on the given access control list.</td></access<></security>                  | Index <security<br>account&gt;</security<br> | <boolean></boolean> | Returns TRUE if the trustee specified by the security account has delete permissions on the given access control list.                                                                      |
| control list>                                                                                                    |                                              |                     | Win:8.0                                                                                                    |
| effective delete<br>permission for <string><br/>of <access control="" list=""></access></string>                                                                                                    | Named                                        | <boolean></boolean> | Returns TRUE if the trustee specified by <string> has delete permissions on the given access control list.  CAUTION: This Inspector may result in increased network load.</string>          |
|                                                                                                    |                                              |                     | Win                                                                                                    |

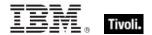

| Key Phrase                                                                                                    | Form                                         | Return<br>Type      | Description                                                                                                    |
|----------------------------------------------------------------------------------------------------|----------------------------------------------|---------------------|----------------------------------------------------------------------------------------------------|
| effective enumerate<br>subkeys permission for<br><security account=""> of<br/><access control="" list=""></access></security> | Index <security<br>account&gt;</security<br> | <boolean></boolean> | Returns TRUE if the specified security account provides the right to list the subkeys of a registry key.                                                                                              |
| effective enumerate<br>subkeys permission for<br><string> of <access<br>control list&gt;</access<br></string>                 | Named                                        | <boolean></boolean> | Returns TRUE if the trustee specified by <string> has subkey enumeration permissions on the given access control list.  CAUTION: This Inspector may result in increased network load.</string>        |
| effective execute permission for <security account=""> of <access control="" list=""></access></security>                     | Index <security<br>account&gt;</security<br> | <boolean></boolean> | Returns TRUE if the trustee specified by the security account has execution permissions on the given access control list.  Win:8.0                                                                    |
| effective execute<br>permission for <string><br/>of <access control="" list=""></access></string>                             | Named                                        | <boolean></boolean> | Returns TRUE if the trustee specified by <string> has execution permissions on the given access control list.  CAUTION: This Inspector may result in increased network load.</string>                 |
| effective generic all permission for <security account=""> of <access control="" list=""></access></security>                 | Index <security<br>account&gt;</security<br> | <boolean></boolean> | Returns TRUE if the trustee specified by the security account has all generic permissions on the given access control list.  Win:8.0                                                                  |
| effective generic all<br>permission for <string><br/>of <access control="" list=""></access></string>                         | Named                                        | <boolean></boolean> | Returns TRUE if the trustee specified by <string> has all generic permissions on the given access control list.  CAUTION: This Inspector may result in increased network load.  Win</string>          |
| effective generic execute permission for <security account=""> of <access control="" list=""></access></security>             | Index <security<br>account&gt;</security<br> | <boolean></boolean> | Returns TRUE if the trustee specified by the security account has generic execution permissions on the given access control list.  Win:8.0                                                            |
| effective generic<br>execute permission for<br><string> of <access<br>control list&gt;</access<br></string>                   | Named                                        | <boolean></boolean> | Returns TRUE if the trustee specified by the security account has generic execution permissions on the given access control list.  CAUTION: This Inspector may result in increased network load.  Win |

| Key Phrase                                                                                                    | Form                                         | Return<br>Type      | Description                                                                                                    |
|----------------------------------------------------------------------------------------------------|----------------------------------------------|---------------------|----------------------------------------------------------------------------------------------------|
| effective generic read permission for <security account=""> of <access< td=""><td>Index<security<br>account&gt;</security<br></td><td><boolean></boolean></td><td>Returns TRUE if the trustee specified by the security account has generic read permissions on the given access control list.</td></access<></security> | Index <security<br>account&gt;</security<br> | <boolean></boolean> | Returns TRUE if the trustee specified by the security account has generic read permissions on the given access control list.                                                                   |
| control list>                                                                                                    |                                              |                     | Win:8.0                                                                                                    |
| effective generic read<br>permission for <string><br/>of <access control="" list=""></access></string>                                                                                                    | Named                                        | <boolean></boolean> | Returns TRUE if the trustee specified by the security account has generic read permissions on the given access control list.  CAUTION: This Inspector may result in increased network load.    |
|                                                                                                    |                                              |                     | Win                                                                                                    |
| effective generic write permission for <security account=""> of <access< td=""><td>Index<security account=""></security></td><td><boolean></boolean></td><td>Returns TRUE if the trustee specified by the security account has generic write permissions on the given access control list.</td></access<></security>     | Index <security account=""></security>       | <boolean></boolean> | Returns TRUE if the trustee specified by the security account has generic write permissions on the given access control list.                                                                  |
| control list>                                                                                                    |                                              |                     | Win:8.0                                                                                                    |
| effective generic write<br>permission for <string><br/>of <access control="" list=""></access></string>                                                                                                    | Named                                        | <boolean></boolean> | Returns TRUE if the trustee specified by the security account has generic write permissions on the given access control list.  CAUTION: This Inspector may result in increased network load.   |
|                                                                                                    |                                              |                     | Win                                                                                                    |
| effective list permission<br>for <security account=""><br/>of <access control="" list=""></access></security>                                                                                                    | Index <security account=""></security>       | <boolean></boolean> | Returns TRUE if the trustee specified by the security account has list permissions on the given access control list.                                                                           |
|                                                                                                    |                                              |                     | Win:8.0                                                                                                    |
| effective list permission<br>for <string> of <access<br>control list&gt;</access<br></string>                                                                                                    | Named                                        | <boolean></boolean> | Returns TRUE if the trustee specified by <string> has list permissions on the given access control list.  CAUTION: This Inspector may result in increased network load.</string>               |
|                                                                                                    |                                              |                     | Win                                                                                                    |
| effective maximum allowed permission for <security account=""> of</security>                                                                                                    | Index <security<br>account&gt;</security<br> | <boolean></boolean> | Returns TRUE if the trustee specified by the security account has maximum allowed permissions on the given access control list.                                                                |
| <access control="" list=""></access>                                                                                                    |                                              |                     | Win:8.0                                                                                                    |
| effective maximum<br>allowed permission for<br><string> of <access<br>control list&gt;</access<br></string>                                                                                                    | Named                                        | <boolean></boolean> | Returns TRUE if the trustee specified by the security account has maximum allowed permissions on the given access control list.  CAUTION: This Inspector may result in increased network load. |
|                                                                                                    |                                              |                     | Win                                                                                                    |

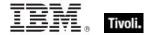

| Key Phrase                                                                                                    | Form                                         | Return<br>Type      | Description                                                                                                    |
|----------------------------------------------------------------------------------------------------|----------------------------------------------|---------------------|----------------------------------------------------------------------------------------------------|
| effective query value permission for <security account=""> of <access control="" list=""></access></security>                                                                                                    | Index <security<br>account&gt;</security<br> | <boolean></boolean> | Returns TRUE if the trustee specified by the security account has query value permissions on the given access control list.                                                                         |
| CONTROL 11St>                                                                                                    |                                              |                     | Win:8.0                                                                                                    |
| effective query value<br>permission for <string><br/>of <access control="" list=""></access></string>                                                                                                    | Named                                        | <boolean></boolean> | Returns TRUE if the trustee specified by <string> has query value permissions on the given access control list.  CAUTION: This Inspector may result in increased network load.</string>             |
|                                                                                                    |                                              |                     | Win                                                                                                    |
| effective read attributes permission for <security account=""> of <access control="" list=""></access></security>                                                                                                    | Index <security<br>account&gt;</security<br> | <boolean></boolean> | Returns TRUE if the trustee specified by the security account has read attribute permissions on the given access control list.                                                                      |
| CONTROL 11St>                                                                                                    |                                              |                     | Win:8.0                                                                                                    |
| effective read attributes<br>permission for <string><br/>of <access control="" list=""></access></string>                                                                                                    | Named                                        | <boolean></boolean> | Returns TRUE if the trustee specified by <string> has read attribute permissions on the given access control list.  CAUTION: This Inspector may result in increased network load.</string>          |
|                                                                                                    |                                              |                     | Win                                                                                                    |
| effective read control permission for <security account=""> of <access< td=""><td>Index<security account=""></security></td><td><boolean></boolean></td><td>Returns TRUE if the trustee specified by the security account has read control permissions on the given access control list.</td></access<></security> | Index <security account=""></security>       | <boolean></boolean> | Returns TRUE if the trustee specified by the security account has read control permissions on the given access control list.                                                                        |
| control list>                                                                                                    |                                              |                     | Win:8.0                                                                                                    |
| effective read control permission for <string> of <access control="" list=""></access></string>                                                                                                    | Named                                        | <boolean></boolean> | Returns TRUE if the trustee specified by <string> has read control permissions on the given access control list.  CAUTION: This Inspector may result in increased network load.</string>            |
|                                                                                                    |                                              |                     | Win                                                                                                    |
| effective read extended attributes permission for <security account=""> of <access control="" list=""></access></security>                                                                                                    | Index <security<br>account&gt;</security<br> | <boolean></boolean> | Returns TRUE if the trustee specified by the security account has extended read attribute permissions on the given access control list.                                                             |
| or vaccess control list>                                                                                                    |                                              |                     | Win:8.0                                                                                                    |
| effective read extended<br>attributes permission<br>for <string> of <access<br>control list&gt;</access<br></string>                                                                                                    | Named                                        | <boolean></boolean> | Returns TRUE if the trustee specified by <string> has extended read attribute permissions on the given access control list.  CAUTION: This Inspector may result in increased network load.</string> |
|                                                                                                    |                                              |                     | Win                                                                                                    |

| Key Phrase                                                                                                    | Form                                         | Return<br>Type      | Description                                                                                                    |
|----------------------------------------------------------------------------------------------------|----------------------------------------------|---------------------|----------------------------------------------------------------------------------------------------|
| effective read permission for <security account=""> of <access control="" list=""></access></security>                                                                                                    | Index <security<br>account&gt;</security<br> | <boolean></boolean> | Returns TRUE if the trustee specified by the security account has read permissions on the given access control list.                                                                        |
| CONTROL 1131>                                                                                                    |                                              |                     | Win:8.0                                                                                                    |
| effective read<br>permission for <string><br/>of <access control="" list=""></access></string>                                                                                                    | Named                                        | <boolean></boolean> | Returns TRUE if the trustee specified by <string> has read permissions on the given access control list.  CAUTION: This Inspector may result in increased network load.</string>            |
|                                                                                                    |                                              |                     | Win                                                                                                    |
| effective set value<br>permission for <security<br>account&gt; of <access<br>control list&gt;</access<br></security<br>                                                                                                    | Index <security<br>account&gt;</security<br> | <boolean></boolean> | Returns TRUE if the trustee specified by the security account has value setting permissions on the given access control list.                                                               |
| COTTE OF HOLE                                                                                                    |                                              |                     | Win:8.0                                                                                                    |
| effective set value<br>permission for <string><br/>of <access control="" list=""></access></string>                                                                                                    | Named                                        | <boolean></boolean> | Returns TRUE if the trustee specified by <string> has value setting permissions on the given access control list.  CAUTION: This Inspector may result in increased network load.</string>   |
|                                                                                                    |                                              |                     | Win                                                                                                    |
| effective synchronize permission for <security account=""> of <access< td=""><td>Index<security account=""></security></td><td><boolean></boolean></td><td>Returns TRUE if the trustee specified by the security account has synchronization permissions on the given access control list.</td></access<></security> | Index <security account=""></security>       | <boolean></boolean> | Returns TRUE if the trustee specified by the security account has synchronization permissions on the given access control list.                                                             |
| control list>                                                                                                    |                                              |                     | Win:8.0                                                                                                    |
| effective synchronize<br>permission for <string><br/>of <access control="" list=""></access></string>                                                                                                    | Named                                        | <boolean></boolean> | Returns TRUE if the trustee specified by <string> has synchronization permissions on the given access control list.  CAUTION: This Inspector may result in increased network load.</string> |
|                                                                                                    |                                              |                     | Win                                                                                                    |
| effective traverse permission for <security account=""> of <access< td=""><td>Index<security<br>account&gt;</security<br></td><td><boolean></boolean></td><td>Returns TRUE if the trustee specified by the security account has traverse permissions on the given access control list.</td></access<></security>     | Index <security<br>account&gt;</security<br> | <boolean></boolean> | Returns TRUE if the trustee specified by the security account has traverse permissions on the given access control list.                                                                    |
| control list>                                                                                                    |                                              |                     | Win:8.0                                                                                                    |
| effective traverse<br>permission for <string><br/>of <access control="" list=""></access></string>                                                                                                    | Named                                        | <boolean></boolean> | Returns TRUE if the trustee specified by <string> has traverse permissions on the given access control list.  CAUTION: This Inspector may result in increased network load.</string>        |
|                                                                                                    |                                              |                     | Win                                                                                                    |

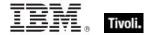

| Key Phrase                                                                                                    | Form                                         | Return<br>Type      | Description                                                                                                    |
|----------------------------------------------------------------------------------------------------|----------------------------------------------|---------------------|----------------------------------------------------------------------------------------------------|
| effective write attributes permission for <security account=""> of <access control="" list=""></access></security>                                                                                                    | Index <security<br>account&gt;</security<br> | <boolean></boolean> | Returns TRUE if the trustee specified by the security account has attribute writing permissions on the given access control list.                                                                      |
| CONTROL 11St>                                                                                                    |                                              |                     | Win:8.0                                                                                                    |
| effective write attributes<br>permission for <string><br/>of <access control="" list=""></access></string>                                                                                                    | Named                                        | <boolean></boolean> | Returns TRUE if the trustee specified by <string> has attribute writing permissions on the given access control list.  CAUTION: This Inspector may result in increased network load.</string>          |
|                                                                                                    |                                              |                     | Win                                                                                                    |
| effective write dac<br>permission for <security<br>account&gt; of <access<br>control list&gt;</access<br></security<br>                                                                                                    | Index <security<br>account&gt;</security<br> | <boolean></boolean> | Returns TRUE if the trustee specified by the security account has dac writing permissions on the given access control list.                                                                            |
| CONTROL 11St>                                                                                                    |                                              |                     | Win:8.0                                                                                                    |
| effective write dac<br>permission for <string><br/>of <access control="" list=""></access></string>                                                                                                    | Named                                        | <boolean></boolean> | Returns TRUE if the trustee specified by <string> has dac writing permissions on the given access control list.  CAUTION: This Inspector may result in increased network load.</string>                |
|                                                                                                    |                                              |                     | Win                                                                                                    |
| effective write extended attributes permission for <security account=""> of <access control="" list=""></access></security>                                                                                                    | Index <security<br>account&gt;</security<br> | <boolean></boolean> | Returns TRUE if the trustee specified by the security account has extended attribute writing permissions on the given access control list.                                                             |
| or <access control="" list=""></access>                                                                                                    |                                              |                     | Win:8.0                                                                                                    |
| effective write extended<br>attributes permission<br>for <string> of <access<br>control list&gt;</access<br></string>                                                                                                    | Named                                        | <boolean></boolean> | Returns TRUE if the trustee specified by <string> has extended attribute writing permissions on the given access control list.  CAUTION: This Inspector may result in increased network load.</string> |
|                                                                                                    |                                              |                     | Win                                                                                                    |
| effective write owner permission for <security account=""> of <access< td=""><td>Index<security<br>account&gt;</security<br></td><td><boolean></boolean></td><td>Returns TRUE if the trustee specified by the security account has write owner permissions on the given access control list.</td></access<></security> | Index <security<br>account&gt;</security<br> | <boolean></boolean> | Returns TRUE if the trustee specified by the security account has write owner permissions on the given access control list.                                                                            |
| control list>                                                                                                    |                                              |                     | Win:8.0                                                                                                    |
| effective write owner permission for <string> of <access control="" list=""></access></string>                                                                                                    | Named                                        | <boolean></boolean> | Returns TRUE if the trustee specified by <string> has write owner permissions on the given access control list.  CAUTION: This Inspector may result in increased network load.</string>                |
|                                                                                                    |                                              |                     | Win                                                                                                    |

| Key Phrase                                                                                                    | Form                                         | Return<br>Type                               | Description                                                                                                    |
|----------------------------------------------------------------------------------------------------|----------------------------------------------|----------------------------------------------|----------------------------------------------------------------------------------------------------|
| effective write<br>permission for <security<br>account&gt; of <access<br>control list&gt;</access<br></security<br> | Index <security<br>account&gt;</security<br> | <boolean></boolean>                          | Returns TRUE if the trustee specified by the security account has write permissions on the given access control list.  Win:8.0                                                         |
| effective write<br>permission for <string><br/>of <access control="" list=""></access></string>                     | Named                                        | <boolean></boolean>                          | Returns TRUE if the trustee specified by <string> has write permissions on the given access control list.  CAUTION: This Inspector may result in increased network load.  Win</string> |
| entry of <access control="" list=""></access>                                                                       | Plain                                        | <access<br>control<br/>entry&gt;</access<br> | Iterates the ACEs of an ACL.                                                                                                    |

#### NOTE:

The ACCESS\_MASK is returned from the effective access mode as a double word defining standard, specific, and generic rights. These rights are used in access control entries (ACEs) and are the primary means of determining access to an object.

| Bits                | Meaning                                                                                                    |
|---------------------|----------------------------------------------------------------------------------------------------|
| 0 through<br>15     | Specific rights. Contains the access mask specific to the object type associated with the mask.                                                                                                    |
| 16<br>through<br>23 | Contains the object's standard access rights.                                                                                                    |
| 24                  | The Access system security bit is used to indicate access to a system access control list (SACL). If this flag is set in the access mask of an audit access ACE (successful or unsuccessful access), the SACL access will be audited. |
| 25                  | Maximum allowed.                                                                                                    |
| 26<br>through<br>27 | Reserved.                                                                                                    |
| 28                  | Generic all.                                                                                                    |
| 29                  | Generic execute.                                                                                                    |
| 30                  | Generic write.                                                                                                    |
| 31                  | Generic read.                                                                                                    |

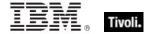

The standard rights bits from 16 to 23 contain the object's standard access rights and can be a combination of the following predefined flags:

| Bit | Flag         | Meaning                                                                                                   |
|-----|--------------|----------------------------------------------------------------------------------------------------|
| 16  | DELETE       | Delete access.                                                                                            |
| 17  | READ_CONTROL | Read access to the owner, group, and discretionary access control list (DACL) of the security descriptor. |
| 18  | WRITE_DAC    | Write access to the DACL.                                                                                 |
| 19  | WRITE_OWNER  | Write access to owner.                                                                                    |
| 20  | SYNCHRONIZE  | Synchronize access.                                                                                       |

#### **Examples**

- effective access mode for "Administrators" of dacls of security descriptors of system folder as hexadecimal
- Returns a hex value corresponding to the access mode of the system folder for users logged in as Administrators.
- effective append permission for "Power Users" of dacls of security descriptors of windows folder
- Returns TRUE if Power Users have append permissions on the system folder.
- effective create folder permissions for "Administrators" of dacls of security descriptors of folders of folder "c:\"
- Returns a list of TRUE/FALSE values corresponding to the ability of the Administrator to create new folders in each of the existing folders of the c: drive.
- effective synchronize permission for "Administrators" of dacls of security descriptors of system folder
- Returns TRUE if the Administrator has permission to syncrhonize with the system folder.

# Access Control Entry

An Access Control Entity, or ACE, is an entry in an access control list (ACL). An ACE contains a set of access rights and a security identifier (SID) that identifies a trustee for whom the rights are allowed, denied, or audited.

#### **Creation Methods**

| Key Phrase                                    | Form  | Description                  |
|-----------------------------------------------|-------|------------------------------|
| entry of <access control="" list=""></access> | Plain | Iterates the ACEs of an ACL. |
|                                               |       | Win                          |

## **Properties**

| Key Phrase                                                              | Form  | Return<br>Type      | Description                                                                                                    |
|-------------------------------------------------------------------------|-------|---------------------|----------------------------------------------------------------------------------------------------|
| access mode of <access control="" entry=""></access>                    | Plain | <integer></integer> | For a discretionary ACL (DACL), this flag indicates whether the ACL allows (1) or denies (3) the specified access rights. |
| append permission of<br><access control="" entry=""></access>           | Plain | <boolean></boolean> | For a file ACE, returns TRUE if the ACE grants or denies append permissions.                                              |
| change notification permission of <access control="" entry=""></access> | Plain | <boolean></boolean> | For a registry key ACE, returns TRUE if the ACE grants or denies change notification permissions.                         |
| create file permission of<br><access control="" entry=""></access>      | Plain | <boolean></boolean> | For a folder ACE, returns TRUE if the ACE grants or denies create file permissions.                                       |
| create folder permission of <access control="" entry=""></access>       | Plain | <boolean></boolean> | For a folder ACE, returns TRUE if the ACE grants or denies create folder permissions.                                     |
| create link permission of<br><access control="" entry=""></access>      | Plain | <boolean></boolean> | For a registry key ACE, returns TRUE if the ACE grants or denies create key link permissions.                             |
| create subkey permission of <access control="" entry=""></access>       | Plain | <boolean></boolean> | For a registry key ACE, returns TRUE if the ACE grants or denies creation of subkey permissions.                          |
| delete child permission<br>of <access control<br="">entry&gt;</access>  | Plain | <boolean></boolean> | For a folder ACE, returns TRUE if the ACE grants or denies child deletion permissions.                                    |

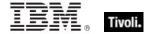

| Key Phrase                                                                  | Form  | Return<br>Type      | Description                                                                                                    |
|-----------------------------------------------------------------------------|-------|---------------------|----------------------------------------------------------------------------------------------------|
| delete permission of<br><access control="" entry=""></access>               | Plain | <boolean></boolean> | For any ACE, returns TRUE if the ACE grants or generic delete permissions.                                                                                                    |
| enumerate subkeys<br>permission of <access<br>control entry&gt;</access<br> | Plain | <boolean></boolean> | For a registry key ACE, returns TRUE if the ACE grants or enumerate subkey permissions.                                                                                                    |
| execute permission of<br><access control="" entry=""></access>              | Plain | <boolean></boolean> | For a file ACE, returns TRUE if the ACE grants or denies execute permissions.                                                                                                    |
| generic all permission of<br><access control="" entry=""></access>          | Plain | <boolean></boolean> | For any ACE, returns TRUE if the ACE grants or denies all generic permissions.                                                                                                    |
| generic execute<br>permission of <access<br>control entry&gt;</access<br>   | Plain | <boolean></boolean> | For any ACE, returns TRUE if the ACE grants or denies generic execute permissions.                                                                                                    |
| generic read permission<br>of <access control<br="">entry&gt;</access>      | Plain | <boolean></boolean> | For any ACE, returns TRUE if the ACE grants or denies generic read permissions.                                                                                                    |
| generic write permission of <access control="" entry=""></access>           | Plain | <boolean></boolean> | For any ACE, returns TRUE if the ACE grants or denies generic write permissions.                                                                                                    |
| inheritance of <access control="" entry=""></access>                        | Plain | <integer></integer> | A set of bit flags that determines whether other containers or objects can inherit the ACE from the primary object to which the ACL is attached. The actual values of the constants are:  • NO_INHERITANCE = 0  • SUB_OBJECTS_ONLY_INHERIT = 1  • SUB_CONTAINERS_ONLY_INHERIT = 2  • SUB_CONTAINERS_AND_OBJECTS_INHERIT = 3  • OJECT_INHERIT_ACE = 1  • CONTAINER_INHERIT_ACE = 2  • NO_PROPAGATE_INHERIT_ACE = 4  • INHERIT_ONLY_ACE = 8. |
| list permission of<br><access control="" entry=""></access>                 | Plain | <boolean></boolean> | For a folder ACE, returns TRUE if the ACE grants or denies list permissions.                                                                                                    |

| Key Phrase                                                                   | Form  | Return<br>Type                      | Description                                                                                                   |
|------------------------------------------------------------------------------|-------|-------------------------------------|----------------------------------------------------------------------------------------------------|
| maximum allowed permission of <access control="" entry=""></access>          | Plain | <boolean></boolean>                 | For any ACE, returns TRUE if the ACE grants or denies maximum allowed permissions.                            |
| query value permission of <access control="" entry=""></access>              | Plain | <boolean></boolean>                 | For a registry key ACE, returns TRUE if the ACE grants or denies query value permissions.                     |
| read attributes permission of <access control="" entry=""></access>          | Plain | <boolean></boolean>                 | For a file or folder ACE, returns TRUE if the ACE grants or denies read attributes permissions.               |
| read control permission of <access control="" entry=""></access>             | Plain | <boolean></boolean>                 | For any ACE, returns TRUE if the ACE grants or denies reading access control permissions.                     |
| read extended attributes permission of <access control="" entry=""></access> | Plain | <boolean></boolean>                 | For a file or folder ACE, returns TRUE if the ACE grants or denies read extended attributes permissions.  Win |
| read permission of<br><access control="" entry=""></access>                  | Plain | <boolean></boolean>                 | For a file ACE, returns TRUE if the ACE grants or denies read permissions.                                    |
| set value permission of<br><access control="" entry=""></access>             | Plain | <boolean></boolean>                 | For a registry key ACE, returns TRUE if the ACE grants or denies set value permissions.                       |
| synchronize permission of <access control="" entry=""></access>              | Plain | <boolean></boolean>                 | For any ACE, returns TRUE if the ACE grants or denies synchronize permissions.                                |
| traverse permission of<br><access control="" entry=""></access>              | Plain | <boolean></boolean>                 | For the specified folder ACE, returns TRUE if it grants or denies traverse  • folder permission.  Win         |
| trustee of <access control="" entry=""></access>                             | Plain | <security identifier=""></security> | Returns the trustee to whom the specified ACE applies.  Win                                                   |
| trustee type of <access control="" entry=""></access>                        | Plain | <integer></integer>                 | Returns the type of trustee to whom the specified ACE applies.  Win                                           |
| write attributes permission of <access control="" entry=""></access>         | Plain | <boolean></boolean>                 | For a file or folder ACE, returns TRUE if the ACE grants or denies write attribute permissions.               |

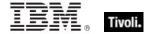

| Key Phrase                                                                    | Form  | Return<br>Type      | Description                                                                                                   |
|-------------------------------------------------------------------------------|-------|---------------------|----------------------------------------------------------------------------------------------------|
| write dac permission of<br><access control="" entry=""></access>              | Plain | <boolean></boolean> | For any ACE, returns TRUE if the ACE grants or denies write DAC permissions.                                  |
| write extended attributes permission of <access control="" entry=""></access> | Plain | <boolean></boolean> | For a file or folder ACE, returns TRUE if the ACE grants or denies write extended attribute permissions.  Win |
| write owner permission of <access control="" entry=""></access>               | Plain | <boolean></boolean> | For any ACE, returns TRUE if the ACE grants or denies write owner permissions.                                |
| write permission of<br><access control="" entry=""></access>                  | Plain | <boolean></boolean> | For a file ACE, returns TRUE if the ACE grants or denies write permissions.                                   |

# System Access Control List

These Inspectors retrieve information from the access control list that controls the generation of audit messages for attempts to access a securable object. The ability to get or set an object's SACL is controlled by a privilege typically held only by system administrators.

**Type Derivation:** This object type is derived from the <access control list> type and therefore shares the same properties as that type.

#### **Creation Methods**

| Key Phrase                                  | Form  | Description                                                                                                    |
|---------------------------------------------|-------|----------------------------------------------------------------------------------------------------|
| sacl of <security descriptor=""></security> | Plain | Returns the system access control list (SACL), an ACL that controls the generation of audit messages for attempts to access a securable object.  Win:7.1 |

## **Properties**

| Key Phrase                                               | Form | Return<br>Type    | Description                                                                                                    |
|----------------------------------------------------------|------|-------------------|----------------------------------------------------------------------------------------------------|
| <system access="" control="" list=""> as string</system> | Cast | <string></string> | Converts the specified system access control list (SACL) into a string value in the Microsoft Security Descriptor String Format. |

# **Discretionary Access Control List**

These Inspectors retrieve information from the access control list that is monitored by the owner of the object and specifies what kinds of access particular users or groups can have to the specified object.

**Type Derivation:** This object type is derived from the <access control list> type and therefore shares the same properties as that type.

#### **Creation Methods**

| Key Phrase                                  | Form  | Description                                                                                                    |
|---------------------------------------------|-------|----------------------------------------------------------------------------------------------------|
| dacl of <security descriptor=""></security> | Plain | Returns the discretionary access control list (DACL) that identifies the users and groups who are allowed or denied access to the specified security descriptor. |
|                                             |       | Win:7.1                                                                                                    |

#### **Properties**

| Key Phrase                                                                        | Form | Return<br>Type    | Description                                                                                                    |
|-----------------------------------------------------------------------------------|------|-------------------|----------------------------------------------------------------------------------------------------|
| <pre><discretionary access="" control="" list=""> as string</discretionary></pre> | Cast | <string></string> | Converts the discretionary system access control list (DACL) into a string value in the Microsoft Security Descriptor String Format. |
|                                                                                   |      |                   | Win:7.1                                                                                                    |

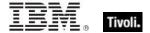

# Security Account

The security account type serves as a base type for the "user" and "local group" types and for properties common to users and groups.

#### **Creation Methods**

| Key Phrase                               | Form        | Description                                                                                                    |
|------------------------------------------|-------------|----------------------------------------------------------------------------------------------------|
| account with privilege <string></string> | NamedGlobal | Returns a security account constant corresponding to an account with the privilege specified in the string.                                                                                                    |
|                                          |             | Win:8.0                                                                                                    |
| account with privileges                  | PlainGlobal | Returns a security account constant corresponding to an 'account with privileges'.                                                                                                    |
|                                          |             | Win:8.0                                                                                                    |
| anonymous logon group                    | PlainGlobal | This refers to users who have logged in anonymously.                                                                                                    |
|                                          |             | Win:8.0                                                                                                    |
| authenticated users group                | PlainGlobal | This refers to a group including users whose identities were authenticated when they logged on. Membership is controlled by the operating system.                                                                                                    |
|                                          |             | Win:8.0                                                                                                    |
| batch group                              | PlainGlobal | This refers to a group including all users who have logged on through a batch queue facility such as the task scheduler. Membership is controlled by the operating system.                                                                                                    |
|                                          |             | Win:8.0                                                                                                    |
| builtin administrators group             | PlainGlobal | This refers to a built-in group . After the initial installation of the OS, the first member of the group is the Administrator account. When a computer then joins a domain, the Domain Admins group is added to the Administrators group. When a server becomes a domain controller, the Enterprise Admins group is also added to the Administrators group. The Administrators group has built-in capabilities that give its members full control over the system. The group is the default owner of any object that is created by any other member of the group. |
|                                          |             | Win:8.0                                                                                                    |
| builtin backup operators group           | PlainGlobal | This refers to a built-in group which, by default, has no members. Backup Operators can back up and restore all files on a computer, regardless of file permissions. Backup Operators can log on to a computer and shut it down.                                                                                                    |
|                                          |             | Win:8.0                                                                                                    |

| Key Phrase                                    | Form        | Description                                                                                                    |
|-----------------------------------------------|-------------|----------------------------------------------------------------------------------------------------|
| builtin guests group                          | PlainGlobal | This refers to a built-in group which, by default, only contains the Guest account. This group allows otherwise unauthorized users to log on with limited privileges to a computer's built-in Guest account.                                                                                                    |
|                                               |             | Win:8.0                                                                                                    |
| builtin network configuration operators group | PlainGlobal | This refers to XP machines, where some admin privileges include managing the configuration of networking features.                                                                                                    |
|                                               |             | Win:8.0                                                                                                    |
| builtin power users group                     | PlainGlobal | This refers to a built-in group which, by default, has no members. This group does not exist for domain controllers. Power Users can create other local users and groups as well as modify and delete accounts. They can also remove users from the other groups. Power Users also can install, manage and delete applications, local printers and file shares.                                                                                                    |
|                                               |             | Win:8.0                                                                                                    |
| builtin remote desktop users group            | PlainGlobal | This refers to the XP only. Members of this group are granted the right to log in remotely.                                                                                                    |
|                                               |             | Win:8.0                                                                                                    |
| builtin replicator group                      | PlainGlobal | This refers to Windows NT domains. This group is called Replicators and is used by the directory replication service. In 2K/XP the group is present but is not used.                                                                                                    |
|                                               |             | Win:8.0                                                                                                    |
| builtin users group                           | PlainGlobal | This refers to a built-in group. After the initial installation of the OS, the first member is the Authenticated Users group. When a computer subsequently joins a domain, the Domain Users group is added to the Users group. These users can perform tasks such as running applications, using printers, shutting down or locking the computer. Users can install applications for their use only, provided the installation program supports peruser installation. |
|                                               |             | Win:8.0                                                                                                    |
| creator group group                           | PlainGlobal | This refers to a placeholder in an inheritable access control entry (ACE). When the ACE is inherited, the system replaces the SID with the one from the primary group of the object's current owner. The primary group is used only by the POSIX subsystem.                                                                                                    |
|                                               |             | Win:8.0                                                                                                    |

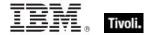

| control entry (ACE). When the ACE is inherited, the system replaces this SID with the one from the object's current owner.  Wins.0  It is refers to a group implicitly including all users who logged in to the system through a dial-up connection. Membership is controlled by the operating system.  Wins.0  It is refers to a group including all users, even anonymous users and guests. Membership is controlled by the operating system.  Wins.0  Interactive group  PlainGlobal  Interactive group  PlainGlobal  Returns a security account constant corresponding to a local service group  PlainGlobal  Returns a security account constant corresponding to a local service group  PlainGlobal  Returns a security account constant corresponding to a local service group  PlainGlobal  Returns a security account constant corresponding to a local service group  PlainGlobal  Returns a security account constant corresponding to a local service group  PlainGlobal  Returns a security account constant corresponding to a local service group  PlainGlobal  Returns a security account constant corresponding to a local service group  PlainGlobal  Returns a security account constant corresponding to a local service group  PlainGlobal  Returns a security account constant corresponding to a local service group  Nins.0  Returns a security account constant corresponding to a local service group  Nins.0  Returns a security account constant corresponding to a local service group  Nins.0  Returns a security account constant corresponding to a local service group  Nins.0  Returns a security account constant corresponding to a local service group  Nins.0  Returns a security account constant corresponding to a local service group  Nins.0  Returns a security account constant corresponding to a local service group  Nins.0  This refers to the group of users who log on using an RDP connection.  Wins.0  This refers to a group including all security principals that we logged on as a service. Membership is controlled by the operating system.  Wins.0                 | Key Phrase                         | Form        | Description                                                                                                 |
|----------------------------------------------------------------------------------------------------|------------------------------------|-------------|----------------------------------------------------------------------------------------------------|
| dialup group    PlainGlobal   This refers to a group implicitly including all users who logged in to the system through a dial-up connection. Membership is controlled by the operating system.   Wins.0   Wins.0   This refers to a group including all users, even anonymous users and guests. Membership is controlled by the operating system.   Wins.0   This refers to a group including all users who have logged on interactively. Membership is controlled by the operating system.   Wins.0   This refers to a group including all users who have logged on interactively. Membership is controlled by the operating system.   Wins.0   Returns a security account constant corresponding to a local service group.   Wins.0   Wins.0   Wins.0   Wins.0   Wins.0   Wins.0   Returns a security account constant corresponding to a local service group   PlainGlobal   Returns a security account constant corresponding to a local service group   PlainGlobal   Returns a security account constant corresponding to a local service group   PlainGlobal   Refers to the group of users who log on using an RDP connection.   Wins.0   Wins.0   Win | creator owner group                | PlainGlobal | control entry (ACE). When the ACE is inherited, the system replaces this SID with the one from the object's |
| logged in to the system through a dial-up connection. Membership is controlled by the operating system.  Wins.0  PlainGlobal This refers to a group including all users, even anonymous users and guests. Membership is controlled by the operating system.  Wins.0  This refers to a group including all users who have logged on interactively. Membership is controlled by the operating system.  Wins.0  Interactive group PlainGlobal Returns a security account constant corresponding to a 'local service group'.  Wins.0  This refers to a group implicitly including all users who are logged on through a network connection. Membership is controlled by the operating system.  Wins.0  This refers to a group implicitly including all users who are logged on through a network connection. Membership is controlled by the operating system.  Wins.0  Returns a security account constant corresponding to a 'network service group'.  Wins.0  remote interactive logon group PlainGlobal Refers to the group of users who log on using an RDP connection.  Wins.0  This is a named Inspector that uses the LookupAccountName API function to return an object representing a user or group.  Wins.1  Service group PlainGlobal This refers to a group including all security principals that have logged on as a service. Membership is controlled by the operating system.  Wins.0  Returns a security account constant corresponding to a 'system group'.                                                                                                    |                                    |             | Win:8.0                                                                                                    |
| PlainGlobal This refers to a group including all users, even anonymous users and guests. Membership is controlled by the operating system.  Win8.0 This refers to a group including all users who have logged on interactively. Membership is controlled by the operating system.  Win8.0  Incal service group PlainGlobal Returns a security account constant corresponding to a "local service group".  Win8.0  PlainGlobal This refers to a group implicitly including all users who are logged on through a network connection.  Membership is controlled by the operating system.  Win8.0  Returns a security account constant corresponding to a "network service group".  Win8.0  Returns a security account constant corresponding to a "network service group".  Win8.0  Refers to the group of users who log on using an RDP connection.  Win8.0  Security account <string> NamedGlobal This is a named Inspector that uses the LookupAccountName API function to return an object representing a user or group.  Win7.2  Service group PlainGlobal This refers to a group including all security principals that have logged on as a service. Membership is controlled by the operating system.  Win8.0  Returns a security account constant corresponding to a 'system group'.  Returns a security account constant corresponding to a 'system group'.</string>                                                                                                    | dialup group                       | PlainGlobal | logged in to the system through a dial-up connection.                                                       |
| anonymous users and guests. Membership is controlled by the operating system.  Win8.0  PlainGlobal This refers to a group including all users who have logged on interactively. Membership is controlled by the operating system.  Win8.0  Returns a security account constant corresponding to a 'local service group'.  Win8.0  PlainGlobal This refers to a group implicitly including all users who are logged on through a network connection. Membership is controlled by the operating system.  Win8.0  Returns a security account constant corresponding to a 'network service group'.  Win8.0  Returns a security account constant corresponding to a 'network service group'.  Win8.0  remote interactive logon group PlainGlobal Refers to the group of users who log on using an RDP connection.  Win8.0  security account <string> NamedGlobal This is a named Inspector that uses the LookupAccountName API function to return an object representing a user or group.  Win7.2  service group PlainGlobal This refers to a group including all security principals that have logged on as a service. Membership is controlled by the operating system.  Win8.0  Returns a security account constant corresponding to a 'system group'.  Returns a security account constant corresponding to a 'system group'.</string>                                                                                                    |                                    |             | Win:8.0                                                                                                    |
| This refers to a group including all users who have logged on interactively. Membership is controlled by the operating system.  Win:8.0  Returns a security account constant corresponding to a local service group.  PlainGlobal Returns a security account constant corresponding to a local service group.  This refers to a group implicitly including all users who are logged on through a network connection. Membership is controlled by the operating system.  Win:8.0  Returns a security account constant corresponding to a 'network service group'.  Win:8.0  Refers to the group of users who log on using an RDP connection.  Win:8.0  Refers to the group of users who log on using an RDP connection.  Win:8.0  Security account <string>  NamedGlobal This is a named Inspector that uses the LookupAccountName API function to return an object representing a user or group.  Win:7.2  Service group PlainGlobal This refers to a group including all security principals that have logged on as a service. Membership is controlled by the operating system.  Win:8.0  PlainGlobal Returns a security account constant corresponding to a 'system group'.</string>                                                                                                    | everyone group                     | PlainGlobal | anonymous users and guests. Membership is controlled                                                        |
| logged on interactively. Membership is controlled by the operating system.  Win:8.0    Returns a security account constant corresponding to a local service group   PlainGlobal   Returns a security account constant corresponding to a local service group   PlainGlobal   This refers to a group implicitly including all users who are logged on through a network connection. Membership is controlled by the operating system.  Win:8.0    Returns a security account constant corresponding to a letwork service group   PlainGlobal   Refers to the group of users who log on using an RDP connection.  Win:8.0    Refers to the group of users who log on using an RDP connection.  Win:8.0    Security account <string>   NamedGlobal   This is a named Inspector that uses the LookupAccountName API function to return an object representing a user or group.  Win:7.2    Service group   PlainGlobal   This refers to a group including all security principals that have logged on as a service. Membership is controlled by the operating system.  Win:8.0    PlainGlobal   Returns a security account constant corresponding to a legister group.</string>                                                                                                    |                                    |             | Win:8.0                                                                                                    |
| PlainGlobal   Returns a security account constant corresponding to a local service group.   PlainGlobal   This refers to a group implicitly including all users who are logged on through a network connection.   Membership is controlled by the operating system.   Win:8.0                                                                                                    | interactive group                  | PlainGlobal | logged on interactively. Membership is controlled by the                                                    |
| "local service group".  Win:8.0  PlainGlobal This refers to a group implicitly including all users who are logged on through a network connection. Membership is controlled by the operating system.  Win:8.0  Returns a security account constant corresponding to a 'network service group'.  Win:8.0  Refers to the group of users who log on using an RDP connection.  Win:8.0  Security account <string>  NamedGlobal This is a named Inspector that uses the LookupAccountName API function to return an object representing a user or group.  Win:7.2  Service group PlainGlobal This refers to a group including all security principals that have logged on as a service. Membership is controlled by the operating system.  Win:8.0  System group PlainGlobal Returns a security account constant corresponding to a 'system group'.</string>                                                                                                    |                                    |             | Win:8.0                                                                                                    |
| PlainGlobal This refers to a group implicitly including all users who are logged on through a network connection. Membership is controlled by the operating system.  Win:8.0  Returns a security account constant corresponding to a 'network service group'.  Win:8.0  PlainGlobal Refers to the group of users who log on using an RDP connection.  Win:8.0  Security account <string> NamedGlobal This is a named Inspector that uses the LookupAccountName API function to return an object representing a user or group.  Win:7.2  Service group PlainGlobal This refers to a group including all security principals that have logged on as a service. Membership is controlled by the operating system.  Win:8.0  System group PlainGlobal Returns a security account constant corresponding to a 'system group'.</string>                                                                                                    | local service group                | PlainGlobal |                                                                                                    |
| are logged on through a network connection.  Membership is controlled by the operating system.  Win:8.0  Returns a security account constant corresponding to a 'network service group'.  Win:8.0  Refers to the group of users who log on using an RDP connection.  Win:8.0  Security account <string>  NamedGlobal  This is a named Inspector that uses the LookupAccountName API function to return an object representing a user or group.  Win:7.2  Service group  PlainGlobal  This refers to a group including all security principals that have logged on as a service. Membership is controlled by the operating system.  Win:8.0  System group  PlainGlobal  Returns a security account constant corresponding to a 'system group'.</string>                                                                                                    |                                    |             | Win:8.0                                                                                                    |
| Returns a security account constant corresponding to a 'network service group'.  Win:8.0  Refers to the group of users who log on using an RDP connection.  Win:8.0  Security account <string>  NamedGlobal  This is a named Inspector that uses the LookupAccountName API function to return an object representing a user or group.  Win:7.2  Service group  PlainGlobal  This refers to a group including all security principals that have logged on as a service. Membership is controlled by the operating system.  Win:8.0  System group  PlainGlobal  Returns a security account constant corresponding to a 'system group'.</string>                                                                                                    | network group                      | PlainGlobal | are logged on through a network connection.                                                                 |
| 'network service group'.  Win:8.0  Refers to the group of users who log on using an RDP connection.  Win:8.0  Security account <string>  NamedGlobal  This is a named Inspector that uses the LookupAccountName API function to return an object representing a user or group.  Win:7.2  Service group  PlainGlobal  This refers to a group including all security principals that have logged on as a service. Membership is controlled by the operating system.  Win:8.0  System group  PlainGlobal  Returns a security account constant corresponding to a 'system group'.</string>                                                                                                    |                                    |             | Win:8.0                                                                                                    |
| remote interactive logon group  PlainGlobal Refers to the group of users who log on using an RDP connection.  Win:8.0  Security account <string> NamedGlobal This is a named Inspector that uses the LookupAccountName API function to return an object representing a user or group.  Win:7.2  Service group PlainGlobal This refers to a group including all security principals that have logged on as a service. Membership is controlled by the operating system.  Win:8.0  System group PlainGlobal Returns a security account constant corresponding to a 'system group'.</string>                                                                                                    | network service group              | PlainGlobal |                                                                                                    |
| group  connection.  Win:8.0  security account <string>  NamedGlobal  This is a named Inspector that uses the LookupAccountName API function to return an object representing a user or group.  Win:7.2  service group  PlainGlobal  This refers to a group including all security principals that have logged on as a service. Membership is controlled by the operating system.  Win:8.0  System group  PlainGlobal  Returns a security account constant corresponding to a 'system group'.</string>                                                                                                    |                                    |             | Win:8.0                                                                                                    |
| Security account <string>  NamedGlobal  This is a named Inspector that uses the LookupAccountName API function to return an object representing a user or group.  Win:7.2  Service group  PlainGlobal  This refers to a group including all security principals that have logged on as a service. Membership is controlled by the operating system.  Win:8.0  System group  PlainGlobal  Returns a security account constant corresponding to a 'system group'.</string>                                                                                                    | remote interactive logon group     | PlainGlobal |                                                                                                    |
| LookupAccountName API function to return an object representing a user or group.  Win:7.2  Service group  PlainGlobal  This refers to a group including all security principals that have logged on as a service. Membership is controlled by the operating system.  Win:8.0  System group  PlainGlobal  Returns a security account constant corresponding to a 'system group'.                                                                                                    |                                    |             | Win:8.0                                                                                                    |
| service group  PlainGlobal This refers to a group including all security principals that have logged on as a service. Membership is controlled by the operating system.  Win:8.0  Returns a security account constant corresponding to a 'system group'.                                                                                                    | security account <string></string> | NamedGlobal | LookupAccountName API function to return an object                                                          |
| that have logged on as a service. Membership is controlled by the operating system.  Win:8.0  System group  PlainGlobal  Returns a security account constant corresponding to a 'system group'.                                                                                                    |                                    |             | Win:7.2                                                                                                    |
| system group PlainGlobal Returns a security account constant corresponding to a 'system group'.                                                                                                    | service group                      | PlainGlobal | that have logged on as a service. Membership is                                                             |
| 'system group'.                                                                                                    |                                    |             | Win:8.0                                                                                                    |
| Win:8.0                                                                                                    | system group                       | PlainGlobal |                                                                                                    |
|                                                                                                    |                                    |             | Win:8.0                                                                                                    |

| Key Phrase                             | Form           | Description                                                                                                    |
|----------------------------------------|----------------|----------------------------------------------------------------------------------------------------|
| terminal server user group             | PlainGlobal    | Refers to a group including all users who have logged on to a Terminal Services server. Membership is controlled by the operating system.  Win:8.0 |
| well known account <integer></integer> | NumberedGlobal | Returns a security account constant corresponding to a numbered 'well known account'.  Win:8.0                                                     |

#### **Properties**

| Key Phrase                                    | Form  | Return<br>Type                      | Description                                                                                                    |
|-----------------------------------------------|-------|-------------------------------------|----------------------------------------------------------------------------------------------------|
| privilege of <security account=""></security> | Plain | <string></string>                   | Returns a string describing the privileges assigned to the specified security account. For more information, see the MSDN article on LsaEnumerateAccountRights. For a description of the possible constants that can be returned, see the articles on Account Rights Constants and Privilege Constants.  Win:7.1 |
| sid of <security account=""></security>       | Plain | <security identifier=""></security> | Returns the Security ID (SID) associated with the specified security account.  Win:7.1                                                                                                    |

## **Examples**

- privileges of security account "Network Service"
- Returns a list of privileges for the specified security account, such as SeAuditPrivilege, SeChangeNotifyPrivilege, and others.

# **Security Descriptor**

A structure and associated data that contains the security information for a securable object. A security descriptor identifies the object's owner and primary group. It can also contain a DACL that controls access to the object, and a SACL that controls the logging of attempts to access the object.

#### **Creation Methods**

| Key Phrase                           | Form  | Description                                                           |
|--------------------------------------|-------|-----------------------------------------------------------------------|
| security descriptor of <file></file> | Plain | Specifies the security descriptor associated with the specified file. |
|                                      |       | Win                                                                   |

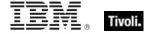

| Key Phrase                                                   | Form  | Description                                                                                                    |
|--------------------------------------------------------------|-------|----------------------------------------------------------------------------------------------------|
| security descriptor of <folder></folder>                     | Plain | Specifies the security descriptor associated with the specified folder.                                                  |
|                                                              |       | Win                                                                                                    |
| security descriptor of <network share=""></network>          | Plain | Specifies the security descriptor associated with the specified network share.                                           |
|                                                              |       | Win                                                                                                    |
| security descriptor of <registry key=""></registry>          | Plain | Specifies the security descriptor associated with the specified registry key.                                            |
|                                                              |       | Win                                                                                                    |
| security descriptor of <scheduled task=""></scheduled>       | Plain | Returns the security descriptor for the specified scheduled task.                                                        |
|                                                              |       | • 2.0 interface only.                                                                                                    |
|                                                              |       | Win:8.0                                                                                                    |
| security descriptor of <service></service>                   | Plain | This Windows-specific Inspector returns a security descriptor for the specified service.                                 |
|                                                              |       | Win:7.0                                                                                                    |
| security descriptor of <task folder=""></task>               | Plain | Returns the security descriptor for the specified task folder.                                                           |
|                                                              |       | Win:8.0                                                                                                    |
| security descriptor of <task info="" registration=""></task> | Plain | Returns the security descriptor of the scheduled task referred to by the specified task registration information object. |
|                                                              |       | Win:8.0                                                                                                    |

# **Properties**

| Key Phrase                                     | Form  | Return Type         | Description                                                                                                    |
|------------------------------------------------|-------|---------------------|----------------------------------------------------------------------------------------------------|
| <security descriptor=""> as string</security>  | Cast  | <string></string>   | Returns the security descriptor in string format.                                                                                                    |
| control of <security descriptor=""></security> | Plain | <integer></integer> | Returns the integer property obtained by using the Microsoft Windows GetSecurityDescriptorControl API. This integer contains bits that indicate DACL behaviors as well as default behaviors. See the MSDN documentation of SECURITY_DESCRIPTOR_CONTROL for more information. |

| Key Phrase                                   | Form  | Return Type                                                             | Description                                                                                                    |
|----------------------------------------------|-------|-------------------------------------------------------------------------|----------------------------------------------------------------------------------------------------|
| dacl of <security descriptor=""></security>  | Plain | <pre><discretionary access="" control="" list=""></discretionary></pre> | Returns the discretionary access control list (DACL) that identifies the users and groups who are allowed or denied access to the specified security descriptor.  Win:7.1 |
| group of <security descriptor=""></security> | Plain | <security identifier=""></security>                                     | Returns the security identifier of the group of the specified security descriptor.  Win                                                                                   |
| owner of <security descriptor=""></security> | Plain | <security identifier=""></security>                                     | Returns the security identifier of the owner of the specified security descriptor.  Win                                                                                   |
| sacl of <security descriptor=""></security>  | Plain | <system access="" control="" list=""></system>                          | Returns the system access control list (SACL), an ACL that controls the generation of audit messages for attempts to access a securable object.  Win:7.1                  |

#### **Examples**

- (DISPLAY name of it, security descriptor of it ) of service "TapiSrv"
- Returns a value such as 'Telephony,

D:(A;OICI;CCDCLCSWRPWPDTLOCRSDRCWDWO;;;BA)(A;OICI;CCLCSWRPLO;;;BU)'.

# Security Identifier

A Security Identifier, or SID, is a data structure that identifies user, group, and computer accounts. Every account on a network is issued a unique SID when the account is first created. Internal processes in Windows refer to an account's SID rather than the account's user or group name.

#### **Creation Methods**

| Key Phrase                                     | Form  | Description                                                                                                    |
|------------------------------------------------|-------|----------------------------------------------------------------------------------------------------|
| group of <security descriptor=""></security>   | Plain | Returns the SID of the group of the specified security descriptor.                                                                     |
| owner of <security descriptor=""></security>   | Plain | Returns the security identifier of the owner of the specified security descriptor.  Win                                                |
| sid of <active directory="" group=""></active> | Plain | Returns the security identifier object corresponding to the specified Active Directory groups for the local machine.  Win:8.1, Mac:8.1 |

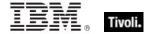

| Key Phrase                                       | Form  | Description                                                                                                    |
|--------------------------------------------------|-------|----------------------------------------------------------------------------------------------------|
| sid of <logged on="" user=""></logged>           | Plain | Returns the Security ID (SID) of the user associated with the session's primary access token. With Windows 2003/XP/Vista, this is determined by WTSQueryUserToken. With NT4/2000 it is determined by the apparent shell process running in the given session. This Inspector may fail if run in a non-privileged context. The SID does not exist under Windows 9x. |
| sid of <security account=""></security>          | Plain | Returns the Security ID (SID) associated with the specified security account.  Win:7.1                                                                                                    |
| trustee of <access control="" entry=""></access> | Plain | Returns the trustee to whom the specified ACE applies.  Win                                                                                                    |
| user of <pre><pre>color</pre></pre>              | Plain | Returns a security identifier associated with the user of specified process. This Inspector requires Terminal Services or Win2000+, and may not be available if the inspector application does not have sufficient permissions. This object corresponds to the 'User Name' column in Task Manager.  Win:8.0                                                        |
| user sid of <event log="" record=""></event>     | Plain | Returns the user security ID for the specified record in the event log.                                                                                                    |
|                                                  |       | Win                                                                                                    |

# **Properties**

| Key Phrase                                                 | Form  | Return<br>Type    | Description                                                                                                    |
|------------------------------------------------------------|-------|-------------------|----------------------------------------------------------------------------------------------------|
| <security identifier=""> as string</security>              | Cast  | <string></string> | Returns the security identifier in string format.  Win, Mac:8.1                                                                                                    |
| account name of<br><security identifier=""></security>     | Plain | <string></string> | Retrieves the name of the account for this SID and the name of the first domain on which this SID is found.  Win                                                                                       |
| component string of<br><security identifier=""></security> | Plain | <string></string> | This Windows-specific inspector returns a string formatted using the ConvertSidToStringSid windows API, discussed at: http://msdn2.microsoft.com/en-us/library/aa376399(VS.85).aspx.  Win:7.0, Mac:8.1 |

| Key Phrase                                            | Form  | Return<br>Type    | Description                                                                      |
|-------------------------------------------------------|-------|-------------------|----------------------------------------------------------------------------------|
| domain name of<br><security identifier=""></security> | Plain | <string></string> | Returns the domain name of the first domain on which the specified SID is found. |
|                                                       |       |                   | Win                                                                              |

# **Operators**

| Key phrase                                                                | Return Type         | Description                                                                             |
|---------------------------------------------------------------------------|---------------------|-----------------------------------------------------------------------------------------|
| <security identifier=""> = <security identifier=""></security></security> | <boolean></boolean> | Tests two <security identifier=""> (SID) values for equality using EqualSid.</security> |
|                                                                           |                     | Win:7.0, Mac:8.1                                                                        |

# **Examples**

- component string of owner of security descriptor of windows folder
- Returns a string of the form: S-1-5-32-544.

# **Security Database**

These Inspectors retrieve information from the security accounts manager (SAM) database or, in the case of domain controllers, the Active Directory. The Security database and its properties expose the NetUserModalsGet API, levels 0 and 3. For more information, see the NetUserModalsGet Function at the MSDN site: http://msdn.microsoft.com.

#### **Creation Methods**

| Key Phrase        | Form | Description                                                                                                    |
|-------------------|------|----------------------------------------------------------------------------------------------------|
| security database |      | Returns the security accounts manager (SAM) database or, in the case of domain controllers, the Active Directory. |
|                   |      | Win:7.1                                                                                                    |

# **Properties**

| Key Phrase                                                    | Form  | Return<br>Type                  | Description                                                                                                    |
|---------------------------------------------------------------|-------|---------------------------------|----------------------------------------------------------------------------------------------------|
| account lockout duration of <security database=""></security> | Plain | <time<br>interval&gt;</time<br> | Returns the time interval corresponding to how long a locked account remains locked before it is automatically unlocked. For more information, see the MSDN article on NetUserModalsGet.  Win:7.1 |

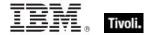

| Key Phrase                                                                    | Form  | Return<br>Type                  | Description                                                                                                    |
|-------------------------------------------------------------------------------|-------|---------------------------------|----------------------------------------------------------------------------------------------------|
| account lockout<br>observation window of<br><security database=""></security> | Plain | <time<br>interval&gt;</time<br> | Returns a time interval corresponding to the maximum time that can elapse between any two failed logon attempts before lockout occurs. For more information, see the MSDN article on NetUserModalsGet.  Win:7.1                                                                                  |
| account lockout<br>threshold of <security<br>database&gt;</security<br>       | Plain | <integer></integer>             | Returns an integer corresponding to the number of invalid password authentications that can occur before an account is marked 'locked out.' For more information, see the MSDN article on NetUserModalsGet.  Win:7.1                                                                             |
| force logoff interval of<br><security database=""></security>                 | Plain | <time<br>interval&gt;</time<br> | Returns the time interval between the end of the valid logon time and the time when the user must log off the network. A value of zero indicates that the user must log off immediately as soon as the valid logon time expires. For more information, see the MSDN article on NetUserModalsGet. |
|                                                                               |       |                                 | Win:7.1                                                                                                    |
| maximum password age of <security database=""></security>                     | Plain | <time<br>interval&gt;</time<br> | Returns a time interval corresponding to the maximum password age found in the specified security database.                                                                                                    |
|                                                                               |       |                                 | Win:7.1                                                                                                    |
| minimum password age of <security database=""></security>                     | Plain | <time<br>interval&gt;</time<br> | Returns a time interval corresponding to the minimum password age found in the specified security database.                                                                                                    |
|                                                                               |       |                                 | Win:7.1                                                                                                    |
| minimum password<br>length of <security<br>database&gt;</security<br>         | Plain | <integer></integer>             | Returns an integer corresponding to the minimum password length found in the specified security database.                                                                                                    |
|                                                                               |       |                                 | Win:7.1                                                                                                    |
| password history length of <security database=""></security>                  | Plain | <integer></integer>             | Returns the integer length of the password history maintained by the security database. A new password cannot match any of the previous passwords in the specified history. For more information, see the MSDN article on NetUserModalsGet.                                                      |
|                                                                               |       |                                 | Win:7.1                                                                                                    |

# **Audit Policy**

The audit policy inspectors return the policies put in place for recording information about security-related operations on the client computer. For example, you can set a policy to monitor the modification of files. This will trigger an audit entry showing whenever a file is modified, the associated user account, and the date and time of the action. You can audit both successful and failed attempts at actions. Often, the failed attempts are more interesting, as they may indicate attempts to unsuccessfully subvert a policy. For instance, a successful login is not as interesting as a repeated failure might be.

#### **Creation Methods**

| Key Phrase   | Form        | Description                                                                                                    |
|--------------|-------------|----------------------------------------------------------------------------------------------------|
| audit policy | PlainGlobal | Windows Vista (and later versions of Windows) allows a finer granularity with audit policies by using subcategories. Setting audit policy at the category level overrides the new subcategory feature. A new registry key introduced in Vista is used to manage subcategories without requiring a change to Group Policy. This registry can be set to prevent the application of category-level audit policy from both Group Policy and the Local Security Policy admin tool. |

#### **Properties**

| Key Phrase                                               | Form  | Return<br>Type                        | Description                                                                                               |
|----------------------------------------------------------|-------|---------------------------------------|----------------------------------------------------------------------------------------------------|
| account logon category of <audit policy=""></audit>      | Plain | <audit category="" policy=""></audit> | Returns an object corresponding to the Account Logon category of the audit policy.  Win:7.2               |
| account management category of <audit policy=""></audit> | Plain | <audit category="" policy=""></audit> | Returns an object corresponding to the Account Management category of the audit policy.  Win:7.2          |
| category of <audit policy=""></audit>                    | Plain | <audit category="" policy=""></audit> | Returns the categories of the specified audit policy. Win:7.2                                             |
| detailed tracking category of <audit policy=""></audit>  | Plain | <audit category="" policy=""></audit> | Returns an object corresponding to the Detailed Tracking category of the specified audit policy.  Win:7.2 |
| ds access category of<br><audit policy=""></audit>       | Plain | <audit category="" policy=""></audit> | Returns an object corresponding to the DS Access category of the audit policy.  Win:7.2                   |

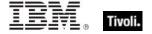

| Key Phrase                                             | Form  | Return<br>Type                        | Description                                                                                 |
|--------------------------------------------------------|-------|---------------------------------------|---------------------------------------------------------------------------------------------|
| logon logoff category of<br><audit policy=""></audit>  | Plain | <audit category="" policy=""></audit> | Returns an object corresponding to the Logon/Logoff category of the audit policy.  Win:7.2  |
| object access category of <audit policy=""></audit>    | Plain | <audit category="" policy=""></audit> | Returns an object corresponding to the Object Access category of the audit policy.  Win:7.2 |
| policy change category of <audit policy=""></audit>    | Plain | <audit category="" policy=""></audit> | Returns an object corresponding to the Policy Change category of the audit policy.  Win:7.2 |
| privilege use category of<br><audit policy=""></audit> | Plain | <audit category="" policy=""></audit> | Returns an object corresponding to the Privilege Use category of the audit policy.  Win:7.2 |
| system category of<br><audit policy=""></audit>        | Plain | <audit category="" policy=""></audit> | Returns an object corresponding to the System category of the audit policy.  Win:7.2        |

### **Examples**

- (name of it, (audit success of it, audit failure of it) of system policy of it) of subcategories of categories of audit policy
- This example lists the names along with the success and failure status of all the subcategories of the audit policy.
- (name of it, audit success of system policies of it) of subcategories of account logon category of audit policy
- Returns the names and the system policy audit success status of the account logon subcategories.
- names of subcategories of account management category of audit policy
- Returns a list of the subcategory names of the of the account management categories.
- names of categories of audit policy
- Returns the names of the audit policy categories, including System, Logon/Logoff, Object Access, Privilege Use, Detailed Tracking, Policy Change, Account Management, DS Access and Account Logon.
- names of subcategories of ds access category of audit policy
- Returns the names of the specified subcategories. Produces the same result as 'names of subcategories of category whose (name of it is "DS Access") of audit policy'.

# **Audit Policy Category**

Windows audit policies, as of Vista and later, are divided into categories. Currently there are 9 categories, including System, Logon/Logoff, Object Access, Privilege Use, Detailed Tracking, Policy Change, Account Management, DS Access and Account Logon.

# **Creation Methods**

| Key Phrase                                                 | Form  | Description                                                                                      |
|------------------------------------------------------------|-------|--------------------------------------------------------------------------------------------------|
| account logon category of<br><audit policy=""></audit>     | Plain | Returns an object corresponding to the Account Logon category of the audit policy.               |
|                                                            |       | Win:7.2                                                                                          |
| account management category of <audit policy=""></audit>   | Plain | Returns an object corresponding to the Account Management category of the audit policy.          |
|                                                            |       | Win:7.2                                                                                          |
| category of <audit policy=""></audit>                      | Plain | Returns the categories of the specified audit policy.                                            |
|                                                            |       | Win:7.2                                                                                          |
| detailed tracking category of<br><audit policy=""></audit> | Plain | Returns an object corresponding to the Detailed Tracking category of the specified audit policy. |
|                                                            |       | Win:7.2                                                                                          |
| ds access category of <audit policy=""></audit>            | Plain | Returns an object corresponding to the DS Access category of the audit policy.                   |
|                                                            |       | Win:7.2                                                                                          |
| logon logoff category of <audit policy=""></audit>         | Plain | Returns an object corresponding to the Logon/Logoff category of the audit policy.                |
|                                                            |       | Win:7.2                                                                                          |
| object access category of<br><audit policy=""></audit>     | Plain | Returns an object corresponding to the Object Access category of the audit policy.               |
|                                                            |       | Win:7.2                                                                                          |
| policy change category of<br><audit policy=""></audit>     | Plain | Returns an object corresponding to the Policy Change category of the audit policy.               |
|                                                            |       | Win:7.2                                                                                          |
| privilege use category of<br><audit policy=""></audit>     | Plain | Returns an object corresponding to the Privilege Use category of the audit policy.               |
|                                                            |       | Win:7.2                                                                                          |
| system category of <audit policy=""></audit>               | Plain | Returns an object corresponding to the System category of the audit policy.                      |
|                                                            |       | Win:7.2                                                                                          |

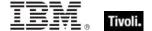

| Key Phrase                                           | Form  | Return Type                              | Description                                                               |
|------------------------------------------------------|-------|------------------------------------------|---------------------------------------------------------------------------|
| name of <audit category="" policy=""></audit>        | Plain | <string></string>                        | Returns the name of the specified audit policy category.  Win:7.2         |
| subcategory of <audit category="" policy=""></audit> | Plain | <audit policy="" subcategory=""></audit> | Returns the subcategory for the specified audit policy category.  Win:7.2 |

### **Examples**

- lacktriangle (name of it, audit success of system policies of it) of subcategories of account logon category of audit policy
- Returns the names and the system policy audit success status of the account logon subcategories.
- names of subcategories of account management category of audit policy
- Returns a list of the subcategory names of the of the account management categories.
- names of categories of audit policy
- Returns the names of the audit policy categories, including System, Logon/Logoff, Object Access, Privilege Use, Detailed Tracking, Policy Change, Account Management, DS Access and Account Logon.
- names of subcategories of ds access category of audit policy
- Returns the names of the specified subcategories. Produces the same result as 'names of subcategories of category whose (name of it is "DS Access") of audit policy'.

# **Audit Policy Subcategory**

Windows audit policy categories, as of Vista and later, are divided into about 50 subcategories. This level of granularity is designed to narrow in on specific security-related operations on the client computer, helping to filter out the normal noise of an active environment.

#### **Creation Methods**

| Key Phrase                                           | Form  | Description                                                                  |
|------------------------------------------------------|-------|------------------------------------------------------------------------------|
| subcategory of <audit category="" policy=""></audit> | Plain | Returns a list of the subcategories for the specified audit policy category. |
|                                                      |       | Win:7.2                                                                      |

| Key Phrase                                                                                              | Form                                         | Return<br>Type                           | Description                                                                                                    |
|----------------------------------------------------------------------------------------------------|----------------------------------------------|------------------------------------------|----------------------------------------------------------------------------------------------------|
| effective policy<br><security account=""> of<br/><audit policy<br="">subcategory&gt;</audit></security> | Index <security<br>account&gt;</security<br> | <audit information="" policy=""></audit> | Returns the effective audit policy information for the specified subcategory for the given security account. The effective audit policy is determined by combining the system audit policy with peruser policy.  Win:7.2 |
| name of <audit policy="" subcategory=""></audit>                                                        | Plain                                        | <string></string>                        | Returns the name of the specified audit policy subcategory.  Win:7.2                                                                                                    |
| per user policy<br><security account=""> of<br/><audit policy<br="">subcategory&gt;</audit></security>  | Index <security<br>account&gt;</security<br> | <audit information="" policy=""></audit> | Returns the per-user audit policy information for the given audit-policy subcategory and the specified security account.  Win:7.2                                                                                        |
| system policy of <audit policy="" subcategory=""></audit>                                               | Plain                                        | <audit information="" policy=""></audit> | Returns the audit policy information (audit success or audit failure) corresponding to the specified audit policy subcategory.  Win:7.2                                                                                  |

### **Examples**

- (name of it, audit failure of effective policy (security account "Network Service") of it) of subcategories of categories of audit policy
- Returns a list of the names and audit failure states of the all the audit policy subcategories for the specified security account.
- names of subcategories of category whose (name of it is "System") of audit policy
- Returns the names of the subcategories of the 'System' audit policy category. These include Security State Change, Security System Extension, System Integrity, Ipsec Driver and Other System Events.
- audit success of system policy of subcategory whose (name of it is "Security Group Management") of account management category of audit policy
- Returns the boolean audit success status of the specified system policy.

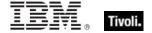

# **Audit Policy Information**

These Inspectors return the two attributes of the audit policy for a given subcategory: whether or not successful operations will be audited ("audit success"), and whether or not unsuccessful operations will be audited ("audit failure").

#### **Creation Methods**

| Key Phrase                                                                                            | Form                                         | Description                                                                                                    |
|----------------------------------------------------------------------------------------------------|----------------------------------------------|----------------------------------------------------------------------------------------------------|
| effective policy <security account=""> of <audit policy="" subcategory=""></audit></security>         | Index <security<br>account&gt;</security<br> | Returns the effective audit policy for the specified subcategory for the given security account. The effective audit policy is determined by combining the system audit policy with per-user policy.  Win:7.2 |
| per user policy <security<br>account&gt; of <audit policy<br="">subcategory&gt;</audit></security<br> | Index <security<br>account&gt;</security<br> | Returns the per-user audit policy information for the given audit-policy subcategory and the specified security account.  Win:7.2                                                                             |
| system policy of <audit policy="" subcategory=""></audit>                                             | Plain                                        | Returns the audit policy information (audit success or audit failure) corresponding to the specified audit policy subcategory.  Win:7.2                                                                       |

# **Properties**

| Key Phrase                                                | Form  | Return<br>Type      | Description                                                                                  |
|-----------------------------------------------------------|-------|---------------------|----------------------------------------------------------------------------------------------|
| audit failure of <audit information="" policy=""></audit> | Plain | <boolean></boolean> | Returns the boolean audit failure status of the specified audit policy information.  Win:7.2 |
| audit success of <audit information="" policy=""></audit> | Plain | <boolean></boolean> | Returns the boolean audit success status of the specified audit policy information.  Win:7.2 |

#### **Examples**

- (name of it, audit failure of effective policy (security account "Network Service") of it) of subcategories of categories of audit policy
- Returns a list of the names and audit failure states of the all the audit policy subcategories for the specified security account.
- audit success of system policy of subcategory whose (name of it is "Security Group Management") of account management category of audit policy
- Returns the boolean audit success status of the specified system policy.

#### Tivoli Endpoint Manager

- (name of it, audit failure of system policy of it) of subcategories of category whose (name of it is "System") of audit policy
- Returns the names and audit failure status of each of the subcategories of the System audit policy category.
- audit success of system policies of subcategory whose (name of it is "User Account Management") of account management category of audit policy
- ▶ Returns the TRUE/FALSE status of the specified audit policy subcategory.

# Client cryptography

These Inspectors expose cryptographic properties exclusive to the client.

#### **Creation Methods**

| Key Phrase          | Form        | Description                                                                                                    |
|---------------------|-------------|----------------------------------------------------------------------------------------------------|
| client cryptography | PlainGlobal | This Inspector is similar to the core cryptography object except that it returns properties exclusive to the client (whereas <cryptography> is also available in the Console/Web Reports contexts).  Win:7.1, Lin:7.1, Sol:7.1, HPUX:7.1, AIX:7.1, Mac:7.1, WM, Ubu</cryptography> |

# **Properties**

| Key Phrase                                                                          | Form  | Return<br>Type      | Description                                                                                                    |
|-------------------------------------------------------------------------------------|-------|---------------------|----------------------------------------------------------------------------------------------------|
| desired encrypt report of<br><cli>client_cryptography&gt;</cli>                     | Plain | <boolean></boolean> | Returns TRUE if the client is configured to attempt to encrypt reports.  Win:7.1, Lin:7.1, Sol:7.1, HPUX:7.1, AIX:7.1, Mac:7.1, WM, Ubu                           |
| encrypt report failure<br>message of<br><client_cryptography></client_cryptography> | Plain | <string></string>   | If the client is not successfully encrypting reports, this Inspector returns the failure message.  Win:7.1, Lin:7.1, Sol:7.1, HPUX:7.1, AIX:7.1, Mac:7.1, WM, Ubu |
| encrypt report of<br><client_cryptography></client_cryptography>                    | Plain | <boolean></boolean> | Returns TRUE if the client is successfully encrypting reports. Win:7.1, Lin:7.1, Sol:7.1, HPUX:7.1, AIX:7.1, Mac:7.1, WM, Ubu                                     |

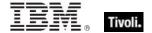

# X509 Certificate

X.509 is a public key infrastructure standard, specifying formats for public key certificates and revocations. These Inspectors interpret the certificate from a file in the PEM format. They can be used to analyze encryption credentials on decrypting relays or root servers.

#### **Creation Methods**

| Key Phrase                                      | Form  | Description                                                                                                    |
|-------------------------------------------------|-------|----------------------------------------------------------------------------------------------------|
| encryption certificate of <li>clicense&gt;</li> | Plain | Provides the encryption certificate that is currently active and which will be used by clients to encrypt reports.                                        |
|                                                 |       | Win:7.1, Lin:7.1, Sol:7.1, HPUX:7.1, AIX:7.1, Mac:7.1, WM, Ubu                                                                                            |
| pem encoded certificate of <file></file>        | Plain | Reads and returns the certificate from a file in the PEM format. This can be used to analyze encryption credentials on decrypting relays or root servers. |
|                                                 |       | Win:7.1, WM                                                                                                    |

# **Local Group**

These Inspectors return information on local groups as defined on the local BES Client computer using the windows NetLocalGroupEnum API, one of Windows Network Management Functions. Local groups have names, comments, members and security IDs.

#### **Creation Methods**

| Key Phrase                    | Form        | Description                                                                                                    |
|-------------------------------|-------------|----------------------------------------------------------------------------------------------------|
| local group                   | PlainGlobal | Returns local groups defined on the local computer using the windows NetLocalGroupEnum API. Several local groups are defined simply by a default operating system install, and have names such as Administrators, Backup Operators, Guests, Network Configuration Operators, Power users, Users, and more. Some software applications also define local groups to help manage protections. |
| local group <string></string> | NamedGlobal | Returns a local group corresponding to the given name, such as Adminstrator, Guests, and others.                                                                                                    |

| Key Phrase                          | Form  | Return<br>Type                            | Description                                                                                                   |
|-------------------------------------|-------|-------------------------------------------|----------------------------------------------------------------------------------------------------|
| comment of <local group=""></local> | Plain | <string></string>                         | Returns a string containing a comment associated with the specfied local group (Administrator, Guest, Users). |
| member of <local group=""></local>  | Plain | <local<br>group<br/>member&gt;</local<br> | Returns a list of the members of the specified local group.  Win                                              |
| name of <local group=""></local>    | Plain | <string></string>                         | Returns the name of the local group.                                                                          |

# **Examples**

- sids of members of local group "Administrators"
- Returns a list of the member security IDs of the local administrators group.
- comment of local group "Administrators"
- Returns the string "Administrators have complete and unrestricted access to the computer/domain".
- names of local groups
- Returns a list of the local groups, such as Administrators, Guests, Users, and others.

# Local Group Member

These Inspectors return information (such as security IDs) on members of local groups as defined on the local BES Client computer using the windows NetLocalGroupEnum API, one of Windows Network Management Functions.

#### **Creation Methods**

| Key Phrase                         | Form  | Description                                                               |
|------------------------------------|-------|---------------------------------------------------------------------------|
| member of <local group=""></local> | Plain | Returns an object corresponding to a member of the specified local group. |
|                                    |       | Win                                                                       |

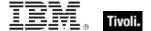

| Key Phrase                                            | Form | Return<br>Type    | Description                             |
|-------------------------------------------------------|------|-------------------|-----------------------------------------|
| <li><local group="" member=""> as string</local></li> | Cast | <string></string> | Casts a local group member as a string. |

### **Examples**

- members of local group "Administrators"
- Returns a list of the members of the local administration group.

# **User Objects**

These Inspectors return information about local and current user accounts, including names, logins, passwords and others.

# User

These Inspectors allow you to list properties of all users, whether they are logged in or not.

**Type Derivation:** This object type is derived from the <security account> type and therefore shares the same properties as that type.

# **Creation Methods**

| Key Phrase                    | Form        | Description                                                                                                    |
|-------------------------------|-------------|----------------------------------------------------------------------------------------------------|
| domain user                   | PlainGlobal | Returns all of the users that are members of the domain for which the machine is a user.                                                                                   |
|                               |             | Win:8.1                                                                                                    |
| domain user <string></string> | NamedGlobal | Returns the user object corresponding to the specified name.                                                                                                    |
|                               |             | Win:8.1                                                                                                    |
| local user                    | PlainGlobal | Itererates of all cached Active Directory local users. This Inspector only works in the client context when caching is enabled.                                            |
|                               |             | Win:8.1, Mac:8.1                                                                                                    |
| local user <string></string>  | NamedGlobal | Returns the Active Directory local user object for the specified local user. This allows inspection of AD properties for that user, whether cached or currently logged in. |
|                               |             | Win:8.1                                                                                                    |

| Key Phrase                              | Form        | Description                                                                                                    |
|-----------------------------------------|-------------|----------------------------------------------------------------------------------------------------|
| user                                    | PlainGlobal | Creates objects for all users, logged in or not.                                                                                                    |
|                                         |             | Win:8.1, Lin, Sol, HPUX, AIX, Mac:7.1, Ubu                                                                                                    |
| user <string></string>                  | NamedGlobal | Returns an object representing the user (logged in or not) specified by <string>.</string>                                                                                                    |
|                                         |             | Win:8.1, Lin, Sol, HPUX, AIX, Mac:7.1, Ubu                                                                                                    |
| user of <logged on="" user=""></logged> | Plain       | Returns a user object from a 'logged on' user. This is for Active Directory expressions to bridge the gaps between user types. This retains the domain information of the logged on user within the user object where other user types might not. |
|                                         |             | Win:8.1, Mac:8.1                                                                                                    |

| Key Phrase                                      | Form  | Return<br>Type                                      | Description                                                                                                    |
|-------------------------------------------------|-------|-----------------------------------------------------|----------------------------------------------------------------------------------------------------|
| account disabled flag of<br><user></user>       | Plain | <boolean></boolean>                                 | Returns TRUE if the specified user's account is disabled.                                                                                                    |
|                                                 |       |                                                     | Win:8.1                                                                                                    |
| account expiration of <user></user>             | Plain | <time></time>                                       | Returns the time when the specified user's account is set to expire.                                                                                                    |
|                                                 |       |                                                     | Win:8.1                                                                                                    |
| accounts operator flag of<br><user></user>      | Plain | <boolean></boolean>                                 | Returns TRUE if this user has the accounts operator privilege.                                                                                                    |
|                                                 |       |                                                     | Win:8.1                                                                                                    |
| active directory user of<br><user></user>       | Plain | <active<br>directory<br/>local user&gt;</active<br> | Returns an <active directory="" local="" user=""> object from the specified logged-on user object. This bridges the gaps between user types when using Active Directory Inspectors. It retains the domain information of the logged-on user within the user object where other user types might not.  Win:8.1, Mac:8.1</active> |
| admin privilege of<br><user></user>             | Plain | <boolean></boolean>                                 | Returns TRUE if the specified user has a privilege level of 'admin'.  Win:8.1                                                                                                    |
| allowed workstations<br>string of <user></user> | Plain | <string></string>                                   | Returns a list of workstations the specified user is allowed to login to. If this string is empty, no restrictions apply.                                                                                                    |
|                                                 |       |                                                     | Win:8.1                                                                                                    |

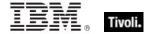

| Key Phrase                                    | Form  | Return<br>Type      | Description                                                                                                    |
|-----------------------------------------------|-------|---------------------|----------------------------------------------------------------------------------------------------|
| application parameter string of <user></user> | Plain | <string></string>   | Returns a string used by Microsoft products to store user configuration information.  Win:8.1                                                                                                    |
| bad password count of<br><user></user>        | Plain | <integer></integer> | Returns the number of attempts to logon to the specified user account with a bad password.  Win:8.1                                                                                                    |
| code page of <user></user>                    | Plain | <integer></integer> | Returns the code page corresponding to the specified user's preferred language.  Win:8.1                                                                                                    |
| comment of <user></user>                      | Plain | <string></string>   | Returns the comments associated with this user's account.  Win:8.1                                                                                                    |
| communications operator flag of <user></user> | Plain | <boolean></boolean> | Returns TRUE if the specified user has communications operator privileges.  Win:8.1                                                                                                    |
| country code of <user></user>                 | Plain | <integer></integer> | Returns the country code of the user's preferred language.  Win:8.1                                                                                                    |
| full name of <user></user>                    | Plain | <string></string>   | Returns the full name of the specified user.  Win:8.1                                                                                                    |
| guest privilege of <user></user>              | Plain | <boolean></boolean> | Returns TRUE if the specified user has a privilege level of 'guest'.  Win:8.1                                                                                                    |
| home directory drive of<br><user></user>      | Plain | <string></string>   | Returns the name of the drive assigned to the specified user's home directory.  Win:8.1                                                                                                    |
| home directory of <user></user>               | Plain | <string></string>   | On a Windows system, this Inspector returns the directory (as a string) where the user files are stored for the specified user.  • Note: On a Mac, this Inspector has a different interpretation: it returns the dsAttrTypeStandard:NFSHomeDirectory attribute (as a folder) of the specified user.  Win:8.1 |
| home directory required flag of <user></user> | Plain | <boolean></boolean> | Returns TRUE if a home directory is required for the specified user.  Win:8.1                                                                                                    |

| Key Phrase                                      | Form  | Return<br>Type                  | Description                                                                                                    |
|-------------------------------------------------|-------|---------------------------------|----------------------------------------------------------------------------------------------------|
| interdomain trust account flag of <user></user> | Plain | <boolean></boolean>             | Returns TRUE if the given user's account stipulates that a domain should trust other domains.                   |
| last logoff of <user></user>                    | Plain | <time></time>                   | Returns the time when the specified user last logged off.                                                       |
|                                                 |       |                                 | Win:8.1                                                                                                    |
| last logon of <user></user>                     | Plain | <time></time>                   | Returns the time when the specified user last logged on.                                                        |
|                                                 |       |                                 | Win:8.1                                                                                                    |
| locked out flag of <user></user>                | Plain | <boolean></boolean>             | Returns TRUE if the specified user is currently locked out.                                                     |
|                                                 |       |                                 | Win:8.1                                                                                                    |
| logged on user of <user></user>                 | Plain | <logged on="" user=""></logged> | Converts a user into a 'logged on' user type if and only if the specified user is currently logged in.          |
|                                                 |       |                                 | Win:8.1                                                                                                    |
| logon count of <user></user>                    | Plain | <integer></integer>             | Returns the number of times which the specified user's account has successfully logged on to the local machine. |
|                                                 |       |                                 | Win:8.1                                                                                                    |
| logon script of <user></user>                   | Plain | <string></string>               | Returns the pathname (as a string) of the specified user's logon script.                                        |
|                                                 |       |                                 | Win:8.1                                                                                                    |
| logon server of <user></user>                   | Plain | <string></string>               | Returns the name of the server (as a string) to which logon requests are sent for the specified user's account. |
|                                                 |       |                                 | Win:8.1                                                                                                    |
| maximum storage of<br><user></user>             | Plain | <integer></integer>             | Returns the specified user's disk quota. Will return FALSE if the user has no disk quota.                       |
|                                                 |       |                                 | Win:8.1                                                                                                    |
| name of <user></user>                           | Plain | <string></string>               | Returns the name of all the specified user, whether logged in or not.                                           |
|                                                 |       |                                 | Win:8.1, Lin, Sol, HPUX, AIX, Mac:7.1, Ubu                                                                      |
| no password required flag of <user></user>      | Plain | <boolean></boolean>             | Returns TRUE if no password is required for the specified user.                                                 |
|                                                 |       |                                 | Win:8.1                                                                                                    |
| normal account flag of<br><user></user>         | Plain | <boolean></boolean>             | Returns TRUE if the specified user's account has a default account type corresponding to a typical user.        |
|                                                 |       |                                 | Win:8.1                                                                                                    |
|                                                 |       |                                 | I .                                                                                                    |

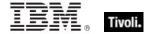

| Key Phrase                                         | Form  | Return<br>Type                  | Description                                                                                                    |
|----------------------------------------------------|-------|---------------------------------|----------------------------------------------------------------------------------------------------|
| password age of <user></user>                      | Plain | <time<br>interval&gt;</time<br> | Returns a time interval since the specified user's password was last changed.  Win:8.1                                                                                                    |
| password change<br>disabled flag of <user></user>  | Plain | <boolean></boolean>             | Returns TRUE if the specified user is not allowed to change his password.  Win:8.1                                                                                                    |
| password expiration disabled flag of <user></user> | Plain | <boolean></boolean>             | Returns TRUE if the specified user's password on this account will never expire.  Win:8.1                                                                                                    |
| password expired of<br><user></user>               | Plain | <boolean></boolean>             | Returns TRUE if the specified user's password has expired.  Win:8.1                                                                                                    |
| primary group id of <user></user>                  | Plain | <integer></integer>             | On a Windows computer, this Inspector returns the group id (as an integer) corresponding to the specified user.  • Note: on a Mac, this Inspector returns a string corresponding to the dsAttrTypeStandard:PrimaryGroupID attribute for the specified user.  Win:8.1 |
| print operator flag of <user></user>               | Plain | <boolean></boolean>             | Returns TRUE if the specified user has print operator privileges.  Win:8.1                                                                                                    |
| profile folder of <user></user>                    | Plain | <string></string>               | Returns the pathname of the folder which contains the specified user's profile.  Win:8.1                                                                                                    |
| script flag of <user></user>                       | Plain | <boolean></boolean>             | Returns TRUE if the logon script for the specified user has been executed.  Win:8.1                                                                                                    |
| server operator flag of<br><user></user>           | Plain | <boolean></boolean>             | Returns TRUE if the specified user has server operator privileges.  Win:8.1                                                                                                    |
| server trust account flag<br>of <user></user>      | Plain | <boolean></boolean>             | Returns TRUE if the specified user has server trust account privileges (for a backup domain controller).  Win:8.1                                                                                                    |
| temporary duplicate account flag of <user></user>  | Plain | <boolean></boolean>             | Returns TRUE if this is a temporary duplicate account of the specified user.  Win:8.1                                                                                                    |

| Key Phrase                                      | Form  | Return<br>Type      | Description                                                                  |
|-------------------------------------------------|-------|---------------------|------------------------------------------------------------------------------|
| user comment of <user></user>                   | Plain | <string></string>   | Returns the user comments of the specified user.                             |
|                                                 |       |                     | Win:8.1                                                                      |
| user id of <user></user>                        | Plain | <integer></integer> | Returns the specified user's RID number.                                     |
|                                                 |       |                     | Win:8.1                                                                      |
| user privilege of <user></user>                 | Plain | <boolean></boolean> | Returns TRUE if the specified user has a privilege level of 'user'.          |
|                                                 |       |                     | Win:8.1                                                                      |
| workstation trust account flag of <user></user> | Plain | <boolean></boolean> | Returns TRUE if the specified user's account is for a workstation or server. |
|                                                 |       |                     | Win:8.1                                                                      |

#### **Examples**

- names of users
- Returns a list of all the users.

# Logged On User

These Windows and Macintosh Inspectors return information about the currently logged-on user. With the advent of Terminal Services and Fast User Switching, these Inspectors are designed to iterate over all logged on users.

• Windows Note: If Terminal Services are available (NT/2000/2003/XP/Vista) and enabled, these Inspectors iterate over the active and disconnected sessions as returned by WTSEnumerateSessions. Disconnected sessions are those where a user logs on, but is currently inactive. On Vista, the non-interactive session 0 (used for services isolation) is not included. If Terminal Services aren't available, the ACLs on the security descriptor of the "winsta0" window station are examined for user logons. On Windows 9x systems, these Inspectors return the user session associated with the registry value "Current User" of "SYSTEM\CurrentControlSet\Control" if it exists. Otherwise, if a shell process process such as Explorer.exe is running, they return a single session associated with an unnamed user (which occurs when the user cancels the 9x login dialog).

#### **Creation Methods**

| Key Phrase   | Form        | Description                                                                       |
|--------------|-------------|-----------------------------------------------------------------------------------|
| current user | PlainGlobal | Returns the active, console (local) user, if logged on. Otherwise does not exist. |
|              |             | Win:7.0, Mac:7.1, WM                                                              |

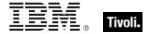

| Key Phrase                      | Form        | Description                                                                                                    |
|---------------------------------|-------------|----------------------------------------------------------------------------------------------------|
| logged on user                  | PlainGlobal | Returns zero or more users logged on to this computer. This Inspector iterates through all logged-on users, using Fast User Switching, Terminal Services, ACLs, and on Win 9x, the registry.  Win:7.0, Mac:7.1, WM |
| logged on user of <user></user> | Plain       | Converts a user into a 'logged on' user type if and only if the specified user is currently logged in.  Win:8.1                                                                                                    |

| Key Phrase                                             | Form  | Return<br>Type                      | Description                                                                                                    |
|--------------------------------------------------------|-------|-------------------------------------|----------------------------------------------------------------------------------------------------|
| active of <logged on="" user=""></logged>              | Plain | <boolean></boolean>                 | Returns TRUE if the specified user session is active (either as a current Fast User or an active terminal services connection).                                                                                                    |
|                                                        |       |                                     | Win:7.0, Mac:7.1, WM                                                                                                    |
| activity history of<br><logged on="" user=""></logged> | Plain | <activity history=""></activity>    | Returns the activity history of the specified logged-<br>on user. This.                                                                                                    |
|                                                        |       |                                     | Win:8.0                                                                                                    |
| name of <logged on="" user=""></logged>                | Plain | <string></string>                   | If Terminal Services is available and enabled under NT4/2000/2003/XP/Vista, this Inspector returns the result of WTSQuerySessionInformation with WTSUserName. With Terminal Services disabled, it examines the ACLs on the security descriptor of the "winsta0" window station. Under Windows 9x, returns the "Current User" of "SYSTEM\CurrentControlSet\Control" if it exists. Otherwise returns No Such Object. |
| remote of <logged on="" user=""></logged>              | Plain | <boolean></boolean>                 | Returns TRUE if the user session is a remote terminal services connection.                                                                                                    |
|                                                        | 1     |                                     | Win:7.0, Mac:7.1, WM                                                                                                    |
| sid of <logged on="" user=""></logged>                 | Plain | <security identifier=""></security> | Returns the Security ID (SID) of the user associated with the session's primary access token. With Windows 2003/XP/Vista, this is determined by WTSQueryUserToken. With NT4/2000 it is determined by the apparent shell process running in the given session. This Inspector may fail if run in a non-privileged context. The SID does not exist under Windows 9x.                                                 |

| Key Phrase                              | Form  | Return<br>Type | Description                                                                                                    |
|-----------------------------------------|-------|----------------|----------------------------------------------------------------------------------------------------|
| user of <logged on="" user=""></logged> | Plain | <user></user>  | Returns a user object from a 'logged on' user. This is for Active Directory expressions to bridge the gaps between user types. This retains the domain information of the logged on user within the user object where other user types might not.  Win:8.1, Mac:8.1 |

# **Activity History**

Inspectors of this type keep track of the activity of a single logged-on user. You may iterate over all logged-on users and get the history for each user separately. User information is purged at log off and power off/client off, even if the user immediately logs back in. These Inspectors retrieve information within a tracking window (defaulting to 14 days) or, if the window is still open, the start of that window. Information is in the form of a list of (interval, state) tuples. The first element of the list is the current state of the system. The event lists are fetched from the client each time 'activity history' is referenced, so you should avoid referencing these Inspectors more than once in a relevance statement.

• Note: Activity tracking only works while the Client UI is running. These Inspectors only work with Windows 2000 or better.

#### **Creation Methods**

| Key Phrase                                          | Form  | Description                                                         |
|-----------------------------------------------------|-------|---------------------------------------------------------------------|
| activity history of <logged on="" user=""></logged> | Plain | Returns the activity history of the specified logged-on user. This. |
|                                                     |       | Win:8.0                                                             |

# **Properties**

| Key Phrase                                        | Form  | Return<br>Type                         | Description                                                                                                    |
|---------------------------------------------------|-------|----------------------------------------|----------------------------------------------------------------------------------------------------|
| user interval of <activity history=""></activity> | Plain | <system interval="" power=""></system> | Returns a power interval (containing a time range and a power state, such as standby or idle) corresponding to the specified user activity history. |
|                                                   |       |                                        | Win:8.0                                                                                                    |

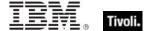

# **Action Objects**

These are the keywords associated with properties that can be inspected while BigFix/Tivoli Endpoint Manager Actions are being executed.

# Action

These are the keywords associated with properties available for inspection during the execution of BigFix/Tivoli Endpoint Manager Actions.

#### **Creation Methods**

| Key Phrase                             | Form           | Description                                                                                                    |
|----------------------------------------|----------------|----------------------------------------------------------------------------------------------------|
| action                                 | PlainGlobal    | Creates an action object corresponding to the BigFix/Tivoli Endpoint Manager Action currently being parsed.                                                                      |
|                                        |                | Win, Lin, Sol, HPUX, AIX, Mac, WM, Ubu                                                                                                    |
| action <integer></integer>             | NumberedGlobal | Creates an action object matching the <integer> id.</integer>                                                                                                    |
|                                        |                | Win, Lin, Sol, HPUX, AIX, Mac, WM, Ubu                                                                                                    |
| active action                          | PlainGlobal    | Creates an action object corresponding to the currently executing action.                                                                                                    |
|                                        |                | Win, Lin, Sol, HPUX, AIX, Mac, WM, Ubu                                                                                                    |
| relevant offer action of <site></site> | Plain          | Returns the list of relevant actions that are offers for the specified site. This Inspector could be useful in a client UI dashboard listing the current set of relevant offers. |
|                                        |                | Win:8.0, Lin:8.0, Sol:8.0, HPUX:8.0, AIX:8.0, Mac:8.0, Ubu                                                                                                    |

# **Properties**

| Key Phrase                                | Form  | Return<br>Type      | Description                                                                                       |
|-------------------------------------------|-------|---------------------|---------------------------------------------------------------------------------------------------|
| active of <action></action>               | Plain | <boolean></boolean> | Returns TRUE if the action is currently running (active).  Win, Lin, Sol, HPUX, AIX, Mac, WM, Ubu |
| active start time of<br><action></action> | Plain | <time></time>       | Returns the time the action started. Win, Lin, Sol, HPUX, AIX, Mac, WM, Ubu                       |
| complete time of <action></action>        | Plain | <time></time>       | Returns the time the action completed. Win, Lin, Sol, HPUX, AIX, Mac, WM, Ubu                     |
| constrained of <action></action>          | Plain | <boolean></boolean> | Returns TRUE if action is unable to run yet.  Win, Lin, Sol, HPUX, AIX, Mac, WM, Ubu              |

| Key Phrase                                       | Form  | Return<br>Type      | Description                                                                                                    |
|--------------------------------------------------|-------|---------------------|----------------------------------------------------------------------------------------------------|
| exit code of <action></action>                   | Plain | <integer></integer> | Returns an integer corresponding to the exit code of the specified action. This value will not exist if the action has not yet produced an exit code.                                                                                                    |
|                                                  |       |                     | Win:8.0, Lin:8.0, Sol:8.0, HPUX:8.0, AIX:8.0, Mac:8.0, Ubu                                                                                                    |
| group leader of <action></action>                | Plain | <boolean></boolean> | Returns TRUE if the action is a group action and the action component is the group leader. When you deploy a mult-action from the BES Console, it constructs a group action with a group leader to control the overall behavior of the action. This inspector is used internally to manage the progress of the group action.  Win, Lin, Sol, HPUX, AIX, Mac:7.1, WM, Ubu |
| id of <action></action>                          | Plain | <integer></integer> | Returns the numeric ID associated with the                                                                                                    |
|                                                  |       |                     | specified Action.                                                                                                    |
|                                                  |       |                     | Win, Lin, Sol, HPUX, AIX, Mac, WM, Ubu                                                                                                    |
| last change time of<br><action></action>         | Plain | <time></time>       | Returns the time when the action state last changed.                                                                                                    |
|                                                  |       |                     | Win, Lin, Sol, HPUX, AIX, Mac, WM, Ubu                                                                                                    |
| offer accepted of<br><action></action>           | Plain | <boolean></boolean> | Returns TRUE when users indicated they want to run the action by accepting the offer presented by the BES Client UI. When an offer has been accepted, the Client evaluates its constraints and runs as soon as conditions allow.                                                                                                    |
|                                                  |       |                     | Win:7.0, Lin:7.0, Sol:7.0, HPUX:7.0, AIX:7.0, Mac:7.1, WM, Ubu                                                                                                    |
| offer of <action></action>                       | Plain | <boolean></boolean> | Returns TRUE when the Action is presented as an offer (as indicated by the header "x-offer: 1").                                                                                                    |
|                                                  |       |                     | Win:7.0, Lin:7.0, Sol:7.0, HPUX:7.0, AIX:7.0, Mac:7.1, WM, Ubu                                                                                                    |
| origin fixlet id of <action></action>            | Plain | <integer></integer> | Returns the Fixlet id that contained the action.                                                                                                    |
|                                                  |       |                     | Win, Lin, Sol, HPUX, AIX, Mac, WM, Ubu                                                                                                    |
| parameter <string> of <action></action></string> | Named | <string></string>   | Returns the value of parameter <string> for the active Action. Parameters only live as long as the action is active. Among the inspectable parameters is the 'action issue date' that is added to each Action by the BigFix/Tivoli Endpoint Manager Console at issue time.</string>                                                                                      |
|                                                  |       | 1                   | Win, Lin, Sol, HPUX, AIX, Mac, WM, Ubu                                                                                                    |
| pending login of<br><action></action>            | Plain | <boolean></boolean> | Returns TRUE if the specified action included an 'action requires login' command, and a login has not yet occurred since the action has run.                                                                                                    |
|                                                  |       |                     | Win, Lin, Sol, HPUX, AIX, Mac, WM, Ubu                                                                                                    |

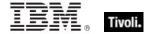

| Key Phrase                                   | Form  | Return<br>Type      | Description                                                                                                    |
|----------------------------------------------|-------|---------------------|----------------------------------------------------------------------------------------------------|
| pending of <action></action>                 | Plain | <boolean></boolean> | Returns TRUE if action is available to run.                                                                                                 |
|                                              |       |                     | Win, Lin, Sol, HPUX, AIX, Mac, WM, Ubu                                                                                                    |
| pending restart of<br><action></action>      | Plain | <boolean></boolean> | Returns TRUE if the specified action included an 'action requires restart' command and a restart has not occurred since the action has run. |
|                                              |       |                     | Win, Lin, Sol, HPUX, AIX, Mac, WM, Ubu                                                                                                    |
| pending time of <action></action>            | Plain | <time></time>       | Returns the time the action became pending.                                                                                                 |
|                                              |       |                     | Win, Lin, Sol, HPUX, AIX, Mac, WM, Ubu                                                                                                    |
| status of <action></action>                  | Plain | <string></string>   | Returns one of the following strings:                                                                                                    |
|                                              |       |                     | Running = when the action is currently active.                                                                                              |
|                                              |       |                     | Executed = no longer relevant and action has completed.                                                                                     |
|                                              |       |                     | Not Relevant = action was not relevant.                                                                                                    |
|                                              |       |                     | Waiting = action is relevant, but waiting to run.                                                                                           |
|                                              |       |                     | • Not Executed = action is relevant, unconstrained, but has not yet started.                                                                |
|                                              |       |                     | Failed = action is relevant, unconstrained, has completed, but is still relevant.                                                           |
|                                              |       |                     | Win, Lin, Sol, HPUX, AIX, Mac, WM, Ubu                                                                                                    |
| waiting for download of<br><action></action> | Plain | <boolean></boolean> | Returns TRUE if client is waiting for mirroring server to have downloads required by the action.                                            |
|                                              |       |                     | Win, Lin, Sol, HPUX, AIX, Mac, WM, Ubu                                                                                                    |

# **Examples**

- parameter "action issue date" of action
- This Inspector returns the date the action was issued, a parameter added to each action by the BigFix/Tivoli Endpoint Manager Console.

# **Networking Objects**

This chapter includes the various networking Inspectors.

# Network

These are the keywords used to query the local network configuration.

# **Creation Methods**

| Key Phrase | Form        | Description                                             |
|------------|-------------|---------------------------------------------------------|
| network    | PlainGlobal | Creates an object containing properties of the network. |
|            |             | Win, Lin, Sol, HPUX, AIX, Mac, WM, Ubu                  |

# **Properties**

| Key Phrase                                            | Form     | Return Type                                                                            | Description                                                                                                |
|-------------------------------------------------------|----------|----------------------------------------------------------------------------------------|----------------------------------------------------------------------------------------------------|
| adapter of <network></network>                        | Plain    | <network adapter=""></network>                                                         | Returns the one or more network adapter objects of the network.                                            |
|                                                       |          |                                                                                        | Win, Lin:8.0, Sol:8.0, HPUX:8.0, AIX:8.0, Mac:7.1, WM, Ubu                                                 |
| any adapter of <network></network>                    | Plain    | <network adapter=""></network>                                                         | This Inspector returns the same as 'adapter of <network>', but it includes loopback and tunnels.</network> |
|                                                       |          |                                                                                        | Win:8.0, Lin:8.0, Sol:8.0, HPUX:8.0, AIX:8.0, Mac:8.0, Ubu                                                 |
| connection of <network></network>                     | Plain    | <connection></connection>                                                              | Returns a connection to the specified network. This Inspector requires Windows XP or better.               |
|                                                       |          |                                                                                        | Win                                                                                                    |
| dns server of <network></network>                     | Plain    | <network address="" list=""></network>                                                 | Returns a list of DNS servers used by the local computer.                                                  |
|                                                       |          |                                                                                        | Win, WM                                                                                                    |
| find adapter <string> of <network></network></string> | Named    | <network adapter=""></network>                                                         | This Inspector lets you find a network adapter from the "Friendly Name".                                   |
|                                                       |          |                                                                                        | Win:8.0, Lin:8.0, Sol:8.0, HPUX:8.0, AIX:8.0, Mac:8.0, Ubu                                                 |
| interface <integer> of</integer>                      | Numbered | <network< td=""><td>Returns the Nth interface of the network.</td></network<>          | Returns the Nth interface of the network.                                                                  |
| <network></network>                                   |          | interface>                                                                             | Win, Lin, Sol, HPUX, AIX, Mac, WM, Ubu                                                                     |
| interface of <network></network>                      | Plain    | <network< td=""><td>Returns all the interfaces of the network.</td></network<>         | Returns all the interfaces of the network.                                                                 |
|                                                       |          | interface>                                                                             | Win, Lin, Sol, HPUX, AIX, Mac, WM, Ubu                                                                     |
| ip interface <integer> of</integer>                   | Numbered | <network ip<="" td=""><td>Returns the Nth ip interface of the network.</td></network>  | Returns the Nth ip interface of the network.                                                               |
| <network></network>                                   |          | interface>                                                                             | Win, Lin, Sol, HPUX, AIX, Mac, WM, Ubu                                                                     |
| ip interface of                                       | Plain    | <network ip<="" td=""><td>Returns all the ip interfaces of the network.</td></network> | Returns all the ip interfaces of the network.                                                              |
| <network></network>                                   |          | interface>                                                                             | Win, Lin, Sol, HPUX, AIX, Mac, WM, Ubu                                                                     |

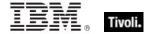

| Key Phrase                                  | Form  | Return Type                                                                                                    | Description                                                                                                    |
|---------------------------------------------|-------|----------------------------------------------------------------------------------------------------|----------------------------------------------------------------------------------------------------|
| ipv4 interface of <network></network>       | Plain | n <network adapter<="" td=""><td>Returns an IPv4 network adapter interface from the specified network.</td></network>        | Returns an IPv4 network adapter interface from the specified network.                                                                                       |
|                                             |       | interface>                                                                                                    | Win:8.0, Lin:8.0, Sol:8.0, HPUX:8.0, AIX:8.0, Mac:8.0, Ubu                                                                                                  |
| ipv4or6 interface of<br><network></network> | Plain | <network adapter<="" td=""><td>Returns all the ipv4or6 network adapter interfaces from the specified network.</td></network> | Returns all the ipv4or6 network adapter interfaces from the specified network.                                                                              |
|                                             | Int   | interface>                                                                                                    | Win:8.0, Lin:8.0, Sol:8.0, HPUX:8.0, AIX:8.0, Mac:8.0, Ubu                                                                                                  |
| ipv6 interface of<br><network></network>    | Plain | <network<br>adapter<br/>interface&gt;</network<br>                                                                           | Returns all the ipv6 interfaces of the specified network.                                                                                                   |
|                                             |       |                                                                                                    | Win:8.0, Lin:8.0, Sol:8.0, HPUX:8.0, AIX:8.0, Mac:8.0, Ubu                                                                                                  |
| winsock2 supported of <network></network>   | Plain | <boolean></boolean>                                                                                                    | Indicates that winsock2 is supported by the network. If this returns FALSE, many of the other properties of the interface are not available for inspection. |
|                                             |       |                                                                                                    | Win, WM                                                                                                    |

# **Examples**

- address of find adapter "Local Area Connection" of network
- ▶ Returns an IP address corresponding to the Local Area Connection of the network.

# **Network Interface**

The network interface object describes a generic network interface, and has information about the name and family of that interface. On the Mac these are commonly of type AF\_INET, AF\_LINK and AF\_INET6.

#### **Creation Methods**

| Key Phrase                                           | Form     | Description                                                                                       |
|------------------------------------------------------|----------|---------------------------------------------------------------------------------------------------|
| interface <integer> of <network></network></integer> | Numbered | Creates an object with the specified network interface.  Win, Lin, Sol, HPUX, AIX, Mac, WM, Ubu   |
| interface of <network></network>                     | Plain    | Creates an object with all the interfaces of the network.  Win, Lin, Sol, HPUX, AIX, Mac, WM, Ubu |

| Key Phrase                                 | Form  | Return<br>Type      | Description                                                           |
|--------------------------------------------|-------|---------------------|-----------------------------------------------------------------------|
| family of <network interface=""></network> | Plain | <integer></integer> | Returns an family designator of the address family (i.e., 2=AFI_NET). |
|                                            |       |                     | Win, Lin, Sol, HPUX, AIX, Mac, WM, Ubu                                |

### **Examples**

- names of interfaces of network
- Returns a list of the network interface names, for example: lo0, gif0, stf0, en0.

# Network Ip Interface

In general, the network ip interface object holds locally determined properties of logical network devices configured on the computer. On the Mac, these correspond to interfaces of type AF\_INET. The properties that are available depend on the socket support installed on the computer. For Windows computers with winsock 2 support installed, for instance, the information is obtained by an ioctl call and includes Interface address, Interface broadcast address, Interface network mask, Broadcast support flag, Multicast support flag, Loopback interface flag and Point to point interface flag.

**Type Derivation:** This object type is derived from the <network interface> type and therefore shares the same properties as that type.

#### **Creation Methods**

| Key Phrase                                              | Form     | Description                                                                                                    |
|---------------------------------------------------------|----------|----------------------------------------------------------------------------------------------------|
| ip interface <integer> of <network></network></integer> | Numbered | Creates an object with the specified ip interface of the network.  Win, Lin, Sol, HPUX, AIX, Mac, WM, Ubu                                         |
| ip interface of <network></network>                     | Plain    | Creates an object or an object list (using the plural keyword) with all the ip interfaces of the network.  Win, Lin, Sol, HPUX, AIX, Mac, WM, Ubu |

# **Properties**

| Key Phrase                                                     | Form  | Return<br>Type                 | Description                                                                                                    |
|----------------------------------------------------------------|-------|--------------------------------|----------------------------------------------------------------------------------------------------|
| address of <network interface="" ip=""></network>              | Plain | <ipv4<br>address&gt;</ipv4<br> | Returns the ip address of the ip interface.  Win, Lin, Sol, HPUX, AIX, Mac, WM, Ubu                               |
| broadcast address of<br><network interface="" ip=""></network> | Plain | <ipv4<br>address&gt;</ipv4<br> | Returns the broadcast address of the specified interface as an IPv4 type.  Win, Lin, Sol, HPUX, AIX, Mac, WM, Ubu |

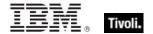

| Key Phrase                                                     | Form  | Return<br>Type                 | Description                                                                                                 |
|----------------------------------------------------------------|-------|--------------------------------|----------------------------------------------------------------------------------------------------|
| broadcast support of <network interface="" ip=""></network>    | Plain | <boolean></boolean>            | Indicates that broadcast messages are supported by the ip interface.                                        |
|                                                                |       |                                | Win, Lin, Sol, HPUX, AIX, Mac, WM, Ubu                                                                      |
| cidr address of <network interface="" ip=""></network>         | Plain | <string></string>              | Returns the Classless Inter-Domain Routing address for the specified network ip interface as a string type. |
|                                                                |       |                                | Win:8.0, Lin:8.0, Sol:8.0, HPUX:8.0, AIX:8.0, Mac:8.0, Ubu                                                  |
| cidr string of <network interface="" ip=""></network>          | Plain | <string></string>              | Returns the Classless Inter-Domain Routing value for the specified network ip interface as a string type.   |
|                                                                |       |                                | Win:7.1, Lin:7.1, Sol:7.1, HPUX:7.1, AIX:7.1, Mac:7.1, WM, Ubu                                              |
| loopback of <network interface="" ip=""></network>             | Plain | <boolean></boolean>            | Indicates that the particular network ip interface is a loopback interface.                                 |
|                                                                |       |                                | Win, Lin, Sol, HPUX, AIX, Mac, WM, Ubu                                                                      |
| multicast support of<br><network interface="" ip=""></network> | Plain | <boolean></boolean>            | Indicates that multicast messages are supported by the ip interface.                                        |
|                                                                |       |                                | Win, Lin, Sol, HPUX, AIX, Mac, WM, Ubu                                                                      |
| point to point of<br><network interface="" ip=""></network>    | Plain | <boolean></boolean>            | Indicates that the interface is a point-to-point interface. Usually TRUE for dialup connections.            |
|                                                                |       |                                | Win, Lin, Sol, HPUX, AIX, Mac, WM, Ubu                                                                      |
| subnet address of <network interface="" ip=""></network>       | Plain | <ipv4 address=""></ipv4>       | Returns the subnet address (IPv4) to which the specified interface belongs.                                 |
|                                                                |       |                                | Win, Lin, Sol, HPUX, AIX, Mac, WM, Ubu                                                                      |
| subnet mask of<br><network interface="" ip=""></network>       | Plain | <ipv4<br>address&gt;</ipv4<br> | Returns the subnet mask (IPv4) of the specified network ip interface.                                       |
|                                                                |       |                                | As of version 8.0, this Inspector type is derived from an <ipv4or6 address=""> type.</ipv4or6>              |
|                                                                |       |                                | Win, Lin, Sol, HPUX, AIX, Mac, WM, Ubu                                                                      |
| up of <network interface="" ip=""></network>                   | Plain | <boolean></boolean>            | Returns TRUE if the specified network IP interface is currently up.                                         |
|                                                                |       |                                | Win:8.0, Lin:8.0, Sol:8.0, HPUX:8.0, AIX:8.0, Mac:8.0, Ubu                                                  |

# **Examples**

- names of ip interfaces of network
- Returns a list of the names of the network IP interfaces, for example: lo0, en0.
- addresses of ip interfaces of network
- ▶ Returns a list of the IP addresses of the network IP interfaces, for example: 127.0.0.1, 192.168.1.100, and more.

# Tivoli Endpoint Manager

- address of ip interface whose (loopback of it = false) of network =
  "192.168.127.127"
- Returns TRUE if the given IP address doesn't have loopback.

# **Network Share**

The network share Inspector does not work on Windows 95/98/Me. The password and permission properties are relevant only for shares using share-level security. User-level security is given by the security descriptor. The use limit property will throw NoSuchObject if use is unlimited.

#### **Creation Methods**

| Key Phrase                      | Form        | Description                            |
|---------------------------------|-------------|----------------------------------------|
| network share                   | PlainGlobal | Creates a network shared object.       |
|                                 |             | Win                                    |
| network share <string></string> | NamedGlobal | Creates a named network shared object. |
|                                 |             | Win                                    |

# **Properties**

| Key Phrase                                              | Form  | Return<br>Type      | Description                                                                                                    |
|---------------------------------------------------------|-------|---------------------|----------------------------------------------------------------------------------------------------|
| attribute permission of<br><network share=""></network> | Plain | <boolean></boolean> | Returns TRUE if permission is granted to modify the attributes of the shared resource (such as the date and time when a file was last modified).  Win |
| comment of <network share=""></network>                 | Plain | <string></string>   | Returns a string specifying an optional comment about the shared resource.                                                                            |
| create permission of <network share=""></network>       | Plain | <boolean></boolean> | Returns TRUE if permission is granted to create an instance of a shared resource (such as a file).                                                    |
| delete permission of<br><network share=""></network>    | Plain | <boolean></boolean> | Returns TRUE if permission is granted to delete the resource.                                                                                         |
| execute permission of<br><network share=""></network>   | Plain | <boolean></boolean> | Returns TRUE if permission is granted to execute the resource.                                                                                        |
| name of <network share=""></network>                    | Plain | <string></string>   | Returns a string specifying the name of the specified shared resource.  Win                                                                           |

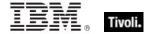

| Key Phrase                                               | Form  | Return<br>Type                      | Description                                                                                                    |
|----------------------------------------------------------|-------|-------------------------------------|----------------------------------------------------------------------------------------------------|
| password of <network share=""></network>                 | Plain | <string></string>                   | A string that specifies the share's password (when the server is running with share-level security). Note that the Windows Server 2003 family, Windows XP, Windows 2000, and Windows NT do not support share-level security. |
| path of <network share=""></network>                     | Plain | <string></string>                   | A string containing the local path for the shared resource.                                                                                                    |
| permission permission of<br><network share=""></network> | Plain | <boolean></boolean>                 | Returns TRUE if permission is granted to modify the permissions (read, write, create, execute, and delete) for the specified network share.                                                                                  |
| read permission of<br><network share=""></network>       | Plain | <boolean></boolean>                 | Returns TRUE if permission is granted to read data from a resource and, by default, to execute the specified network share.                                                                                                  |
| security descriptor of<br><network share=""></network>   | Plain | <security descriptor=""></security> | Specifies the security descriptor associated with the specified network share.                                                                                                    |
| type of <network share=""></network>                     | Plain | <integer></integer>                 | Specifies an integer value that indicates the type of share. (See the Microsoft document on SHARE_INFO_502).                                                                                                    |
| use count of <network share=""></network>                | Plain | <integer></integer>                 | Specifies an integer value that indicates the number of current connections to the specified network share.                                                                                                    |
| use limit of <network share=""></network>                | Plain | <integer></integer>                 | Specifies an integer value indicating the maximum number of concurrent connections that the shared resource can accommodate.  Win                                                                                            |
| write permission of <network share=""></network>         | Plain | <boolean></boolean>                 | Returns TRUE if permission is granted to write data to the specified network share.                                                                                                    |

# Network Address List

A network adapter may be configured to respond to a list of network addresses. This object type provides access to such a list.

# **Creation Methods**

| Key Phrase                                     | Form  | Description                                                               |
|------------------------------------------------|-------|---------------------------------------------------------------------------|
| address list of <network adapter=""></network> | Plain | Returns the address list of the network adapter.  Win, WM                 |
| dns server of <network adapter=""></network>   | Plain | Returns a list of DNS servers used by the specified adapter.  Win, WM     |
| dns server of <network></network>              | Plain | Returns a list of DNS servers used by the local computer.  Win, WM        |
| gateway list of <network adapter=""></network> | Plain | Returns the gateway network address list of the network adapter.  Win, WM |

# **Properties**

| Key Phrase                                                  | Form  | Return<br>Type                 | Description                                                                                                    |
|-------------------------------------------------------------|-------|--------------------------------|----------------------------------------------------------------------------------------------------|
| address of <network address="" list=""></network>           | Plain | <ipv4<br>address&gt;</ipv4<br> | Returns the IP address of the address list.  Win, WM                                                                                |
| cidr address of <network address="" list=""></network>      | Plain | <string></string>              | Returns the CIDR address of the address list as a string type, for example: 192.168.0.0/16 (IPv4) or 2001:db8::/32 (IPv6).  Win:8.0 |
| cidr string of <network address="" list=""></network>       | Plain | <string></string>              | Returns the Classless Inter-Domain Routing value for the specified network address list as a string value.  Win:7.1, WM             |
| subnet address of<br><network address="" list=""></network> | Plain | <ipv4<br>address&gt;</ipv4<br> | Returns the subnet address (IPv4) of the specified network address list.  Win, WM                                                   |
| subnet mask of<br><network address="" list=""></network>    | Plain | <ipv4<br>address&gt;</ipv4<br> | Returns the subnet mask (IPv4) of the specified network address list.  Win, WM                                                      |

# Network Adapter

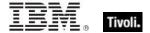

One or more network adapters may be inspected using this property of the network object. Each network adapter has a number of interesting properties such as the MAC address.

# **Creation Methods**

| Key Phrase                                             | Form  | Description                                                                                                |
|--------------------------------------------------------|-------|----------------------------------------------------------------------------------------------------|
| adapter of <network adapter="" interface=""></network> | Plain | Returns the adapters associated with the specified network adapter interface.                              |
|                                                        |       | Win:8.0, Lin:8.0, Sol:8.0, HPUX:8.0, AIX:8.0, Mac:8.0, Ubu                                                 |
| adapter of <network></network>                         | Plain | Returns one or more adapters of the network.                                                               |
|                                                        |       | Win, Lin:8.0, Sol:8.0, HPUX:8.0, AIX:8.0, Mac:7.1, WM, Ubu                                                 |
| any adapter of <network></network>                     | Plain | This Inspector returns the same as 'adapter of <network>', but it includes loopback and tunnels.</network> |
|                                                        |       | Win:8.0, Lin:8.0, Sol:8.0, HPUX:8.0, AIX:8.0, Mac:8.0, Ubu                                                 |
| find adapter <string> of <network></network></string>  | Named | This Inspector lets you find a network adapter from the "Friendly Name".                                   |
|                                                        |       | Win:8.0, Lin:8.0, Sol:8.0, HPUX:8.0, AIX:8.0, Mac:8.0, Ubu                                                 |

# **Properties**

| Key Phrase                                        | Form  | Return<br>Type                                | Description                                                                                                    |
|---------------------------------------------------|-------|-----------------------------------------------|----------------------------------------------------------------------------------------------------|
| address list of <network adapter=""></network>    | Plain | <network<br>address<br/>list&gt;</network<br> | Returns the address list of the network adapter.  Win, WM                                                                                                    |
| address of <network adapter=""></network>         | Plain | <ipv4<br>address&gt;</ipv4<br>                | Returns the ip address of the network adapter (returns the first address if it is a list).  Win, Lin:8.0, Sol:8.0, HPUX:8.0, AIX:8.0, Mac:7.1, WM, Ubu                                             |
| cidr address of <network adapter=""></network>    | Plain | <string></string>                             | Returns the CIDR address of the specified network adapter as a string type, for example: 192.168.0.0/16 (IPv4) or 2001:db8::/32 (IPv6). Win:8.0, Lin:8.0, Sol:8.0, HPUX:8.0, AIX:8.0, Mac:8.0, Ubu |
| cidr string of <network adapter=""></network>     | Plain | <string></string>                             | Returns the Classless Inter-Domain Routing value for the specified network adapter as a string value.  Win:7.1, Lin:8.0, Sol:8.0, HPUX:8.0, AIX:8.0, Mac:7.1, WM, Ubu                              |
| description of <network adapter=""></network>     | Plain | <string></string>                             | Returns the description of the network adapter.  Win, WM                                                                                                    |
| dhcp enabled of<br><network adapter=""></network> | Plain | <boolean></boolean>                           | Returns TRUE if dhcp is enabled on the network adapter.  Win, WM                                                                                                    |

| Key Phrase                                                              | Form  | Return<br>Type                                         | Description                                                                                                    |
|-------------------------------------------------------------------------|-------|--------------------------------------------------------|----------------------------------------------------------------------------------------------------|
| dhcp server of <network adapter=""></network>                           | Plain | <ipv4<br>address&gt;</ipv4<br>                         | Returns the ip address of the dhcp server of the network adapter (returns the first address if it is a list).  Win, WM                                                               |
| dns server of <network adapter=""></network>                            | Plain | <network<br>address<br/>list&gt;</network<br>          | Returns a list of DNS servers used by the specified adapter.  Win, WM                                                                                                    |
| dns suffix of <network adapter=""></network>                            | Plain | <string></string>                                      | Returns the Domain Name System (DNS) suffix associated with the specified adapter.  Win:7.0, WM                                                                                      |
| friendly name of <network adapter=""></network>                         | Plain | <string></string>                                      | Returns a user-friendly name for the adapter, for example "Local Area Connection 1".  Win:7.0, Lin:8.0, Sol:8.0, HPUX:8.0, AIX:8.0, Mac:8.0, WM, Ubu                                 |
| gateway list of <network adapter=""></network>                          | Plain | <network<br>address<br/>list&gt;</network<br>          | Returns the gateway network address list of the network adapter.  Win, WM                                                                                                    |
| gateway of <network adapter=""></network>                               | Plain | <ipv4<br>address&gt;</ipv4<br>                         | Returns the ip address of the gateway of the network adapter.  Win, WM                                                                                                    |
| internet connection<br>firewall of <network<br>adapter&gt;</network<br> | Plain | <internet<br>connection<br/>firewall&gt;</internet<br> | Creates a Windows XP firewall object. Win                                                                                                    |
| ipv4 interface of<br><network adapter=""></network>                     | Plain | <network<br>adapter<br/>interface&gt;</network<br>     | Returns the IPv4 interface of the specified network adapter as a <network adapter="" interface="" ip=""> type.  Win:8.0, Lin:8.0, Sol:8.0, HPUX:8.0, AIX:8.0, Mac:8.0, Ubu</network> |
| ipv4or6 dns server of<br><network adapter=""></network>                 | Plain | <ipv4or6<br>address&gt;</ipv4or6<br>                   | Returns the ipv4or6 address of the DNS server of the specified network adapter.  Win:8.0                                                                                             |
| ipv4or6 interface of<br><network adapter=""></network>                  | Plain | <network<br>adapter<br/>interface&gt;</network<br>     | Returns the ipv4or network adapter interface from the specified network adapter.  Win:8.0, Lin:8.0, Sol:8.0, HPUX:8.0, AIX:8.0, Mac:8.0, Ubu                                         |
| ipv6 address of<br><network adapter=""></network>                       | Plain | <ipv6<br>address&gt;</ipv6<br>                         | Returns the local IP address (as IPv6) of the adapter. Only for XP/Server 2003 and later.  Win:7.0, WM                                                                               |
| ipv6 dns server of<br><network adapter=""></network>                    | Plain | <ipv6<br>address&gt;</ipv6<br>                         | Returns the DNS server address (as IPv6) of the adapter. Only for XP/Server 2003 and later.  Win:7.0, WM                                                                             |

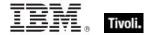

| Key Phrase                                                                                                    | Form  | Return<br>Type                                                                                                    | Description                                                                                               |
|----------------------------------------------------------------------------------------------------|-------|----------------------------------------------------------------------------------------------------|----------------------------------------------------------------------------------------------------|
| ipv6 interface of<br><network adapter=""></network>                                                                                                    | Plain | ain <network adapter<="" td=""><td>Returns the IPv6 interfaces of the specified network adapter as a network adapter interface type.</td></network> | Returns the IPv6 interfaces of the specified network adapter as a network adapter interface type.         |
|                                                                                                    |       | interface>                                                                                                    | Win:8.0, Lin:8.0, Sol:8.0, HPUX:8.0, AIX:8.0, Mac:8.0, Ubu                                                |
| lease expires of <network adapter=""></network>                                                                                                    | Plain | <time></time>                                                                                                    | Returns the time that the dhcp lease will expire of the network adapter.                                  |
|                                                                                                    |       |                                                                                                    | Win, WM                                                                                                   |
| lease obtained of <network adapter=""></network>                                                                                                    | Plain | <time></time>                                                                                                    | Returns the time that the dhcp lease was obtained of the network adapter.                                 |
|                                                                                                    |       |                                                                                                    | Win, WM                                                                                                   |
| link speed of <network adapter=""></network>                                                                                                    | Plain | <integer></integer>                                                                                                    | This is a property of a network adapter. It returns the maximum speed of the NIC card in bits per second. |
|                                                                                                    |       |                                                                                                    | Win, WM                                                                                                   |
| loopback of <network adapter=""></network>                                                                                                    | Plain | <boolean></boolean>                                                                                                    | Returns TRUE if the specified network adapter is a loopback interface.                                    |
|                                                                                                    |       |                                                                                                    | Win:8.0, Lin:8.0, Sol:8.0, HPUX:8.0, AIX:8.0, Mac:7.1, Ubu                                                |
| mac address of                                                                                                    | Plain | <string></string>                                                                                                    | Returns the mac address of the network adapter.                                                           |
| <network adapter=""></network>                                                                                                    |       |                                                                                                    | Win, Lin:8.0, Sol:8.0, HPUX:8.0, AIX:8.0, Mac:7.1, WM, Ubu                                                |
| maximum transmission unit of <network< td=""><td>Plain</td><td><integer></integer></td><td>The maximum transmission unit (MTU) size, in bytes, of the specified adapter.</td></network<> | Plain | <integer></integer>                                                                                                    | The maximum transmission unit (MTU) size, in bytes, of the specified adapter.                             |
| adapter>                                                                                                    |       |                                                                                                    | Win:7.0, WM                                                                                               |
| multicast support of <network adapter=""></network>                                                                                                    | Plain | <boolean></boolean>                                                                                                    | Returns TRUE if multicast messages are supported by the specified network adapter.                        |
|                                                                                                    |       |                                                                                                    | Win:8.0, Lin:8.0, Sol:8.0, HPUX:8.0, AIX:8.0, Mac:7.1, Ubu                                                |
| name of <network< td=""><td>Plain</td><td><string></string></td><td>Returns the name of the network adapter.</td></network<>                                                             | Plain | <string></string>                                                                                                    | Returns the name of the network adapter.                                                                  |
| adapter>                                                                                                    |       |                                                                                                    | Win, Lin:8.0, Sol:8.0, HPUX:8.0, AIX:8.0, Mac:7.1, WM, Ubu                                                |
| primary wins server of<br><network adapter=""></network>                                                                                                    | Plain | <ipv4<br>address&gt;</ipv4<br>                                                                                                    | Returns the IPv4 address of the primary wins server of the specified network adapter.                     |
|                                                                                                    |       |                                                                                                    | Win, WM                                                                                                   |
| secondary wins server of<br><network adapter=""></network>                                                                                                    | Plain | <ipv4<br>address&gt;</ipv4<br>                                                                                                    | Returns the IPv4 address of the secondary wins server of the specified network adapter.                   |
|                                                                                                    |       |                                                                                                    | • As of version 8.0 of BES, this Inspector type is derived from an <ipv4or6 address=""> type.</ipv4or6>   |
|                                                                                                    |       |                                                                                                    | Win, WM                                                                                                   |

| Key Phrase                                                | Form  | Return<br>Type                 | Description                                                                                                    |
|-----------------------------------------------------------|-------|--------------------------------|----------------------------------------------------------------------------------------------------|
| status of <network<br>adapter&gt;</network<br>            | Plain | <integer></integer>            | The operational status for the interface as defined in RFC 2863. It can be one of the values from the IF_OPER_STATUS enumeration type defined in the Iftypes.h header file. On Windows Vista and later, the header files were reorganized and this enumeration is defined in the Ifdef.h header file. |
|                                                           | Disin | 4                              | Win:7.0, WM                                                                                                    |
| subnet address of<br><network adapter=""></network>       | Plain | <ipv4<br>address&gt;</ipv4<br> | Returns the subnet address (IPv4) of the specified network adapter.                                                                                                    |
|                                                           |       |                                | Win, Lin:8.0, Sol:8.0, HPUX:8.0, AIX:8.0, Mac:7.1, WM, Ubu                                                                                                    |
| subnet mask of<br><network adapter=""></network>          | Plain | <ipv4<br>address&gt;</ipv4<br> | Returns the subnet mask (IPv4) of the specified network adapter.                                                                                                    |
|                                                           |       |                                | Win, Lin:8.0, Sol:8.0, HPUX:8.0, AIX:8.0, Mac:7.1, WM, Ubu                                                                                                    |
| tunnel of <network adapter=""></network>                  | Plain | <boolean></boolean>            | Returns TRUE if the specidfied adapter is a tunnel.  Win:8.0                                                                                                    |
| type of <network adapter=""></network>                    | Plain | <integer></integer>            | Returns the interface type of the specified adapter as defined by the Internet Assigned Names Authority (IANA). Possible values for the interface type are listed in the Ipifcons.h header file.                                                                                                    |
|                                                           | D/ :  |                                | Win:7.0, WM                                                                                                    |
| up of <network adapter=""></network>                      | Plain | <boolean></boolean>            | Returns TRUE if the specified network adapter is currently working. Interfaces like wifi may be turned it off to save power, but this Inspector will still tell you if it is active.                                                                                                    |
|                                                           |       |                                | Win:8.0, Lin:8.0, Sol:8.0, HPUX:8.0, AIX:8.0, Mac:7.1, Ubu                                                                                                    |
| wakeonlan enabled of<br><network adapter=""></network>    | Plain | <boolean></boolean>            | Returns TRUE if the specified network adapter is configured to react to Wake-On-Lan requests. Wake-On-Lan is a mechanism used to trigger a boot of a machine in standby mode by sending a special packet.  Note: Wake-On-Lan is only supported for Windows 2000 and XP machines.  Win, WM             |
| wins enabled of <pre><network adapter=""></network></pre> | Plain | <boolean></boolean>            | Returns TRUE if WINS is enabled on the network adapter.                                                                                                    |
| TISTWOIN GOAPTOIS                                         |       |                                | Win, WM                                                                                                    |
|                                                           |       |                                | VVIII, VVIVI                                                                                                    |

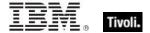

# Network Adapter Interface

A network adapter interfaces a computer to a network. These Inspectors expose the adapter so that you can determine its properties, such as its address, subnet mask, mac address and whether or not it supports broadcast, multicast or point-to-point.

# **Creation Methods**

| Key Phrase                                          | Form  | Description                                                                                                    |
|-----------------------------------------------------|-------|----------------------------------------------------------------------------------------------------|
| ipv4 interface of <network adapter=""></network>    | Plain | Returns the IPv4 interface of the specified network adapter as a <network adapter="" interface="" ip=""> type.</network> |
|                                                     |       | Win:8.0, Lin:8.0, Sol:8.0, HPUX:8.0, AIX:8.0, Mac:8.0, Ubu                                                               |
| ipv4 interface of <network></network>               | Plain | Returns an IPv4 network adapter interface from the specified network.                                                    |
|                                                     |       | Win:8.0, Lin:8.0, Sol:8.0, HPUX:8.0, AIX:8.0, Mac:8.0, Ubu                                                               |
| ipv4or6 interface of <network adapter=""></network> | Plain | Returns the ipv4or network adapter interface from the specified network adapter.                                         |
|                                                     |       | Win:8.0, Lin:8.0, Sol:8.0, HPUX:8.0, AIX:8.0, Mac:8.0, Ubu                                                               |
| ipv4or6 interface of <network></network>            | Plain | Returns all the ipv4or6 network adapter interfaces from the specified network.                                           |
|                                                     |       | Win:8.0, Lin:8.0, Sol:8.0, HPUX:8.0, AIX:8.0, Mac:8.0, Ubu                                                               |
| ipv6 interface of <network adapter=""></network>    | Plain | Returns the IPv6 interfaces of the specified network adapter as a network adapter interface type.                        |
|                                                     |       | Win:8.0, Lin:8.0, Sol:8.0, HPUX:8.0, AIX:8.0, Mac:8.0, Ubu                                                               |
| ipv6 interface of <network></network>               | Plain | Returns all the ipv6 interfaces of the specified network.                                                                |
|                                                     |       | Win:8.0, Lin:8.0, Sol:8.0, HPUX:8.0, AIX:8.0, Mac:8.0, Ubu                                                               |

# **Properties**

| Key Phrase                                                             | Form  | Return<br>Type                       | Description                                                                                                    |
|------------------------------------------------------------------------|-------|--------------------------------------|----------------------------------------------------------------------------------------------------|
| adapter of <network adapter="" interface=""></network>                 | Plain | <network adapter=""></network>       | Returns the adapters associated with the specified network adapter interface.  Win:8.0, Lin:8.0, Sol:8.0, HPUX:8.0, AIX:8.0, Mac:8.0, Ubu                     |
| address of <network adapter="" interface=""></network>                 | Plain | <ipv4or6<br>address&gt;</ipv4or6<br> | Returns the IP address of the specified network adapter interface as an ipv4or6 address type.  Win:8.0, Lin:8.0, Sol:8.0, HPUX:8.0, AIX:8.0, Mac:8.0, Ubu     |
| broadcast address of<br><network adapter<br="">interface&gt;</network> | Plain | <ipv4or6<br>address&gt;</ipv4or6<br> | Creates an object with the broadcast address (ipv4or6) of the specified network adapter interface. Win:8.0, Lin:8.0, Sol:8.0, HPUX:8.0, AIX:8.0, Mac:8.0, Ubu |

| Key Phrase                                                                                                    | Form  | Return<br>Type                 | Description                                                                                                    |
|----------------------------------------------------------------------------------------------------|-------|--------------------------------|----------------------------------------------------------------------------------------------------|
| broadcast support of<br><network adapter<="" td=""><td>Plain</td><td><boolean></boolean></td><td>Returns TRUE if the given network adapter interface has broadcast support.</td></network>                | Plain | <boolean></boolean>            | Returns TRUE if the given network adapter interface has broadcast support.                                                                                                    |
| interface>                                                                                                    |       |                                | Win:8.0, Lin:8.0, Sol:8.0, HPUX:8.0, AIX:8.0, Mac:8.0, Ubu                                                                                                    |
| cidr address of <network adapter="" interface=""></network>                                                                                                    | Plain | <string></string>              | Returns the CIDR address of the specified interface as a string type, for example: 192.168.0.0/16 (IPv4) or 2001:db8::/32 (IPv6).                                                                                                    |
|                                                                                                    |       |                                | Win:8.0, Lin:8.0, Sol:8.0, HPUX:8.0, AIX:8.0, Mac:8.0, Ubu                                                                                                    |
| cidr string of <network adapter="" interface=""></network>                                                                                                    | Plain | <string></string>              | A cidr string (see CIDR_notation at Wikipedia) is a string representation of a cidr address. It looks like an ip address followed by a slash and then the number of leading non-zero bits of the routing prefix. For example, 192.168.0.0/16 for IPv4, and 2001:db8::/32 for IPv6. |
|                                                                                                    |       |                                | Win:8.0, Lin:8.0, Sol:8.0, HPUX:8.0, AIX:8.0, Mac:8.0, Ubu                                                                                                    |
| loopback of <network adapter="" interface=""></network>                                                                                                    | Plain | <boolean></boolean>            | Returns TRUE if the specified interface supports loopbacks.                                                                                                    |
|                                                                                                    |       |                                | Win:8.0, Lin:8.0, Sol:8.0, HPUX:8.0, AIX:8.0, Mac:8.0, Ubu                                                                                                    |
| mac address of <network adapter<="" td=""><td>Plain</td><td><string></string></td><td>Returns the MAC address of the specified network adapter interface as a string type.</td></network>                 | Plain | <string></string>              | Returns the MAC address of the specified network adapter interface as a string type.                                                                                                    |
| interface>                                                                                                    |       |                                | Win:8.0, Lin:8.0, Sol:8.0, HPUX:8.0, AIX:8.0, Mac:8.0, Ubu                                                                                                    |
| multicast support of<br><network adapter<="" td=""><td>Plain</td><td><boolean></boolean></td><td>Returns TRUE if the specified interface supports multicasting.</td></network>                            | Plain | <boolean></boolean>            | Returns TRUE if the specified interface supports multicasting.                                                                                                    |
| interface>                                                                                                    |       |                                | Win:8.0, Lin:8.0, Sol:8.0, HPUX:8.0, AIX:8.0, Mac:8.0, Ubu                                                                                                    |
| point to point of<br><network adapter<br="">interface&gt;</network>                                                                                                    | Plain | <boolean></boolean>            | A network adapter interface can be a point-to-point interface, such as you might use for a VPN connection or a SLIP connection. This Inspector returns TRUE if the specified network adapter interface is configured to run point-to-point.                                        |
|                                                                                                    |       |                                | Win:8.0, Lin:8.0, Sol:8.0, HPUX:8.0, AIX:8.0, Mac:8.0, Ubu                                                                                                    |
| subnet address of<br><network adapter<="" td=""><td>Plain</td><td><ipv4or6 address=""></ipv4or6></td><td>Returns the subnet address of the specified interface as an ipv4or6 address type.</td></network> | Plain | <ipv4or6 address=""></ipv4or6> | Returns the subnet address of the specified interface as an ipv4or6 address type.                                                                                                    |
| interface>                                                                                                    |       |                                | Win:8.0, Lin:8.0, Sol:8.0, HPUX:8.0, AIX:8.0, Mac:8.0, Ubu                                                                                                    |
| subnet mask of<br><network adapter<br="">interface&gt;</network>                                                                                                    | Plain | <ipv4or6 address=""></ipv4or6> | Returns the subnet mask of the specified interface as an ipv4or6 address type.                                                                                                    |
| IIIIGIIaUC>                                                                                                    |       |                                | Win:8.0, Lin:8.0, Sol:8.0, HPUX:8.0, AIX:8.0, Mac:8.0, Ubu                                                                                                    |
| up of <network adapter="" interface=""></network>                                                                                                    | Plain | <boolean></boolean>            | Returns TRUE if the specified interface is currently up and working.                                                                                                    |
|                                                                                                    |       |                                | Win:8.0, Lin:8.0, Sol:8.0, HPUX:8.0, AIX:8.0, Mac:8.0, Ubu                                                                                                    |

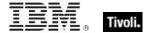

# Connection

This object is used to query your connections. These are all properties of the Internet Connection Firewall, as returned in the NETCON\_PROPERTIES structure.

# **Creation Methods**

| Key Phrase                        | Form  | Description                                                                                  |
|-----------------------------------|-------|----------------------------------------------------------------------------------------------|
| connection of <network></network> | Plain | Returns a connection to the specified network. This Inspector requires Windows XP or better. |
|                                   |       | Win                                                                                          |

# **Properties**

| Key Phrase                                  | Form  | Return<br>Type                                         | Description                                                                                |
|---------------------------------------------|-------|--------------------------------------------------------|--------------------------------------------------------------------------------------------|
| device name of<br><connection></connection> | Plain | <string></string>                                      | Returns the name of the device associated with the specified connection.                   |
| firewall of <connection></connection>       | Plain | <internet<br>connection<br/>firewall&gt;</internet<br> | Returns the internet connection firewall object corresponding to the specified connection. |
| guid of <connection></connection>           | Plain | <string></string>                                      | Returns the globally-unique identifier (GUID) for the specified connection.                |
| media type of <connection></connection>     | Plain | <media<br>type&gt;</media<br>                          | Returns the media type of for the specified connection.                                    |
| name of <connection></connection>           | Plain | <string></string>                                      | Returns the name of the specified connection.                                              |
| status of <connection></connection>         | Plain | <connection status=""></connection>                    | Returns the status of the specified connection.                                            |

# **Connection Status**

This object returns information about the status of your connections.

## **Creation Methods**

| Key Phrase                                 | Form           | Description                                                                                                    |
|--------------------------------------------|----------------|----------------------------------------------------------------------------------------------------|
| connection status <integer></integer>      | NumberedGlobal | Returns the connection status based on its integer value. This Inspector is included to take advantage of new (or undocumented) additions to the status values. |
|                                            |                | Win                                                                                                    |
| connection status authenticating           | PlainGlobal    | Returns the value NCS_AUTHENTICATING: The connection is waiting for authentication to occur.                                                                    |
|                                            |                | Win                                                                                                    |
| connection status authentication failed    | PlainGlobal    | Returns the value NCS_AUTHENTICATION_FAILED: Authentication has failed on this connection.                                                                      |
|                                            |                | Win                                                                                                    |
| connection status authentication succeeded | PlainGlobal    | Returns the value NCS_AUTHENTICATION_SUCCEEDED: Authentication has succeeded on this connection.                                                                |
|                                            |                | Win                                                                                                    |
| connection status connected                | PlainGlobal    | Returns the value NCS_CONNECTED: The connection is in a connected state.                                                                                        |
|                                            |                | Win                                                                                                    |
| connection status connecting               | PlainGlobal    | Returns the value NCS_CONNECTING: The connection is in the process of connecting.                                                                               |
|                                            |                | Win                                                                                                    |
| connection status disconnected             | PlainGlobal    | Returns the value NCS_DISCONNECTED: The connection is disconnected.                                                                                             |
|                                            |                | Win                                                                                                    |
| connection status disconnecting            | PlainGlobal    | Returns the value NCS_DISCONNECTING: The connection is in the process of disconnecting.                                                                         |
|                                            |                | Win                                                                                                    |
| connection status hardware disabled        | PlainGlobal    | Returns the value NCS_HARDWARE_DISABLED: The hardware for the connection is present, but is not enabled.                                                        |
|                                            |                | Win                                                                                                    |
| connection status hardware malfunction     | PlainGlobal    | Returns the value NCS_HARDWARE_MALFUNCTION: A malfunction has occurred in the hardware for the connection.                                                      |
|                                            |                | Win                                                                                                    |

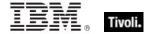

| Key Phrase                               | Form        | Description                                                                                                    |
|------------------------------------------|-------------|----------------------------------------------------------------------------------------------------|
| connection status media disconnected     | PlainGlobal | Returns the value NCS_MEDIA_DISCONNECTED: The media, for example the network cable, is disconnected.  Win                                                                                                    |
| connection status no<br>hardware present | PlainGlobal | Returns the value NCS_NO_HARDWARE_PRESENT: The hardware for the connection, for example network interface card (NIC), is not present.                                                                                                    |
| status of <connection></connection>      | Plain       | Returns the current status of the connection. You can compare this status to the 'connection status' global objects, which act as constants. Some of the possible values include:  NCS_DISCONNECTED: The connection is disconnected.  NCS_CONNECTING: The connection is in the process of connecting.  NCS_CONNECTED: The connection is in a connected state.  NCS_DISCONNECTING: The connection is in the process of disconnecting.  NCS_HARDWARE_NOT_PRESENT: The hardware for the connection, for example network interface card (NIC), is not present.  NCS_HARDWARE_DISABLED: The hardware for the connection is present, but is not enabled.  NCS_HARDWARE_MALFUNCTION: A malfunction has occurred in the hardware for the connection.  NCS_MEDIA_DISCONNECTED: The media, for example the network cable, is disconnected.  NCS_AUTHENTICATING: The connection is waiting for authentication to occur.  NCS_AUTHENTICATION_SUCCEEDED: Authentication has succeeded on this connection.  NCS_AUTHENTICATION_FAILED: Authentication has failed on this connection.  NCS_AUTHENTICATION_FAILED: Authentication has failed on this connection.  NCS_CREDENTIALS_REQUIRED: Security credentials are required. |

## **Operators**

| Key phrase                                                                | Return Type         | Description                              |
|---------------------------------------------------------------------------|---------------------|------------------------------------------|
| <connection status=""> = <connection status=""></connection></connection> | <boolean></boolean> | Compare the statuses of two connections. |

# **Internet Protocol**

Returns the firewall internet protocol corresponding to the Microsoft enumerated types, either tcp or udp. The Windows Firewall is supported on Windows XP SP2. For more information, search for 'Windows Firewall API' at the msdn site (http://msdn.microsoft.com/library/).

#### **Creation Methods**

| Key Phrase                                        | Form           | Description                                                                                                    |
|---------------------------------------------------|----------------|----------------------------------------------------------------------------------------------------|
| internet protocol <integer></integer>             | NumberedGlobal | Returns the firewall internet protocol specified, either tcp or udp. These correspond to the Microsoft Windows Firewall enumerated types:  • NET_FW_IP_PROTOCOL_TCP  • NET_FW_IP_PROTOCOL_UDP.  Win                   |
| protocol of <firewall open="" port=""></firewall> | Plain          | Returns the Protocol property of the firewall open port.                                                                                                    |
| protocol of <firewall rule=""></firewall>         | Plain          | Retrieves the Protocol property for the specified firewall rule. The firewall rule Inspectors are wrappers around the Windows Vista Firewall API. For more information, see the MSDN library for INetFwRule.  Win:7.0 |
| tcp                                               | PlainGlobal    | Returns an internet protocol corresponding to the Microsoft Windows Firewall enumerated type: NET_FW_IP_PROTOCOL_TCP.  Win                                                                                            |
| udp                                               | PlainGlobal    | Returns an internet protocol corresponding to the Microsoft Windows Firewall enumerated type: NET_FW_IP_PROTOCOL_UDP.                                                                                                 |

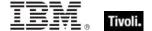

### **Operators**

| Key phrase                                                                                                    | Return Type         | Description                                                 |
|----------------------------------------------------------------------------------------------------|---------------------|-------------------------------------------------------------|
| <internet protocol=""> = <internet< td=""><td><boolean></boolean></td><td>Compares two firewall internet protocols for equality only.</td></internet<></internet> | <boolean></boolean> | Compares two firewall internet protocols for equality only. |
| protocol>                                                                                                    |                     | Win                                                         |

### **Examples**

- $\blacksquare$  exists globally open port whose (port of it = 52311 and protocol of it = udp and enabled of it) of current profile of local policy of firewall
- ▶ Returns TRUE if the BES Client can receive pings.

# Ip Version

The ip version inspectors distinguish between ipv6 and ipv4. The integer representations of these are chosen to meet existing standards.

#### **Creation Methods**

| Key Phrase                                                       | Form  | Description                                                                    |
|------------------------------------------------------------------|-------|--------------------------------------------------------------------------------|
| ip version of <firewall application="" authorized=""></firewall> | Plain | Returns the IP version for the specified firewall authorized application.  Win |
| ip version of <firewall open="" port=""></firewall>              | Plain | Returns the the IP version for the specified firewall open port.  Win          |
| ip version of <firewall service=""></firewall>                   | Plain | Returns the the IP version for the specified firewall service.  Win            |

# **Ipv4** Address

This is an Internet Protocol address, version 4. IP addresses are composed of four single-byte integers separated by periods, such as "192.5.0.7".

• NOTE: Prior to version 8.0 of BigFix/Tivoli Endpoint Manager, this was not a derived type.

**Type Derivation:** This object type is derived from the <ipv4or6 address> type and therefore shares the same properties as that type.

#### **Creation Methods**

| Key Phrase                                                                                                    | Form  | Description                                                                             |
|----------------------------------------------------------------------------------------------------|-------|-----------------------------------------------------------------------------------------|
| address of <network adapter=""></network>                                                                                   | Plain | Returns the ip address of the network adapter.                                          |
|                                                                                                    |       | Win, Lin:8.0, Sol:8.0, HPUX:8.0, AIX:8.0, Mac:7.1, WM, Ubu                              |
| address of <network address<="" td=""><td>Plain</td><td>Returns the ip address of the network adapter list.</td></network>  | Plain | Returns the ip address of the network adapter list.                                     |
| list>                                                                                                    |       | Win, WM                                                                                 |
| address of <network ip<="" td=""><td>Plain</td><td>Creates an object with the ip address of the interface.</td></network>   | Plain | Creates an object with the ip address of the interface.                                 |
| interface>                                                                                                    |       | Win, Lin, Sol, HPUX, AIX, Mac, WM, Ubu                                                  |
| broadcast address of                                                                                                    | Plain | Returns the broadcast address of the specified interface.                               |
| <network interface="" ip=""></network>                                                                                      |       | Win, Lin, Sol, HPUX, AIX, Mac, WM, Ubu                                                  |
| dhcp server of <network adapter=""></network>                                                                               | Plain | Returns the ip address of the dhcp server of the network adapter.                       |
|                                                                                                    |       | Win, WM                                                                                 |
| gateway of <network adapter=""></network>                                                                                   | Plain | Returns the ip address of the gateway of the network adapter.                           |
|                                                                                                    |       | Win, WM                                                                                 |
| primary wins server of<br><network adapter=""></network>                                                                    | Plain | Returns the ip address of the primary wins server of the network adapter.               |
|                                                                                                    |       | Win, WM                                                                                 |
| secondary wins server of<br><network adapter=""></network>                                                                  | Plain | Returns the IPv4 address of the secondary wins server of the specified network adapter. |
|                                                                                                    |       | Win, WM                                                                                 |
| subnet address of <network adapter=""></network>                                                                            | Plain | Returns the subnet address (IPv4) of the specified network adapter.                     |
|                                                                                                    |       | Win, Lin:8.0, Sol:8.0, HPUX:8.0, AIX:8.0, Mac:7.1, WM, Ubu                              |
| subnet address of <network< td=""><td>Plain</td><td>Returns the subnet address of the network address list.</td></network<> | Plain | Returns the subnet address of the network address list.                                 |
| address list>                                                                                                    |       | Win, WM                                                                                 |
| subnet address of <network interface="" ip=""></network>                                                                    | Plain | Creates an object with the subnet address of the network interface.                     |
|                                                                                                    |       | Win, Lin, Sol, HPUX, AIX, Mac, WM, Ubu                                                  |

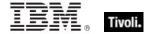

| Key Phrase                                            | Form  | Description                                                                                                   |
|-------------------------------------------------------|-------|----------------------------------------------------------------------------------------------------|
| subnet mask of <network adapter=""></network>         | Plain | Returns the subnet mask of the network adapter.  Win, Lin:8.0, Sol:8.0, HPUX:8.0, AIX:8.0, Mac:7.1, WM, Ubu   |
| subnet mask of <network address="" list=""></network> | Plain | Returns the subnet mask (IPv4) of the network address list.  Win, WM                                          |
| subnet mask of <network interface="" ip=""></network> | Plain | Returns the subnet mask (IPv4) of the specified network ip interface.  Win, Lin, Sol, HPUX, AIX, Mac, WM, Ubu |
| target ip address of <port<br>mapping&gt;</port<br>   | Plain | Returns the target IPv4 address of the specified port mapping.  Win                                           |

## **Operators**

| Key phrase                                              | Return Type         | Description                                                                                                    |
|---------------------------------------------------------|---------------------|----------------------------------------------------------------------------------------------------|
| <ipv4 address=""> {cmp} <ipv4 address=""></ipv4></ipv4> | <boolean></boolean> | Returns a boolean TRUE/FALSE depending on the result of the comparison, where: • {cmp} is one of: =, !=, <, <=, >, >= .  |
|                                                         |                     | Win, Lin, Sol, HPUX, AIX, Mac, WM                                                                                        |
| <ipv4 address=""> {cmp}<br/><string></string></ipv4>    | <boolean></boolean> | Returns a boolean TRUE/FALSE depending on the result of the comparison, where:  • {cmp} is one of: =, !=, <, <=, >, >= . |
|                                                         |                     | Win, Lin, Sol, HPUX, AIX, Mac, WM                                                                                        |

## **Examples**

- $\blacksquare$  exists ip interface whose (address of it = "127.0.0.1" and loopback of it) of network
- Returns TRUE if the specified ip interface (with loopback) exists on this computer.
- addresses of ip interfaces of network
- ▶ Returns a list of IP addresses configured on the machine.

# **Ipv6 Address**

These Inspectors deal with the Internet Protocol addressing scheme, version 6.

• NOTE: Prior to version 8.0 of BigFix/Tivoli Endpoint Manager, this was not a derived type.

**Type Derivation:** This object type is derived from the <ipv4or6 address> type and therefore shares the same properties as that type.

#### **Creation Methods**

| Key Phrase                                        | Form  | Description                                                                                        |
|---------------------------------------------------|-------|----------------------------------------------------------------------------------------------------|
| ipv6 address of <network adapter=""></network>    | Plain | Returns the local IPv6 address of the adapter. Only for XP/Server 2003 and later.  Win:7.0, WM     |
| ipv6 dns server of <network adapter=""></network> | Plain | Returns the DNS server IPv6 address of the adapter. Only for XP/Server 2003 and later. Win:7.0, WM |

# Ipv4or6 Address

These Inspectors allow you to represent IPv4 and IPv6 addresses as a common type. From these inclusive Inspectors, you can derive the corresponding v4 and v6 IP addresses.

### **Creation Methods**

| Key Phrase                                                          | Form  | Description                                                                                                    |
|---------------------------------------------------------------------|-------|----------------------------------------------------------------------------------------------------|
| address of <network adapter="" interface=""></network>              | Plain | Returns the ipv4or6 address of the specified network adapter interface.                                                                                                    |
|                                                                     |       | Win:8.0, Lin:8.0, Sol:8.0, HPUX:8.0, AIX:8.0, Mac:8.0, Ubu                                                                                                    |
| broadcast address of<br><network adapter="" interface=""></network> | Plain | Creates an object with the broadcast address (ipv4or6) of the specified network adapter interface.                                                                                                    |
|                                                                     |       | Win:8.0, Lin:8.0, Sol:8.0, HPUX:8.0, AIX:8.0, Mac:8.0, Ubu                                                                                                    |
| full gateway address of<br><selected server=""></selected>          | Plain | During relay selection, a traceroute-like list of the hops between the client and its relay (the selected server) is recorded. That list is accessible through this Inspector. Unlike the 'gateway address' Inspector, this Inspector includes hops that don't reply as 0.0.0.0. |
|                                                                     |       | Win:8.0, Lin:8.0, Sol:8.0, HPUX:8.0, AIX:8.0, Mac:8.0, Ubu                                                                                                    |

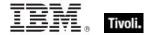

| Key Phrase                                                             | Form     | Description                                                                                                    |
|------------------------------------------------------------------------|----------|----------------------------------------------------------------------------------------------------|
| gateway address <integer> of <selected server=""></selected></integer> | Numbered | During relay selection, a traceroute-like list of the hops between the client and its relay (the selected server) is recorded. The elements of that list is accessible through this Inspector.                                                                                                    |
|                                                                        |          | • Prior to version 8.0, this inspector returned an <ipv4 address=""> type.</ipv4>                                                                                                    |
|                                                                        |          | Win, Lin, Sol, HPUX, AIX, Mac, WM, Ubu                                                                                                    |
| gateway address of <selected server=""></selected>                     | Plain    | During relay selection, a traceroute-like list of the hops between the client and its relay (the selected server) is recorded. That list is accessible through this Inspector. However, this Inspector ignores hops that don't reply. If you need the full list, use the 'full gateway address' Inspector. |
|                                                                        |          | • Prior to version 8.0, this inspector returned an <ipv4 address=""> type.</ipv4>                                                                                                    |
|                                                                        |          | Win, Lin, Sol, HPUX, AIX, Mac, WM, Ubu                                                                                                    |
| ip address of <selected server=""></selected>                          | Plain    | The ipv4or6 address to which reports are sent.  • Prior to version 8.0, this inspector created an <ipv4 address=""> type.</ipv4>                                                                                                    |
|                                                                        |          | Win, Lin, Sol, HPUX, AIX, Mac, WM, Ubu                                                                                                    |
| ipv4or6 dns server of <network adapter=""></network>                   | Plain    | Returns the ipv4or6 address of the DNS server of the specified network adapter.                                                                                                    |
|                                                                        |          | Win:8.0                                                                                                    |
| registration address of <client></client>                              | Plain    | This Inspector returns the IP address (as an <ipv4or6 address=""> type) that the specified BigFix/Tivoli Endpoint Manager client registered with.</ipv4or6>                                                                                                    |
|                                                                        |          | Win:8.0, Lin:8.0, Sol:8.0, HPUX:8.0, AIX:8.0, Mac:8.0, Ubu                                                                                                    |
| registration subnet address of<br><client></client>                    | Plain    | This Inspector returns the subnet address (as an <ipv4or6 address=""> type) from the adapter that the specified BigFix/Tivoli Endpoint Manager client registered with.</ipv4or6>                                                                                                    |
|                                                                        |          | Win:8.0, Lin:8.0, Sol:8.0, HPUX:8.0, AIX:8.0, Mac:8.0, Ubu                                                                                                    |
| subnet address of <network adapter="" interface=""></network>          | Plain    | Returns the subnet address of the specified interface as an ipv4or6 address type.                                                                                                    |
|                                                                        |          | Win:8.0, Lin:8.0, Sol:8.0, HPUX:8.0, AIX:8.0, Mac:8.0, Ubu                                                                                                    |
| subnet mask of <network adapter="" interface=""></network>             | Plain    | Returns the subnet mask of the specified interface as an ipv4or6 address type.                                                                                                    |
|                                                                        |          | Win:8.0, Lin:8.0, Sol:8.0, HPUX:8.0, AIX:8.0, Mac:8.0, Ubu                                                                                                    |
| target ipv4or6 address of<br><port mapping=""></port>                  | Plain    | Returns the target IP address (ipv4or6) of the specified port mapping.                                                                                                    |
|                                                                        |          | Win:8.0                                                                                                    |

# Active Directory Group

These Inspectors constitute the base types that allow access to the AD group information, such as distinguished name.

## **Creation Methods**

| Key Phrase                                                                     | Form  | Description                                                                                                    |
|--------------------------------------------------------------------------------|-------|----------------------------------------------------------------------------------------------------|
| group <string> of <active computer="" directory="" local=""></active></string> | Named | Returns the Active Directory group corresponding to the specified group of the given AD local computer.  Win:8.1, Mac:8.1 |
| group <string> of <active directory="" local="" user=""></active></string>     | Named | Returns the Active Directory group corresponding to the specified group of the given AD local user.  Win:8.1, Mac:8.1     |
| group of <active computer="" directory="" local=""></active>                   | Plain | Returns a list of the active directory groups for the specified local user.  Win:8.1, Mac:8.1                             |
| group of <active directory="" local="" user=""></active>                       | Plain | Returns a list of the active directory groups for the specified local computer.  Win:8.1, Mac:8.1                         |

## **Properties**

| Key Phrase                                                                        | Form  | Return<br>Type                      | Description                                                                                                    |
|-----------------------------------------------------------------------------------|-------|-------------------------------------|----------------------------------------------------------------------------------------------------|
| distinguished name error<br>message of <active<br>directory group&gt;</active<br> | Plain | <string></string>                   | Returns the error message (if any) received when trying to get the distinguished name for the specified active directory group.  Win:8.1, Mac:8.1 |
| distinguished name of<br><active directory="" group=""></active>                  | Plain | <string></string>                   | Returns the distinguished name (as a string) of the specified active directory group.  Win:8.1, Mac:8.1                                           |
| name of <active directory="" group=""></active>                                   | Plain | <string></string>                   | Returns the name (as strings) of the specified Active Directory group for the local machine.  Win:8.1, Mac:8.1                                    |
| sample time of <active directory="" group=""></active>                            | Plain | <time></time>                       | Returns the last sample time for the specified active directory group.  Win:8.1, Mac:8.1                                                          |
| sid of <active directory="" group=""></active>                                    | Plain | <security identifier=""></security> | Returns the security identifier object corresponding to the specified Active Directory groups for the local machine.  Win:8.1, Mac:8.1            |

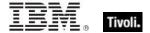

# Active Directory Local User

These are the Inspectors for the AD local users. These include the distinguished name and groups.

### **Creation Methods**

| Key Phrase                                                                   | Form  | Description                                                                                                    |
|------------------------------------------------------------------------------|-------|----------------------------------------------------------------------------------------------------|
| active directory user of <user></user>                                       | Plain | Returns an <active directory="" local="" user=""> object from the specified logged-on user object. This bridges the gaps between user types when using Active Directory Inspectors. It retains the domain information of the logged-on user within the user object where other user types might not.</active> |
|                                                                              |       | Win:8.1, Mac:8.1                                                                                                    |
| local user <string> of <active directory="" server=""></active></string>     | Named | Returns the named local user of the specified active directory server.                                                                                                    |
|                                                                              |       | Win:8.1, Mac:8.1                                                                                                    |
| local user of <active directory="" server=""></active>                       | Plain | Returns the local users associated with the specified active directory server.                                                                                                    |
|                                                                              |       | Win:8.1, Mac:8.1                                                                                                    |
| logged on user <string> of <active directory="" server=""></active></string> | Named | Returns the Active Directory local user object which allows inspection of AD properties for the specified currently logged in user.                                                                                                    |
|                                                                              |       | Win:8.1, Mac:8.1                                                                                                    |
| logged on user of <active directory="" server=""></active>                   | Plain | Returns the Active Directory local user object which allows inspection of AD properties for the currently logged in users of the specified AD server.                                                                                                    |
|                                                                              |       | Win:8.1, Mac:8.1                                                                                                    |

# **Properties**

| Key Phrase                                                                             | Form  | Return<br>Type                                 | Description                                                                                                    |
|----------------------------------------------------------------------------------------|-------|------------------------------------------------|----------------------------------------------------------------------------------------------------|
| distinguished name error<br>message of <active<br>directory local user&gt;</active<br> | Plain | <string></string>                              | Returns the error message (if any) received when trying to get the distinguished name for the specified active directory local user.  Win:8.1, Mac:8.1 |
| distinguished name of<br><active directory="" local<br="">user&gt;</active>            | Plain | <string></string>                              | Returns the distinguished name (as a string) of the specified active directory local user.  Win:8.1, Mac:8.1                                           |
| group <string> of <active directory="" local="" user=""></active></string>             | Named | <active<br>directory<br/>group&gt;</active<br> | Returns the Active Directory group corresponding to the specified group of the given AD local user.  Win:8.1, Mac:8.1                                  |
| group of <active directory="" local="" user=""></active>                               | Plain | <active<br>directory<br/>group&gt;</active<br> | Returns a list of the active directory groups for the specified local computer.  Win:8.1, Mac:8.1                                                      |
| groups error message of<br><active directory="" local<br="">user&gt;</active>          | Plain | <string></string>                              | Returns the error message (if any) received when trying to get the groups for the specified active directory local user.  Win:8.1, Mac:8.1             |
| name of <active directory="" local="" user=""></active>                                | Plain | <string></string>                              | Returns the name (as a string) of the specified Active Directory local user for the local machine.  Win:8.1, Mac:8.1                                   |
| sample time of <active directory="" local="" user=""></active>                         | Plain | <time></time>                                  | Returns the last sample time for the specified active directory local user.  Win:8.1, Mac:8.1                                                          |

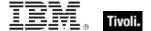

# Firewall Objects

These Inspectors retrieve the various firewall settings for the BES Client computer.

## **Firewall**

The Firewall Inspectors allow you to view the settings of the Windows Firewall on Windows Clients. By inspecting the firewall properties, you can determine which applications have access to unsolicited traffic and how the firewall is configured for various subsets of your network. The Windows Firewall is supported on Windows XP SP2. For more information, search for 'Windows Firewall API' at the MSDN site (http://msdn.microsoft.com/library/).

#### **Creation Methods**

| Key Phrase | Form        | Description                                           |
|------------|-------------|-------------------------------------------------------|
| firewall   | PlainGlobal | Returns the global firewall object for this computer. |
|            |             | Win                                                   |

#### **Properties**

| Key Phrase                                                                     | Form  | Return<br>Type                                                   | Description                                                                                                    |
|--------------------------------------------------------------------------------|-------|------------------------------------------------------------------|----------------------------------------------------------------------------------------------------|
| current profile type of <firewall></firewall>                                  | Plain | <firewall<br>profile<br/>type&gt;</firewall<br>                  | Returns the current profile type, corresponding to the Microsoft Windows Firewall enumerated type: NET_FW_PROFILE_TYPE.  Win                                                                                                    |
| local policy modify state of <firewall></firewall>                             | Plain | <firewall<br>local policy<br/>modify<br/>state&gt;</firewall<br> | Determines if adding or setting a rule or group of rules will take effect in the specified firewall profile. For more information, see the MSDN Library entry for INetFwPolicy2.  Win:7.0                                                                                                    |
| local policy of <firewall></firewall>                                          | Plain | <firewall policy=""></firewall>                                  | Returns the local policy of the specified firewall.                                                                                                    |
| rule group currently<br>enabled <string> of<br/><firewall></firewall></string> | Named | <boolean></boolean>                                              | Determines whether a specified group of firewall rules is enabled or disabled for the current profile, considering the firewall's state, BlockAllInboundTraffic state and group policy overrides state. The string is used to group rules together. It can be the group name or an indirect string to the group name in the form of "@yourresourcedll.dll,-23255." Rules belonging to this group will be queried.  Win:7.0 |

| Key Phrase                                      | Form  | Return<br>Type                                         | Description                                                                                                    |
|-------------------------------------------------|-------|--------------------------------------------------------|----------------------------------------------------------------------------------------------------|
| rule of <firewall></firewall>                   | Plain | <firewall rule=""></firewall>                          | Retrieves the collection of rules for the specified firewall. For more information, see the MSDN Library article on INetFwPolicy2.  Win:7.0                                                                                                    |
| service restriction of<br><firewall></firewall> | Plain | <firewall<br>service<br/>restriction&gt;</firewall<br> | Retrieves the access interface to manipulate the Windows Service Hardening store. On Windows operating systems earlier than Vista, this Inspector always returns no-such-object. For more information, see the MSDN Library entry for INetFwPolicy2.  Win:7.0 |

# Firewall Authorized Application

These Inspectors apply to applications that are authorized to exchange traffic through the Windows Firewall. These properties correspond to the INetFwAuthorizedApplication interface in the Windows Firewall API. The Windows Firewall is supported on Windows XP SP2. For more information, search for Windows Firewall API' at the msdn site (http://msdn.microsoft.com/library/).

#### **Creation Methods**

| Key Phrase                                                    | Form  | Description                                                                                                    |
|---------------------------------------------------------------|-------|----------------------------------------------------------------------------------------------------|
| authorized application of<br><firewall profile=""></firewall> | Plain | Provides access to the properties of any application that has been authorized to have firewall openings. There are several methods attached to this Inspector, including: |
|                                                               |       | Name                                                                                                    |
|                                                               |       | ProcessImageFileName                                                                                                    |
|                                                               |       | • IpVersion                                                                                                    |
|                                                               |       | • Scope                                                                                                    |
|                                                               |       | RemoteAddress                                                                                                    |
|                                                               |       | • Enabled.                                                                                                    |
|                                                               |       | Win                                                                                                    |

## **Properties**

| Key Phrase                                                    | Form  | Return<br>Type      | Description                                                                                                    |
|---------------------------------------------------------------|-------|---------------------|----------------------------------------------------------------------------------------------------|
| enabled of <firewall application="" authorized=""></firewall> | Plain | <boolean></boolean> | Returns the contents of the Enabled property for the specified application. Returns TRUE if the settings for this application are currently enabled. |
|                                                               |       |                     | Win                                                                                                    |

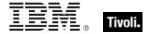

| Key Phrase                                                                    | Form  | Return<br>Type                 | Description                                                                                                    |
|-------------------------------------------------------------------------------|-------|--------------------------------|----------------------------------------------------------------------------------------------------|
| ip version of <firewall application="" authorized=""></firewall>              | Plain | <ip<br>version&gt;</ip<br>     | Returns the contents of the lpVersion property for the specified application.                                                                                                    |
| name of <firewall application="" authorized=""></firewall>                    | Plain | <string></string>              | Returns the contents of the Friendly Name property for the specified application.  Win                                                                                                    |
| process image file name of <firewall application="" authorized=""></firewall> | Plain | <string></string>              | Returns the contents of the ProcessImageFileName property for the specified application.                                                                                                    |
| remote addresses of<br><firewall authorized<br="">application&gt;</firewall>  | Plain | <string></string>              | Returns the contents of the RemoteAddresses property for the specified application. This property accesses a set of remote addresses that an application can use to listen for traffic.  Win |
| scope of <firewall application="" authorized=""></firewall>                   | Plain | <firewall scope=""></firewall> | Returns the contents of the Scope property for the specified application. This property controls the network scope that a port can listen to.                                                |

# Firewall Profile

These Inspectors provide access to the firewall profile. These properties correspond to the INetFwProfile interface in the Windows Firewall API. For more information, search for 'Windows Firewall API' at the msdn site (http://msdn.microsoft.com/library/).

## **Creation Methods**

| Key Phrase                                         | Form  | Description                                                                                                    |
|----------------------------------------------------|-------|----------------------------------------------------------------------------------------------------|
| current profile of <firewall policy=""></firewall> | Plain | Returns the profile currently in effect for the specified firewall policy.                                                                                                    |
| domain profile of <firewall policy=""></firewall>  | Plain | Returns the domain profile of the specified firewall policy. The domain profile settings are used when a computer is connected to a network that contains the organization's domain controllers. For more information, see the MSDN Library entry for NET_FW_PROFILE_TYPE2.  Win |

| Key Phrase                                          | Form  | Description                                                                                                    |
|-----------------------------------------------------|-------|----------------------------------------------------------------------------------------------------|
| private profile of <firewall policy=""></firewall>  | Plain | Retrieves the private profile type from the specified firewall policy. This profile type is used for home and other private network types. For more information, see the MSDN Library entry for NET_FW_PROFILE_TYPE2.  Win:7.0 |
| public profile of <firewall policy=""></firewall>   | Plain | Retrieves the public profile type from the specified firewall policy. For more information, see the MSDN Library entry for NET_FW_PROFILE_TYPE2.  Win:7.0                                                                      |
| standard profile of <firewall policy=""></firewall> | Plain | Returns the standard profile of the specified firewall policy. The standard profile settings are used when a computer is connected to a network that does not contain the organization's domain controllers.                   |

## **Properties**

| Key Phrase                                                    | Form  | Return<br>Type                                                | Description                                                                                                    |
|---------------------------------------------------------------|-------|---------------------------------------------------------------|----------------------------------------------------------------------------------------------------|
| authorized application of<br><firewall profile=""></firewall> | Plain | <pre><firewall application="" authorized=""></firewall></pre> | Access to the AuthorizedApplications collection for this profile. This Inspector can be iterated through all the authorized applications in each firewall profile.  Win                                                                                         |
| exceptions allowed of<br><firewall profile=""></firewall>     | Plain | <boolean></boolean>                                           | Returns the property that indicates whether exceptions should be allowed by the firewall.                                                                                                    |
| excluded interface of<br><firewall profile=""></firewall>     | Plain | <string></string>                                             | Gets the value of the ExcludedInterfaces property from the specified firewall profile. This property contains the list of interfaces excluded from a the profile's firewall rules. For more information, see the MSDN Library entry for INetFwPolicy2.  Win:7.0 |
| firewall enabled of<br><firewall profile=""></firewall>       | Plain | <boolean></boolean>                                           | Gets the value of the FirewallEnabled setting.                                                                                                    |
| globally open port of<br><firewall profile=""></firewall>     | Plain | <firewall open="" port=""></firewall>                         | Provides access to the GloballyOpenPorts collection for this profile. This property can be iterated.                                                                                                    |
| icmp settings of <firewall profile=""></firewall>             | Plain | <pre><firewall icmp="" settings=""></firewall></pre>          | Gets the object governing settings for ICMP packets.                                                                                                    |

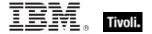

| Key Phrase                                                                                        | Form  | Return<br>Type                                                  | Description                                                                                                    |
|---------------------------------------------------------------------------------------------------|-------|-----------------------------------------------------------------|----------------------------------------------------------------------------------------------------|
| inbound connections<br>allowed of <firewall<br>profile&gt;</firewall<br>                          | Plain | <boolean></boolean>                                             | Determines whether the default action for inbound traffic for the specified firewall profile is NET_FW_ACTION_ALLOW. For more information, see the MSDN Library entry for INetFwPolicy2.           |
|                                                                                                   |       |                                                                 | Win:7.0                                                                                                    |
| notifications disabled of<br><firewall profile=""></firewall>                                     | Plain | <boolean></boolean>                                             | Gets the value of the NotificationsDisabled setting, TRUE or FALSE.                                                                                                    |
| outbound connections<br>allowed of <firewall<br>profile&gt;</firewall<br>                         | Plain | <boolean></boolean>                                             | Determines whether the default action for outbound traffic for the specified firewall profile is NET_FW_ACTION_ALLOW. For more information, see the MSDN Library entry for INetFwPolicy2.  Win:7.0 |
| remote admin settings of<br><firewall profile=""></firewall>                                      | Plain | <pre><firewall admin="" remote="" settings=""></firewall></pre> | Gets the object containing the remote administration settings.  Win                                                                                                    |
| rule group enabled<br><string> of <firewall<br>profile&gt;</firewall<br></string>                 | Named | <boolean></boolean>                                             | Determines whether a specified group of firewall rules are enabled or disabled. For more information, see the MSDN Library entry for INetFwPolicy2.  Win:7.0                                       |
| service of <firewall profile=""></firewall>                                                       | Plain | <firewall<br>service&gt;</firewall<br>                          | Gets the collection containing the services for this profile. This Inspector can be iterated over all services.                                                                                    |
| type of <firewall profile=""></firewall>                                                          | Plain | <firewall profile="" type=""></firewall>                        | Returns the type of the specified firewall profile: domain, standard or current.                                                                                                    |
| unicast responses to<br>multicast broadcast<br>disabled of <firewall<br>profile&gt;</firewall<br> | Plain | <boolean></boolean>                                             | Gets the value of the UnicastResponsesToMulticastBroadcastDisabled setting.                                                                                                    |

## **Examples**

- firewall enabled of current profile of local policy of firewall
- Verify that the firewall is enabled.

# Firewall Profile Type

These Inspectors provide access to the firewall profile type. The Windows Firewall is supported on Windows XP SP2. For more information, search for 'Windows Firewall API' at the msdn site (http://msdn.microsoft.com/library/).

#### **Creation Methods**

| Key Phrase                                    | Form           | Description                                                                                                    |
|-----------------------------------------------|----------------|----------------------------------------------------------------------------------------------------|
| current firewall profile type                 | PlainGlobal    | Retrieves the type of firewall profile that is currently in effect.                                                                                                    |
|                                               |                | Win                                                                                                    |
| current profile type of <firewall></firewall> | Plain          | Returns the current profile type, corresponding to the Microsoft Windows Firewall enumerated type: NET_FW_PROFILE_TYPE.                                                                                         |
|                                               |                | Win                                                                                                    |
| domain firewall profile type                  | PlainGlobal    | Returns the current profile type, corresponding to the Microsoft Windows Firewall enumerated type: NET_FW_PROFILE_DOMAIN.                                                                                       |
|                                               |                | Win                                                                                                    |
| firewall profile type <integer></integer>     | NumberedGlobal | Returns the firewall profile type corresponding to the given integer:                                                                                                    |
|                                               |                | 0: Domain                                                                                                    |
|                                               |                | • 1: Standard                                                                                                    |
|                                               |                | • 2: Current.                                                                                                    |
|                                               |                | Win                                                                                                    |
| private firewall profile type                 | PlainGlobal    | Retrieves the enumerated variable corresponding to private profile type. For more information, see the MSDN Library entry for NET_FW_PROFILE_TYPE2.                                                             |
|                                               |                | Win:7.0                                                                                                    |
| public firewall profile type                  | PlainGlobal    | Retrieves the enumerated variable corresponding to public profile type. This profile type is used for public internet access points. For more information, see the MSDN Library entry for NET_FW_PROFILE_TYPE2. |
|                                               |                | Win:7.0                                                                                                    |
| standard firewall profile type                | PlainGlobal    | Returns the Standard firewall profile type.                                                                                                    |
|                                               |                | Win                                                                                                    |
| type of <firewall profile=""></firewall>      | Plain          | Returns the type of the specified firewall profile, corresponding to the Microsoft Windows Firewall enumerated types:  • NET_FW_PROFILE_DOMAIN                                                                  |
|                                               |                | NET_FW_PROFILE_STANDARD                                                                                                    |
|                                               |                | NET_FW_PROFILE_CURRENT.                                                                                                    |
|                                               |                | Win                                                                                                    |

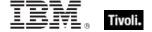

### **Operators**

| Key phrase                                                                                     | Return Type         | Description                                            |
|------------------------------------------------------------------------------------------------|---------------------|--------------------------------------------------------|
| <pre><firewall profile="" type=""> = <firewall profile="" type=""></firewall></firewall></pre> | <boolean></boolean> | Compares two firewall policies for equality only.  Win |

#### **Examples**

- current profile type of firewall = domain firewall profile type
- Returns TRUE if the current profile type is domain.
- current profile type of firewall = standard firewall profile type
- Returns TRUE if the current profile type is standard.

## Firewall Policy

These Inspectors provide access to the local, current, domain and standard firewall policies. These properties correspond to the INetFwPolicy interface in the Windows Firewall API. The Windows Firewall is supported on Windows XP SP2. For more information, search for 'Windows Firewall API' at the msdn site (http://msdn.microsoft.com/library/).

#### **Creation Methods**

| Key Phrase                            | Form  | Description                                         |
|---------------------------------------|-------|-----------------------------------------------------|
| local policy of <firewall></firewall> | Plain | Returns the local policy of the specified firewall. |
|                                       |       | Win                                                 |

### **Properties**

| Key Phrase                                            | Form  | Return<br>Type                   | Description                                                                                                    |
|-------------------------------------------------------|-------|----------------------------------|----------------------------------------------------------------------------------------------------|
| current profile of<br><firewall policy=""></firewall> | Plain | <firewall profile=""></firewall> | Returns the profile currently in effect for the specified firewall policy.  Win                                                                                                    |
| domain profile of<br><firewall policy=""></firewall>  | Plain | <firewall profile=""></firewall> | Returns the domain profile of the specified firewall policy. The domain profile settings are used when a computer is connected to a network that contains the organization's domain controllers. For more information, see the MSDN Library entry for NET_FW_PROFILE_TYPE2.  Win |

| Key Phrase                                             | Form  | Return<br>Type                         | Description                                                                                                    |
|--------------------------------------------------------|-------|----------------------------------------|----------------------------------------------------------------------------------------------------|
| private profile of <firewall policy=""></firewall>     | Plain | <firewall profile=""></firewall>       | Retrieves the private profile type from the specified firewall policy. This profile type is used for home and other private network types. For more information, see the MSDN Library entry for NET_FW_PROFILE_TYPE2.  Win:7.0                                                                                     |
| public profile of <firewall policy=""></firewall>      | Plain | <firewall profile=""></firewall>       | Retrieves the public profile type from the specified firewall policy. For more information, see the MSDN Library entry for NET_FW_PROFILE_TYPE2.  Win:7.0                                                                                                    |
| standard profile of<br><firewall policy=""></firewall> | Plain | <firewall<br>profile&gt;</firewall<br> | Returns the standard profile of the specified firewall policy. The standard profile settings are used when a computer is connected to a network that does not contain the organization's domain controllers. This Inspector corresponds to the Microsoft Windows Firewall enumerated type NET_FW_PROFILE_STANDARD. |

# Firewall Scope

These Inspectors provide access to the firewall scope. The Windows Firewall is supported on Windows XP SP2. For more information, search for 'Windows Firewall API' at the msdn site (http://msdn.microsoft.com/library/).

#### **Creation Methods**

| Key Phrase            | Form        | Description                                                                                                    |
|-----------------------|-------------|----------------------------------------------------------------------------------------------------|
| all firewall scope    | PlainGlobal | Returns the scope of computers that allow ALL traffic through the firewall, corresponding to the Microsoft enumerated type NET_FW_SCOPE_ALL.  Win |
| custom firewall scope | PlainGlobal | Returns the custom firewall scope, corresponding to the Microsoft Windows Firewall enumerated type: NET_FW_SCOPE_CUSTOM.  Win                     |

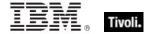

| Key Phrase                                                  | Form           | Description                                                                                                    |
|-------------------------------------------------------------|----------------|----------------------------------------------------------------------------------------------------|
| firewall scope <integer></integer>                          | NumberedGlobal | Returns the scope of addresses from which a port can listen, corresponding to the Microsoft enumerated types:  • NET_FW_SCOPE_ALL  • NET_FW_SCOPE_LOCAL_SUBNET  • NET_FW_SCOPE_CUSTOM.  Win |
| local subnet firewall scope                                 | PlainGlobal    | Returns the local subnet firewall scope, corresponding to the Microsoft Windows Firewall enumerated type: NET_FW_SCOPE_LOCAL_SUBNET.  Win                                                   |
| scope of <firewall application="" authorized=""></firewall> | Plain          | Retrieves the contents of the Scope property of the authorized application.                                                                                                    |
| scope of <firewall open="" port=""></firewall>              | Plain          | Retrieves the contents of the Scope property of the open port.  Win                                                                                                    |
| scope of <firewall service=""></firewall>                   | Plain          | Retrieves the contents of the Scope property of the firewall service.                                                                                                    |

# **Operators**

| Key phrase                                                                                                    | Return Type         | Description                                     |
|----------------------------------------------------------------------------------------------------|---------------------|-------------------------------------------------|
| <firewall scope=""> = <firewall< td=""><td><boolean></boolean></td><td>Compares two firewall scopes for equality only.</td></firewall<></firewall> | <boolean></boolean> | Compares two firewall scopes for equality only. |
| scope>                                                                                                    |                     | Win                                             |

# Firewall Open Port

These Inspectors provide access to the properties of a port that has been opened in the Windows Firewall. These properties correspond to the INetFwOpenPort interface in the Windows Firewall API. The Windows Firewall is supported on Windows XP SP2. For more information, search for 'Windows Firewall API' at the msdn site (http://msdn.microsoft.com/library/).

#### **Creation Methods**

| Key Phrase                                             | Form  | Description                                                                         |
|--------------------------------------------------------|-------|-------------------------------------------------------------------------------------|
| globally open port of <firewall profile=""></firewall> | Plain | Provides access to the GloballyOpenPorts collection for this profile.  Win          |
| globally open port of <firewall service=""></firewall> | Plain | Returns the collection of globally open ports associated with the firewall service. |

## **Properties**

| Key Phrase                                                                                                    | Form  | Return<br>Type                    | Description                                                             |
|----------------------------------------------------------------------------------------------------|-------|-----------------------------------|-------------------------------------------------------------------------|
| built in of <firewall open="" port=""></firewall>                                                                                                   | Plain | <boolean></boolean>               | Returns the contents of the BuiltIn property of the firewall open port. |
|                                                                                                    |       |                                   | Win                                                                     |
| enabled of <firewall open="" port=""></firewall>                                                                                                    | Plain | <boolean></boolean>               | Returns the contents of the Enabled property of the firewall open port. |
|                                                                                                    |       |                                   | Win                                                                     |
| ip version of <firewall open="" port=""></firewall>                                                                                                 | Plain | <ip<br>version&gt;</ip<br>        | Returns the IpVersion property of the firewall open port.               |
|                                                                                                    |       |                                   | Win                                                                     |
| name of <firewall open="" port=""></firewall>                                                                                                    | Plain | <string></string>                 | Returns the Name property of the firewall open port.                    |
| •                                                                                                    |       |                                   | Win                                                                     |
| port of <firewall open<="" td=""><td>Plain</td><td><integer></integer></td><td>Returns the Port property of the firewall open port.</td></firewall> | Plain | <integer></integer>               | Returns the Port property of the firewall open port.                    |
| ports                                                                                                    |       |                                   | Win                                                                     |
| protocol of <firewall open="" port=""></firewall>                                                                                                   | Plain | <internet protocol=""></internet> | Returns the Protocol property of the firewall open port.                |
|                                                                                                    |       |                                   | Win                                                                     |
| remote addresses of<br><firewall open="" port=""></firewall>                                                                                        | Plain | <string></string>                 | Returns the RemoteAddresses property of the firewall open port.         |
|                                                                                                    |       |                                   | Win                                                                     |

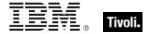

| Key Phrase                                     | Form  | Return<br>Type                 | Description                                           |
|------------------------------------------------|-------|--------------------------------|-------------------------------------------------------|
| scope of <firewall open="" port=""></firewall> | Plain | <firewall scope=""></firewall> | Returns the Scope property of the firewall open port. |
|                                                |       |                                | Win                                                   |

## Firewall Service

These Inspectors provide access to the properties of a service that may be authorized to listen through the firewall. These properties correspond to the INetFwService interface in the Windows Firewall API. The Windows Firewall is supported on Windows XP SP2. For more information, search for 'Windows Firewall API' at the msdn site (http://msdn.microsoft.com/library/).

#### **Creation Methods**

| Key Phrase                                  | Form  | Description                                                   |
|---------------------------------------------|-------|---------------------------------------------------------------|
| service of <firewall profile=""></firewall> | Plain | Gets the collection containing the services for this profile. |
|                                             |       | Win                                                           |

## **Properties**

| Key Phrase                                                | Form  | Return<br>Type                        | Description                                                                                                    |
|-----------------------------------------------------------|-------|---------------------------------------|----------------------------------------------------------------------------------------------------|
| customized of <firewall service=""></firewall>            | Plain | <boolean></boolean>                   | Returns a flag that indicates whether at least one of the ports associated with the service has been customized. Either TRUE or FALSE.  Win |
| enabled of <firewall service=""></firewall>               | Plain | <boolean></boolean>                   | Returns the enabled flag for the specified firewall service.                                                                                |
| globally open port of<br><firewall service=""></firewall> | Plain | <firewall open="" port=""></firewall> | Returns the collection of globally open ports associated with the firewall service.                                                         |
| ip version of <firewall service=""></firewall>            | Plain | <ip<br>version&gt;</ip<br>            | Returns the the IP version for the specified firewall service.                                                                              |
| name of <firewall service=""></firewall>                  | Plain | <string></string>                     | Returns the friendly name of the firewall service.                                                                                          |
| remote addresses of<br><firewall service=""></firewall>   | Plain | <string></string>                     | Returns the contents of the RemoteAddresses property for the specified firewall service.                                                    |

| Key Phrase                                | Form  | Return<br>Type                                      | Description                                                                                        |
|-------------------------------------------|-------|-----------------------------------------------------|----------------------------------------------------------------------------------------------------|
| scope of <firewall service=""></firewall> | Plain | <firewall scope=""></firewall>                      | Retrieves the contents of the Scope property of the firewall service.                              |
| type of <firewall service=""></firewall>  | Plain | <pre><firewall service="" type=""></firewall></pre> | Returns the type of the specified firewall service (file and print, upnp, remote desktop or none). |

### **Examples**

- exists globally open port whose (port of it = 52311 and protocol of it = udp and enabled of it) of current profile of local policy of firewall
- ▶ Returns TRUE if the BES Client can receive pings.

# Firewall Service Type

These Inspectors provide access to the firewall service type. These properties correspond to the INetFwService. Type interface in the Windows Firewall API. The Windows Firewall is supported on Windows XP SP2. For more information, search for 'Windows Firewall API' at the msdn site (http://msdn.microsoft.com/library/).

#### **Creation Methods**

| Key Phrase                                | Form           | Description                                                                                                    |
|-------------------------------------------|----------------|----------------------------------------------------------------------------------------------------|
| file_and_print firewall service type      | PlainGlobal    | Returns the global service type for file and print sharing, corresponding to the Microsoft enumerated type: NET_FW_SERVICE_FILE_AND_PRINT.  Win                                                                                                    |
| firewall service type <integer></integer> | NumberedGlobal | Returns the firewall service type specified by <integer>, corresponding to the Microsoft Windows Firewall enumerated types:  • NET_FW_SERVICE_FILE_AND_PRINT  • NET_FW_SERVICE_UPNP  • NET_FW_SERVICE_REMOTE_DESKTOP  • NET_FW_SERVICE_NONE.  Win</integer> |
| none firewall service type                | PlainGlobal    | Returns the no firewall service type, corresponding to the Microsoft Windows Firewall enumerated type: NET_FW_SERVICE_NONE.                                                                                                    |

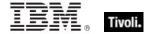

| Key Phrase                               | Form        | Description                                                                                                    |
|------------------------------------------|-------------|----------------------------------------------------------------------------------------------------|
| remote desktop firewall service type     | PlainGlobal | Returns the remote desktop firewall service type, corresponding to the Microsoft Windows Firewall enumerated type: NET_FW_SERVICE_REMOTE_DESKTOP. Win                                                                                                    |
| type of <firewall service=""></firewall> | Plain       | Returns the type of the specified firewall service, corresponding to the Microsoft Windows Firewall enumerated types:  • NET_FW_SERVICE_FILE_AND_PRINT  • NET_FW_SERVICE_UPNP  • NET_FW_SERVICE_REMOTE_DESKTOP  • NET_FW_SERVICE_NONE.  Win                                                             |
| upnp firewall service type               | PlainGlobal | Returns the UPnP (Universal Plug and Play) firewall service type, corresponding to the Microsoft Windows Firewall enumerated type: NET_FW_SERVICE_UPNP.  • Note: UPnP is not the same as PnP. UPnP is used for network connectivity via TCP/IP to various devices (scanners, printers, and more.).  Win |

## **Operators**

| Key phrase                                                                                     | Return Type         | Description                                            |
|------------------------------------------------------------------------------------------------|---------------------|--------------------------------------------------------|
| <pre><firewall service="" type=""> = <firewall service="" type=""></firewall></firewall></pre> | <boolean></boolean> | Compares two firewall service types for equality only. |
|                                                                                                |                     | VVIII                                                  |

## **Examples**

- names of services of current profile of local policy of firewall
- Returns the names of the services of the current profile of the firewall's local policy, such as File and Printer Sharing, UPnP Framework & Remote Desktop.

# Firewall Icmp Settings

These Inspectors provide access to the settings controlling Internet Control Message Protocol (ICMP) packets. These properties correspond to the INetFwlcmpSettings interface in the Windows Firewall API. The Windows Firewall is supported on Windows XP SP2. For more information, search for 'Windows Firewall API' at the msdn site (http://msdn.microsoft.com/library/).

#### **Creation Methods**

| Key Phrase                                        | Form  | Description                                                                                                    |
|---------------------------------------------------|-------|----------------------------------------------------------------------------------------------------|
| icmp settings of <firewall profile=""></firewall> | Plain | The Microsoft Windows Firewall INetFwlcmpSettings interface provides access to the settings controlling Internet Control Message Protocol (ICMP) packets. |

## **Properties**

| Key Phrase                                                                                   | Form  | Return<br>Type      | Description                                                                                          |
|----------------------------------------------------------------------------------------------|-------|---------------------|----------------------------------------------------------------------------------------------------|
| allow inbound echo<br>request of <firewall icmp<br="">settings&gt;</firewall>                | Plain | <boolean></boolean> | Returns the value of the AllowInboundEchoRequest property. Type common to IPv4 and IPv6.             |
| allow inbound mask request of <firewall icmp="" settings=""></firewall>                      | Plain | <boolean></boolean> | Returns the value of the AllowInboundMaskRequest property. Type common to IPv4 only.                 |
| allow inbound router request of <firewall icmp="" settings=""></firewall>                    | Plain | <boolean></boolean> | Returns the value of the AllowInboundRouterRequest property. Type common to IPv4 only.               |
| allow inbound timestamp request of <firewall icmp="" settings=""></firewall>                 | Plain | <boolean></boolean> | Returns the value of the AllowInboundTimestampRequest property. Type common to IPv4 only.            |
| allow outbound<br>destination unreachable<br>of <firewall icmp<br="">settings&gt;</firewall> | Plain | <boolean></boolean> | Returns the value of the AllowOutboundDestinationUnreachable property. Type common to IPv4 and IPv6. |
| allow outbound packet<br>too big of <firewall icmp<br="">settings&gt;</firewall>             | Plain | <boolean></boolean> | Returns the value of the AllowOutboundPacketTooBig property. Type common to IPv6 only.               |

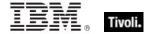

| Key Phrase                                                                          | Form  | Return<br>Type      | Description                                                                                         |
|-------------------------------------------------------------------------------------|-------|---------------------|----------------------------------------------------------------------------------------------------|
| allow outbound<br>parameter problem of<br><firewall icmp="" settings=""></firewall> | Plain | <boolean></boolean> | Returns the value of the AllowOutboundParameterProblem property. Type common to IPv4 and IPv6.  Win |
| allow outbound source<br>quench of <firewall icmp<br="">settings&gt;</firewall>     | Plain | <boolean></boolean> | Returns the value of the AllowOutboundSourceQuench property. Type common to IPv4 only.              |
| allow outbound time<br>exceeded of <firewall<br>icmp settings&gt;</firewall<br>     | Plain | <boolean></boolean> | Returns the value of the AllowOutboundTimeExceeded property. Type common to IPv4 and IPv6.  Win     |
| allow redirect of <firewall icmp="" settings=""></firewall>                         | Plain | <boolean></boolean> | Accesses the AllowRedirect property. Type common to IPv4 and IPv6.                                  |

# Firewall Remote Admin Settings

These Inspectors provide access to the settings that control remote administration. These properties correspond to the INetFwRemoteAdminSettings interface in the Windows Firewall API. The Windows Firewall is supported on Windows XP SP2. For more information, search for 'Windows Firewall API' at the msdn site (http://msdn.microsoft.com/library/).

#### **Creation Methods**

| Key Phrase                                                   | Form  | Description                                                                                                    |
|--------------------------------------------------------------|-------|----------------------------------------------------------------------------------------------------|
| remote admin settings of<br><firewall profile=""></firewall> | Plain | Gets the object containing the remote administration settings. These settings include the following properties: |
|                                                              |       | Enabled                                                                                                    |
|                                                              |       | • IpVersion                                                                                                    |
|                                                              |       | RemoteAddresses                                                                                                 |
|                                                              |       | • Scope.                                                                                                    |
|                                                              |       | Win                                                                                                    |

# Firewall Action

The firewall action Inspectors provide wrappers around the Windows Vista Firewall API. These are Vista-only Inspectors.

## **Creation Methods**

| Key Phrase                              | Form           | Description                                                                                                    |
|-----------------------------------------|----------------|----------------------------------------------------------------------------------------------------|
| action of <firewall rule=""></firewall> | Plain          | Retrieves the Action property for the specified firewall rule. The firewall rule Inspectors are wrappers around the Windows Vista Firewall API. For more information, see the MSDN library for INetFwRule.  Win:7.0                           |
| allow firewall action                   | PlainGlobal    | Returns a value corresponding to the NET_FW_ACTION enumerated type, which specifies the action for a rule or default setting. This is a Vista Inspector. For more information, see the MSDN Library entry for NET_FW_ACTION.  Win:7.0         |
| block firewall action                   | PlainGlobal    | Returns a value corresponding to the NET_FW_ACTION enumerated type, which specifies the action for a rule or default setting. This is a Vista Inspector. For more information, see the MSDN Library entry for NET_FW_ACTION.  Win:7.0         |
| firewall action <integer></integer>     | NumberedGlobal | Returns the Nth enumerated type from the Firewall Action interface. This provides an alternative way to access the firewall action variables and requires Vista. For more information, see the MSDN Library entry for NET_FW_ACTION.  Win:7.0 |

## **Operators**

| Key phrase                                                        | Return Type         | Description                                                                                                    |
|-------------------------------------------------------------------|---------------------|----------------------------------------------------------------------------------------------------|
| <firewall action=""> = <firewall action=""></firewall></firewall> | <boolean></boolean> | Compares two enumerated types corresponding to the firewall action. This is a Vista Inspector. For more information see the MSDN Library reference to NET_FW_ACTION.  Win:7.0 |

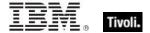

# Firewall Local Policy Modify State

These Inspectors provide a wrapper for the Windows Firewall Policy Modification State. They are Vistaonly. On a non-Vista machine, they return no results. For more information see the MSDN Library reference to NET\_FW\_MODIFY\_STATE at http://msdn.microsoft.com/library/.

#### **Creation Methods**

| Key Phrase                                             | Form           | Description                                                                                                    |
|--------------------------------------------------------|----------------|----------------------------------------------------------------------------------------------------|
| firewall local policy modify state <integer></integer> | NumberedGlobal | Returns a value corresponding to the NET_FW_MODIFY_STATE enumerated type, which specifies the effect of modifications to the current policy. The <integer> specifies the zero-based enumeration, and provides an alternative access method. For more information, see the MSDN Library entry for NET_FW_MODIFY_STATE.  Win:7.0</integer> |
| gp override firewall local policy modify state         | PlainGlobal    | Returns a value corresponding to the NET_FW_MODIFY_STATE enumerated type, which specifies the effect of modifications to the current policy. For more information, see the MSDN Library entry for NET_FW_MODIFY_STATE.  Win:7.0                                                                                                    |
| inbound blocked firewall local policy modify state     | PlainGlobal    | Returns a value corresponding to the NET_FW_MODIFY_STATE enumerated type, which specifies the effect of modifications to the current policy. For more information, see the MSDN Library entry for NET_FW_MODIFY_STATE.  Win:7.0                                                                                                    |
| local policy modify state of<br><firewall></firewall>  | Plain          | Determines if adding or setting a rule or group of rules will take effect in the specified firewall profile. For more information, see the MSDN Library entry for INetFwPolicy2.  Win:7.0                                                                                                    |
| ok firewall local policy modify state                  | PlainGlobal    | Returns a value corresponding to the NET_FW_MODIFY_STATE enumerated type, which specifies the effect of modifications to the current policy. For more information, see the MSDN Library entry for NET_FW_MODIFY_STATE.  Win:7.0                                                                                                    |

## **Operators**

| Key phrase                                                                                                    | Return Type         | Description                                                                                                    |
|----------------------------------------------------------------------------------------------------|---------------------|----------------------------------------------------------------------------------------------------|
| <pre><firewall local="" modify="" policy="" state=""> = <firewall local="" modify="" policy="" state=""></firewall></firewall></pre> | <boolean></boolean> | Compares two enumerated types corresponding to the firewall policy modification state. This is a Vista Inspector. For more information see the MSDN Library reference to NET_FW_MODIFY_STATE.  Win:7.0 |

# Firewall Rule

These Inspectors provide a wrapper for the Windows Firewall Rule. They are Vista-only. On a non-Vista machine, they return no results. For more information, see the MSDN library for INetFwRule at http://msdn.microsoft.com/library/.

#### **Creation Methods**

| Key Phrase                                              | Form  | Description                                                                                                    |
|---------------------------------------------------------|-------|----------------------------------------------------------------------------------------------------|
| rule of <firewall restriction="" service=""></firewall> | Plain | Retrieves the collection of Windows Service Hardening network rules for the specified firewall service restriction. For more information, see the MSDN Library section on INetFwServiceRestriction.  Win:7.0 |
| rule of <firewall></firewall>                           | Plain | Retrieves the collection of rules for the specified firewall. For more information, see the MSDN Library article on INetFwPolicy2.  Win:7.0                                                                  |

## **Properties**

| Key Phrase                                           | Form  | Return<br>Type                  | Description                                                                                                    |
|------------------------------------------------------|-------|---------------------------------|----------------------------------------------------------------------------------------------------|
| action of <firewall rule=""></firewall>              | Plain | <firewall action=""></firewall> | Retrieves the Action property for the specified firewall rule. The firewall rule Inspectors are wrappers around the Windows Vista Firewall API. For more information, see the MSDN library for INetFwRule.  Win:7.0           |
| application name of<br><firewall rule=""></firewall> | Plain | <string></string>               | Retrieves the application name property for the specified firewall rule. The firewall rule Inspectors are wrappers around the Windows Vista Firewall API. For more information, see the MSDN library for INetFwRule.  Win:7.0 |

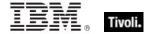

| Key Phrase                                                      | Form  | Return<br>Type      | Description                                                                                                    |
|-----------------------------------------------------------------|-------|---------------------|----------------------------------------------------------------------------------------------------|
| currently active of <firewall rule=""></firewall>               | Plain | <boolean></boolean> | Currently active is true if and only if the specified firewall rule is enabled (the Enabled property is true) AND the currently active profile type (as defined by the CurrentProfileTypes property of INetFwPolicy2) is one of the profiles for which the rule applies (as defined by the Profiles property). For more information see the MSDN Library articles for INetFwRule, including the CurrentProfileTypes and Profiles properties.  Win:7.0 |
| description of <firewall rule=""></firewall>                    | Plain | <string></string>   | Retrieves the Description property for the specified firewall rule. The firewall rule Inspectors are wrappers around the Windows Vista Firewall API. For more information, see the MSDN library for INetFwRule.  Win:7.0                                                                                                    |
| edge traversal allowed of <firewall rule=""></firewall>         | Plain | <boolean></boolean> | Retrieves the EdgeTraversal property for the specified firewall rule. The firewall rule Inspectors are wrappers around the Windows Vista Firewall API. For more information, see the MSDN library for INetFwRule.                                                                                                    |
|                                                                 |       |                     | Win:7.0                                                                                                    |
| enabled of <firewall rule=""></firewall>                        | Plain | <boolean></boolean> | Retrieves the Enabled property for the specified firewall rule. The firewall rule Inspectors are wrappers around the Windows Vista Firewall API. For more information, see the MSDN library for INetFwRule.                                                                                                    |
|                                                                 |       |                     | Win:7.0                                                                                                    |
| grouping of <firewall rule=""></firewall>                       | Plain | <string></string>   | Retrieves the Grouping property for the specified firewall rule. The firewall rule Inspectors are wrappers around the Windows Vista Firewall API. For more information, see the MSDN library for INetFwRule.                                                                                                    |
|                                                                 |       |                     | Win:7.0                                                                                                    |
| icmp types_and_codes<br>string of <firewall rule=""></firewall> | Plain | <string></string>   | Retrieves the IcmpTypesAndCodes property for<br>the specified firewall rule. The firewall rule<br>Inspectors are wrappers around the Windows Vista<br>Firewall API. For more information, see the MSDN<br>library for INetFwRule.                                                                                                    |
|                                                                 |       |                     | Win:7.0                                                                                                    |

| Key Phrase                                                 | Form  | Return<br>Type      | Description                                                                                                    |
|------------------------------------------------------------|-------|---------------------|----------------------------------------------------------------------------------------------------|
| inbound of <firewall rule=""></firewall>                   | Plain | <boolean></boolean> | Retrieves the inbound direction property for the specified firewall rule. The firewall rule Inspectors are wrappers around the Windows Vista Firewall API. For more information, see the MSDN library for INetFwRule and IDispatch.  |
|                                                            |       |                     | Win:7.0                                                                                                    |
| interface of <firewall rule=""></firewall>                 | Plain | <string></string>   | Retrieves the Interfaces property for the specified firewall rule. The firewall rule Inspectors are wrappers around the Windows Vista Firewall API. For more information, see the MSDN library for INetFwRule.                       |
|                                                            |       |                     | Win:7.0                                                                                                    |
| interface types string of<br><firewall rule=""></firewall> | Plain | <string></string>   | Retrieves the Interface types property for the specified firewall rule. The firewall rule Inspectors are wrappers around the Windows Vista Firewall API. For more information, see the MSDN library for INetFwRule.                  |
|                                                            |       |                     | Win:7.0                                                                                                    |
| local addresses string of <firewall rule=""></firewall>    | Plain | <string></string>   | Retrieves the Interfaces property for the specified firewall rule. The firewall rule Inspectors are wrappers around the Windows Vista Firewall API. For more information, see the MSDN library for INetFwRule.                       |
|                                                            |       |                     | Win:7.0                                                                                                    |
| local ports string of<br><firewall rule=""></firewall>     | Plain | <string></string>   | Retrieves the LocalPorts property for the specified firewall rule. The firewall rule Inspectors are wrappers around the Windows Vista Firewall API. For more information, see the MSDN library for INetFwRule.                       |
|                                                            |       |                     | Win:7.0                                                                                                    |
| name of <firewall rule=""></firewall>                      | Plain | <string></string>   | Retrieves the Name property for the specified firewall rule. The firewall rule Inspectors are wrappers around the Windows Vista Firewall API. For more information, see the MSDN library for INetFwRule.                             |
|                                                            |       |                     | Win:7.0                                                                                                    |
| outbound of <firewall rule=""></firewall>                  | Plain | <boolean></boolean> | Retrieves the outbound direction property for the specified firewall rule. The firewall rule Inspectors are wrappers around the Windows Vista Firewall API. For more information, see the MSDN library for INetFwRule and IDispatch. |
|                                                            |       |                     | Win:7.0                                                                                                    |

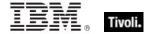

| Key Phrase                                                                           | Form                                              | Return<br>Type                          | Description                                                                                                    |
|--------------------------------------------------------------------------------------|---------------------------------------------------|-----------------------------------------|----------------------------------------------------------------------------------------------------|
| profile <firewall profile<br="">type&gt; of <firewall rule=""></firewall></firewall> | Index <firewall<br>profile type&gt;</firewall<br> | <boolean></boolean>                     | Retrieves the given profile property for the specified firewall rule. The firewall rule Inspectors are wrappers around the Windows Vista Firewall API. For more information, see the MSDN library for INetFwRule.   |
|                                                                                      |                                                   |                                         | Win:7.0                                                                                                    |
| protocol of <firewall rule=""></firewall>                                            | Plain                                             | <internet<br>protocol&gt;</internet<br> | Retrieves the Protocol property for the specified firewall rule. The firewall rule Inspectors are wrappers around the Windows Vista Firewall API. For more information, see the MSDN library for INetFwRule.        |
|                                                                                      |                                                   |                                         | Win:7.0                                                                                                    |
| remote addresses string of <firewall rule=""></firewall>                             | Plain                                             | <string></string>                       | Retrieves the RemoteAddresses property for the specified firewall rule. The firewall rule Inspectors are wrappers around the Windows Vista Firewall API. For more information, see the MSDN library for INetFwRule. |
|                                                                                      |                                                   |                                         | Win:7.0                                                                                                    |
| remote ports string of<br><firewall rule=""></firewall>                              | Plain                                             | <string></string>                       | Retrieves the RemotePorts property for the specified firewall rule. The firewall rule Inspectors are wrappers around the Windows Vista Firewall API. For more information, see the MSDN library for INetFwRule.     |
|                                                                                      |                                                   |                                         | Win:7.0                                                                                                    |
| service name of<br><firewall rule=""></firewall>                                     | Plain                                             | <string></string>                       | Retrieves the ServiceName property for the specified firewall rule. The firewall rule Inspectors are wrappers around the Windows Vista Firewall API. For more information, see the MSDN library for INetFwRule.     |
|                                                                                      |                                                   |                                         | Win:7.0                                                                                                    |

# Firewall Service Restriction

These Inspectors provide a wrapper for the Windows Firewall Service Restriction. They are Vista-only. On a non-Vista machine, they return no results. For more information see the MSDN Library reference to INetFwServiceRestriction at http://msdn.microsoft.com/library/.

### **Creation Methods**

| Key Phrase                                   | Form  | Description                                                                                                    |
|----------------------------------------------|-------|----------------------------------------------------------------------------------------------------|
| service restriction of <firewall></firewall> | Plain | Retrieves the access interface to manipulate the Windows Service Hardening store. On Windows operating systems earlier than Vista, this Inspector always returns no-such-object. For more information, see the MSDN Library entry for INetFwPolicy2.  Win:7.0 |

## **Properties**

| Key Phrase                                                                                         | Form                           | Return<br>Type                | Description                                                                                                    |
|----------------------------------------------------------------------------------------------------|--------------------------------|-------------------------------|----------------------------------------------------------------------------------------------------|
| rule of <firewall restriction="" service=""></firewall>                                            | Plain                          | <firewall rule=""></firewall> | Retrieves the collection of Windows Service Hardening network rules for the specified firewall service restriction. For more information, see the MSDN Library section on INetFwServiceRestriction.  Win:7.0                                          |
| service restricted <(<br>string, string)> of<br><firewall service<br="">restriction&gt;</firewall> | Index<(<br>string,<br>string)> | <booklan></booklan>           | Returns the service restriction state of a given service. There are two strings passed to define the restriction: the service name and the application name. For more information, see the MSDN Library section on INetFwServiceRestriction.  Win:7.0 |

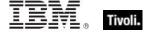

## **Internet Connection Firewall**

These Inspectors provide access to the settings of the Internet Connection Firewall introduced in Windows XP. The Internet Connection Firewall helps to protect a computer that is directly connected to the Internet, or a home network, from network attacks.

#### **Creation Methods**

| Key Phrase                                                        | Form  | Description                                                                                     |
|-------------------------------------------------------------------|-------|-------------------------------------------------------------------------------------------------|
| firewall of <connection></connection>                             | Plain | Returns the internet connection firewall object corresponding to the specified connection.  Win |
| internet connection firewall of<br><network adapter=""></network> | Plain | Creates a Windows XP firewall object.                                                           |

## **Properties**

| Key Phrase                                                            | Form  | Return<br>Type                 | Description                                                                      |
|-----------------------------------------------------------------------|-------|--------------------------------|----------------------------------------------------------------------------------|
| enabled of <internet connection="" firewall=""></internet>            | Plain | <boolean></boolean>            | Returns TRUE if the local computer has the Windows XP built-in firewall enabled. |
| port mapping of<br><internet connection<br="">firewall&gt;</internet> | Plain | <port<br>mapping&gt;</port<br> | Creates a port mapping object for the built-in firewall.                         |

# Port Mapping

Refers to a port mapping object for the built-in firewall.

#### **Creation Methods**

| Key Phrase                                                      | Form  | Description                                              |
|-----------------------------------------------------------------|-------|----------------------------------------------------------|
| port mapping of <internet connection="" firewall=""></internet> | Plain | Creates a port mapping object for the built-in firewall. |

# **Properties**

| Key Phrase                                                                                                   | Form  | Return<br>Type                 | Description                                                                                        |
|----------------------------------------------------------------------------------------------------|-------|--------------------------------|----------------------------------------------------------------------------------------------------|
| enabled of <port<br>mapping&gt;</port<br>                                                                    | Plain | <boolean></boolean>            | A boolean indicating whether or not the port mapping is enabled.                                   |
|                                                                                                    |       |                                | Win                                                                                                |
| external port of <port<br>mapping&gt;</port<br>                                                              | Plain | <integer></integer>            | Returns the external port number of the specified ICF port mapping.                                |
|                                                                                                    |       |                                | Win                                                                                                |
| internal port of <port<br>mapping&gt;</port<br>                                                              | Plain | <integer></integer>            | Returns the internal port number of the specified ICF port mapping.                                |
|                                                                                                    |       |                                | Win                                                                                                |
| name of <port mapping=""></port>                                                                             | Plain | <string></string>              | Returns the name of the specified port mapping.                                                    |
|                                                                                                    |       |                                | Win                                                                                                |
| options of <port< td=""><td>Plain</td><td><integer></integer></td><td>See port mapping at MSDN.</td></port<> | Plain | <integer></integer>            | See port mapping at MSDN.                                                                          |
| mapping>                                                                                                    |       |                                | Win                                                                                                |
| protocol of <port<br>mapping&gt;</port<br>                                                                   | Plain | <string></string>              | Returns a string like "tcp" or "udp", corresponding to the protocol of the specified port mapping. |
|                                                                                                    |       |                                | Win                                                                                                |
| target ip address of<br><port mapping=""></port>                                                             | Plain | <ipv4 address=""></ipv4>       | Returns the target IPv4 address of the specified port mapping.                                     |
|                                                                                                    |       |                                | Win                                                                                                |
| target ipv4or6 address of<br><port mapping=""></port>                                                        | Plain | <ipv4or6 address=""></ipv4or6> | Returns the target IP address (ipv4or6) of the specified port mapping.                             |
|                                                                                                    |       |                                | Win:8.0                                                                                            |
| target name of <port mapping=""></port>                                                                      | Plain | <string></string>              | Returns the target name of the specified port mapping.                                             |
|                                                                                                    |       |                                | Win                                                                                                |

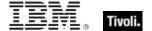

# Media Type

This object allows you to inspect the media type of your Internet Connection Firewall type connection, as returned in the NETCON\_PROPERTIES structure.

### **Creation Methods**

| Key Phrase                              | Form           | Description                                                                                                    |
|-----------------------------------------|----------------|----------------------------------------------------------------------------------------------------|
| media type <integer></integer>          | NumberedGlobal | Returns the media type based on its integer value. This Inspector is included to take advantage of new (or undocumented) additions to the media types. |
|                                         |                | Win                                                                                                    |
| media type bridge                       | PlainGlobal    | Returns the value NCM_BRIDGE: Bridged connection.                                                                                                    |
|                                         |                | Win                                                                                                    |
| media type direct                       | PlainGlobal    | Returns the value NCM_DIRECT: Direct serial connection through a serial port.                                                                          |
|                                         |                | Win                                                                                                    |
| media type isdn                         | PlainGlobal    | Returns the value NCM_ISDN: Connection is through an integrated services digital network (ISDN) line.                                                  |
|                                         |                | Win                                                                                                    |
| media type lan                          | PlainGlobal    | Returns the value NCM_LAN: Connection is to a local area network (LAN).                                                                                |
|                                         |                | Win                                                                                                    |
| media type of <connection></connection> | Plain          | Returns the media type of the specified connection:                                                                                                    |
|                                         |                | NCM_NONE: No media is present.                                                                                                    |
|                                         |                | NCM_DIRECT: Direct serial connection through a serial port.                                                                                            |
|                                         |                | NCM_ISDN: Connection is through an integrated services digital network (ISDN) line.                                                                    |
|                                         |                | NCM_LAN: Connection is to a local area network (LAN).                                                                                                  |
|                                         |                | NCM_PHONE: Dial-up connection over a conventional phone line.                                                                                          |
|                                         |                | NCM_TUNNEL: Virtual private network (VPN) connection.                                                                                                  |
|                                         |                | NCM_PPPOE: Point-to-Point protocol (PPP) over Ethernet.                                                                                                |
|                                         |                | NCM_BRIDGE: Bridged connection.                                                                                                    |
|                                         |                | NCM_SHAREDACCESSHOST_LAN: Shared connection to a LAN.                                                                                                  |
|                                         |                | NCM_SHAREDACCESSHOST_RAS: Shared connection to a remote or wide area network (WAN).                                                                    |
|                                         |                | Win                                                                                                    |

### Tivoli Endpoint Manager

| Key Phrase                           | Form        | Description                                                                                           |
|--------------------------------------|-------------|----------------------------------------------------------------------------------------------------|
| media type phone                     | PlainGlobal | Returns the value NCM_PHONE: Dial-up connection over a conventional phone line.                       |
| media type pppoe                     | PlainGlobal | Returns the value NCM_PPPOE: Point-to-Point protocol (PPP) over Ethernet.                             |
| media type shared access host lan    | PlainGlobal | Returns the value NCM_SHAREDACCESSHOST_LAN: Shared connection to a LAN.  Win                          |
| media type shared access<br>host ras | PlainGlobal | Returns the value NCM_SHAREDACCESSHOST_RAS: Shared connection to a remote or wide area network (WAN). |
| media type tunnel                    | PlainGlobal | Returns the value NCM_TUNNEL: Virtual private network (VPN) connection.  Win                          |

### **Operators**

| Key phrase                                        | Return Type         | Description               |
|---------------------------------------------------|---------------------|---------------------------|
| <media type=""> = <media type=""></media></media> | <boolean></boolean> | Compares two media types. |
|                                                   |                     | Win                       |

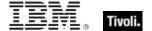

# Task Objects

These Inspectors help you write Relevance expressions to deal with the Windows Task Manager and its various triggers.

### Task Definition

These Inspectors give access to the components of a task, such as the settings, triggers, actions and registration information.

#### **Creation Methods**

| Key Phrase                                    | Form  | Description                                                                                                    |
|-----------------------------------------------|-------|----------------------------------------------------------------------------------------------------|
| definition of <scheduled task=""></scheduled> | Plain | Returns the task definition for the specified scheduled task for both the 1.0 and 2.0 interface. These definitions include the following properties: |
|                                               |       | Actions: a list of the actions performed by the task                                                                                                 |
|                                               |       | Data: information associated with the task                                                                                                    |
|                                               |       | Principal: refers to the security credentials for the task.                                                                                          |
|                                               |       | RegistrationInfo: data such as the author & date of registration                                                                                     |
|                                               |       | Settings: info on how the scheduler performs the task                                                                                                |
|                                               |       | Triggers: a list of the possible triggers that can start the task                                                                                    |
|                                               |       | XMLText: the XML-formatted definition of the task.                                                                                                   |
|                                               |       | Win:8.0                                                                                                    |

### **Properties**

| Key Phrase                                     | Form  | Return<br>Type                   | Description                                                                                                    |
|------------------------------------------------|-------|----------------------------------|----------------------------------------------------------------------------------------------------|
| action of <task<br>definition&gt;</task<br>    | Plain | <task<br>action&gt;</task<br>    | Returns the action(s) performed by the task specified by the given definition.  Win:8.0                                                        |
| data of <task definition=""></task>            | Plain | <string></string>                | Returns the data associated with the task specified by the given definition.  Win:8.0                                                          |
| principal of <task<br>definition&gt;</task<br> | Plain | <task<br>principal&gt;</task<br> | Returns the principle for the task that provides the security credentials for the task associated with the specified task definition.  Win:8.0 |

| Key Phrase                                       | Form  | Return<br>Type                               | Description                                                                                                    |
|--------------------------------------------------|-------|----------------------------------------------|----------------------------------------------------------------------------------------------------|
| registration info of <task definition=""></task> | Plain | <task<br>registration<br/>info&gt;</task<br> | Returns data such as the author & date of registration associated with the specified task definition.  Win:8.0                                                                  |
| setting of <task definition=""></task>           | Plain | <task<br>settings&gt;</task<br>              | Returns the settings associated with the given task. These settings include dealing with starts, restarts and stops, how to manage hidden or multiple tasks, and more.  Win:8.0 |
| trigger of <task<br>definition&gt;</task<br>     | Plain | <task<br>trigger&gt;</task<br>               | Returns the triggers associated with the specified task definition.  Win:8.0                                                                                                    |
| xml of <task definition=""></task>               | Plain | <string></string>                            | Returns the XML-formatted definition of the task associated with the specified task definition.  Win:8.0                                                                        |

## **Task Settings**

These Inspectors examine the settings used by the Task Scheduler service to perform the task. These settings include dealing with starts, restarts and stops, how to manage hidden or multiple tasks, and more.

#### **Creation Methods**

| Key Phrase                             | Form  | Description                                                                                                    |
|----------------------------------------|-------|----------------------------------------------------------------------------------------------------|
| setting of <task definition=""></task> | Plain | Returns the settings associated with the given task. These settings include dealing with starts, restarts and stops, how to manage hidden or multiple tasks, and more.  Win:8.0 |

### **Properties**

| Key Phrase                                         | Form  | Return<br>Type      | Description                                                                           |
|----------------------------------------------------|-------|---------------------|---------------------------------------------------------------------------------------|
| allow demand start of<br><task settings=""></task> | Plain | <boolean></boolean> | Returns TRUE if the task can be started by using the run command or the context menu. |
|                                                    |       |                     | Win:8.0                                                                               |

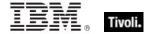

| Key Phrase                                                  | Form  | Return<br>Type                       | Description                                                                                                    |
|-------------------------------------------------------------|-------|--------------------------------------|----------------------------------------------------------------------------------------------------|
| allow hard terminate of<br><task settings=""></task>        | Plain | <boolean></boolean>                  | Returns TRUE if the task can be terminated by using TerminateProcess.                                                                                                    |
|                                                             |       |                                      | Win:8.0                                                                                                    |
| at compatibility of <task settings=""></task>               | Plain | <boolean></boolean>                  | Returns TRUE if the task scheduler is compatible with AT. Tasks compatible with AT are only allowed to have a single time trigger.  Win:8.0                                                    |
| delete expired task after of <task settings=""></task>      | Plain | <time<br>interval&gt;</time<br>      | Returns a time interval that the Task Scheduler will wait after expiration before deleting the task.                                                                                           |
| disallow start when on battery of <task settings=""></task> | Plain | <boolean></boolean>                  | Returns TRUE if the task will not be started when the computer is running on battery power.  Win:8.0                                                                                           |
| enabled of <task<br>settings&gt;</task<br>                  | Plain | <boolean></boolean>                  | Returns TRUE if the task is enabled. The task associated with the specified settings can be performed only when this setting is TRUE.                                                          |
| execution time limit of<br><task settings=""></task>        | Plain | <time<br>interval&gt;</time<br>      | Returns a time interval corresponding to the amount of time allowed to complete the task.  Win:8.0                                                                                             |
| hidden of <task settings=""></task>                         | Plain | <boolean></boolean>                  | Returns TRUE if the task will not be visible in the UI. Administrators can override this setting with a master switch that forces all tasks to be visible.                                     |
| idle setting of <task<br>settings&gt;</task<br>             | Plain | <task idle<br="">settings&gt;</task> | Returns the Idle Settings of the specified task. These can include:  Idle duration Restart On Idle Stop On Idle End Wait Timeout. Win:8.0                                                      |
| ignore new instance of<br><task settings=""></task>         | Plain | <boolean></boolean>                  | Returns TRUE if the MultipleInstances task setting is TASK_INSTANCES_IGNORE_NEW. This instructs the scheduler not to start a new instance of the task if the task is already running.  Win:8.0 |

| Key Phrase                                                            | Form  | Return<br>Type                              | Description                                                                                                    |
|-----------------------------------------------------------------------|-------|---------------------------------------------|----------------------------------------------------------------------------------------------------|
| network setting of <task settings=""></task>                          | Plain | <task<br>network<br/>settings&gt;</task<br> | Returns a task network settings object containing a network profile ID and name. If this setting exists and the 'run only when network available' property is TRUE, the task will wait to execute until the specified network profile is available.  Win:8.0 |
| parallel instance of <task<br>settings&gt;</task<br>                  | Plain | <boolean></boolean>                         | Returns TRUE if the MultipleInstances task setting is TASK_INSTANCES_PARALLEL. This instructs the scheduler to go ahead and start a new instance of the task while the task is already running.  Win:8.0                                                     |
| priority of <task settings=""></task>                                 | Plain | <integer></integer>                         | Returns the numeric priority level of the associated task.  Win:8.0                                                                                                    |
| queue instance of <task<br>settings&gt;</task<br>                     | Plain | <boolean></boolean>                         | Returns TRUE if the MultipleInstances task setting is TASK_INSTANCES_QUEUE. This instructs the scheduler to start a new instance of the task only after all existing instances are completed.  Win:8.0                                                       |
| restart count of <task<br>settings&gt;</task<br>                      | Plain | <integer></integer>                         | Returns the number of times that the Task Scheduler will attempt to restart the associated task.                                                                                                    |
| restart interval of <task<br>settings&gt;</task<br>                   | Plain | <time<br>interval&gt;</time<br>             | Returns a time interval quantifying how much time the Task Scheduler will allocate to restarting the associated task.  Win:8.0                                                                                                    |
| run only when idle of<br><task settings=""></task>                    | Plain | <boolean></boolean>                         | Returns TRUE if the Task Scheduler is set to run the associated task only from an idle computer.  Win:8.0                                                                                                    |
| run only when network<br>available of <task<br>settings&gt;</task<br> | Plain | <boolean></boolean>                         | Returns TRUE if the Task Scheduler is set to run the task only when a network is available. If the 'network setting' exists, the task will be launched only when that network becomes available.  Win:8.0                                                    |
| start when available of<br><task settings=""></task>                  | Plain | <boolean></boolean>                         | Returns TRUE if the Task Scheduler is allowed to start the task any time after its scheduled time has lapsed.  Win:8.0                                                                                                    |

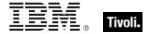

| Key Phrase                                                       | Form  | Return<br>Type      | Description                                                                                                    |
|------------------------------------------------------------------|-------|---------------------|----------------------------------------------------------------------------------------------------|
| stop existing instance of<br><task settings=""></task>           | Plain | <boolean></boolean> | Returns TRUE if the MultipleInstances task setting is TASK_INSTANCES_STOP_EXISTING. This instructs the scheduler to stop an existing instance of the task before starting a new instance.  Win:8.0 |
| stop when going on<br>battery of <task<br>settings&gt;</task<br> | Plain | <boolean></boolean> | Returns TRUE if the task should be stopped whenever the computer starts to run on battery power.  Win:8.0                                                                                          |
| v1 compatibility of <task settings=""></task>                    | Plain | <boolean></boolean> | Returns TRUE if the specified task setting is compatible with version 1.0 of the scheduler.  Win:8.0                                                                                               |
| v2 compatibility of <task settings=""></task>                    | Plain | <boolean></boolean> | Returns TRUE if the specified task setting is compatible with version 2.0 of the scheduler.  Win:8.0                                                                                               |
| wake to run of <task settings=""></task>                         | Plain | <boolean></boolean> | Returns TRUE if the Task Scheduler should wake the computer whenever it's time to start the task.  Win:8.0                                                                                         |
| xml of <task settings=""></task>                                 | Plain | <string></string>   | Returns a string containing an XML-formatted version of the specified task settings.  Win:8.0                                                                                                    |

## **Priority Class**

Threads are scheduled based on priority, which ranges from zero, the lowest, to 31, the highest. The zero-page thread, a system thread in charge of zeroing free pages when all other threads are finished, is the only thread allowed to have a priority of zero.

#### **Creation Methods**

| Key Phrase            | Form        | Description                                                                                                    |
|-----------------------|-------------|----------------------------------------------------------------------------------------------------|
| above normal priority | PlainGlobal | Returns a priority class object with 'above normal' priority. Threads with this status are between normal and high priority. |
|                       |             | Win:8.0                                                                                                    |

| Key Phrase                                      | Form        | Description                                                                                                    |
|-------------------------------------------------|-------------|----------------------------------------------------------------------------------------------------|
| base priority of <pre><pre>cess&gt;</pre></pre> | Plain       | Returns the base priority at which threads in the specified process execute. Corresponds to the 'Base Pri' column in the Task Manager. The return value is one of the following priority class values:                                                   |
|                                                 |             | normal priority                                                                                                    |
|                                                 |             | high priority                                                                                                    |
|                                                 |             | idle priority                                                                                                    |
|                                                 |             | realtime priority                                                                                                    |
|                                                 |             | above normal priority                                                                                                    |
|                                                 |             | below normal priority.                                                                                                    |
|                                                 |             | Win:8.0                                                                                                    |
| below normal priority                           | PlainGlobal | Returns a priority class object with 'below normal' priority. This applies to threads that can wait for other threads to complete before running. Threads with this status are in between idle and normal priority.                                      |
|                                                 |             | Win:8.0                                                                                                    |
| high priority                                   | PlainGlobal | Returns a priority class object with 'high' priority. These threads will steal processor time from other threads and should be used very carefully. Typically, they are used strictly for responding to time-critical events.                            |
|                                                 |             | Win:8.0                                                                                                    |
| idle priority                                   | PlainGlobal | Returns a priority class object with 'idle' priority. Processes that monitor the Client, such as screen savers, typically use this priority to keep them from interrupting higher priority threads.                                                      |
|                                                 |             | Win:8.0                                                                                                    |
| normal priority                                 | PlainGlobal | Returns a priority class object with 'normal' priority. This is the default priority class of a process.                                                                                                    |
|                                                 |             | Win:8.0                                                                                                    |
| realtime priority                               | PlainGlobal | Returns a priority class object with 'realtime' priority. These threads should be sparingly used, since they may interrupt user input and some disk operations. They are typically used for short, time-sensitive communication with low level hardware. |
|                                                 |             | Win:8.0                                                                                                    |

## Operators

| Key phrase                                              | Return Type         | Description                                            |
|---------------------------------------------------------|---------------------|--------------------------------------------------------|
| <pre><pri><pri><pri>description</pri></pri></pri></pre> | <boolean></boolean> | Returns TRUE if the two priority classes are the same. |
| class>                                                  |                     | Win:8.0                                                |

# Running Task

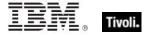

This group of Inspectors is built on top of the Windows Task Scheduler (see the MSDN reference). They only work with the 2.0 interface (Win 7, Vista and Server 2008). The scheduler allows tasks to be run according to various criteria. These Inspectors provide information such as the name and action(s) of each running task.

• These Inspectors are for the 2.0 interface only.

#### **Creation Methods**

| Key Phrase   | Form        | Description                                                                  |
|--------------|-------------|------------------------------------------------------------------------------|
| running task | PlainGlobal | Retrieves a list of all the currently running tasks, including hidden tasks. |
|              |             | Win:8.0                                                                      |

### **Properties**

| Key Phrase                                                                                                    | Form  | Return<br>Type      | Description                                                                         |
|----------------------------------------------------------------------------------------------------|-------|---------------------|-------------------------------------------------------------------------------------|
| current action of<br><running task=""></running>                                                                                                  | Plain | <string></string>   | Returns the currently executing action of the specified running task.               |
|                                                                                                    |       |                     | Win:8.0                                                                             |
| disabled state of<br><running task=""></running>                                                                                                  | Plain | <boolean></boolean> | Returns TRUE if the specified running task is disabled.                             |
|                                                                                                    |       |                     | Win:8.0                                                                             |
| engine pid of <running task=""></running>                                                                                                    | Plain | <integer></integer> | Returns the process ID of the specified running task.                               |
|                                                                                                    |       |                     | Win:8.0                                                                             |
| instance guid of<br><running task=""></running>                                                                                                   | Plain | <string></string>   | Returns the globally unique identifier corresponding to the specified running task. |
|                                                                                                    |       |                     | Win:8.0                                                                             |
| name of <running task=""></running>                                                                                                    | Plain | <string></string>   | Returns the name of the specified running task.                                     |
|                                                                                                    |       |                     | Win:8.0                                                                             |
| path of <running task=""></running>                                                                                                    | Plain | <string></string>   | Returns the path associated with the specified running task.                        |
|                                                                                                    |       |                     | Win:8.0                                                                             |
| queued state of <running task=""></running>                                                                                                    | Plain | <boolean></boolean> | Returns TRUE if the specified running task is queued up.                            |
|                                                                                                    |       |                     | Win:8.0                                                                             |
| ready state of <running< td=""><td>Plain</td><td><boolean></boolean></td><td>Returns TRUE if the specified running task is ready.</td></running<> | Plain | <boolean></boolean> | Returns TRUE if the specified running task is ready.                                |
| task>                                                                                                    |       |                     | Win:8.0                                                                             |

| Key Phrase                                      | Form  | Return<br>Type      | Description                                                     |
|-------------------------------------------------|-------|---------------------|-----------------------------------------------------------------|
| running state of <running task=""></running>    | Plain | <boolean></boolean> | Returns TRUE if the specified running task is running.  Win:8.0 |
| unknown state of<br><running task=""></running> | Plain | <boolean></boolean> | Returns TRUE if the specified running task is unknown.  Win:8.0 |

### **Examples**

- running tasks
- Returns a list of all currently running tasks, as determined by the Task Scheduler.

### Task Named Value Pair

These Inspectors return name-value pairs associated with various aspects of a scheduled task.

#### **Creation Methods**

| Key Phrase                                        | Form  | Description                                                                                                    |
|---------------------------------------------------|-------|----------------------------------------------------------------------------------------------------|
| header field of <email action="" task=""></email> | Plain | Returns the header information (as named value pairs) from the email triggered by a scheduled task.  Win:8.0                                                                                                    |
| value query of <event task="" trigger=""></event> | Plain | Returns a list of named XPath queries as name-value pairs. Each query in the list is applied to the last matching event XML returned from the subscription query specified in the Subscription property. The name of the query can be used as a variable in the message of a ShowMessage action.  Win:8.0 |

### **Properties**

| Key Phrase                                       | Form  | Return<br>Type    | Description                                                                            |
|--------------------------------------------------|-------|-------------------|----------------------------------------------------------------------------------------|
| name of <task named="" pair="" value=""></task>  | Plain | <string></string> | Returns the string name(s) associated with the specified name-value pair(s).  Win:8.0  |
| value of <task named="" pair="" value=""></task> | Plain | <string></string> | Returns the string value(s) associated with the specified name-value pair(s).  Win:8.0 |

### Scheduled Task

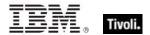

These Inspectors are built on top of the Windows Task Scheduler (see the MSDN reference). There are two versions: the 1.0 interface (Win 2000, XP & Server 2003) and the 2.0 interface (Win 7, Vista and Server 2008) which is favored when available. The Task Scheduler Inspector set reflects the 2.0 interface layout which in turn maps back to the 1.0 interface. Features of the 1.0 interface are available in the 2.0 interface, but not vice-versa. If the 2.0 interface isn't available, you may encounter undefined objects.

• Each of these Inspectors works with both 1.0 and 2.0 unless explicitly noted.

#### **Creation Methods**

| Key Phrase                                                      | Form        | Description                                                                                                    |
|-----------------------------------------------------------------|-------------|----------------------------------------------------------------------------------------------------|
| descendant of <task folder=""></task>                           | Plain       | This Inspector creates a list of scheduled tasks from the specified folder, as well as all subfolders.  • 2.0 interface only.                                                                                                  |
|                                                                 |             | Win:8.0                                                                                                    |
| first interface scheduled task                                  | PlainGlobal | Returns a list of all the scheduled tasks.  • 1.0 interface only.                                                                                                    |
|                                                                 |             | Win:8.0                                                                                                    |
| scheduled task                                                  | PlainGlobal | This Inspector is typically used to return a list of all scheduled tasks. It attempts to use the 2.0 interface first (which includes hidden tasks), then drops down to 1.0 if necessary.                                       |
|                                                                 |             | Win:8.0                                                                                                    |
| scheduled task <string></string>                                | NamedGlobal | Returns a scheduled task with the specified name. It attempts to use the 2.0 interface if available, otherwise it uses the 1.0 interface. This method only looks in the root folder for 2.0 tasks, which include hidden tasks. |
|                                                                 |             | Win:8.0                                                                                                    |
| scheduled task <string> of<br/><task folder=""></task></string> | Named       | Returns a scheduled task with the specified name in the root folder for 2.0 tasks, which include hidden tasks.  • 2.0 interface only.                                                                                          |
|                                                                 |             | Win:8.0                                                                                                    |
| scheduled task of <task folder=""></task>                       | Plain       | This Inspector creates a list of scheduled tasks from the specified folder.                                                                                                    |
|                                                                 |             | 2.0 interface only.                                                                                                    |
|                                                                 |             | Win:8.0                                                                                                    |

### **Properties**

| Key Phrase                                             | Form  | Return<br>Type                    | Description                                                                                      |
|--------------------------------------------------------|-------|-----------------------------------|--------------------------------------------------------------------------------------------------|
| definition of <scheduled task=""></scheduled>          | Plain | <task<br>definition&gt;</task<br> | Returns the task definition for the specified scheduled task for both the 1.0 and 2.0 interface. |
|                                                        |       |                                   | Win:8.0                                                                                          |
| disabled state of<br><scheduled task=""></scheduled>   | Plain | <boolean></boolean>               | Returns a boolean indicating the whether the specified task is disabled or not.  Win:8.0         |
| enabled of <scheduled task=""></scheduled>             | Plain | <boolean></boolean>               | Returns a boolean TRUE if the specified scheduled task is enabled.                               |
|                                                        |       |                                   | Win:8.0                                                                                          |
| last run time of<br><scheduled task=""></scheduled>    | Plain | <time></time>                     | Returns the time corresponding to when the specified scheduled task was last run.                |
|                                                        |       |                                   | Win:8.0                                                                                          |
| last task result of<br><scheduled task=""></scheduled> | Plain | <integer></integer>               | Returns an integer corresponding to the last result of the specified scheduled task.             |
|                                                        |       |                                   | Win:8.0                                                                                          |
| missed run count of<br><scheduled task=""></scheduled> | Plain | <integer></integer>               | Returns an integer corresponding to the missed run count of the specified scheduled task.        |
|                                                        |       |                                   | Win:8.0                                                                                          |
| name of <scheduled task=""></scheduled>                | Plain | <string></string>                 | Returns the name of the specified scheduled task.  Win:8.0                                       |
| next run time of<br><scheduled task=""></scheduled>    | Plain | <time></time>                     | Returns the next time that the specified task is scheduled to run.                               |
|                                                        |       |                                   | Win:8.0                                                                                          |
| path of <scheduled task=""></scheduled>                | Plain | <string></string>                 | Returns the path of the specified scheduled task.  • 2.0 interface only.                         |
|                                                        |       |                                   | Win:8.0                                                                                          |
| queued state of<br><scheduled task=""></scheduled>     | Plain | <boolean></boolean>               | Returns a boolean indicating the whether the specified task is queued or not.                    |
|                                                        |       |                                   | Win:8.0                                                                                          |
| ready state of<br><scheduled task=""></scheduled>      | Plain | <boolean></boolean>               | Returns a boolean indicating the whether the specified task is ready or not.                     |
|                                                        |       |                                   | Win:8.0                                                                                          |
| running state of<br><scheduled task=""></scheduled>    | Plain | <boolean></boolean>               | Returns a boolean indicating the whether the specified task is running or not.                   |
|                                                        |       |                                   | Win:8.0                                                                                          |

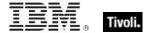

| Key Phrase                                                | Form  | Return<br>Type                            | Description                                                                                                  |
|-----------------------------------------------------------|-------|-------------------------------------------|----------------------------------------------------------------------------------------------------|
| security descriptor of<br><scheduled task=""></scheduled> | Plain | <security<br>descriptor&gt;</security<br> | Returns the security descriptor for the specified scheduled task.  • 2.0 interface only.  Win:8.0            |
| trigger string of<br><scheduled task=""></scheduled>      | Plain | <string></string>                         | Returns the triggering string for the specified scheduled task.  • 1.0 interface only.  Win:8.0              |
| unknown state of<br><scheduled task=""></scheduled>       | Plain | <boolean></boolean>                       | Returns TRUE if the state of the scheduled task is unknown.  • 2.0 interface only.  Win:8.0                  |
| xml of <scheduled task=""></scheduled>                    | Plain | <string></string>                         | Returns a string containing the XML content of the specified scheduled task.  • 2.0 interface only.  Win:8.0 |

### **Examples**

- scheduled tasks of task folder "\"
- Returns the 2.0 interface list of scheduled tasks from the specified folder.

### Task Folder

These objects provide the methods that are used to retrieve tasks from the folder, as well as from its subfolders. Task folders are specified by name, path and include scheduled tasks.

#### **Creation Methods**

| Key Phrase                             | Form        | Description                                      |
|----------------------------------------|-------------|--------------------------------------------------|
| task folder <string></string>          | NamedGlobal | Gets the task folder with the given string name. |
|                                        |             | Win:8.0                                          |
| task folder of <task folder=""></task> | Plain       | Returns the subfolders of the given task folder. |
|                                        |             | Win:8.0                                          |

### **Properties**

| Key Phrase                                                  | Form  | Return<br>Type                      | Description                                                                                                    |
|-------------------------------------------------------------|-------|-------------------------------------|----------------------------------------------------------------------------------------------------|
| descendant of <task folder=""></task>                       | Plain | <scheduled task=""></scheduled>     | Returns the descendant tasks, which include the tasks in the specified folder plus the tasks in all of its subfolders.  Win:8.0 |
| name of <task folder=""></task>                             | Plain | <string></string>                   | Returns the name(s) used to identify the folder that contains a task.  Win:8.0                                                  |
| path of <task folder=""></task>                             | Plain | <string></string>                   | Returns the path(s) to the location of the task folder(s).  Win:8.0                                                             |
| scheduled task <string> of <task folder=""></task></string> | Named | <scheduled task=""></scheduled>     | Returns the named scheduled task in the specified task folder.  Win:8.0                                                         |
| scheduled task of <task folder=""></task>                   | Plain | <scheduled task=""></scheduled>     | Returns a list of the scheduled tasks of the specified task folder.  Win:8.0                                                    |
| security descriptor of<br><task folder=""></task>           | Plain | <security descriptor=""></security> | Returns the security descriptor for the specified task folder.  Win:8.0                                                         |
| task folder of <task<br>folder&gt;</task<br>                | Plain | <task<br>folder&gt;</task<br>       | Returns the subfolders of the given task folder. Win:8.0                                                                        |

## Task Principal

These Inspectors provide information about the scheduled task principal, which incapsulates the security credentials. The principal object includes a display name, a logon type, a run level and a set of IDs.

### **Creation Methods**

| Key Phrase                               | Form  | Description                                                                                                    |
|------------------------------------------|-------|----------------------------------------------------------------------------------------------------|
| principal of <task definition=""></task> | Plain | Returns the principle for the specified task definition. A task principal is an object containing the associated security credentials.  Win:8.0 |

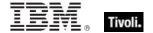

### **Properties**

| Key Phrase                                                              | Form  | Return<br>Type      | Description                                                                                                    |
|-------------------------------------------------------------------------|-------|---------------------|----------------------------------------------------------------------------------------------------|
| display name of <task<br>principal&gt;</task<br>                        | Plain | <string></string>   | Returns the name of the principal (as a string) that is displayed in the Task Scheduler UI.                                                                                                    |
|                                                                         |       |                     | Win:8.0                                                                                                    |
| group id of <task<br>principal&gt;</task<br>                            | Plain | <string></string>   | Returns the identifier of the user group (as a string) that is required to run the tasks associated with the principal.                                                                                                    |
|                                                                         |       |                     | Win:8.0                                                                                                    |
| group logon of <task<br>principal&gt;</task<br>                         | Plain | <boolean></boolean> | Returns TRUE if the task logon type is set to group activation. In this case, the user ID speicifies the group.                                                                                                    |
|                                                                         |       |                     | Win:8.0                                                                                                    |
| highest runlevel of <task principal=""></task>                          | Plain | <boolean></boolean> | Returns TRUE if the specfied task principle will be run with the highest privileges.                                                                                                    |
|                                                                         |       |                     | Win:8.0                                                                                                    |
| id of <task principal=""></task>                                        | Plain | <string></string>   | Returns the identifier of the specified task principal as a string type.                                                                                                    |
|                                                                         |       |                     | Win:8.0                                                                                                    |
| interactive token logon of<br><task principal=""></task>                | Plain | <boolean></boolean> | Returns TRUE if the task logon type is set to interactive token, meaning the task will only run in an existing interactive session.                                                                                                    |
|                                                                         |       |                     | Win:8.0                                                                                                    |
| interactive token<br>password logon of <task<br>principal&gt;</task<br> | Plain | <boolean></boolean> | Returns TRUE if the task logon type is set to interactive token or password. If the user is logged on, the interactive token is used. Otherwise the password is used. The password must have been specified when the task was registered. |
|                                                                         |       |                     | Win:8.0                                                                                                    |
| lua runlevel of <task principal=""></task>                              | Plain | <boolean></boolean> | Returns TRUE if the specfied task principle will be run with the least privileged user account (LUA).                                                                                                    |
|                                                                         |       |                     | Win:8.0                                                                                                    |
| none logon of <task<br>principal&gt;</task<br>                          | Plain | <boolean></boolean> | Returns TRUE if the logon method for the task principal is not specified. Used for non-NT credentials.                                                                                                    |
|                                                                         |       |                     | Win:8.0                                                                                                    |
| password logon of <task<br>principal&gt;</task<br>                      | Plain | <boolean></boolean> | Returns TRUE if a password is used for logging on the user. The password must be supplied when the task is registered.                                                                                                    |
|                                                                         |       |                     | Win:8.0                                                                                                    |

| Key Phrase                                             | Form  | Return<br>Type      | Description                                                                                                    |
|--------------------------------------------------------|-------|---------------------|----------------------------------------------------------------------------------------------------|
| s4u logon of <task<br>principal&gt;</task<br>          | Plain | <boolean></boolean> | Returns TRUE if an existing interactive token is used to run the task. This requires the user to employ a service for user (S4U) logon. With S4U logons, no password is stored and neither network nor encrypted files can be accessed.  Win:8.0 |
| service account logon of<br><task principal=""></task> | Plain | <boolean></boolean> | Returns TRUE if a service account is used as a login. This implies that the task is being initiated by a Local System, Local Service, or Network Service account in a security context.  Win:8.0                                                 |
| user id of <task<br>principal&gt;</task<br>            | Plain | <string></string>   | Returns the user identifier (as a string) required to run the tasks associated with the principal.  Win:8.0                                                                                                    |

## Task Registration Info

These objects provide the administrative information used to describe a scheduled task. This information includes details such as a description, the name of the author, the date the task was registered, and the security descriptor.

#### **Creation Methods**

| Key Phrase                                       | Form  | Description                                                                  |
|--------------------------------------------------|-------|------------------------------------------------------------------------------|
| registration info of <task definition=""></task> | Plain | Returns the task registration info object for the specified task definition. |
|                                                  |       | Win:8.0                                                                      |

### **Properties**

| Key Phrase                                      | Form  | Return<br>Type    | Description                                                                                                    |
|-------------------------------------------------|-------|-------------------|----------------------------------------------------------------------------------------------------|
| author of <task info="" registration=""></task> | Plain | <string></string> | Returns the author of the scheduled task included in the specified task registration information object.  Win:8.0                             |
| date of <task info="" registration=""></task>   | Plain | <time></time>     | Returns the registration date (as a time type) of the scheduled task included in the specified task registration information object.  Win:8.0 |

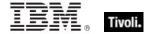

| Key Phrase                                                      | Form  | Return<br>Type                            | Description                                                                                                    |
|-----------------------------------------------------------------|-------|-------------------------------------------|----------------------------------------------------------------------------------------------------|
| description of <task info="" registration=""></task>            | Plain | <string></string>                         | Returns a string containing the description of the scheduled task included in the specified task registration information object.  Win:8.0                                        |
| documentation of <task info="" registration=""></task>          | Plain | <string></string>                         | Returns a string containing any additional documentation pertaining to the scheduled task included in the specified task registration information object.  Win:8.0                |
| security descriptor of<br><task info="" registration=""></task> | Plain | <security<br>descriptor&gt;</security<br> | Returns the security descriptor of the scheduled task referred to by the specified task registration information object.  Win:8.0                                                 |
| source of <task<br>registration info&gt;</task<br>              | Plain | <string></string>                         | Returns a string containing the source (component, service application or user) of the scheduled task referred to by the specified task registration information object.  Win:8.0 |
| uri of <task info="" registration=""></task>                    | Plain | <string></string>                         | Returns a string containing the URI of the scheduled task referred to by the specified task registration information object.  Win:8.0                                             |
| version of <task<br>registration info&gt;</task<br>             | Plain | <string></string>                         | Returns a string containing the version number of the scheduled task included in the specified task registration information object.  Win:8.0                                     |
| xml of <task info="" registration=""></task>                    | Plain | <string></string>                         | Returns a string containing the XML-formatted version of the specified task registration information object.  Win:8.0                                                             |

## Task Repetition Pattern

These Inspectors define how often a scheduled task should be run and determine how long the repetition pattern will be repeated after the task is initiated.

#### **Creation Methods**

| Key Phrase                             | Form  | Description                                                                                                    |
|----------------------------------------|-------|----------------------------------------------------------------------------------------------------|
| repetition of <task trigger=""></task> | Plain | Returns an object describing how often a scheduled task should be run and how long the repetition pattern should be repeated after the task is triggered.  Win:8.0 |

#### **Properties**

| Key Phrase                                                        | Form  | Return<br>Type                  | Description                                                                                  |
|-------------------------------------------------------------------|-------|---------------------------------|----------------------------------------------------------------------------------------------|
| duration of <task pattern="" repetition=""></task>                | Plain | <time<br>interval&gt;</time<br> | Returns a time interval specifying how long the given task pattern is repeated.  Win:8.0     |
| interval of <task pattern="" repetition=""></task>                | Plain | <time<br>interval&gt;</time<br> | Returns a time interval corresponding to the time between each restart of the task.  Win:8.0 |
| stop at duration end of<br><task pattern="" repetition=""></task> | Plain | <boolean></boolean>             | Returns TRUE if the task repetition pattern has reached the end of its run.  Win:8.0         |

### **Task Action**

These Inspectors grant access to the set of scheduled task actions. Actions have an ID and a type. The action types include starting COM handles, executing programs, sending emails and displaying messages.

#### **Creation Methods**

| Key Phrase                            | Form  | Description                                                     |
|---------------------------------------|-------|-----------------------------------------------------------------|
| action of <task definition=""></task> | Plain | Returns the task action(s) associated with the task definition. |
|                                       |       | Win:8.0                                                         |

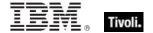

### **Properties**

| Key Phrase                                          | Form  | Return<br>Type                                                                             | Description                                                                                                   |
|-----------------------------------------------------|-------|--------------------------------------------------------------------------------------------|----------------------------------------------------------------------------------------------------|
| <task action=""> as com handler task action</task>  | Cast  | <com<br>handler</com<br>                                                                   | Casts the specified task action as a com handler task action.                                                 |
|                                                     |       | task action>                                                                               | Win:8.0                                                                                                    |
| <task action=""> as email</task>                    | Cast  | <email task<="" td=""><td>Casts the specified task action as an email action.</td></email> | Casts the specified task action as an email action.                                                           |
| task action                                         |       | action>                                                                                    | Win:8.0                                                                                                    |
| <task action=""> as exec task action</task>         | Cast  | <exec action="" task=""></exec>                                                            | Casts the specified task action as an executable action.                                                      |
|                                                     |       |                                                                                            | Win:8.0                                                                                                    |
| <task action=""> as show message task action</task> | Cast  | <show<br>message</show<br>                                                                 | Casts the specified task action as a message display action.                                                  |
|                                                     |       | task action>                                                                               | Win:8.0                                                                                                    |
| id of <task action=""></task>                       | Plain | <string></string>                                                                          | Returns the user-defined identifier for the specified action.                                                 |
|                                                     |       |                                                                                            | Win:8.0                                                                                                    |
| type of <task action=""></task>                     | Plain | <task action="" type=""></task>                                                            | Returns the type of the specified task action. This is one of the following types:                            |
|                                                     |       |                                                                                            | com handler: start a custom COM handler.                                                                      |
|                                                     |       |                                                                                            | email: send an email.                                                                                         |
|                                                     |       |                                                                                            | exec: perform a command-line operation such as running a script, launching an executable, or, if the name of. |
|                                                     |       |                                                                                            | Win:8.0                                                                                                    |

## Task Action Type

These Inspectors return the Action Type(s) for a Windows Task. Action Types include Executables, Email messages, Handlers and Messages. For more information, see Task Actions at the MSDN site.

#### **Creation Methods**

| Key Phrase                   | Form        | Description                                                                                 |
|------------------------------|-------------|---------------------------------------------------------------------------------------------|
| com handler task action type | PlainGlobal | Creates a 'task action type' corresponding to a task that activates a COM handler.  Win:8.0 |
| email task action type       | PlainGlobal | Returns a 'task action type' corresponding to a task that sends an email.  Win:8.0          |

| Key Phrase                           | Form           | Description                                                                                                    |
|--------------------------------------|----------------|----------------------------------------------------------------------------------------------------|
| exec task action type                | PlainGlobal    | Returns a 'task action type' corresponding to a task that runs a program.                                                                                                    |
|                                      |                | Win:8.0                                                                                                    |
| show message task action type        | PlainGlobal    | Returns a 'task action type' corresponding to a task that creates a message that will pop up on the desktop.                                                                                |
|                                      |                | Win:8.0                                                                                                    |
| task action type <integer></integer> | NumberedGlobal | Returns the task action type according to its enumerated value:                                                                                                    |
|                                      |                | 0: TASK_ACTION_EXEC                                                                                                    |
|                                      |                | 5: TASK_ACTION_COM_HANDLER                                                                                                    |
|                                      |                | 6: TASK_ACTION_SEND_EMAIL                                                                                                    |
|                                      |                | • 7: TASK_ACTION_SHOW_MESSAGE.                                                                                                    |
|                                      |                | Win:8.0                                                                                                    |
| type of <task action=""></task>      | Plain          | Returns the type of the specified task action. This is one of the following types:                                                                                                    |
|                                      |                | com handler: fire a custom COM handler.                                                                                                    |
|                                      |                | • email: send an email.                                                                                                    |
|                                      |                | exec: perform a command-line operation such as<br>running a script, launching an executable, or, if the<br>name of a document is provided, launching it with its<br>associated application. |
|                                      |                | show message: display a message on the desktop.                                                                                                    |
|                                      |                | Win:8.0                                                                                                    |

### **Operators**

| Key phrase                                                                                                    | Return Type         | Description                                          |
|----------------------------------------------------------------------------------------------------|---------------------|------------------------------------------------------|
| <task action="" type=""> = <task< td=""><td><boolean></boolean></td><td>Returns TRUE if the two task action types are equal.</td></task<></task> | <boolean></boolean> | Returns TRUE if the two task action types are equal. |
| action type>                                                                                                    |                     | Win:8.0                                              |

### **Examples**

- (it as Com Handler Task Action) of Actions whose (Type of it = Com Handler Task Action Type) of Definition of Scheduled Task "Test"
- Returns a list of any 'com handler' actions in the scheduled task named 'Test'.

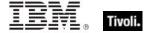

### **Email Task Action**

These Inspectors deal with Windows Email Actions, which are specified by tasks triggered by various events like computer state changes or scheduled times. The Email Action causes an email to be sent. For more information, see Email Action at the MSDN site.

**Type Derivation:** This object type is derived from the <task action> type and therefore shares the same properties as that type.

#### **Creation Methods**

| Key Phrase                            | Form | Description                                         |
|---------------------------------------|------|-----------------------------------------------------|
| <task action=""> as email task</task> | Cast | Casts the specified task action as an email action. |
| action                                |      | Win:8.0                                             |

#### **Properties**

| Key Phrase                                        | Form  | Return<br>Type           | Description                                                                                                    |
|---------------------------------------------------|-------|--------------------------|----------------------------------------------------------------------------------------------------|
| attachment of <email action="" task=""></email>   | Plain | <string></string>        | Returns the array of attachments (as strings) to be sent with the email referenced by the specified email task action. |
|                                                   |       |                          | Win:8.0                                                                                                    |
| bcc of <email action="" task=""></email>          | Plain | <string></string>        | Returns the email address(es) that you want to Bcc in the email referenced by the specified email task action.         |
|                                                   |       |                          | Win:8.0                                                                                                    |
| body of <email action="" task=""></email>         | Plain | <string></string>        | Returns the body of the email message referenced by the specified email task action.                                   |
|                                                   |       |                          | Win:8.0                                                                                                    |
| cc of <email action="" task=""></email>           | Plain | <string></string>        | Returns the email address(es) that you want to Bcc in the email referenced by the specified email task action.         |
|                                                   |       |                          | Win:8.0                                                                                                    |
| from of <email action="" task=""></email>         | Plain | <string></string>        | Returns the 'from' email address for the email referenced by the specified email task action.                          |
|                                                   |       |                          | Win:8.0                                                                                                    |
| header field of <email action="" task=""></email> | Plain | <task<br>named</task<br> | Returns the header information (as named value pairs) from the email triggered by a scheduled task.                    |
|                                                   |       | value pair>              | Win:8.0                                                                                                    |
| replyto of <email action="" task=""></email>      | Plain | <string></string>        | Returns the email reply address(es) for the email referenced by the specified email task action.                       |
|                                                   |       |                          | Win:8.0                                                                                                    |

| Key Phrase                                   | Form  | Return<br>Type    | Description                                                                                                    |
|----------------------------------------------|-------|-------------------|----------------------------------------------------------------------------------------------------|
| server of <email action="" task=""></email>  | Plain | <string></string> | Returns the name of the server used to send the email referenced by the specified email task action.  Win:8.0  |
| subject of <email action="" task=""></email> | Plain | <string></string> | Returns the subject line for the email referenced by the specified email task action.  Win:8.0                 |
| to of <email action="" task=""></email>      | Plain | <string></string> | Returns the address(es) for the 'to' line of the email referenced by the specified email task action.  Win:8.0 |

### **Exec Task Action**

These Inspectors deal with Windows Exec Actions, which are specified by tasks triggered by various events like computer state changes or scheduled times. The Exec Action causes a program to run. For more information, see Exec Action at the MSDN site.

**Type Derivation:** This object type is derived from the <task action> type and therefore shares the same properties as that type.

#### **Creation Methods**

| Key Phrase                           | Form | Description                                              |
|--------------------------------------|------|----------------------------------------------------------|
| <task action=""> as exec task</task> | Cast | Casts the specified task action as an executable action. |
| action                               |      | Win:8.0                                                  |

#### **Properties**

| Key Phrase                                              | Form  | Return<br>Type    | Description                                                                                                    |
|---------------------------------------------------------|-------|-------------------|----------------------------------------------------------------------------------------------------|
| argument string of <exec action="" task=""></exec>      | Plain | <string></string> | Returns the arguments associated with the command-line operation referenced by the exec task action.  Win:8.0                          |
| path of <exec action="" task=""></exec>                 | Plain | <string></string> | Returns the path to the executable file specified in the task action.  Win:8.0                                                         |
| working directory of<br><exec action="" task=""></exec> | Plain | <string></string> | Returns the the directory containing either the executable file or files used by the executable specified in the task action.  Win:8.0 |

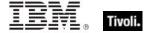

### Com Handler Task Action

These Inspectors deal with Windows COM Handler Actions, which are specified by tasks triggered by various events like computer state changes or scheduled times. The COM Handler Action causes a handler to be fired. For more information, see COM Handler Action at the MSDN site.

**Type Derivation:** This object type is derived from the <task action> type and therefore shares the same properties as that type.

#### **Creation Methods**

| Key Phrase                                         | Form | Description                                                   |
|----------------------------------------------------|------|---------------------------------------------------------------|
| <task action=""> as com handler task action</task> | Cast | Casts the specified task action as a com handler task action. |
|                                                    |      | Win:8.0                                                       |

#### **Properties**

| Key Phrase                                           | Form  | Return<br>Type    | Description                                                                                                    |
|------------------------------------------------------|-------|-------------------|----------------------------------------------------------------------------------------------------|
| class id of <com action="" handler="" task=""></com> | Plain | <string></string> | Returns a string containing the class ID of the specified 'com handler task action', corresponding to a task that activates a COM handler.  Win:8.0 |
| data of <com action="" handler="" task=""></com>     | Plain | <string></string> | Returns a string containing the data of the specified 'com handler task action', corresponding to a task that activates a COM handler.  Win:8.0     |

## Show Message Task Action

These Inspectors deal with Windows Show Message Actions, which are specified by tasks triggered by various events like computer state changes or scheduled times. The Show Message Action causes a a message box to be displayed. For more information, see Show Message Action at the MSDN site.

**Type Derivation:** This object type is derived from the <task action> type and therefore shares the same properties as that type.

#### **Creation Methods**

| Key Phrase                                          | Form | Description                                                  |
|-----------------------------------------------------|------|--------------------------------------------------------------|
| <task action=""> as show message task action</task> | Cast | Casts the specified task action as a message display action. |
|                                                     |      | Win:8.0                                                      |

### **Properties**

| Key Phrase                                                 | Form  | Return<br>Type    | Description                                                                                                    |
|------------------------------------------------------------|-------|-------------------|----------------------------------------------------------------------------------------------------|
| message body of <show action="" message="" task=""></show> | Plain | <string></string> | Returns the message text (as a string) associated with the specified task action. This is the text displayed in the message box.  Win:8.0           |
| title of <show action="" message="" task=""></show>        | Plain | <string></string> | Returns the title text (as a string) associated with the specified task action. This is the title displayed at the top of the message box.  Win:8.0 |

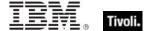

## Task Idle Settings

These objects specify how the Task Scheduler performs tasks when the computer is in an idle condition. These settings concern the duration, restart, stop and wait conditions for the specified idle settings. For more information about idle conditions, see 'Task Idle Conditions' at MSDN.

#### **Creation Methods**

| Key Phrase                                | Form  | Description                                                         |
|-------------------------------------------|-------|---------------------------------------------------------------------|
| idle setting of <task settings=""></task> | Plain | Returns the Idle Settings of the specified task. These can include: |
|                                           |       | Idle duration                                                       |
|                                           |       | Restart On Idle                                                     |
|                                           |       | Stop On Idle End                                                    |
|                                           |       | Wait Timeout.                                                       |
|                                           |       | Win:8.0                                                             |

### **Properties**

| Key Phrase                                            | Form  | Return<br>Type                  | Description                                                                                                    |
|-------------------------------------------------------|-------|---------------------------------|----------------------------------------------------------------------------------------------------|
| idle duration of <task idle="" settings=""></task>    | Plain | <time<br>interval&gt;</time<br> | Returns a value that indicates the amount of time that the computer must be in an idle state before the task is run.  Win:8.0                            |
| restart on idle of <task idle="" settings=""></task>  | Plain | <boolean></boolean>             | Returns a Boolean value that indicates whether the task is restarted when the computer cycles into an idle condition more than once.  Win:8.0            |
| stop on idle end of <task idle="" settings=""></task> | Plain | <boolean></boolean>             | Returns a Boolean value that indicates that the Task Scheduler will terminate the task if the idle condition ends before the task is completed.  Win:8.0 |
| wait timeout of <task idle="" settings=""></task>     | Plain | <time<br>interval&gt;</time<br> | Returns a time interval that represents the amount of time that the Task Scheduler will wait for an idle condition to occur.  Win:8.0                    |

## **Task Network Settings**

These Inspectors provide the settings used by the Task Scheduler to obtain a network profile. A network settings object has an ID and a name.

#### **Creation Methods**

| Key Phrase                                   | Form  | Description                                                                                                    |
|----------------------------------------------|-------|----------------------------------------------------------------------------------------------------|
| network setting of <task settings=""></task> | Plain | Returns a task network settings object containing a network profile ID and name. If this setting exists and the 'run only when network available' property is TRUE, the task will wait to execute until the specified network profile is available.  Win:8.0 |

### **Properties**

| Key Phrase                                   | Form  | Return<br>Type    | Description                                                                            |
|----------------------------------------------|-------|-------------------|----------------------------------------------------------------------------------------|
| id of <task network="" settings=""></task>   | Plain | <string></string> | Returns a GUID that identifies a network profile.  Win:8.0                             |
| name of <task network="" settings=""></task> | Plain | <string></string> | Returns the name of a network profile. The name is used for display purposes.  Win:8.0 |

## Task Trigger

Task triggers for the Task Scheduler have properties that identify and modify the action of each trigger.

#### **Creation Methods**

| Key Phrase                             | Form  | Description                                                       |
|----------------------------------------|-------|-------------------------------------------------------------------|
| trigger of <task definition=""></task> | Plain | Returns the trigger associated with the specfied task definition. |
|                                        |       | Win:8.0                                                           |

#### **Properties**

| Key Phrase                                    | Form | Return Type                      | Description                                                   |
|-----------------------------------------------|------|----------------------------------|---------------------------------------------------------------|
| <task trigger=""> as boot task trigger</task> | Cast | <boot task="" trigger=""></boot> | Casts the given task trigger as a boot trigger type.  Win:8.0 |

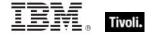

| Key Phrase                                                                                                    | Form          | Return Type                                                                                                   | Description                                                                                                   |
|----------------------------------------------------------------------------------------------------|---------------|----------------------------------------------------------------------------------------------------|----------------------------------------------------------------------------------------------------|
| <task trigger=""> as daily task trigger</task>                                                                                       | Cast          | <daily task<br="">trigger&gt;</daily>                                                                         | Casts the given task trigger as a daily trigger type.  Win:8.0                                                |
| <task trigger=""> as event task trigger</task>                                                                                       | Cast          | <event task<br="">trigger&gt;</event>                                                                         | Casts the given task trigger as an event trigger type.                                                        |
|                                                                                                    |               |                                                                                                    | Win:8.0                                                                                                    |
| <task trigger=""> as idle task trigger</task>                                                                                        | Cast          | <idle task<br="">trigger&gt;</idle>                                                                           | Casts the given task trigger as an idle trigger type. Win:8.0                                                 |
| <task trigger=""> as logon task trigger</task>                                                                                       | Cast          | <logon task<br="">trigger&gt;</logon>                                                                         | Casts the given task trigger as a logon trigger type. Win:8.0                                                 |
| <task trigger=""> as monthly task trigger</task>                                                                                     | Cast          | <monthly task="" trigger=""></monthly>                                                                        | Casts the given task trigger as a monthly trigger type.                                                       |
|                                                                                                    |               |                                                                                                    | Win:8.0                                                                                                    |
| <task trigger=""> as monthlydow task trigger</task>                                                                                  | Cast          | <pre><monthlydow task="" trigger=""></monthlydow></pre>                                                       | Casts the given task trigger as a monthly DOW trigger type.                                                   |
|                                                                                                    |               |                                                                                                    | Win:8.0                                                                                                    |
| <task trigger=""> as registration task trigger</task>                                                                                | Cast          | <registration task="" trigger=""></registration>                                                              | Casts the given task trigger as a registration trigger type.                                                  |
|                                                                                                    |               |                                                                                                    | Win:8.0                                                                                                    |
| <task trigger=""> as session state change</task>                                                                                     | Cast          | <session change<="" state="" td=""><td>Casts the given task trigger as a session trigger type.</td></session> | Casts the given task trigger as a session trigger type.                                                       |
| ask trigger task                                                                                                    | task trigger> | Win:8.0                                                                                                    |                                                                                                    |
| <task trigger=""> as time task trigger</task>                                                                                        | Cast          | <time task<br="">trigger&gt;</time>                                                                           | Casts the given task trigger as a time trigger type.  Win:8.0                                                 |
| <task trigger=""> as weekly task trigger</task>                                                                                      | Cast          | <weekly task<br="">trigger&gt;</weekly>                                                                       | Casts the given task trigger as a weekly trigger type.                                                        |
|                                                                                                    |               |                                                                                                    | Win:8.0                                                                                                    |
| enabled of <task< td=""><td>Plain</td><td><boolean></boolean></td><td>Returns TRUE if the specified trigger is enabled.</td></task<> | Plain         | <boolean></boolean>                                                                                           | Returns TRUE if the specified trigger is enabled.                                                             |
| trigger>                                                                                                    |               |                                                                                                    | Win:8.0                                                                                                    |
| end boundary of <task trigger=""></task>                                                                                             | Plain         | <time></time>                                                                                                 | Returns a time corresponding to when the specified trigger is deactivated, after which it will no longer run. |
|                                                                                                    |               |                                                                                                    | Win:8.0                                                                                                    |
| execution time limit of <ask trigger=""></ask>                                                                                       | Plain         | <time<br>interval&gt;</time<br>                                                                               | Returns a time interval corresponding to the maximum time allotted to the task.                               |
|                                                                                                    |               |                                                                                                    | Win:8.0                                                                                                    |
| id of <task trigger=""></task>                                                                                                    | Plain         | <string></string>                                                                                             | Returns the identifier for the trigger (as a string).                                                         |
|                                                                                                    |               |                                                                                                    | Win:8.0                                                                                                    |
|                                                                                                    |               |                                                                                                    | **III.O.O                                                                                                    |

| Key Phrase                                 | Form  | Return Type                                   | Description                                                                                                    |
|--------------------------------------------|-------|-----------------------------------------------|----------------------------------------------------------------------------------------------------|
| repetition of <task trigger=""></task>     | Plain | <task<br>repetition<br/>pattern&gt;</task<br> | Returns a task repetition pattern corresponding to how often the task will run and how long the repetition pattern will be repeated after the task has been started.  Win:8.0 |
| start boundary of <task trigger=""></task> | Plain | <time></time>                                 | Returns the date and time when the trigger is activated, after which the task is launched.  Win:8.0                                                                           |
| type of <task trigger=""></task>           | Plain | <task trigger<br="">type&gt;</task>           | Returns the task trigger type corresponding to the specified task trigger.  Win:8.0                                                                                           |

## Task Trigger Type

These objects represent the possible types of triggers used by the Task Scheduler to fire off a task. Tasks can be triggered by dates, user actions and system events.

### **Creation Methods**

| Key Phrase              | Form        | Description                                                                                                    |
|-------------------------|-------------|----------------------------------------------------------------------------------------------------|
| boot task trigger type  | PlainGlobal | Creates a task trigger type corresponding to a boot trigger, which starts a task when the system is booted up.                                                                                                    |
|                         |             | VVIII:8.U                                                                                                    |
| daily task trigger type | PlainGlobal | Creates a task trigger type corresponding to a daily trigger, which starts a task on a daily schedule.                                                                                                    |
|                         |             | Win:8.0                                                                                                    |
| event task trigger type | PlainGlobal | Creates a task trigger type corresponding to an event trigger, which starts a task when a system event occurs.                                                                                                    |
|                         |             | Win:8.0                                                                                                    |
| idle task trigger type  | PlainGlobal | Creates a task trigger type corresponding to a idle trigger, which starts a task when the system is enters the idle state.                                                                                                    |
|                         |             | Win:8.0                                                                                                    |
| logon task trigger type | PlainGlobal | Creates a task trigger type corresponding to a logon trigger, which starts a task when a user logs on. When the scheduler starts, all the logged-on users are noted, and any logon triggers that match the users will launch their associated task. |
|                         |             | Win:8.0                                                                                                    |

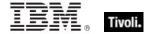

| Key Phrase                             | Form           | Description                                                                                                    |
|----------------------------------------|----------------|----------------------------------------------------------------------------------------------------|
| monthly task trigger type              | PlainGlobal    | Creates a task trigger type corresponding to a Monthly trigger, which starts a task when the associated day of the week occurs, such as the third of each month from July through December.                       |
|                                        |                | Win:8.0                                                                                                    |
| monthlydow task trigger type           | PlainGlobal    | Creates a task trigger type corresponding to a MonthlyDOW trigger, which starts a task when the associated day of the week occurs, such as the second Monday from January through June.                           |
|                                        |                | Win:8.0                                                                                                    |
| registration task trigger type         | PlainGlobal    | Creates a task trigger type corresponding to a registration trigger, which starts a task whenever it gets registered or updated.                                                                                  |
|                                        |                | Win:8.0                                                                                                    |
| session state change task trigger type | PlainGlobal    | Creates a task trigger type corresponding to a session state change trigger, which starts a task on console connects or disconnects, remote connects or disconnects, or workstation lock or unlock notifications. |
|                                        |                | Win:8.0                                                                                                    |
| task trigger type <integer></integer>  | NumberedGlobal | Creates a task trigger type corresponding to the given integer.                                                                                                    |
|                                        |                | Win:8.0                                                                                                    |
| time task trigger type                 | PlainGlobal    | Creates a task trigger type corresponding to a time trigger, which starts a task on a specific date and time.                                                                                                    |
|                                        |                | Win:8.0                                                                                                    |
| type of <task trigger=""></task>       | Plain          | Returns the type of the specified task trigger.                                                                                                    |
|                                        |                | Win:8.0                                                                                                    |
| weekly task trigger type               | PlainGlobal    | Creates a task trigger type corresponding to a weekly trigger, which starts a task on a weekly schedule, such as 9:00 AM each Wednesday.                                                                          |
|                                        |                | Win:8.0                                                                                                    |

### **Operators**

| Key phrase                                                                                                    | Return Type         | Description                                           |
|----------------------------------------------------------------------------------------------------|---------------------|-------------------------------------------------------|
| <task trigger="" type=""> = <task< td=""><td><boolean></boolean></td><td>Returns TRUE if the two task trigger types are equal.</td></task<></task> | <boolean></boolean> | Returns TRUE if the two task trigger types are equal. |
| trigger type>                                                                                                    |                     | Win:8.0                                               |

## Time Task Trigger

Time triggers are used by the Task Scheduler to launch a task at a specific date and time.

**Type Derivation:** This object type is derived from the <task trigger> type and therefore shares the same properties as that type.

#### **Creation Methods**

| Key Phrase                            | Form | Description                                          |
|---------------------------------------|------|------------------------------------------------------|
| <task trigger=""> as time task</task> | Cast | Casts the given task trigger as a time trigger type. |
| trigger                               |      | Win:8.0                                              |

#### **Properties**

| Key Phrase                                       | Form  | Return<br>Type                  | Description                                                                                       |
|--------------------------------------------------|-------|---------------------------------|---------------------------------------------------------------------------------------------------|
| random delay of <time task="" trigger=""></time> | Plain | <time<br>interval&gt;</time<br> | Returns a delay time that is randomly added to the start time of the specified time task trigger. |
|                                                  |       |                                 | Win:8.0                                                                                           |

## Weekly Task Trigger

Weekly triggers are used by the Task Scheduler to launch a task at a specific time of day on a weekly schedule, such as 9:00 PM every other Friday.

**Type Derivation:** This object type is derived from the <task trigger> type and therefore shares the same properties as that type.

#### **Creation Methods**

| Key Phrase | Form | Description                                            |
|------------|------|--------------------------------------------------------|
|            | Cast | Casts the given task trigger as a weekly trigger type. |
| trigger    |      | Win:8.0                                                |

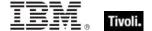

#### **Properties**

| Key Phrase                                                | Form  | Return<br>Type                  | Description                                                                                                    |
|-----------------------------------------------------------|-------|---------------------------------|----------------------------------------------------------------------------------------------------|
| days run of <weekly task="" trigger=""></weekly>          | Plain | <day of="" week=""></day>       | Returns a day of week corresponding to the days that a task will run given the specified weekly task trigger.  Win:8.0 |
| random delay of <weekly task="" trigger=""></weekly>      | Plain | <time<br>interval&gt;</time<br> | Returns a delay time that is randomly added to the start time of the specified weekly task trigger.  Win:8.0           |
| weeks interval of<br><weekly task="" trigger=""></weekly> | Plain | <time<br>interval&gt;</time<br> | Returns the interval between the weeks in the schedule provided by the specified weekly task trigger.  Win:8.0         |

## Daily Task Trigger

These Inspectors deal with tasks that are triggered on a daily basis. For example, a task might start at 9:00 AM every day or every other day. More information about this subset of task triggers can be found by searching for Daily Trigger at the MSDN site.

**Type Derivation:** This object type is derived from the <task trigger> type and therefore shares the same properties as that type.

#### **Creation Methods**

| Key Phrase                             | Form | Description                                           |
|----------------------------------------|------|-------------------------------------------------------|
| <task trigger=""> as daily task</task> | Cast | Casts the given task trigger as a daily trigger type. |
| trigger                                |      | Win:8.0                                               |

### **Properties**

| Key Phrase                                          | Form  | Return<br>Type                  | Description                                                                                                    |
|-----------------------------------------------------|-------|---------------------------------|----------------------------------------------------------------------------------------------------|
| days interval of <daily task="" trigger=""></daily> | Plain | <time<br>interval&gt;</time<br> | Returns the interval between the days in the schedule referred to by the specified daily task trigger.  Win:8.0                       |
| random delay of <daily task="" trigger=""></daily>  | Plain | <time<br>interval&gt;</time<br> | Returns a random time interval to be added to the start time of the trigger referred to by the specified daily task trigger.  Win:8.0 |

## Monthly Task Trigger

These Inspectors deal with tasks that are triggered on a monthly basis. For example, a task might start at 9:00 AM on specific days of specific months. More information about this subset of task triggers can be found by searching for Monthly Trigger at the MSDN site.

**Type Derivation:** This object type is derived from the <task trigger> type and therefore shares the same properties as that type.

#### **Creation Methods**

| Key Phrase                    | Form | Description                                           |
|-------------------------------|------|-------------------------------------------------------|
| March Maggar and March Maggar | Cast | Casts a given task trigger as a monthly task trigger. |
| trigger                       |      | Win:8.0                                               |

#### **Properties**

| Key Phrase                                                         | Form  | Return<br>Type                  | Description                                                                                                    |
|--------------------------------------------------------------------|-------|---------------------------------|----------------------------------------------------------------------------------------------------|
| days run of <monthly task="" trigger=""></monthly>                 | Plain | <day month="" of=""></day>      | Returns the days of the month during which the task will run.                                                                                                    |
|                                                                    |       |                                 | Win:8.0                                                                                                    |
| months run of <monthly task="" trigger=""></monthly>               | Plain | <month></month>                 | Returns the months of the year during which the task will run.                                                                                                    |
|                                                                    |       |                                 | Win:8.0                                                                                                    |
| random delay of<br><monthly task="" trigger=""></monthly>          | Plain | <time<br>interval&gt;</time<br> | Returns the upper limit of a random time delay that will be added to the trigger start time. The format is P <days>DT<hours>H<minutes>M<seconds>S. For example, P3DT6H represents a 3 day, 6 hour maximum, and the random time will be less than or equal to that value.  Win:8.0</seconds></minutes></hours></days> |
| run on last day in month of <monthly task="" trigger=""></monthly> | Plain | <boolean></boolean>             | Returns TRUE if the specified monthly trigger is set to run on the last day of the month.                                                                                                    |
|                                                                    |       |                                 | Win:8.0                                                                                                    |

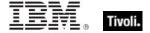

## Monthlydow Task Trigger

These Inspectors deal with tasks that are triggered on a repeating day-of-the-week basis. For example, the task might start at 9:00 AM on specific days of the week, weeks of the month, or months of the year. More information about this subset of task triggers can be found by searching for MonthlyDOW Trigger at the MSDN site.

**Type Derivation:** This object type is derived from the <task trigger> type and therefore shares the same properties as that type.

#### **Creation Methods**

| Key Phrase                                          | Form | Description                                                        |
|-----------------------------------------------------|------|--------------------------------------------------------------------|
| <task trigger=""> as monthlydow task trigger</task> | Cast | Casts the specified task trigger as a monthly day of week trigger. |
|                                                     |      | Win:8.0                                                            |

### **Properties**

| Key Phrase                                                                        | Form  | Return<br>Type                  | Description                                                                                                    |
|-----------------------------------------------------------------------------------|-------|---------------------------------|----------------------------------------------------------------------------------------------------|
| days run of<br><monthlydow task<br="">trigger&gt;</monthlydow>                    | Plain | <day of="" week=""></day>       | Returns the days of the month during which the monthly day-of-week task will run.                                                                                                    |
| lingger>                                                                          |       |                                 | Win:8.0                                                                                                    |
| months run of<br><monthlydow task<br="">trigger&gt;</monthlydow>                  | Plain | <month></month>                 | Returns the months of the year during which the monthly day-of-week task will run.                                                                                                    |
| lingger>                                                                          |       |                                 | Win:8.0                                                                                                    |
| random delay of<br><monthlydow task<br="">trigger&gt;</monthlydow>                | Plain | <time<br>interval&gt;</time<br> | Returns the upper limit of a random time delay that will be added to the monthly day-of-week trigger start time. The format is P <days>DT<hours>H<minutes>M<seconds>S. For example, P3DT6H represents a 3 day, 6 hour maximum, and the random time will be less than or equal to that value.  Win:8.0</seconds></minutes></hours></days> |
| run on fifth week in<br>month of <monthlydow<br>task trigger&gt;</monthlydow<br>  | Plain | <boolean></boolean>             | Returns TRUE if the monthly day-of-week trigger will run the task in the fifth week of the month.  Win:8.0                                                                                                    |
| run on first week in<br>month of <monthlydow<br>task trigger&gt;</monthlydow<br>  | Plain | <boolean></boolean>             | Returns TRUE if the monthly day-of-week trigger will run the task in the first week of the month.  Win:8.0                                                                                                    |
| run on fourth week in<br>month of <monthlydow<br>task trigger&gt;</monthlydow<br> | Plain | <boolean></boolean>             | Returns TRUE if the monthly day-of-week trigger will run the task in the fourth week of the month.  Win:8.0                                                                                                    |

| Key Phrase                                                                        | Form  | Return<br>Type      | Description                                                                                                 |
|-----------------------------------------------------------------------------------|-------|---------------------|----------------------------------------------------------------------------------------------------|
| run on last week in<br>month of <monthlydow<br>task trigger&gt;</monthlydow<br>   | Plain | <boolean></boolean> | Returns TRUE if the monthly day-of-week trigger will run the task in the last week of the month.  Win:8.0   |
| run on second week in<br>month of <monthlydow<br>task trigger&gt;</monthlydow<br> | Plain | <boolean></boolean> | Returns TRUE if the monthly day-of-week trigger will run the task in the second week of the month.  Win:8.0 |
| run on third week in<br>month of <monthlydow<br>task trigger&gt;</monthlydow<br>  | Plain | <boolean></boolean> | Returns TRUE if the monthly day-of-week trigger will run the task in the third week of the month.  Win:8.0  |

## Session State Change Task Trigger

These Inspectors return information about Windows actions that are triggered by changes in Terminal Server session states, such as switching users or logging in remotely.

**Type Derivation:** This object type is derived from the <task trigger> type and therefore shares the same properties as that type.

#### **Creation Methods**

| Key Phrase                          | Form | Description                                             |
|-------------------------------------|------|---------------------------------------------------------|
| <task trigger=""> as session</task> | Cast | Casts the given task trigger as a session trigger type. |
| state change task trigger           |      | Win:8.0                                                 |

### **Properties**

| Key Phrase                                                                         | Form  | Return<br>Type      | Description                                                                                                    |
|------------------------------------------------------------------------------------|-------|---------------------|----------------------------------------------------------------------------------------------------|
| console connect of<br><session change<br="" state="">task trigger&gt;</session>    | Plain | <boolean></boolean> | Returns a boolean TRUE if the terminal server console has experienced a connection state change, for instance when users are switched on the client computer.  Win:8.0 |
| console disconnect of<br><session change<br="" state="">task trigger&gt;</session> | Plain | <boolean></boolean> | Returns a boolean TRUE if the terminal server console has experienced a disconnect state change, for instance when users are switched on the client computer.  Win:8.0 |

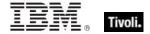

| Key Phrase                                                                        | Form  | Return<br>Type                  | Description                                                                                                    |
|-----------------------------------------------------------------------------------|-------|---------------------------------|----------------------------------------------------------------------------------------------------|
| delay of <session change="" state="" task="" trigger=""></session>                | Plain | <time<br>interval&gt;</time<br> | Returns a time interval corresponding to the delay between the detection of the specified session state change and the time the task is started.  Win:8.0                                         |
| remote connect of<br><session change<br="" state="">task trigger&gt;</session>    | Plain | <boolean></boolean>             | Returns a boolean TRUE if the terminal server console has experienced a remote connection change, for instance when a user connects to a session using a remote desktop connection.  Win:8.0      |
| remote disconnect of<br><session change<br="" state="">task trigger&gt;</session> | Plain | <boolean></boolean>             | Returns a boolean TRUE if the terminal server console has experienced a remote disconnect change, for instance when a user disconnects from a session using a remote desktop connection.  Win:8.0 |
| session lock of <session<br>state change task<br/>trigger&gt;</session<br>        | Plain | <boolean></boolean>             | Returns a boolean TRUE if the terminal server console has experienced a session lock change, for instance when a computer is locked.  Win:8.0                                                     |
| session unlock of<br><session change<br="" state="">task trigger&gt;</session>    | Plain | <boolean></boolean>             | Returns a boolean TRUE if the terminal server console has experienced a session unlock change, for instance when a computer is unlocked.  Win:8.0                                                 |
| user id of <session change="" state="" task="" trigger=""></session>              | Plain | <string></string>               | Returns the user identifier (as a string) required to run the tasks associated with the specified session state-change trigger.  Win:8.0                                                          |

# Registration Task Trigger

These Inspectors deal with tasks that are triggered whenever the task is registered or updated. More information about this subset of task triggers can be found by searching for Registration triggers at the MSDN site.

**Type Derivation:** This object type is derived from the <task trigger> type and therefore shares the same properties as that type.

### **Creation Methods**

| Key Phrase                                            | Form | Description                                                           |
|-------------------------------------------------------|------|-----------------------------------------------------------------------|
| <task trigger=""> as registration task trigger</task> | Cast | Casts the given task trigger as a registration trigger type.  Win:8.0 |

#### **Properties**

| Key Phrase                                                | Form  | Return<br>Type                  | Description                                                                                                |
|-----------------------------------------------------------|-------|---------------------------------|----------------------------------------------------------------------------------------------------|
| delay of <registration task="" trigger=""></registration> | Plain | <time<br>interval&gt;</time<br> | This Inspector returns the amount of time between when the task is registered and when the task is started |
|                                                           |       |                                 | Win:8.0                                                                                                    |

### Idle Task Trigger

These Inspectors deal with tasks that are triggered when the system enters an idle state. More information about this subset of task triggers can be found by searching for Idle Trigger at the MSDN site.

**Type Derivation:** This object type is derived from the <task trigger> type and therefore shares the same properties as that type.

#### **Creation Methods**

| Key Phrase                                    | Form | Description                                           |
|-----------------------------------------------|------|-------------------------------------------------------|
| <task trigger=""> as idle task trigger</task> | Cast | Casts the given task trigger as an idle trigger type. |
|                                               |      | Win:8.0                                               |

## **Event Task Trigger**

These Inspectors deal with tasks that are triggered by a specific event, such as a system start, logon or idle. More information about event task triggers can be found by searching for Task Triggers at the MSDN site.

**Type Derivation:** This object type is derived from the <task trigger> type and therefore shares the same properties as that type.

#### **Creation Methods**

| Key Phrase                                     | Form | Description                                                     |
|------------------------------------------------|------|-----------------------------------------------------------------|
| <task trigger=""> as event task trigger</task> | Cast | Casts the given task trigger as an event trigger type.  Win:8.0 |

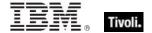

#### **Properties**

| Key Phrase                                         | Form  | Return<br>Type                              | Description                                                                                                    |
|----------------------------------------------------|-------|---------------------------------------------|----------------------------------------------------------------------------------------------------|
| delay of <event task<br="">trigger&gt;</event>     | Plain | <time<br>interval&gt;</time<br>             | Returns a value indicating the amount of time lapsed between the event trigger and the start of the task.  Win:8.0                                                                                                    |
| subscription of <event task="" trigger=""></event> | Plain | <string></string>                           | Returns the XPath query string identifying the trigger event.  Win:8.0                                                                                                    |
| value query of <event task="" trigger=""></event>  | Plain | <task<br>named<br/>value pair&gt;</task<br> | Returns a list of named XPath queries as name-<br>value pairs. Each query in the list is applied to the<br>last matching event XML returned from the<br>subscription query specified in the Subscription<br>property. The name of the query can be used as a<br>variable in the message of a ShowMessage action. |

## Logon Task Trigger

These Inspectors deal with tasks that are triggered when a user logs on to the computer. More information about this subset of task triggers can be found by searching for Logon Trigger at the MSDN site.

**Type Derivation:** This object type is derived from the <task trigger> type and therefore shares the same properties as that type.

#### **Creation Methods**

| Key Phrase                                     | Form | Description                                           |
|------------------------------------------------|------|-------------------------------------------------------|
| <task trigger=""> as logon task trigger</task> | Cast | Casts the given task trigger as a logon trigger type. |
|                                                |      | Win:8.0                                               |

#### **Properties**

| Key Phrase                                     | Form  | Return<br>Type                  | Description                                                                                                    |
|------------------------------------------------|-------|---------------------------------|----------------------------------------------------------------------------------------------------|
| delay of <logon task<br="">trigger&gt;</logon> | Plain | <time<br>interval&gt;</time<br> | A task that is scheduled to run when the user is logged on can be delayed by 30 seconds or as long as a day. This Inspector returns the delay for the specified logon task trigger as a time interval.  Win:8.0 |

| Key Phrase                                       | Form  | Return<br>Type    | Description                                                                                                    |
|--------------------------------------------------|-------|-------------------|----------------------------------------------------------------------------------------------------|
| user id of <logon task<br="">trigger&gt;</logon> | Plain | <string></string> | Returns the user identifier (as a string) required to run the tasks associated with the specified logon trigger. |
|                                                  |       |                   | Win:8.0                                                                                                    |

# **Boot Task Trigger**

These Inspectors deal with tasks that are triggered when the system is booted up. More information about this subset of task triggers can be found by searching for Boot Trigger at the MSDN site.

**Type Derivation:** This object type is derived from the <task trigger> type and therefore shares the same properties as that type.

#### **Creation Methods**

| Key Phrase                            | Form | Description                                          |
|---------------------------------------|------|------------------------------------------------------|
| <task trigger=""> as boot task</task> | Cast | Casts the given task trigger as a boot trigger type. |
| trigger                               |      | Win:8.0                                              |

#### **Properties**

| Key Phrase                                | Form  | Return<br>Type                  | Description                                                                                                    |
|-------------------------------------------|-------|---------------------------------|----------------------------------------------------------------------------------------------------|
| delay of <boot task="" trigger=""></boot> | Plain | <time<br>interval&gt;</time<br> | Returns a delay time interval to add to the start time of the trigger referred to by the specified boot task trigger. |
|                                           |       |                                 | Win:8.0                                                                                                    |

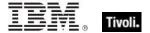

# **Power Inspectors**

These Inspectors return information about the energy usage patterns of BigFix/Tivoli Endpoint Manager Clients and their attached monitors.

## Power Level

These Inspectors provide exposure to the underlying batter and power information used by low-power modes. On Windows, this uses the GetSystemPowerStatus system call, and on OSX, it uses the IOPSCopyPowerSourcesList functionality.

#### **Creation Methods**

| Key Phrase  | Form        | Description                                                                                |
|-------------|-------------|--------------------------------------------------------------------------------------------|
| power level | PlainGlobal | Returns a power level representing the underlying state of the battery or charging system. |
|             |             | Win:8.0, Lin:8.0, Sol:8.0, HPUX:8.0, AIX:8.0, Mac:8.0, Ubu                                 |

## **Properties**

| Key Phrase                                    | Form  | Return<br>Type      | Description                                                       |
|-----------------------------------------------|-------|---------------------|-------------------------------------------------------------------|
| <pre><power level=""> as string</power></pre> | Cast  | <string></string>   | Converts a power level into a human-readable string.              |
|                                               |       |                     | Win:8.0, Lin:8.0, Sol:8.0, HPUX:8.0, AIX:8.0, Mac:8.0, Ubu        |
| full of <power level=""></power>              | Plain | <boolean></boolean> | Returns TRUE if the battery is fully charged.                     |
|                                               |       |                     | Win:8.0, Lin:8.0, Sol:8.0, HPUX:8.0, AIX:8.0, Mac:8.0, Ubu        |
| low of <power level=""></power>               | Plain | <boolean></boolean> | Returns TRUE if the battery is at a low charge level.             |
|                                               |       |                     | Win:8.0, Lin:8.0, Sol:8.0, HPUX:8.0, AIX:8.0, Mac:8.0, Ubu        |
| normal of <power level=""></power>            | Plain | <boolean></boolean> | Returns TRUE if the battery is at a normal charge level.          |
|                                               |       |                     | Win:8.0, Lin:8.0, Sol:8.0, HPUX:8.0, AIX:8.0, Mac:8.0, Ubu        |
| plugged of <power level=""></power>           | Plain | <boolean></boolean> | Returns TRUE if the computer is currently plugged in to AC power. |
|                                               |       |                     | Win:8.0, Lin:8.0, Sol:8.0, HPUX:8.0, AIX:8.0, Mac:8.0, Ubu        |
| ups of <power level=""></power>               | Plain | <boolean></boolean> | Returns TRUE if the computer is currently being powered by a UPS. |
|                                               |       |                     | Win:8.0, Lin:8.0, Sol:8.0, HPUX:8.0, AIX:8.0, Mac:8.0, Ubu        |

#### **Examples**

- power level
- Returns the current power level, which might be something like "full battery power plugged in".
- full of power level
- Returns TRUE if the battery is currently topped off.
- plugged of power level
- ▶ Returns TRUE if the computer is currently plugged in.

## **Power State**

These Inspectors return the state of a device, encapsulating the enumerated types used by the Client. There are two categories, system and monitor. System (computer) states include active, idle, logged off, standby, off and invalid. Monitor (display) states include on, off and invalid.

#### **Creation Methods**

| Key Phrase            | Form        | Description                                                                                    |
|-----------------------|-------------|------------------------------------------------------------------------------------------------|
| active state          | PlainGlobal | Returns a power state constant signifying that the client system is active.                    |
|                       |             | Win:8.0, Mac:8.1                                                                               |
| idle state            | PlainGlobal | Returns a power state constant signifying that the client system is idle.                      |
|                       |             | Win:8.0, Mac:8.1                                                                               |
| invalid state         | PlainGlobal | Returns a power state constant signifying that the client system is invalid.                   |
|                       |             | Win:8.0, Mac:8.1                                                                               |
| logged off state      | PlainGlobal | Returns a power state constant signifying that the client system is logged off.                |
|                       |             | Win:8.0, Mac:8.1                                                                               |
| monitor invalid state | PlainGlobal | Returns a power state constant signifying that the attached computer monitor state is invalid. |
|                       |             | Win:8.0, Mac:8.1                                                                               |
| monitor off state     | PlainGlobal | Returns a power state constant signifying that the attached computer monitor is off.           |
|                       |             | Win:8.0, Mac:8.1                                                                               |
| monitor on state      | PlainGlobal | Returns a power state constant signifying that the attached computer monitor is on.            |
|                       |             | Win:8.0, Mac:8.1                                                                               |

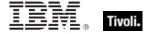

| Key Phrase                                        | Form        | Description                                                                                                    |
|---------------------------------------------------|-------------|----------------------------------------------------------------------------------------------------|
| monitor standby state                             | PlainGlobal | Returns a power state constant signifying that the attached computer monitor is in a standby state.  Win:8.0, Mac:8.1                 |
| off state                                         | PlainGlobal | Returns a power state constant signifying that the client system is off.  Win:8.0, Mac:8.1                                            |
| standby state                                     | PlainGlobal | Creates the power state corresponding to standby. Win:8.0, Mac:8.1                                                                    |
| state of <monitor interval="" power=""></monitor> | Plain       | Returns the state of the specified 'monitor power' interval. This state is one of the following:  on  off  invalid.  Win:8.0, Mac:8.1 |
| state of <system interval="" power=""></system>   | Plain       | Returns the power state associated with the specified system power interval.  Win:8.0, Mac:8.1                                        |

# **Properties**

| Key Phrase                                    | Form | Return<br>Type    | Description                           |
|-----------------------------------------------|------|-------------------|---------------------------------------|
| <pre><power state=""> as string</power></pre> | Cast | <string></string> | Casts a power state as a string type. |
|                                               |      |                   | Win:8.0, Mac:8.1                      |

# **Operators**

| Key phrase                                                     | Return Type         | Description                                              |
|----------------------------------------------------------------|---------------------|----------------------------------------------------------|
| <pre><power state=""> = <power state=""></power></power></pre> | <boolean></boolean> | Returns TRUE if the two provided power states are equal. |
|                                                                |                     | Win:8.0, Mac:8.1                                         |

# **Power History**

These Inspectors retrieve information about your client computers and their displays within a tracking window (defaulting to 14 days). The information is in the form of a list of <interval, state> tuples for the system (computer) and <interval, state, monitor count> for monitors (attached displays). The first element of the list is the current state of the system. These Inspectors allow you to track computer usage for power management applications. The event lists are fetched from the client whenever 'power history' is referenced, and referencing 'system intervals of <power history>' simply iterates over the built list of intervals. Avoid referencing 'power history' multiple times in relevance as it rebuilds the list each time (increasing overhead) and may introduce inconsistency if the window slides between references.

#### **Creation Methods**

| Key Phrase    | Form        | Description                                                                                                    |
|---------------|-------------|----------------------------------------------------------------------------------------------------|
| power history | PlainGlobal | Returns the power history of the client computer. This points to historical information (the default is 14 days) about the power usage of the client computer and its attached monitor.  Win:8.0, Mac:8.1 |

#### **Properties**

| Key Phrase                                                                             | Form                                 | Return<br>Type                                                                                           | Description                                                                                                    |
|----------------------------------------------------------------------------------------|--------------------------------------|----------------------------------------------------------------------------------------------------|----------------------------------------------------------------------------------------------------|
| current monitor interval of <power history=""></power>                                 | Plain                                | <monitor<br>power<br/>interval&gt;</monitor<br>                                                          | Returns a monitor power interval reflecting how long the monitor has been turned on for the specified power history.                                                                                |
|                                                                                        |                                      |                                                                                                    | Win:8.0, Mac:8.1                                                                                                    |
| current system interval of <power history=""></power>                                  | Plain                                | <system power<="" td=""><td>Returns the most recent interval of the system intervals list.</td></system> | Returns the most recent interval of the system intervals list.                                                                                                    |
|                                                                                        |                                      | interval>                                                                                                | Win:8.0, Mac:8.1                                                                                                    |
| last monitor interval in<br><power state=""> of<br/><power history=""></power></power> | Index <power<br>state&gt;</power<br> | <monitor<br>power<br/>interval&gt;</monitor<br>                                                          | Returns the last time interval for the display monitor as logged in the power history. You must specify the power state you are interested in (either monitor on or monitor off).  Win:8.1, Mac:8.1 |
| last monitor interval in monitor off state of <power history=""></power>               | Plain                                | <monitor<br>power<br/>interval&gt;</monitor<br>                                                          | Returns the last time interval during which the display monitor was OFF from the specified power history.  Win:8.1, Mac:8.1                                                                         |
| last monitor interval in<br>monitor on state of<br><power history=""></power>          | Plain                                | <monitor<br>power<br/>interval&gt;</monitor<br>                                                          | Returns the last time interval during which the display monitor was ON from the specified power history.  Win:8.1, Mac:8.1                                                                          |

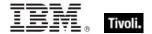

| Key Phrase                                                                            | Form                           | Return<br>Type                                | Description                                                                                                    |
|---------------------------------------------------------------------------------------|--------------------------------|-----------------------------------------------|----------------------------------------------------------------------------------------------------|
| last system interval in<br><power state=""> of<br/><power history=""></power></power> | Index <power state=""></power> | <system<br>power<br/>interval&gt;</system<br> | Returns the power interval corresponding to the last time the computer system was in the specified power state (active, idle, logged off, off, standby) as logged in the power history.                       |
|                                                                                       |                                |                                               | Win:8.1, Mac:8.1                                                                                                    |
| last system interval in active state of <power history=""></power>                    | Plain                          | <system interval="" power=""></system>        | Returns the interval corresponding to the last active state of the computer system, as logged in the given power history.                                                                                     |
|                                                                                       |                                |                                               | Win:8.1, Mac:8.1                                                                                                    |
| last system interval in idle state of <power history=""></power>                      | Plain                          | <system interval="" power=""></system>        | Returns the interval corresponding to the last idle state of the computer system, as logged in the given power history.                                                                                       |
|                                                                                       |                                |                                               | Win:8.1, Mac:8.1                                                                                                    |
| last system interval in logged off state of <power history=""></power>                | Plain                          | <system interval="" power=""></system>        | Returns the interval corresponding to the last logged off state of the computer system, as logged in the given power history.                                                                                 |
|                                                                                       |                                |                                               | Win:8.1, Mac:8.1                                                                                                    |
| last system interval in off state of <power history=""></power>                       | Plain                          | <system interval="" power=""></system>        | Returns the interval corresponding to the last off state of the computer system, as logged in the given power history.                                                                                        |
|                                                                                       |                                |                                               | Win:8.1, Mac:8.1                                                                                                    |
| last system interval in standby state of <power history=""></power>                   | Plain                          | <system interval="" power=""></system>        | Returns the interval corresponding to the last standby state of the computer system, as logged in the given power history.                                                                                    |
|                                                                                       |                                |                                               | Win:8.1, Mac:8.1                                                                                                    |
| monitor interval of<br><power history=""></power>                                     | Plain                          | <monitor<br>power</monitor<br>                | Returns the interval corresponding to the 'monitor power' entry in the specified power history.                                                                                                    |
|                                                                                       |                                | interval>                                     | Win:8.0, Mac:8.1                                                                                                    |
| system interval of<br><power history=""></power>                                      | Plain                          | <system<br>power<br/>interval&gt;</system<br> | Returns a list of computer states and their start and end times ( and more. the computer was idle from Wed, 15 Sep 2010 12:30:00 -0700 to Wed, 15 Sep 2010 18:22:00 -0700, which is an interval of 5:52:00 ). |
|                                                                                       |                                |                                               | Win:8.0, Mac:8.1                                                                                                    |

## **Examples**

- (state of it, start of range of it, end of range of it, length of range of it) of system intervals of power history
- ▶ Returns a list of computer states as well as their start times, end times and elapsed times.

# System Power Interval

These Inspectors return an interval or a list of intervals that contain information about the client computer. Each system interval is composed of a time range and a power state, which can include on, off, standby or hibernate.

#### **Creation Methods**

| Key Phrase                                                                     | Form                                 | Description                                                                                                    |
|--------------------------------------------------------------------------------|--------------------------------------|----------------------------------------------------------------------------------------------------|
| current system interval of<br><power history=""></power>                       | Plain                                | Returns the most recent interval of the system intervals list.                                                                                                    |
|                                                                                |                                      | Win:8.0, Mac:8.1                                                                                                    |
| last system interval in <power state=""> of <power history=""></power></power> | Index <power<br>state&gt;</power<br> | Returns the power interval corresponding to the last time the computer system was in the specified power state (active, idle, logged off, off, standby) as logged in the power history.                     |
|                                                                                |                                      | Win:8.1, Mac:8.1                                                                                                    |
| last system interval in active state of <power history=""></power>             | Plain                                | Returns the interval corresponding to the last active state of the computer system, as logged in the given power history.                                                                                   |
|                                                                                |                                      | Win:8.1, Mac:8.1                                                                                                    |
| last system interval in idle state of <power history=""></power>               | Plain                                | Returns the interval corresponding to the last idle state of the computer system, as logged in the given power history.                                                                                     |
|                                                                                |                                      | Win:8.1, Mac:8.1                                                                                                    |
| last system interval in logged off state of <power history=""></power>         | Plain                                | Returns the interval corresponding to the last logged off state of the computer system, as logged in the given power history.                                                                               |
|                                                                                |                                      | Win:8.1, Mac:8.1                                                                                                    |
| last system interval in off state of <power history=""></power>                | Plain                                | Returns the interval corresponding to the last off state of the computer system, as logged in the given power history.                                                                                      |
|                                                                                |                                      | Win:8.1, Mac:8.1                                                                                                    |
| last system interval in standby state of <power history=""></power>            | Plain                                | Returns the interval corresponding to the last standby state of the computer system, as logged in the given power history.                                                                                  |
|                                                                                |                                      | Win:8.1, Mac:8.1                                                                                                    |
| system interval of <power history=""></power>                                  | Plain                                | Returns a list of computer states and their start and end times (and more. the computer was idle from Wed, 15 Sep 2010 12:30:00 -0700 to Wed, 15 Sep 2010 18:22:00 -0700, which is an interval of 5:52:00). |
|                                                                                |                                      | Win:8.0, Mac:8.1                                                                                                    |

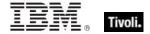

| Key Phrase                                        | Form  | Description                                                                                                    |
|---------------------------------------------------|-------|----------------------------------------------------------------------------------------------------|
| user interval of <activity history=""></activity> | Plain | Returns a power interval (containing a time range and a power state, such as standby or idle) corresponding to the specified user activity history. |
|                                                   |       | Win:8.0                                                                                                    |

#### **Properties**

| Key Phrase                                      | Form  | Return<br>Type               | Description                                                                                                    |
|-------------------------------------------------|-------|------------------------------|----------------------------------------------------------------------------------------------------|
| range of <system interval="" power=""></system> | Plain | <time<br>range&gt;</time<br> | Returns the time range associated with the specified 'system power' interval. This will provide you with the start and stop time for any particular state of the BES Client system.  Win:8.0, Mac:8.1 |
| state of <system interval="" power=""></system> | Plain | <power state=""></power>     | Returns the power state associated with the specified system power interval.  Win:8.0, Mac:8.1                                                                                                    |

## Monitor Power Interval

These Inspectors return information about the monitors (displays) attached to a given computer. Each computer can have multiple monitors, and they can be either on or off. This information can be used in a power-usage study. Monitor intervals are retrieved as tuples in the form of <interval, state, monitor count>, where the interval contains the start and end time, the state (on or off) and the number of monitors that are attached to the computer.

#### **Creation Methods**

| Key Phrase                                                                      | Form                                 | Description                                                                                                    |
|---------------------------------------------------------------------------------|--------------------------------------|----------------------------------------------------------------------------------------------------|
| current monitor interval of<br><power history=""></power>                       | Plain                                | Creates a monitor power interval reflecting how long the monitor has been turned on for the specified power history.  Win:8.0, Mac:8.1                                                              |
| last monitor interval in <power state=""> of <power history=""></power></power> | Index <power<br>state&gt;</power<br> | Returns the last time interval for the display monitor as logged in the power history. You must specify the power state you are interested in (either monitor on or monitor off).  Win:8.1, Mac:8.1 |
| last monitor interval in monitor off state of <power history=""></power>        | Plain                                | Returns the last time interval during which the display monitor was OFF from the specified power history.  Win:8.1, Mac:8.1                                                                         |

| Key Phrase                                                              | Form  | Description                                                                                                    |
|-------------------------------------------------------------------------|-------|----------------------------------------------------------------------------------------------------|
| last monitor interval in monitor on state of <power history=""></power> | Plain | Returns the last time interval during which the display monitor was ON from the specified power history.  Win:8.1, Mac:8.1 |
| monitor interval of <power history=""></power>                          | Plain | Returns the interval corresponding to the 'monitor power' entry in the specified power history.  Win:8.0, Mac:8.1          |

# **Properties**

| Key Phrase                                        | Form  | Return<br>Type               | Description                                                                                                    |
|---------------------------------------------------|-------|------------------------------|----------------------------------------------------------------------------------------------------|
| count of <monitor interval="" power=""></monitor> | Plain | <integer></integer>          | Returns the number of 'monitor power' intervals currently logged.                                                                                                    |
|                                                   |       |                              | Win:8.0, Mac:8.1                                                                                                    |
| range of <monitor interval="" power=""></monitor> | Plain | <time<br>range&gt;</time<br> | Returns the time range associated with the specified 'monitor power' interval. This will provide you with the start and stop time for any particular monitor (display) state. |
|                                                   |       |                              | Win:8.0, Mac:8.1                                                                                                    |
| state of <monitor interval="" power=""></monitor> | Plain | <power state=""></power>     | Returns the state of the specified 'monitor power' interval. This state is one of the following:  • on                                                                        |
|                                                   |       |                              | • off                                                                                                    |
|                                                   |       |                              | • off                                                                                                    |
|                                                   |       |                              | • invalid.                                                                                                    |
|                                                   |       |                              | Win:8.0, Mac:8.1                                                                                                    |

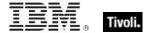

# Microsoft IIS Metabase Objects

The Microsoft IIS Metabase is a repository for most IIS configuration values. The following inspectors retrieve information about the Microsoft IIS Metabase.

#### Metabase

The IIS metabase is similar in structure to the Windows Registry, providing hierarchal storage of IIS configuration properties for Web sites, virtual directories, FTP, and more.

#### **Creation Methods**

| Key Phrase | Form        | Description                      |
|------------|-------------|----------------------------------|
| metabase   | PlainGlobal | Returns the IIS metabase object. |
|            |             | Win                              |

#### **Properties**

| Key Phrase                                     | Form  | Return<br>Type                     | Description                                 |
|------------------------------------------------|-------|------------------------------------|---------------------------------------------|
| key <string> of <metabase></metabase></string> | Named | <metabase<br>key&gt;</metabase<br> | Returns the named key of the metabase.  Win |
| key of <metabase></metabase>                   | Plain | <metabase<br>key&gt;</metabase<br> | Returns the root key of the IIS metabase.   |

## Metabase Identifier

A metabase identifier is a unique numerical identifier which IIS recognizes internally.

#### **Creation Methods**

| Key Phrase                                   | Form  | Description                                             |
|----------------------------------------------|-------|---------------------------------------------------------|
| identifier of <metabase value=""></metabase> | Plain | Returns the metabase identifier of the specified value. |
|                                              |       | Win                                                     |

## **Properties**

| Key Phrase                                     | Form | Return<br>Type      | Description                                                                                                    |
|------------------------------------------------|------|---------------------|----------------------------------------------------------------------------------------------------|
| <metabase identifier=""> as integer</metabase> | Cast | <integer></integer> | The integer value of the specified identifier. Use the Microsoft MetaEdit utility to find the integer value of an identifier.  Win |

# **Operators**

| Key phrase                            | Return Type         | Description                                     |
|---------------------------------------|---------------------|-------------------------------------------------|
| <metabase identifier=""> =</metabase> | <boolean></boolean> | Compares two metabase identifiers for equality. |
| <metabase identifier=""></metabase>   |                     | Win                                             |

# Metabase Key

Like a registry key, a metabase key contains named properties about the IIS metabase.

#### **Creation Methods**

| Key Phrase                                            | Form  | Description                                             |
|-------------------------------------------------------|-------|---------------------------------------------------------|
| key <string> of <metabase key=""></metabase></string> | Named | Returns the named subkey of the specified metabase key. |
| key <string> of <metabase></metabase></string>        | Named | Returns the named key of the metabase.  Win             |
| key of <metabase key=""></metabase>                   | Plain | Iterates the subkeys of the specified metabase key.     |
| key of <metabase></metabase>                          | Plain | Returns the root key of the IIS metabase.               |

# **Properties**

| Key Phrase                                                | Form  | Return<br>Type                     | Description                                             |
|-----------------------------------------------------------|-------|------------------------------------|---------------------------------------------------------|
| key <string> of<br/><metabase key=""></metabase></string> | Named | <metabase<br>key&gt;</metabase<br> | Returns the named subkey of the specified metabase key. |
| key of <metabase key=""></metabase>                       | Plain | <metabase<br>key&gt;</metabase<br> | Iterates the subkeys of the specified metabase key.     |

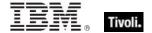

| Key Phrase                                  | Form  | Return<br>Type                       | Description                                      |
|---------------------------------------------|-------|--------------------------------------|--------------------------------------------------|
| name of <metabase key=""></metabase>        | Plain | <string></string>                    | Returns the name of the specified metabase key.  |
| value of <metabase<br>key&gt;</metabase<br> | Plain | <metabase<br>value&gt;</metabase<br> | Returns the value of the specified metabase key. |

#### **Examples**

- names of keys of metabase
- Depending on the metabase configuration, returns the names of the metabase keys, such as:
- LM
- Schema.
- names of keys of key "/LM" of metabase
- Depending on the metabase configuration, returns the key names in the metabase "/LM" key, such as IISADMIN, W3SVC or MimeMap.

# Metabase Type

The type identifier of the data associated with a metabase key value.

#### **Creation Methods**

| Key Phrase                             | Form  | Description                                       |
|----------------------------------------|-------|---------------------------------------------------|
| type of <metabase value=""></metabase> | Plain | Returns the type of the specified metabase value. |
|                                        |       | Win                                               |

#### **Properties**

| Key Phrase                               | Form | Return<br>Type      | Description                                                                                               |
|------------------------------------------|------|---------------------|----------------------------------------------------------------------------------------------------|
| <metabase type=""> as integer</metabase> | Cast | <integer></integer> | Meanings same as registry types:  • 1 = DWORD  • 2 = STRING  • 3 = BINARY  • 4 = EXPANDSZ  • 5 = MULTISZ. |

| Key Phrase                                  | Form | Return<br>Type    | Description                                                                                       |
|---------------------------------------------|------|-------------------|---------------------------------------------------------------------------------------------------|
| <metabase type=""> as<br/>string</metabase> | Cast | <string></string> | Returns metabase types as strings:  • "DWord"  • "String"  • "Binary"  • "ExpandSz"  • "MultiSz". |

## **Operators**

| Key phrase                                                    | Return Type         | Description                               |
|---------------------------------------------------------------|---------------------|-------------------------------------------|
| <metabase type=""> = <metabase type=""></metabase></metabase> | <boolean></boolean> | Compares two metabase types for equality. |
| <irie labase="" type=""></irie>                               |                     | Win                                       |

# Metabase User Type

The user type is a DWORD that specifies how the property value is used. User types enable IIS to classify properties by application.

#### **Creation Methods**

| Key Phrase                                                                                                    | Form  | Description                                            |
|----------------------------------------------------------------------------------------------------|-------|--------------------------------------------------------|
| user type of <metabase< td=""><td>Plain</td><td>Returns the user type of the specified metabase value.</td></metabase<> | Plain | Returns the user type of the specified metabase value. |
| value>                                                                                                    |       | Win                                                    |

## **Properties**

| Key Phrase                                       | Form | Return<br>Type      | Description                                                                                                 |
|--------------------------------------------------|------|---------------------|----------------------------------------------------------------------------------------------------|
| <metabase type="" user=""> as integer</metabase> | Cast | <integer></integer> | Returns the metabase user type as an integer:  • 2 = Server  • 2 = File  • 100 = WAM  • 200 = ASP App.  Win |

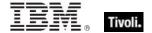

| Key Phrase                                      | Form | Return<br>Type    | Description                                                                                           |
|-------------------------------------------------|------|-------------------|----------------------------------------------------------------------------------------------------|
| <metabase type="" user=""> as string</metabase> | Cast | <string></string> | Returns the metabase user type as a string:  • "Server"  • "File"  • "WAM"  • "ASP App"  • "(Other)". |

## **Operators**

| Key phrase                              | Return Type         | Description                                    |
|-----------------------------------------|---------------------|------------------------------------------------|
| <metabase type="" user=""> =</metabase> | <boolean></boolean> | Compares two metabase user types for equality. |
| <metabase type="" user=""></metabase>   |                     | Win                                            |

# Metabase Value

This Inspector is used to access values stored in an IIS metabase key. The type of the data stored in the value determines what casting operations are allowed. There are several casting Inspectors that you can use to extract values from the registry.

#### **Creation Methods**

| Key Phrase                            | Form  | Description                                      |
|---------------------------------------|-------|--------------------------------------------------|
| value of <metabase key=""></metabase> | Plain | Returns the value of the specified metabase key. |
|                                       |       | Win                                              |

## **Properties**

| Key Phrase                                   | Form  | Return<br>Type                      | Description                                             |
|----------------------------------------------|-------|-------------------------------------|---------------------------------------------------------|
| <metabase value=""> as integer</metabase>    | Cast  | <integer></integer>                 | Returns the integer value of the metabase value.        |
| <metabase value=""> as string</metabase>     | Cast  | <string></string>                   | Returns the string value of the metabase value.         |
| identifier of <metabase value=""></metabase> | Plain | <metabase identifier=""></metabase> | Returns the metabase identifier of the specified value. |

| Key Phrase                                                 | Form  | Return<br>Type                           | Description                                                                       |
|------------------------------------------------------------|-------|------------------------------------------|-----------------------------------------------------------------------------------|
| inherit attribute of<br><metabase value=""></metabase>     | Plain | <boolean></boolean>                      | Returns TRUE if the specified metabase value has the inherit attribute set.       |
| insert path attribute of<br><metabase value=""></metabase> | Plain | <boolean></boolean>                      | Returns TRUE if the specified metabase value has the insert path attribute set.   |
| reference attribute of<br><metabase value=""></metabase>   | Plain | <boolean></boolean>                      | Returns TRUE if the specified metabase value has the reference attribute set.     |
| secure attribute of<br><metabase value=""></metabase>      | Plain | <boolean></boolean>                      | Returns TRUE if the specified metabase value has the secure attribute set.  Win   |
| type of <metabase value=""></metabase>                     | Plain | <metabase<br>type&gt;</metabase<br>      | Returns the type of the specified metabase value.                                 |
| user type of <metabase value=""></metabase>                | Plain | <metabase<br>user type&gt;</metabase<br> | Returns the user type of the specified metabase value.  Win                       |
| volatile attribute of<br><metabase value=""></metabase>    | Plain | <boolean></boolean>                      | Returns TRUE if the specified metabase value has the volatile attribute set.  Win |

## **Examples**

- inherit attributes of values of key "/Schema" of metabase
- Returns a boolean True or False depending on the inherit attributes of each sub-key in the specified key of the metabase.
- volatile attributes of values of key "/LM" of metabase
- ▶ Returns a boolean True or False depending on the volatile attributes of each sub-key in the specified key of the metabase.

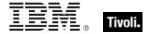

# Key Phrases (Inspectors)

This section of the guide provides an alphabetical list of the Inspector keywords. It details the *context* object type (From an object), and the *resulting* object type (Creates an object). This list includes all Inspectors that are relevant to the context of the current guide, including the core and regex Inspectors. You can retrieve any Inspector defined in this guide by clicking on its link in the right column.

| Key Phrase                                                                                                    | Plural                                    | Creates a                                                                                | From a                                                  | Form        | Ref  |
|----------------------------------------------------------------------------------------------------|-------------------------------------------|------------------------------------------------------------------------------------------|---------------------------------------------------------|-------------|------|
| abbr <string> of <html></html></string>                                                                                                    | abbrs                                     | <html></html>                                                                            | <html></html>                                           | Named       | core |
| abbr <string> of <string></string></string>                                                                                                    | abbrs                                     | <html></html>                                                                            | <string></string>                                       | Named       | core |
| abbr of <html></html>                                                                                                    | abbrs                                     | <html></html>                                                                            | <html></html>                                           | Plain       | core |
| abbr of <string></string>                                                                                                    | abbrs                                     | <html></html>                                                                            | <string></string>                                       | Plain       | core |
| above normal priority                                                                                                    | above normal priorities                   | <pre><pre><pre><pre><pre><pre><pre><pre></pre></pre></pre></pre></pre></pre></pre></pre> | <world></world>                                         | PlainGlobal | win  |
| absolute value of <hertz></hertz>                                                                                                    | absolute values                           | <hertz></hertz>                                                                          | <hertz></hertz>                                         | Plain       | core |
| absolute value of <integer></integer>                                                                                                    | absolute values                           | <integer></integer>                                                                      | <integer></integer>                                     | Plain       | core |
| absolute value of <time interval=""></time>                                                                                                    | absolute values                           | <time interval=""></time>                                                                | <time interval=""></time>                               | Plain       | core |
| access mode of<br><access control="" entry=""></access>                                                                                                    | access modes                              | <integer></integer>                                                                      | <access control="" entry=""></access>                   | Plain       | win  |
| accessed time of<br><filesystem object=""></filesystem>                                                                                                    | accessed times                            | <time></time>                                                                            | <filesystem object=""></filesystem>                     | Plain       | win  |
| account disabled flag of<br><user></user>                                                                                                    | account<br>disabled flags                 | <boolean></boolean>                                                                      | <user></user>                                           | Plain       | win  |
| account expiration of<br><user></user>                                                                                                    | account expirations                       | <time></time>                                                                            | <user></user>                                           | Plain       | win  |
| account lockout duration of <security database=""></security>                                                                                                    | account lockout durations                 | <time interval=""></time>                                                                | <security database=""></security>                       | Plain       | win  |
| account lockout<br>observation window of<br><security database=""></security>                                                                                                    | account lockout<br>observation<br>windows | <time interval=""></time>                                                                | <security database=""></security>                       | Plain       | win  |
| account lockout<br>threshold of <security< td=""><td>account lockout</td><td><integer></integer></td><td><security< td=""><td>Plain</td><td>win</td></security<></td></security<> | account lockout                           | <integer></integer>                                                                      | <security< td=""><td>Plain</td><td>win</td></security<> | Plain       | win  |

| Key Phrase                                               | Plural                              | Creates a                             | From a                              | Form               | Ref        |
|----------------------------------------------------------|-------------------------------------|---------------------------------------|-------------------------------------|--------------------|------------|
| database>                                                | thresholds                          |                                       | database>                           |                    |            |
| account logon category of <audit policy=""></audit>      | account logon categories            | <audit category="" policy=""></audit> | <audit policy=""></audit>           | Plain              | win        |
| account management category of <audit policy=""></audit> | account<br>management<br>categories | <audit category="" policy=""></audit> | <audit policy=""></audit>           | Plain              | win        |
| account name of<br><security identifier=""></security>   | account names                       | <string></string>                     | <security identifier=""></security> | Plain              | win        |
| account with privilege<br><string></string>              | accounts with privilege             | <security account=""></security>      | <world></world>                     | NamedGlobal        | win        |
| account with privileges                                  | accounts with privileges            | <security account=""></security>      | <world></world>                     | PlainGlobal        | win        |
| accounts operator flag of <user></user>                  | accounts operator flags             | <boolean></boolean>                   | <user></user>                       | Plain              | win        |
| acronym <string> of <html></html></string>               | acronyms                            | <html></html>                         | <html></html>                       | Named              | core       |
| acronym <string> of <string></string></string>           | acronyms                            | <html></html>                         | <string></string>                   | Named              | core       |
| acronym of <html></html>                                 | acronyms                            | <html></html>                         | <html></html>                       | Plain              | core       |
| acronym of <string></string>                             | acronyms                            | <html></html>                         | <string></string>                   | Plain              | core       |
| action                                                   | actions                             | <action></action>                     | <world></world>                     | PlainGlobal        | <u>win</u> |
| action <integer></integer>                               | actions                             | <action></action>                     | <world></world>                     | NumberedGlo<br>bal | win        |
| action lock state                                        | action lock<br>states               | <action lock<br="">state&gt;</action> | <world></world>                     | PlainGlobal        | win        |
| action of <firewall rule=""></firewall>                  | actions                             | <firewall action=""></firewall>       | <firewall rule=""></firewall>       | Plain              | <u>win</u> |
| action of <task definition=""></task>                    | actions                             | <task action=""></task>               | <task definition=""></task>         | Plain              | win        |
| active action                                            | active actions                      | <action></action>                     | <world></world>                     | PlainGlobal        | <u>win</u> |
| active device                                            | active devices                      | <active device=""></active>           | <world></world>                     | PlainGlobal        | <u>win</u> |
| active device file                                       | active device                       | <file></file>                         | <world></world>                     | PlainGlobal        | win        |

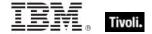

| Key Phrase                                             | Plural                 | Creates a                                                                                                    | From a                                      | Form        | Ref        |
|--------------------------------------------------------|------------------------|----------------------------------------------------------------------------------------------------|---------------------------------------------|-------------|------------|
|                                                        | files                  |                                                                                                    |                                             |             |            |
| active device file<br><string></string>                | active device files    | <file></file>                                                                                                 | <world></world>                             | NamedGlobal | <u>win</u> |
| active directory user of<br><user></user>              | active directory users | <active directory="" local="" user=""></active>                                                               | <user></user>                               | Plain       | <u>win</u> |
| active of <action></action>                            | actives                | <boolean></boolean>                                                                                           | <action></action>                           | Plain       | <u>win</u> |
| active of <logged on="" user=""></logged>              | actives                | <boolean></boolean>                                                                                           | <logged on="" user=""></logged>             | Plain       | <u>win</u> |
| active start time of <action></action>                 | active start times     | <time></time>                                                                                                 | <action></action>                           | Plain       | <u>win</u> |
| active state                                           | active states          | <power state=""></power>                                                                                      | <world></world>                             | PlainGlobal | <u>win</u> |
| activity history of <logged on="" user=""></logged>    | activity histories     | <activity history=""></activity>                                                                              | <logged on="" user=""></logged>             | Plain       | <u>win</u> |
| adapter of <network adapter="" interface=""></network> | adapters               | <network<br>adapter&gt;</network<br>                                                                          | <network adapter="" interface=""></network> | Plain       | <u>win</u> |
| adapter of <network></network>                         | adapters               | <network<br>adapter&gt;</network<br>                                                                          | <network></network>                         | Plain       | <u>win</u> |
| address <string> of <html></html></string>             | addresss               | <html></html>                                                                                                 | <html></html>                               | Named       | core       |
| address <string> of <string></string></string>         | addresss               | <html></html>                                                                                                 | <string></string>                           | Named       | core       |
| address list of <network adapter=""></network>         | address lists          | <network address<="" td=""><td><network adapter=""></network></td><td>Plain</td><td><u>win</u></td></network> | <network adapter=""></network>              | Plain       | <u>win</u> |
| address of <html></html>                               | addresss               | <html></html>                                                                                                 | <html></html>                               | Plain       | core       |
| address of <network adapter="" interface=""></network> | addresses              | <ipv4or6<br>address&gt;</ipv4or6<br>                                                                          | <network adapter="" interface=""></network> | Plain       | <u>win</u> |
| address of <network adapter=""></network>              | addresses              | <ipv4 address=""></ipv4>                                                                                      | <network adapter=""></network>              | Plain       | <u>win</u> |
| address of <network address="" list=""></network>      | addresses              | <ipv4 address=""></ipv4>                                                                                      | <network address="" list=""></network>      | Plain       | <u>win</u> |
| address of <network interface="" ip=""></network>      | addresses              | <ipv4 address=""></ipv4>                                                                                      | <network interface="" ip=""></network>      | Plain       | <u>win</u> |
|                                                        | •                      |                                                                                                    |                                             | -           | -          |

| Key Phrase                                                                                                    | Plural                                        | Creates a                       | From a                                       | Form        | Ref        |
|----------------------------------------------------------------------------------------------------|-----------------------------------------------|---------------------------------|----------------------------------------------|-------------|------------|
| address of <string></string>                                                                                                    | addresss                                      | <html></html>                   | <string></string>                            | Plain       | core       |
| admin privilege of<br><user></user>                                                                                                    | admin privileges                              | <boolean></boolean>             | <user></user>                                | Plain       | win        |
| administrator <string> of <cli>ent&gt;</cli></string>                                                                                                    | administrators                                | <setting></setting>             | <cli>ent&gt;</cli>                           | Named       | win        |
| administrator of <client></client>                                                                                                    | administrators                                | <setting></setting>             | <cli>ent&gt;</cli>                           | Plain       | <u>win</u> |
| all firewall scope                                                                                                    | all firewall scopes                           | <firewall scope=""></firewall>  | <world></world>                              | PlainGlobal | win        |
| all running service                                                                                                    | all running services                          | <service></service>             | <world></world>                              | PlainGlobal | win        |
| all service                                                                                                    | all services                                  | <service></service>             | <world></world>                              | PlainGlobal | win        |
| allow demand start of<br><task settings=""></task>                                                                                                    | allow demand<br>starts                        | <boolean></boolean>             | <task settings=""></task>                    | Plain       | win        |
| allow firewall action                                                                                                    | allow firewall actions                        | <firewall action=""></firewall> | <world></world>                              | PlainGlobal | win        |
| allow hard terminate of<br><task settings=""></task>                                                                                                    | allow hard<br>terminates                      | <boolean></boolean>             | <task settings=""></task>                    | Plain       | win        |
| allow inbound echo<br>request of <firewall icmp<br="">settings&gt;</firewall>                                                                                                    | allow inbound<br>echo requests                | <boolean></boolean>             | <firewall icmp<br="">settings&gt;</firewall> | Plain       | <u>win</u> |
| allow inbound mask request of <firewall icmp="" settings=""></firewall>                                                                                                    | allow inbound<br>mask requests                | <boolean></boolean>             | <firewall icmp<br="">settings&gt;</firewall> | Plain       | win        |
| allow inbound router request of <firewall icmp="" settings=""></firewall>                                                                                                    | allow inbound router requests                 | <boolean></boolean>             | <firewall icmp<br="">settings&gt;</firewall> | Plain       | win        |
| allow inbound<br>timestamp request of<br><firewall icmp="" settings=""></firewall>                                                                                                    | allow inbound<br>timestamp<br>requests        | <boolean></boolean>             | <firewall icmp<br="">settings&gt;</firewall> | Plain       | win        |
| allow outbound<br>destination unreachable<br>of <firewall icmp<br="">settings&gt;</firewall>                                                                                                    | allow outbound<br>destination<br>unreachables | <boolean></boolean>             | <firewall icmp<br="">settings&gt;</firewall> | Plain       | win        |
| allow outbound packet too big of <firewall icmp<="" td=""><td>allow outbound packet too bigs</td><td><boolean></boolean></td><td><firewall icmp="" settings=""></firewall></td><td>Plain</td><td>win</td></firewall> | allow outbound packet too bigs                | <boolean></boolean>             | <firewall icmp="" settings=""></firewall>    | Plain       | win        |

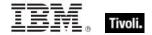

| Key Phrase                                                                          | Plural                                  | Creates a                        | From a                                       | Form        | Ref  |
|-------------------------------------------------------------------------------------|-----------------------------------------|----------------------------------|----------------------------------------------|-------------|------|
| settings>                                                                           |                                         |                                  |                                              |             |      |
| allow outbound<br>parameter problem of<br><firewall icmp="" settings=""></firewall> | allow outbound<br>parameter<br>problems | <boolean></boolean>              | <firewall icmp<br="">settings&gt;</firewall> | Plain       | win  |
| allow outbound source<br>quench of <firewall icmp<br="">settings&gt;</firewall>     | allow outbound<br>source<br>quenches    | <boolean></boolean>              | <firewall icmp<br="">settings&gt;</firewall> | Plain       | win  |
| allow outbound time<br>exceeded of <firewall<br>icmp settings&gt;</firewall<br>     | allow outbound<br>time exceededs        | <boolean></boolean>              | <firewall icmp<br="">settings&gt;</firewall> | Plain       | win  |
| allow redirect of <firewall icmp="" settings=""></firewall>                         | allow redirects                         | <boolean></boolean>              | <firewall icmp="" settings=""></firewall>    | Plain       | win  |
| allow unmentioned site of <license></license>                                       | allow<br>unmentioned<br>sites           | <boolean></boolean>              | <li><li><li><li></li></li></li></li>         | Plain       | win  |
| allowed workstations<br>string of <user></user>                                     | allowed<br>workstations<br>strings      | <string></string>                | <user></user>                                | Plain       | win  |
| ancestor of <filesystem object=""></filesystem>                                     | ancestors                               | <folder></folder>                | <filesystem object=""></filesystem>          | Plain       | win  |
| anchor <string> of <html></html></string>                                           | anchors                                 | <html></html>                    | <html></html>                                | Named       | core |
| anchor <string> of <string></string></string>                                       | anchors                                 | <html></html>                    | <string></string>                            | Named       | core |
| anchor of <html></html>                                                             | anchors                                 | <html></html>                    | <html></html>                                | Plain       | core |
| anchor of <string></string>                                                         | anchors                                 | <html></html>                    | <string></string>                            | Plain       | core |
| anonymous logon group                                                               | anonymous<br>logon groups               | <security account=""></security> | <world></world>                              | PlainGlobal | win  |
| ansi code page                                                                      | ansi code pages                         | <integer></integer>              | <world></world>                              | PlainGlobal | win  |
| any adapter of <network></network>                                                  | any adapters                            | <network adapter=""></network>   | <network></network>                          | Plain       | win  |
| any ip version                                                                      | any ip versions                         | <ip version=""></ip>             | <world></world>                              | PlainGlobal | core |
| apparent registration server time                                                   | apparent registration                   | <time></time>                    | <world></world>                              | PlainGlobal | win  |

| Key Phrase                                                                    | Plural                              | Creates a                                       | From a                                | Form        | Ref        |
|-------------------------------------------------------------------------------|-------------------------------------|-------------------------------------------------|---------------------------------------|-------------|------------|
|                                                                               | server times                        |                                                 |                                       |             |            |
| append permission of<br><access control="" entry=""></access>                 | append permissions                  | <boolean></boolean>                             | <access control="" entry=""></access> | Plain       | <u>win</u> |
| application <string></string>                                                 | applications                        | <application></application>                     | <world></world>                       | NamedGlobal | <u>win</u> |
| application <string> of <folder></folder></string>                            | applications                        | <application></application>                     | <folder></folder>                     | Named       | <u>win</u> |
| application <string> of <registry key=""></registry></string>                 | applications                        | <application></application>                     | <registry key=""></registry>          | Named       | <u>win</u> |
| application <string> of <registry></registry></string>                        | applications                        | <application></application>                     | <registry></registry>                 | Named       | <u>win</u> |
| application event log                                                         | application event logs              | <event log=""></event>                          | <world></world>                       | PlainGlobal | <u>win</u> |
| application folder<br><string> of <registry<br>key&gt;</registry<br></string> | application folders                 | <folder></folder>                               | <registry key=""></registry>          | Named       | win        |
| application folder<br><string> of <registry></registry></string>              | application folders                 | <folder></folder>                               | <registry></registry>                 | Named       | <u>win</u> |
| application folder of<br><registry key=""></registry>                         | application folders                 | <folder></folder>                               | <registry key=""></registry>          | Plain       | <u>win</u> |
| application name of <firewall rule=""></firewall>                             | application names                   | <string></string>                               | <firewall rule=""></firewall>         | Plain       | <u>win</u> |
| application of <registry key=""></registry>                                   | applications                        | <application></application>                     | <registry key=""></registry>          | Plain       | <u>win</u> |
| application of <registry></registry>                                          | applications                        | <application></application>                     | <registry></registry>                 | Plain       | <u>win</u> |
| application parameter string of <user></user>                                 | application<br>parameter<br>strings | <string></string>                               | <user></user>                         | Plain       | <u>win</u> |
| application usage summary                                                     | application<br>usage<br>summaries   | <application summary="" usage=""></application> | <world></world>                       | PlainGlobal | <u>win</u> |
| application usage summary <string></string>                                   | application<br>usage<br>summaries   | <application summary="" usage=""></application> | <world></world>                       | NamedGlobal | win        |
| april                                                                         | aprils                              | <month></month>                                 | <world></world>                       | PlainGlobal | core       |

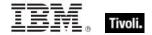

| Key Phrase                                                  | Plural                                    | Creates a                               | From a                                   | Form               | Ref        |
|-------------------------------------------------------------|-------------------------------------------|-----------------------------------------|------------------------------------------|--------------------|------------|
| april <integer></integer>                                   | aprils                                    | <day of="" year=""></day>               | <world></world>                          | NumberedGlo<br>bal | core       |
| april <integer> of <integer></integer></integer>            | aprils                                    | <date></date>                           | <integer></integer>                      | Numbered           | core       |
| april of <integer></integer>                                | aprils                                    | <month and="" year=""></month>          | <integer></integer>                      | Plain              | core       |
| archive of <filesystem object=""></filesystem>              | archives                                  | <boolean></boolean>                     | <filesystem object=""></filesystem>      | Plain              | <u>win</u> |
| argument string of<br><exec action="" task=""></exec>       | argument<br>strings                       | <string></string>                       | <exec action="" task=""></exec>          | Plain              | <u>win</u> |
| argument string of <file shortcut=""></file>                | argument<br>strings                       | <string></string>                       | <file shortcut=""></file>                | Plain              | <u>win</u> |
| at compatibility of <task settings=""></task>               | at<br>compatibilities                     | <boolean></boolean>                     | <task settings=""></task>                | Plain              | <u>win</u> |
| attachment of <email action="" task=""></email>             | attachments                               | <string></string>                       | <email action="" task=""></email>        | Plain              | <u>win</u> |
| attribute <integer> of <xml dom="" node=""></xml></integer> | attributes                                | <xml dom="" node=""></xml>              | <xml dom="" node=""></xml>               | Numbered           | core       |
| attribute <string> of <xml dom="" node=""></xml></string>   | attributes                                | <xml dom="" node=""></xml>              | <xml dom="" node=""></xml>               | Named              | core       |
| attribute of <xml dom="" node=""></xml>                     | attributes                                | <xml dom="" node=""></xml>              | <xml dom="" node=""></xml>               | Plain              | core       |
| attribute permission of<br><network share=""></network>     | attribute permissions                     | <boolean></boolean>                     | <network share=""></network>             | Plain              | <u>win</u> |
| audit failure event log<br>event type                       | audit failure<br>event log event<br>types | <event event="" log="" type=""></event> | <world></world>                          | PlainGlobal        | <u>win</u> |
| audit failure of <audit information="" policy=""></audit>   | audit failures                            | <boolean></boolean>                     | <audit information="" policy=""></audit> | Plain              | <u>win</u> |
| audit level of <local<br>mssql database&gt;</local<br>      | audit levels                              | <integer></integer>                     | <local mssql<br="">database&gt;</local>  | Plain              | <u>win</u> |
| audit policy                                                | audit policies                            | <audit policy=""></audit>               | <world></world>                          | PlainGlobal        | <u>win</u> |
| audit success event log event type                          | audit success<br>event log event<br>types | <event event="" log="" type=""></event> | <world></world>                          | PlainGlobal        | win        |

| Key Phrase                                                              | Plural                     | Creates a                                                     | From a                                   | Form                                                                  | Ref        |
|-------------------------------------------------------------------------|----------------------------|---------------------------------------------------------------|------------------------------------------|-----------------------------------------------------------------------|------------|
| audit success of <audit information="" policy=""></audit>               | audit successes            | <boolean></boolean>                                           | <audit information="" policy=""></audit> | Plain                                                                 | <u>win</u> |
| august                                                                  | augusts                    | <month></month>                                               | <world></world>                          | PlainGlobal                                                           | core       |
| august <integer></integer>                                              | augusts                    | <day of="" year=""></day>                                     | <world></world>                          | NumberedGlo<br>bal                                                    | core       |
| august <integer> of <integer></integer></integer>                       | augusts                    | <date></date>                                                 | <integer></integer>                      | Numbered                                                              | core       |
| august of <integer></integer>                                           | augusts                    | <month and="" year=""></month>                                | <integer></integer>                      | Plain                                                                 | core       |
| authenticated users group                                               | authenticated users groups | <security account=""></security>                              | <world></world>                          | PlainGlobal                                                           | <u>win</u> |
| author of <task info="" registration=""></task>                         | authors                    | <string></string>                                             | <task info="" registration=""></task>    | Plain                                                                 | <u>win</u> |
| authorized application of<br><firewall profile=""></firewall>           | authorized applications    | <pre><firewall application="" authorized=""></firewall></pre> | <firewall profile=""></firewall>         | Plain                                                                 | <u>win</u> |
| average of <evaluation cycle=""></evaluation>                           | averages                   | <integer></integer>                                           | <evaluation cycle=""></evaluation>       | Plain                                                                 | <u>win</u> |
| b <string> of <html></html></string>                                    | bs                         | <html></html>                                                 | <html></html>                            | Named                                                                 | core       |
| b <string> of <string></string></string>                                | bs                         | <html></html>                                                 | <string></string>                        | Named                                                                 | core       |
| b of <html></html>                                                      | bs                         | <html></html>                                                 | <html></html>                            | Plain                                                                 | core       |
| b of <string></string>                                                  | bs                         | <html></html>                                                 | <string></string>                        | Plain                                                                 | core       |
| backoffice bit<br><operating suite<br="" system="">mask&gt;</operating> | backoffice bits            | <boolean></boolean>                                           | <world></world>                          | Index <operati<br>ng system<br/>suite<br/>mask&gt;Global</operati<br> | <u>win</u> |
| bad password count of<br><user></user>                                  | bad password counts        | <integer></integer>                                           | <user></user>                            | Plain                                                                 | <u>win</u> |
| base <string> of <html></html></string>                                 | bases                      | <html></html>                                                 | <html></html>                            | Named                                                                 | core       |
| base <string> of <string></string></string>                             | bases                      | <html></html>                                                 | <string></string>                        | Named                                                                 | core       |
| base of <html></html>                                                   | bases                      | <html></html>                                                 | <html></html>                            | Plain                                                                 | core       |

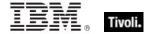

| Key Phrase                                                                                                | Plural                     | Creates a                                                                                                    | From a                                                                                   | Form                                                                  | Ref        |
|----------------------------------------------------------------------------------------------------|----------------------------|----------------------------------------------------------------------------------------------------|------------------------------------------------------------------------------------------|-----------------------------------------------------------------------|------------|
| base of <string></string>                                                                                 | bases                      | <html></html>                                                                                                    | <string></string>                                                                        | Plain                                                                 | core       |
| base priority of <pre><pre><pre><pre><pre><pre><pre><pre></pre></pre></pre></pre></pre></pre></pre></pre> | base priorities            | <pre><priority class=""></priority></pre>                                                                                                    | <pre><pre><pre><pre><pre><pre><pre><pre></pre></pre></pre></pre></pre></pre></pre></pre> | Plain                                                                 | <u>win</u> |
| batch group                                                                                               | batch groups               | <security account=""></security>                                                                                                    | <world></world>                                                                          | PlainGlobal                                                           | <u>win</u> |
| bcc of <email action="" task=""></email>                                                                  | bccs                       | <string></string>                                                                                                    | <email action="" task=""></email>                                                        | Plain                                                                 | <u>win</u> |
| below normal priority                                                                                     | below normal priorities    | <pre><priority class=""></priority></pre>                                                                                                    | <world></world>                                                                          | PlainGlobal                                                           | <u>win</u> |
| bes license                                                                                               | bes licenses               | <li><li><li><li></li></li></li></li>                                                                                                    | <world></world>                                                                          | PlainGlobal                                                           | <u>win</u> |
| big <string> of <html></html></string>                                                                    | bigs                       | <html></html>                                                                                                    | <html></html>                                                                            | Named                                                                 | core       |
| big <string> of <string></string></string>                                                                | bigs                       | <html></html>                                                                                                    | <string></string>                                                                        | Named                                                                 | core       |
| big of <html></html>                                                                                      | bigs                       | <html></html>                                                                                                    | <html></html>                                                                            | Plain                                                                 | core       |
| big of <string></string>                                                                                  | bigs                       | <html></html>                                                                                                    | <string></string>                                                                        | Plain                                                                 | core       |
| binary operator <string></string>                                                                         | binary operators           | <br><br><br>dinary operator>                                                                                                    | <world></world>                                                                          | NamedGlobal                                                           | core       |
| binary operator returning <type></type>                                                                   | binary operators returning | <br><br><br><br><br><br><br><br>                                                                                                    | <world></world>                                                                          | Index <type>G<br/>lobal</type>                                        | core       |
| bit <integer></integer>                                                                                   | bits                       | <br><br><br><br>                                                                                                    | <world></world>                                                                          | NumberedGlo<br>bal                                                    | core       |
| bit <integer> of <bit set=""></bit></integer>                                                             | bits                       | <boolean></boolean>                                                                                                    | <br><br><br><br>                                                                         | Numbered                                                              | core       |
| bit <integer> of <integer></integer></integer>                                                            | bits                       | <boolean></boolean>                                                                                                    | <integer></integer>                                                                      | Numbered                                                              | core       |
| bit set <string></string>                                                                                 | bit sets                   | <br><br> | <world></world>                                                                          | NamedGlobal                                                           | core       |
| blade bit <operating mask="" suite="" system=""></operating>                                              | blade bits                 | <boolean></boolean>                                                                                                    | <world></world>                                                                          | Index <operati<br>ng system<br/>suite<br/>mask&gt;Global</operati<br> | <u>win</u> |
| block firewall action                                                                                     | block firewall actions     | <firewall action=""></firewall>                                                                                                    | <world></world>                                                                          | PlainGlobal                                                           | win_       |
| blockquote <string> of <html></html></string>                                                             | blockquotes                | <html></html>                                                                                                    | <html></html>                                                                            | Named                                                                 | core       |

| Key Phrase                                                                                               | Plural                     | Creates a                            | From a                                                                                   | Form        | Ref        |
|----------------------------------------------------------------------------------------------------|----------------------------|--------------------------------------|------------------------------------------------------------------------------------------|-------------|------------|
| blockquote <string> of <string></string></string>                                                        | blockquotes                | <html></html>                        | <string></string>                                                                        | Named       | core       |
| blockquote of <html></html>                                                                              | blockquotes                | <html></html>                        | <html></html>                                                                            | Plain       | core       |
| blockquote of <string></string>                                                                          | blockquotes                | <html></html>                        | <string></string>                                                                        | Plain       | core       |
| body <string> of <html></html></string>                                                                  | bodys                      | <html></html>                        | <html></html>                                                                            | Named       | core       |
| body <string> of <string></string></string>                                                              | bodys                      | <html></html>                        | <string></string>                                                                        | Named       | core       |
| body of <email action="" task=""></email>                                                                | bodies                     | <string></string>                    | <email action="" task=""></email>                                                        | Plain       | <u>win</u> |
| body of <html></html>                                                                                    | bodys                      | <html></html>                        | <html></html>                                                                            | Plain       | core       |
| body of <string></string>                                                                                | bodys                      | <html></html>                        | <string></string>                                                                        | Plain       | core       |
| boolean <string></string>                                                                                | booleans                   | <boolean></boolean>                  | <world></world>                                                                          | NamedGlobal | core       |
| boolean value <integer> of <wmi select=""></wmi></integer>                                               | boolean values             | <boolean></boolean>                  | <wmi select=""></wmi>                                                                    | Numbered    | <u>win</u> |
| boolean value of <wmi select=""></wmi>                                                                   | boolean values             | <boolean></boolean>                  | <wmi select=""></wmi>                                                                    | Plain       | <u>win</u> |
| boot task trigger type                                                                                   | boot task trigger<br>types | <task trigger<br="">type&gt;</task>  | <world></world>                                                                          | PlainGlobal | <u>win</u> |
| boot time of <operating system=""></operating>                                                           | boot times                 | <time></time>                        | <pre><operating system=""></operating></pre>                                             | Plain       | <u>win</u> |
| br                                                                                                    | brs                        | <html></html>                        | <world></world>                                                                          | PlainGlobal | core       |
| br <string></string>                                                                                     | brs                        | <html></html>                        | <world></world>                                                                          | NamedGlobal | core       |
| brand id of <pre><pre>cessor&gt;</pre></pre>                                                             | brand ids                  | <integer></integer>                  | <pre><pre><pre><pre><pre><pre><pre><pre></pre></pre></pre></pre></pre></pre></pre></pre> | Plain       | <u>win</u> |
| brand of <client></client>                                                                               | brands                     | <string></string>                    | <cli>ent&gt;</cli>                                                                       | Plain       | <u>win</u> |
| brand string of <pre><pre><pre><pre><pre><pre><pre><pre></pre></pre></pre></pre></pre></pre></pre></pre> | brand strings              | <string></string>                    | <pre><pre><pre><pre><pre><pre><pre><pre></pre></pre></pre></pre></pre></pre></pre></pre> | Plain       | <u>win</u> |
| broadcast address of<br><network adapter<br="">interface&gt;</network>                                   | broadcast<br>addresses     | <ipv4or6<br>address&gt;</ipv4or6<br> | <network adapter="" interface=""></network>                                              | Plain       | <u>win</u> |
| broadcast address of                                                                                     | broadcast                  | <ipv4 address=""></ipv4>             | <network ip<="" td=""><td>Plain</td><td><u>win</u></td></network>                        | Plain       | <u>win</u> |

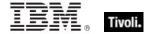

| Key Phrase                                                             | Plural                                                  | Creates a                        | From a                                       | Form        | Ref        |
|------------------------------------------------------------------------|---------------------------------------------------------|----------------------------------|----------------------------------------------|-------------|------------|
| <network interface="" ip=""></network>                                 | addresses                                               |                                  | interface>                                   |             |            |
| broadcast support of<br><network adapter<br="">interface&gt;</network> | broadcast<br>supports                                   | <boolean></boolean>              | <network adapter="" interface=""></network>  | Plain       | win        |
| broadcast support of <network interface="" ip=""></network>            | broadcast<br>supports                                   | <boolean></boolean>              | <network interface="" ip=""></network>       | Plain       | win        |
| build number high of<br><operating system=""></operating>              | build number<br>highs                                   | <integer></integer>              | <pre><operating system=""></operating></pre> | Plain       | <u>win</u> |
| build number low of<br><operating system=""></operating>               | build number<br>lows                                    | <integer></integer>              | <pre><operating system=""></operating></pre> | Plain       | <u>win</u> |
| built in of <firewall open="" port=""></firewall>                      | built ins                                               | <boolean></boolean>              | <firewall open="" port=""></firewall>        | Plain       | <u>win</u> |
| builtin administrators<br>group                                        | builtin<br>administrators<br>groups                     | <security account=""></security> | <world></world>                              | PlainGlobal | win        |
| builtin backup operators group                                         | builtin backup<br>operators<br>groups                   | <security account=""></security> | <world></world>                              | PlainGlobal | win        |
| builtin guests group                                                   | builtin guests<br>groups                                | <security account=""></security> | <world></world>                              | PlainGlobal | win        |
| builtin network<br>configuration operators<br>group                    | builtin network<br>configuration<br>operators<br>groups | <security account=""></security> | <world></world>                              | PlainGlobal | win        |
| builtin power users group                                              | builtin power users groups                              | <security account=""></security> | <world></world>                              | PlainGlobal | <u>win</u> |
| builtin remote desktop<br>users group                                  | builtin remote<br>desktop users<br>groups               | <security account=""></security> | <world></world>                              | PlainGlobal | <u>win</u> |
| builtin replicator group                                               | builtin replicator groups                               | <security account=""></security> | <world></world>                              | PlainGlobal | <u>win</u> |
| builtin users group                                                    | builtin users<br>groups                                 | <security account=""></security> | <world></world>                              | PlainGlobal | <u>win</u> |
| byte <integer> of <file></file></integer>                              | bytes                                                   | <integer></integer>              | <file></file>                                | Numbered    | win        |
| can interact with                                                      | can interact with                                       | <boolean></boolean>              | <service></service>                          | Plain       | <u>win</u> |

| Key Phrase                                                                    | Plural                                | Creates a                               | From a                                | Form                           | Ref        |
|-------------------------------------------------------------------------------|---------------------------------------|-----------------------------------------|---------------------------------------|--------------------------------|------------|
| desktop of <service></service>                                                | desktops                              |                                         |                                       |                                |            |
| caption <string> of <html></html></string>                                    | captions                              | <html></html>                           | <html></html>                         | Named                          | core       |
| caption <string> of <string></string></string>                                | captions                              | <html></html>                           | <string></string>                     | Named                          | core       |
| caption of <html></html>                                                      | captions                              | <html></html>                           | <html></html>                         | Plain                          | core       |
| caption of <string></string>                                                  | captions                              | <html></html>                           | <string></string>                     | Plain                          | core       |
| case insensitive regex <string></string>                                      | case insensitive regexes              | <regular expression=""></regular>       | <world></world>                       | NamedGlobal                    | regx       |
| case insensitive regular expression <string></string>                         | case insensitive regular expressions  | <regular<br>expression&gt;</regular<br> | <world></world>                       | NamedGlobal                    | regx       |
| cast <string></string>                                                        | casts                                 | <cast></cast>                           | <world></world>                       | NamedGlobal                    | core       |
| cast from of <type></type>                                                    | casts from                            | <cast></cast>                           | <type></type>                         | Plain                          | core       |
| cast returning <type></type>                                                  | casts returning                       | <cast></cast>                           | <world></world>                       | Index <type>G<br/>lobal</type> | core       |
| category of <audit policy=""></audit>                                         | categories                            | <audit category="" policy=""></audit>   | <audit policy=""></audit>             | Plain                          | <u>win</u> |
| category of <event log="" record=""></event>                                  | categories                            | <integer></integer>                     | <event log="" record=""></event>      | Plain                          | <u>win</u> |
| cc of <email action="" task=""></email>                                       | ccs                                   | <string></string>                       | <email action="" task=""></email>     | Plain                          | <u>win</u> |
| change notification<br>permission of <access<br>control entry&gt;</access<br> | change<br>notification<br>permissions | <boolean></boolean>                     | <access control="" entry=""></access> | Plain                          | <u>win</u> |
| character <integer></integer>                                                 | characters                            | <string></string>                       | <world></world>                       | NumberedGlo<br>bal             | core       |
| character <integer> of <string></string></integer>                            | characters                            | <substring></substring>                 | <string></string>                     | Numbered                       | core       |
| character of <string></string>                                                | characters                            | <substring></substring>                 | <string></string>                     | Plain                          | core       |
| checkpoint of <service></service>                                             | checkpoints                           | <integer></integer>                     | <service></service>                   | Plain                          | <u>win</u> |

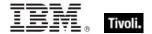

| Key Phrase                                                        | Plural                   | Creates a                               | From a                                              | Form        | Ref        |
|-------------------------------------------------------------------|--------------------------|-----------------------------------------|-----------------------------------------------------|-------------|------------|
| child node <integer> of<br/><xml dom="" node=""></xml></integer>  | child nodes              | <xml dom="" node=""></xml>              | <xml dom="" node=""></xml>                          | Numbered    | core       |
| child node of <xml dom<br="">node&gt;</xml>                       | child nodes              | <xml dom="" node=""></xml>              | <xml dom="" node=""></xml>                          | Plain       | core       |
| cidr address of<br><network adapter<br="">interface&gt;</network> | cidr addresses           | <string></string>                       | <network adapter="" interface=""></network>         | Plain       | win        |
| cidr address of<br><network adapter=""></network>                 | cidr addresses           | <string></string>                       | <network<br>adapter&gt;</network<br>                | Plain       | <u>win</u> |
| cidr address of <network address="" list=""></network>            | cidr addresses           | <string></string>                       | <network<br>address list&gt;</network<br>           | Plain       | <u>win</u> |
| cidr address of <network interface="" ip=""></network>            | cidr addresses           | <string></string>                       | <network interface="" ip=""></network>              | Plain       | <u>win</u> |
| cidr string of <network adapter="" interface=""></network>        | cidr strings             | <string></string>                       | <network adapter="" interface=""></network>         | Plain       | <u>win</u> |
| cidr string of <network adapter=""></network>                     | cidr strings             | <string></string>                       | <network<br>adapter&gt;</network<br>                | Plain       | <u>win</u> |
| cidr string of <network address="" list=""></network>             | cidr strings             | <string></string>                       | <network address="" list=""></network>              | Plain       | <u>win</u> |
| cidr string of <network interface="" ip=""></network>             | cidr strings             | <string></string>                       | <network interface="" ip=""></network>              | Plain       | <u>win</u> |
| cite <string> of <html></html></string>                           | cites                    | <html></html>                           | <html></html>                                       | Named       | core       |
| cite <string> of <string></string></string>                       | cites                    | <html></html>                           | <string></string>                                   | Named       | core       |
| cite of <html></html>                                             | cites                    | <html></html>                           | <html></html>                                       | Plain       | core       |
| cite of <string></string>                                         | cites                    | <html></html>                           | <string></string>                                   | Plain       | core       |
| class id of <com action="" handler="" task=""></com>              | class ids                | <string></string>                       | <pre><com action="" handler="" task=""></com></pre> | Plain       | <u>win</u> |
| class of <active device=""></active>                              | classes                  | <string></string>                       | <active device=""></active>                         | Plain       | win        |
| client                                                            | clients                  | <cli>client&gt;</cli>                   | <world></world>                                     | PlainGlobal | win        |
| client cryptography                                               | client<br>cryptographies | <cli>client_cryptograp<br/>hy&gt;</cli> | <world></world>                                     | PlainGlobal | <u>win</u> |

| Key Phrase                                       | Plural                              | Creates a                            | From a                            | Form        | Ref        |
|--------------------------------------------------|-------------------------------------|--------------------------------------|-----------------------------------|-------------|------------|
| client folder of <site></site>                   | client folders                      | <folder></folder>                    | <site></site>                     | Plain       | win        |
| client license                                   | client licenses                     | <li><li><li><li></li></li></li></li> | <world></world>                   | PlainGlobal | <u>win</u> |
| code <string> of <html></html></string>          | codes                               | <html></html>                        | <html></html>                     | Named       | core       |
| code <string> of <string></string></string>      | codes                               | <html></html>                        | <string></string>                 | Named       | core       |
| code of <html></html>                            | codes                               | <html></html>                        | <html></html>                     | Plain       | core       |
| code of <string></string>                        | codes                               | <html></html>                        | <string></string>                 | Plain       | core       |
| code page of <user></user>                       | code pages                          | <integer></integer>                  | <user></user>                     | Plain       | win        |
| codepage of <file<br>version block&gt;</file<br> | codepages                           | <string></string>                    | <file block="" version=""></file> | Plain       | <u>win</u> |
| col <string> of <html></html></string>           | cols                                | <html></html>                        | <html></html>                     | Named       | core       |
| col <string> of <string></string></string>       | cols                                | <html></html>                        | <string></string>                 | Named       | core       |
| col of <html></html>                             | cols                                | <html></html>                        | <html></html>                     | Plain       | core       |
| col of <string></string>                         | cols                                | <html></html>                        | <string></string>                 | Plain       | core       |
| colgroup <string> of <html></html></string>      | colgroups                           | <html></html>                        | <html></html>                     | Named       | core       |
| colgroup <string> of <string></string></string>  | colgroups                           | <html></html>                        | <string></string>                 | Named       | core       |
| colgroup of <html></html>                        | colgroups                           | <html></html>                        | <html></html>                     | Plain       | core       |
| colgroup of <string></string>                    | colgroups                           | <html></html>                        | <string></string>                 | Plain       | core       |
| com handler task action type                     | com handler<br>task action<br>types | <task action="" type=""></task>      | <world></world>                   | PlainGlobal | win_       |
| comment of <local group=""></local>              | comments                            | <string></string>                    | <local group=""></local>          | Plain       | win        |
| comment of <network share=""></network>          | comments                            | <string></string>                    | <network share=""></network>      | Plain       | win        |
| comment of <user></user>                         | comments                            | <string></string>                    | <user></user>                     | Plain       | win        |
| common name of                                   | common names                        | <string></string>                    | <li>clicense&gt;</li>             | Plain       | win        |

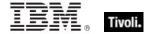

| Key Phrase                                                                   | Plural                        | Creates a                                                       | From a                                  | Form                                                                  | Ref        |
|------------------------------------------------------------------------------|-------------------------------|-----------------------------------------------------------------|-----------------------------------------|-----------------------------------------------------------------------|------------|
| <li><li><li><li></li></li></li></li>                                         |                               |                                                                 |                                         |                                                                       |            |
| communications bit<br><operating suite<br="" system="">mask&gt;</operating>  | communications<br>bits        | <boolean></boolean>                                             | <world></world>                         | Index <operati<br>ng system<br/>suite<br/>mask&gt;Global</operati<br> | win        |
| communications operator flag of <user></user>                                | communications operator flags | <boolean></boolean>                                             | <user></user>                           | Plain                                                                 | <u>win</u> |
| competition size of<br><selected server=""></selected>                       | competition<br>sizes          | <integer></integer>                                             | <selected server=""></selected>         | Plain                                                                 | <u>win</u> |
| competition weight of<br><selected server=""></selected>                     | competition weights           | <integer></integer>                                             | <selected server=""></selected>         | Plain                                                                 | <u>win</u> |
| complete time of<br><action></action>                                        | complete times                | <time></time>                                                   | <action></action>                       | Plain                                                                 | <u>win</u> |
| component <integer> of<br/><distinguished name=""></distinguished></integer> | components                    | <pre><distinguished component="" name=""></distinguished></pre> | <distinguished name=""></distinguished> | Numbered                                                              | core       |
| component <integer> of <site list="" version=""></site></integer>            | components                    | <integer></integer>                                             | <site list="" version=""></site>        | Numbered                                                              | core       |
| component of<br><distinguished name=""></distinguished>                      | components                    | <pre><distinguished component="" name=""></distinguished></pre> | <distinguished name=""></distinguished> | Plain                                                                 | core       |
| component string of<br><security identifier=""></security>                   | component<br>strings          | <string></string>                                               | <security identifier=""></security>     | Plain                                                                 | <u>win</u> |
| compressed of<br><filesystem object=""></filesystem>                         | compresseds                   | <boolean></boolean>                                             | <filesystem object=""></filesystem>     | Plain                                                                 | <u>win</u> |
| computer count of <bes product=""></bes>                                     | computer counts               | <integer></integer>                                             | <bes product=""></bes>                  | Plain                                                                 | <u>win</u> |
| computer id                                                                  | computer ids                  | <integer></integer>                                             | <world></world>                         | PlainGlobal                                                           | <u>win</u> |
| computer name                                                                | computer<br>names             | <string></string>                                               | <world></world>                         | PlainGlobal                                                           | <u>win</u> |
| computer of <event log="" record=""></event>                                 | computers                     | <string></string>                                               | <event log<br="">record&gt;</event>     | Plain                                                                 | <u>win</u> |
| concatenation <html> of <html></html></html>                                 | concatenations                | <html></html>                                                   | <html></html>                           | Index <html></html>                                                   | core       |

| Key Phrase                                           | Plural                                                | Creates a                                                                                        | From a              | Form                | Ref        |
|------------------------------------------------------|-------------------------------------------------------|--------------------------------------------------------------------------------------------------|---------------------|---------------------|------------|
| concatenation <html> of <string></string></html>     | concatenations                                        | <html></html>                                                                                    | <string></string>   | Index <html></html> | core       |
| concatenation <string><br/>of <html></html></string> | concatenations                                        | <html></html>                                                                                    | <html></html>       | Named               | core       |
| concatenation <string> of <string></string></string> | concatenations                                        | <string></string>                                                                                | <string></string>   | Named               | core       |
| concatenation of <html></html>                       | concatenations                                        | <html></html>                                                                                    | <html></html>       | Plain               | core       |
| concatenation of<br><string></string>                | concatenations                                        | <string></string>                                                                                | <string></string>   | Plain               | core       |
| conjunction of<br><boolean></boolean>                | conjunctions                                          | <boolean></boolean>                                                                              | <boolean></boolean> | Plain               | core       |
| connection of <network></network>                    | connections                                           | <connection></connection>                                                                        | <network></network> | Plain               | <u>win</u> |
| connection status <integer></integer>                | connection statuses                                   | <connection status=""></connection>                                                              | <world></world>     | NumberedGlo<br>bal  | <u>win</u> |
| connection status authenticating                     | connection<br>statuses<br>authenticating              | <connection<br>status&gt;</connection<br>                                                        | <world></world>     | PlainGlobal         | <u>win</u> |
| connection status authentication failed              | connection<br>statuses<br>authentication<br>failed    | <connection<br>status&gt;</connection<br>                                                        | <world></world>     | PlainGlobal         | <u>win</u> |
| connection status<br>authentication<br>succeeded     | connection<br>statuses<br>authentication<br>succeeded | <connection<br>status&gt;</connection<br>                                                        | <world></world>     | PlainGlobal         | <u>win</u> |
| connection status connected                          | connection<br>statuses<br>connected                   | <connection<br>status&gt;</connection<br>                                                        | <world></world>     | PlainGlobal         | <u>win</u> |
| connection status connecting                         | connection<br>statuses<br>connecting                  | <connection<br>status&gt;</connection<br>                                                        | <world></world>     | PlainGlobal         | <u>win</u> |
| connection status disconnected                       | connection<br>statuses<br>disconnected                | <connection<br>status&gt;</connection<br>                                                        | <world></world>     | PlainGlobal         | <u>win</u> |
| connection status                                    | connection                                            | <connection< td=""><td><world></world></td><td>PlainGlobal</td><td><u>win</u></td></connection<> | <world></world>     | PlainGlobal         | <u>win</u> |

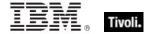

| Key Phrase                                                                                                    | Plural                                            | Creates a                                 | From a                                                     | Form        | Ref        |
|----------------------------------------------------------------------------------------------------|---------------------------------------------------|-------------------------------------------|------------------------------------------------------------|-------------|------------|
| disconnecting                                                                                                    | statuses<br>disconnecting                         | status>                                   |                                                            |             |            |
| connection status<br>hardware disabled                                                                                                    | connection<br>statuses<br>hardware<br>disabled    | <connection status=""></connection>       | <world></world>                                            | PlainGlobal | win        |
| connection status<br>hardware malfunction                                                                                                    | connection<br>statuses<br>hardware<br>malfunction | <connection status=""></connection>       | <world></world>                                            | PlainGlobal | win        |
| connection status media disconnected                                                                                                    | connection<br>statuses media<br>disconnected      | <connection<br>status&gt;</connection<br> | <world></world>                                            | PlainGlobal | <u>win</u> |
| connection status no hardware present                                                                                                    | connection<br>statuses no<br>hardware<br>present  | <connection status=""></connection>       | <world></world>                                            | PlainGlobal | win        |
| console connect of<br><session change<br="" state="">task trigger&gt;</session>                                                                                                    | console<br>connects                               | <boolean></boolean>                       | <session state<br="">change task<br/>trigger&gt;</session> | Plain       | <u>win</u> |
| console disconnect of<br><session change<br="" state="">task trigger&gt;</session>                                                                                                    | console<br>disconnects                            | <boolean></boolean>                       | <session state<br="">change task<br/>trigger&gt;</session> | Plain       | win        |
| constrained of <action></action>                                                                                                    | constraineds                                      | <boolean></boolean>                       | <action></action>                                          | Plain       | <u>win</u> |
| content of <file></file>                                                                                                    | contents                                          | <file content=""></file>                  | <file></file>                                              | Plain       | <u>win</u> |
| control of <security descriptor=""></security>                                                                                                    | controls                                          | <integer></integer>                       | <security descriptor=""></security>                        | Plain       | win        |
| controller of <action lock="" state=""></action>                                                                                                    | controllers                                       | <string></string>                         | <action lock<br="">state&gt;</action>                      | Plain       | win        |
| count of <monitor interval="" power=""></monitor>                                                                                                    | counts                                            | <integer></integer>                       | <monitor interval="" power=""></monitor>                   | Plain       | win        |
| country code of <user></user>                                                                                                    | country codes                                     | <integer></integer>                       | <user></user>                                              | Plain       | <u>win</u> |
| create file permission of<br><access control="" entry=""></access>                                                                                                    | create file permissions                           | <boolean></boolean>                       | <access control="" entry=""></access>                      | Plain       | win        |
| create folder permission of <access control<="" td=""><td>create folder permissions</td><td><boolean></boolean></td><td><access control="" entry=""></access></td><td>Plain</td><td>win</td></access> | create folder permissions                         | <boolean></boolean>                       | <access control="" entry=""></access>                      | Plain       | win        |

| Key Phrase                                                                                                | Plural                     | Creates a                                                                                              | From a                                                                                   | Form               | Ref        |
|----------------------------------------------------------------------------------------------------|----------------------------|----------------------------------------------------------------------------------------------------|------------------------------------------------------------------------------------------|--------------------|------------|
| entry>                                                                                                    |                            |                                                                                                    |                                                                                          |                    |            |
| create link permission of<br><access control="" entry=""></access>                                        | create link<br>permissions | <boolean></boolean>                                                                                    | <access control="" entry=""></access>                                                    | Plain              | <u>win</u> |
| create permission of<br><network share=""></network>                                                      | create permissions         | <boolean></boolean>                                                                                    | <network share=""></network>                                                             | Plain              | <u>win</u> |
| create subkey permission of <access control="" entry=""></access>                                         | create subkey permissions  | <boolean></boolean>                                                                                    | <access control="" entry=""></access>                                                    | Plain              | <u>win</u> |
| creation time of<br><filesystem object=""></filesystem>                                                   | creation times             | <time></time>                                                                                          | <filesystem object=""></filesystem>                                                      | Plain              | <u>win</u> |
| creation time of <pre><pre><pre><pre><pre><pre><pre><pre></pre></pre></pre></pre></pre></pre></pre></pre> | creation times             | <time></time>                                                                                          | <pre><pre><pre><pre><pre><pre><pre><pre></pre></pre></pre></pre></pre></pre></pre></pre> | Plain              | <u>win</u> |
| creator group group                                                                                       | creator group<br>groups    | <security account=""></security>                                                                       | <world></world>                                                                          | PlainGlobal        | <u>win</u> |
| creator owner group                                                                                       | creator owner groups       | <security account=""></security>                                                                       | <world></world>                                                                          | PlainGlobal        | <u>win</u> |
| cryptography                                                                                              | cryptographies             | <cryptography></cryptography>                                                                          | <world></world>                                                                          | PlainGlobal        | core       |
| csd version of<br><operating system=""></operating>                                                       | csd versions               | <string></string>                                                                                      | <pre><operating system=""></operating></pre>                                             | Plain              | <u>win</u> |
| csidl folder <integer></integer>                                                                          | csidl folders              | <folder></folder>                                                                                      | <world></world>                                                                          | NumberedGlo<br>bal | <u>win</u> |
| current action of<br><running task=""></running>                                                          | current actions            | <string></string>                                                                                      | <running task=""></running>                                                              | Plain              | <u>win</u> |
| current analysis                                                                                          | current analyses           | <fixlet></fixlet>                                                                                      | <world></world>                                                                          | PlainGlobal        | <u>win</u> |
| current date                                                                                              | current dates              | <date></date>                                                                                          | <world></world>                                                                          | PlainGlobal        | core       |
| current day_of_month                                                                                      | current<br>days_of_month   | <day month="" of=""></day>                                                                             | <world></world>                                                                          | PlainGlobal        | core       |
| current day_of_week                                                                                       | current<br>days_of_week    | <day of="" week=""></day>                                                                              | <world></world>                                                                          | PlainGlobal        | core       |
| current day_of_year                                                                                       | current<br>days_of_year    | <day of="" year=""></day>                                                                              | <world></world>                                                                          | PlainGlobal        | core       |
| current firewall profile                                                                                  | current firewall           | <firewall profile<="" td=""><td><world></world></td><td>PlainGlobal</td><td><u>win</u></td></firewall> | <world></world>                                                                          | PlainGlobal        | <u>win</u> |
|                                                                                                    |                            |                                                                                                    |                                                                                          |                    |            |

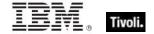

| Key Phrase                                                                                                    | Plural                                         | Creates a                                          | From a                           | Form                                     | Ref        |
|----------------------------------------------------------------------------------------------------|------------------------------------------------|----------------------------------------------------|----------------------------------|------------------------------------------|------------|
| type                                                                                                    | profile types                                  | type>                                              |                                  |                                          |            |
| current monitor interval of <power history=""></power>                                                                                                    | current monitor intervals                      | <monitor interval="" power=""></monitor>           | <power history=""></power>       | Plain                                    | <u>win</u> |
| current month                                                                                                    | current months                                 | <month></month>                                    | <world></world>                  | PlainGlobal                              | core       |
| current<br>month_and_year                                                                                                    | current<br>months_and_ye<br>ars                | <month and="" year=""></month>                     | <world></world>                  | PlainGlobal                              | core       |
| current profile of<br><firewall policy=""></firewall>                                                                                                    | current profiles                               | <firewall profile=""></firewall>                   | <firewall policy=""></firewall>  | Plain                                    | <u>win</u> |
| current profile type of<br><firewall></firewall>                                                                                                    | current profile types                          | <firewall profile="" type=""></firewall>           | <firewall></firewall>            | Plain                                    | <u>win</u> |
| current relay                                                                                                    | current relays                                 | <current relay=""></current>                       | <world></world>                  | PlainGlobal                              | <u>win</u> |
| current site                                                                                                    | current sites                                  | <site></site>                                      | <world></world>                  | PlainGlobal                              | <u>win</u> |
| current system interval of <power history=""></power>                                                                                                    | current system intervals                       | <system interval="" power=""></system>             | <power history=""></power>       | Plain                                    | <u>win</u> |
| current time_of_day                                                                                                    | current<br>times_of_day                        | <time day="" of="" time="" with="" zone=""></time> | <world></world>                  | PlainGlobal                              | core       |
| current time_of_day<br><time zone=""></time>                                                                                                    | current<br>times_of_day                        | <time day="" of="" time="" with="" zone=""></time> | <world></world>                  | Index <time<br>zone&gt;Global</time<br>  | core       |
| current user                                                                                                    | current users                                  | <logged on="" user=""></logged>                    | <world></world>                  | PlainGlobal                              | <u>win</u> |
| current user key<br><logged on="" user=""> of<br/><registry></registry></logged>                                                                                      | current user<br>keys                           | <registry key=""></registry>                       | <registry></registry>            | Index <logged<br>on user&gt;</logged<br> | <u>win</u> |
| current year                                                                                                    | current years                                  | <year></year>                                      | <world></world>                  | PlainGlobal                              | core       |
| currently active of <firewall rule=""></firewall>                                                                                                    | currently actives                              | <boolean></boolean>                                | <firewall rule=""></firewall>    | Plain                                    | <u>win</u> |
| custom firewall scope                                                                                                    | custom firewall scopes                         | <firewall scope=""></firewall>                     | <world></world>                  | PlainGlobal                              | <u>win</u> |
| custom site subscription effective date <string></string>                                                                                                    | custom site<br>subscription<br>effective dates | <time></time>                                      | <world></world>                  | NamedGlobal                              | <u>win</u> |
| customized of <firewall< td=""><td>customizeds</td><td><boolean></boolean></td><td><firewall service=""></firewall></td><td>Plain</td><td><u>win</u></td></firewall<> | customizeds                                    | <boolean></boolean>                                | <firewall service=""></firewall> | Plain                                    | <u>win</u> |

| Key Phrase                                                              | Plural                      | Creates a                                                        | From a                                              | Form                                                                  | Ref        |
|-------------------------------------------------------------------------|-----------------------------|------------------------------------------------------------------|-----------------------------------------------------|-----------------------------------------------------------------------|------------|
| service>                                                                |                             |                                                                  |                                                     |                                                                       |            |
| dacl of <security descriptor=""></security>                             | dacis                       | <discretionary<br>access control<br/>list&gt;</discretionary<br> | <security<br>descriptor&gt;</security<br>           | Plain                                                                 | <u>win</u> |
| daily task trigger type                                                 | daily task trigger<br>types | <task trigger<br="">type&gt;</task>                              | <world></world>                                     | PlainGlobal                                                           | <u>win</u> |
| data of <com action="" handler="" task=""></com>                        | datas                       | <string></string>                                                | <pre><com action="" handler="" task=""></com></pre> | Plain                                                                 | <u>win</u> |
| data of <task definition=""></task>                                     | datas                       | <string></string>                                                | <task definition=""></task>                         | Plain                                                                 | <u>win</u> |
| datacenter bit<br><operating suite<br="" system="">mask&gt;</operating> | datacenter bits             | <boolean></boolean>                                              | <world></world>                                     | Index <operati<br>ng system<br/>suite<br/>mask&gt;Global</operati<br> | <u>win</u> |
| date <string></string>                                                  | dates                       | <date></date>                                                    | <world></world>                                     | NamedGlobal                                                           | core       |
| date <time zone=""> of <time></time></time>                             | dates                       | <date></date>                                                    | <time></time>                                       | Index <time<br>zone&gt;</time<br>                                     | core       |
| date of <bios></bios>                                                   | dates                       | <string></string>                                                | <bios></bios>                                       | Plain                                                                 | <u>win</u> |
| date of <task<br>registration info&gt;</task<br>                        | dates                       | <time></time>                                                    | <task info="" registration=""></task>               | Plain                                                                 | <u>win</u> |
| day                                                                     | days                        | <time interval=""></time>                                        | <world></world>                                     | PlainGlobal                                                           | core       |
| day of <day of="" year=""></day>                                        | days                        | <day month="" of=""></day>                                       | <day of="" year=""></day>                           | Plain                                                                 | core       |
| day_of_month <integer></integer>                                        | days_of_month               | <day month="" of=""></day>                                       | <world></world>                                     | NumberedGlo<br>bal                                                    | core       |
| day_of_month <string></string>                                          | days_of_month               | <day month="" of=""></day>                                       | <world></world>                                     | NamedGlobal                                                           | core       |
| day_of_month of <date></date>                                           | days_of_month               | <day month="" of=""></day>                                       | <date></date>                                       | Plain                                                                 | core       |
| day_of_week <string></string>                                           | days_of_week                | <day of="" week=""></day>                                        | <world></world>                                     | NamedGlobal                                                           | core       |
| day_of_week of <date></date>                                            | days_of_week                | <day of="" week=""></day>                                        | <date></date>                                       | Plain                                                                 | core       |
| day_of_year of <date></date>                                            | days_of_year                | <day of="" year=""></day>                                        | <date></date>                                       | Plain                                                                 | core       |
| days interval of <daily task="" trigger=""></daily>                     | days intervals              | <time interval=""></time>                                        | <daily task<br="">trigger&gt;</daily>               | Plain                                                                 | <u>win</u> |

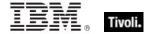

| Key Phrase                                                     | Plural           | Creates a                             | From a                                          | Form               | Ref        |
|----------------------------------------------------------------|------------------|---------------------------------------|-------------------------------------------------|--------------------|------------|
| days run of <monthly task="" trigger=""></monthly>             | days runs        | <day month="" of=""></day>            | <monthly task<br="">trigger&gt;</monthly>       | Plain              | <u>win</u> |
| days run of<br><monthlydow task<br="">trigger&gt;</monthlydow> | days runs        | <day of="" week=""></day>             | <monthlydow<br>task trigger&gt;</monthlydow<br> | Plain              | <u>win</u> |
| days run of <weekly task="" trigger=""></weekly>               | days runs        | <day of="" week=""></day>             | <weekly task<br="">trigger&gt;</weekly>         | Plain              | <u>win</u> |
| dd <string> of <html></html></string>                          | dds              | <html></html>                         | <html></html>                                   | Named              | core       |
| dd <string> of <string></string></string>                      | dds              | <html></html>                         | <string></string>                               | Named              | core       |
| dd of <html></html>                                            | dds              | <html></html>                         | <html></html>                                   | Plain              | core       |
| dd of <string></string>                                        | dds              | <html></html>                         | <string></string>                               | Plain              | core       |
| december                                                       | decembers        | <month></month>                       | <world></world>                                 | PlainGlobal        | core       |
| december <integer></integer>                                   | decembers        | <day of="" year=""></day>             | <world></world>                                 | NumberedGlo<br>bal | core       |
| december <integer> of <integer></integer></integer>            | decembers        | <date></date>                         | <integer></integer>                             | Numbered           | core       |
| december of <integer></integer>                                | decembers        | <month and="" year=""></month>        | <integer></integer>                             | Plain              | core       |
| default value of<br><registry key=""></registry>               | default values   | <registry key="" value=""></registry> | <registry key=""></registry>                    | Plain              | <u>win</u> |
| definition list <string> of <html></html></string>             | definition lists | <html></html>                         | <html></html>                                   | Named              | core       |
| definition list <string> of <string></string></string>         | definition lists | <html></html>                         | <string></string>                               | Named              | core       |
| definition list of <html></html>                               | definition lists | <html></html>                         | <html></html>                                   | Plain              | core       |
| definition list of <string></string>                           | definition lists | <html></html>                         | <string></string>                               | Plain              | core       |
| definition of <scheduled task=""></scheduled>                  | definitions      | <task definition=""></task>           | <scheduled task=""></scheduled>                 | Plain              | <u>win</u> |
| del <string> of <html></html></string>                         | dels             | <html></html>                         | <html></html>                                   | Named              | core       |
| del <string> of <string></string></string>                     | dels             | <html></html>                         | <string></string>                               | Named              | core       |
| del of <html></html>                                           | dels             | <html></html>                         | <html></html>                                   | Plain              | core       |

| Plural                      | Creates a                                                                                                    | From a                                                                                                    | Form                                                                                                    | Ref                                                                                                    |
|-----------------------------|----------------------------------------------------------------------------------------------------|----------------------------------------------------------------------------------------------------|----------------------------------------------------------------------------------------------------|----------------------------------------------------------------------------------------------------|
| dels                        | <html></html>                                                                                                    | <string></string>                                                                                                    | Plain                                                                                                    | core                                                                                                    |
| delays                      | <time interval=""></time>                                                                                                    | <boot task="" trigger=""></boot>                                                                                                    | Plain                                                                                                    | <u>win</u>                                                                                                    |
| delays                      | <time interval=""></time>                                                                                                    | <event task<br="">trigger&gt;</event>                                                                                                    | Plain                                                                                                    | win                                                                                                    |
| delays                      | <time interval=""></time>                                                                                                    | <logon task<br="">trigger&gt;</logon>                                                                                                    | Plain                                                                                                    | win                                                                                                    |
| delays                      | <time interval=""></time>                                                                                                    | <registration task="" trigger=""></registration>                                                                                                    | Plain                                                                                                    | win                                                                                                    |
| delays                      | <time interval=""></time>                                                                                                    | <session state<br="">change task<br/>trigger&gt;</session>                                                                                                    | Plain                                                                                                    | <u>win</u>                                                                                                    |
| delete child<br>permissions | <boolean></boolean>                                                                                                    | <access control="" entry=""></access>                                                                                                    | Plain                                                                                                    | <u>win</u>                                                                                                    |
| delete expired task afters  | <time interval=""></time>                                                                                                    | <task settings=""></task>                                                                                                    | Plain                                                                                                    | <u>win</u>                                                                                                    |
| delete<br>permissions       | <boolean></boolean>                                                                                                    | <access control="" entry=""></access>                                                                                                    | Plain                                                                                                    | <u>win</u>                                                                                                    |
| delete<br>permissions       | <boolean></boolean>                                                                                                    | <network share=""></network>                                                                                                    | Plain                                                                                                    | <u>win</u>                                                                                                    |
| dependencies<br>known       | <boolean></boolean>                                                                                                    | <pre><pre><pre><pre><pre><pre><pre><pre></pre></pre></pre></pre></pre></pre></pre></pre>                                                                                                    | Plain                                                                                                    | core                                                                                                    |
| descendant<br>folders       | <folder></folder>                                                                                                    | <folder></folder>                                                                                                    | Plain                                                                                                    | <u>win</u>                                                                                                    |
| descendants                 | <file></file>                                                                                                    | <folder></folder>                                                                                                    | Plain                                                                                                    | <u>win</u>                                                                                                    |
| descendants                 | <scheduled task=""></scheduled>                                                                                                    | <task folder=""></task>                                                                                                    | Plain                                                                                                    | <u>win</u>                                                                                                    |
| descriptions                | <string></string>                                                                                                    | <active device=""></active>                                                                                                    | Plain                                                                                                    | <u>win</u>                                                                                                    |
| descriptions                | <string></string>                                                                                                    | <event log<br="">record&gt;</event>                                                                                                    | Plain                                                                                                    | <u>win</u>                                                                                                    |
| descriptions                | <string></string>                                                                                                    | <firewall rule=""></firewall>                                                                                                    | Plain                                                                                                    | <u>win</u>                                                                                                    |
|                             | delays  delays  delays  delays  delays  delays  delays  delete child permissions  delete expired task afters  delete permissions  delete permissions  delete permissions  descendant folders  descendants  descendants  descendants  descriptions | dels <html> delays <time interval=""> delays <time interval=""> delays <time interval=""> delays <time interval=""> delays <time interval=""> delays <time interval=""> delays <time interval=""> delays <toolean> delete child permissions    delete expired task afters <time interval=""> delete permissions   delete permissions <boolean> delete permissions   delete permissions <boolean> dependencies known   descendant folders <folder> descendants <file> descendants <scheduled task=""> descriptions <string> descriptions <string></string></string></scheduled></file></folder></boolean></boolean></time></toolean></time></time></time></time></time></time></time></html> | dels <html> <string>         delays       <time interval=""> <boot task="" trigger="">         delays       <time interval=""> <event task="" trigger="">         delays       <time interval=""> <registration task="" trigger="">         delays       <time interval=""> <session change="" state="" task="" trigger="">         delete child permissions       <boolean> <access control="" entry="">         delete expired task afters       <time interval=""> <task settings="">         delete permissions       <boolean> <access control="" entry="">         delete permissions       <boolean> <network share="">         dependencies known       <boolean> <property>         descendant folders       <folder> <folder>         descendants       <file> <task folder="">         descendants       <string> <event log="" record=""></event></string></task></file></folder></folder></property></boolean></network></boolean></access></boolean></task></time></access></boolean></session></time></registration></time></event></time></boot></time></string></html> | dels <ahtml> <astring>       Plain         delays       <time interval=""> <boot task="" trigger="">       Plain         delays       <time interval=""> <event task="" trigger="">       Plain         delays       <time interval=""> <logon task="" trigger="">       Plain         delays       <time interval=""> <registration task="" trigger="">       Plain         delays       <time interval=""> <session change="" state="" task="" trigger="">       Plain         delete child permissions       <access control="" entry="">       Plain         delete expired task afters       <time interval=""> <access control="" entry="">       Plain         delete permissions       <access control="" entry="">       Plain         delete permissions       <access control="" entry="">       Plain         delete permissions       <access control="" entry="">       Plain         dependencies known       <access control="" entry="">       Plain         descendant folders       <access control="" entry="">       Plain         descendants       <folder>       Plain         descendants       <folder> <folder>       Plain         descendants       <access control="" entry="">       Plain         descendants       <folder> <folder>       Plain      &lt;</folder></folder></access></folder></folder></folder></access></access></access></access></access></access></time></access></session></time></registration></time></logon></time></event></time></boot></time></astring></ahtml> |

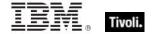

| Key Phrase                                                                                                    | Plural                       | Creates a                             | From a                                                                                   | Form        | Ref        |
|----------------------------------------------------------------------------------------------------|------------------------------|---------------------------------------|------------------------------------------------------------------------------------------|-------------|------------|
| description of <network adapter=""></network>                                                                  | descriptions                 | <string></string>                     | <network adapter=""></network>                                                           | Plain       | win        |
| description of <task info="" registration=""></task>                                                           | descriptions                 | <string></string>                     | <task info="" registration=""></task>                                                    | Plain       | win_       |
| desired encrypt report of <client_cryptography></client_cryptography>                                          | desired encrypt reports      | <boolean></boolean>                   | <pre><client_cryptogra phy=""></client_cryptogra></pre>                                  | Plain       | win_       |
| desired fips mode of<br><cryptography></cryptography>                                                          | desired fips<br>modes        | <boolean></boolean>                   | <cryptography></cryptography>                                                            | Plain       | core       |
| detailed tracking category of <audit policy=""></audit>                                                        | detailed tracking categories | <audit category="" policy=""></audit> | <audit policy=""></audit>                                                                | Plain       | <u>win</u> |
| device key <string> of <registry></registry></string>                                                          | device keys                  | <registry key=""></registry>          | <registry></registry>                                                                    | Named       | win        |
| device key of <registry></registry>                                                                            | device keys                  | <registry key=""></registry>          | <registry></registry>                                                                    | Plain       | <u>win</u> |
| device name of <connection></connection>                                                                       | device names                 | <string></string>                     | <connection></connection>                                                                | Plain       | win        |
| dfn <string> of <html></html></string>                                                                         | dfns                         | <html></html>                         | <html></html>                                                                            | Named       | core       |
| dfn <string> of <string></string></string>                                                                     | dfns                         | <html></html>                         | <string></string>                                                                        | Named       | core       |
| dfn of <html></html>                                                                                           | dfns                         | <html></html>                         | <html></html>                                                                            | Plain       | core       |
| dfn of <string></string>                                                                                       | dfns                         | <html></html>                         | <string></string>                                                                        | Plain       | core       |
| dhcp enabled of <network adapter=""></network>                                                                 | dhcp enableds                | <boolean></boolean>                   | <network adapter=""></network>                                                           | Plain       | win        |
| dhcp server of <network adapter=""></network>                                                                  | dhcp servers                 | <ipv4 address=""></ipv4>              | <network adapter=""></network>                                                           | Plain       | win        |
| dialup group                                                                                                   | dialup groups                | <security account=""></security>      | <world></world>                                                                          | PlainGlobal | win        |
| direct object type of <pre><pre><pre><pre><pre><pre><pre><pre></pre></pre></pre></pre></pre></pre></pre></pre> | direct object<br>types       | <type></type>                         | <pre><pre><pre><pre><pre><pre><pre><pre></pre></pre></pre></pre></pre></pre></pre></pre> | Plain       | core       |
| disabled state of<br><running task=""></running>                                                               | disabled states              | <boolean></boolean>                   | <running task=""></running>                                                              | Plain       | win        |
| disabled state of<br><scheduled task=""></scheduled>                                                           | disabled states              | <boolean></boolean>                   | <scheduled task=""></scheduled>                                                          | Plain       | win        |

| Key Phrase                                                                                       | Plural                                  | Creates a                               | From a                                              | Form        | Ref        |
|--------------------------------------------------------------------------------------------------|-----------------------------------------|-----------------------------------------|-----------------------------------------------------|-------------|------------|
| disallow start when on<br>battery of <task<br>settings&gt;</task<br>                             | disallow start<br>when on<br>batteries  | <boolean></boolean>                     | <task settings=""></task>                           | Plain       | win        |
| disjunction of <boolean></boolean>                                                               | disjunctions                            | <boolean></boolean>                     | <boolean></boolean>                                 | Plain       | core       |
| display name of<br><service></service>                                                           | display names                           | <string></string>                       | <service></service>                                 | Plain       | <u>win</u> |
| display name of <task<br>principal&gt;</task<br>                                                 | display names                           | <string></string>                       | <task principal=""></task>                          | Plain       | win        |
| distance of <selected server=""></selected>                                                      | distances                               | <integer range=""></integer>            | <selected server=""></selected>                     | Plain       | win        |
| distinguished name <string></string>                                                             | distinguished names                     | <distinguished name=""></distinguished> | <world></world>                                     | NamedGlobal | core       |
| distinguished name<br>error message of<br><active directory="" group=""></active>                | distinguished<br>name error<br>messages | <string></string>                       | <active directory="" group=""></active>             | Plain       | win        |
| distinguished name<br>error message of<br><active directory="" local<br="">computer&gt;</active> | distinguished<br>name error<br>messages | <string></string>                       | <active computer="" directory="" local=""></active> | Plain       | win        |
| distinguished name<br>error message of<br><active directory="" local<br="">user&gt;</active>     | distinguished<br>name error<br>messages | <string></string>                       | <active directory="" local="" user=""></active>     | Plain       | win        |
| distinguished name of<br><active directory="" group=""></active>                                 | distinguished names                     | <string></string>                       | <active directory="" group=""></active>             | Plain       | win        |
| distinguished name of<br><active directory="" local<br="">computer&gt;</active>                  | distinguished names                     | <string></string>                       | <active computer="" directory="" local=""></active> | Plain       | <u>win</u> |
| distinguished name of<br><active directory="" local<br="">user&gt;</active>                      | distinguished names                     | <string></string>                       | <active directory="" local="" user=""></active>     | Plain       | <u>win</u> |
| div <string> of <html></html></string>                                                           | divs                                    | <html></html>                           | <html></html>                                       | Named       | core       |
| div <string> of <string></string></string>                                                       | divs                                    | <html></html>                           | <string></string>                                   | Named       | core       |
| div of <html></html>                                                                             | divs                                    | <html></html>                           | <html></html>                                       | Plain       | core       |
| div of <string></string>                                                                         | divs                                    | <html></html>                           | <string></string>                                   | Plain       | core       |

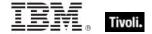

| Key Phrase                                             | Plural                        | Creates a                                                                                                    | From a                                | Form        | Ref        |
|--------------------------------------------------------|-------------------------------|----------------------------------------------------------------------------------------------------|---------------------------------------|-------------|------------|
| divided by zero of<br><floating point=""></floating>   | divided by zeroes             | <boolean></boolean>                                                                                                 | <floating point=""></floating>        | Plain       | core       |
| dmi                                                    | dmis                          | <dmi></dmi>                                                                                                    | <world></world>                       | PlainGlobal | <u>win</u> |
| dns name                                               | dns names                     | <string></string>                                                                                                   | <world></world>                       | PlainGlobal | <u>win</u> |
| dns server of <network adapter=""></network>           | dns servers                   | <network address<="" td=""><td><network<br>adapter&gt;</network<br></td><td>Plain</td><td><u>win</u></td></network> | <network<br>adapter&gt;</network<br>  | Plain       | <u>win</u> |
| dns server of <network></network>                      | dns servers                   | <network address<="" td=""><td><network></network></td><td>Plain</td><td><u>win</u></td></network>                  | <network></network>                   | Plain       | <u>win</u> |
| dns suffix of <network adapter=""></network>           | dns suffixes                  | <string></string>                                                                                                   | <network adapter=""></network>        | Plain       | <u>win</u> |
| documentation of <task info="" registration=""></task> | documentations                | <string></string>                                                                                                   | <task info="" registration=""></task> | Plain       | <u>win</u> |
| domain firewall profile type                           | domain firewall profile types | <pre><firewall profile="" type=""></firewall></pre>                                                                 | <world></world>                       | PlainGlobal | <u>win</u> |
| domain name of<br><security identifier=""></security>  | domain names                  | <string></string>                                                                                                   | <security identifier=""></security>   | Plain       | <u>win</u> |
| domain profile of<br><firewall policy=""></firewall>   | domain profiles               | <firewall profile=""></firewall>                                                                                    | <firewall policy=""></firewall>       | Plain       | <u>win</u> |
| domain user                                            | domain users                  | <user></user>                                                                                                    | <world></world>                       | PlainGlobal | <u>win</u> |
| domain user <string></string>                          | domain users                  | <user></user>                                                                                                    | <world></world>                       | NamedGlobal | <u>win</u> |
| download file <string></string>                        | download files                | <file></file>                                                                                                    | <world></world>                       | NamedGlobal | <u>win</u> |
| download path <string></string>                        | download paths                | <string></string>                                                                                                   | <world></world>                       | NamedGlobal | <u>win</u> |
| download storage folder                                | download<br>storage folders   | <download<br>storage folder&gt;</download<br>                                                                       | <world></world>                       | PlainGlobal | <u>win</u> |
| drive                                                  | drives                        | <drive></drive>                                                                                                    | <world></world>                       | PlainGlobal | <u>win</u> |
| drive <string></string>                                | drives                        | <drive></drive>                                                                                                    | <world></world>                       | NamedGlobal | <u>win</u> |
| drive of <filesystem object=""></filesystem>           | drives                        | <drive></drive>                                                                                                    | <filesystem object=""></filesystem>   | Plain       | <u>win</u> |
| driver key of <active device=""></active>              | driver keys                   | <registry key=""></registry>                                                                                        | <active device=""></active>           | Plain       | <u>win</u> |

| Key Phrase                                                                                                    | Plural                                                 | Creates a                             | From a                                 | Form                                         | Ref        |
|----------------------------------------------------------------------------------------------------|--------------------------------------------------------|---------------------------------------|----------------------------------------|----------------------------------------------|------------|
| driver key of <registry key=""></registry>                                                                                                    | driver keys                                            | <registry key=""></registry>          | <registry key=""></registry>           | Plain                                        | <u>win</u> |
| driver key value name of <active device=""></active>                                                                                                    | driver key value names                                 | <string></string>                     | <active device=""></active>            | Plain                                        | <u>win</u> |
| driver running service                                                                                                    | driver running services                                | <service></service>                   | <world></world>                        | PlainGlobal                                  | <u>win</u> |
| driver service                                                                                                    | driver services                                        | <service></service>                   | <world></world>                        | PlainGlobal                                  | <u>win</u> |
| driver type of <service></service>                                                                                                    | driver types                                           | <boolean></boolean>                   | <service></service>                    | Plain                                        | <u>win</u> |
| ds access category of<br><audit policy=""></audit>                                                                                                    | ds access<br>categories                                | <audit category="" policy=""></audit> | <audit policy=""></audit>              | Plain                                        | <u>win</u> |
| dt <string> of <html></html></string>                                                                                                    | dts                                                    | <html></html>                         | <html></html>                          | Named                                        | core       |
| dt <string> of <string></string></string>                                                                                                    | dts                                                    | <html></html>                         | <string></string>                      | Named                                        | core       |
| dt of <html></html>                                                                                                    | dts                                                    | <html></html>                         | <html></html>                          | Plain                                        | core       |
| dt of <string></string>                                                                                                    | dts                                                    | <html></html>                         | <string></string>                      | Plain                                        | core       |
| duration of <task pattern="" repetition=""></task>                                                                                                    | durations                                              | <time interval=""></time>             | <task pattern="" repetition=""></task> | Plain                                        | <u>win</u> |
| edge traversal allowed of <firewall rule=""></firewall>                                                                                                    | edge traversal<br>alloweds                             | <boolean></boolean>                   | <firewall rule=""></firewall>          | Plain                                        | <u>win</u> |
| effective access mode<br>for <security account=""><br/>of <access control="" list=""></access></security>                                                                                                    | effective access<br>modes for                          | <integer></integer>                   | <access control="" list=""></access>   | Index <securit<br>y account&gt;</securit<br> | <u>win</u> |
| effective access mode<br>for <string> of <access<br>control list&gt;</access<br></string>                                                                                                    | effective access<br>modes for                          | <integer></integer>                   | <access control="" list=""></access>   | Named                                        | <u>win</u> |
| effective access system security permission for <security account=""> of <access control="" list=""></access></security>                                                                                                    | effective access<br>system security<br>permissions for | <boolean></boolean>                   | <access control="" list=""></access>   | Index <securit<br>y account&gt;</securit<br> | <u>win</u> |
| effective access system security permission for <string> of <access control="" list=""></access></string>                                                                                                    | effective access<br>system security<br>permissions for | <boolean></boolean>                   | <access control="" list=""></access>   | Named                                        | <u>win</u> |
| effective append permission for <security< td=""><td>effective append permissions for</td><td><boolean></boolean></td><td><access control="" list=""></access></td><td>Index<securit<br>y account&gt;</securit<br></td><td><u>win</u></td></security<> | effective append permissions for                       | <boolean></boolean>                   | <access control="" list=""></access>   | Index <securit<br>y account&gt;</securit<br> | <u>win</u> |

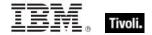

| Key Phrase                                                                                                    | Plural                                              | Creates a           | From a                                                               | Form                                         | Ref        |
|----------------------------------------------------------------------------------------------------|-----------------------------------------------------|---------------------|----------------------------------------------------------------------|----------------------------------------------|------------|
| account> of <access control="" list=""></access>                                                                                |                                                     |                     |                                                                      |                                              |            |
| effective append<br>permission for <string><br/>of <access control="" list=""></access></string>                                | effective append permissions for                    | <boolean></boolean> | <access control="" list=""></access>                                 | Named                                        | win        |
| effective change<br>notification permission<br>for <security account=""><br/>of <access control="" list=""></access></security> | effective change<br>notification<br>permissions for | <boolean></boolean> | <access control="" list=""></access>                                 | Index <securit<br>y account&gt;</securit<br> | win_       |
| effective change<br>notification permission<br>for <string> of <access<br>control list&gt;</access<br></string>                 | effective change<br>notification<br>permissions for | <boolean></boolean> | <access control="" list=""></access>                                 | Named                                        | <u>win</u> |
| effective create file<br>permission for <security<br>account&gt; of <access<br>control list&gt;</access<br></security<br>       | effective create<br>file permissions<br>for         | <boolean></boolean> | <access control="" list=""></access>                                 | Index <securit<br>y account&gt;</securit<br> | win        |
| effective create file<br>permission for <string><br/>of <access control="" list=""></access></string>                           | effective create file permissions for               | <boolean></boolean> | <access control="" list=""></access>                                 | Named                                        | win        |
| effective create folder<br>permission for <security<br>account&gt; of <access<br>control list&gt;</access<br></security<br>     | effective create<br>folder<br>permissions for       | <boolean></boolean> | <access control="" list=""></access>                                 | Index <securit<br>y account&gt;</securit<br> | <u>win</u> |
| effective create folder permission for <string> of <access control="" list=""></access></string>                                | effective create<br>folder<br>permissions for       | <boolean></boolean> | <access control="" list=""></access>                                 | Named                                        | <u>win</u> |
| effective create link<br>permission for <security<br>account&gt; of <access<br>control list&gt;</access<br></security<br>       | effective create<br>link permissions<br>for         | <boolean></boolean> | <access control="" list=""></access>                                 | Index <securit<br>y account&gt;</securit<br> | <u>win</u> |
| effective create link<br>permission for <string><br/>of <access control="" list=""></access></string>                           | effective create<br>link permissions<br>for         | <boolean></boolean> | <access control="" list=""></access>                                 | Named                                        | <u>win</u> |
| effective create subkey<br>permission for <security<br>account&gt; of <access<br>control list&gt;</access<br></security<br>     | effective create<br>subkey<br>permissions for       | <boolean></boolean> | <access control="" list=""></access>                                 | Index <securit<br>y account&gt;</securit<br> | <u>win</u> |
| effective create subkey permission for <string></string>                                                                        | effective create subkey                             | <boolean></boolean> | <access control<="" td=""><td>Named</td><td><u>win</u></td></access> | Named                                        | <u>win</u> |

| Key Phrase                                                                                                    | Plural                                               | Creates a           | From a                                                                                                    | Form                                         | Ref        |
|----------------------------------------------------------------------------------------------------|------------------------------------------------------|---------------------|----------------------------------------------------------------------------------------------------|----------------------------------------------|------------|
| of <access control="" list=""></access>                                                                                       | permissions for                                      |                     | list>                                                                                                    |                                              |            |
| effective date of <action lock="" state=""></action>                                                                          | effective dates                                      | <time></time>       | <action lock<br="">state&gt;</action>                                                                      | Plain                                        | <u>win</u> |
| effective date of<br><setting></setting>                                                                                      | effective dates                                      | <time></time>       | <setting></setting>                                                                                        | Plain                                        | win        |
| effective delete child<br>permission for <security<br>account&gt; of <access<br>control list&gt;</access<br></security<br>    | effective delete<br>child<br>permissions for         | <boolean></boolean> | <access control="" list=""></access>                                                                       | Index <securit<br>y account&gt;</securit<br> | <u>win</u> |
| effective delete child<br>permission for <string><br/>of <access control="" list=""></access></string>                        | effective delete<br>child<br>permissions for         | <boolean></boolean> | <access control="" list=""></access>                                                                       | Named                                        | <u>win</u> |
| effective delete permission for <security account=""> of <access control="" list=""></access></security>                      | effective delete<br>permissions for                  | <boolean></boolean> | <access control="" list=""></access>                                                                       | Index <securit<br>y account&gt;</securit<br> | <u>win</u> |
| effective delete permission for <string> of <access control="" list=""></access></string>                                     | effective delete<br>permissions for                  | <boolean></boolean> | <access control="" list=""></access>                                                                       | Named                                        | <u>win</u> |
| effective enumerate<br>subkeys permission for<br><security account=""> of<br/><access control="" list=""></access></security> | effective<br>enumerate<br>subkeys<br>permissions for | <boolean></boolean> | <access control="" list=""></access>                                                                       | Index <securit<br>y account&gt;</securit<br> | <u>win</u> |
| effective enumerate<br>subkeys permission for<br><string> of <access<br>control list&gt;</access<br></string>                 | effective<br>enumerate<br>subkeys<br>permissions for | <boolean></boolean> | <access control="" list=""></access>                                                                       | Named                                        | <u>win</u> |
| effective execute permission for <security account=""> of <access control="" list=""></access></security>                     | effective<br>execute<br>permissions for              | <boolean></boolean> | <access control<="" td=""><td>Index<securit<br>y account&gt;</securit<br></td><td><u>win</u></td></access> | Index <securit<br>y account&gt;</securit<br> | <u>win</u> |
| effective execute permission for <string> of <access control="" list=""></access></string>                                    | effective<br>execute<br>permissions for              | <boolean></boolean> | <access control="" list=""></access>                                                                       | Named                                        | <u>win</u> |
| effective generic all<br>permission for <security<br>account&gt; of <access<br>control list&gt;</access<br></security<br>     | effective generic<br>all permissions<br>for          | <boolean></boolean> | <access control="" list=""></access>                                                                       | Index <securit<br>y account&gt;</securit<br> | <u>win</u> |

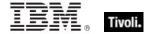

| Key Phrase                                                                                                    | Plural                                             | Creates a           | From a                                                                                                    | Form                                         | Ref        |
|----------------------------------------------------------------------------------------------------|----------------------------------------------------|---------------------|----------------------------------------------------------------------------------------------------|----------------------------------------------|------------|
| effective generic all<br>permission for <string><br/>of <access control="" list=""></access></string>                       | effective generic<br>all permissions<br>for        | <boolean></boolean> | <access control="" list=""></access>                                                                       | Named                                        | <u>win</u> |
| effective generic execute permission for <security account=""> of <access control="" list=""></access></security>           | effective generic<br>execute<br>permissions for    | <boolean></boolean> | <access control="" list=""></access>                                                                       | Index <securit<br>y account&gt;</securit<br> | <u>win</u> |
| effective generic execute permission for <string> of <access control="" list=""></access></string>                          | effective generic<br>execute<br>permissions for    | <boolean></boolean> | <access control="" list=""></access>                                                                       | Named                                        | <u>win</u> |
| effective generic read<br>permission for <security<br>account&gt; of <access<br>control list&gt;</access<br></security<br>  | effective generic<br>read<br>permissions for       | <boolean></boolean> | <access control="" list=""></access>                                                                       | Index <securit<br>y account&gt;</securit<br> | <u>win</u> |
| effective generic read<br>permission for <string><br/>of <access control="" list=""></access></string>                      | effective generic<br>read<br>permissions for       | <boolean></boolean> | <access control="" list=""></access>                                                                       | Named                                        | <u>win</u> |
| effective generic write<br>permission for <security<br>account&gt; of <access<br>control list&gt;</access<br></security<br> | effective generic<br>write<br>permissions for      | <boolean></boolean> | <access control="" list=""></access>                                                                       | Index <securit<br>y account&gt;</securit<br> | <u>win</u> |
| effective generic write<br>permission for <string><br/>of <access control="" list=""></access></string>                     | effective generic<br>write<br>permissions for      | <boolean></boolean> | <access control="" list=""></access>                                                                       | Named                                        | <u>win</u> |
| effective list permission<br>for <security account=""><br/>of <access control="" list=""></access></security>               | effective list permissions for                     | <boolean></boolean> | <access control="" list=""></access>                                                                       | Index <securit<br>y account&gt;</securit<br> | <u>win</u> |
| effective list permission<br>for <string> of <access<br>control list&gt;</access<br></string>                               | effective list permissions for                     | <boolean></boolean> | <access control="" list=""></access>                                                                       | Named                                        | <u>win</u> |
| effective maximum<br>allowed permission for<br><security account=""> of<br/><access control="" list=""></access></security> | effective<br>maximum<br>allowed<br>permissions for | <boolean></boolean> | <access control<="" td=""><td>Index<securit<br>y account&gt;</securit<br></td><td><u>win</u></td></access> | Index <securit<br>y account&gt;</securit<br> | <u>win</u> |
| effective maximum<br>allowed permission for<br><string> of <access<br>control list&gt;</access<br></string>                 | effective<br>maximum<br>allowed<br>permissions for | <boolean></boolean> | <access control="" list=""></access>                                                                       | Named                                        | <u>win</u> |

| Key Phrase                                                                                                    | Plural                                                      | Creates a                                | From a                                      | Form                                         | Ref        |
|----------------------------------------------------------------------------------------------------|-------------------------------------------------------------|------------------------------------------|---------------------------------------------|----------------------------------------------|------------|
| effective policy <security account=""> of <audit policy="" subcategory=""></audit></security>                                        | effective policies                                          | <audit information="" policy=""></audit> | <audit policy<br="">subcategory&gt;</audit> | Index <securit<br>y account&gt;</securit<br> | <u>win</u> |
| effective query value<br>permission for <security<br>account&gt; of <access<br>control list&gt;</access<br></security<br>            | effective query<br>value<br>permissions for                 | <boolean></boolean>                      | <access control="" list=""></access>        | Index <securit<br>y account&gt;</securit<br> | <u>win</u> |
| effective query value<br>permission for <string><br/>of <access control="" list=""></access></string>                                | effective query<br>value<br>permissions for                 | <boolean></boolean>                      | <access control="" list=""></access>        | Named                                        | <u>win</u> |
| effective read attributes<br>permission for <security<br>account&gt; of <access<br>control list&gt;</access<br></security<br>        | effective read<br>attributes<br>permissions for             | <boolean></boolean>                      | <access control="" list=""></access>        | Index <securit<br>y account&gt;</securit<br> | <u>win</u> |
| effective read attributes<br>permission for <string><br/>of <access control="" list=""></access></string>                            | effective read<br>attributes<br>permissions for             | <boolean></boolean>                      | <access control="" list=""></access>        | Named                                        | <u>win</u> |
| effective read control<br>permission for <security<br>account&gt; of <access<br>control list&gt;</access<br></security<br>           | effective read<br>control<br>permissions for                | <boolean></boolean>                      | <access control="" list=""></access>        | Index <securit<br>y account&gt;</securit<br> | <u>win</u> |
| effective read control permission for <string> of <access control="" list=""></access></string>                                      | effective read<br>control<br>permissions for                | <boolean></boolean>                      | <access control="" list=""></access>        | Named                                        | <u>win</u> |
| effective read extended<br>attributes permission for<br><security account=""> of<br/><access control="" list=""></access></security> | effective read<br>extended<br>attributes<br>permissions for | <boolean></boolean>                      | <access control="" list=""></access>        | Index <securit<br>y account&gt;</securit<br> | <u>win</u> |
| effective read extended<br>attributes permission for<br><string> of <access<br>control list&gt;</access<br></string>                 | effective read<br>extended<br>attributes<br>permissions for | <boolean></boolean>                      | <access control="" list=""></access>        | Named                                        | <u>win</u> |
| effective read permission for <security account=""> of <access control="" list=""></access></security>                               | effective read permissions for                              | <boolean></boolean>                      | <access control="" list=""></access>        | Index <securit<br>y account&gt;</securit<br> | <u>win</u> |
| effective read<br>permission for <string><br/>of <access control="" list=""></access></string>                                       | effective read permissions for                              | <boolean></boolean>                      | <access control="" list=""></access>        | Named                                        | <u>win</u> |

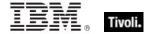

| Key Phrase                                                                                                    | Plural                                                       | Creates a           | From a                               | Form                                         | Ref        |
|----------------------------------------------------------------------------------------------------|--------------------------------------------------------------|---------------------|--------------------------------------|----------------------------------------------|------------|
| effective set value<br>permission for <security<br>account&gt; of <access<br>control list&gt;</access<br></security<br>        | effective set<br>value<br>permissions for                    | <boolean></boolean> | <access control="" list=""></access> | Index <securit<br>y account&gt;</securit<br> | <u>win</u> |
| effective set value<br>permission for <string><br/>of <access control="" list=""></access></string>                            | effective set<br>value<br>permissions for                    | <boolean></boolean> | <access control="" list=""></access> | Named                                        | <u>win</u> |
| effective synchronize<br>permission for <security<br>account&gt; of <access<br>control list&gt;</access<br></security<br>      | effective<br>synchronize<br>permissions for                  | <boolean></boolean> | <access control="" list=""></access> | Index <securit<br>y account&gt;</securit<br> | <u>win</u> |
| effective synchronize<br>permission for <string><br/>of <access control="" list=""></access></string>                          | effective<br>synchronize<br>permissions for                  | <boolean></boolean> | <access control="" list=""></access> | Named                                        | <u>win</u> |
| effective traverse<br>permission for <security<br>account&gt; of <access<br>control list&gt;</access<br></security<br>         | effective<br>traverse<br>permissions for                     | <boolean></boolean> | <access control="" list=""></access> | Index <securit<br>y account&gt;</securit<br> | <u>win</u> |
| effective traverse<br>permission for <string><br/>of <access control="" list=""></access></string>                             | effective<br>traverse<br>permissions for                     | <boolean></boolean> | <access control="" list=""></access> | Named                                        | <u>win</u> |
| effective write attributes<br>permission for <security<br>account&gt; of <access<br>control list&gt;</access<br></security<br> | effective write<br>attributes<br>permissions for             | <boolean></boolean> | <access control="" list=""></access> | Index <securit<br>y account&gt;</securit<br> | <u>win</u> |
| effective write attributes<br>permission for <string><br/>of <access control="" list=""></access></string>                     | effective write<br>attributes<br>permissions for             | <boolean></boolean> | <access control="" list=""></access> | Named                                        | <u>win</u> |
| effective write dac<br>permission for <security<br>account&gt; of <access<br>control list&gt;</access<br></security<br>        | effective write<br>dac permissions<br>for                    | <boolean></boolean> | <access control="" list=""></access> | Index <securit<br>y account&gt;</securit<br> | <u>win</u> |
| effective write dac<br>permission for <string><br/>of <access control="" list=""></access></string>                            | effective write<br>dac permissions<br>for                    | <boolean></boolean> | <access control="" list=""></access> | Named                                        | <u>win</u> |
| effective write extended attributes permission for <security account=""> of <access control="" list=""></access></security>    | effective write<br>extended<br>attributes<br>permissions for | <boolean></boolean> | <access control="" list=""></access> | Index <securit<br>y account&gt;</securit<br> | win        |

| Key Phrase                                                                                                    | Plural                                                       | Creates a                       | From a                               | Form                                                                  | Ref        |
|----------------------------------------------------------------------------------------------------|--------------------------------------------------------------|---------------------------------|--------------------------------------|-----------------------------------------------------------------------|------------|
| effective write extended<br>attributes permission for<br><string> of <access<br>control list&gt;</access<br></string> | effective write<br>extended<br>attributes<br>permissions for | <boolean></boolean>             | <access control="" list=""></access> | Named                                                                 | win        |
| effective write owner permission for <security account=""> of <access control="" list=""></access></security>         | effective write<br>owner<br>permissions for                  | <boolean></boolean>             | <access control="" list=""></access> | Index <securit<br>y account&gt;</securit<br>                          | win        |
| effective write owner permission for <string> of <access control="" list=""></access></string>                        | effective write<br>owner<br>permissions for                  | <boolean></boolean>             | <access control="" list=""></access> | Named                                                                 | <u>win</u> |
| effective write permission for <security account=""> of <access control="" list=""></access></security>               | effective write permissions for                              | <boolean></boolean>             | <access control="" list=""></access> | Index <securit<br>y account&gt;</securit<br>                          | <u>win</u> |
| effective write<br>permission for <string><br/>of <access control="" list=""></access></string>                       | effective write permissions for                              | <boolean></boolean>             | <access control="" list=""></access> | Named                                                                 | <u>win</u> |
| element of <integer set=""></integer>                                                                                 | elements                                                     | <integer></integer>             | <integer set=""></integer>           | Plain                                                                 | core       |
| element of <string set=""></string>                                                                                   | elements                                                     | <string></string>               | <string set=""></string>             | Plain                                                                 | core       |
| em <string> of <html></html></string>                                                                                 | ems                                                          | <html></html>                   | <html></html>                        | Named                                                                 | core       |
| em <string> of <string></string></string>                                                                             | ems                                                          | <html></html>                   | <string></string>                    | Named                                                                 | core       |
| em of <html></html>                                                                                                   | ems                                                          | <html></html>                   | <html></html>                        | Plain                                                                 | core       |
| em of <string></string>                                                                                               | ems                                                          | <html></html>                   | <string></string>                    | Plain                                                                 | core       |
| email address of <li>cense&gt;</li>                                                                                   | email addresses                                              | <string></string>               | <li>clicense&gt;</li>                | Plain                                                                 | <u>win</u> |
| email task action type                                                                                                | email task<br>action types                                   | <task action="" type=""></task> | <world></world>                      | PlainGlobal                                                           | <u>win</u> |
| embedded nt bit<br><operating suite<br="" system="">mask&gt;</operating>                                              | embedded nt<br>bits                                          | <boolean></boolean>             | <world></world>                      | Index <operati<br>ng system<br/>suite<br/>mask&gt;Global</operati<br> | <u>win</u> |
| embedded restricted bit<br><operating suite<br="" system="">mask&gt;</operating>                                      | embedded<br>restricted bits                                  | <boolean></boolean>             | <world></world>                      | Index <operati<br>ng system<br/>suite<br/>mask&gt;Global</operati<br> | win        |

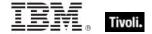

| Key Phrase                                                                          | Plural                                | Creates a                     | From a                                                    | Form  | Ref        |
|-------------------------------------------------------------------------------------|---------------------------------------|-------------------------------|-----------------------------------------------------------|-------|------------|
| enabled of <firewall application="" authorized=""></firewall>                       | enableds                              | <boolean></boolean>           | <firewall<br>authorized<br/>application&gt;</firewall<br> | Plain | win        |
| enabled of <firewall open="" port=""></firewall>                                    | enableds                              | <boolean></boolean>           | <firewall open="" port=""></firewall>                     | Plain | win        |
| enabled of <firewall rule=""></firewall>                                            | enableds                              | <boolean></boolean>           | <firewall rule=""></firewall>                             | Plain | <u>win</u> |
| enabled of <firewall service=""></firewall>                                         | enableds                              | <boolean></boolean>           | <firewall service=""></firewall>                          | Plain | <u>win</u> |
| enabled of <internet connection="" firewall=""></internet>                          | enableds                              | <boolean></boolean>           | <internet<br>connection<br/>firewall&gt;</internet<br>    | Plain | win        |
| enabled of <port<br>mapping&gt;</port<br>                                           | enableds                              | <boolean></boolean>           | <port mapping=""></port>                                  | Plain | <u>win</u> |
| enabled of <scheduled task=""></scheduled>                                          | enableds                              | <boolean></boolean>           | <scheduled task=""></scheduled>                           | Plain | <u>win</u> |
| enabled of <setting></setting>                                                      | enableds                              | <boolean></boolean>           | <setting></setting>                                       | Plain | win        |
| enabled of <task<br>settings&gt;</task<br>                                          | enableds                              | <boolean></boolean>           | <task settings=""></task>                                 | Plain | win        |
| enabled of <task<br>trigger&gt;</task<br>                                           | enableds                              | <boolean></boolean>           | <task trigger=""></task>                                  | Plain | win        |
| encrypt report failure<br>message of<br><client_cryptography></client_cryptography> | encrypt report<br>failure<br>messages | <string></string>             | <cli>client_cryptogra<br/>phy&gt;</cli>                   | Plain | win        |
| encrypt report of <client_cryptography></client_cryptography>                       | encrypt reports                       | <boolean></boolean>           | <cli>client_cryptogra<br/>phy&gt;</cli>                   | Plain | <u>win</u> |
| encryption certificate of <li>clicense&gt;</li>                                     | encryption certificates               | <x509 certificate=""></x509>  | <li><li><li><li><li></li></li></li></li></li>             | Plain | <u>win</u> |
| end boundary of <task trigger=""></task>                                            | end boundaries                        | <time></time>                 | <task trigger=""></task>                                  | Plain | win        |
| end of <substring></substring>                                                      | ends                                  | <string position=""></string> | <substring></substring>                                   | Plain | core       |
| end of <time range=""></time>                                                       | ends                                  | <time></time>                 | <time range=""></time>                                    | Plain | core       |
| engine pid of <running task=""></running>                                           | engine pids                           | <integer></integer>           | <running task=""></running>                               | Plain | win        |

| Key Phrase                                                                  | Plural                              | Creates a                               | From a                                                                                   | Form                                                                  | Ref        |
|-----------------------------------------------------------------------------|-------------------------------------|-----------------------------------------|------------------------------------------------------------------------------------------|-----------------------------------------------------------------------|------------|
| enterprise bit <operating mask="" suite="" system=""></operating>           | enterprise bits                     | <boolean></boolean>                     | <world></world>                                                                          | Index <operati<br>ng system<br/>suite<br/>mask&gt;Global</operati<br> | <u>win</u> |
| entry of <access control="" list=""></access>                               | entries                             | <access control="" entry=""></access>   | <access control="" list=""></access>                                                     | Plain                                                                 | win        |
| enumerate subkeys<br>permission of <access<br>control entry&gt;</access<br> | enumerate<br>subkeys<br>permissions | <boolean></boolean>                     | <access control="" entry=""></access>                                                    | Plain                                                                 | <u>win</u> |
| environment                                                                 | environments                        | <environment></environment>             | <world></world>                                                                          | PlainGlobal                                                           | <u>win</u> |
| error <string></string>                                                     | errors                              | <undefined></undefined>                 | <world></world>                                                                          | NamedGlobal                                                           | core       |
| error event log event type                                                  | error event log<br>event types      | <event event="" log="" type=""></event> | <world></world>                                                                          | PlainGlobal                                                           | win        |
| escape of <string></string>                                                 | escapes                             | <string></string>                       | <string></string>                                                                        | Plain                                                                 | win        |
| evaluation of <license></license>                                           | evaluations                         | <boolean></boolean>                     | <li><li><li><li></li></li></li></li>                                                     | Plain                                                                 | <u>win</u> |
| evaluationcycle of <client></client>                                        | evaluationcycles                    | <evaluation cycle=""></evaluation>      | <cli><cli><cli><cli><cli><cli><cli><cli></cli></cli></cli></cli></cli></cli></cli></cli> | Plain                                                                 | win        |
| event id of <event log="" record=""></event>                                | event ids                           | <integer></integer>                     | <event log="" record=""></event>                                                         | Plain                                                                 | win        |
| event log <string></string>                                                 | event logs                          | <event log=""></event>                  | <world></world>                                                                          | NamedGlobal                                                           | <u>win</u> |
| event log event type <integer></integer>                                    | event log event<br>types            | <event event="" log="" type=""></event> | <world></world>                                                                          | NumberedGlo<br>bal                                                    | win        |
| event task trigger type                                                     | event task<br>trigger types         | <task trigger<br="">type&gt;</task>     | <world></world>                                                                          | PlainGlobal                                                           | win        |
| event type of <event log="" record=""></event>                              | event types                         | <event event="" log="" type=""></event> | <event log="" record=""></event>                                                         | Plain                                                                 | <u>win</u> |
| everyone group                                                              | everyone<br>groups                  | <security account=""></security>        | <world></world>                                                                          | PlainGlobal                                                           | win        |
| exceptions allowed of<br><firewall profile=""></firewall>                   | exceptions alloweds                 | <boolean></boolean>                     | <firewall profile=""></firewall>                                                         | Plain                                                                 | win        |
| excluded interface of<br><firewall profile=""></firewall>                   | excluded interfaces                 | <string></string>                       | <firewall profile=""></firewall>                                                         | Plain                                                                 | win        |

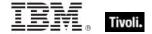

| Key Phrase                                                                                                  | Plural                               | Creates a                       | From a                                                                                   | Form        | Ref        |
|----------------------------------------------------------------------------------------------------|--------------------------------------|---------------------------------|------------------------------------------------------------------------------------------|-------------|------------|
| exec task action type                                                                                       | exec task action types               | <task action="" type=""></task> | <world></world>                                                                          | PlainGlobal | win        |
| executable file format of <file></file>                                                                     | executable file formats              | <string></string>               | <file></file>                                                                            | Plain       | win        |
| execute permission of<br><access control="" entry=""></access>                                              | execute<br>permissions               | <boolean></boolean>             | <access control="" entry=""></access>                                                    | Plain       | <u>win</u> |
| execute permission of <network share=""></network>                                                          | execute<br>permissions               | <boolean></boolean>             | <network share=""></network>                                                             | Plain       | win        |
| execution time limit of<br><task settings=""></task>                                                        | execution time<br>limits             | <time interval=""></time>       | <task settings=""></task>                                                                | Plain       | win        |
| execution time limit of<br><task trigger=""></task>                                                         | execution time<br>limits             | <time interval=""></time>       | <task trigger=""></task>                                                                 | Plain       | win        |
| exit code of <action></action>                                                                              | exit codes                           | <integer></integer>             | <action></action>                                                                        | Plain       | win        |
| expand environment string of <string></string>                                                              | expand<br>environment<br>strings     | <string></string>               | <string></string>                                                                        | Plain       | win        |
| expand x64<br>environment string of<br><string></string>                                                    | expand x64<br>environment<br>strings | <string></string>               | <string></string>                                                                        | Plain       | win        |
| expiration date of<br><action lock="" state=""></action>                                                    | expiration dates                     | <time></time>                   | <action lock<br="">state&gt;</action>                                                    | Plain       | win        |
| expiration date of <bes product=""></bes>                                                                   | expiration dates                     | <date></date>                   | <bes product=""></bes>                                                                   | Plain       | win        |
| expiration date of <li>clicense&gt;</li>                                                                    | expiration dates                     | <time></time>                   | <li><li><li><li></li></li></li></li>                                                     | Plain       | win        |
| expiration state of <li>clicense&gt;</li>                                                                   | expiration states                    | <string></string>               | <li><li><li><li></li></li></li></li>                                                     | Plain       | win        |
| extended family of <pre><pre><pre><pre><pre><pre><pre><pre></pre></pre></pre></pre></pre></pre></pre></pre> | extended families                    | <integer></integer>             | <pre><pre><pre><pre><pre><pre><pre><pre></pre></pre></pre></pre></pre></pre></pre></pre> | Plain       | win        |
| extended model of <pre><pre><pre><pre><pre><pre><pre><pre></pre></pre></pre></pre></pre></pre></pre></pre>  | extended<br>models                   | <integer></integer>             | <pre><pre><pre><pre><pre><pre><pre><pre></pre></pre></pre></pre></pre></pre></pre></pre> | Plain       | win        |
| external port of <port<br>mapping&gt;</port<br>                                                             | external ports                       | <integer></integer>             | <port mapping=""></port>                                                                 | Plain       | win        |
| extrema of <date></date>                                                                                    | extremas                             | <( date, date )>                | <date></date>                                                                            | Plain       | core       |

| Key Phrase                                   | Plural   | Creates a                                    | From a                               | Form  | Ref  |
|----------------------------------------------|----------|----------------------------------------------|--------------------------------------|-------|------|
| extrema of <day month="" of=""></day>        | extremas | <( day of month, day of month )>             | <day month="" of=""></day>           | Plain | core |
| extrema of <day of="" year=""></day>         | extremas | <( day of year,<br>day of year )>            | <day of="" year=""></day>            | Plain | core |
| extrema of <floating point=""></floating>    | extremas | <( floating point, floating point )>         | <floating point=""></floating>       | Plain | core |
| extrema of <hertz></hertz>                   | extremas | <( hertz, hertz )>                           | <hertz></hertz>                      | Plain | core |
| extrema of <integer></integer>               | extremas | <( integer, integer<br>)>                    | <integer></integer>                  | Plain | core |
| extrema of <ipv4<br>address&gt;</ipv4<br>    | extremas | <( ipv4 address, ipv4 address )>             | <ipv4 address=""></ipv4>             | Plain | core |
| extrema of <ipv4or6 address=""></ipv4or6>    | extremas | <( ipv4or6<br>address, ipv4or6<br>address )> | <ipv4or6<br>address&gt;</ipv4or6<br> | Plain | core |
| extrema of <ipv6<br>address&gt;</ipv6<br>    | extremas | <( ipv6 address, ipv6 address )>             | <ipv6 address=""></ipv6>             | Plain | core |
| extrema of <month and="" year=""></month>    | extremas | <( month and year, month and year )>         | <month and="" year=""></month>       | Plain | core |
| extrema of <month></month>                   | extremas | <( month, month                              | <month></month>                      | Plain | core |
| extrema of <number months="" of=""></number> | extremas | <( number of months, number of months )>     | <number months="" of=""></number>    | Plain | core |
| extrema of <site list="" version=""></site>  | extremas | <( site version list, site version list )>   | <site list="" version=""></site>     | Plain | core |
| extrema of <time interval=""></time>         | extremas | <( time interval, time interval )>           | <time interval=""></time>            | Plain | core |
| extrema of <time day="" of=""></time>        | extremas | <( time of day, time of day )>               | <time day="" of=""></time>           | Plain | core |
| extrema of <time></time>                     | extremas | <( time, time )>                             | <time></time>                        | Plain | core |
| extrema of <version></version>               | extremas | <( version, version<br>)>                    | <version></version>                  | Plain | core |
| extrema of <year></year>                     | extremas | <( year, year )>                             | <year></year>                        | Plain | core |

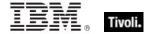

| Key Phrase                                                                                               | Plural                                      | Creates a                                           | From a                                                                                   | Form               | Ref        |
|----------------------------------------------------------------------------------------------------|---------------------------------------------|-----------------------------------------------------|------------------------------------------------------------------------------------------|--------------------|------------|
| false                                                                                                    | falses                                      | <boolean></boolean>                                 | <world></world>                                                                          | PlainGlobal        | core       |
| family name of <pre><pre><pre><pre><pre><pre><pre><pre></pre></pre></pre></pre></pre></pre></pre></pre>  | family names                                | <string></string>                                   | <pre><pre><pre><pre><pre><pre><pre><pre></pre></pre></pre></pre></pre></pre></pre></pre> | Plain              | <u>win</u> |
| family of <network interface=""></network>                                                               | families                                    | <integer></integer>                                 | <network interface=""></network>                                                         | Plain              | <u>win</u> |
| family of <pre><pre>cessor&gt;</pre></pre>                                                               | families                                    | <integer></integer>                                 | <pre><pre><pre><pre><pre><pre><pre><pre></pre></pre></pre></pre></pre></pre></pre></pre> | Plain              | <u>win</u> |
| feature mask of <pre><pre><pre><pre><pre><pre><pre><pre></pre></pre></pre></pre></pre></pre></pre></pre> | feature masks                               | <integer></integer>                                 | <pre><pre><pre><pre><pre><pre><pre><pre></pre></pre></pre></pre></pre></pre></pre></pre> | Plain              | <u>win</u> |
| february                                                                                                 | februarys                                   | <month></month>                                     | <world></world>                                                                          | PlainGlobal        | core       |
| february <integer></integer>                                                                             | februarys                                   | <day of="" year=""></day>                           | <world></world>                                                                          | NumberedGlo<br>bal | core       |
| february <integer> of <integer></integer></integer>                                                      | februarys                                   | <date></date>                                       | <integer></integer>                                                                      | Numbered           | core       |
| february of <integer></integer>                                                                          | februarys                                   | <month and="" year=""></month>                      | <integer></integer>                                                                      | Plain              | core       |
| file <string></string>                                                                                   | files                                       | <file></file>                                       | <world></world>                                                                          | NamedGlobal        | <u>win</u> |
| file <string> of <folder></folder></string>                                                              | files                                       | <file></file>                                       | <folder></folder>                                                                        | Named              | <u>win</u> |
| file extension <string> of <registry></registry></string>                                                | file extensions                             | <registry key=""></registry>                        | <registry></registry>                                                                    | Named              | <u>win</u> |
| file of <folder></folder>                                                                                | files                                       | <file></file>                                       | <folder></folder>                                                                        | Plain              | <u>win</u> |
| file of <service></service>                                                                              | files                                       | <file></file>                                       | <service></service>                                                                      | Plain              | <u>win</u> |
| file system type of <drive></drive>                                                                      | file system<br>types                        | <string></string>                                   | <drive></drive>                                                                          | Plain              | <u>win</u> |
| file type <string> of <registry></registry></string>                                                     | file types                                  | <registry key=""></registry>                        | <registry></registry>                                                                    | Named              | <u>win</u> |
| file version of <file></file>                                                                            | file versions                               | <version></version>                                 | <file></file>                                                                            | Plain              | <u>win</u> |
| file_and_print firewall service type                                                                     | file_and_print<br>firewall service<br>types | <pre><firewall service="" type=""></firewall></pre> | <world></world>                                                                          | PlainGlobal        | win        |
| file_supports_encryption of <drive></drive>                                                              | file_supports_en cryptions                  | <boolean></boolean>                                 | <drive></drive>                                                                          | Plain              | <u>win</u> |

| Key Phrase                                                       | Plural                                    | Creates a                                                   | From a                                        | Form                                  | Ref        |
|------------------------------------------------------------------|-------------------------------------------|-------------------------------------------------------------|-----------------------------------------------|---------------------------------------|------------|
| file_supports_object_ids of <drive></drive>                      | file_supports_ob<br>ject_idss             | <boolean></boolean>                                         | <drive></drive>                               | Plain                                 | <u>win</u> |
| file_supports_reparse_p<br>oints of <drive></drive>              | file_supports_re<br>parse_pointss         | <boolean></boolean>                                         | <drive></drive>                               | Plain                                 | <u>win</u> |
| file_supports_sparse_fil es of <drive></drive>                   | file_supports_sp<br>arse_filess           | <boolean></boolean>                                         | <drive></drive>                               | Plain                                 | <u>win</u> |
| file_volume_quotas of <drive></drive>                            | file_volume_quo<br>tass                   | <boolean></boolean>                                         | <drive></drive>                               | Plain                                 | <u>win</u> |
| final part <time interval=""> of <time range=""></time></time>   | final parts                               | <time range=""></time>                                      | <time range=""></time>                        | Index <time<br>interval&gt;</time<br> | core       |
| find adapter <string> of <network></network></string>            | find adapters                             | <network<br>adapter&gt;</network<br>                        | <network></network>                           | Named                                 | <u>win</u> |
| find file <string> of <folder></folder></string>                 | find files                                | <file></file>                                               | <folder></folder>                             | Named                                 | <u>win</u> |
| find folder <string> of <folder></folder></string>               | find folders                              | <folder></folder>                                           | <folder></folder>                             | Named                                 | <u>win</u> |
| finite of <floating point=""></floating>                         | finites                                   | <boolean></boolean>                                         | <floating point=""></floating>                | Plain                                 | core       |
| fips mode failure<br>message of<br><cryptography></cryptography> | fips mode failure<br>messages             | <string></string>                                           | <cryptography></cryptography>                 | Plain                                 | core       |
| fips mode of<br><cryptography></cryptography>                    | fips modes                                | <boolean></boolean>                                         | <cryptography></cryptography>                 | Plain                                 | core       |
| fips mode of <license></license>                                 | fips modes                                | <boolean></boolean>                                         | <li><li><li><li><li></li></li></li></li></li> | Plain                                 | <u>win</u> |
| firewall                                                         | firewalls                                 | <firewall></firewall>                                       | <world></world>                               | PlainGlobal                           | <u>win</u> |
| firewall action <integer></integer>                              | firewall actions                          | <firewall action=""></firewall>                             | <world></world>                               | NumberedGlo<br>bal                    | <u>win</u> |
| firewall enabled of <firewall profile=""></firewall>             | firewalls<br>enabled                      | <boolean></boolean>                                         | <firewall profile=""></firewall>              | Plain                                 | <u>win</u> |
| firewall local policy<br>modify state <integer></integer>        | firewall local<br>policy modify<br>states | <firewall local="" modify="" policy="" state=""></firewall> | <world></world>                               | NumberedGlo<br>bal                    | <u>win</u> |
| firewall of <connection></connection>                            | firewalls                                 | <internet<br>connection<br/>firewall&gt;</internet<br>      | <connection></connection>                     | Plain                                 | <u>win</u> |

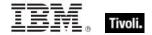

| Key Phrase                                                                         | Plural                             | Creates a                                           | From a                                                      | Form                                    | Ref        |
|------------------------------------------------------------------------------------|------------------------------------|-----------------------------------------------------|-------------------------------------------------------------|-----------------------------------------|------------|
| firewall profile type<br><integer></integer>                                       | firewall profile types             | <pre><firewall profile="" type=""></firewall></pre> | <world></world>                                             | NumberedGlo<br>bal                      | <u>win</u> |
| firewall scope <integer></integer>                                                 | firewall scopes                    | <firewall scope=""></firewall>                      | <world></world>                                             | NumberedGlo<br>bal                      | <u>win</u> |
| firewall service type <integer></integer>                                          | firewall service types             | <pre><firewall service="" type=""></firewall></pre> | <world></world>                                             | NumberedGlo<br>bal                      | <u>win</u> |
| first <day of="" week=""> of <month and="" year=""></month></day>                  | firsts                             | <date></date>                                       | <month and="" year=""></month>                              | Index <day of="" week=""></day>         | core       |
| first <integer> of<br/><string></string></integer>                                 | firsts                             | <substring></substring>                             | <string></string>                                           | Numbered                                | core       |
| first <string> of <string></string></string>                                       | firsts                             | <substring></substring>                             | <string></string>                                           | Named                                   | core       |
| first child of <xml dom="" node=""></xml>                                          | first children                     | <xml dom="" node=""></xml>                          | <xml dom="" node=""></xml>                                  | Plain                                   | core       |
| first friday of <month and="" year=""></month>                                     | first fridays                      | <date></date>                                       | <month and="" year=""></month>                              | Plain                                   | core       |
| first interface scheduled task                                                     | first interface<br>scheduled tasks | <scheduled task=""></scheduled>                     | <world></world>                                             | PlainGlobal                             | <u>win</u> |
| first match <regular expression=""> of <string></string></regular>                 | first matches                      | <regular<br>expression<br/>match&gt;</regular<br>   | <string></string>                                           | Index <regular expression=""></regular> | regx       |
| first monday of <month and="" year=""></month>                                     | first mondays                      | <date></date>                                       | <month and="" year=""></month>                              | Plain                                   | core       |
| first raw version block of <file></file>                                           | first raw version blocks           | <file block="" version=""></file>                   | <file></file>                                               | Plain                                   | <u>win</u> |
| first saturday of <month and="" year=""></month>                                   | first saturdays                    | <date></date>                                       | <month and="" year=""></month>                              | Plain                                   | core       |
| first start time of<br><application usage<br="">summary instance&gt;</application> | first start times                  | <time></time>                                       | <application instance="" summary="" usage=""></application> | Plain                                   | <u>win</u> |
| first start time of<br><application usage<br="">summary&gt;</application>          | first start times                  | <time></time>                                       | <application summary="" usage=""></application>             | Plain                                   | <u>win</u> |
| first sunday of <month and="" year=""></month>                                     | first sundays                      | <date></date>                                       | <month and="" year=""></month>                              | Plain                                   | core       |

| Key Phrase                                                    | Plural                 | Creates a                      | From a                               | Form                                       | Ref        |
|---------------------------------------------------------------|------------------------|--------------------------------|--------------------------------------|--------------------------------------------|------------|
| first thursday of <month and="" year=""></month>              | first thursdays        | <date></date>                  | <month and="" year=""></month>       | Plain                                      | core       |
| first tuesday of <month and="" year=""></month>               | first tuesdays         | <date></date>                  | <month and="" year=""></month>       | Plain                                      | core       |
| first wednesday of<br><month and="" year=""></month>          | first<br>wednesdays    | <date></date>                  | <month and="" year=""></month>       | Plain                                      | core       |
| fixlet of <site></site>                                       | fixlets                | <fixlet></fixlet>              | <site></site>                        | Plain                                      | <u>win</u> |
| floating point <floating point=""></floating>                 | floating points        | <floating point=""></floating> | <world></world>                      | Index <floating point="">Global</floating> | core       |
| floating point <string></string>                              | floating points        | <floating point=""></floating> | <world></world>                      | NamedGlobal                                | core       |
| folder <string></string>                                      | folders                | <folder></folder>              | <world></world>                      | NamedGlobal                                | <u>win</u> |
| folder <string> of <drive></drive></string>                   | folders                | <folder></folder>              | <drive></drive>                      | Named                                      | <u>win</u> |
| folder <string> of <folder></folder></string>                 | folders                | <folder></folder>              | <folder></folder>                    | Named                                      | <u>win</u> |
| folder of <folder></folder>                                   | folders                | <folder></folder>              | <folder></folder>                    | Plain                                      | <u>win</u> |
| following text of <string position=""></string>               | following texts        | <substring></substring>        | <string position=""></string>        | Plain                                      | core       |
| following text of<br><substring></substring>                  | following texts        | <substring></substring>        | <substring></substring>              | Plain                                      | core       |
| force logoff interval of<br><security database=""></security> | force logoff intervals | <time interval=""></time>      | <security database=""></security>    | Plain                                      | <u>win</u> |
| format <string></string>                                      | formats                | <format></format>              | <world></world>                      | NamedGlobal                                | core       |
| free space of <drive></drive>                                 | free spaces            | <integer></integer>            | <drive></drive>                      | Plain                                      | <u>win</u> |
| friday                                                        | fridays                | <day of="" week=""></day>      | <world></world>                      | PlainGlobal                                | core       |
| friendly name of <active device=""></active>                  | friendly names         | <string></string>              | <active device=""></active>          | Plain                                      | <u>win</u> |
| friendly name of <network adapter=""></network>               | friendly names         | <string></string>              | <network<br>adapter&gt;</network<br> | Plain                                      | <u>win</u> |
| from of <email action="" task=""></email>                     | froms                  | <string></string>              | <email task<br="">action&gt;</email> | Plain                                      | <u>win</u> |

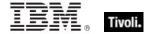

| Key Phrase                                                             | Plural                            | Creates a                                                                                                    | From a                                                                                   | Form        | Ref        |
|------------------------------------------------------------------------|-----------------------------------|----------------------------------------------------------------------------------------------------|------------------------------------------------------------------------------------------|-------------|------------|
| fs_case_is_preserved of <drive></drive>                                | fs_case_is_pres<br>erveds         | <boolean></boolean>                                                                                           | <drive></drive>                                                                          | Plain       | <u>win</u> |
| fs_case_sensitive of <drive></drive>                                   | fs_case_sensitiv<br>es            | <boolean></boolean>                                                                                           | <drive></drive>                                                                          | Plain       | <u>win</u> |
| fs_file_compression of <drive></drive>                                 | fs_file_compres<br>sions          | <boolean></boolean>                                                                                           | <drive></drive>                                                                          | Plain       | win_       |
| fs_persistent_acls of <drive></drive>                                  | fs_persistent_ac                  | <boolean></boolean>                                                                                           | <drive></drive>                                                                          | Plain       | <u>win</u> |
| fs_unicode_stored_on_<br>disk of <drive></drive>                       | fs_unicode_stor<br>ed_on_disks    | <boolean></boolean>                                                                                           | <drive></drive>                                                                          | Plain       | <u>win</u> |
| fs_vol_is_compressed of <drive></drive>                                | fs_vol_is_compr<br>esseds         | <boolean></boolean>                                                                                           | <drive></drive>                                                                          | Plain       | <u>win</u> |
| full gateway address of<br><selected server=""></selected>             | full gateway<br>addresses         | <ipv4or6<br>address&gt;</ipv4or6<br>                                                                          | <selected server=""></selected>                                                          | Plain       | <u>win</u> |
| full name of <user></user>                                             | full names                        | <string></string>                                                                                             | <user></user>                                                                            | Plain       | <u>win</u> |
| full of <power level=""></power>                                       | fulls                             | <boolean></boolean>                                                                                           | <power level=""></power>                                                                 | Plain       | <u>win</u> |
| full wmi <string></string>                                             | full wmis                         | <wmi></wmi>                                                                                                   | <world></world>                                                                          | NamedGlobal | <u>win</u> |
| gateway address <integer> of <selected server=""></selected></integer> | gateway<br>addresses              | <ipv4or6<br>address&gt;</ipv4or6<br>                                                                          | <selected<br>server&gt;</selected<br>                                                    | Numbered    | <u>win</u> |
| gateway address of<br><selected server=""></selected>                  | gateway<br>addresses              | <ipv4or6<br>address&gt;</ipv4or6<br>                                                                          | <selected server=""></selected>                                                          | Plain       | <u>win</u> |
| gateway list of <network adapter=""></network>                         | gateway lists                     | <network address<="" td=""><td><network adapter=""></network></td><td>Plain</td><td><u>win</u></td></network> | <network adapter=""></network>                                                           | Plain       | <u>win</u> |
| gateway of <network adapter=""></network>                              | gateways                          | <ipv4 address=""></ipv4>                                                                                      | <network adapter=""></network>                                                           | Plain       | <u>win</u> |
| gather schedule<br>authority of <site></site>                          | gather schedule authoritys        | <string></string>                                                                                             | <site></site>                                                                            | Plain       | <u>win</u> |
| gather schedule time interval of <site></site>                         | gather schedule<br>time intervals | <time interval=""></time>                                                                                     | <site></site>                                                                            | Plain       | <u>win</u> |
| gather url of <license></license>                                      | gather urls                       | <string></string>                                                                                             | <li><li><li><li><li></li></li></li></li></li>                                            | Plain       | <u>win</u> |
| gdi object count of                                                    | gdi object                        | <integer></integer>                                                                                           | <pre><pre><pre><pre><pre><pre><pre><pre></pre></pre></pre></pre></pre></pre></pre></pre> | Plain       | <u>win</u> |

| Key Phrase                                                                                                    | Plural                                                   | Creates a                                                              | From a                                              | Form        | Ref        |
|----------------------------------------------------------------------------------------------------|----------------------------------------------------------|------------------------------------------------------------------------|-----------------------------------------------------|-------------|------------|
| <pre><pre><pre><pre><pre><pre><pre><pre></pre></pre></pre></pre></pre></pre></pre></pre>                                                          | counts                                                   |                                                                        |                                                     |             |            |
| generic all permission of<br><access control="" entry=""></access>                                                                                | generic all<br>permissions                               | <boolean></boolean>                                                    | <access control="" entry=""></access>               | Plain       | win        |
| generic execute<br>permission of <access<br>control entry&gt;</access<br>                                                                         | generic execute permissions                              | <boolean></boolean>                                                    | <access control="" entry=""></access>               | Plain       | win        |
| generic read permission<br>of <access control<br="">entry&gt;</access>                                                                            | generic read<br>permissions                              | <boolean></boolean>                                                    | <access control="" entry=""></access>               | Plain       | win        |
| generic write permission<br>of <access control<br="">entry&gt;</access>                                                                           | generic write permissions                                | <boolean></boolean>                                                    | <access control="" entry=""></access>               | Plain       | win        |
| ghz                                                                                                    | ghzs                                                     | <hertz></hertz>                                                        | <world></world>                                     | PlainGlobal | core       |
| globally open port of<br><firewall profile=""></firewall>                                                                                         | globally open ports                                      | <firewall open="" port=""></firewall>                                  | <firewall profile=""></firewall>                    | Plain       | win        |
| globally open port of<br><firewall service=""></firewall>                                                                                         | globally open ports                                      | <pre><firewall open="" port=""></firewall></pre>                       | <firewall service=""></firewall>                    | Plain       | win        |
| gp override firewall local<br>policy modify state                                                                                                 | gp override<br>firewall local<br>policy modify<br>states | <pre><firewall local="" modify="" policy="" state=""></firewall></pre> | <world></world>                                     | PlainGlobal | win        |
| greatest hz                                                                                                    | greatest hzs                                             | <hertz></hertz>                                                        | <world></world>                                     | PlainGlobal | core       |
| greatest integer                                                                                                    | greatest integers                                        | <integer></integer>                                                    | <world></world>                                     | PlainGlobal | core       |
| greatest time interval                                                                                                    | greatest time intervals                                  | <time interval=""></time>                                              | <world></world>                                     | PlainGlobal | core       |
| group <integer> of <site></site></integer>                                                                                                    | groups                                                   | <site group=""></site>                                                 | <site></site>                                       | Numbered    | win        |
| group <string> of<br/><active directory="" local<br="">computer&gt;</active></string>                                                             | groups                                                   | <active directory="" group=""></active>                                | <active computer="" directory="" local=""></active> | Named       | win        |
| group <string> of<br/><active directory="" local<br="">user&gt;</active></string>                                                                 | groups                                                   | <active directory="" group=""></active>                                | <active directory="" local="" user=""></active>     | Named       | win        |
| group id of <task< td=""><td>group ids</td><td><string></string></td><td><task principal=""></task></td><td>Plain</td><td><u>win</u></td></task<> | group ids                                                | <string></string>                                                      | <task principal=""></task>                          | Plain       | <u>win</u> |

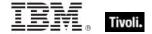

| Key Phrase                                                                        | Plural                   | Creates a                               | From a                                              | Form  | Ref        |
|-----------------------------------------------------------------------------------|--------------------------|-----------------------------------------|-----------------------------------------------------|-------|------------|
| principal>                                                                        |                          |                                         |                                                     |       |            |
| group leader of <action></action>                                                 | group leaders            | <boolean></boolean>                     | <action></action>                                   | Plain | <u>win</u> |
| group logon of <task<br>principal&gt;</task<br>                                   | group logons             | <boolean></boolean>                     | <task principal=""></task>                          | Plain | <u>win</u> |
| group of <active<br>directory local<br/>computer&gt;</active<br>                  | groups                   | <active directory="" group=""></active> | <active computer="" directory="" local=""></active> | Plain | <u>win</u> |
| group of <active<br>directory local user&gt;</active<br>                          | groups                   | <active directory="" group=""></active> | <active directory="" local="" user=""></active>     | Plain | <u>win</u> |
| group of <security descriptor=""></security>                                      | groups                   | <security identifier=""></security>     | <security descriptor=""></security>                 | Plain | win        |
| grouping of <firewall rule=""></firewall>                                         | groupings                | <string></string>                       | <firewall rule=""></firewall>                       | Plain | <u>win</u> |
| groups error message<br>of <active directory="" local<br="">computer&gt;</active> | groups error<br>messages | <string></string>                       | <active computer="" directory="" local=""></active> | Plain | win        |
| groups error message<br>of <active directory="" local<br="">user&gt;</active>     | groups error<br>messages | <string></string>                       | <active directory="" local="" user=""></active>     | Plain | win        |
| guest privilege of<br><user></user>                                               | guest privileges         | <boolean></boolean>                     | <user></user>                                       | Plain | <u>win</u> |
| guid of <connection></connection>                                                 | guids                    | <string></string>                       | <connection></connection>                           | Plain | <u>win</u> |
| h1 <string> of <html></html></string>                                             | h1s                      | <html></html>                           | <html></html>                                       | Named | core       |
| h1 <string> of <string></string></string>                                         | h1s                      | <html></html>                           | <string></string>                                   | Named | core       |
| h1 of <html></html>                                                               | h1s                      | <html></html>                           | <html></html>                                       | Plain | core       |
| h1 of <string></string>                                                           | h1s                      | <html></html>                           | <string></string>                                   | Plain | core       |
| h2 <string> of <html></html></string>                                             | h2s                      | <html></html>                           | <html></html>                                       | Named | core       |
| h2 <string> of <string></string></string>                                         | h2s                      | <html></html>                           | <string></string>                                   | Named | core       |
| h2 of <html></html>                                                               | h2s                      | <html></html>                           | <html></html>                                       | Plain | core       |
| h2 of <string></string>                                                           | h2s                      | <html></html>                           | <string></string>                                   | Plain | core       |

| Key Phrase                                                                                               | Plural                    | Creates a           | From a                                                                                   | Form  | Ref  |
|----------------------------------------------------------------------------------------------------|---------------------------|---------------------|------------------------------------------------------------------------------------------|-------|------|
| h3 <string> of <html></html></string>                                                                    | h3s                       | <html></html>       | <html></html>                                                                            | Named | core |
| h3 <string> of <string></string></string>                                                                | h3s                       | <html></html>       | <string></string>                                                                        | Named | core |
| h3 of <html></html>                                                                                      | h3s                       | <html></html>       | <html></html>                                                                            | Plain | core |
| h3 of <string></string>                                                                                  | h3s                       | <html></html>       | <string></string>                                                                        | Plain | core |
| h4 <string> of <html></html></string>                                                                    | h4s                       | <html></html>       | <html></html>                                                                            | Named | core |
| h4 <string> of <string></string></string>                                                                | h4s                       | <html></html>       | <string></string>                                                                        | Named | core |
| h4 of <html></html>                                                                                      | h4s                       | <html></html>       | <html></html>                                                                            | Plain | core |
| h4 of <string></string>                                                                                  | h4s                       | <html></html>       | <string></string>                                                                        | Plain | core |
| h5 <string> of <html></html></string>                                                                    | h5s                       | <html></html>       | <html></html>                                                                            | Named | core |
| h5 <string> of <string></string></string>                                                                | h5s                       | <html></html>       | <string></string>                                                                        | Named | core |
| h5 of <html></html>                                                                                      | h5s                       | <html></html>       | <html></html>                                                                            | Plain | core |
| h5 of <string></string>                                                                                  | h5s                       | <html></html>       | <string></string>                                                                        | Plain | core |
| h6 <string> of <html></html></string>                                                                    | h6s                       | <html></html>       | <html></html>                                                                            | Named | core |
| h6 <string> of <string></string></string>                                                                | h6s                       | <html></html>       | <string></string>                                                                        | Named | core |
| h6 of <html></html>                                                                                      | h6s                       | <html></html>       | <html></html>                                                                            | Plain | core |
| h6 of <string></string>                                                                                  | h6s                       | <html></html>       | <string></string>                                                                        | Plain | core |
| handle count of <pre><pre><pre><pre><pre><pre><pre><pre></pre></pre></pre></pre></pre></pre></pre></pre> | handle counts             | <integer></integer> | <pre><pre><pre><pre><pre><pre><pre><pre></pre></pre></pre></pre></pre></pre></pre></pre> | Plain | win  |
| hardware id of <active device=""></active>                                                               | hardware ids              | <string></string>   | <active device=""></active>                                                              | Plain | win  |
| has blank sa password<br>of <local mssql<br="">database&gt;</local>                                      | has blank sa<br>passwords | <boolean></boolean> | <local mssql<br="">database&gt;</local>                                                  | Plain | win  |
| head <string> of <html></html></string>                                                                  | heads                     | <html></html>       | <html></html>                                                                            | Named | core |
| head <string> of <string></string></string>                                                              | heads                     | <html></html>       | <string></string>                                                                        | Named | core |
| head of <html></html>                                                                                    | heads                     | <html></html>       | <html></html>                                                                            | Plain | core |

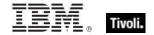

| Key Phrase                                                      | Plural                        | Creates a                                            | From a                              | Form        | Ref        |
|-----------------------------------------------------------------|-------------------------------|------------------------------------------------------|-------------------------------------|-------------|------------|
| head of <string></string>                                       | heads                         | <html></html>                                        | <string></string>                   | Plain       | core       |
| header <string> of <fixlet></fixlet></string>                   | headers                       | <fixlet_header></fixlet_header>                      | <fixlet></fixlet>                   | Named       | <u>win</u> |
| header field of <email action="" task=""></email>               | header fields                 | <task named="" pair="" value=""></task>              | <email action="" task=""></email>   | Plain       | <u>win</u> |
| header of <fixlet></fixlet>                                     | headers                       | <fixlet_header></fixlet_header>                      | <fixlet></fixlet>                   | Plain       | <u>win</u> |
| hexadecet <integer> of <ipv4or6 address=""></ipv4or6></integer> | hexadecets                    | <integer></integer>                                  | <ipv4or6 address=""></ipv4or6>      | Numbered    | core       |
| hexadecet <integer> of <ipv6 address=""></ipv6></integer>       | hexadecets                    | <integer></integer>                                  | <ipv6 address=""></ipv6>            | Numbered    | core       |
| hexadecimal integer<br><string></string>                        | hexadecimal integers          | <integer></integer>                                  | <world></world>                     | NamedGlobal | core       |
| hexadecimal string<br><string></string>                         | hexadecimal<br>strings        | <string></string>                                    | <world></world>                     | NamedGlobal | core       |
| hidden of <filesystem object=""></filesystem>                   | hiddens                       | <boolean></boolean>                                  | <filesystem object=""></filesystem> | Plain       | win_       |
| hidden of <task<br>settings&gt;</task<br>                       | hiddens                       | <boolean></boolean>                                  | <task settings=""></task>           | Plain       | win_       |
| high priority                                                   | high priorities               | <pre><pre><pre><pre>continue</pre></pre></pre></pre> | <world></world>                     | PlainGlobal | <u>win</u> |
| highest runlevel of <task principal=""></task>                  | highest<br>runlevels          | <boolean></boolean>                                  | <task principal=""></task>          | Plain       | <u>win</u> |
| home directory drive of<br><user></user>                        | home directory drives         | <string></string>                                    | <user></user>                       | Plain       | <u>win</u> |
| home directory of<br><user></user>                              | home<br>directories           | <string></string>                                    | <user></user>                       | Plain       | <u>win</u> |
| home directory required flag of <user></user>                   | home directory required flags | <boolean></boolean>                                  | <user></user>                       | Plain       | <u>win</u> |
| host name of <root server=""></root>                            | host names                    | <string></string>                                    | <root server=""></root>             | Plain       | win_       |
| hostname                                                        | hostnames                     | <string></string>                                    | <world></world>                     | PlainGlobal | win        |
| hour                                                            | hours                         | <time interval=""></time>                            | <world></world>                     | PlainGlobal | core       |

| Key Phrase                                                        | Plural                 | Creates a           | From a                                             | Form                                                          | Ref  |
|-------------------------------------------------------------------|------------------------|---------------------|----------------------------------------------------|---------------------------------------------------------------|------|
| hour_of_day of <time day="" of="" time="" with="" zone=""></time> | hours_of_day           | <integer></integer> | <time day="" of="" time="" with="" zone=""></time> | Plain                                                         | core |
| hour_of_day of <time day="" of=""></time>                         | hours_of_day           | <integer></integer> | <time day="" of=""></time>                         | Plain                                                         | core |
| hr                                                                | hrs                    | <html></html>       | <world></world>                                    | PlainGlobal                                                   | core |
| hr <string></string>                                              | hrs                    | <html></html>       | <world></world>                                    | NamedGlobal                                                   | core |
| html <string></string>                                            | htmls                  | <html></html>       | <world></world>                                    | NamedGlobal                                                   | core |
| html <string> of <html></html></string>                           | htmls                  | <html></html>       | <html></html>                                      | Named                                                         | core |
| html <string> of <string></string></string>                       | htmls                  | <html></html>       | <string></string>                                  | Named                                                         | core |
| html concatenation<br><string> of <html></html></string>          | html<br>concatenations | <html></html>       | <html></html>                                      | Named                                                         | core |
| html concatenation of <html></html>                               | html<br>concatenations | <html></html>       | <html></html>                                      | Plain                                                         | core |
| html of <html></html>                                             | htmls                  | <html></html>       | <html></html>                                      | Plain                                                         | core |
| html of <string></string>                                         | htmls                  | <html></html>       | <string></string>                                  | Plain                                                         | core |
| html tag <( string, html )>                                       | html tags              | <html></html>       | <world></world>                                    | Index<( string,<br>html )>Global                              | core |
| html tag <( string, html attribute list )>                        | html tags              | <html></html>       | <world></world>                                    | Index<( string,<br>html attribute<br>list )>Global            | core |
| html tag <( string, html attribute list, html )>                  | html tags              | <html></html>       | <world></world>                                    | Index<( string,<br>html attribute<br>list, html<br>)>Global   | core |
| html tag <( string, html<br>attribute list, string )>             | html tags              | <html></html>       | <world></world>                                    | Index<( string,<br>html attribute<br>list, string<br>)>Global | core |
| html tag <( string, string )>                                     | html tags              | <html></html>       | <world></world>                                    | Index<( string, string)>Global                                | core |
| html tag <string> of <html></html></string>                       | html tags              | <html></html>       | <html></html>                                      | Named                                                         | core |

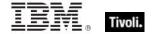

| Key Phrase                                                      | Plural                              | Creates a                                            | From a                                                                                   | Form        | Ref        |
|-----------------------------------------------------------------|-------------------------------------|------------------------------------------------------|------------------------------------------------------------------------------------------|-------------|------------|
| html tag <string> of <string></string></string>                 | html tags                           | <html></html>                                        | <string></string>                                                                        | Named       | core       |
| hyperthreading capable                                          | hyperthreading capables             | <boolean></boolean>                                  | <world></world>                                                                          | PlainGlobal | win        |
| hyperthreading enabled                                          | hyperthreading enableds             | <boolean></boolean>                                  | <world></world>                                                                          | PlainGlobal | win        |
| hz                                                              | hzs                                 | <hertz></hertz>                                      | <world></world>                                                                          | PlainGlobal | core       |
| ia64 of <operating system=""></operating>                       | ia64s                               | <boolean></boolean>                                  | <pre><operating system=""></operating></pre>                                             | Plain       | <u>win</u> |
| icmp settings of<br><firewall profile=""></firewall>            | icmp settingses                     | <pre><firewall icmp="" settings=""></firewall></pre> | <firewall profile=""></firewall>                                                         | Plain       | win        |
| icmp types_and_codes<br>string of <firewall rule=""></firewall> | icmp<br>types_and_code<br>s strings | <string></string>                                    | <firewall rule=""></firewall>                                                            | Plain       | <u>win</u> |
| icon index of <file<br>shortcut&gt;</file<br>                   | icon indexes                        | <integer></integer>                                  | <file shortcut=""></file>                                                                | Plain       | win        |
| icon pathname of <file shortcut=""></file>                      | icon pathnames                      | <string></string>                                    | <file shortcut=""></file>                                                                | Plain       | <u>win</u> |
| id of <action></action>                                         | ids                                 | <integer></integer>                                  | <action></action>                                                                        | Plain       | <u>win</u> |
| id of <file block="" version=""></file>                         | ids                                 | <string></string>                                    | <file block="" version=""></file>                                                        | Plain       | <u>win</u> |
| id of <fixlet></fixlet>                                         | ids                                 | <integer></integer>                                  | <fixlet></fixlet>                                                                        | Plain       | <u>win</u> |
| id of <pre><pre>cess&gt;</pre></pre>                            | ids                                 | <integer></integer>                                  | <pre><pre><pre><pre><pre><pre><pre><pre></pre></pre></pre></pre></pre></pre></pre></pre> | Plain       | <u>win</u> |
| id of <root server=""></root>                                   | ids                                 | <integer></integer>                                  | <root server=""></root>                                                                  | Plain       | <u>win</u> |
| id of <site group=""></site>                                    | ids                                 | <integer></integer>                                  | <site group=""></site>                                                                   | Plain       | <u>win</u> |
| id of <task action=""></task>                                   | ids                                 | <string></string>                                    | <task action=""></task>                                                                  | Plain       | <u>win</u> |
| id of <task network<br="">settings&gt;</task>                   | ids                                 | <string></string>                                    | <task network="" settings=""></task>                                                     | Plain       | win        |
| id of <task principal=""></task>                                | ids                                 | <string></string>                                    | <task principal=""></task>                                                               | Plain       | <u>win</u> |
| id of <task trigger=""></task>                                  | ids                                 | <string></string>                                    | <task trigger=""></task>                                                                 | Plain       | <u>win</u> |

| Key Phrase                                                               | Plural                                                       | Creates a                                                    | From a                                                                                   | Form        | Ref        |
|--------------------------------------------------------------------------|--------------------------------------------------------------|--------------------------------------------------------------|------------------------------------------------------------------------------------------|-------------|------------|
| identifier of <metabase value=""></metabase>                             | identifiers                                                  | <metabase identifier=""></metabase>                          | <metabase value=""></metabase>                                                           | Plain       | win        |
| idle duration of <task idle="" settings=""></task>                       | idle durations                                               | <time interval=""></time>                                    | <task idle<br="">settings&gt;</task>                                                     | Plain       | win        |
| idle priority                                                            | idle priorities                                              | <pre><priority class=""></priority></pre>                    | <world></world>                                                                          | PlainGlobal | <u>win</u> |
| idle setting of <task<br>settings&gt;</task<br>                          | idle settings                                                | <task idle<br="">settings&gt;</task>                         | <task settings=""></task>                                                                | Plain       | win        |
| idle state                                                               | idle states                                                  | <power state=""></power>                                     | <world></world>                                                                          | PlainGlobal | <u>win</u> |
| idle task trigger type                                                   | idle task trigger<br>types                                   | <task trigger<br="">type&gt;</task>                          | <world></world>                                                                          | PlainGlobal | win        |
| ignore new instance of<br><task settings=""></task>                      | ignore new instances                                         | <boolean></boolean>                                          | <task settings=""></task>                                                                | Plain       | win        |
| image file of <pre><pre>cess&gt;</pre></pre>                             | image files                                                  | <file></file>                                                | <pre><pre><pre><pre><pre><pre><pre><pre></pre></pre></pre></pre></pre></pre></pre></pre> | Plain       | win        |
| image path of <service></service>                                        | image paths                                                  | <string></string>                                            | <service></service>                                                                      | Plain       | <u>win</u> |
| inbound blocked firewall local policy modify state                       | inbound blocked<br>firewall local<br>policy modify<br>states | <firewall local<br="">policy modify<br/>state&gt;</firewall> | <world></world>                                                                          | PlainGlobal | win        |
| inbound connections<br>allowed of <firewall<br>profile&gt;</firewall<br> | inbound<br>connections<br>alloweds                           | <boolean></boolean>                                          | <firewall profile=""></firewall>                                                         | Plain       | win        |
| inbound of <firewall rule=""></firewall>                                 | inbounds                                                     | <boolean></boolean>                                          | <firewall rule=""></firewall>                                                            | Plain       | win        |
| index type of <pre><pre>content</pre></pre>                              | index types                                                  | <type></type>                                                | <pre><pre><pre><pre><pre><pre><pre><pre></pre></pre></pre></pre></pre></pre></pre></pre> | Plain       | core       |
| inexact of <floating point=""></floating>                                | inexacts                                                     | <boolean></boolean>                                          | <floating point=""></floating>                                                           | Plain       | core       |
| infinite of <floating point=""></floating>                               | infinites                                                    | <boolean></boolean>                                          | <floating point=""></floating>                                                           | Plain       | core       |
| information event log event type                                         | information<br>event log event<br>types                      | <event event="" log="" type=""></event>                      | <world></world>                                                                          | PlainGlobal | win        |
| inherit attribute of<br><metabase value=""></metabase>                   | inherit attributes                                           | <boolean></boolean>                                          | <metabase<br>value&gt;</metabase<br>                                                     | Plain       | win        |

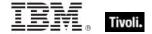

| Key Phrase                                                                   | Plural                 | Creates a                                                   | From a                                          | Form                                       | Ref        |
|------------------------------------------------------------------------------|------------------------|-------------------------------------------------------------|-------------------------------------------------|--------------------------------------------|------------|
| inheritance of <access control="" entry=""></access>                         | inheritances           | <integer></integer>                                         | <access control="" entry=""></access>           | Plain                                      | <u>win</u> |
| initial part <time<br>interval&gt; of <time<br>range&gt;</time<br></time<br> | initial parts          | <time range=""></time>                                      | <time range=""></time>                          | Index <time<br>interval&gt;</time<br>      | core       |
| ins <string> of <html></html></string>                                       | inss                   | <html></html>                                               | <html></html>                                   | Named                                      | core       |
| ins <string> of <string></string></string>                                   | inss                   | <html></html>                                               | <string></string>                               | Named                                      | core       |
| ins of <html></html>                                                         | inss                   | <html></html>                                               | <html></html>                                   | Plain                                      | core       |
| ins of <string></string>                                                     | inss                   | <html></html>                                               | <string></string>                               | Plain                                      | core       |
| insert path attribute of<br><metabase value=""></metabase>                   | insert path attributes | <boolean></boolean>                                         | <metabase<br>value&gt;</metabase<br>            | Plain                                      | <u>win</u> |
| install folder <integer></integer>                                           | install folders        | <folder></folder>                                           | <world></world>                                 | NumberedGlo<br>bal                         | <u>win</u> |
| instance guid of<br><running task=""></running>                              | instance guids         | <string></string>                                           | <running task=""></running>                     | Plain                                      | <u>win</u> |
| instance name of <local database="" mssql=""></local>                        | instance names         | <string></string>                                           | <local mssql<br="">database&gt;</local>         | Plain                                      | <u>win</u> |
| instance of <application summary="" usage=""></application>                  | instances              | <application instance="" summary="" usage=""></application> | <application summary="" usage=""></application> | Plain                                      | <u>win</u> |
| integer <integer></integer>                                                  | integers               | <integer></integer>                                         | <world></world>                                 | NumberedGlo<br>bal                         | core       |
| integer <string></string>                                                    | integers               | <integer></integer>                                         | <world></world>                                 | NamedGlobal                                | core       |
| integer <string> of <smbios structure=""></smbios></string>                  | integers               | <integer></integer>                                         | <smbios<br>structure&gt;</smbios<br>            | Named                                      | <u>win</u> |
| integer ceiling of<br><floating point=""></floating>                         | integer ceilings       | <integer></integer>                                         | <floating point=""></floating>                  | Plain                                      | core       |
| integer floor of <floating point=""></floating>                              | integer floors         | <integer></integer>                                         | <floating point=""></floating>                  | Plain                                      | core       |
| integer in <( integer, integer )>                                            | integers in            | <integer></integer>                                         | <world></world>                                 | Index<(<br>integer,<br>integer<br>)>Global | core       |

| Key Phrase                                                              | Plural                                  | Creates a                                              | From a                               | Form                                                   | Ref        |
|-------------------------------------------------------------------------|-----------------------------------------|--------------------------------------------------------|--------------------------------------|--------------------------------------------------------|------------|
| integer in <( integer, integer, integer)>                               | integers in                             | <integer></integer>                                    | <world></world>                      | Index<(<br>integer,<br>integer,<br>integer<br>)>Global | core       |
| integer to <integer></integer>                                          | integers to                             | <integer></integer>                                    | <world></world>                      | NumberedGlo<br>bal                                     | core       |
| integer value <integer> of <wmi select=""></wmi></integer>              | integer values                          | <integer></integer>                                    | <wmi select=""></wmi>                | Numbered                                               | <u>win</u> |
| integer value <string> of <smbios structure=""></smbios></string>       | integer values                          | <smbios value=""></smbios>                             | <smbios<br>structure&gt;</smbios<br> | Named                                                  | <u>win</u> |
| integer value of <wmi<br>select&gt;</wmi<br>                            | integer values                          | <integer></integer>                                    | <wmi select=""></wmi>                | Plain                                                  | <u>win</u> |
| interactive group                                                       | interactive<br>groups                   | <security account=""></security>                       | <world></world>                      | PlainGlobal                                            | <u>win</u> |
| interactive token logon of <task principal=""></task>                   | interactive token logons                | <boolean></boolean>                                    | <task principal=""></task>           | Plain                                                  | <u>win</u> |
| interactive token<br>password logon of <task<br>principal&gt;</task<br> | interactive token<br>password<br>logons | <boolean></boolean>                                    | <task principal=""></task>           | Plain                                                  | <u>win</u> |
| interdomain trust<br>account flag of <user></user>                      | interdomain<br>trust account<br>flags   | <boolean></boolean>                                    | <user></user>                        | Plain                                                  | <u>win</u> |
| interface <integer> of <network></network></integer>                    | interfaces                              | <network interface=""></network>                       | <network></network>                  | Numbered                                               | <u>win</u> |
| interface of <firewall rule=""></firewall>                              | interfaces                              | <string></string>                                      | <firewall rule=""></firewall>        | Plain                                                  | <u>win</u> |
| interface of <network></network>                                        | interfaces                              | <network interface=""></network>                       | <network></network>                  | Plain                                                  | <u>win</u> |
| interface types string of<br><firewall rule=""></firewall>              | interface types strings                 | <string></string>                                      | <firewall rule=""></firewall>        | Plain                                                  | <u>win</u> |
| internal port of <port<br>mapping&gt;</port<br>                         | internal ports                          | <integer></integer>                                    | <port mapping=""></port>             | Plain                                                  | <u>win</u> |
| internet connection<br>firewall of <network<br>adapter&gt;</network<br> | internet<br>connection<br>firewalls     | <internet<br>connection<br/>firewall&gt;</internet<br> | <network<br>adapter&gt;</network<br> | Plain                                                  | <u>win</u> |

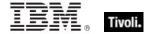

| Key Phrase                                                                                                 | Plural                | Creates a                              | From a                                                                                   | Form               | Ref        |
|----------------------------------------------------------------------------------------------------|-----------------------|----------------------------------------|------------------------------------------------------------------------------------------|--------------------|------------|
| internet protocol<br><integer></integer>                                                                   | internet<br>protocols | <internet protocol=""></internet>      | <world></world>                                                                          | NumberedGlo<br>bal | <u>win</u> |
| intersection of <integer set=""></integer>                                                                 | intersections         | <integer set=""></integer>             | <integer set=""></integer>                                                               | Plain              | core       |
| intersection of <string set=""></string>                                                                   | intersections         | <string set=""></string>               | <string set=""></string>                                                                 | Plain              | core       |
| interval of <task pattern="" repetition=""></task>                                                         | intervals             | <time interval=""></time>              | <task pattern="" repetition=""></task>                                                   | Plain              | <u>win</u> |
| invalid before of <x509 certificate=""></x509>                                                             | invalid befores       | <time></time>                          | <x509<br>certificate&gt;</x509<br>                                                       | Plain              | core       |
| invalid of <floating point=""></floating>                                                                  | invalids              | <boolean></boolean>                    | <floating point=""></floating>                                                           | Plain              | core       |
| invalid state                                                                                              | invalid states        | <power state=""></power>               | <world></world>                                                                          | PlainGlobal        | <u>win</u> |
| io other count of <pre><pre><pre><pre><pre><pre><pre><pre></pre></pre></pre></pre></pre></pre></pre></pre> | io other counts       | <integer></integer>                    | <pre><pre><pre><pre><pre><pre><pre><pre></pre></pre></pre></pre></pre></pre></pre></pre> | Plain              | <u>win</u> |
| io other size of <pre><pre><pre><pre><pre><pre><pre><pre></pre></pre></pre></pre></pre></pre></pre></pre>  | io other sizes        | <integer></integer>                    | <pre><pre><pre><pre><pre><pre><pre><pre></pre></pre></pre></pre></pre></pre></pre></pre> | Plain              | win_       |
| io read count of <pre><pre><pre><pre><pre><pre><pre><pre></pre></pre></pre></pre></pre></pre></pre></pre>  | io read counts        | <integer></integer>                    | <pre><pre><pre><pre><pre><pre><pre><pre></pre></pre></pre></pre></pre></pre></pre></pre> | Plain              | <u>win</u> |
| io read size of <pre><pre><pre><pre><pre><pre><pre><pre></pre></pre></pre></pre></pre></pre></pre></pre>   | io read sizes         | <integer></integer>                    | <pre><pre><pre><pre><pre><pre><pre><pre></pre></pre></pre></pre></pre></pre></pre></pre> | Plain              | <u>win</u> |
| io write count of <pre><pre><pre><pre><pre><pre><pre><pre></pre></pre></pre></pre></pre></pre></pre></pre> | io write counts       | <integer></integer>                    | <pre><pre><pre><pre><pre><pre><pre><pre></pre></pre></pre></pre></pre></pre></pre></pre> | Plain              | <u>win</u> |
| io write size of <pre><pre><pre><pre><pre><pre><pre><pre></pre></pre></pre></pre></pre></pre></pre></pre>  | io write sizes        | <integer></integer>                    | <pre><pre><pre><pre><pre><pre><pre><pre></pre></pre></pre></pre></pre></pre></pre></pre> | Plain              | <u>win</u> |
| ip address of <selected server=""></selected>                                                              | ip addresses          | <ipv4or6 address=""></ipv4or6>         | <selected server=""></selected>                                                          | Plain              | <u>win</u> |
| ip interface <integer> of <network></network></integer>                                                    | ip interfaces         | <network interface="" ip=""></network> | <network></network>                                                                      | Numbered           | <u>win</u> |
| ip interface of <network></network>                                                                        | ip interfaces         | <network interface="" ip=""></network> | <network></network>                                                                      | Plain              | <u>win</u> |
| ip version <integer></integer>                                                                             | ip versions           | <ip version=""></ip>                   | <world></world>                                                                          | NumberedGlo<br>bal | core       |

| Key Phrase                                                       | Plural                 | Creates a                                   | From a                                                        | Form        | Ref        |
|------------------------------------------------------------------|------------------------|---------------------------------------------|---------------------------------------------------------------|-------------|------------|
| ip version of <firewall application="" authorized=""></firewall> | ip versions            | <ip version=""></ip>                        | <pre><firewall application="" authorized=""></firewall></pre> | Plain       | win        |
| ip version of <firewall open="" port=""></firewall>              | ip versions            | <ip version=""></ip>                        | <firewall open="" port=""></firewall>                         | Plain       | win        |
| ip version of <firewall service=""></firewall>                   | ip versions            | <ip version=""></ip>                        | <firewall service=""></firewall>                              | Plain       | <u>win</u> |
| ip version of <ipv4or6 address=""></ipv4or6>                     | ip versions            | <ip version=""></ip>                        | <ipv4or6<br>address&gt;</ipv4or6<br>                          | Plain       | core       |
| ipv4                                                             | ipv4s                  | <ip version=""></ip>                        | <world></world>                                               | PlainGlobal | core       |
| ipv4 address <string></string>                                   | ipv4 addresses         | <ipv4 address=""></ipv4>                    | <world></world>                                               | NamedGlobal | core       |
| ipv4 interface of<br><network adapter=""></network>              | ipv4 interfaces        | <network adapter="" interface=""></network> | <network adapter=""></network>                                | Plain       | <u>win</u> |
| ipv4 interface of <network></network>                            | ipv4 interfaces        | <network adapter="" interface=""></network> | <network></network>                                           | Plain       | <u>win</u> |
| ipv4 part of <ipv4or6 address=""></ipv4or6>                      | ipv4 parts             | <ipv4 address=""></ipv4>                    | <ipv4or6<br>address&gt;</ipv4or6<br>                          | Plain       | core       |
| ipv4 part of <ipv6<br>address&gt;</ipv6<br>                      | ipv4 parts             | <ipv4 address=""></ipv4>                    | <ipv6 address=""></ipv6>                                      | Plain       | core       |
| ipv4or6 address<br><string></string>                             | ipv4or6<br>addresses   | <ipv4or6<br>address&gt;</ipv4or6<br>        | <world></world>                                               | NamedGlobal | core       |
| ipv4or6 dns server of <network adapter=""></network>             | ipv4or6 dns<br>servers | <ipv4or6<br>address&gt;</ipv4or6<br>        | <network adapter=""></network>                                | Plain       | <u>win</u> |
| ipv4or6 interface of<br><network adapter=""></network>           | ipv4or6<br>interfaces  | <network adapter="" interface=""></network> | <network adapter=""></network>                                | Plain       | <u>win</u> |
| ipv4or6 interface of<br><network></network>                      | ipv4or6<br>interfaces  | <network adapter="" interface=""></network> | <network></network>                                           | Plain       | <u>win</u> |
| ipv6                                                             | ipv6s                  | <ip version=""></ip>                        | <world></world>                                               | PlainGlobal | core       |
| ipv6 address <string></string>                                   | ipv6 addresses         | <ipv6 address=""></ipv6>                    | <world></world>                                               | NamedGlobal | core       |
| ipv6 address of<br><network adapter=""></network>                | ipv6 addresses         | <ipv6 address=""></ipv6>                    | <network adapter=""></network>                                | Plain       | <u>win</u> |
| ipv6 dns server of                                               | ipv6 dns servers       | <ipv6 address=""></ipv6>                    | <network< td=""><td>Plain</td><td><u>win</u></td></network<>  | Plain       | <u>win</u> |

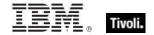

| Key Phrase                                          | Plural          | Creates a                                   | From a                         | Form               | Ref        |
|-----------------------------------------------------|-----------------|---------------------------------------------|--------------------------------|--------------------|------------|
| <network adapter=""></network>                      |                 |                                             | adapter>                       |                    |            |
| ipv6 interface of<br><network adapter=""></network> | ipv6 interfaces | <network adapter="" interface=""></network> | <network adapter=""></network> | Plain              | <u>win</u> |
| ipv6 interface of <network></network>               | ipv6 interfaces | <network adapter="" interface=""></network> | <network></network>            | Plain              | <u>win</u> |
| italic <string> of <html></html></string>           | italics         | <html></html>                               | <html></html>                  | Named              | core       |
| italic <string> of <string></string></string>       | italics         | <html></html>                               | <string></string>              | Named              | core       |
| italic of <html></html>                             | italics         | <html></html>                               | <html></html>                  | Plain              | core       |
| italic of <string></string>                         | italics         | <html></html>                               | <string></string>              | Plain              | core       |
| january                                             | januarys        | <month></month>                             | <world></world>                | PlainGlobal        | core       |
| january <integer></integer>                         | januarys        | <day of="" year=""></day>                   | <world></world>                | NumberedGlo<br>bal | core       |
| january <integer> of <integer></integer></integer>  | januarys        | <date></date>                               | <integer></integer>            | Numbered           | core       |
| january of <integer></integer>                      | januarys        | <month and="" year=""></month>              | <integer></integer>            | Plain              | core       |
| july                                                | julys           | <month></month>                             | <world></world>                | PlainGlobal        | core       |
| july <integer></integer>                            | julys           | <day of="" year=""></day>                   | <world></world>                | NumberedGlo<br>bal | core       |
| july <integer> of <integer></integer></integer>     | julys           | <date></date>                               | <integer></integer>            | Numbered           | core       |
| july of <integer></integer>                         | julys           | <month and="" year=""></month>              | <integer></integer>            | Plain              | core       |
| june                                                | junes           | <month></month>                             | <world></world>                | PlainGlobal        | core       |
| june <integer></integer>                            | junes           | <day of="" year=""></day>                   | <world></world>                | NumberedGlo<br>bal | core       |
| june <integer> of <integer></integer></integer>     | junes           | <date></date>                               | <integer></integer>            | Numbered           | core       |
| june of <integer></integer>                         | junes           | <month and="" year=""></month>              | <integer></integer>            | Plain              | core       |
| kbd <string> of <html></html></string>              | kbds            | <html></html>                               | <html></html>                  | Named              | core       |

| Key Phrase                                                                                              | Plural            | Creates a                    | From a                                                                                   | Form        | Ref        |
|----------------------------------------------------------------------------------------------------|-------------------|------------------------------|------------------------------------------------------------------------------------------|-------------|------------|
| kbd <string> of <string></string></string>                                                              | kbds              | <html></html>                | <string></string>                                                                        | Named       | core       |
| kbd of <html></html>                                                                                    | kbds              | <html></html>                | <html></html>                                                                            | Plain       | core       |
| kbd of <string></string>                                                                                | kbds              | <html></html>                | <string></string>                                                                        | Plain       | core       |
| kernel time of <pre><pre><pre><pre><pre><pre><pre><pre></pre></pre></pre></pre></pre></pre></pre></pre> | kernel times      | <time interval=""></time>    | <pre><pre><pre><pre><pre><pre><pre><pre></pre></pre></pre></pre></pre></pre></pre></pre> | Plain       | <u>win</u> |
| key <string> of <file section=""></file></string>                                                       | keys              | <string></string>            | <file section=""></file>                                                                 | Named       | <u>win</u> |
| key <string> of <file></file></string>                                                                  | keys              | <string></string>            | <file></file>                                                                            | Named       | <u>win</u> |
| key <string> of<br/><metabase key=""></metabase></string>                                               | keys              | <metabase key=""></metabase> | <metabase key=""></metabase>                                                             | Named       | <u>win</u> |
| key <string> of <metabase></metabase></string>                                                          | keys              | <metabase key=""></metabase> | <metabase></metabase>                                                                    | Named       | <u>win</u> |
| key <string> of <registry<br>key&gt;</registry<br></string>                                             | keys              | <registry key=""></registry> | <registry key=""></registry>                                                             | Named       | <u>win</u> |
| key <string> of <registry></registry></string>                                                          | keys              | <registry key=""></registry> | <registry></registry>                                                                    | Named       | win_       |
| key of <metabase key=""></metabase>                                                                     | keys              | <metabase key=""></metabase> | <metabase key=""></metabase>                                                             | Plain       | <u>win</u> |
| key of <metabase></metabase>                                                                            | keys              | <metabase key=""></metabase> | <metabase></metabase>                                                                    | Plain       | <u>win</u> |
| key of <registry key=""></registry>                                                                     | keys              | <registry key=""></registry> | <registry key=""></registry>                                                             | Plain       | <u>win</u> |
| khz                                                                                                    | khzs              | <hertz></hertz>              | <world></world>                                                                          | PlainGlobal | core       |
| language of <file block="" version=""></file>                                                           | languages         | <string></string>            | <file block="" version=""></file>                                                        | Plain       | <u>win</u> |
| last <integer> of <string></string></integer>                                                           | lasts             | <substring></substring>      | <string></string>                                                                        | Numbered    | core       |
| last <string> of <string></string></string>                                                             | lasts             | <substring></substring>      | <string></string>                                                                        | Named       | core       |
| last change time of<br><action></action>                                                                | last change times | <time></time>                | <action></action>                                                                        | Plain       | <u>win</u> |
| last child of <xml dom="" node=""></xml>                                                                | last children     | <xml dom="" node=""></xml>   | <xml dom="" node=""></xml>                                                               | Plain       | core       |
| last gather time of                                                                                     | last gather times | <time></time>                | <site></site>                                                                            | Plain       | <u>win</u> |

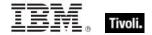

| Key Phrase                                                                                                    | Plural                                          | Creates a                                | From a                                                      | Form                                 | Ref        |
|----------------------------------------------------------------------------------------------------|-------------------------------------------------|------------------------------------------|-------------------------------------------------------------|--------------------------------------|------------|
| <site></site>                                                                                                    |                                                 |                                          |                                                             |                                      |            |
| last logoff of <user></user>                                                                                                    | last logoffs                                    | <time></time>                            | <user></user>                                               | Plain                                | <u>win</u> |
| last logon of <user></user>                                                                                                    | last logons                                     | <time></time>                            | <user></user>                                               | Plain                                | win        |
| last monitor interval in<br><power state=""> of<br/><power history=""></power></power>                                                                                                    | last monitor intervals in                       | <monitor interval="" power=""></monitor> | <power history=""></power>                                  | Index <power<br>state&gt;</power<br> | win        |
| last monitor interval in<br>monitor off state of<br><power history=""></power>                                                                                                    | last monitor intervals in monitor off state     | <monitor interval="" power=""></monitor> | <power history=""></power>                                  | Plain                                | <u>win</u> |
| last monitor interval in<br>monitor on state of<br><power history=""></power>                                                                                                    | last monitor intervals in monitor on state      | <monitor interval="" power=""></monitor> | <power history=""></power>                                  | Plain                                | <u>win</u> |
| last relay select time                                                                                                    | last relay select times                         | <time></time>                            | <world></world>                                             | PlainGlobal                          | win        |
| last run time of<br><scheduled task=""></scheduled>                                                                                                    | last run times                                  | <time></time>                            | <scheduled task=""></scheduled>                             | Plain                                | win        |
| last start time of<br><application usage<br="">summary instance&gt;</application>                                                                                                    | last start times                                | <time></time>                            | <application instance="" summary="" usage=""></application> | Plain                                | win        |
| last start time of<br><application usage<br="">summary&gt;</application>                                                                                                    | last start times                                | <time></time>                            | <application summary="" usage=""></application>             | Plain                                | win        |
| last system interval in <power state=""> of <power history=""></power></power>                                                                                                    | last system intervals in                        | <system interval="" power=""></system>   | <power history=""></power>                                  | Index <power<br>state&gt;</power<br> | win        |
| last system interval in active state of <power history=""></power>                                                                                                    | last system intervals in active state           | <system interval="" power=""></system>   | <power history=""></power>                                  | Plain                                | win        |
| last system interval in idle state of <power history=""></power>                                                                                                    | last system intervals in idle state             | <system interval="" power=""></system>   | <power history=""></power>                                  | Plain                                | <u>win</u> |
| last system interval in logged off state of <power history=""></power>                                                                                                    | last system<br>intervals in<br>logged off state | <system interval="" power=""></system>   | <power history=""></power>                                  | Plain                                | <u>win</u> |
| last system interval in off state of <power< td=""><td>last system intervals in off</td><td><system interval="" power=""></system></td><td><power history=""></power></td><td>Plain</td><td>win</td></power<> | last system intervals in off                    | <system interval="" power=""></system>   | <power history=""></power>                                  | Plain                                | win        |

| Key Phrase                                                                       | Plural                                       | Creates a                                                                                                    | From a                                                      | Form        | Ref        |
|----------------------------------------------------------------------------------|----------------------------------------------|----------------------------------------------------------------------------------------------------|-------------------------------------------------------------|-------------|------------|
| history>                                                                         | state                                        |                                                                                                    |                                                             |             |            |
| last system interval in standby state of <power history=""></power>              | last system<br>intervals in<br>standby state | <system interval="" power=""></system>                                                                                                    | <power history=""></power>                                  | Plain       | win        |
| last task result of<br><scheduled task=""></scheduled>                           | last task results                            | <integer></integer>                                                                                                    | <scheduled task=""></scheduled>                             | Plain       | win        |
| last time seen of<br><application usage<br="">summary instance&gt;</application> | last times seen                              | <time></time>                                                                                                    | <application instance="" summary="" usage=""></application> | Plain       | <u>win</u> |
| last time seen of<br><application usage<br="">summary&gt;</application>          | last times seen                              | <time></time>                                                                                                    | <application summary="" usage=""></application>             | Plain       | win        |
| last write time of<br><registry key=""></registry>                               | last write times                             | <time></time>                                                                                                    | <registry key=""></registry>                                | Plain       | win        |
| leap of <year></year>                                                            | leaps                                        | <boolean></boolean>                                                                                                    | <year></year>                                               | Plain       | core       |
| lease expires of <network adapter=""></network>                                  | leases expire                                | <time></time>                                                                                                    | <network adapter=""></network>                              | Plain       | win        |
| lease obtained of<br><network adapter=""></network>                              | leases obtained                              | <time></time>                                                                                                    | <network adapter=""></network>                              | Plain       | win        |
| least hz                                                                         | least hzs                                    | <hertz></hertz>                                                                                                    | <world></world>                                             | PlainGlobal | core       |
| least integer                                                                    | least integers                               | <integer></integer>                                                                                                    | <world></world>                                             | PlainGlobal | core       |
| least significant one bit of <bit set=""></bit>                                  | least significant one bits                   | <integer></integer>                                                                                                    | <br><br><br><br><br><br><br><br>                            | Plain       | core       |
| least time interval                                                              | least time intervals                         | <time interval=""></time>                                                                                                    | <world></world>                                             | PlainGlobal | core       |
| left operand type of<br><br><br><br><br>                                         | left operand types                           | <type></type>                                                                                                    | <br><br>operator>                                           | Plain       | core       |
| left shift <integer> of <bit set=""></bit></integer>                             | left shifts                                  | <br><br> | <br><br><br><br><br><br><br><br>                            | Numbered    | core       |
| length of <event log="" record=""></event>                                       | lengths                                      | <integer></integer>                                                                                                    | <event log="" record=""></event>                            | Plain       | win        |
| length of <month and="" year=""></month>                                         | lengths                                      | <time interval=""></time>                                                                                                    | <month and="" year=""></month>                              | Plain       | core       |

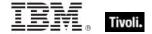

| Key Phrase                                                              | Plural                | Creates a                      | From a                                | Form     | Ref        |
|-------------------------------------------------------------------------|-----------------------|--------------------------------|---------------------------------------|----------|------------|
| length of <rope></rope>                                                 | lengths               | <integer></integer>            | <rope></rope>                         | Plain    | core       |
| length of <smbios<br>structure&gt;</smbios<br>                          | lengths               | <integer></integer>            | <smbios<br>structure&gt;</smbios<br>  | Plain    | win        |
| length of <string></string>                                             | lengths               | <integer></integer>            | <string></string>                     | Plain    | core       |
| length of <time range=""></time>                                        | lengths               | <time interval=""></time>      | <time range=""></time>                | Plain    | core       |
| length of <year></year>                                                 | lengths               | <time interval=""></time>      | <year></year>                         | Plain    | core       |
| less significance <integer> of <floating point=""></floating></integer> | less<br>significances | <floating point=""></floating> | <floating point=""></floating>        | Numbered | core       |
| li <string> of <html></html></string>                                   | lis                   | <html></html>                  | <html></html>                         | Named    | core       |
| li <string> of <string></string></string>                               | lis                   | <html></html>                  | <string></string>                     | Named    | core       |
| li of <html></html>                                                     | lis                   | <html></html>                  | <html></html>                         | Plain    | core       |
| li of <string></string>                                                 | lis                   | <html></html>                  | <string></string>                     | Plain    | core       |
| line <integer> of <file></file></integer>                               | lines                 | <file line=""></file>          | <file></file>                         | Numbered | win        |
| line containing <string> of <file></file></string>                      | lines containing      | <file line=""></file>          | <file></file>                         | Named    | win        |
| line number of <file line=""></file>                                    | line numbers          | <integer></integer>            | <file line=""></file>                 | Plain    | <u>win</u> |
| line of <file></file>                                                   | lines                 | <file line=""></file>          | <file></file>                         | Plain    | win        |
| line starting with<br><string> of <file></file></string>                | lines starting with   | <file line=""></file>          | <file></file>                         | Named    | <u>win</u> |
| link <string> of <html></html></string>                                 | links                 | <html></html>                  | <html></html>                         | Named    | core       |
| link <string> of <string></string></string>                             | links                 | <html></html>                  | <string></string>                     | Named    | core       |
| link of <html></html>                                                   | links                 | <html></html>                  | <html></html>                         | Plain    | core       |
| link of <string></string>                                               | links                 | <html></html>                  | <string></string>                     | Plain    | core       |
| link speed of <network adapter=""></network>                            | link speeds           | <integer></integer>            | <network adapter=""></network>        | Plain    | win        |
| list permission of<br><access control="" entry=""></access>             | list permissions      | <boolean></boolean>            | <access control="" entry=""></access> | Plain    | win        |

| Key Phrase                                                                                                    | Plural                                               | Creates a                                                                                                    | From a                                                                                   | Form                                      | Ref        |
|----------------------------------------------------------------------------------------------------|------------------------------------------------------|----------------------------------------------------------------------------------------------------|------------------------------------------------------------------------------------------|-------------------------------------------|------------|
| local addresses string of<br><firewall rule=""></firewall>                                                                                                    | local addresses<br>strings                           | <string></string>                                                                                                    | <firewall rule=""></firewall>                                                            | Plain                                     | <u>win</u> |
| local administrator                                                                                                    | local<br>administrators                              | <boolean></boolean>                                                                                                    | <world></world>                                                                          | PlainGlobal                               | <u>win</u> |
| local computer of<br><active directory<br="">server&gt;</active>                                                                                                    | local computers                                      | <active computer="" directory="" local=""></active>                                                                                                    | <active directory="" server=""></active>                                                 | Plain                                     | win        |
| local group                                                                                                    | local groups                                         | <local group=""></local>                                                                                                    | <world></world>                                                                          | PlainGlobal                               | <u>win</u> |
| local group <string></string>                                                                                                    | local groups                                         | <local group=""></local>                                                                                                    | <world></world>                                                                          | NamedGlobal                               | <u>win</u> |
| local mssql database                                                                                                    | local mssql<br>databases                             | <local mssql<br="">database&gt;</local>                                                                                                    | <world></world>                                                                          | PlainGlobal                               | <u>win</u> |
| local mssql database<br><string></string>                                                                                                    | local mssql<br>databases                             | <local mssql<br="">database&gt;</local>                                                                                                    | <world></world>                                                                          | NamedGlobal                               | <u>win</u> |
| local policy modify state of <firewall></firewall>                                                                                                    | local policy<br>modify states                        | <firewall local="" modify="" policy="" state=""></firewall>                                                                                                    | <firewall></firewall>                                                                    | Plain                                     | <u>win</u> |
| local policy of <firewall></firewall>                                                                                                    | local policies                                       | <firewall policy=""></firewall>                                                                                                    | <firewall></firewall>                                                                    | Plain                                     | <u>win</u> |
| local ports string of<br><firewall rule=""></firewall>                                                                                                    | local ports<br>strings                               | <string></string>                                                                                                    | <firewall rule=""></firewall>                                                            | Plain                                     | <u>win</u> |
| local service group                                                                                                    | local service<br>groups                              | <security account=""></security>                                                                                                    | <world></world>                                                                          | PlainGlobal                               | <u>win</u> |
| local subnet firewall scope                                                                                                    | local subnet firewall scopes                         | <firewall scope=""></firewall>                                                                                                    | <world></world>                                                                          | PlainGlobal                               | <u>win</u> |
| local time <string></string>                                                                                                    | local times                                          | <time></time>                                                                                                    | <world></world>                                                                          | NamedGlobal                               | core       |
| local time zone                                                                                                    | local time zones                                     | <time zone=""></time>                                                                                                    | <world></world>                                                                          | PlainGlobal                               | core       |
| local user                                                                                                    | local users                                          | <user></user>                                                                                                    | <world></world>                                                                          | PlainGlobal                               | <u>win</u> |
| local user <string></string>                                                                                                    | local users                                          | <user></user>                                                                                                    | <world></world>                                                                          | NamedGlobal                               | <u>win</u> |
| local user <string> of<br/><active directory<br="">server&gt;</active></string>                                                                                                    | local users                                          | <active directory="" local="" user=""></active>                                                                                                    | <active directory="" server=""></active>                                                 | Named                                     | <u>win</u> |
| local user of <active directory="" server=""></active>                                                                                                    | local users                                          | <active directory="" local="" user=""></active>                                                                                                    | <active directory="" server=""></active>                                                 | Plain                                     | <u>win</u> |
| local time zone local user local user <string> local user <string> of <active directory="" server=""> local user of <active< td=""><td>local time zones local users local users local users</td><td><time zone=""> <user> <user> <active directory="" local="" user=""> <active directory<="" td=""><td><world> <world> <world> <active directory="" server=""></active></world></world></world></td><td>PlainGlobal PlainGlobal NamedGlobal Named</td><td>  CC</td></active></active></user></user></time></td></active<></active></string></string> | local time zones local users local users local users | <time zone=""> <user> <user> <active directory="" local="" user=""> <active directory<="" td=""><td><world> <world> <world> <active directory="" server=""></active></world></world></world></td><td>PlainGlobal PlainGlobal NamedGlobal Named</td><td>  CC</td></active></active></user></user></time> | <world> <world> <world> <active directory="" server=""></active></world></world></world> | PlainGlobal PlainGlobal NamedGlobal Named | CC         |

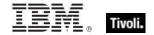

| Key Phrase                                                                   | Plural                         | Creates a                                       | From a                                   | Form        | Ref        |
|------------------------------------------------------------------------------|--------------------------------|-------------------------------------------------|------------------------------------------|-------------|------------|
| location information of<br><active device=""></active>                       | location informations          | <string></string>                               | <active device=""></active>              | Plain       | win        |
| location of <filesystem object=""></filesystem>                              | locations                      | <string></string>                               | <filesystem object=""></filesystem>      | Plain       | win        |
| lock string of <action lock="" state=""></action>                            | lock strings                   | <string></string>                               | <action lock<br="">state&gt;</action>    | Plain       | win        |
| locked of <action lock<br="">state&gt;</action>                              | lockeds                        | <boolean></boolean>                             | <action lock<br="">state&gt;</action>    | Plain       | win        |
| locked out flag of<br><user></user>                                          | locked out flags               | <boolean></boolean>                             | <user></user>                            | Plain       | win        |
| logged off state                                                             | logged off states              | <power state=""></power>                        | <world></world>                          | PlainGlobal | win        |
| logged on user                                                               | logged on users                | <logged on="" user=""></logged>                 | <world></world>                          | PlainGlobal | win        |
| logged on user <string> of <active directory="" server=""></active></string> | logged on users                | <active directory="" local="" user=""></active> | <active directory="" server=""></active> | Named       | win        |
| logged on user of<br><active directory<br="">server&gt;</active>             | logged on users                | <active directory="" local="" user=""></active> | <active directory="" server=""></active> | Plain       | <u>win</u> |
| logged on user of<br><user></user>                                           | logged on users                | <logged on="" user=""></logged>                 | <user></user>                            | Plain       | win        |
| logical processor count                                                      | logical<br>processor<br>counts | <integer></integer>                             | <world></world>                          | PlainGlobal | win        |
| login account of <service></service>                                         | login accounts                 | <string></string>                               | <service></service>                      | Plain       | win        |
| login mode of <local<br>mssql database&gt;</local<br>                        | login modes                    | <integer></integer>                             | <local mssql<br="">database&gt;</local>  | Plain       | win        |
| logon count of <user></user>                                                 | logon counts                   | <integer></integer>                             | <user></user>                            | Plain       | win        |
| logon logoff category of<br><audit policy=""></audit>                        | logon logoff categories        | <audit category="" policy=""></audit>           | <audit policy=""></audit>                | Plain       | win        |
| logon script of <user></user>                                                | logon scripts                  | <string></string>                               | <user></user>                            | Plain       | win        |
| logon server of <user></user>                                                | logon servers                  | <string></string>                               | <user></user>                            | Plain       | win        |

| Key Phrase                                                       | Plural                      | Creates a                                                                                | From a                                       | Form               | Ref        |
|------------------------------------------------------------------|-----------------------------|------------------------------------------------------------------------------------------|----------------------------------------------|--------------------|------------|
| logon task trigger type                                          | logon task<br>trigger types | <task trigger<br="">type&gt;</task>                                                      | <world></world>                              | PlainGlobal        | <u>win</u> |
| loopback of <network adapter="" interface=""></network>          | loopbacks                   | <boolean></boolean>                                                                      | <network adapter="" interface=""></network>  | Plain              | <u>win</u> |
| loopback of <network adapter=""></network>                       | loopbacks                   | <boolean></boolean>                                                                      | <network<br>adapter&gt;</network<br>         | Plain              | <u>win</u> |
| loopback of <network interface="" ip=""></network>               | loopbacks                   | <boolean></boolean>                                                                      | <network interface="" ip=""></network>       | Plain              | <u>win</u> |
| low of <power level=""></power>                                  | lows                        | <boolean></boolean>                                                                      | <power level=""></power>                     | Plain              | <u>win</u> |
| lua runlevel of <task<br>principal&gt;</task<br>                 | lua runlevels               | <boolean></boolean>                                                                      | <task principal=""></task>                   | Plain              | <u>win</u> |
| mac address of<br><network adapter<br="">interface&gt;</network> | mac addresses               | <string></string>                                                                        | <network adapter="" interface=""></network>  | Plain              | <u>win</u> |
| mac address of<br><network adapter=""></network>                 | mac addresses               | <string></string>                                                                        | <network<br>adapter&gt;</network<br>         | Plain              | <u>win</u> |
| mac of <operating system=""></operating>                         | macs                        | <boolean></boolean>                                                                      | <pre><operating system=""></operating></pre> | Plain              | <u>win</u> |
| main gather service                                              | main gather services        | <service></service>                                                                      | <world></world>                              | PlainGlobal        | <u>win</u> |
| main processor                                                   | main processors             | <pre><pre><pre><pre><pre><pre><pre><pre></pre></pre></pre></pre></pre></pre></pre></pre> | <world></world>                              | PlainGlobal        | <u>win</u> |
| major version of<br><operating system=""></operating>            | major versions              | <integer></integer>                                                                      | <pre><operating system=""></operating></pre> | Plain              | <u>win</u> |
| manufacturer of <active device=""></active>                      | manufacturers               | <string></string>                                                                        | <active device=""></active>                  | Plain              | <u>win</u> |
| march                                                            | marchs                      | <month></month>                                                                          | <world></world>                              | PlainGlobal        | core       |
| march <integer></integer>                                        | marchs                      | <day of="" year=""></day>                                                                | <world></world>                              | NumberedGlo<br>bal | core       |
| march <integer> of <integer></integer></integer>                 | marchs                      | <date></date>                                                                            | <integer></integer>                          | Numbered           | core       |
| march of <integer></integer>                                     | marchs                      | <month and="" year=""></month>                                                           | <integer></integer>                          | Plain              | core       |
| masthead of <site></site>                                        | mastheads                   | <file></file>                                                                            | <site></site>                                | Plain              | <u>win</u> |

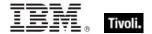

| Key Phrase                                                          | Plural                            | Creates a                                         | From a                                | Form                                    | Ref        |
|---------------------------------------------------------------------|-----------------------------------|---------------------------------------------------|---------------------------------------|-----------------------------------------|------------|
| match <regular expression=""> of <string></string></regular>        | matches                           | <regular<br>expression<br/>match&gt;</regular<br> | <string></string>                     | Index <regular expression=""></regular> | regx       |
| maximum allowed permission of <access control="" entry=""></access> | maximum<br>allowed<br>permissions | <boolean></boolean>                               | <access control="" entry=""></access> | Plain                                   | win        |
| maximum of <date></date>                                            | maxima                            | <date></date>                                     | <date></date>                         | Plain                                   | core       |
| maximum of <day month="" of=""></day>                               | maxima                            | <day month="" of=""></day>                        | <day month="" of=""></day>            | Plain                                   | core       |
| maximum of <day of="" year=""></day>                                | maxima                            | <day of="" year=""></day>                         | <day of="" year=""></day>             | Plain                                   | core       |
| maximum of<br><evaluation cycle=""></evaluation>                    | maximums                          | <integer></integer>                               | <evaluation cycle=""></evaluation>    | Plain                                   | <u>win</u> |
| maximum of <floating point=""></floating>                           | maxima                            | <floating point=""></floating>                    | <floating point=""></floating>        | Plain                                   | core       |
| maximum of <hertz></hertz>                                          | maxima                            | <hertz></hertz>                                   | <hertz></hertz>                       | Plain                                   | core       |
| maximum of <integer></integer>                                      | maxima                            | <integer></integer>                               | <integer></integer>                   | Plain                                   | core       |
| maximum of <ipv4 address=""></ipv4>                                 | maxima                            | <ipv4 address=""></ipv4>                          | <ipv4 address=""></ipv4>              | Plain                                   | core       |
| maximum of <ipv4or6 address=""></ipv4or6>                           | maxima                            | <ipv4or6<br>address&gt;</ipv4or6<br>              | <ipv4or6<br>address&gt;</ipv4or6<br>  | Plain                                   | core       |
| maximum of <ipv6<br>address&gt;</ipv6<br>                           | maxima                            | <ipv6 address=""></ipv6>                          | <ipv6 address=""></ipv6>              | Plain                                   | core       |
| maximum of <month and="" year=""></month>                           | maxima                            | <month and="" year=""></month>                    | <month and="" year=""></month>        | Plain                                   | core       |
| maximum of <month></month>                                          | maxima                            | <month></month>                                   | <month></month>                       | Plain                                   | core       |
| maximum of <number months="" of=""></number>                        | maxima                            | <number months="" of=""></number>                 | <number months="" of=""></number>     | Plain                                   | core       |
| maximum of <site list="" version=""></site>                         | maxima                            | <site list="" version=""></site>                  | <site list="" version=""></site>      | Plain                                   | core       |
| maximum of <time interval=""></time>                                | maxima                            | <time interval=""></time>                         | <time interval=""></time>             | Plain                                   | core       |

| Key Phrase                                                  | Plural                           | Creates a                      | From a                                        | Form               | Ref        |
|-------------------------------------------------------------|----------------------------------|--------------------------------|-----------------------------------------------|--------------------|------------|
| maximum of <time day="" of=""></time>                       | maxima                           | <time day="" of=""></time>     | <time day="" of=""></time>                    | Plain              | core       |
| maximum of <time></time>                                    | maxima                           | <time></time>                  | <time></time>                                 | Plain              | core       |
| maximum of <version></version>                              | maxima                           | <version></version>            | <version></version>                           | Plain              | core       |
| maximum of <year></year>                                    | maxima                           | <year></year>                  | <year></year>                                 | Plain              | core       |
| maximum password age of <security database=""></security>   | maximum<br>password ages         | <time interval=""></time>      | <security database=""></security>             | Plain              | <u>win</u> |
| maximum seat count of <li>cense&gt;</li>                    | maximum seat counts              | <integer></integer>            | <li><li><li><li><li></li></li></li></li></li> | Plain              | <u>win</u> |
| maximum storage of<br><user></user>                         | maximum<br>storages              | <integer></integer>            | <user></user>                                 | Plain              | <u>win</u> |
| maximum transmission unit of <network adapter=""></network> | maximum<br>transmission<br>units | <integer></integer>            | <network<br>adapter&gt;</network<br>          | Plain              | <u>win</u> |
| may                                                         | mays                             | <month></month>                | <world></world>                               | PlainGlobal        | core       |
| may <integer></integer>                                     | mays                             | <day of="" year=""></day>      | <world></world>                               | NumberedGlo<br>bal | core       |
| may <integer> of <integer></integer></integer>              | mays                             | <date></date>                  | <integer></integer>                           | Numbered           | core       |
| may of <integer></integer>                                  | mays                             | <month and="" year=""></month> | <integer></integer>                           | Plain              | core       |
| mean of <floating point=""></floating>                      | means                            | <floating point=""></floating> | <floating point=""></floating>                | Plain              | core       |
| mean of <integer></integer>                                 | means                            | <floating point=""></floating> | <integer></integer>                           | Plain              | core       |
| media type <integer></integer>                              | media types                      | <media type=""></media>        | <world></world>                               | NumberedGlo<br>bal | <u>win</u> |
| media type bridge                                           | media types<br>bridge            | <media type=""></media>        | <world></world>                               | PlainGlobal        | <u>win</u> |
| media type direct                                           | media types<br>direct            | <media type=""></media>        | <world></world>                               | PlainGlobal        | <u>win</u> |
| media type isdn                                             | media types isdn                 | <media type=""></media>        | <world></world>                               | PlainGlobal        | <u>win</u> |
| media type lan                                              | media types                      | <media type=""></media>        | <world></world>                               | PlainGlobal        | <u>win</u> |

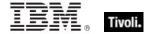

| Key Phrase                                                      | Plural                                   | Creates a                             | From a                                       | Form        | Ref        |
|-----------------------------------------------------------------|------------------------------------------|---------------------------------------|----------------------------------------------|-------------|------------|
|                                                                 | lans                                     |                                       |                                              |             |            |
| media type of <connection></connection>                         | media types                              | <media type=""></media>               | <connection></connection>                    | Plain       | <u>win</u> |
| media type phone                                                | media types<br>phone                     | <media type=""></media>               | <world></world>                              | PlainGlobal | win        |
| media type pppoe                                                | media types pppoe                        | <media type=""></media>               | <world></world>                              | PlainGlobal | win        |
| media type shared access host lan                               | media types<br>shared access<br>host lan | <media type=""></media>               | <world></world>                              | PlainGlobal | <u>win</u> |
| media type shared access host ras                               | media types<br>shared access<br>host ras | <media type=""></media>               | <world></world>                              | PlainGlobal | win        |
| media type tunnel                                               | media types<br>tunnel                    | <media type=""></media>               | <world></world>                              | PlainGlobal | <u>win</u> |
| member of <local group=""></local>                              | members                                  | <local group<br="">member&gt;</local> | <local group=""></local>                     | Plain       | win        |
| member of <site group=""></site>                                | members                                  | <boolean></boolean>                   | <site group=""></site>                       | Plain       | <u>win</u> |
| message body of <show<br>message task action&gt;</show<br>      | message bodies                           | <string></string>                     | <show action="" message="" task=""></show>   | Plain       | win        |
| meta <string> of <html></html></string>                         | metas                                    | <html></html>                         | <html></html>                                | Named       | core       |
| meta <string> of <string></string></string>                     | metas                                    | <html></html>                         | <string></string>                            | Named       | core       |
| meta of <html></html>                                           | metas                                    | <html></html>                         | <html></html>                                | Plain       | core       |
| meta of <string></string>                                       | metas                                    | <html></html>                         | <string></string>                            | Plain       | core       |
| metabase                                                        | metabases                                | <metabase></metabase>                 | <world></world>                              | PlainGlobal | win        |
| metric <integer> of <operating system=""></operating></integer> | metrics                                  | <integer></integer>                   | <pre><operating system=""></operating></pre> | Numbered    | win        |
| mhz                                                             | mhzs                                     | <hertz></hertz>                       | <world></world>                              | PlainGlobal | core       |
| microsecond                                                     | microseconds                             | <time interval=""></time>             | <world></world>                              | PlainGlobal | core       |
| midnight                                                        | midnights                                | <time day="" of=""></time>            | <world></world>                              | PlainGlobal | core       |

| Key Phrase                                   | Plural       | Creates a                            | From a                               | Form        | Ref  |
|----------------------------------------------|--------------|--------------------------------------|--------------------------------------|-------------|------|
| millisecond                                  | milliseconds | <time interval=""></time>            | <world></world>                      | PlainGlobal | core |
| minimum of <date></date>                     | minima       | <date></date>                        | <date></date>                        | Plain       | core |
| minimum of <day month="" of=""></day>        | minima       | <day month="" of=""></day>           | <day month="" of=""></day>           | Plain       | core |
| minimum of <day of="" year=""></day>         | minima       | <day of="" year=""></day>            | <day of="" year=""></day>            | Plain       | core |
| minimum of <floating point=""></floating>    | minima       | <floating point=""></floating>       | <floating point=""></floating>       | Plain       | core |
| minimum of <hertz></hertz>                   | minima       | <hertz></hertz>                      | <hertz></hertz>                      | Plain       | core |
| minimum of <integer></integer>               | minima       | <integer></integer>                  | <integer></integer>                  | Plain       | core |
| minimum of <ipv4 address=""></ipv4>          | minima       | <ipv4 address=""></ipv4>             | <ipv4 address=""></ipv4>             | Plain       | core |
| minimum of <ipv4or6 address=""></ipv4or6>    | minima       | <ipv4or6<br>address&gt;</ipv4or6<br> | <ipv4or6<br>address&gt;</ipv4or6<br> | Plain       | core |
| minimum of <ipv6<br>address&gt;</ipv6<br>    | minima       | <ipv6 address=""></ipv6>             | <ipv6 address=""></ipv6>             | Plain       | core |
| minimum of <month and="" year=""></month>    | minima       | <month and="" year=""></month>       | <month and="" year=""></month>       | Plain       | core |
| minimum of <month></month>                   | minima       | <month></month>                      | <month></month>                      | Plain       | core |
| minimum of <number months="" of=""></number> | minima       | <number months="" of=""></number>    | <number months="" of=""></number>    | Plain       | core |
| minimum of <site list="" version=""></site>  | minima       | <site list="" version=""></site>     | <site list="" version=""></site>     | Plain       | core |
| minimum of <time interval=""></time>         | minima       | <time interval=""></time>            | <time interval=""></time>            | Plain       | core |
| minimum of <time day="" of=""></time>        | minima       | <time day="" of=""></time>           | <time day="" of=""></time>           | Plain       | core |
| minimum of <time></time>                     | minima       | <time></time>                        | <time></time>                        | Plain       | core |
| minimum of <version></version>               | minima       | <version></version>                  | <version></version>                  | Plain       | core |
| minimum of <year></year>                     | minima       | <year></year>                        | <year></year>                        | Plain       | core |

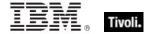

| Key Phrase                                                            | Plural                         | Creates a                                | From a                                                                                   | Form        | Ref        |
|-----------------------------------------------------------------------|--------------------------------|------------------------------------------|------------------------------------------------------------------------------------------|-------------|------------|
| minimum password age of <security database=""></security>             | minimum<br>password ages       | <time interval=""></time>                | <security database=""></security>                                                        | Plain       | <u>win</u> |
| minimum password<br>length of <security<br>database&gt;</security<br> | minimum<br>password<br>lengths | <integer></integer>                      | <security database=""></security>                                                        | Plain       | win        |
| minor version of<br><operating system=""></operating>                 | minor versions                 | <integer></integer>                      | <pre><operating system=""></operating></pre>                                             | Plain       | <u>win</u> |
| minute                                                                | minutes                        | <time interval=""></time>                | <world></world>                                                                          | PlainGlobal | core       |
| minute_of_hour of <time<br>of day with time zone&gt;</time<br>        | minutes_of_hou<br>r            | <integer></integer>                      | <time day="" of="" time="" with="" zone=""></time>                                       | Plain       | core       |
| minute_of_hour of <time<br>of day&gt;</time<br>                       | minutes_of_hou<br>r            | <integer></integer>                      | <time day="" of=""></time>                                                               | Plain       | core       |
| missed run count of<br><scheduled task=""></scheduled>                | missed run counts              | <integer></integer>                      | <scheduled task=""></scheduled>                                                          | Plain       | <u>win</u> |
| model of <pre>cprocessor&gt;</pre>                                    | models                         | <integer></integer>                      | <pre><pre><pre><pre><pre><pre><pre><pre></pre></pre></pre></pre></pre></pre></pre></pre> | Plain       | <u>win</u> |
| modification time of<br><filesystem object=""></filesystem>           | modification times             | <time></time>                            | <filesystem object=""></filesystem>                                                      | Plain       | <u>win</u> |
| module <string></string>                                              | modules                        | <module></module>                        | <world></world>                                                                          | NamedGlobal | core       |
| monday                                                                | mondays                        | <day of="" week=""></day>                | <world></world>                                                                          | PlainGlobal | core       |
| monitor interval of<br><power history=""></power>                     | monitor intervals              | <monitor interval="" power=""></monitor> | <power history=""></power>                                                               | Plain       | <u>win</u> |
| monitor invalid state                                                 | monitor invalid states         | <power state=""></power>                 | <world></world>                                                                          | PlainGlobal | <u>win</u> |
| monitor off state                                                     | monitor off states             | <power state=""></power>                 | <world></world>                                                                          | PlainGlobal | <u>win</u> |
| monitor on state                                                      | monitor on states              | <power state=""></power>                 | <world></world>                                                                          | PlainGlobal | <u>win</u> |
| monitor standby state                                                 | monitor standby states         | <power state=""></power>                 | <world></world>                                                                          | PlainGlobal | win_       |
| month                                                                 | months                         | <number months="" of=""></number>        | <world></world>                                                                          | PlainGlobal | core       |
| month <integer></integer>                                             | months                         | <month></month>                          | <world></world>                                                                          | NumberedGlo | core       |
|                                                                       | I.                             | 1                                        | 1                                                                                        | 1           |            |

| Key Phrase                                                              | Plural                              | Creates a                           | From a                                                                                               | Form        | Ref        |
|-------------------------------------------------------------------------|-------------------------------------|-------------------------------------|----------------------------------------------------------------------------------------------------|-------------|------------|
|                                                                         |                                     |                                     |                                                                                                    | bal         |            |
| month <string></string>                                                 | months                              | <month></month>                     | <world></world>                                                                                      | NamedGlobal | core       |
| month of <date></date>                                                  | months                              | <month></month>                     | <date></date>                                                                                        | Plain       | core       |
| month of <day of="" year=""></day>                                      | months                              | <month></month>                     | <day of="" year=""></day>                                                                            | Plain       | core       |
| month of <month and="" year=""></month>                                 | months                              | <month></month>                     | <month and="" year=""></month>                                                                       | Plain       | core       |
| month_and_year of<br><date></date>                                      | months_and_ye ars                   | <month and="" year=""></month>      | <date></date>                                                                                        | Plain       | core       |
| monthly task trigger<br>type                                            | monthly task<br>trigger types       | <task trigger<br="">type&gt;</task> | <world></world>                                                                                      | PlainGlobal | <u>win</u> |
| monthlydow task trigger<br>type                                         | monthlydow<br>task trigger<br>types | <task trigger<br="">type&gt;</task> | <world></world>                                                                                      | PlainGlobal | <u>win</u> |
| months run of <monthly task="" trigger=""></monthly>                    | months runs                         | <month></month>                     | <monthly task<br="">trigger&gt;</monthly>                                                            | Plain       | <u>win</u> |
| months run of<br><monthlydow task<br="">trigger&gt;</monthlydow>        | months runs                         | <month></month>                     | <monthlydow<br>task trigger&gt;</monthlydow<br>                                                      | Plain       | <u>win</u> |
| more significance <integer> of <floating point=""></floating></integer> | more<br>significances               | <floating point=""></floating>      | <floating point=""></floating>                                                                       | Numbered    | core       |
| most significant one bit of <bit set=""></bit>                          | most significant one bits           | <integer></integer>                 | <br><br><br><br><br><br><br><br><br><br><br><br><br><br><br><br><br><br><br><br><br><br><br><br><br> | Plain       | core       |
| multicast support of<br><network adapter<br="">interface&gt;</network>  | multicast<br>supports               | <boolean></boolean>                 | <network adapter="" interface=""></network>                                                          | Plain       | <u>win</u> |
| multicast support of<br><network adapter=""></network>                  | multicast<br>supports               | <boolean></boolean>                 | <network adapter=""></network>                                                                       | Plain       | <u>win</u> |
| multicast support of <network interface="" ip=""></network>             | multicast<br>supports               | <boolean></boolean>                 | <network interface="" ip=""></network>                                                               | Plain       | <u>win</u> |
| multiplicity of <date multiplicity="" with=""></date>                   | multiplicities                      | <integer></integer>                 | <date multiplicity="" with=""></date>                                                                | Plain       | core       |
| multiplicity of <day month="" multiplicity="" of="" with=""></day>      | multiplicities                      | <integer></integer>                 | <day month="" multiplicity="" of="" with=""></day>                                                   | Plain       | core       |

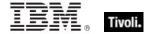

| Key Phrase                                                                 | Plural         | Creates a           | From a                                                    | Form  | Ref  |
|----------------------------------------------------------------------------|----------------|---------------------|-----------------------------------------------------------|-------|------|
| multiplicity of <day multiplicity="" of="" week="" with=""></day>          | multiplicities | <integer></integer> | <day multiplicity="" of="" week="" with=""></day>         | Plain | core |
| multiplicity of <day multiplicity="" of="" with="" year=""></day>          | multiplicities | <integer></integer> | <day multiplicity="" of="" with="" year=""></day>         | Plain | core |
| multiplicity of <floating multiplicity="" point="" with=""></floating>     | multiplicities | <integer></integer> | <floating multiplicity="" point="" with=""></floating>    | Plain | core |
| multiplicity of <hertz multiplicity="" with=""></hertz>                    | multiplicities | <integer></integer> | <pre><hertz multiplicity="" with=""></hertz></pre>        | Plain | core |
| multiplicity of <integer multiplicity="" with=""></integer>                | multiplicities | <integer></integer> | <integer multiplicity="" with=""></integer>               | Plain | core |
| multiplicity of <ipv4<br>address with<br/>multiplicity&gt;</ipv4<br>       | multiplicities | <integer></integer> | <ipv4 address="" multiplicity="" with=""></ipv4>          | Plain | core |
| multiplicity of <ipv4or6<br>address with<br/>multiplicity&gt;</ipv4or6<br> | multiplicities | <integer></integer> | <ipv4or6 address="" multiplicity="" with=""></ipv4or6>    | Plain | core |
| multiplicity of <ipv6<br>address with<br/>multiplicity&gt;</ipv6<br>       | multiplicities | <integer></integer> | <ipv6 address<br="">with multiplicity&gt;</ipv6>          | Plain | core |
| multiplicity of <month and="" multiplicity="" with="" year=""></month>     | multiplicities | <integer></integer> | <month and="" multiplicity="" with="" year=""></month>    | Plain | core |
| multiplicity of <month multiplicity="" with=""></month>                    | multiplicities | <integer></integer> | <month multiplicity="" with=""></month>                   | Plain | core |
| multiplicity of <number months="" multiplicity="" of="" with=""></number>  | multiplicities | <integer></integer> | <number months="" multiplicity="" of="" with=""></number> | Plain | core |
| multiplicity of <site<br>version list with<br/>multiplicity&gt;</site<br>  | multiplicities | <integer></integer> | <site list="" multiplicity="" version="" with=""></site>  | Plain | core |
| multiplicity of <string multiplicity="" with=""></string>                  | multiplicities | <integer></integer> | <string multiplicity="" with=""></string>                 | Plain | core |
| multiplicity of <time interval="" multiplicity="" with=""></time>          | multiplicities | <integer></integer> | <time interval="" multiplicity="" with=""></time>         | Plain | core |
| multiplicity of <time day="" multiplicity="" of="" with=""></time>         | multiplicities | <integer></integer> | <time day="" multiplicity="" of="" with=""></time>        | Plain | core |

| Key Phrase                                                                                              | Plural         | Creates a           | From a                                                                                                    | Form  | Ref        |
|----------------------------------------------------------------------------------------------------|----------------|---------------------|----------------------------------------------------------------------------------------------------|-------|------------|
| multiplicity of <time day="" multiplicity="" of="" time="" with="" zone=""></time>                      | multiplicities | <integer></integer> | <time day="" of="" with<br="">time zone with<br/>multiplicity&gt;</time>                                                                                                    | Plain | core       |
| multiplicity of <time multiplicity="" range="" with=""></time>                                          | multiplicities | <integer></integer> | <time multiplicity="" range="" with=""></time>                                                                                                    | Plain | core       |
| multiplicity of <time multiplicity="" with=""></time>                                                   | multiplicities | <integer></integer> | <time multiplicity="" with=""></time>                                                                                                    | Plain | core       |
| multiplicity of <time<br>zone with multiplicity&gt;</time<br>                                           | multiplicities | <integer></integer> | <time multiplicity="" with="" zone=""></time>                                                                                                    | Plain | core       |
| multiplicity of <version multiplicity="" with=""></version>                                             | multiplicities | <integer></integer> | <version multiplicity="" with=""></version>                                                                                                    | Plain | core       |
| multiplicity of <year multiplicity="" with=""></year>                                                   | multiplicities | <integer></integer> | <year multiplicity="" with=""></year>                                                                                                    | Plain | core       |
| multivalued of <pre><pre><pre><pre><pre><pre><pre><pre></pre></pre></pre></pre></pre></pre></pre></pre> | multivalueds   | <boolean></boolean> | <pre><pre><pre><pre><pre><pre><pre><pre></pre></pre></pre></pre></pre></pre></pre></pre>                                                                                                    | Plain | core       |
| name of <active directory="" group=""></active>                                                         | names          | <string></string>   | <active directory="" group=""></active>                                                                                                    | Plain | <u>win</u> |
| name of <active directory="" local="" user=""></active>                                                 | names          | <string></string>   | <active directory="" local="" user=""></active>                                                                                                    | Plain | <u>win</u> |
| name of <application instance="" summary="" usage=""></application>                                     | names          | <string></string>   | <application instance="" summary="" usage=""></application>                                                                                                    | Plain | <u>win</u> |
| name of <application summary="" usage=""></application>                                                 | names          | <string></string>   | <application summary="" usage=""></application>                                                                                                    | Plain | <u>win</u> |
| name of <audit category="" policy=""></audit>                                                           | names          | <string></string>   | <audit category="" policy=""></audit>                                                                                                    | Plain | <u>win</u> |
| name of <audit policy="" subcategory=""></audit>                                                        | names          | <string></string>   | <audit policy="" subcategory=""></audit>                                                                                                    | Plain | <u>win</u> |
| name of <bes product=""></bes>                                                                          | names          | <string></string>   | <bes product=""></bes>                                                                                                    | Plain | <u>win</u> |
| name of<br>operator>                                                                                    | names          | <string></string>   | <br><br> | Plain | core       |
| name of <cast></cast>                                                                                   | names          | <string></string>   | <cast></cast>                                                                                                    | Plain | core       |
| name of <connection></connection>                                                                       | names          | <string></string>   | <connection></connection>                                                                                                    | Plain | <u>win</u> |

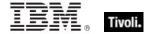

| Key Phrase                                                 | Plural | Creates a         | From a                                                                                   | Form  | Ref |
|------------------------------------------------------------|--------|-------------------|------------------------------------------------------------------------------------------|-------|-----|
| name of <drive></drive>                                    | names  | <string></string> | <drive></drive>                                                                          | Plain | win |
| name of <environment variable=""></environment>            | names  | <string></string> | <environment variable=""></environment>                                                  | Plain | win |
| name of <filesystem object=""></filesystem>                | names  | <string></string> | <filesystem object=""></filesystem>                                                      | Plain | win |
| name of <firewall application="" authorized=""></firewall> | names  | <string></string> | <firewall application="" authorized=""></firewall>                                       | Plain | win |
| name of <firewall open="" port=""></firewall>              | names  | <string></string> | <pre><firewall open="" port=""></firewall></pre>                                         | Plain | win |
| name of <firewall rule=""></firewall>                      | names  | <string></string> | <firewall rule=""></firewall>                                                            | Plain | win |
| name of <firewall service=""></firewall>                   | names  | <string></string> | <firewall service=""></firewall>                                                         | Plain | win |
| name of <fixlet_header></fixlet_header>                    | names  | <string></string> | <fixlet_header></fixlet_header>                                                          | Plain | win |
| name of <local group=""></local>                           | names  | <string></string> | <local group=""></local>                                                                 | Plain | win |
| name of <logged on="" user=""></logged>                    | names  | <string></string> | <logged on="" user=""></logged>                                                          | Plain | win |
| name of <metabase key=""></metabase>                       | names  | <string></string> | <metabase key=""></metabase>                                                             | Plain | win |
| name of <network adapter=""></network>                     | names  | <string></string> | <network adapter=""></network>                                                           | Plain | win |
| name of <network share=""></network>                       | names  | <string></string> | <network share=""></network>                                                             | Plain | win |
| name of <operating system=""></operating>                  | names  | <string></string> | <pre><operating system=""></operating></pre>                                             | Plain | win |
| name of <port<br>mapping&gt;</port<br>                     | names  | <string></string> | <port mapping=""></port>                                                                 | Plain | win |
| name of <pre><pre>color</pre></pre>                        | names  | <string></string> | <pre><pre><pre><pre><pre><pre><pre><pre></pre></pre></pre></pre></pre></pre></pre></pre> | Plain | win |
| name of <registry key="" value=""></registry>              | names  | <string></string> | <registry key="" value=""></registry>                                                    | Plain | win |
| name of <registry key=""></registry>                       | names  | <string></string> | <registry key=""></registry>                                                             | Plain | win |

| Key Phrase                                      | Plural                 | Creates a                            | From a                                  | Form        | Ref        |
|-------------------------------------------------|------------------------|--------------------------------------|-----------------------------------------|-------------|------------|
| name of <running task=""></running>             | names                  | <string></string>                    | <running task=""></running>             | Plain       | <u>win</u> |
| name of <scheduled task=""></scheduled>         | names                  | <string></string>                    | <scheduled task=""></scheduled>         | Plain       | win        |
| name of <selected server=""></selected>         | names                  | <string></string>                    | <selected<br>server&gt;</selected<br>   | Plain       | win        |
| name of <setting></setting>                     | names                  | <string></string>                    | <setting></setting>                     | Plain       | <u>win</u> |
| name of <site></site>                           | names                  | <string></string>                    | <site></site>                           | Plain       | <u>win</u> |
| name of <smbios<br>structure&gt;</smbios<br>    | names                  | <string></string>                    | <smbios<br>structure&gt;</smbios<br>    | Plain       | <u>win</u> |
| name of <smbios<br>value&gt;</smbios<br>        | names                  | <string></string>                    | <smbios value=""></smbios>              | Plain       | <u>win</u> |
| name of <task folder=""></task>                 | names                  | <string></string>                    | <task folder=""></task>                 | Plain       | <u>win</u> |
| name of <task named="" pair="" value=""></task> | names                  | <string></string>                    | <task named="" pair="" value=""></task> | Plain       | win        |
| name of <task network="" settings=""></task>    | names                  | <string></string>                    | <task network="" settings=""></task>    | Plain       | win        |
| name of <type></type>                           | names                  | <string></string>                    | <type></type>                           | Plain       | core       |
| name of <unary operator=""></unary>             | names                  | <string></string>                    | <unary operator=""></unary>             | Plain       | core       |
| name of <user></user>                           | names                  | <string></string>                    | <user></user>                           | Plain       | <u>win</u> |
| name of <wmi select=""></wmi>                   | names                  | <string></string>                    | <wmi select=""></wmi>                   | Plain       | <u>win</u> |
| nan of <floating point=""></floating>           | nans                   | <boolean></boolean>                  | <floating point=""></floating>          | Plain       | core       |
| native registry                                 | native registries      | <registry></registry>                | <world></world>                         | PlainGlobal | <u>win</u> |
| network                                         | networks               | <network></network>                  | <world></world>                         | PlainGlobal | <u>win</u> |
| network group                                   | network groups         | <security account=""></security>     | <world></world>                         | PlainGlobal | win        |
| network service group                           | network service groups | <security account=""></security>     | <world></world>                         | PlainGlobal | win        |
| network setting of <task settings=""></task>    | network settings       | <task network="" settings=""></task> | <task settings=""></task>               | Plain       | <u>win</u> |

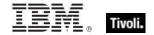

| Key Phrase                                          | Plural                       | Creates a                                 | From a                              | Form        | Ref        |
|-----------------------------------------------------|------------------------------|-------------------------------------------|-------------------------------------|-------------|------------|
| network share                                       | network shares               | <network share=""></network>              | <world></world>                     | PlainGlobal | <u>win</u> |
| network share <string></string>                     | network shares               | <network share=""></network>              | <world></world>                     | NamedGlobal | <u>win</u> |
| next line of <file line=""></file>                  | next lines                   | <file line=""></file>                     | <file line=""></file>               | Plain       | <u>win</u> |
| next run time of<br><scheduled task=""></scheduled> | next run times               | <time></time>                             | <scheduled task=""></scheduled>     | Plain       | <u>win</u> |
| next sibling of <xml dom="" node=""></xml>          | next siblings                | <xml dom="" node=""></xml>                | <xml dom="" node=""></xml>          | Plain       | core       |
| no password required flag of <user></user>          | no password required flags   | <boolean></boolean>                       | <user></user>                       | Plain       | <u>win</u> |
| node name of <xml dom="" node=""></xml>             | node names                   | <string></string>                         | <xml dom="" node=""></xml>          | Plain       | core       |
| node type of <xml dom="" node=""></xml>             | node types                   | <integer></integer>                       | <xml dom="" node=""></xml>          | Plain       | core       |
| node value of <xml dom="" node=""></xml>            | node values                  | <string></string>                         | <xml dom="" node=""></xml>          | Plain       | core       |
| non windows server count of <bes product=""></bes>  | non windows<br>server counts | <integer></integer>                       | <bes product=""></bes>              | Plain       | <u>win</u> |
| none firewall service type                          | none firewall service types  | <firewall service="" type=""></firewall>  | <world></world>                     | PlainGlobal | <u>win</u> |
| none logon of <task<br>principal&gt;</task<br>      | none logons                  | <boolean></boolean>                       | <task principal=""></task>          | Plain       | <u>win</u> |
| noon                                                | noons                        | <time day="" of=""></time>                | <world></world>                     | PlainGlobal | core       |
| normal account flag of<br><user></user>             | normal account flags         | <boolean></boolean>                       | <user></user>                       | Plain       | <u>win</u> |
| normal of <filesystem object=""></filesystem>       | normals                      | <boolean></boolean>                       | <filesystem object=""></filesystem> | Plain       | <u>win</u> |
| normal of <floating point=""></floating>            | normals                      | <boolean></boolean>                       | <floating point=""></floating>      | Plain       | core       |
| normal of <power level=""></power>                  | normals                      | <boolean></boolean>                       | <power level=""></power>            | Plain       | <u>win</u> |
| normal priority                                     | normal priorities            | <pre><priority class=""></priority></pre> | <world></world>                     | PlainGlobal | <u>win</u> |
| notifications disabled of                           | notifications                | <boolean></boolean>                       | <firewall profile=""></firewall>    | Plain       | <u>win</u> |

| Key Phrase                                          | Plural                                   | Creates a                                                       | From a                    | Form               | Ref        |
|-----------------------------------------------------|------------------------------------------|-----------------------------------------------------------------|---------------------------|--------------------|------------|
| <firewall profile=""></firewall>                    | disableds                                |                                                                 |                           |                    |            |
| november                                            | novembers                                | <month></month>                                                 | <world></world>           | PlainGlobal        | core       |
| november <integer></integer>                        | novembers                                | <day of="" year=""></day>                                       | <world></world>           | NumberedGlo<br>bal | core       |
| november <integer> of <integer></integer></integer> | novembers                                | <date></date>                                                   | <integer></integer>       | Numbered           | core       |
| november of <integer></integer>                     | novembers                                | <month and="" year=""></month>                                  | <integer></integer>       | Plain              | core       |
| now                                                 | nows                                     | <time></time>                                                   | <world></world>           | PlainGlobal        | core       |
| nt domain controller product type                   | nt domain<br>controller<br>product types | <pre><operating product="" system="" type=""></operating></pre> | <world></world>           | PlainGlobal        | <u>win</u> |
| nt server product type                              | nt server product types                  | <pre><operating product="" system="" type=""></operating></pre> | <world></world>           | PlainGlobal        | <u>win</u> |
| nt workstation product type                         | nt workstation product types             | <pre><operating product="" system="" type=""></operating></pre> | <world></world>           | PlainGlobal        | <u>win</u> |
| numeric type of <drive></drive>                     | numeric types                            | <integer></integer>                                             | <drive></drive>           | Plain              | <u>win</u> |
| numeric value of<br><string></string>               | numeric values                           | <integer></integer>                                             | <string></string>         | Plain              | core       |
| object access category of <audit policy=""></audit> | object access categories                 | <audit category="" policy=""></audit>                           | <audit policy=""></audit> | Plain              | <u>win</u> |
| october                                             | octobers                                 | <month></month>                                                 | <world></world>           | PlainGlobal        | core       |
| october <integer></integer>                         | octobers                                 | <day of="" year=""></day>                                       | <world></world>           | NumberedGlo<br>bal | core       |
| october <integer> of <integer></integer></integer>  | octobers                                 | <date></date>                                                   | <integer></integer>       | Numbered           | core       |
| october of <integer></integer>                      | octobers                                 | <month and="" year=""></month>                                  | <integer></integer>       | Plain              | core       |
| oem code page                                       | oem code<br>pages                        | <integer></integer>                                             | <world></world>           | PlainGlobal        | <u>win</u> |
| off state                                           | off states                               | <power state=""></power>                                        | <world></world>           | PlainGlobal        | <u>win</u> |
| offer accepted of<br><action></action>              | offer accepteds                          | <boolean></boolean>                                             | <action></action>         | Plain              | <u>win</u> |

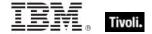

| Key Phrase                                        | Plural                                       | Creates a                                                       | From a                              | Form               | Ref        |
|---------------------------------------------------|----------------------------------------------|-----------------------------------------------------------------|-------------------------------------|--------------------|------------|
| offer of <action></action>                        | offers                                       | <boolean></boolean>                                             | <action></action>                   | Plain              | <u>win</u> |
| offline of <filesystem object=""></filesystem>    | offlines                                     | <boolean></boolean>                                             | <filesystem object=""></filesystem> | Plain              | <u>win</u> |
| offset of <smbios value=""></smbios>              | offsets                                      | <integer></integer>                                             | <smbios value=""></smbios>          | Plain              | <u>win</u> |
| ok firewall local policy<br>modify state          | ok firewall local<br>policy modify<br>states | <firewall local<br="">policy modify<br/>state&gt;</firewall>    | <world></world>                     | PlainGlobal        | <u>win</u> |
| ol <string> of <html></html></string>             | ols                                          | <html></html>                                                   | <html></html>                       | Named              | core       |
| ol <string> of <string></string></string>         | ols                                          | <html></html>                                                   | <string></string>                   | Named              | core       |
| ol of <html></html>                               | ols                                          | <html></html>                                                   | <html></html>                       | Plain              | core       |
| ol of <string></string>                           | ols                                          | <html></html>                                                   | <string></string>                   | Plain              | core       |
| oldest record number of<br><event log=""></event> | oldest record<br>numbers                     | <integer></integer>                                             | <event log=""></event>              | Plain              | <u>win</u> |
| one bit of <bit set=""></bit>                     | one bits                                     | <integer></integer>                                             | <br><br><br><br><br><br><br><br>    | Plain              | core       |
| only raw version block of <file></file>           | only raw version<br>blocks                   | <file block="" version=""></file>                               | <file></file>                       | Plain              | <u>win</u> |
| only version block of <file></file>               | only version<br>blocks                       | <file block="" version=""></file>                               | <file></file>                       | Plain              | <u>win</u> |
| operand type of <cast></cast>                     | operand types                                | <type></type>                                                   | <cast></cast>                       | Plain              | core       |
| operand type of <unary operator=""></unary>       | operand types                                | <type></type>                                                   | <unary operator=""></unary>         | Plain              | core       |
| operating system                                  | operating<br>systems                         | <pre><operating system=""></operating></pre>                    | <world></world>                     | PlainGlobal        | <u>win</u> |
| operating system product type <integer></integer> | operating<br>system product<br>types         | <pre><operating product="" system="" type=""></operating></pre> | <world></world>                     | NumberedGlo<br>bal | <u>win</u> |
| options of <port<br>mapping&gt;</port<br>         | optionss                                     | <integer></integer>                                             | <port mapping=""></port>            | Plain              | <u>win</u> |
| ordered list <string> of <html></html></string>   | ordered lists                                | <html></html>                                                   | <html></html>                       | Named              | core       |
| ordered list <string> of</string>                 | ordered lists                                | <html></html>                                                   | <string></string>                   | Named              | core       |

| Key Phrase                                                                                                    | Plural                              | Creates a                           | From a                                                                                   | Form        | Ref        |
|----------------------------------------------------------------------------------------------------|-------------------------------------|-------------------------------------|------------------------------------------------------------------------------------------|-------------|------------|
| <string></string>                                                                                              |                                     |                                     |                                                                                          |             |            |
| ordered list of <html></html>                                                                                  | ordered lists                       | <html></html>                       | <html></html>                                                                            | Plain       | core       |
| ordered list of <string></string>                                                                              | ordered lists                       | <html></html>                       | <string></string>                                                                        | Plain       | core       |
| organization of<br><license></license>                                                                         | organizations                       | <string></string>                   | <li><li>cense&gt;</li></li>                                                              | Plain       | <u>win</u> |
| origin fixlet id of<br><action></action>                                                                       | origin fixlet ids                   | <integer></integer>                 | <action></action>                                                                        | Plain       | win_       |
| outbound connections<br>allowed of <firewall<br>profile&gt;</firewall<br>                                      | outbound<br>connections<br>alloweds | <boolean></boolean>                 | <firewall profile=""></firewall>                                                         | Plain       | <u>win</u> |
| outbound of <firewall rule=""></firewall>                                                                      | outbounds                           | <boolean></boolean>                 | <firewall rule=""></firewall>                                                            | Plain       | <u>win</u> |
| overflow of <floating point=""></floating>                                                                     | overflows                           | <boolean></boolean>                 | <floating point=""></floating>                                                           | Plain       | core       |
| owner document of<br><xml dom="" node=""></xml>                                                                | owner<br>documents                  | <xml document="" dom=""></xml>      | <xml dom="" node=""></xml>                                                               | Plain       | core       |
| owner of <security descriptor=""></security>                                                                   | owners                              | <security identifier=""></security> | <security descriptor=""></security>                                                      | Plain       | <u>win</u> |
| p <string> of <html></html></string>                                                                           | ps                                  | <html></html>                       | <html></html>                                                                            | Named       | core       |
| p <string> of <string></string></string>                                                                       | ps                                  | <html></html>                       | <string></string>                                                                        | Named       | core       |
| p of <html></html>                                                                                             | ps                                  | <html></html>                       | <html></html>                                                                            | Plain       | core       |
| p of <string></string>                                                                                         | ps                                  | <html></html>                       | <string></string>                                                                        | Plain       | core       |
| pad of <version></version>                                                                                     | pads                                | <version></version>                 | <version></version>                                                                      | Plain       | core       |
| page fault count of <pre><pre><pre><pre><pre><pre><pre><pre></pre></pre></pre></pre></pre></pre></pre></pre>   | page fault counts                   | <integer></integer>                 | <pre><pre><pre><pre></pre></pre></pre></pre>                                             | Plain       | win_       |
| page file usage of<br><pre><pre><pre><pre><pre><pre><pre><pre></pre></pre></pre></pre></pre></pre></pre></pre> | page file usages                    | <integer></integer>                 | <pre><pre><pre><pre><pre><pre><pre><pre></pre></pre></pre></pre></pre></pre></pre></pre> | Plain       | <u>win</u> |
| parallel instance of<br><task settings=""></task>                                                              | parallel<br>instances               | <boolean></boolean>                 | <task settings=""></task>                                                                | Plain       | <u>win</u> |
| parameter <string></string>                                                                                    | parameters                          | <string></string>                   | <world></world>                                                                          | NamedGlobal | win        |

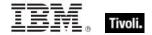

| Key Phrase                                                                           | Plural                                   | Creates a                  | From a                                            | Form     | Ref        |
|--------------------------------------------------------------------------------------|------------------------------------------|----------------------------|---------------------------------------------------|----------|------------|
| parameter <string> of <action></action></string>                                     | parameters                               | <string></string>          | <action></action>                                 | Named    | win_       |
| parent folder of<br><filesystem object=""></filesystem>                              | parent folders                           | <folder></folder>          | <filesystem object=""></filesystem>               | Plain    | <u>win</u> |
| parent node of <xml<br>dom node&gt;</xml<br>                                         | parent nodes                             | <xml dom="" node=""></xml> | <xml dom="" node=""></xml>                        | Plain    | core       |
| parent of <type></type>                                                              | parents                                  | <type></type>              | <type></type>                                     | Plain    | core       |
| parenthesized part <integer> of <regular expression="" match=""></regular></integer> | parenthesized parts                      | <substring></substring>    | <regular<br>expression<br/>match&gt;</regular<br> | Numbered | regx       |
| parenthesized part of<br><regular expression<br="">match&gt;</regular>               | parenthesized parts                      | <substring></substring>    | <regular<br>expression<br/>match&gt;</regular<br> | Plain    | regx       |
| password age of <user></user>                                                        | password ages                            | <time interval=""></time>  | <user></user>                                     | Plain    | <u>win</u> |
| password change<br>disabled flag of <user></user>                                    | password<br>change disabled<br>flags     | <boolean></boolean>        | <user></user>                                     | Plain    | <u>win</u> |
| password expiration disabled flag of <user></user>                                   | password<br>expiration<br>disabled flags | <boolean></boolean>        | <user></user>                                     | Plain    | <u>win</u> |
| password expired of<br><user></user>                                                 | passwords<br>expired                     | <boolean></boolean>        | <user></user>                                     | Plain    | win        |
| password history length of <security database=""></security>                         | password<br>history lengths              | <integer></integer>        | <security database=""></security>                 | Plain    | win        |
| password logon of <task<br>principal&gt;</task<br>                                   | password<br>logons                       | <boolean></boolean>        | <task principal=""></task>                        | Plain    | win        |
| password of <network share=""></network>                                             | passwords                                | <string></string>          | <network share=""></network>                      | Plain    | win        |
| path of <exec action="" task=""></exec>                                              | paths                                    | <string></string>          | <exec action="" task=""></exec>                   | Plain    | <u>win</u> |
| path of <network share=""></network>                                                 | paths                                    | <string></string>          | <network share=""></network>                      | Plain    | win        |
| path of <running task=""></running>                                                  | paths                                    | <string></string>          | <running task=""></running>                       | Plain    | <u>win</u> |
| path of <scheduled task=""></scheduled>                                              | paths                                    | <string></string>          | <scheduled task=""></scheduled>                   | Plain    | win        |

| Key Phrase                                                                                                    | Plural                                | Creates a                                | From a                                                                                   | Form                                         | Ref        |
|----------------------------------------------------------------------------------------------------|---------------------------------------|------------------------------------------|------------------------------------------------------------------------------------------|----------------------------------------------|------------|
| path of <task folder=""></task>                                                                                   | paths                                 | <string></string>                        | <task folder=""></task>                                                                  | Plain                                        | <u>win</u> |
| pathname of <file<br>shortcut&gt;</file<br>                                                                       | pathnames                             | <string></string>                        | <file shortcut=""></file>                                                                | Plain                                        | <u>win</u> |
| pathname of<br><filesystem object=""></filesystem>                                                                | pathnames                             | <string></string>                        | <filesystem object=""></filesystem>                                                      | Plain                                        | <u>win</u> |
| peak page file usage of <pre><pre><pre><pre><pre><pre><pre><pre></pre></pre></pre></pre></pre></pre></pre></pre>  | peak page file<br>usages              | <integer></integer>                      | <pre><pre><pre><pre><pre><pre><pre><pre></pre></pre></pre></pre></pre></pre></pre></pre> | Plain                                        | <u>win</u> |
| peak working set size of <pre><pre><pre><pre><pre><pre><pre><pre></pre></pre></pre></pre></pre></pre></pre></pre> | peak working<br>set sizes             | <integer></integer>                      | <pre><pre><pre><pre><pre><pre><pre><pre></pre></pre></pre></pre></pre></pre></pre></pre> | Plain                                        | <u>win</u> |
| pem encoded certificate of <file></file>                                                                          | pem encoded certificates              | <x509 certificate=""></x509>             | <file></file>                                                                            | Plain                                        | <u>win</u> |
| pending login                                                                                                    | pending logins                        | <boolean></boolean>                      | <world></world>                                                                          | PlainGlobal                                  | <u>win</u> |
| pending login of<br><action></action>                                                                             | pending logins                        | <boolean></boolean>                      | <action></action>                                                                        | Plain                                        | <u>win</u> |
| pending of <action></action>                                                                                      | pendings                              | <boolean></boolean>                      | <action></action>                                                                        | Plain                                        | <u>win</u> |
| pending restart                                                                                                   | pending restarts                      | <boolean></boolean>                      | <world></world>                                                                          | PlainGlobal                                  | <u>win</u> |
| pending restart <string></string>                                                                                 | pending restarts                      | <boolean></boolean>                      | <world></world>                                                                          | NamedGlobal                                  | <u>win</u> |
| pending restart name                                                                                              | pending restart names                 | <string></string>                        | <world></world>                                                                          | PlainGlobal                                  | <u>win</u> |
| pending restart of<br><action></action>                                                                           | pending restarts                      | <boolean></boolean>                      | <action></action>                                                                        | Plain                                        | <u>win</u> |
| pending time of<br><action></action>                                                                              | pending times                         | <time></time>                            | <action></action>                                                                        | Plain                                        | <u>win</u> |
| per user policy <security<br>account&gt; of <audit<br>policy subcategory&gt;</audit<br></security<br>             | per user policies                     | <audit information="" policy=""></audit> | <audit policy<br="">subcategory&gt;</audit>                                              | Index <securit<br>y account&gt;</securit<br> | <u>win</u> |
| performance counter<br>frequency of <operating<br>system&gt;</operating<br>                                       | performance<br>counter<br>frequencies | <hertz></hertz>                          | <pre><operating system=""></operating></pre>                                             | Plain                                        | <u>win</u> |
| performance counter of<br><operating system=""></operating>                                                       | performance<br>counters               | <integer></integer>                      | <pre><operating system=""></operating></pre>                                             | Plain                                        | <u>win</u> |
| permission permission                                                                                             | permission                            | <boolean></boolean>                      | <network share=""></network>                                                             | Plain                                        | <u>win</u> |
|                                                                                                    | I.                                    | I.                                       | 1                                                                                        | 1                                            | 1          |

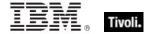

| Key Phrase                                                                                                 | Plural                          | Creates a                             | From a                                                                                   | Form                                                                  | Ref        |
|----------------------------------------------------------------------------------------------------|---------------------------------|---------------------------------------|------------------------------------------------------------------------------------------|-----------------------------------------------------------------------|------------|
| of <network share=""></network>                                                                            | permissions                     |                                       |                                                                                          |                                                                       |            |
| personal bit <operating mask="" suite="" system=""></operating>                                            | personal bits                   | <boolean></boolean>                   | <world></world>                                                                          | Index <operati<br>ng system<br/>suite<br/>mask&gt;Global</operati<br> | <u>win</u> |
| physical processor count                                                                                   | physical<br>processor<br>counts | <integer></integer>                   | <world></world>                                                                          | PlainGlobal                                                           | <u>win</u> |
| platform id of <operating system=""></operating>                                                           | platform ids                    | <integer></integer>                   | <pre><operating system=""></operating></pre>                                             | Plain                                                                 | <u>win</u> |
| plugged of <power level=""></power>                                                                        | pluggeds                        | <boolean></boolean>                   | <power level=""></power>                                                                 | Plain                                                                 | <u>win</u> |
| plural name of<br><pre><pre><pre><pre><pre><pre><pre><pre></pre></pre></pre></pre></pre></pre></pre></pre> | plural names                    | <string></string>                     | <pre><pre><pre><pre><pre><pre><pre><pre></pre></pre></pre></pre></pre></pre></pre></pre> | Plain                                                                 | core       |
| point to point of<br><network adapter<br="">interface&gt;</network>                                        | point to points                 | <boolean></boolean>                   | <network adapter="" interface=""></network>                                              | Plain                                                                 | <u>win</u> |
| point to point of <network interface="" ip=""></network>                                                   | point to points                 | <boolean></boolean>                   | <network interface="" ip=""></network>                                                   | Plain                                                                 | <u>win</u> |
| policy change category of <audit policy=""></audit>                                                        | policy change categories        | <audit category="" policy=""></audit> | <audit policy=""></audit>                                                                | Plain                                                                 | <u>win</u> |
| port mapping of<br><internet connection<br="">firewall&gt;</internet>                                      | port mappings                   | <port mapping=""></port>              | <internet<br>connection<br/>firewall&gt;</internet<br>                                   | Plain                                                                 | <u>win</u> |
| port number of<br><selected server=""></selected>                                                          | port numbers                    | <integer></integer>                   | <selected server=""></selected>                                                          | Plain                                                                 | <u>win</u> |
| port of <firewall open="" port=""></firewall>                                                              | ports                           | <integer></integer>                   | <firewall open="" port=""></firewall>                                                    | Plain                                                                 | <u>win</u> |
| position <integer> of <string></string></integer>                                                          | positions                       | <string position=""></string>         | <string></string>                                                                        | Numbered                                                              | core       |
| position of <string></string>                                                                              | positions                       | <string position=""></string>         | <string></string>                                                                        | Plain                                                                 | core       |
| power history                                                                                              | power histories                 | <power history=""></power>            | <world></world>                                                                          | PlainGlobal                                                           | <u>win</u> |
| power level                                                                                                | power levels                    | <power level=""></power>              | <world></world>                                                                          | PlainGlobal                                                           | win        |
| pre <string> of <html></html></string>                                                                     | pres                            | <html></html>                         | <html></html>                                                                            | Named                                                                 | core       |

| Key Phrase                                               | Plural                         | Creates a                                                                                    | From a                           | Form        | Ref        |
|----------------------------------------------------------|--------------------------------|----------------------------------------------------------------------------------------------|----------------------------------|-------------|------------|
| pre <string> of <string></string></string>               | pres                           | <html></html>                                                                                | <string></string>                | Named       | core       |
| pre of <html></html>                                     | pres                           | <html></html>                                                                                | <html></html>                    | Plain       | core       |
| pre of <string></string>                                 | pres                           | <html></html>                                                                                | <string></string>                | Plain       | core       |
| preceding text of <string position=""></string>          | preceding texts                | <substring></substring>                                                                      | <string position=""></string>    | Plain       | core       |
| preceding text of<br><substring></substring>             | preceding texts                | <substring></substring>                                                                      | <substring></substring>          | Plain       | core       |
| previous line of <file line=""></file>                   | previous lines                 | <file line=""></file>                                                                        | <file line=""></file>            | Plain       | win        |
| previous sibling of <xml<br>dom node&gt;</xml<br>        | previous<br>siblings           | <xml dom="" node=""></xml>                                                                   | <xml dom="" node=""></xml>       | Plain       | core       |
| primary group id of<br><user></user>                     | primary group<br>ids           | <integer></integer>                                                                          | <user></user>                    | Plain       | win        |
| primary language of<br><language></language>             | primary<br>languages           | <pre><pre><pre><pre><pre>anguage&gt;</pre></pre></pre></pre></pre>                           | <language></language>            | Plain       | win        |
| primary wins server of<br><network adapter=""></network> | primary wins servers           | <ipv4 address=""></ipv4>                                                                     | <network adapter=""></network>   | Plain       | <u>win</u> |
| principal of <task<br>definition&gt;</task<br>           | principals                     | <task principal=""></task>                                                                   | <task definition=""></task>      | Plain       | win        |
| print operator flag of<br><user></user>                  | print operator flags           | <boolean></boolean>                                                                          | <user></user>                    | Plain       | win        |
| priority of <selected server=""></selected>              | priorities                     | <integer></integer>                                                                          | <selected server=""></selected>  | Plain       | win        |
| priority of <task<br>settings&gt;</task<br>              | priorities                     | <integer></integer>                                                                          | <task settings=""></task>        | Plain       | win        |
| private firewall profile type                            | private firewall profile types | <firewall profile="" type=""></firewall>                                                     | <world></world>                  | PlainGlobal | win        |
| private profile of<br><firewall policy=""></firewall>    | private profiles               | <firewall profile=""></firewall>                                                             | <firewall policy=""></firewall>  | Plain       | win        |
| privilege of <security account=""></security>            | privileges                     | <string></string>                                                                            | <security account=""></security> | Plain       | win        |
| privilege use category of                                | privilege use                  | <audit policy<="" td=""><td><audit policy=""></audit></td><td>Plain</td><td>win</td></audit> | <audit policy=""></audit>        | Plain       | win        |
|                                                          |                                |                                                                                              |                                  |             |            |

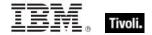

| Key Phrase                                                                           | Plural                      | Creates a                                                                                | From a                                                        | Form                                           | Ref        |
|--------------------------------------------------------------------------------------|-----------------------------|------------------------------------------------------------------------------------------|---------------------------------------------------------------|------------------------------------------------|------------|
| <audit policy=""></audit>                                                            | categories                  | category>                                                                                |                                                               |                                                |            |
| problem id of <active device=""></active>                                            | problem ids                 | <integer></integer>                                                                      | <active device=""></active>                                   | Plain                                          | <u>win</u> |
| process                                                                              | processes                   | <pre><pre><pre><pre><pre><pre><pre><pre></pre></pre></pre></pre></pre></pre></pre></pre> | <world></world>                                               | PlainGlobal                                    | <u>win</u> |
| process image file name<br>of <firewall authorized<br="">application&gt;</firewall>  | process image<br>file names | <string></string>                                                                        | <pre><firewall application="" authorized=""></firewall></pre> | Plain                                          | <u>win</u> |
| processor                                                                            | processors                  | <pre><pre><pre><pre><pre><pre><pre><pre></pre></pre></pre></pre></pre></pre></pre></pre> | <world></world>                                               | PlainGlobal                                    | <u>win</u> |
| processor <integer></integer>                                                        | processors                  | <pre><pre><pre><pre><pre><pre><pre><pre></pre></pre></pre></pre></pre></pre></pre></pre> | <world></world>                                               | NumberedGlo<br>bal                             | <u>win</u> |
| product info numeric of<br><operating system=""></operating>                         | product info<br>numerics    | <integer></integer>                                                                      | <pre><operating system=""></operating></pre>                  | Plain                                          | <u>win</u> |
| product info string of<br><operating system=""></operating>                          | product info<br>strings     | <string></string>                                                                        | <pre><operating system=""></operating></pre>                  | Plain                                          | <u>win</u> |
| product of <floating point=""></floating>                                            | products                    | <floating point=""></floating>                                                           | <floating point=""></floating>                                | Plain                                          | core       |
| product of <integer></integer>                                                       | products                    | <integer></integer>                                                                      | <integer></integer>                                           | Plain                                          | core       |
| product of <license></license>                                                       | products                    | <br><br><br><br><br><br><br><br><br><br><br><br><br><br><br><br><br><br><br><br><br><br> | <li><li><li><li></li></li></li></li>                          | Plain                                          | <u>win</u> |
| product type of<br><operating system=""></operating>                                 | product types               | <pre><operating product="" system="" type=""></operating></pre>                          | <pre><operating system=""></operating></pre>                  | Plain                                          | <u>win</u> |
| product version of <file></file>                                                     | product versions            | <version></version>                                                                      | <file></file>                                                 | Plain                                          | <u>win</u> |
| profile <firewall profile<br="">type&gt; of <firewall rule=""></firewall></firewall> | profiles                    | <boolean></boolean>                                                                      | <firewall rule=""></firewall>                                 | Index <firewall profile="" type=""></firewall> | <u>win</u> |
| profile folder of <user></user>                                                      | profile folders             | <string></string>                                                                        | <user></user>                                                 | Plain                                          | <u>win</u> |
| property <string></string>                                                           | properties                  | <pre><pre><pre><pre><pre><pre><pre><pre></pre></pre></pre></pre></pre></pre></pre></pre> | <world></world>                                               | NamedGlobal                                    | core       |
| property <string> of <type></type></string>                                          | properties                  | <pre><pre><pre><pre><pre><pre><pre><pre></pre></pre></pre></pre></pre></pre></pre></pre> | <type></type>                                                 | Named                                          | core       |
| property <string> of <wmi object=""></wmi></string>                                  | properties                  | <wmi select=""></wmi>                                                                    | <wmi object=""></wmi>                                         | Named                                          | <u>win</u> |
| property of <type></type>                                                            | properties                  | <pre><pre><pre><pre><pre><pre><pre><pre></pre></pre></pre></pre></pre></pre></pre></pre> | <type></type>                                                 | Plain                                          | core       |

| Key Phrase                                                      | Plural                        | Creates a                                                                                | From a                                                                                   | Form                           | Ref        |
|-----------------------------------------------------------------|-------------------------------|------------------------------------------------------------------------------------------|------------------------------------------------------------------------------------------|--------------------------------|------------|
| property of <wmi object=""></wmi>                               | properties                    | <wmi select=""></wmi>                                                                    | <wmi object=""></wmi>                                                                    | Plain                          | <u>win</u> |
| property returning <type></type>                                | properties<br>returning       | <pre><pre><pre><pre><pre><pre><pre><pre></pre></pre></pre></pre></pre></pre></pre></pre> | <world></world>                                                                          | Index <type>G<br/>lobal</type> | core       |
| property returning <type> of <type></type></type>               | properties<br>returning       | <pre><pre><pre><pre><pre><pre><pre><pre></pre></pre></pre></pre></pre></pre></pre></pre> | <type></type>                                                                            | Index <type></type>            | core       |
| protocol of <firewall open="" port=""></firewall>               | protocols                     | <internet protocol=""></internet>                                                        | <firewall open="" port=""></firewall>                                                    | Plain                          | <u>win</u> |
| protocol of <firewall rule=""></firewall>                       | protocols                     | <internet protocol=""></internet>                                                        | <firewall rule=""></firewall>                                                            | Plain                          | <u>win</u> |
| protocol of <port<br>mapping&gt;</port<br>                      | protocols                     | <string></string>                                                                        | <port mapping=""></port>                                                                 | Plain                          | <u>win</u> |
| public firewall profile type                                    | public firewall profile types | <firewall profile="" type=""></firewall>                                                 | <world></world>                                                                          | PlainGlobal                    | <u>win</u> |
| public profile of <firewall policy=""></firewall>               | public profiles               | <firewall profile=""></firewall>                                                         | <firewall policy=""></firewall>                                                          | Plain                          | win_       |
| q <string> of <html></html></string>                            | qs                            | <html></html>                                                                            | <html></html>                                                                            | Named                          | core       |
| q <string> of <string></string></string>                        | qs                            | <html></html>                                                                            | <string></string>                                                                        | Named                          | core       |
| q of <html></html>                                              | qs                            | <html></html>                                                                            | <html></html>                                                                            | Plain                          | core       |
| q of <string></string>                                          | qs                            | <html></html>                                                                            | <string></string>                                                                        | Plain                          | core       |
| query value permission of <access control="" entry=""></access> | query value<br>permissions    | <boolean></boolean>                                                                      | <access control="" entry=""></access>                                                    | Plain                          | <u>win</u> |
| queue instance of <task settings=""></task>                     | queue instances               | <boolean></boolean>                                                                      | <task settings=""></task>                                                                | Plain                          | <u>win</u> |
| queued state of<br><running task=""></running>                  | queued states                 | <boolean></boolean>                                                                      | <running task=""></running>                                                              | Plain                          | <u>win</u> |
| queued state of<br><scheduled task=""></scheduled>              | queued states                 | <boolean></boolean>                                                                      | <scheduled task=""></scheduled>                                                          | Plain                          | <u>win</u> |
| quota nonpaged pool usage of <pre> cprocess&gt;</pre>           | quota nonpaged pool usages    | <integer></integer>                                                                      | <pre><pre><pre><pre><pre><pre><pre><pre></pre></pre></pre></pre></pre></pre></pre></pre> | Plain                          | <u>win</u> |
| quota paged pool usage                                          | quota paged                   | <integer></integer>                                                                      | <pre><pre><pre><pre><pre><pre><pre><pre></pre></pre></pre></pre></pre></pre></pre></pre> | Plain                          | <u>win</u> |
|                                                                 |                               |                                                                                          |                                                                                          |                                |            |

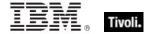

| Key Phrase                                                                                                    | Plural                                | Creates a                         | From a                                                                                   | Form                | Ref        |
|----------------------------------------------------------------------------------------------------|---------------------------------------|-----------------------------------|------------------------------------------------------------------------------------------|---------------------|------------|
| of <pre>coress&gt;</pre>                                                                                                   | pool usages                           |                                   |                                                                                          |                     |            |
| quota peak nonpaged pool usage of <pre><pre><pre><pre><pre><pre><pre><pre></pre></pre></pre></pre></pre></pre></pre></pre> | quota peak<br>nonpaged pool<br>usages | <integer></integer>               | <pre><pre><pre><pre><pre><pre><pre><pre></pre></pre></pre></pre></pre></pre></pre></pre> | Plain               | win        |
| quota peak paged pool usage of <pre><pre>continuous process</pre></pre>                                                    | quota peak<br>paged pool<br>usages    | <integer></integer>               | <pre><pre><pre><pre><pre><pre><pre><pre></pre></pre></pre></pre></pre></pre></pre></pre> | Plain               | <u>win</u> |
| ram                                                                                                    | rams                                  | <ram></ram>                       | <world></world>                                                                          | PlainGlobal         | win        |
| random access memory                                                                                                    | random access<br>memories             | <ram></ram>                       | <world></world>                                                                          | PlainGlobal         | win        |
| random delay of <daily task="" trigger=""></daily>                                                                         | random delays                         | <time interval=""></time>         | <daily task<br="">trigger&gt;</daily>                                                    | Plain               | win        |
| random delay of<br><monthly task="" trigger=""></monthly>                                                                  | random delays                         | <time interval=""></time>         | <monthly task="" trigger=""></monthly>                                                   | Plain               | win        |
| random delay of<br><monthlydow task<br="">trigger&gt;</monthlydow>                                                         | random delays                         | <time interval=""></time>         | <monthlydow task="" trigger=""></monthlydow>                                             | Plain               | win        |
| random delay of <time task="" trigger=""></time>                                                                           | random delays                         | <time interval=""></time>         | <time task<br="">trigger&gt;</time>                                                      | Plain               | win        |
| random delay of<br><weekly task="" trigger=""></weekly>                                                                    | random delays                         | <time interval=""></time>         | <weekly task<br="">trigger&gt;</weekly>                                                  | Plain               | win        |
| range after <time> of <time range=""></time></time>                                                                        | ranges after                          | <time range=""></time>            | <time range=""></time>                                                                   | Index <time></time> | core       |
| range before <time> of <time range=""></time></time>                                                                       | ranges before                         | <time range=""></time>            | <time range=""></time>                                                                   | Index <time></time> | core       |
| range of <monitor interval="" power=""></monitor>                                                                          | ranges                                | <time range=""></time>            | <monitor interval="" power=""></monitor>                                                 | Plain               | win        |
| range of <system interval="" power=""></system>                                                                            | ranges                                | <time range=""></time>            | <system interval="" power=""></system>                                                   | Plain               | win        |
| raw file version of <file></file>                                                                                          | raw file versions                     | <version></version>               | <file></file>                                                                            | Plain               | <u>win</u> |
| raw product version of <file></file>                                                                                       | raw product versions                  | <version></version>               | <file></file>                                                                            | Plain               | win        |
| raw version block<br><integer> of <file></file></integer>                                                                  | raw version<br>blocks                 | <file block="" version=""></file> | <file></file>                                                                            | Numbered            | win        |

| Key Phrase                                                                   | Plural                               | Creates a                                                                                | From a                                | Form        | Ref        |
|------------------------------------------------------------------------------|--------------------------------------|------------------------------------------------------------------------------------------|---------------------------------------|-------------|------------|
| raw version block<br><string> of <file></file></string>                      | raw version<br>blocks                | <file block="" version=""></file>                                                        | <file></file>                         | Named       | <u>win</u> |
| raw version block of <file></file>                                           | raw version<br>blocks                | <file block="" version=""></file>                                                        | <file></file>                         | Plain       | <u>win</u> |
| raw version of <file></file>                                                 | raw versions                         | <version></version>                                                                      | <file></file>                         | Plain       | <u>win</u> |
| read attributes permission of <access control="" entry=""></access>          | read attributes permissions          | <boolean></boolean>                                                                      | <access control="" entry=""></access> | Plain       | win        |
| read control permission of <access control="" entry=""></access>             | read control permissions             | <boolean></boolean>                                                                      | <access control="" entry=""></access> | Plain       | <u>win</u> |
| read extended attributes permission of <access control="" entry=""></access> | read extended attributes permissions | <boolean></boolean>                                                                      | <access control="" entry=""></access> | Plain       | win        |
| read permission of<br><access control="" entry=""></access>                  | read permissions                     | <boolean></boolean>                                                                      | <access control="" entry=""></access> | Plain       | <u>win</u> |
| read permission of <network share=""></network>                              | read permissions                     | <boolean></boolean>                                                                      | <network share=""></network>          | Plain       | <u>win</u> |
| readonly of <filesystem object=""></filesystem>                              | readonlys                            | <boolean></boolean>                                                                      | <filesystem object=""></filesystem>   | Plain       | <u>win</u> |
| ready state of <running task=""></running>                                   | ready states                         | <boolean></boolean>                                                                      | <running task=""></running>           | Plain       | <u>win</u> |
| ready state of<br><scheduled task=""></scheduled>                            | ready states                         | <boolean></boolean>                                                                      | <scheduled task=""></scheduled>       | Plain       | <u>win</u> |
| realtime priority                                                            | realtime<br>priorities               | <pre><pre><pre><pre><pre><pre><pre><pre></pre></pre></pre></pre></pre></pre></pre></pre> | <world></world>                       | PlainGlobal | <u>win</u> |
| recent application                                                           | recent applications                  | <application></application>                                                              | <world></world>                       | PlainGlobal | <u>win</u> |
| recent application<br><string></string>                                      | recent applications                  | <application></application>                                                              | <world></world>                       | NamedGlobal | <u>win</u> |
| record <integer> of <event log=""></event></integer>                         | records                              | <event log="" record=""></event>                                                         | <event log=""></event>                | Numbered    | <u>win</u> |
| record count of <event log=""></event>                                       | record counts                        | <integer></integer>                                                                      | <event log=""></event>                | Plain       | <u>win</u> |

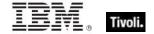

| Key Phrase                                                                               | Plural                              | Creates a                             | From a                                           | Form        | Ref        |
|------------------------------------------------------------------------------------------|-------------------------------------|---------------------------------------|--------------------------------------------------|-------------|------------|
| record number of<br><event log="" record=""></event>                                     | record numbers                      | <integer></integer>                   | <event log="" record=""></event>                 | Plain       | <u>win</u> |
| record of <event log=""></event>                                                         | records                             | <event log<br="">record&gt;</event>   | <event log=""></event>                           | Plain       | <u>win</u> |
| reference attribute of<br><metabase value=""></metabase>                                 | reference<br>attributes             | <boolean></boolean>                   | <metabase<br>value&gt;</metabase<br>             | Plain       | <u>win</u> |
| regapp                                                                                   | regapps                             | <application></application>           | <world></world>                                  | PlainGlobal | <u>win</u> |
| regapp <string></string>                                                                 | regapps                             | <application></application>           | <world></world>                                  | NamedGlobal | <u>win</u> |
| regex <string></string>                                                                  | regexes                             | <regular expression=""></regular>     | <world></world>                                  | NamedGlobal | regx       |
| regex escape of<br><string></string>                                                     | regex escapes                       | <string></string>                     | <string></string>                                | Plain       | regx       |
| registrar number of<br><license></license>                                               | registrar<br>numbers                | <integer></integer>                   | <li><li><li><li><li></li></li></li></li></li>    | Plain       | <u>win</u> |
| registration address of<br><client></client>                                             | registration addresses              | <ipv4or6<br>address&gt;</ipv4or6<br>  | <cli><cli><cli><cli>&lt;</cli></cli></cli></cli> | Plain       | <u>win</u> |
| registration cidr address of <client></client>                                           | registration cidr<br>addresses      | <string></string>                     | <cli>ent&gt;</cli>                               | Plain       | <u>win</u> |
| registration info of <task definition=""></task>                                         | registration infos                  | <task info="" registration=""></task> | <task definition=""></task>                      | Plain       | <u>win</u> |
| registration mac address of <client></client>                                            | registration mac addresses          | <string></string>                     | <cli><cli><cli><cli>&lt;</cli></cli></cli></cli> | Plain       | <u>win</u> |
| registration subnet address of <client></client>                                         | registration<br>subnet<br>addresses | <ipv4or6<br>address&gt;</ipv4or6<br>  | <cli>client&gt;</cli>                            | Plain       | <u>win</u> |
| registration task trigger<br>type                                                        | registration task<br>trigger types  | <task trigger<br="">type&gt;</task>   | <world></world>                                  | PlainGlobal | <u>win</u> |
| registry                                                                                 | registries                          | <registry></registry>                 | <world></world>                                  | PlainGlobal | <u>win</u> |
| regular expression <string></string>                                                     | regular expressions                 | <regular expression=""></regular>     | <world></world>                                  | NamedGlobal | regx       |
| relative significance<br>place <integer> of<br/><floating point=""></floating></integer> | relative<br>significance<br>places  | <floating point=""></floating>        | <floating point=""></floating>                   | Numbered    | core       |

| Key Phrase                                                                                                    | Plural                                      | Creates a                                                       | From a                                                        | Form        | Ref        |
|----------------------------------------------------------------------------------------------------|---------------------------------------------|-----------------------------------------------------------------|---------------------------------------------------------------|-------------|------------|
| relative significance place of <floating point=""></floating>                                                                                                 | relative<br>significance<br>places          | <floating point=""></floating>                                  | <floating point=""></floating>                                | Plain       | core       |
| relay service                                                                                                    | relay services                              | <service></service>                                             | <world></world>                                               | PlainGlobal | win        |
| release of <operating system=""></operating>                                                                                                    | releases                                    | <string></string>                                               | <pre><operating system=""></operating></pre>                  | Plain       | win        |
| relevance of <fixlet></fixlet>                                                                                                    | relevances                                  | <boolean></boolean>                                             | <fixlet></fixlet>                                             | Plain       | win        |
| relevant fixlet of <site></site>                                                                                                    | relevant fixlets                            | <fixlet></fixlet>                                               | <site></site>                                                 | Plain       | <u>win</u> |
| relevant offer action of<br><site></site>                                                                                                    | relevant offer actions                      | <action></action>                                               | <site></site>                                                 | Plain       | win        |
| remote addresses of<br><firewall authorized<br="">application&gt;</firewall>                                                                                  | remote<br>addresseses                       | <string></string>                                               | <pre><firewall application="" authorized=""></firewall></pre> | Plain       | <u>win</u> |
| remote addresses of<br><firewall open="" port=""></firewall>                                                                                                  | remote<br>addresseses                       | <string></string>                                               | <firewall open="" port=""></firewall>                         | Plain       | <u>win</u> |
| remote addresses of<br><firewall service=""></firewall>                                                                                                    | remote<br>addresseses                       | <string></string>                                               | <firewall service=""></firewall>                              | Plain       | win        |
| remote addresses string of <firewall rule=""></firewall>                                                                                                    | remote<br>addresses<br>strings              | <string></string>                                               | <firewall rule=""></firewall>                                 | Plain       | win        |
| remote admin settings of <firewall profile=""></firewall>                                                                                                    | remote admin settingses                     | <pre><firewall admin="" remote="" settings=""></firewall></pre> | <firewall profile=""></firewall>                              | Plain       | win        |
| remote connect of<br><session change<br="" state="">task trigger&gt;</session>                                                                                | remote connects                             | <boolean></boolean>                                             | <session state<br="">change task<br/>trigger&gt;</session>    | Plain       | <u>win</u> |
| remote desktop firewall<br>service type                                                                                                    | remote desktop<br>firewall service<br>types | <pre><firewall service="" type=""></firewall></pre>             | <world></world>                                               | PlainGlobal | <u>win</u> |
| remote disconnect of<br><session change<br="" state="">task trigger&gt;</session>                                                                             | remote<br>disconnects                       | <boolean></boolean>                                             | <session state<br="">change task<br/>trigger&gt;</session>    | Plain       | <u>win</u> |
| remote interactive logon group                                                                                                    | remote<br>interactive logon<br>groups       | <security account=""></security>                                | <world></world>                                               | PlainGlobal | <u>win</u> |
| remote of <logged on<="" td=""><td>remotes</td><td><boolean></boolean></td><td><logged on="" user=""></logged></td><td>Plain</td><td><u>win</u></td></logged> | remotes                                     | <boolean></boolean>                                             | <logged on="" user=""></logged>                               | Plain       | <u>win</u> |

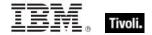

| Key Phrase                                                                                          | Plural                  | Creates a                                                                                                    | From a                                                                                   | Form                                                           | Ref        |
|----------------------------------------------------------------------------------------------------|-------------------------|----------------------------------------------------------------------------------------------------|------------------------------------------------------------------------------------------|----------------------------------------------------------------|------------|
| user>                                                                                               |                         |                                                                                                    |                                                                                          |                                                                |            |
| remote ports string of<br><firewall rule=""></firewall>                                             | remote ports<br>strings | <string></string>                                                                                                    | <firewall rule=""></firewall>                                                            | Plain                                                          | <u>win</u> |
| repetition of <task<br>trigger&gt;</task<br>                                                        | repetitions             | <task pattern="" repetition=""></task>                                                                                                    | <task trigger=""></task>                                                                 | Plain                                                          | win        |
| replyto of <email action="" task=""></email>                                                        | replytos                | <string></string>                                                                                                    | <email action="" task=""></email>                                                        | Plain                                                          | <u>win</u> |
| restart count of <task settings=""></task>                                                          | restart counts          | <integer></integer>                                                                                                    | <task settings=""></task>                                                                | Plain                                                          | <u>win</u> |
| restart interval of <task settings=""></task>                                                       | restart intervals       | <time interval=""></time>                                                                                                    | <task settings=""></task>                                                                | Plain                                                          | win        |
| restart on idle of <task idle="" settings=""></task>                                                | restart on idles        | <boolean></boolean>                                                                                                    | <task idle<br="">settings&gt;</task>                                                     | Plain                                                          | <u>win</u> |
| result type of<br>operator>                                                                         | result types            | <type></type>                                                                                                    | <br><br><br>operator>                                                                    | Plain                                                          | core       |
| result type of <cast></cast>                                                                        | result types            | <type></type>                                                                                                    | <cast></cast>                                                                            | Plain                                                          | core       |
| result type of <pre><pre>coperty&gt;</pre></pre>                                                    | result types            | <type></type>                                                                                                    | <pre><pre><pre><pre><pre><pre><pre><pre></pre></pre></pre></pre></pre></pre></pre></pre> | Plain                                                          | core       |
| result type of <unary operator=""></unary>                                                          | result types            | <type></type>                                                                                                    | <unary operator=""></unary>                                                              | Plain                                                          | core       |
| right operand type of<br><br><br><br><br>                                                           | right operand<br>types  | <type></type>                                                                                                    | <br><br><br>operator>                                                                    | Plain                                                          | core       |
| right shift <integer> of <br/> <br/> <br/> <br/> <br/> right shift <integer> of</integer></integer> | right shifts            | <br><br> | <br><br><br><br><br><br><br><br>                                                         | Numbered                                                       | core       |
| root folder of <drive></drive>                                                                      | root folders            | <folder></folder>                                                                                                    | <drive></drive>                                                                          | Plain                                                          | <u>win</u> |
| root server                                                                                         | root servers            | <root server=""></root>                                                                                                    | <world></world>                                                                          | PlainGlobal                                                    | <u>win</u> |
| rope <string></string>                                                                              | ropes                   | <rope></rope>                                                                                                    | <world></world>                                                                          | NamedGlobal                                                    | core       |
| rsop computer wmi                                                                                   | rsop computer<br>wmis   | <wmi></wmi>                                                                                                    | <world></world>                                                                          | PlainGlobal                                                    | win        |
| rsop user wmi <security identifier=""></security>                                                   | rsop user wmis          | <wmi></wmi>                                                                                                    | <world></world>                                                                          | Index <securit<br>y<br/>identifier&gt;Glo<br/>bal</securit<br> | <u>win</u> |

| Key Phrase                                                                        | Plural                                 | Creates a                     | From a                                          | Form        | Ref        |
|-----------------------------------------------------------------------------------|----------------------------------------|-------------------------------|-------------------------------------------------|-------------|------------|
| rule group currently<br>enabled <string> of<br/><firewall></firewall></string>    | rule group<br>currently<br>enableds    | <boolean></boolean>           | <firewall></firewall>                           | Named       | win        |
| rule group enabled<br><string> of <firewall<br>profile&gt;</firewall<br></string> | rule group<br>enableds                 | <boolean></boolean>           | <firewall profile=""></firewall>                | Named       | win        |
| rule of <firewall restriction="" service=""></firewall>                           | rules                                  | <firewall rule=""></firewall> | <firewall restriction="" service=""></firewall> | Plain       | win        |
| rule of <firewall></firewall>                                                     | rules                                  | <firewall rule=""></firewall> | <firewall></firewall>                           | Plain       | <u>win</u> |
| run on fifth week in<br>month of <monthlydow<br>task trigger&gt;</monthlydow<br>  | run on fifth week<br>in months         | <boolean></boolean>           | <monthlydow<br>task trigger&gt;</monthlydow<br> | Plain       | win        |
| run on first week in<br>month of <monthlydow<br>task trigger&gt;</monthlydow<br>  | run on first week<br>in months         | <boolean></boolean>           | <monthlydow<br>task trigger&gt;</monthlydow<br> | Plain       | <u>win</u> |
| run on fourth week in<br>month of <monthlydow<br>task trigger&gt;</monthlydow<br> | run on fourth<br>week in months        | <boolean></boolean>           | <monthlydow<br>task trigger&gt;</monthlydow<br> | Plain       | win        |
| run on last day in month<br>of <monthly task<br="">trigger&gt;</monthly>          | run on last day<br>in months           | <boolean></boolean>           | <monthly task<br="">trigger&gt;</monthly>       | Plain       | <u>win</u> |
| run on last week in<br>month of <monthlydow<br>task trigger&gt;</monthlydow<br>   | run on last week<br>in months          | <boolean></boolean>           | <monthlydow<br>task trigger&gt;</monthlydow<br> | Plain       | <u>win</u> |
| run on second week in<br>month of <monthlydow<br>task trigger&gt;</monthlydow<br> | run on second<br>week in months        | <boolean></boolean>           | <monthlydow<br>task trigger&gt;</monthlydow<br> | Plain       | <u>win</u> |
| run on third week in<br>month of <monthlydow<br>task trigger&gt;</monthlydow<br>  | run on third<br>week in months         | <boolean></boolean>           | <monthlydow<br>task trigger&gt;</monthlydow<br> | Plain       | <u>win</u> |
| run only when idle of<br><task settings=""></task>                                | run only when idles                    | <boolean></boolean>           | <task settings=""></task>                       | Plain       | <u>win</u> |
| run only when network<br>available of <task<br>settings&gt;</task<br>             | run only when<br>network<br>availables | <boolean></boolean>           | <task settings=""></task>                       | Plain       | win        |
| running application                                                               | running applications                   | <application></application>   | <world></world>                                 | PlainGlobal | <u>win</u> |

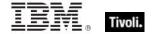

| Key Phrase                                                         | Plural               | Creates a                                      | From a                                              | Form        | Ref        |
|--------------------------------------------------------------------|----------------------|------------------------------------------------|-----------------------------------------------------|-------------|------------|
| running application<br><string></string>                           | running applications | <application></application>                    | <world></world>                                     | NamedGlobal | <u>win</u> |
| running of <application summary="" usage=""></application>         | runnings             | <boolean></boolean>                            | <application summary="" usage=""></application>     | Plain       | <u>win</u> |
| running of <local mssql<br="">database&gt;</local>                 | runnings             | <boolean></boolean>                            | <local mssql<br="">database&gt;</local>             | Plain       | <u>win</u> |
| running service                                                    | running services     | <service></service>                            | <world></world>                                     | PlainGlobal | <u>win</u> |
| running service <string></string>                                  | running services     | <service></service>                            | <world></world>                                     | NamedGlobal | <u>win</u> |
| running state of<br><running task=""></running>                    | running states       | <boolean></boolean>                            | <running task=""></running>                         | Plain       | <u>win</u> |
| running state of<br><scheduled task=""></scheduled>                | running states       | <boolean></boolean>                            | <scheduled task=""></scheduled>                     | Plain       | <u>win</u> |
| running task                                                       | running tasks        | <running task=""></running>                    | <world></world>                                     | PlainGlobal | <u>win</u> |
| s4u logon of <task<br>principal&gt;</task<br>                      | s4u logons           | <boolean></boolean>                            | <task principal=""></task>                          | Plain       | <u>win</u> |
| sacl of <security descriptor=""></security>                        | sacls                | <system access="" control="" list=""></system> | <security descriptor=""></security>                 | Plain       | <u>win</u> |
| samp <string> of <html></html></string>                            | samps                | <html></html>                                  | <html></html>                                       | Named       | core       |
| samp <string> of <string></string></string>                        | samps                | <html></html>                                  | <string></string>                                   | Named       | core       |
| samp of <html></html>                                              | samps                | <html></html>                                  | <html></html>                                       | Plain       | core       |
| samp of <string></string>                                          | samps                | <html></html>                                  | <string></string>                                   | Plain       | core       |
| sample time of <active directory="" group=""></active>             | sample times         | <time></time>                                  | <active directory="" group=""></active>             | Plain       | <u>win</u> |
| sample time of <active computer="" directory="" local=""></active> | sample times         | <time></time>                                  | <active computer="" directory="" local=""></active> | Plain       | <u>win</u> |
| sample time of <active directory="" local="" user=""></active>     | sample times         | <time></time>                                  | <active directory="" local="" user=""></active>     | Plain       | <u>win</u> |
| saturday                                                           | saturdays            | <day of="" week=""></day>                      | <world></world>                                     | PlainGlobal | core       |
| scheduled task                                                     | scheduled tasks      | <scheduled task=""></scheduled>                | <world></world>                                     | PlainGlobal | <u>win</u> |

| Key Phrase                                                                   | Plural                 | Creates a                         | From a                                                    | Form        | Ref        |
|------------------------------------------------------------------------------|------------------------|-----------------------------------|-----------------------------------------------------------|-------------|------------|
| scheduled task <string></string>                                             | scheduled tasks        | <scheduled task=""></scheduled>   | <world></world>                                           | NamedGlobal | win        |
| scheduled task <string> of <task folder=""></task></string>                  | scheduled tasks        | <scheduled task=""></scheduled>   | <task folder=""></task>                                   | Named       | <u>win</u> |
| scheduled task of <task folder=""></task>                                    | scheduled tasks        | <scheduled task=""></scheduled>   | <task folder=""></task>                                   | Plain       | <u>win</u> |
| scope of <firewall application="" authorized=""></firewall>                  | scopes                 | <firewall scope=""></firewall>    | <firewall<br>authorized<br/>application&gt;</firewall<br> | Plain       | <u>win</u> |
| scope of <firewall open="" port=""></firewall>                               | scopes                 | <firewall scope=""></firewall>    | <firewall open="" port=""></firewall>                     | Plain       | <u>win</u> |
| scope of <firewall service=""></firewall>                                    | scopes                 | <firewall scope=""></firewall>    | <firewall service=""></firewall>                          | Plain       | <u>win</u> |
| script flag of <user></user>                                                 | script flags           | <boolean></boolean>               | <user></user>                                             | Plain       | <u>win</u> |
| seat count state of <li>cense&gt;</li>                                       | seat count<br>states   | <string></string>                 | <li><li><li><li></li></li></li></li>                      | Plain       | <u>win</u> |
| seat of <license></license>                                                  | seats                  | <integer></integer>               | <li><li><li><li><li></li></li></li></li></li>             | Plain       | <u>win</u> |
| second                                                                       | seconds                | <time interval=""></time>         | <world></world>                                           | PlainGlobal | core       |
| second_of_minute of<br><time day="" of="" time<br="" with="">zone&gt;</time> | seconds_of_min<br>ute  | <integer></integer>               | <time day="" of="" time="" with="" zone=""></time>        | Plain       | core       |
| second_of_minute of <time day="" of=""></time>                               | seconds_of_min ute     | <integer></integer>               | <time day="" of=""></time>                                | Plain       | core       |
| secondary wins server of <network adapter=""></network>                      | secondary wins servers | <ipv4 address=""></ipv4>          | <network<br>adapter&gt;</network<br>                      | Plain       | <u>win</u> |
| section <string> of <file></file></string>                                   | sections               | <file section=""></file>          | <file></file>                                             | Named       | <u>win</u> |
| secure attribute of<br><metabase value=""></metabase>                        | secure<br>attributes   | <boolean></boolean>               | <metabase value=""></metabase>                            | Plain       | <u>win</u> |
| security account <string></string>                                           | security<br>accounts   | <security account=""></security>  | <world></world>                                           | NamedGlobal | win        |
| security database                                                            | security<br>databases  | <security database=""></security> | <world></world>                                           | PlainGlobal | <u>win</u> |

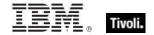

| Key Phrase                                                      | Plural                  | Creates a                                 | From a                                | Form               | Ref        |
|-----------------------------------------------------------------|-------------------------|-------------------------------------------|---------------------------------------|--------------------|------------|
| security descriptor of <file></file>                            | security<br>descriptors | <security<br>descriptor&gt;</security<br> | <file></file>                         | Plain              | <u>win</u> |
| security descriptor of<br><folder></folder>                     | security<br>descriptors | <security<br>descriptor&gt;</security<br> | <folder></folder>                     | Plain              | <u>win</u> |
| security descriptor of<br><network share=""></network>          | security<br>descriptors | <security<br>descriptor&gt;</security<br> | <network share=""></network>          | Plain              | <u>win</u> |
| security descriptor of<br><registry key=""></registry>          | security<br>descriptors | <security<br>descriptor&gt;</security<br> | <registry key=""></registry>          | Plain              | <u>win</u> |
| security descriptor of<br><scheduled task=""></scheduled>       | security<br>descriptors | <security<br>descriptor&gt;</security<br> | <scheduled task=""></scheduled>       | Plain              | <u>win</u> |
| security descriptor of <service></service>                      | security<br>descriptors | <security<br>descriptor&gt;</security<br> | <service></service>                   | Plain              | <u>win</u> |
| security descriptor of<br><task folder=""></task>               | security<br>descriptors | <security<br>descriptor&gt;</security<br> | <task folder=""></task>               | Plain              | <u>win</u> |
| security descriptor of<br><task info="" registration=""></task> | security<br>descriptors | <security<br>descriptor&gt;</security<br> | <task info="" registration=""></task> | Plain              | <u>win</u> |
| security event log                                              | security event logs     | <event log=""></event>                    | <world></world>                       | PlainGlobal        | <u>win</u> |
| select <string> of <wmi></wmi></string>                         | selects                 | <wmi select=""></wmi>                     | <wmi></wmi>                           | Named              | <u>win</u> |
| select <string> of <xml<br>dom node&gt;</xml<br></string>       | selects                 | <xml dom="" node=""></xml>                | <xml dom="" node=""></xml>            | Named              | core       |
| select object <string> of <wmi></wmi></string>                  | select objects          | <wmi object=""></wmi>                     | <wmi></wmi>                           | Named              | <u>win</u> |
| selected server                                                 | selected servers        | <selected server=""></selected>           | <world></world>                       | PlainGlobal        | <u>win</u> |
| september                                                       | septembers              | <month></month>                           | <world></world>                       | PlainGlobal        | core       |
| september <integer></integer>                                   | septembers              | <day of="" year=""></day>                 | <world></world>                       | NumberedGlo<br>bal | core       |
| september <integer> of <integer></integer></integer>            | septembers              | <date></date>                             | <integer></integer>                   | Numbered           | core       |
| september of <integer></integer>                                | septembers              | <month and="" year=""></month>            | <integer></integer>                   | Plain              | core       |
| server of <email action="" task=""></email>                     | servers                 | <string></string>                         | <email action="" task=""></email>     | Plain              | <u>win</u> |

| Key Phrase                                                                                                    | Plural                         | Creates a                                                  | From a                                                                                   | Form                      | Ref        |
|----------------------------------------------------------------------------------------------------|--------------------------------|------------------------------------------------------------|------------------------------------------------------------------------------------------|---------------------------|------------|
| server operator flag of<br><user></user>                                                                                                    | server operator flags          | <boolean></boolean>                                        | <user></user>                                                                            | Plain                     | <u>win</u> |
| server trust account flag of <user></user>                                                                                                    | server trust account flags     | <boolean></boolean>                                        | <user></user>                                                                            | Plain                     | <u>win</u> |
| service                                                                                                    | services                       | <service></service>                                        | <world></world>                                                                          | PlainGlobal               | <u>win</u> |
| service <string></string>                                                                                                    | services                       | <service></service>                                        | <world></world>                                                                          | NamedGlobal               | <u>win</u> |
| service account logon of<br><task principal=""></task>                                                                                                    | service account logons         | <boolean></boolean>                                        | <task principal=""></task>                                                               | Plain                     | <u>win</u> |
| service group                                                                                                    | service groups                 | <security account=""></security>                           | <world></world>                                                                          | PlainGlobal               | <u>win</u> |
| service key value name of <active device=""></active>                                                                                                    | service key<br>value names     | <string></string>                                          | <active device=""></active>                                                              | Plain                     | <u>win</u> |
| service name of<br><firewall rule=""></firewall>                                                                                                    | service names                  | <string></string>                                          | <firewall rule=""></firewall>                                                            | Plain                     | <u>win</u> |
| service name of <service></service>                                                                                                    | service names                  | <string></string>                                          | <service></service>                                                                      | Plain                     | <u>win</u> |
| service of <firewall profile=""></firewall>                                                                                                    | services                       | <firewall service=""></firewall>                           | <firewall profile=""></firewall>                                                         | Plain                     | <u>win</u> |
| service pack major<br>version of <operating<br>system&gt;</operating<br>                                                                                            | service pack<br>major versions | <integer></integer>                                        | <pre><operating system=""></operating></pre>                                             | Plain                     | <u>win</u> |
| service pack minor<br>version of <operating<br>system&gt;</operating<br>                                                                                            | service pack<br>minor versions | <integer></integer>                                        | <pre><operating system=""></operating></pre>                                             | Plain                     | <u>win</u> |
| service restricted <( string, string )> of <firewall restriction="" service=""></firewall>                                                                          | service<br>restricteds         | <boolean></boolean>                                        | <firewall restriction="" service=""></firewall>                                          | Index<( string, string )> | win        |
| service restriction of<br><firewall></firewall>                                                                                                    | service<br>restrictions        | <pre><firewall restriction="" service=""></firewall></pre> | <firewall></firewall>                                                                    | Plain                     | <u>win</u> |
| service specific exit code of <service></service>                                                                                                    | service specific exit codes    | <integer></integer>                                        | <service></service>                                                                      | Plain                     | <u>win</u> |
| session id of <pre><pre>cess&gt;</pre></pre>                                                                                                    | session ids                    | <integer></integer>                                        | <pre><pre><pre><pre><pre><pre><pre><pre></pre></pre></pre></pre></pre></pre></pre></pre> | Plain                     | win        |
| session lock of <session< td=""><td>session locks</td><td><boolean></boolean></td><td><session state<="" td=""><td>Plain</td><td>win</td></session></td></session<> | session locks                  | <boolean></boolean>                                        | <session state<="" td=""><td>Plain</td><td>win</td></session>                            | Plain                     | win        |

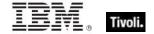

| Key Phrase                                                                                                    | Plural                                        | Creates a                                                                                            | From a                                                         | Form        | Ref        |
|----------------------------------------------------------------------------------------------------|-----------------------------------------------|----------------------------------------------------------------------------------------------------|----------------------------------------------------------------|-------------|------------|
| state change task<br>trigger>                                                                                                    |                                               |                                                                                                    | change task<br>trigger>                                        |             |            |
| session state change<br>task trigger type                                                                                                    | session state<br>change task<br>trigger types | <task trigger<br="">type&gt;</task>                                                                  | <world></world>                                                | PlainGlobal | win        |
| session unlock of<br><session change<br="" state="">task trigger&gt;</session>                                                                                 | session unlocks                               | <boolean></boolean>                                                                                  | <session state<br="">change task<br/>trigger&gt;</session>     | Plain       | win        |
| set of <integer></integer>                                                                                                    | sets                                          | <integer set=""></integer>                                                                           | <integer></integer>                                            | Plain       | core       |
| set of <string></string>                                                                                                    | sets                                          | <string set=""></string>                                                                             | <string></string>                                              | Plain       | core       |
| set value permission of<br><access control="" entry=""></access>                                                                                               | set value permissions                         | <boolean></boolean>                                                                                  | <access control="" entry=""></access>                          | Plain       | win        |
| setting <string> of <cli>ent&gt;</cli></string>                                                                                                    | settings                                      | <setting></setting>                                                                                  | <cli>ent&gt;</cli>                                             | Named       | win        |
| setting <string> of <site></site></string>                                                                                                    | settings                                      | <setting></setting>                                                                                  | <site></site>                                                  | Named       | win        |
| setting of <client></client>                                                                                                    | settings                                      | <setting></setting>                                                                                  | <client></client>                                              | Plain       | <u>win</u> |
| setting of <site></site>                                                                                                    | settings                                      | <setting></setting>                                                                                  | <site></site>                                                  | Plain       | win        |
| setting of <task<br>definition&gt;</task<br>                                                                                                    | settings                                      | <task settings=""></task>                                                                            | <task definition=""></task>                                    | Plain       | win        |
| sha1 of <file></file>                                                                                                    | sha1s                                         | <string></string>                                                                                    | <file></file>                                                  | Plain       | <u>win</u> |
| sha1 of <x509 certificate=""></x509>                                                                                                    | sha1s                                         | <string></string>                                                                                    | <x509<br>certificate&gt;</x509<br>                             | Plain       | core       |
| shortcut of <file></file>                                                                                                    | shortcuts                                     | <file shortcut=""></file>                                                                            | <file></file>                                                  | Plain       | <u>win</u> |
| show message task action type                                                                                                    | show message<br>task action<br>types          | <task action="" type=""></task>                                                                      | <world></world>                                                | PlainGlobal | win        |
| sid of <active directory="" group=""></active>                                                                                                    | sids                                          | <security identifier=""></security>                                                                  | <active directory="" group=""></active>                        | Plain       | win        |
| sid of <logged on="" user=""></logged>                                                                                                    | sids                                          | <security identifier=""></security>                                                                  | <logged on="" user=""></logged>                                | Plain       | win        |
| sid of <security< td=""><td>sids</td><td><security< td=""><td><security< td=""><td>Plain</td><td><u>win</u></td></security<></td></security<></td></security<> | sids                                          | <security< td=""><td><security< td=""><td>Plain</td><td><u>win</u></td></security<></td></security<> | <security< td=""><td>Plain</td><td><u>win</u></td></security<> | Plain       | <u>win</u> |

| Key Phrase                                                                                                   | Plural                     | Creates a                        | From a                                                                                   | Form                                                                  | Ref        |
|----------------------------------------------------------------------------------------------------|----------------------------|----------------------------------|------------------------------------------------------------------------------------------|-----------------------------------------------------------------------|------------|
| account>                                                                                                    |                            | identifier>                      | account>                                                                                 |                                                                       |            |
| significance place<br><integer> of <floating<br>point&gt;</floating<br></integer>                            | significance<br>places     | <floating point=""></floating>   | <floating point=""></floating>                                                           | Numbered                                                              | core       |
| significance place of<br><floating point=""></floating>                                                      | significance<br>places     | <floating point=""></floating>   | <floating point=""></floating>                                                           | Plain                                                                 | core       |
| significance threshold of<br><floating point=""></floating>                                                  | significance<br>thresholds | <floating point=""></floating>   | <floating point=""></floating>                                                           | Plain                                                                 | core       |
| significant digits <integer> of <hertz></hertz></integer>                                                    | significant<br>digitss     | <hertz></hertz>                  | <hertz></hertz>                                                                          | Numbered                                                              | core       |
| significant digits <integer> of <integer></integer></integer>                                                | significant<br>digitss     | <integer></integer>              | <integer></integer>                                                                      | Numbered                                                              | core       |
| single user ts bit<br><operating suite<br="" system="">mask&gt;</operating>                                  | single user ts<br>bits     | <boolean></boolean>              | <world></world>                                                                          | Index <operati<br>ng system<br/>suite<br/>mask&gt;Global</operati<br> | win        |
| singular name of<br><pre><pre><pre><pre><pre><pre><pre><pre></pre></pre></pre></pre></pre></pre></pre></pre> | singular names             | <string></string>                | <pre><pre><pre><pre><pre><pre><pre><pre></pre></pre></pre></pre></pre></pre></pre></pre> | Plain                                                                 | core       |
| site                                                                                                    | sites                      | <site></site>                    | <world></world>                                                                          | PlainGlobal                                                           | win        |
| site <string></string>                                                                                       | sites                      | <site></site>                    | <world></world>                                                                          | NamedGlobal                                                           | <u>win</u> |
| site number of                                                                                               | site numbers               | <integer></integer>              | <li><li><li><li></li></li></li></li>                                                     | Plain                                                                 | <u>win</u> |
| site of <fixlet></fixlet>                                                                                    | sites                      | <site></site>                    | <fixlet></fixlet>                                                                        | Plain                                                                 | <u>win</u> |
| site tag of <site></site>                                                                                    | site tags                  | <string></string>                | <site></site>                                                                            | Plain                                                                 | <u>win</u> |
| site url of <bes product=""></bes>                                                                           | site urls                  | <string></string>                | <bes product=""></bes>                                                                   | Plain                                                                 | <u>win</u> |
| site version list <string></string>                                                                          | site version lists         | <site list="" version=""></site> | <world></world>                                                                          | NamedGlobal                                                           | core       |
| site version list of <site></site>                                                                           | site version lists         | <site list="" version=""></site> | <site></site>                                                                            | Plain                                                                 | win        |
| size of <application instance="" summary="" usage=""></application>                                          | sizes                      | <integer></integer>              | <application instance="" summary="" usage=""></application>                              | Plain                                                                 | win        |
| size of <file></file>                                                                                        | sizes                      | <integer></integer>              | <file></file>                                                                            | Plain                                                                 | <u>win</u> |

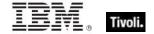

| Key Phrase                                                                          | Plural                            | Creates a           | From a                                                                                   | Form                                                                  | Ref        |
|-------------------------------------------------------------------------------------|-----------------------------------|---------------------|------------------------------------------------------------------------------------------|-----------------------------------------------------------------------|------------|
| size of <integer set=""></integer>                                                  | sizes                             | <integer></integer> | <integer set=""></integer>                                                               | Plain                                                                 | core       |
| size of <ram></ram>                                                                 | sizes                             | <integer></integer> | <ram></ram>                                                                              | Plain                                                                 | <u>win</u> |
| size of <registry key="" value=""></registry>                                       | sizes                             | <integer></integer> | <registry key="" value=""></registry>                                                    | Plain                                                                 | <u>win</u> |
| size of <string set=""></string>                                                    | sizes                             | <integer></integer> | <string set=""></string>                                                                 | Plain                                                                 | core       |
| size of <type></type>                                                               | sizes                             | <integer></integer> | <type></type>                                                                            | Plain                                                                 | core       |
| small <string> of <html></html></string>                                            | smalls                            | <html></html>       | <html></html>                                                                            | Named                                                                 | core       |
| small <string> of <string></string></string>                                        | smalls                            | <html></html>       | <string></string>                                                                        | Named                                                                 | core       |
| small business bit<br><operating suite<br="" system="">mask&gt;</operating>         | small business<br>bits            | <boolean></boolean> | <world></world>                                                                          | Index <operati<br>ng system<br/>suite<br/>mask&gt;Global</operati<br> | <u>win</u> |
| small business<br>restricted bit <operating<br>system suite mask&gt;</operating<br> | small business<br>restricted bits | <boolean></boolean> | <world></world>                                                                          | Index <operati<br>ng system<br/>suite<br/>mask&gt;Global</operati<br> | win        |
| small of <html></html>                                                              | smalls                            | <html></html>       | <html></html>                                                                            | Plain                                                                 | core       |
| small of <string></string>                                                          | smalls                            | <html></html>       | <string></string>                                                                        | Plain                                                                 | core       |
| smbios                                                                              | smbioses                          | <smbios></smbios>   | <world></world>                                                                          | PlainGlobal                                                           | <u>win</u> |
| source of <event log="" record=""></event>                                          | sources                           | <string></string>   | <event log<br="">record&gt;</event>                                                      | Plain                                                                 | <u>win</u> |
| source of <task info="" registration=""></task>                                     | sources                           | <string></string>   | <task info="" registration=""></task>                                                    | Plain                                                                 | <u>win</u> |
| span <string> of <html></html></string>                                             | spans                             | <html></html>       | <html></html>                                                                            | Named                                                                 | core       |
| span <string> of <string></string></string>                                         | spans                             | <html></html>       | <string></string>                                                                        | Named                                                                 | core       |
| span of <html></html>                                                               | spans                             | <html></html>       | <html></html>                                                                            | Plain                                                                 | core       |
| span of <string></string>                                                           | spans                             | <html></html>       | <string></string>                                                                        | Plain                                                                 | core       |
| speed of <pre><pre>constant</pre></pre>                                             | speeds                            | <hertz></hertz>     | <pre><pre><pre><pre><pre><pre><pre><pre></pre></pre></pre></pre></pre></pre></pre></pre> | Plain                                                                 | <u>win</u> |

| Key Phrase                                              | Plural                          | Creates a                                           | From a                                   | Form        | Ref        |
|---------------------------------------------------------|---------------------------------|-----------------------------------------------------|------------------------------------------|-------------|------------|
| standard deviation of<br><floating point=""></floating> | standard<br>deviations          | <floating point=""></floating>                      | <floating point=""></floating>           | Plain       | core       |
| standard deviation of<br><integer></integer>            | standard<br>deviations          | <floating point=""></floating>                      | <integer></integer>                      | Plain       | core       |
| standard firewall profile type                          | standard firewall profile types | <pre><firewall profile="" type=""></firewall></pre> | <world></world>                          | PlainGlobal | win        |
| standard profile of<br><firewall policy=""></firewall>  | standard<br>profiles            | <firewall profile=""></firewall>                    | <firewall policy=""></firewall>          | Plain       | win        |
| standby state                                           | standby states                  | <power state=""></power>                            | <world></world>                          | PlainGlobal | win        |
| start boundary of <task trigger=""></task>              | start boundaries                | <time></time>                                       | <task trigger=""></task>                 | Plain       | win        |
| start date of <license></license>                       | start dates                     | <time></time>                                       | <li>clicense&gt;</li>                    | Plain       | win        |
| start in pathname of<br><file shortcut=""></file>       | start in pathnames              | <string></string>                                   | <file shortcut=""></file>                | Plain       | win        |
| start of <substring></substring>                        | starts                          | <string position=""></string>                       | <substring></substring>                  | Plain       | core       |
| start of <time range=""></time>                         | starts                          | <time></time>                                       | <time range=""></time>                   | Plain       | core       |
| start type of <service></service>                       | start types                     | <string></string>                                   | <service></service>                      | Plain       | win        |
| start when available of<br><task settings=""></task>    | start when availables           | <boolean></boolean>                                 | <task settings=""></task>                | Plain       | win        |
| state of <monitor interval="" power=""></monitor>       | states                          | <power state=""></power>                            | <monitor interval="" power=""></monitor> | Plain       | win        |
| state of <service></service>                            | states                          | <string></string>                                   | <service></service>                      | Plain       | win        |
| state of <system interval="" power=""></system>         | states                          | <power state=""></power>                            | <system interval="" power=""></system>   | Plain       | win        |
| status of <action></action>                             | statuss                         | <string></string>                                   | <action></action>                        | Plain       | win        |
| status of <active device=""></active>                   | statuss                         | <integer></integer>                                 | <active device=""></active>              | Plain       | win        |
| status of <connection></connection>                     | statuses                        | <connection status=""></connection>                 | <connection></connection>                | Plain       | win        |
| status of <network adapter=""></network>                | statuses                        | <integer></integer>                                 | <network adapter=""></network>           | Plain       | <u>win</u> |

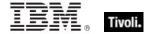

| Key Phrase                                                                       | Plural                       | Creates a                            | From a                                                                                   | Form        | Ref        |
|----------------------------------------------------------------------------------|------------------------------|--------------------------------------|------------------------------------------------------------------------------------------|-------------|------------|
| stepping of <pre><pre>cessor&gt;</pre></pre>                                     | steppings                    | <integer></integer>                  | <pre><pre><pre><pre><pre><pre><pre><pre></pre></pre></pre></pre></pre></pre></pre></pre> | Plain       | win        |
| stop at duration end of <task pattern="" repetition=""></task>                   | stop at duration ends        | <boolean></boolean>                  | <task pattern="" repetition=""></task>                                                   | Plain       | <u>win</u> |
| stop existing instance of<br><task settings=""></task>                           | stop existing instances      | <boolean></boolean>                  | <task settings=""></task>                                                                | Plain       | win        |
| stop on idle end of<br><task idle="" settings=""></task>                         | stop on idle<br>ends         | <boolean></boolean>                  | <task idle<br="">settings&gt;</task>                                                     | Plain       | win        |
| stop when going on<br>battery of <task<br>settings&gt;</task<br>                 | stop when going on batteries | <boolean></boolean>                  | <task settings=""></task>                                                                | Plain       | <u>win</u> |
| string <string></string>                                                         | strings                      | <string></string>                    | <world></world>                                                                          | NamedGlobal | core       |
| string <string> of <smbios structure=""></smbios></string>                       | strings                      | <string></string>                    | <smbios<br>structure&gt;</smbios<br>                                                     | Named       | win        |
| string value <integer> of <wmi select=""></wmi></integer>                        | string values                | <string></string>                    | <wmi select=""></wmi>                                                                    | Numbered    | <u>win</u> |
| string value <string> of <smbios structure=""></smbios></string>                 | string values                | <smbios value=""></smbios>           | <smbios<br>structure&gt;</smbios<br>                                                     | Named       | <u>win</u> |
| string value of <wmi select=""></wmi>                                            | string values                | <string></string>                    | <wmi select=""></wmi>                                                                    | Plain       | <u>win</u> |
| string version of<br><application usage<br="">summary instance&gt;</application> | string versions              | <string></string>                    | <application instance="" summary="" usage=""></application>                              | Plain       | <u>win</u> |
| strong <string> of <html></html></string>                                        | strongs                      | <html></html>                        | <html></html>                                                                            | Named       | core       |
| strong <string> of <string></string></string>                                    | strongs                      | <html></html>                        | <string></string>                                                                        | Named       | core       |
| strong of <html></html>                                                          | strongs                      | <html></html>                        | <html></html>                                                                            | Plain       | core       |
| strong of <string></string>                                                      | strongs                      | <html></html>                        | <string></string>                                                                        | Plain       | core       |
| structure <string> of <smbios></smbios></string>                                 | structures                   | <smbios<br>structure&gt;</smbios<br> | <smbios></smbios>                                                                        | Named       | win        |
| structure of <smbios value=""></smbios>                                          | structures                   | <smbios<br>structure&gt;</smbios<br> | <smbios value=""></smbios>                                                               | Plain       | win        |

| Key Phrase                                                          | Plural              | Creates a                                | From a                                      | Form                | Ref        |
|---------------------------------------------------------------------|---------------------|------------------------------------------|---------------------------------------------|---------------------|------------|
| structure of <smbios></smbios>                                      | structures          | <smbios<br>structure&gt;</smbios<br>     | <smbios></smbios>                           | Plain               | <u>win</u> |
| sub <string> of <html></html></string>                              | subs                | <html></html>                            | <html></html>                               | Named               | core       |
| sub <string> of <string></string></string>                          | subs                | <html></html>                            | <string></string>                           | Named               | core       |
| sub of <html></html>                                                | subs                | <html></html>                            | <html></html>                               | Plain               | core       |
| sub of <string></string>                                            | subs                | <html></html>                            | <string></string>                           | Plain               | core       |
| subcategory of <audit category="" policy=""></audit>                | subcategories       | <audit policy="" subcategory=""></audit> | <audit category="" policy=""></audit>       | Plain               | <u>win</u> |
| subject of <email action="" task=""></email>                        | subjects            | <string></string>                        | <email action="" task=""></email>           | Plain               | <u>win</u> |
| subnet address of<br><network adapter<br="">interface&gt;</network> | subnet<br>addresses | <ipv4or6<br>address&gt;</ipv4or6<br>     | <network adapter="" interface=""></network> | Plain               | <u>win</u> |
| subnet address of<br><network adapter=""></network>                 | subnet<br>addresses | <ipv4 address=""></ipv4>                 | <network<br>adapter&gt;</network<br>        | Plain               | <u>win</u> |
| subnet address of <network address="" list=""></network>            | subnet<br>addresses | <ipv4 address=""></ipv4>                 | <network<br>address list&gt;</network<br>   | Plain               | <u>win</u> |
| subnet address of <network interface="" ip=""></network>            | subnet<br>addresses | <ipv4 address=""></ipv4>                 | <network interface="" ip=""></network>      | Plain               | <u>win</u> |
| subnet mask of<br><network adapter<br="">interface&gt;</network>    | subnet masks        | <ipv4or6<br>address&gt;</ipv4or6<br>     | <network adapter="" interface=""></network> | Plain               | <u>win</u> |
| subnet mask of<br><network adapter=""></network>                    | subnet masks        | <ipv4 address=""></ipv4>                 | <network adapter=""></network>              | Plain               | <u>win</u> |
| subnet mask of<br><network address="" list=""></network>            | subnet masks        | <ipv4 address=""></ipv4>                 | <network<br>address list&gt;</network<br>   | Plain               | <u>win</u> |
| subnet mask of <network interface="" ip=""></network>               | subnet masks        | <ipv4 address=""></ipv4>                 | <network interface="" ip=""></network>      | Plain               | <u>win</u> |
| subscribe time of <site></site>                                     | subscribe times     | <time></time>                            | <site></site>                               | Plain               | <u>win</u> |
| subscription of <event task="" trigger=""></event>                  | subscriptions       | <string></string>                        | <event task<br="">trigger&gt;</event>       | Plain               | <u>win</u> |
| substring <( integer,                                               | substrings          | <substring></substring>                  | <string></string>                           | Index<(<br>integer, | core       |

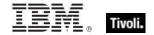

| Key Phrase                                                       | Plural                     | Creates a                                                     | From a                                                                       | Form        | Ref  |
|------------------------------------------------------------------|----------------------------|---------------------------------------------------------------|------------------------------------------------------------------------------|-------------|------|
| integer )> of <string></string>                                  |                            |                                                               |                                                                              | integer )>  |      |
| substring <string> of <string></string></string>                 | substrings                 | <substring></substring>                                       | <string></string>                                                            | Named       | core |
| substring after <string> of <string></string></string>           | substrings after           | <substring></substring>                                       | <string></string>                                                            | Named       | core |
| substring before<br><string> of <string></string></string>       | substrings<br>before       | <substring></substring>                                       | <string></string>                                                            | Named       | core |
| substring between<br><string> of <string></string></string>      | substrings<br>between      | <substring></substring>                                       | <string></string>                                                            | Named       | core |
| substring separated by<br><string> of <string></string></string> | substrings<br>separated by | <substring></substring>                                       | <string></string>                                                            | Named       | core |
| suite mask of<br><operating system=""></operating>               | suite masks                | <pre><operating mask="" suite="" system=""></operating></pre> | <pre><operating system=""></operating></pre>                                 | Plain       | win  |
| sum of <floating point=""></floating>                            | sums                       | <floating point=""></floating>                                | <floating point=""></floating>                                               | Plain       | core |
| sum of <integer></integer>                                       | sums                       | <integer></integer>                                           | <integer></integer>                                                          | Plain       | core |
| sum of <time interval=""></time>                                 | sums                       | <time interval=""></time>                                     | <time interval=""></time>                                                    | Plain       | core |
| sunday                                                           | sundays                    | <day of="" week=""></day>                                     | <world></world>                                                              | PlainGlobal | core |
| sup <string> of <html></html></string>                           | sups                       | <html></html>                                                 | <html></html>                                                                | Named       | core |
| sup <string> of <string></string></string>                       | sups                       | <html></html>                                                 | <string></string>                                                            | Named       | core |
| sup of <html></html>                                             | sups                       | <html></html>                                                 | <html></html>                                                                | Plain       | core |
| sup of <string></string>                                         | sups                       | <html></html>                                                 | <string></string>                                                            | Plain       | core |
| symbol of<br>operator>                                           | symbols                    | <string></string>                                             | <br><br><br><br><br><br><br><br><br><br><br><br><br><br><br><br><br><br><br> | Plain       | core |
| symbol of <unary operator=""></unary>                            | symbols                    | <string></string>                                             | <unary operator=""></unary>                                                  | Plain       | core |
| synchronize permission of <access control="" entry=""></access>  | synchronize<br>permissions | <boolean></boolean>                                           | <access control="" entry=""></access>                                        | Plain       | win  |
| system category of<br><audit policy=""></audit>                  | system categories          | <audit category="" policy=""></audit>                         | <audit policy=""></audit>                                                    | Plain       | win  |

| Key Phrase                                                | Plural                     | Creates a                                | From a                                   | Form        | Ref        |
|-----------------------------------------------------------|----------------------------|------------------------------------------|------------------------------------------|-------------|------------|
| system event log                                          | system event logs          | <event log=""></event>                   | <world></world>                          | PlainGlobal | win        |
| system file <string></string>                             | system files               | <file></file>                            | <world></world>                          | NamedGlobal | <u>win</u> |
| system group                                              | system groups              | <security account=""></security>         | <world></world>                          | PlainGlobal | <u>win</u> |
| system ini device file                                    | system ini<br>device files | <file></file>                            | <world></world>                          | PlainGlobal | win        |
| system ini device file<br><string></string>               | system ini<br>device files | <file></file>                            | <world></world>                          | NamedGlobal | <u>win</u> |
| system interval of <power history=""></power>             | system intervals           | <system interval="" power=""></system>   | <power history=""></power>               | Plain       | win        |
| system language                                           | system<br>languages        | <string></string>                        | <world></world>                          | PlainGlobal | win        |
| system locale                                             | system locales             | <language></language>                    | <world></world>                          | PlainGlobal | <u>win</u> |
| system of <filesystem object=""></filesystem>             | systems                    | <boolean></boolean>                      | <filesystem object=""></filesystem>      | Plain       | <u>win</u> |
| system policy of <audit policy="" subcategory=""></audit> | system policies            | <audit information="" policy=""></audit> | <audit policy="" subcategory=""></audit> | Plain       | <u>win</u> |
| system ui language                                        | system ui<br>languages     | <language></language>                    | <world></world>                          | PlainGlobal | <u>win</u> |
| system wow64 folder                                       | system wow64 folders       | <folder></folder>                        | <world></world>                          | PlainGlobal | <u>win</u> |
| system x32 folder                                         | system x32<br>folders      | <folder></folder>                        | <world></world>                          | PlainGlobal | win        |
| system x64 folder                                         | system x64<br>folders      | <folder></folder>                        | <world></world>                          | PlainGlobal | <u>win</u> |
| table <string> of <html></html></string>                  | tables                     | <html></html>                            | <html></html>                            | Named       | core       |
| table <string> of <string></string></string>              | tables                     | <html></html>                            | <string></string>                        | Named       | core       |
| table of <html></html>                                    | tables                     | <html></html>                            | <html></html>                            | Plain       | core       |
| table of <string></string>                                | tables                     | <html></html>                            | <string></string>                        | Plain       | core       |

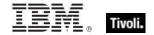

| Key Phrase                                                      | Plural                                  | Creates a                            | From a                              | Form                                               | Ref        |
|-----------------------------------------------------------------|-----------------------------------------|--------------------------------------|-------------------------------------|----------------------------------------------------|------------|
| target ip address of<br><port mapping=""></port>                | target ip<br>addresses                  | <ipv4 address=""></ipv4>             | <port mapping=""></port>            | Plain                                              | <u>win</u> |
| target ipv4or6 address of <port mapping=""></port>              | target ipv4or6<br>addresses             | <ipv4or6<br>address&gt;</ipv4or6<br> | <port mapping=""></port>            | Plain                                              | <u>win</u> |
| target name of <port mapping=""></port>                         | target names                            | <string></string>                    | <port mapping=""></port>            | Plain                                              | <u>win</u> |
| task action type <integer></integer>                            | task action<br>types                    | <task action="" type=""></task>      | <world></world>                     | NumberedGlo<br>bal                                 | <u>win</u> |
| task folder <string></string>                                   | task folders                            | <task folder=""></task>              | <world></world>                     | NamedGlobal                                        | <u>win</u> |
| task folder of <task<br>folder&gt;</task<br>                    | task folders                            | <task folder=""></task>              | <task folder=""></task>             | Plain                                              | <u>win</u> |
| task trigger type <integer></integer>                           | task trigger<br>types                   | <task trigger<br="">type&gt;</task>  | <world></world>                     | NumberedGlo<br>bal                                 | <u>win</u> |
| tbody <string> of <html></html></string>                        | tbodys                                  | <html></html>                        | <html></html>                       | Named                                              | core       |
| tbody <string> of<br/><string></string></string>                | tbodys                                  | <html></html>                        | <string></string>                   | Named                                              | core       |
| tbody of <html></html>                                          | tbodys                                  | <html></html>                        | <html></html>                       | Plain                                              | core       |
| tbody of <string></string>                                      | tbodys                                  | <html></html>                        | <string></string>                   | Plain                                              | core       |
| tcp                                                             | tcps                                    | <internet protocol=""></internet>    | <world></world>                     | PlainGlobal                                        | <u>win</u> |
| td <string> of <html></html></string>                           | tds                                     | <html></html>                        | <html></html>                       | Named                                              | core       |
| td <string> of <string></string></string>                       | tds                                     | <html></html>                        | <string></string>                   | Named                                              | core       |
| td of <html></html>                                             | tds                                     | <html></html>                        | <html></html>                       | Plain                                              | core       |
| td of <string></string>                                         | tds                                     | <html></html>                        | <string></string>                   | Plain                                              | core       |
| temporary duplicate account flag of <user></user>               | temporary<br>duplicate<br>account flags | <boolean></boolean>                  | <user></user>                       | Plain                                              | <u>win</u> |
| temporary of<br><filesystem object=""></filesystem>             | temporarys                              | <boolean></boolean>                  | <filesystem object=""></filesystem> | Plain                                              | <u>win</u> |
| terminal bit <operating mask="" suite="" system=""></operating> | terminal bits                           | <boolean></boolean>                  | <world></world>                     | Index <operati<br>ng system<br/>suite</operati<br> | win        |

| Key Phrase                                                 | Plural                      | Creates a                                          | From a                                             | Form                              | Ref        |
|------------------------------------------------------------|-----------------------------|----------------------------------------------------|----------------------------------------------------|-----------------------------------|------------|
|                                                            |                             |                                                    |                                                    | mask>Global                       |            |
| terminal server user group                                 | terminal server user groups | <security account=""></security>                   | <world></world>                                    | PlainGlobal                       | <u>win</u> |
| tfoot <string> of <html></html></string>                   | tfoots                      | <html></html>                                      | <html></html>                                      | Named                             | core       |
| tfoot <string> of <string></string></string>               | tfoots                      | <html></html>                                      | <string></string>                                  | Named                             | core       |
| tfoot of <html></html>                                     | tfoots                      | <html></html>                                      | <html></html>                                      | Plain                             | core       |
| tfoot of <string></string>                                 | tfoots                      | <html></html>                                      | <string></string>                                  | Plain                             | core       |
| th <string> of <html></html></string>                      | ths                         | <html></html>                                      | <html></html>                                      | Named                             | core       |
| th <string> of <string></string></string>                  | ths                         | <html></html>                                      | <string></string>                                  | Named                             | core       |
| th of <html></html>                                        | ths                         | <html></html>                                      | <html></html>                                      | Plain                             | core       |
| th of <string></string>                                    | ths                         | <html></html>                                      | <string></string>                                  | Plain                             | core       |
| thead <string> of <html></html></string>                   | theads                      | <html></html>                                      | <html></html>                                      | Named                             | core       |
| thead <string> of <string></string></string>               | theads                      | <html></html>                                      | <string></string>                                  | Named                             | core       |
| thead of <html></html>                                     | theads                      | <html></html>                                      | <html></html>                                      | Plain                             | core       |
| thead of <string></string>                                 | theads                      | <html></html>                                      | <string></string>                                  | Plain                             | core       |
| thursday                                                   | thursdays                   | <day of="" week=""></day>                          | <world></world>                                    | PlainGlobal                       | core       |
| time <string></string>                                     | times                       | <time></time>                                      | <world></world>                                    | NamedGlobal                       | core       |
| time <time zone=""> of <time></time></time>                | times                       | <time day="" of="" time="" with="" zone=""></time> | <time></time>                                      | Index <time<br>zone&gt;</time<br> | core       |
| time generated of<br><event log="" record=""></event>      | times generated             | <time></time>                                      | <event log<br="">record&gt;</event>                | Plain                             | <u>win</u> |
| time interval <string></string>                            | time intervals              | <time interval=""></time>                          | <world></world>                                    | NamedGlobal                       | core       |
| time of <time day="" of="" time="" with="" zone=""></time> | times                       | <time day="" of=""></time>                         | <time day="" of="" time="" with="" zone=""></time> | Plain                             | core       |
| time task trigger type                                     | time task trigger<br>types  | <task trigger<br="">type&gt;</task>                | <world></world>                                    | PlainGlobal                       | <u>win</u> |
| time value <integer> of</integer>                          | time values                 | <time></time>                                      | <wmi select=""></wmi>                              | Numbered                          | <u>win</u> |

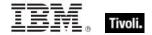

| Key Phrase                                                                        | Plural                      | Creates a                  | From a                                                      | Form        | Ref        |
|-----------------------------------------------------------------------------------|-----------------------------|----------------------------|-------------------------------------------------------------|-------------|------------|
| <wmi select=""></wmi>                                                             |                             |                            |                                                             |             |            |
| time value of <wmi select=""></wmi>                                               | time values                 | <time></time>              | <wmi select=""></wmi>                                       | Plain       | win        |
| time written of <event log="" record=""></event>                                  | times written               | <time></time>              | <event log="" record=""></event>                            | Plain       | win        |
| time zone <string></string>                                                       | time zones                  | <time zone=""></time>      | <world></world>                                             | NamedGlobal | core       |
| time_of_day <string></string>                                                     | times_of_day                | <time day="" of=""></time> | <world></world>                                             | NamedGlobal | core       |
| title <string> of <html></html></string>                                          | titles                      | <html></html>              | <html></html>                                               | Named       | core       |
| title <string> of <string></string></string>                                      | titles                      | <html></html>              | <string></string>                                           | Named       | core       |
| title of <html></html>                                                            | titles                      | <html></html>              | <html></html>                                               | Plain       | core       |
| title of <show action="" message="" task=""></show>                               | titles                      | <string></string>          | <show action="" message="" task=""></show>                  | Plain       | win        |
| title of <string></string>                                                        | titles                      | <html></html>              | <string></string>                                           | Plain       | core       |
| to of <email action="" task=""></email>                                           | tos                         | <string></string>          | <email action="" task=""></email>                           | Plain       | win        |
| total duration of<br><application usage<br="">summary instance&gt;</application>  | total durations             | <time interval=""></time>  | <application instance="" summary="" usage=""></application> | Plain       | win        |
| total duration of<br><application usage<br="">summary&gt;</application>           | total durations             | <time interval=""></time>  | <application summary="" usage=""></application>             | Plain       | win        |
| total processor core count                                                        | total processor core counts | <integer></integer>        | <world></world>                                             | PlainGlobal | win        |
| total run count of<br><application usage<br="">summary instance&gt;</application> | total run counts            | <integer></integer>        | <application instance="" summary="" usage=""></application> | Plain       | <u>win</u> |
| total run count of<br><application usage<br="">summary&gt;</application>          | total run counts            | <integer></integer>        | <application summary="" usage=""></application>             | Plain       | <u>win</u> |
| total size of <download folder="" storage=""></download>                          | total sizes                 | <integer></integer>        | <download<br>storage folder&gt;</download<br>               | Plain       | win        |
| total space of <drive></drive>                                                    | total spaces                | <integer></integer>        | <drive></drive>                                             | Plain       | <u>win</u> |

| Key Phrase                                                           | Plural                  | Creates a                           | From a                                             | Form        | Ref        |
|----------------------------------------------------------------------|-------------------------|-------------------------------------|----------------------------------------------------|-------------|------------|
| tr <string> of <html></html></string>                                | trs                     | <html></html>                       | <html></html>                                      | Named       | core       |
| tr <string> of <string></string></string>                            | trs                     | <html></html>                       | <string></string>                                  | Named       | core       |
| tr of <html></html>                                                  | trs                     | <html></html>                       | <html></html>                                      | Plain       | core       |
| tr of <string></string>                                              | trs                     | <html></html>                       | <string></string>                                  | Plain       | core       |
| traverse permission of<br><access control="" entry=""></access>      | traverse<br>permissions | <boolean></boolean>                 | <access control="" entry=""></access>              | Plain       | <u>win</u> |
| trigger of <task<br>definition&gt;</task<br>                         | triggers                | <task trigger=""></task>            | <task definition=""></task>                        | Plain       | <u>win</u> |
| trigger string of<br><scheduled task=""></scheduled>                 | trigger strings         | <string></string>                   | <scheduled task=""></scheduled>                    | Plain       | <u>win</u> |
| true                                                                 | trues                   | <boolean></boolean>                 | <world></world>                                    | PlainGlobal | core       |
| trustee of <access control="" entry=""></access>                     | trustees                | <security identifier=""></security> | <access control="" entry=""></access>              | Plain       | win        |
| trustee type of <access control="" entry=""></access>                | trustee types           | <integer></integer>                 | <access control="" entry=""></access>              | Plain       | <u>win</u> |
| tt <string> of <html></html></string>                                | tts                     | <html></html>                       | <html></html>                                      | Named       | core       |
| tt <string> of <string></string></string>                            | tts                     | <html></html>                       | <string></string>                                  | Named       | core       |
| tt of <html></html>                                                  | tts                     | <html></html>                       | <html></html>                                      | Plain       | core       |
| tt of <string></string>                                              | tts                     | <html></html>                       | <string></string>                                  | Plain       | core       |
| tuesday                                                              | tuesdays                | <day of="" week=""></day>           | <world></world>                                    | PlainGlobal | core       |
| tunnel of <network adapter=""></network>                             | tunnels                 | <boolean></boolean>                 | <network adapter=""></network>                     | Plain       | <u>win</u> |
| tuple string item <integer> of <string></string></integer>           | tuple string items      | <string></string>                   | <string></string>                                  | Numbered    | core       |
| tuple string item of<br><string></string>                            | tuple string items      | <string></string>                   | <string></string>                                  | Plain       | core       |
| two digit hour of <time day="" of="" time="" with="" zone=""></time> | two digit hours         | <string></string>                   | <time day="" of="" time="" with="" zone=""></time> | Plain       | core       |
| two digit hour of <time day="" of=""></time>                         | two digit hours         | <string></string>                   | <time day="" of=""></time>                         | Plain       | core       |

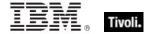

| Key Phrase                                                                   | Plural               | Creates a                                     | From a                                                                                   | Form  | Ref        |
|------------------------------------------------------------------------------|----------------------|-----------------------------------------------|------------------------------------------------------------------------------------------|-------|------------|
| two digit minute of <time day="" of="" time="" with="" zone=""></time>       | two digit<br>minutes | <string></string>                             | <time day="" of="" time="" with="" zone=""></time>                                       | Plain | core       |
| two digit minute of <time day="" of=""></time>                               | two digit<br>minutes | <string></string>                             | <time day="" of=""></time>                                                               | Plain | core       |
| two digit second of<br><time day="" of="" time<br="" with="">zone&gt;</time> | two digit<br>seconds | <string></string>                             | <time day="" of="" time="" with="" zone=""></time>                                       | Plain | core       |
| two digit second of <time day="" of=""></time>                               | two digit<br>seconds | <string></string>                             | <time day="" of=""></time>                                                               | Plain | core       |
| type of <distinguished component="" name=""></distinguished>                 | types                | <string></string>                             | <distinguished component="" name=""></distinguished>                                     | Plain | core       |
| type of <drive></drive>                                                      | types                | <string></string>                             | <drive></drive>                                                                          | Plain | <u>win</u> |
| type of <firewall profile=""></firewall>                                     | types                | <firewall profile="" type=""></firewall>      | <firewall profile=""></firewall>                                                         | Plain | <u>win</u> |
| type of <firewall service=""></firewall>                                     | types                | <firewall service="" type=""></firewall>      | <firewall service=""></firewall>                                                         | Plain | <u>win</u> |
| type of <license></license>                                                  | types                | <string></string>                             | <li><li><li><li><li></li></li></li></li></li>                                            | Plain | <u>win</u> |
| type of <metabase value=""></metabase>                                       | types                | <metabase type=""></metabase>                 | <metabase<br>value&gt;</metabase<br>                                                     | Plain | win_       |
| type of <network adapter=""></network>                                       | types                | <integer></integer>                           | <network<br>adapter&gt;</network<br>                                                     | Plain | <u>win</u> |
| type of <network share=""></network>                                         | types                | <integer></integer>                           | <network share=""></network>                                                             | Plain | <u>win</u> |
| type of <pre><pre>continue</pre></pre>                                       | types                | <integer></integer>                           | <pre><pre><pre><pre><pre><pre><pre><pre></pre></pre></pre></pre></pre></pre></pre></pre> | Plain | <u>win</u> |
| type of <registry key="" value=""></registry>                                | types                | <registry key="" type="" value=""></registry> | <registry key="" value=""></registry>                                                    | Plain | win_       |
| type of <site></site>                                                        | types                | <string></string>                             | <site></site>                                                                            | Plain | <u>win</u> |
| type of <smbios structure=""></smbios>                                       | types                | <integer></integer>                           | <smbios<br>structure&gt;</smbios<br>                                                     | Plain | <u>win</u> |
| type of <smbios value=""></smbios>                                           | types                | <string></string>                             | <smbios value=""></smbios>                                                               | Plain | <u>win</u> |
| type of <task action=""></task>                                              | types                | <task action="" type=""></task>               | <task action=""></task>                                                                  | Plain | <u>win</u> |

| Key Phrase                                                                                        | Plural                                                         | Creates a                                              | From a                           | Form                           | Ref        |
|---------------------------------------------------------------------------------------------------|----------------------------------------------------------------|--------------------------------------------------------|----------------------------------|--------------------------------|------------|
| type of <task trigger=""></task>                                                                  | types                                                          | <task trigger<br="">type&gt;</task>                    | <task trigger=""></task>         | Plain                          | <u>win</u> |
| type of <wmi select=""></wmi>                                                                     | types                                                          | <integer></integer>                                    | <wmi select=""></wmi>            | Plain                          | <u>win</u> |
| udp                                                                                               | udps                                                           | <internet protocol=""></internet>                      | <world></world>                  | PlainGlobal                    | <u>win</u> |
| ul <string> of <html></html></string>                                                             | uls                                                            | <html></html>                                          | <html></html>                    | Named                          | core       |
| ul <string> of <string></string></string>                                                         | uls                                                            | <html></html>                                          | <string></string>                | Named                          | core       |
| ul of <html></html>                                                                               | uls                                                            | <html></html>                                          | <html></html>                    | Plain                          | core       |
| ul of <string></string>                                                                           | uls                                                            | <html></html>                                          | <string></string>                | Plain                          | core       |
| unary operator <string></string>                                                                  | unary operators                                                | <unary operator=""></unary>                            | <world></world>                  | NamedGlobal                    | core       |
| unary operator returning <type></type>                                                            | unary operators returning                                      | <unary operator=""></unary>                            | <world></world>                  | Index <type>G<br/>lobal</type> | core       |
| underflow of <floating point=""></floating>                                                       | underflows                                                     | <boolean></boolean>                                    | <floating point=""></floating>   | Plain                          | core       |
| unicast responses to<br>multicast broadcast<br>disabled of <firewall<br>profile&gt;</firewall<br> | unicast<br>responses to<br>multicast<br>broadcast<br>disableds | <boolean></boolean>                                    | <firewall profile=""></firewall> | Plain                          | win_       |
| union of <integer set=""></integer>                                                               | unions                                                         | <integer set=""></integer>                             | <integer set=""></integer>       | Plain                          | core       |
| union of <string set=""></string>                                                                 | unions                                                         | <string set=""></string>                               | <string set=""></string>         | Plain                          | core       |
| unique value of <date></date>                                                                     | unique values                                                  | <date multiplicity="" with=""></date>                  | <date></date>                    | Plain                          | core       |
| unique value of <day month="" of=""></day>                                                        | unique values                                                  | <day month="" multiplicity="" of="" with=""></day>     | <day month="" of=""></day>       | Plain                          | core       |
| unique value of <day of="" week=""></day>                                                         | unique values                                                  | <day multiplicity="" of="" week="" with=""></day>      | <day of="" week=""></day>        | Plain                          | core       |
| unique value of <day of="" year=""></day>                                                         | unique values                                                  | <day multiplicity="" of="" with="" year=""></day>      | <day of="" year=""></day>        | Plain                          | core       |
| unique value of <floating point=""></floating>                                                    | unique values                                                  | <floating multiplicity="" point="" with=""></floating> | <floating point=""></floating>   | Plain                          | core       |

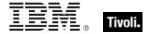

| Key Phrase                                                         | Plural        | Creates a                                                                | From a                                             | Form  | Ref  |
|--------------------------------------------------------------------|---------------|--------------------------------------------------------------------------|----------------------------------------------------|-------|------|
| unique value of <hertz></hertz>                                    | unique values | <hertz multiplicity="" with=""></hertz>                                  | <hertz></hertz>                                    | Plain | core |
| unique value of <integer></integer>                                | unique values | <integer multiplicity="" with=""></integer>                              | <integer></integer>                                | Plain | core |
| unique value of <ipv4 address=""></ipv4>                           | unique values | <ipv4 address="" multiplicity="" with=""></ipv4>                         | <ipv4 address=""></ipv4>                           | Plain | core |
| unique value of <ipv4or6 address=""></ipv4or6>                     | unique values | <ipv4or6 address="" multiplicity="" with=""></ipv4or6>                   | <ipv4or6<br>address&gt;</ipv4or6<br>               | Plain | core |
| unique value of <ipv6<br>address&gt;</ipv6<br>                     | unique values | <ipv6 address="" multiplicity="" with=""></ipv6>                         | <ipv6 address=""></ipv6>                           | Plain | core |
| unique value of <month and="" year=""></month>                     | unique values | <month and="" multiplicity="" with="" year=""></month>                   | <month and="" year=""></month>                     | Plain | core |
| unique value of<br><month></month>                                 | unique values | <month multiplicity="" with=""></month>                                  | <month></month>                                    | Plain | core |
| unique value of <number months="" of=""></number>                  | unique values | <number months="" multiplicity="" of="" with=""></number>                | <number months="" of=""></number>                  | Plain | core |
| unique value of <site list="" version=""></site>                   | unique values | <site list="" multiplicity="" version="" with=""></site>                 | <site list="" version=""></site>                   | Plain | core |
| unique value of <string></string>                                  | unique values | <string multiplicity="" with=""></string>                                | <string></string>                                  | Plain | core |
| unique value of <time interval=""></time>                          | unique values | <time interval="" multiplicity="" with=""></time>                        | <time interval=""></time>                          | Plain | core |
| unique value of <time day="" of="" time="" with="" zone=""></time> | unique values | <time day="" of="" with<br="">time zone with<br/>multiplicity&gt;</time> | <time day="" of="" time="" with="" zone=""></time> | Plain | core |
| unique value of <time day="" of=""></time>                         | unique values | <time day="" multiplicity="" of="" with=""></time>                       | <time day="" of=""></time>                         | Plain | core |
| unique value of <time range=""></time>                             | unique values | <time multiplicity="" range="" with=""></time>                           | <time range=""></time>                             | Plain | core |
| unique value of <time zone=""></time>                              | unique values | <time multiplicity="" with="" zone=""></time>                            | <time zone=""></time>                              | Plain | core |
| unique value of <time></time>                                      | unique values | <time multiplicity="" with=""></time>                                    | <time></time>                                      | Plain | core |

| Key Phrase                                                                                                    | Plural                      | Creates a                                   | From a                                       | Form        | Ref        |
|----------------------------------------------------------------------------------------------------|-----------------------------|---------------------------------------------|----------------------------------------------|-------------|------------|
| unique value of                                                                                                    | unique values               | <version multiplicity="" with=""></version> | <version></version>                          | Plain       | core       |
| unique value of <year></year>                                                                                                    | unique values               | <year multiplicity="" with=""></year>       | <year></year>                                | Plain       | core       |
| universal time <string></string>                                                                                                    | universal times             | <time></time>                               | <world></world>                              | NamedGlobal | core       |
| universal time zone                                                                                                    | universal time<br>zones     | <time zone=""></time>                       | <world></world>                              | PlainGlobal | core       |
| unix of <operating system=""></operating>                                                                                                    | unixes                      | <boolean></boolean>                         | <pre><operating system=""></operating></pre> | Plain       | <u>win</u> |
| unknown state of<br><running task=""></running>                                                                                                    | unknown states              | <boolean></boolean>                         | <running task=""></running>                  | Plain       | <u>win</u> |
| unknown state of<br><scheduled task=""></scheduled>                                                                                                    | unknown states              | <boolean></boolean>                         | <scheduled task=""></scheduled>              | Plain       | <u>win</u> |
| unordered list <string> of <html></html></string>                                                                                                    | unordered lists             | <html></html>                               | <html></html>                                | Named       | core       |
| unordered list <string> of <string></string></string>                                                                                                    | unordered lists             | <html></html>                               | <string></string>                            | Named       | core       |
| unordered list of <html></html>                                                                                                    | unordered lists             | <html></html>                               | <html></html>                                | Plain       | core       |
| unordered list of<br><string></string>                                                                                                    | unordered lists             | <html></html>                               | <string></string>                            | Plain       | core       |
| up of <network adapter="" interface=""></network>                                                                                                    | ups                         | <boolean></boolean>                         | <network adapter="" interface=""></network>  | Plain       | <u>win</u> |
| up of <network adapter=""></network>                                                                                                    | ups                         | <boolean></boolean>                         | <network adapter=""></network>               | Plain       | <u>win</u> |
| up of <network interface="" ip=""></network>                                                                                                    | ups                         | <boolean></boolean>                         | <network interface="" ip=""></network>       | Plain       | <u>win</u> |
| upload progress of <client></client>                                                                                                    | upload<br>progresses        | <string></string>                           | <client></client>                            | Plain       | <u>win</u> |
| upnp firewall service type                                                                                                    | upnp firewall service types | <firewall service="" type=""></firewall>    | <world></world>                              | PlainGlobal | <u>win</u> |
| ups of <power level=""></power>                                                                                                    | upss                        | <boolean></boolean>                         | <power level=""></power>                     | Plain       | <u>win</u> |
| uptime of <operating< td=""><td>uptimes</td><td><time interval=""></time></td><td><operating< p=""></operating<></td><td>Plain</td><td><u>win</u></td></operating<> | uptimes                     | <time interval=""></time>                   | <operating< p=""></operating<>               | Plain       | <u>win</u> |
|                                                                                                    |                             |                                             |                                              |             |            |

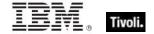

| Key Phrase                                                                                                    | Plural             | Creates a                              | From a                                                                                   | Form        | Ref        |
|----------------------------------------------------------------------------------------------------|--------------------|----------------------------------------|------------------------------------------------------------------------------------------|-------------|------------|
| system>                                                                                                    |                    |                                        | system>                                                                                  |             |            |
| uri of <task info="" registration=""></task>                                                                  | uris               | <string></string>                      | <task info="" registration=""></task>                                                    | Plain       | <u>win</u> |
| url of <site></site>                                                                                          | urls               | <string></string>                      | <site></site>                                                                            | Plain       | <u>win</u> |
| use count of <network share=""></network>                                                                     | use counts         | <integer></integer>                    | <network share=""></network>                                                             | Plain       | <u>win</u> |
| use limit of <network share=""></network>                                                                     | use limits         | <integer></integer>                    | <network share=""></network>                                                             | Plain       | <u>win</u> |
| user                                                                                                    | users              | <user></user>                          | <world></world>                                                                          | PlainGlobal | <u>win</u> |
| user <string></string>                                                                                        | users              | <user></user>                          | <world></world>                                                                          | NamedGlobal | <u>win</u> |
| user comment of <user></user>                                                                                 | user comments      | <string></string>                      | <user></user>                                                                            | Plain       | <u>win</u> |
| user id of <logon task<br="">trigger&gt;</logon>                                                              | user ids           | <string></string>                      | <logon task<br="">trigger&gt;</logon>                                                    | Plain       | <u>win</u> |
| user id of <session change="" state="" task="" trigger=""></session>                                          | user ids           | <string></string>                      | <session state<br="">change task<br/>trigger&gt;</session>                               | Plain       | <u>win</u> |
| user id of <task<br>principal&gt;</task<br>                                                                   | user ids           | <string></string>                      | <task principal=""></task>                                                               | Plain       | <u>win</u> |
| user id of <user></user>                                                                                      | user ids           | <integer></integer>                    | <user></user>                                                                            | Plain       | <u>win</u> |
| user interval of <activity history=""></activity>                                                             | user intervals     | <system interval="" power=""></system> | <activity history=""></activity>                                                         | Plain       | <u>win</u> |
| user language                                                                                                 | user languages     | <string></string>                      | <world></world>                                                                          | PlainGlobal | win        |
| user locale                                                                                                   | user locales       | <language></language>                  | <world></world>                                                                          | PlainGlobal | win        |
| user object count of <pre><pre><pre><pre><pre><pre><pre><pre></pre></pre></pre></pre></pre></pre></pre></pre> | user object counts | <integer></integer>                    | <pre><pre><pre><pre><pre><pre><pre><pre></pre></pre></pre></pre></pre></pre></pre></pre> | Plain       | <u>win</u> |
| user of <logged on="" user=""></logged>                                                                       | users              | <user></user>                          | <logged on="" user=""></logged>                                                          | Plain       | win        |
| user of <pre><pre>color</pre></pre>                                                                           | users              | <security identifier=""></security>    | <pre><pre><pre><pre><pre><pre><pre><pre></pre></pre></pre></pre></pre></pre></pre></pre> | Plain       | <u>win</u> |
| user privilege of <user></user>                                                                               | user privileges    | <boolean></boolean>                    | <user></user>                                                                            | Plain       | win        |

| Key Phrase                                                                                             | Plural                | Creates a                             | From a                                                                                   | Form        | Ref        |
|----------------------------------------------------------------------------------------------------|-----------------------|---------------------------------------|------------------------------------------------------------------------------------------|-------------|------------|
| user sid of <event log="" record=""></event>                                                           | user sids             | <security identifier=""></security>   | <event log="" record=""></event>                                                         | Plain       | win        |
| user time of <pre><pre>cess&gt;</pre></pre>                                                            | user times            | <time interval=""></time>             | <pre><pre><pre><pre><pre><pre><pre><pre></pre></pre></pre></pre></pre></pre></pre></pre> | Plain       | win        |
| user type of <metabase value=""></metabase>                                                            | user types            | <metabase type="" user=""></metabase> | <metabase<br>value&gt;</metabase<br>                                                     | Plain       | <u>win</u> |
| user ui language                                                                                       | user ui<br>languages  | <language></language>                 | <world></world>                                                                          | PlainGlobal | <u>win</u> |
| usual name of <pre><pre><pre><pre><pre><pre><pre><pre></pre></pre></pre></pre></pre></pre></pre></pre> | usual names           | <string></string>                     | <pre><pre><pre><pre><pre><pre><pre><pre></pre></pre></pre></pre></pre></pre></pre></pre> | Plain       | core       |
| v1 compatibility of <task settings=""></task>                                                          | v1<br>compatibilities | <boolean></boolean>                   | <task settings=""></task>                                                                | Plain       | win        |
| v2 compatibility of <task settings=""></task>                                                          | v2<br>compatibilities | <boolean></boolean>                   | <task settings=""></task>                                                                | Plain       | win        |
| value <string> of <file block="" version=""></file></string>                                           | values                | <string></string>                     | <file version<br="">block&gt;</file>                                                     | Named       | <u>win</u> |
| value <string> of <registry key=""></registry></string>                                                | values                | <registry key="" value=""></registry> | <registry key=""></registry>                                                             | Named       | <u>win</u> |
| value <string> of <smbios structure=""></smbios></string>                                              | values                | <smbios value=""></smbios>            | <smbios<br>structure&gt;</smbios<br>                                                     | Named       | win        |
| value of <distinguished component="" name=""></distinguished>                                          | values                | <string></string>                     | <pre><distinguished component="" name=""></distinguished></pre>                          | Plain       | core       |
| value of <environment variable=""></environment>                                                       | values                | <string></string>                     | <environment variable=""></environment>                                                  | Plain       | <u>win</u> |
| value of <fixlet_header></fixlet_header>                                                               | values                | <string></string>                     | <fixlet_header></fixlet_header>                                                          | Plain       | win        |
| value of <metabase<br>key&gt;</metabase<br>                                                            | values                | <metabase value=""></metabase>        | <metabase key=""></metabase>                                                             | Plain       | <u>win</u> |
| value of <registry key=""></registry>                                                                  | values                | <registry key="" value=""></registry> | <registry key=""></registry>                                                             | Plain       | <u>win</u> |
| value of <setting></setting>                                                                           | values                | <string></string>                     | <setting></setting>                                                                      | Plain       | win        |
| value of <smbios<br>structure&gt;</smbios<br>                                                          | values                | <smbios value=""></smbios>            | <smbios<br>structure&gt;</smbios<br>                                                     | Plain       | win        |

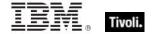

| Key Phrase                                                                                              | Plural         | Creates a                               | From a                                                                                   | Form        | Ref        |
|----------------------------------------------------------------------------------------------------|----------------|-----------------------------------------|------------------------------------------------------------------------------------------|-------------|------------|
| value of <task named="" pair="" value=""></task>                                                        | values         | <string></string>                       | <task named="" pair="" value=""></task>                                                  | Plain       | <u>win</u> |
| value query of <event task="" trigger=""></event>                                                       | value queries  | <task named="" pair="" value=""></task> | <event task<br="">trigger&gt;</event>                                                    | Plain       | <u>win</u> |
| var <string> of <html></html></string>                                                                  | vars           | <html></html>                           | <html></html>                                                                            | Named       | core       |
| var <string> of <string></string></string>                                                              | vars           | <html></html>                           | <string></string>                                                                        | Named       | core       |
| var of <html></html>                                                                                    | vars           | <html></html>                           | <html></html>                                                                            | Plain       | core       |
| var of <string></string>                                                                                | vars           | <html></html>                           | <string></string>                                                                        | Plain       | core       |
| variable <string> of <environment></environment></string>                                               | variables      | <environment variable=""></environment> | <environment></environment>                                                              | Named       | <u>win</u> |
| variable of<br><environment></environment>                                                              | variables      | <environment variable=""></environment> | <environment></environment>                                                              | Plain       | <u>win</u> |
| variable of <file></file>                                                                               | variables      | <string></string>                       | <file></file>                                                                            | Plain       | <u>win</u> |
| vendor name of <pre><pre><pre><pre><pre><pre><pre><pre></pre></pre></pre></pre></pre></pre></pre></pre> | vendor names   | <string></string>                       | <pre><pre><pre><pre><pre><pre><pre><pre></pre></pre></pre></pre></pre></pre></pre></pre> | Plain       | <u>win</u> |
| version <string></string>                                                                               | versions       | <version></version>                     | <world></world>                                                                          | NamedGlobal | core       |
| version block <integer> of <file></file></integer>                                                      | version blocks | <file block="" version=""></file>       | <file></file>                                                                            | Numbered    | <u>win</u> |
| version block <string> of <file></file></string>                                                        | version blocks | <file block="" version=""></file>       | <file></file>                                                                            | Named       | <u>win</u> |
| version block of <file></file>                                                                          | version blocks | <file block="" version=""></file>       | <file></file>                                                                            | Plain       | <u>win</u> |
| version of <application instance="" summary="" usage=""></application>                                  | versions       | <version></version>                     | <application instance="" summary="" usage=""></application>                              | Plain       | <u>win</u> |
| version of <bios></bios>                                                                                | versions       | <string></string>                       | <bios></bios>                                                                            | Plain       | <u>win</u> |
| version of <current relay=""></current>                                                                 | versions       | <version></version>                     | <current relay=""></current>                                                             | Plain       | <u>win</u> |
| version of <file></file>                                                                                | versions       | <version></version>                     | <file></file>                                                                            | Plain       | <u>win</u> |
| version of <operating system=""></operating>                                                            | versions       | <version></version>                     | <pre><operating system=""></operating></pre>                                             | Plain       | <u>win</u> |

| Key Phrase                                                | Plural                                | Creates a                               | From a                                  | Form               | Ref        |
|-----------------------------------------------------------|---------------------------------------|-----------------------------------------|-----------------------------------------|--------------------|------------|
| version of <service></service>                            | versions                              | <version></version>                     | <service></service>                     | Plain              | <u>win</u> |
| version of <site></site>                                  | versions                              | <integer></integer>                     | <site></site>                           | Plain              | <u>win</u> |
| version of <task info="" registration=""></task>          | versions                              | <string></string>                       | <task info="" registration=""></task>   | Plain              | <u>win</u> |
| version string <string> of <module></module></string>     | version strings                       | <string></string>                       | <module></module>                       | Named              | core       |
| volatile attribute of<br><metabase value=""></metabase>   | volatile<br>attributes                | <boolean></boolean>                     | <metabase<br>value&gt;</metabase<br>    | Plain              | <u>win</u> |
| wait timeout of <task idle="" settings=""></task>         | wait timeouts                         | <time interval=""></time>               | <task idle<br="">settings&gt;</task>    | Plain              | <u>win</u> |
| waiting for download of <action></action>                 | waiting for downloads                 | <boolean></boolean>                     | <action></action>                       | Plain              | <u>win</u> |
| wake on lan subnet cidr<br>string                         | wake on lan<br>subnet cidr<br>strings | <string></string>                       | <world></world>                         | PlainGlobal        | win        |
| wake to run of <task settings=""></task>                  | wake to runs                          | <boolean></boolean>                     | <task settings=""></task>               | Plain              | <u>win</u> |
| wakeonlan enabled of<br><network adapter=""></network>    | wakeonlan<br>enableds                 | <boolean></boolean>                     | <network adapter=""></network>          | Plain              | <u>win</u> |
| warning event log event type                              | warning event<br>log event types      | <event event="" log="" type=""></event> | <world></world>                         | PlainGlobal        | <u>win</u> |
| wednesday                                                 | wednesdays                            | <day of="" week=""></day>               | <world></world>                         | PlainGlobal        | core       |
| week                                                      | weeks                                 | <time interval=""></time>               | <world></world>                         | PlainGlobal        | core       |
| weekly task trigger type                                  | weekly task<br>trigger types          | <task trigger<br="">type&gt;</task>     | <world></world>                         | PlainGlobal        | <u>win</u> |
| weeks interval of<br><weekly task="" trigger=""></weekly> | weeks intervals                       | <time interval=""></time>               | <weekly task<br="">trigger&gt;</weekly> | Plain              | <u>win</u> |
| weight of <selected server=""></selected>                 | weights                               | <integer></integer>                     | <selected server=""></selected>         | Plain              | <u>win</u> |
| well known account <integer></integer>                    | well known accounts                   | <security account=""></security>        | <world></world>                         | NumberedGlo<br>bal | <u>win</u> |
| win32 exit code of                                        | win32 exit                            | <integer></integer>                     | <service></service>                     | Plain              | <u>win</u> |
|                                                           | 1                                     | 1                                       | 1                                       | 1                  | 1          |

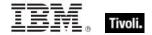

| Key Phrase                                                                                                   | Plural                          | Creates a           | From a                                                                                   | Form        | Ref        |
|----------------------------------------------------------------------------------------------------|---------------------------------|---------------------|------------------------------------------------------------------------------------------|-------------|------------|
| <service></service>                                                                                          | codes                           |                     |                                                                                          |             |            |
| win32 running service                                                                                        | win32 running<br>services       | <service></service> | <world></world>                                                                          | PlainGlobal | <u>win</u> |
| win32 service                                                                                                | win32 services                  | <service></service> | <world></world>                                                                          | PlainGlobal | <u>win</u> |
| win32 type of <service></service>                                                                            | win32 types                     | <boolean></boolean> | <service></service>                                                                      | Plain       | <u>win</u> |
| windows display time<br><string></string>                                                                    | windows display<br>times        | <time></time>       | <world></world>                                                                          | NamedGlobal | core       |
| windows file <string></string>                                                                               | windows files                   | <file></file>       | <world></world>                                                                          | NamedGlobal | <u>win</u> |
| windows folder                                                                                               | windows folders                 | <folder></folder>   | <world></world>                                                                          | PlainGlobal | <u>win</u> |
| windows of <operating system=""></operating>                                                                 | windowses                       | <boolean></boolean> | <pre><operating system=""></operating></pre>                                             | Plain       | <u>win</u> |
| windows server count of<br><bes product=""></bes>                                                            | windows server counts           | <integer></integer> | <bes product=""></bes>                                                                   | Plain       | <u>win</u> |
| wins enabled of<br><network adapter=""></network>                                                            | wins enableds                   | <boolean></boolean> | <network<br>adapter&gt;</network<br>                                                     | Plain       | <u>win</u> |
| winsock2 supported of <network></network>                                                                    | winsock2<br>supporteds          | <boolean></boolean> | <network></network>                                                                      | Plain       | <u>win</u> |
| wmi                                                                                                    | wmis                            | <wmi></wmi>         | <world></world>                                                                          | PlainGlobal | <u>win</u> |
| wmi <string></string>                                                                                        | wmis                            | <wmi></wmi>         | <world></world>                                                                          | NamedGlobal | <u>win</u> |
| working directory of<br><exec action="" task=""></exec>                                                      | working<br>directories          | <string></string>   | <exec action="" task=""></exec>                                                          | Plain       | <u>win</u> |
| working set size of <pre><pre><pre><pre><pre><pre><pre><pre></pre></pre></pre></pre></pre></pre></pre></pre> | working set<br>sizes            | <integer></integer> | <pre><pre><pre><pre><pre><pre><pre><pre></pre></pre></pre></pre></pre></pre></pre></pre> | Plain       | <u>win</u> |
| workstation count of<br><bes product=""></bes>                                                               | workstation counts              | <integer></integer> | <bes product=""></bes>                                                                   | Plain       | <u>win</u> |
| workstation trust account flag of <user></user>                                                              | workstation trust account flags | <boolean></boolean> | <user></user>                                                                            | Plain       | <u>win</u> |
| wow64 of <pre>cess&gt;</pre>                                                                                 | wow64s                          | <boolean></boolean> | <pre><pre><pre><pre><pre><pre><pre><pre></pre></pre></pre></pre></pre></pre></pre></pre> | Plain       | <u>win</u> |
| write attributes permission of <access control="" entry=""></access>                                         | write attributes permissions    | <boolean></boolean> | <access control="" entry=""></access>                                                    | Plain       | <u>win</u> |

| Key Phrase                                                                    | Plural                                | Creates a                               | From a                                                           | Form        | Ref        |
|-------------------------------------------------------------------------------|---------------------------------------|-----------------------------------------|------------------------------------------------------------------|-------------|------------|
| write dac permission of<br><access control="" entry=""></access>              | write dac permissions                 | <boolean></boolean>                     | <access control="" entry=""></access>                            | Plain       | win        |
| write extended attributes permission of <access control="" entry=""></access> | write extended attributes permissions | <boolean></boolean>                     | <access control="" entry=""></access>                            | Plain       | <u>win</u> |
| write owner permission of <access control="" entry=""></access>               | write owner permissions               | <boolean></boolean>                     | <access control="" entry=""></access>                            | Plain       | <u>win</u> |
| write permission of<br><access control="" entry=""></access>                  | write permissions                     | <boolean></boolean>                     | <access control="" entry=""></access>                            | Plain       | <u>win</u> |
| write permission of <network share=""></network>                              | write permissions                     | <boolean></boolean>                     | <network share=""></network>                                     | Plain       | <u>win</u> |
| x32 application <string></string>                                             | x32 applications                      | <application></application>             | <world></world>                                                  | NamedGlobal | <u>win</u> |
| x32 file <string></string>                                                    | x32 files                             | <file></file>                           | <world></world>                                                  | NamedGlobal | <u>win</u> |
| x32 folder <string></string>                                                  | x32 folders                           | <folder></folder>                       | <world></world>                                                  | NamedGlobal | <u>win</u> |
| x32 registry                                                                  | x32 registries                        | <registry></registry>                   | <world></world>                                                  | PlainGlobal | <u>win</u> |
| x64 application <string></string>                                             | x64 applications                      | <application></application>             | <world></world>                                                  | NamedGlobal | <u>win</u> |
| x64 file <string></string>                                                    | x64 files                             | <file></file>                           | <world></world>                                                  | NamedGlobal | <u>win</u> |
| x64 folder <string></string>                                                  | x64 folders                           | <folder></folder>                       | <world></world>                                                  | NamedGlobal | <u>win</u> |
| x64 of <operating system=""></operating>                                      | x64s                                  | <boolean></boolean>                     | <pre><operating system=""></operating></pre>                     | Plain       | win        |
| x64 registry                                                                  | x64 registries                        | <registry></registry>                   | <world></world>                                                  | PlainGlobal | <u>win</u> |
| x64 variable <string> of <environment></environment></string>                 | x64 variables                         | <environment variable=""></environment> | <environment></environment>                                      | Named       | <u>win</u> |
| x64 variable of<br><environment></environment>                                | x64 variables                         | <environment variable=""></environment> | <environment></environment>                                      | Plain       | <u>win</u> |
| xml document of <file></file>                                                 | xml documents                         | <xml dom<br="">document&gt;</xml>       | <file></file>                                                    | Plain       | win        |
| xml document of<br><string></string>                                          | xml documents                         | <xml dom<br="">document&gt;</xml>       | <string></string>                                                | Plain       | core       |
| xml of <scheduled task=""></scheduled>                                        | xmls                                  | <string></string>                       | <scheduled< td=""><td>Plain</td><td><u>win</u></td></scheduled<> | Plain       | <u>win</u> |

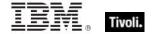

| Key Phrase                                               | Plural                | Creates a                                          | From a                                             | Form                      | Ref        |
|----------------------------------------------------------|-----------------------|----------------------------------------------------|----------------------------------------------------|---------------------------|------------|
|                                                          |                       |                                                    | task>                                              |                           |            |
| xml of <task definition=""></task>                       | xmls                  | <string></string>                                  | <task definition=""></task>                        | Plain                     | <u>win</u> |
| xml of <task info="" registration=""></task>             | xmls                  | <string></string>                                  | <task info="" registration=""></task>              | Plain                     | <u>win</u> |
| xml of <task settings=""></task>                         | xmls                  | <string></string>                                  | <task settings=""></task>                          | Plain                     | <u>win</u> |
| xpath <( string, string )> of <xml dom="" node=""></xml> | xpaths                | <xml dom="" node=""></xml>                         | <xml dom="" node=""></xml>                         | Index<( string, string )> | core       |
| xpath <string> of <xml<br>dom node&gt;</xml<br></string> | xpaths                | <xml dom="" node=""></xml>                         | <xml dom="" node=""></xml>                         | Named                     | core       |
| year                                                     | years                 | <number months="" of=""></number>                  | <world></world>                                    | PlainGlobal               | core       |
| year <integer></integer>                                 | years                 | <year></year>                                      | <world></world>                                    | NumberedGlo<br>bal        | core       |
| year <string></string>                                   | years                 | <year></year>                                      | <world></world>                                    | NamedGlobal               | core       |
| year of <date></date>                                    | years                 | <year></year>                                      | <date></date>                                      | Plain                     | core       |
| year of <month and="" year=""></month>                   | years                 | <year></year>                                      | <month and="" year=""></month>                     | Plain                     | core       |
| zone of <time day<br="" of="">with time zone&gt;</time>  | zones                 | <time zone=""></time>                              | <time day="" of="" time="" with="" zone=""></time> | Plain                     | core       |
| zoned time_of_day<br><string></string>                   | zoned<br>times_of_day | <time day="" of="" time="" with="" zone=""></time> | <world></world>                                    | NamedGlobal               | core       |

# **Casting Operators**

Casting operators help you to convert one object type into another. This section contains those casting operators pertinent to this guide, as well as the core and regex inspectors, which are available in all contexts.

| Key Phrase                                                                                                    | Creates a                | From a                                                                                                    |
|----------------------------------------------------------------------------------------------------|--------------------------|----------------------------------------------------------------------------------------------------|
| <action lock="" state=""> as string</action>                                                                                                    | <string></string>        | <action lock="" state=""></action>                                                                                                    |
| <br><br> | <string></string>        | <br><br> |
| <br><br><br><br><br><br><br><br>                                                                                                    | <string></string>        | <br><br><br><br><br>                                                                                                    |
| <br><bit set=""> as integer</bit>                                                                                                    | <integer></integer>      | <br><br> |
| <br><br> | <string></string>        | <br><br> |
| <boolean> as boolean</boolean>                                                                                                    | <boolean></boolean>      | <boolean></boolean>                                                                                                    |
| <boolean> as string</boolean>                                                                                                    | <string></string>        | <boolean></boolean>                                                                                                    |
| <cast> as string</cast>                                                                                                    | <string></string>        | <cast></cast>                                                                                                    |
| <date> as string</date>                                                                                                    | <string></string>        | <date></date>                                                                                                    |
| <day month="" of=""> as integer</day>                                                                                                    | <integer></integer>      | <day month="" of=""></day>                                                                                                    |
| <day month="" of=""> as string</day>                                                                                                    | <string></string>        | <day month="" of=""></day>                                                                                                    |
| <day month="" of=""> as two digits</day>                                                                                                    | <string></string>        | <day month="" of=""></day>                                                                                                    |
| <day of="" week=""> as string</day>                                                                                                    | <string></string>        | <day of="" week=""></day>                                                                                                    |
| <day of="" week=""> as three letters</day>                                                                                                    | <string></string>        | <day of="" week=""></day>                                                                                                    |
| <day of="" year=""> as string</day>                                                                                                    | <string></string>        | <day of="" year=""></day>                                                                                                    |
| <discretionary access="" control="" list=""> as<br/>string</discretionary>                                                                                                    | <string></string>        | <discretionary access="" control="" list=""></discretionary>                                                                                                    |
| <environment variable=""> as string</environment>                                                                                                    | <string></string>        | <environment variable=""></environment>                                                                                                    |
| <file content=""> as lowercase</file>                                                                                                    | <file content=""></file> | <file content=""></file>                                                                                                    |
| <file content=""> as uppercase</file>                                                                                                    | <file content=""></file> | <file content=""></file>                                                                                                    |
| <file> as string</file>                                                                                                    | <string></string>        | <file></file>                                                                                                    |

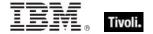

| Key Phrase                                            | Creates a                                                                                                    | From a                              |
|-------------------------------------------------------|----------------------------------------------------------------------------------------------------|-------------------------------------|
| <filesystem object=""> as string</filesystem>         | <string></string>                                                                                                    | <filesystem object=""></filesystem> |
| <floating point=""> as floating point</floating>      | <floating point=""></floating>                                                                                                    | <floating point=""></floating>      |
| <floating point=""> as integer</floating>             | <integer></integer>                                                                                                    | <floating point=""></floating>      |
| <floating point=""> as scientific notation</floating> | <string></string>                                                                                                    | <floating point=""></floating>      |
| <floating point=""> as standard notation</floating>   | <string></string>                                                                                                    | <floating point=""></floating>      |
| <floating point=""> as string</floating>              | <string></string>                                                                                                    | <floating point=""></floating>      |
| <format> as string</format>                           | <string></string>                                                                                                    | <format></format>                   |
| <hertz> as string</hertz>                             | <string></string>                                                                                                    | <hertz></hertz>                     |
| <html> as html</html>                                 | <html></html>                                                                                                    | <html></html>                       |
| <html> as string</html>                               | <string></string>                                                                                                    | <html></html>                       |
| <integer> as bit set</integer>                        | <br><br> | <integer></integer>                 |
| <integer> as bits</integer>                           | <br><br> | <integer></integer>                 |
| <integer> as day_of_month</integer>                   | <day month="" of=""></day>                                                                                                    | <integer></integer>                 |
| <integer> as floating point</integer>                 | <floating point=""></floating>                                                                                                    | <integer></integer>                 |
| <integer> as hexadecimal</integer>                    | <string></string>                                                                                                    | <integer></integer>                 |
| <integer> as integer</integer>                        | <integer></integer>                                                                                                    | <integer></integer>                 |
| <integer> as month</integer>                          | <month></month>                                                                                                    | <integer></integer>                 |
| <integer> as string</integer>                         | <string></string>                                                                                                    | <integer></integer>                 |
| <integer> as year</integer>                           | <year></year>                                                                                                    | <integer></integer>                 |
| <ip version=""> as string</ip>                        | <string></string>                                                                                                    | <ip version=""></ip>                |
| <ipv4 address=""> as ipv4or6 address</ipv4>           | <ipv4or6 address=""></ipv4or6>                                                                                                    | <ipv4 address=""></ipv4>            |
| <ipv4 address=""> as ipv6 address</ipv4>              | <ipv6 address=""></ipv6>                                                                                                    | <ipv4 address=""></ipv4>            |
| <ipv4 address=""> as string</ipv4>                    | <string></string>                                                                                                    | <ipv4 address=""></ipv4>            |
| <ipv4or6 address=""> as compressed string</ipv4or6>   | <string></string>                                                                                                    | <ipv4or6 address=""></ipv4or6>      |

| Key Phrase                                                                             | Creates a                      | From a                         |
|----------------------------------------------------------------------------------------|--------------------------------|--------------------------------|
| <ipv4or6 address=""> as compressed string with ipv4</ipv4or6>                          | <string></string>              | <ipv4or6 address=""></ipv4or6> |
| <ipv4or6 address=""> as compressed string with ipv4 with zone index</ipv4or6>          | <string></string>              | <ipv4or6 address=""></ipv4or6> |
| <pre><ipv4or6 address=""> as compressed string with zone index</ipv4or6></pre>         | <string></string>              | <ipv4or6 address=""></ipv4or6> |
| <ipv4or6 address=""> as string</ipv4or6>                                               | <string></string>              | <ipv4or6 address=""></ipv4or6> |
| <ipv4or6 address=""> as string with ipv4</ipv4or6>                                     | <string></string>              | <ipv4or6 address=""></ipv4or6> |
| <ipv4or6 address=""> as string with ipv4 with zone index</ipv4or6>                     | <string></string>              | <ipv4or6 address=""></ipv4or6> |
| <ipv4or6 address=""> as string with leading zeros</ipv4or6>                            | <string></string>              | <ipv4or6 address=""></ipv4or6> |
| <pre><ipv4or6 address=""> as string with leading zeros with zone index</ipv4or6></pre> | <string></string>              | <ipv4or6 address=""></ipv4or6> |
| <pre><ipv4or6 address=""> as string with zone index</ipv4or6></pre>                    | <string></string>              | <ipv4or6 address=""></ipv4or6> |
| <ipv6 address=""> as compressed string</ipv6>                                          | <string></string>              | <ipv6 address=""></ipv6>       |
| <pre><ipv6 address=""> as compressed string with ipv4</ipv6></pre>                     | <string></string>              | <ipv6 address=""></ipv6>       |
| <pre><ipv6 address=""> as compressed string with ipv4 with zone index</ipv6></pre>     | <string></string>              | <ipv6 address=""></ipv6>       |
| <pre><ipv6 address=""> as compressed string with zone index</ipv6></pre>               | <string></string>              | <ipv6 address=""></ipv6>       |
| <ipv6 address=""> as ipv4or6 address</ipv6>                                            | <ipv4or6 address=""></ipv4or6> | <ipv6 address=""></ipv6>       |
| <ipv6 address=""> as string</ipv6>                                                     | <string></string>              | <ipv6 address=""></ipv6>       |
| <ipv6 address=""> as string with ipv4</ipv6>                                           | <string></string>              | <ipv6 address=""></ipv6>       |
| <pre><ipv6 address=""> as string with ipv4 with zone index</ipv6></pre>                | <string></string>              | <ipv6 address=""></ipv6>       |
| <ipv6 address=""> as string with leading zeros</ipv6>                                  | <string></string>              | <ipv6 address=""></ipv6>       |

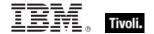

| Key Phrase                                                                       | Creates a           | From a                                       |
|----------------------------------------------------------------------------------|---------------------|----------------------------------------------|
| <pre><ipv6 address=""> as string with leading zeros with zone index</ipv6></pre> | <string></string>   | <ipv6 address=""></ipv6>                     |
| <pre><ipv6 address=""> as string with zone index</ipv6></pre>                    | <string></string>   | <ipv6 address=""></ipv6>                     |
| <language> as string</language>                                                  | <string></string>   | <language></language>                        |
| <local group="" member=""> as string</local>                                     | <string></string>   | <local group<br="">member&gt;</local>        |
| <metabase identifier=""> as integer</metabase>                                   | <integer></integer> | <metabase identifier=""></metabase>          |
| <metabase identifier=""> as string</metabase>                                    | <string></string>   | <metabase identifier=""></metabase>          |
| <metabase type=""> as integer</metabase>                                         | <integer></integer> | <metabase type=""></metabase>                |
| <metabase type=""> as string</metabase>                                          | <string></string>   | <metabase type=""></metabase>                |
| <metabase type="" user=""> as integer</metabase>                                 | <integer></integer> | <metabase type="" user=""></metabase>        |
| <metabase type="" user=""> as string</metabase>                                  | <string></string>   | <metabase type="" user=""></metabase>        |
| <metabase value=""> as integer</metabase>                                        | <integer></integer> | <metabase value=""></metabase>               |
| <metabase value=""> as string</metabase>                                         | <string></string>   | <metabase value=""></metabase>               |
| <month and="" year=""> as string</month>                                         | <string></string>   | <month and="" year=""></month>               |
| <month> as integer</month>                                                       | <integer></integer> | <month></month>                              |
| <month> as string</month>                                                        | <string></string>   | <month></month>                              |
| <month> as three letters</month>                                                 | <string></string>   | <month></month>                              |
| <month> as two digits</month>                                                    | <string></string>   | <month></month>                              |
| <number months="" of=""> as string</number>                                      | <string></string>   | <number months="" of=""></number>            |
| <pre><operating system=""> as string</operating></pre>                           | <string></string>   | <pre><operating system=""></operating></pre> |
| <power level=""> as string</power>                                               | <string></string>   | <power level=""></power>                     |
| <pre><power state=""> as string</power></pre>                                    | <string></string>   | <power state=""></power>                     |

| Key Phrase                                                                               | Creates a                   | From a                                                                                   |
|------------------------------------------------------------------------------------------|-----------------------------|------------------------------------------------------------------------------------------|
| <pre><pre><pre><pre><pre><pre><pre><pre></pre></pre></pre></pre></pre></pre></pre></pre> | <string></string>           | <pre><pre><pre><pre>anguage&gt;</pre></pre></pre></pre>                                  |
| <pre><pre><pre><pre><pre><pre><pre><pre></pre></pre></pre></pre></pre></pre></pre></pre> | <string></string>           | <pre><pre><pre><pre><pre><pre><pre><pre></pre></pre></pre></pre></pre></pre></pre></pre> |
| <registry key="" type="" value=""> as string</registry>                                  | <string></string>           | <registry key="" type="" value=""></registry>                                            |
| <registry key="" value=""> as application</registry>                                     | <application></application> | <registry key="" value=""></registry>                                                    |
| <registry key="" value=""> as file</registry>                                            | <file></file>               | <registry key="" value=""></registry>                                                    |
| <registry key="" value=""> as folder</registry>                                          | <folder></folder>           | <registry key="" value=""></registry>                                                    |
| <registry key="" value=""> as integer</registry>                                         | <integer></integer>         | <registry key="" value=""></registry>                                                    |
| <registry key="" value=""> as string</registry>                                          | <string></string>           | <registry key="" value=""></registry>                                                    |
| <registry key="" value=""> as system file</registry>                                     | <file></file>               | <registry key="" value=""></registry>                                                    |
| <registry key="" value=""> as time</registry>                                            | <time></time>               | <registry key="" value=""></registry>                                                    |
| <rope> as string</rope>                                                                  | <string></string>           | <rope></rope>                                                                            |
| <security descriptor=""> as string</security>                                            | <string></string>           | <security descriptor=""></security>                                                      |
| <security identifier=""> as string</security>                                            | <string></string>           | <security identifier=""></security>                                                      |
| <service> as string</service>                                                            | <string></string>           | <service></service>                                                                      |
| <setting> as string</setting>                                                            | <string></string>           | <setting></setting>                                                                      |
| <site list="" version=""> as string</site>                                               | <string></string>           | <site list="" version=""></site>                                                         |
| <smbios value=""> as string</smbios>                                                     | <string></string>           | <smbios value=""></smbios>                                                               |
| <string> as boolean</string>                                                             | <boolean></boolean>         | <string></string>                                                                        |
| <string> as date</string>                                                                | <date></date>               | <string></string>                                                                        |
| <string> as day_of_month</string>                                                        | <day month="" of=""></day>  | <string></string>                                                                        |

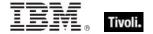

| Key Phrase                                       | Creates a                                          | From a            |
|--------------------------------------------------|----------------------------------------------------|-------------------|
| <string> as day_of_week</string>                 | <day of="" week=""></day>                          | <string></string> |
| <string> as floating point</string>              | <floating point=""></floating>                     | <string></string> |
| <string> as hexadecimal</string>                 | <string></string>                                  | <string></string> |
| <string> as html</string>                        | <html></html>                                      | <string></string> |
| <string> as integer</string>                     | <integer></integer>                                | <string></string> |
| <string> as ipv4or6 address</string>             | <ipv4or6 address=""></ipv4or6>                     | <string></string> |
| <string> as left trimmed string</string>         | <string></string>                                  | <string></string> |
| <string> as local time</string>                  | <time></time>                                      | <string></string> |
| <string> as local zoned time_of_day</string>     | <time day="" of="" time="" with="" zone=""></time> | <string></string> |
| <string> as lowercase</string>                   | <string></string>                                  | <string></string> |
| <string> as month</string>                       | <month></month>                                    | <string></string> |
| <string> as right trimmed string</string>        | <string></string>                                  | <string></string> |
| <string> as site version list</string>           | <site list="" version=""></site>                   | <string></string> |
| <string> as string</string>                      | <string></string>                                  | <string></string> |
| <string> as time</string>                        | <time></time>                                      | <string></string> |
| <string> as time interval</string>               | <time interval=""></time>                          | <string></string> |
| <string> as time zone</string>                   | <time zone=""></time>                              | <string></string> |
| <string> as time_of_day</string>                 | <time day="" of=""></time>                         | <string></string> |
| <string> as trimmed string</string>              | <string></string>                                  | <string></string> |
| <string> as universal time</string>              | <time></time>                                      | <string></string> |
| <string> as universal zoned time_of_day</string> | <time day="" of="" time="" with="" zone=""></time> | <string></string> |
| <string> as uppercase</string>                   | <string></string>                                  | <string></string> |
| <string> as version</string>                     | <version></version>                                | <string></string> |

| Key Phrase                                                    | Creates a                                                  | From a                                         |
|---------------------------------------------------------------|------------------------------------------------------------|------------------------------------------------|
| <string> as windows display time</string>                     | <time></time>                                              | <string></string>                              |
| <string> as year</string>                                     | <year></year>                                              | <string></string>                              |
| <string> as zoned time_of_day</string>                        | <time day="" of="" time="" with="" zone=""></time>         | <string></string>                              |
| <system access="" control="" list=""> as string</system>      | <string></string>                                          | <system access="" control="" list=""></system> |
| <task action=""> as com handler task action</task>            | <pre><com action="" handler="" task=""></com></pre>        | <task action=""></task>                        |
| <task action=""> as email task action</task>                  | <email action="" task=""></email>                          | <task action=""></task>                        |
| <task action=""> as exec task action</task>                   | <exec action="" task=""></exec>                            | <task action=""></task>                        |
| <task action=""> as show message task action</task>           | <show action="" message="" task=""></show>                 | <task action=""></task>                        |
| <task trigger=""> as boot task trigger</task>                 | <boot task="" trigger=""></boot>                           | <task trigger=""></task>                       |
| <task trigger=""> as daily task trigger</task>                | <daily task="" trigger=""></daily>                         | <task trigger=""></task>                       |
| <task trigger=""> as event task trigger</task>                | <event task<br="">trigger&gt;</event>                      | <task trigger=""></task>                       |
| <task trigger=""> as idle task trigger</task>                 | <idle task="" trigger=""></idle>                           | <task trigger=""></task>                       |
| <task trigger=""> as logon task trigger</task>                | <logon task<br="">trigger&gt;</logon>                      | <task trigger=""></task>                       |
| <task trigger=""> as monthly task trigger</task>              | <monthly task<br="">trigger&gt;</monthly>                  | <task trigger=""></task>                       |
| <task trigger=""> as monthlydow task trigger</task>           | <monthlydow task<br="">trigger&gt;</monthlydow>            | <task trigger=""></task>                       |
| <task trigger=""> as registration task trigger</task>         | <registration task="" trigger=""></registration>           | <task trigger=""></task>                       |
| <task trigger=""> as session state change task trigger</task> | <session state<br="">change task<br/>trigger&gt;</session> | <task trigger=""></task>                       |
| <task trigger=""> as time task trigger</task>                 | <time task="" trigger=""></time>                           | <task trigger=""></task>                       |
| <task trigger=""> as weekly task trigger</task>               | <weekly task<br="">trigger&gt;</weekly>                    | <task trigger=""></task>                       |

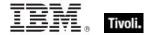

| Key Phrase                                                   | Creates a           | From a                                             |
|--------------------------------------------------------------|---------------------|----------------------------------------------------|
| <time interval=""> as string</time>                          | <string></string>   | <time interval=""></time>                          |
| <time day="" of="" time="" with="" zone=""> as string</time> | <string></string>   | <time day="" of="" time="" with="" zone=""></time> |
| <time day="" of=""> as string</time>                         | <string></string>   | <time day="" of=""></time>                         |
| <time range=""> as string</time>                             | <string></string>   | <time range=""></time>                             |
| <time zone=""> as string</time>                              | <string></string>   | <time zone=""></time>                              |
| <time> as local string</time>                                | <string></string>   | <time></time>                                      |
| <time> as string</time>                                      | <string></string>   | <time></time>                                      |
| <time> as universal string</time>                            | <string></string>   | <time></time>                                      |
| <type> as string</type>                                      | <string></string>   | <type></type>                                      |
| <unary operator=""> as string</unary>                        | <string></string>   | <unary operator=""></unary>                        |
| <undefined> as string</undefined>                            | <string></string>   | <undefined></undefined>                            |
| <version> as string</version>                                | <string></string>   | <version></version>                                |
| <version> as version</version>                               | <version></version> | <version></version>                                |
| <wmi object=""> as string</wmi>                              | <string></string>   | <wmi object=""></wmi>                              |
| <wmi select=""> as string</wmi>                              | <string></string>   | <wmi select=""></wmi>                              |
| <xml dom="" node=""> as text</xml>                           | <string></string>   | <xml dom="" node=""></xml>                         |
| <xml dom="" node=""> as xml</xml>                            | <string></string>   | <xml dom="" node=""></xml>                         |
| <year> as integer</year>                                     | <integer></integer> | <year></year>                                      |
| <year> as string</year>                                      | <string></string>   | <year></year>                                      |

Part Three

# Resources

#### **Processors**

On Windows machines, including mobile devices, the Vendor Name, Family, Type, Model, Extended Family, Extended Model and stepping are calculated using the CPUID instruction. The results depend upon the processor and the vendor of the processor. The Inspectors return values based upon the Intel specification for the CPUID instruction. Other vendors or older processors may behave differently. An attempt is made to identify the Family and Family name for processors that do not support the CPUID instruction. You can depend upon the vendor name to distinguish the different vendors except that early versions of the 80486 from AMD are completely indistinguishable from an Intel processor. In this case "AmbiguousCPU" is returned for the vendor name. A complete list of bit values returned by the feature masks property is available in the Intel documentation. These can be found online at the Intel web site.

The speed is measured using a timed sequence of instructions. The speed returned may differ from the expected amount by a couple of MHz.

The CPUID instruction is executed with 1 in the EAX register to compute:

| Stepping        | Bits 0-3   |
|-----------------|------------|
| Model           | Bits 4-7   |
| Family          | Bits 8-11  |
| Туре            | Bits 12-13 |
| Extended Model  | Bits 16-19 |
| Extended Family | Bits 20-23 |

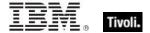

Numeric values returned for family of processor and string values returned by family name of processor are computed using the table below. For an unidentified family name, the "brand string" is returned, if available.

| Vendor Name  | Family Name | Family | Model        | Extended<br>Family |
|--------------|-------------|--------|--------------|--------------------|
| GenuineIntel | 8086        | О      |              |                    |
|              | 80286       | 2      |              |                    |
|              | 80386       | 3      |              |                    |
|              | 80486       | 4      |              |                    |
|              | Pentium     | 5      |              |                    |
|              | Pentium Pro | 6      | 0-2          |                    |
|              | Pentium II  | 6      | 38418        |                    |
|              | Pentium III | 6      | 7 or greater |                    |
|              | Pentium 4   | 15     | О            | О                  |
| AuthenticAMD | 486         | 4      |              |                    |
|              | K5          | 5      | 0-5          |                    |
|              | K6          | 5      | 6 or greater |                    |
|              | Athlon      | 6      | 1,2,4        | Ì                  |
|              | Duron       | 6      | 3            |                    |
| CyrixInstead | MediaGX     | 4      |              |                    |
|              | 6x86        | 5      | 2            |                    |
|              | GXm         | 5      | Not 2        |                    |
|              | 6x86MX      | 6      |              |                    |
| CentaurHauls | C6          | 5      |              |                    |

## Folders on Windows Devices

On Windows machines, including mobile devices, numeric identifiers can be used to locate a wide range of system folders. INF files are used to install system software components and device drives. INF files contain sections entitled DestinationDirs. This section is used with the corresponding CopyFiles section to specify destination locations for files placed on the system during the install. The Number identifies the directory. The numbers are sometimes called LDIDs and sometimes called DIRIDs. We call them install folders. Below is a table of install folders and the method Tivoli Endpoint Manager uses to calculate the location.

| Install folder# | Name              | Calculated using                          |
|-----------------|-------------------|-------------------------------------------|
| 10              | LDID_WIN          | GetWindowsDirectory()                     |
| 11              | LDID_SYS          | GetSystemDirectory()                      |
| 12              | LDID_IOS          | GetSystemDirectory() + "\IOSUBSYS"        |
| 13              | LDID_CMD          | GetWindowsDirectory() + "\COMMAND"        |
| 14              | LDID_CPL          | GetPathFromCSIDL(CSIDL_CONTROLS)          |
| 15              | LDID_PRINT        | GetPathFromCSIDL(CSIDL_PRINTERS)          |
| 17              | LDID_INF          | GetWindowsDirectory() + "\INF"            |
| 18              | LDID_HELP         | GetWindowsDirectory() + "\HELP"           |
| 19              | LDID_WINADMIN     | *Registered Setup folder "WinAdminDir"    |
| 20              | LDID_FONTS        | GetPathFromCSIDL(CSIDL_ CSIDL_FONTS)      |
| 21              | LDID_VIEWERS      | GetSystemDirectory() + "\VIEWERS"         |
| 22              | LDID_VMM32        | GetSystemDirectory() + "\VMM32"           |
| 23              | LDID_COLOR        | *Registered Setup folder "ICMPath"        |
| 24              | LDID_APPS         | *Registered Setup folder "AppsDir"        |
| 25              | LDID_SHARED       | *Registered Setup folder "SharedDir"      |
| 26              | LDID_WINBOOT      | *Registered Setup folder "WinBootDir"     |
| 27              | LDID_MACHINE      | *Registered Setup folder "MachineDir"     |
| 28              | LDID_HOST_WINBOOT | *Registered Setup folder "HostWinBootDir" |
| 29              | LDID_BOOT         | *Registered Setup folder "BootDir"        |
| 30              | LDID_BOOT_HOST    | *Registered Setup folder "BootHost"       |
| 31              | LDID_OLD_WINBOOT  | *Registered Setup folder "OldWinBootDir"  |
| 32              | LDID_OLD_WIN      | *Registered Setup folder "OldWinDir"      |
| 33              | LDID_OLD_DOS      | *Registered Setup folder "OldDosDir"      |

<sup>\*</sup>Registered Setup folders are stored in the Windows registry under the key:

HKEY LOCAL MACHINE\SOFTWARE\Microsoft\Windows\CurrentVersion\SETUP

An adjustable set of target locations has been added to the Windows Registry under the key:

HKEY LOCAL MACHINE\SOFTWARE\Microsoft\Windows\CurrentVersion\SETUP\VarLDID

Each value stored under this key is a string whose name is the VarLDID and whose value contains a path to a folder. For example, if the value named 28701 contains C:\Program Files, then install folder "28701" would return a folder corresponding to that location.

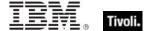

# **DMI** Inspectors

The desktop management task force (DMTF) defined a set of standards and API's for accessing asset data from the BIOS of the client computer. A BIOS that supports these interfaces is said to be DMI or SMBIOS compliant. These Inspectors were originally provided by Tivoli Endpoint Manager on both Windows and Linux platforms.

Due to potential problems with 16-bit applications, the DMI Inspectors were deprecated in version 6. If you are running an earlier version of BES, you can turn off these Inspectors by setting the property named \_BESClient\_Inspector\_DisableDMI to 1. A Fixlet or Task that uses a disabled inspector will report false; retrieved properties that request a disabled inspector value will report an error. For a complete list of these deprecated Inspectors, see the *DMI Inspector Guide*. For the latest information on issues surrounding the DMI inspectors, search the Tivoli Endpoint Manager support knowledge base.

Instead of using DMI, use the SMBIOS Inspectors for equivalent functionality. See the next section for a complete list of SMBIOS Inspectors.

# **SMBIOS Inspectors**

The SMBIOS Inspectors were created to replace the deprecated DMI Inspectors, but they are implemented differently. Instead of a unique Inspector for each DMI object, the SMBIOS Inspectors use various strings to retrieve named objects. This allows you to access the same information as the DMI Inspectors without introducing many new keywords to the language. It is simple to convert a DMI Inspector to an equivalent SMBIOS Inspector. For instance, to find out the version number of a client BIOS, you would previously have used a DMI Inspector of the form:

bios\_version of bios\_information of dmi

The same information can now be retrieved by passing strings to the SMBIOS Inspectors:

string value "bios version" of structure "bios information" of smbios

The following table lists the inspectable SMBIOS structures, their constituent objects and the data type of each object. This set is based on version 2.61 of the SMBIOS standard. For more details, see the SMBIOS documentation at: http://www.dmtf.org/.

| bios_information   |                                            |
|--------------------|--------------------------------------------|
| String             | vendor                                     |
| String             | bios_version                               |
| Word               | bios_starting_address_segment              |
| String             | bios_release_date                          |
| Byte               | bios_rom_size                              |
| QWord              | bios_characteristics                       |
| Byte               | system_bios_major_release                  |
| Byte               | system_bios_minor_release                  |
| Byte               | embedded_controller_firmware_major_release |
| Byte               | embedded_controller_firmware_minor_release |
| system_information |                                            |
| String             | manufacturer                               |
| String             | product_name                               |
| String             | version                                    |

String serial\_number

BinaryString uuid

Byte wake\_up\_type
String sku\_number
String family

#### base\_board\_information

String manufacturer
String product
String version

String serial\_number
String asset\_tag
Byte feature\_flags
String location\_in\_chassis
Word chassis\_handle
Byte board\_type

Byte number\_of\_contained\_object\_handles

### system\_enclosure\_or\_chassis

String manufacturer

Byte type String version

String serial\_number
String asset\_tag\_number
Byte bootup\_state

Byte power\_supply\_state
Byte thermal\_state
Byte security\_status
DWord oem\_defined

Byte height

Byte number\_of\_power\_cords
Byte contained\_element\_count

Byte contained\_element\_record\_length

### processor\_information

String socket\_designation
Byte processor\_type
Byte processor\_family

String processor\_manufacturer

QWord processor\_id
String processor\_version

Byte voltage

Word external\_clock
Word max\_speed
Word current\_speed

Byte status

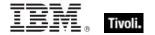

| Byte   | processor_upgrade          |
|--------|----------------------------|
| Word   | l1_cache_handle            |
| Word   | <pre>l2_cache_handle</pre> |
| Word   | l3_cache_handle            |
| String | serial_number              |
| String | asset_tag                  |
| String | part_number                |
| Byte   | core_count                 |
| Byte   | core_enabled               |
| Byte   | thread_count               |
| 14/044 |                            |

Word processor\_characteristics Word processor\_family\_2

#### memory\_controller\_information

Byte error\_detecting\_method

Byte error\_correcting\_capability

Byte supported\_interleave

Byte current\_interleave

Byte maximum\_memory\_module\_size

Word supported\_speeds

Word supported\_memory\_types
Byte memory\_module\_voltage

Byte number\_of\_associated\_memory\_slots

#### memory\_module\_information

String socket\_designation
Byte bank\_connections
Byte current\_speed

Word current\_memory\_type

Byte installed\_size
Byte enabled\_size
Byte error\_status

#### cache\_information

String socket\_designation
Word cache\_configuration
Word maximum\_cache\_size

Word installed\_size

Word supported\_sram\_type
Word current\_sram\_type
Byte cache\_speed

Byte error\_correction\_type
Byte system\_cache\_type

Byte associativity

#### port\_connector\_information

String internal\_reference\_designator

Byte internal\_connector\_type
String external\_reference\_designator
Byte external\_connector\_type

Byte port\_type

system\_slots

String slot\_designation

Byte slot\_type

Byte slot\_data\_bus\_width

Byte current\_usage
Byte slot\_length
Word slot\_id

Byte slot\_characteristics\_1
Byte slot\_characteristics\_2
Word segment\_group\_number

Byte bus\_number

Byte device\_function\_number

on board devices information

Byte device\_type

String description\_string

oem\_strings

Byte count MultipleString string

system\_configuration\_options

Byte count MultipleString string

bios\_language\_information

Byte installable\_languages

Byte flags
BinaryString reserved

String current\_language

group\_associations

String group\_name
Byte item\_type
Word item\_handle

physical\_memory\_array

Byte location Byte use

Byte memory\_error\_correction

DWord maximum\_capacity

Word memory\_error\_information\_handle

Word number\_of\_memory\_devices

memory\_device

Word memory\_array\_handle

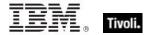

Word memory\_error\_information\_handle

Word total\_width Word data\_width

Word size

Byte form\_factor
Byte device\_set
String device\_locator
String bank\_locator
Byte memory\_type
Word type\_detail
Word speed

String manufacturer
String serial\_number
String asset\_tag
String part\_number
Byte attributes

#### b32\_bit\_memory\_error\_information

Byte error\_type

Byte error\_granularity
Byte error\_operation
DWord vendor\_syndrome

DWord memory\_array\_error\_address

DWord device\_error\_address
DWord error\_resolution

#### memory\_array\_mapped\_address

DWord starting\_address
DWord ending\_address

Word memory\_array\_handle

Byte partition\_width

#### memory\_device\_mapped\_address

DWord starting\_address
DWord ending\_address

Word memory\_device\_handle

Word memory\_array\_mapped\_address\_handle

Byte partition\_row\_position

Byte interleave\_position

Byte interleaved\_data\_depth

#### built\_in\_pointing\_device

Byte type Byte interface

Byte number\_of\_buttons

#### portable\_battery

String location

| String                                                                                                    | manufacturer                                                                                                    |
|----------------------------------------------------------------------------------------------------|----------------------------------------------------------------------------------------------------|
| String                                                                                                    | manufacture_date                                                                                                    |
| String                                                                                                    | serial_number                                                                                                    |
| String                                                                                                    | device_name                                                                                                    |
| Byte                                                                                                    | device_chemistry                                                                                                    |
| Word                                                                                                    | design_capacity                                                                                                    |
| Word                                                                                                    | design_voltage                                                                                                    |
| String                                                                                                    | sbds_version_number                                                                                                    |
| Byte                                                                                                    | maximum_error_in_battery_data                                                                                                    |
| Word                                                                                                    | sbds_serial_number                                                                                                    |
| Word                                                                                                    | sbds_manufacture_date                                                                                                    |
| String                                                                                                    | sbds_device_chemistry                                                                                                    |
| Byte                                                                                                    | design_capacity_multiplier                                                                                                    |
| DWord                                                                                                    | oem_specific                                                                                                    |
| system_reset                                                                                                    |                                                                                                    |
| Byte                                                                                                    | capabilities                                                                                                    |
| Word                                                                                                    | reset_count                                                                                                    |
| Word                                                                                                    | reset_limit                                                                                                    |
| Word                                                                                                    | timer_interval                                                                                                    |
| Word                                                                                                    | timeout                                                                                                    |
| hardware_security                                                                                                    |                                                                                                    |
| Byte                                                                                                    | hardware_security_settings                                                                                                    |
|                                                                                                    |                                                                                                    |
| system_power_controls                                                                                                  | nout cohodulad nouser on month                                                                                                    |
| system_power_controls  Byte                                                                                            | next_scheduled_power_on_month                                                                                                    |
| system_power_controls  Byte  Byte                                                                                      | next_scheduled_power_on_day_of_month                                                                                                    |
| system_power_controls  Byte  Byte  Byte                                                                                | next_scheduled_power_on_day_of_month next_scheduled_power_on_hour                                                                                                    |
| system_power_controls  Byte  Byte  Byte  Byte  Byte                                                                    | next_scheduled_power_on_day_of_month next_scheduled_power_on_hour next_scheduled_power_on_minute                                                                                                    |
| system_power_controls  Byte  Byte  Byte  Byte  Byte  Byte  Byte                                                        | next_scheduled_power_on_day_of_month next_scheduled_power_on_hour                                                                                                    |
| system_power_controls  Byte  Byte  Byte  Byte  Byte  byte  voltage_probe                                               | next_scheduled_power_on_day_of_month next_scheduled_power_on_hour next_scheduled_power_on_minute next_scheduled_power_on_second                                                                                                    |
| system_power_controls  Byte  Byte  Byte  Byte  Byte  Voltage_probe  String                                             | next_scheduled_power_on_day_of_month next_scheduled_power_on_hour next_scheduled_power_on_minute next_scheduled_power_on_second  description                                                                                                    |
| system_power_controls  Byte  Byte  Byte  Byte  Byte  byte  voltage_probe                                               | next_scheduled_power_on_day_of_month next_scheduled_power_on_hour next_scheduled_power_on_minute next_scheduled_power_on_second  description location_and_status                                                                                                    |
| system_power_controls  Byte  Byte  Byte  Byte  Byte  Voltage_probe  String  Byte                                       | next_scheduled_power_on_day_of_month next_scheduled_power_on_hour next_scheduled_power_on_minute next_scheduled_power_on_second  description location_and_status maximum_value                                                                                                 |
| system_power_controls  Byte  Byte  Byte  Byte  Byte  Voltage_probe  String  Byte  Word                                 | next_scheduled_power_on_day_of_month next_scheduled_power_on_hour next_scheduled_power_on_minute next_scheduled_power_on_second  description location_and_status                                                                                                    |
| system_power_controls  Byte  Byte  Byte  Byte  Byte  Voltage_probe  String  Byte  Word  Word                           | next_scheduled_power_on_day_of_month next_scheduled_power_on_hour next_scheduled_power_on_minute next_scheduled_power_on_second  description location_and_status maximum_value minimum_value                                                                                   |
| system_power_controls  Byte Byte Byte Byte Voltage_probe String Byte Word Word Word                                    | next_scheduled_power_on_day_of_month next_scheduled_power_on_hour next_scheduled_power_on_minute next_scheduled_power_on_second  description location_and_status maximum_value minimum_value resolution                                                                        |
| system_power_controls  Byte Byte Byte Byte Byte Voltage_probe String Byte Word Word Word Word Word                     | next_scheduled_power_on_day_of_month next_scheduled_power_on_hour next_scheduled_power_on_minute next_scheduled_power_on_second  description location_and_status maximum_value minimum_value resolution tolerance                                                              |
| system_power_controls  Byte Byte Byte Byte Voltage_probe String Byte Word Word Word Word Word Word Word Word           | next_scheduled_power_on_day_of_month next_scheduled_power_on_hour next_scheduled_power_on_minute next_scheduled_power_on_second  description location_and_status maximum_value minimum_value resolution tolerance accuracy                                                     |
| system_power_controls  Byte Byte Byte Byte Voltage_probe String Byte Word Word Word Word Word Word Word Word           | next_scheduled_power_on_day_of_month next_scheduled_power_on_hour next_scheduled_power_on_minute next_scheduled_power_on_second  description location_and_status maximum_value minimum_value resolution tolerance accuracy oem_defined                                         |
| system_power_controls  Byte Byte Byte Byte Voltage_probe String Byte Word Word Word Word Word Word Word Word           | next_scheduled_power_on_day_of_month next_scheduled_power_on_hour next_scheduled_power_on_minute next_scheduled_power_on_second  description location_and_status maximum_value minimum_value resolution tolerance accuracy oem_defined                                         |
| system_power_controls  Byte Byte Byte Byte Voltage_probe String Byte Word Word Word Word Word Word Word Word           | next_scheduled_power_on_day_of_month next_scheduled_power_on_hour next_scheduled_power_on_minute next_scheduled_power_on_second  description location_and_status maximum_value minimum_value resolution tolerance accuracy oem_defined nominal_value                           |
| system_power_controls  Byte Byte Byte Byte Voltage_probe String Byte Word Word Word Word Word Word Cooling_device Word | next_scheduled_power_on_day_of_month next_scheduled_power_on_hour next_scheduled_power_on_minute next_scheduled_power_on_second  description location_and_status maximum_value minimum_value resolution tolerance accuracy oem_defined nominal_value  temperature_probe_handle |

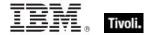

Word nominal\_speed

temperature\_probe
String description

Byte location\_and\_status Word maximum\_value Word minimum\_value Word resolution Word tolerance Word accuracy **DWord** oem\_defined Word nominal\_value

electrical\_current\_probe

String description

Byte location\_and\_status Word maximum\_value Word minimum\_value Word resolution Word tolerance Word accuracy **DWord** oem\_defined Word nominal\_value

out\_of\_band\_remote\_access

String manufacturer\_name

Byte connections

system\_boot\_information

BinaryString reserved

b64\_bit\_memory\_error\_information

Byte error\_type

Byte error\_granularity
Byte error\_operation
DWord vendor\_syndrome

QWord memory\_array\_error\_address

QWord device\_error\_address
DWord error\_resolution

management\_device

String description
Byte type
DWord address
Byte address\_type

management\_device\_component

String description

Word management\_device\_handle

Word component handle

| Word                             | threshold_handle                         |  |
|----------------------------------|------------------------------------------|--|
| management_device_threshold_data |                                          |  |
| Word                             | lower_threshold_non_critical             |  |
| Word                             | upper_threshold_non_critical             |  |
| Word                             | lower_threshold_critical                 |  |
| Word                             | upper_threshold_critical                 |  |
| Word                             | lower_threshold_non_recoverable          |  |
| Word                             | upper_threshold_non_recoverable          |  |
| memory_channel                   |                                          |  |
| Byte                             | channel_type                             |  |
| Byte                             | maximum_channel_load                     |  |
| Byte                             | memory_device_count                      |  |
| Byte                             | memory_device_load                       |  |
| Word                             | memory_device_handle                     |  |
| ipmi_device_information          |                                          |  |
| Byte                             | interface_type                           |  |
| Byte                             | ipmi_specification_revision              |  |
| Byte                             | i2c_slave_address                        |  |
| Byte                             | nv_storage_device_address                |  |
| QWord                            | base_address                             |  |
| system_power_supply              |                                          |  |
| Byte                             | power_unit_group                         |  |
| String                           | location                                 |  |
| String                           | device_name                              |  |
| String                           | manufacturer                             |  |
| String                           | serial_number                            |  |
| String                           | asset_tag_number                         |  |
| String                           | model_part_number                        |  |
| String                           | revision_level                           |  |
| Word                             | max_power_capacity                       |  |
| Word                             | power_supply_characteristics             |  |
| Word                             | input_voltage_probe_handle               |  |
| Word                             | cooling_device_handle                    |  |
| Word                             | input_current_probe_handle               |  |
| additional_information           |                                          |  |
| Byte                             | number_of_additional_information_entries |  |
| onboard_devices_extend           | <del>-</del>                             |  |
| Byte                             | reference_designation                    |  |
| Byte                             | device_type                              |  |
| Byte                             | device_type_instance                     |  |
| Word                             | segment_group_number                     |  |
| Byte                             | bus_number                               |  |
| Byte                             | device_function_number                   |  |

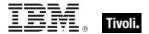

#### Part Four

# **Notices**

IBM may not offer the products, services, or features discussed in this document in other countries. Consult your local IBM representative for information on the products and services currently available in your area. Any reference to an IBM product, program, or service is not intended to state or imply that only that IBM product, program, or service may be used. Any functionally equivalent product, program, or service that does not infringe any IBM intellectual property right may be used instead. However, it is the user's responsibility to evaluate and verify the operation of any non-IBM product, program, or service.

IBM may have patents or pending patent applications covering subject matter described in this

document. The furnishing of this document does not grant you any license to these patents. You can send license inquiries, in writing, to:

IBM Director of Licensing

**IBM Corporation** 

North Castle Drive

Armonk, NY 10504-1785

U.S.A.

For license inquiries regarding double-byte (DBCS) information, contact the IBM Intellectual Property Department in your country or send inquiries, in writing, to:

Intellectual Property Licensing

Legal and Intellectual Property Law

IBM Japan Ltd.

1623-14, Shimotsuruma, Yamato-shi

Kanagawa 242-8502 Japan

The following paragraph does not apply to the United Kingdom or any other country where such

provisions are inconsistent with local law: INTERNATIONAL BUSINESS MACHINES CORPORATION PROVIDES THIS PUBLICATION "AS IS" WITHOUT WARRANTY OF ANY KIND, EITHER EXPRESS OR IMPLIED, INCLUDING, BUT NOT LIMITED TO, THE IMPLIED WARRANTIES OF NON-INFRINGEMENT, MERCHANTABILITY OR FITNESS FOR A PARTICULAR PURPOSE. Some states do not allow disclaimer of express or implied warranties in certain transactions, therefore, this statement may not apply to you.

This information could include technical inaccuracies or typographical errors. Changes are periodically made to the information herein; these changes will be incorporated in new editions of the publication. IBM may make improvements and/or changes in the product(s) and/or the program(s) described in this publication at any time without notice.

#### Tivoli Endpoint Manager

Any references in this information to non-IBM Web sites are provided for convenience only and do not in any manner serve as an endorsement of those Web sites. The materials at those Web sites are not part of the materials for this IBM product and use of those Web sites is at your own risk.

IBM may use or distribute any of the information you supply in any way it believes appropriate without incurring any obligation to you

Licensees of this program who wish to have information about it for the purpose of enabling: (i) the exchange of information between independently created programs and other programs (including this one) and (ii) the mutual use of the information which has been exchanged, should contact:

**IBM** Corporation

2Z4A/101

11400 Burnet Road

Austin, TX 78758 U.S.A.

Such information may be available, subject to appropriate terms and conditions, including in some cases payment of a fee.

The licensed program described in this document and all licensed material available for it are provided by IBM under terms of the IBM Customer Agreement, IBM International Program License Agreement or any equivalent agreement between us.

Information concerning non-IBM products was obtained from the suppliers of those products, their

published announcements or other publicly available sources. IBM has not tested those products and cannot confirm the accuracy of performance, compatibility or any other claims related to non-IBM products. Questions on the capabilities of non-IBM products should be addressed to the suppliers of those products.

#### **COPYRIGHT LICENSE:**

This information contains sample application programs in source language, which illustrate programming techniques on various operating platforms. You may copy, modify, and distribute these sample programs in any form without payment to IBM, for the purposes of developing, using, marketing or distributing application programs conforming to the application programming interface for the operating platform for which the sample programs are written. These examples have not been thoroughly tested under all conditions. IBM, therefore, cannot guarantee or imply reliability, serviceability, or function of these programs. The sample programs are provided "AS IS", without warranty of any kind. IBM shall not be liable for any damages arising out of your use of the sample programs.

#### TRADEMARKS:

IBM, the IBM logo, and ibm.com are trademarks or registered trademarks of International Business Machines Corporation in the United States, other countries, or both.

If these and other IBM trademarked terms are marked on their first occurrence in this information with a trademark symbol ( $^{\text{TM}}$ ), these symbols indicate U.S. registered or common law trademarks owned by IBM at the time this information was published. Such trademarks may also

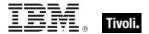

be registered or common law trademarks in other countries. A current list of IBM trademarks is available on the Web at "Copyright and trademark information" at http://www.ibm.com/legal/copytrade.shtml.

Adobe, the Adobe logo, PostScript, and the PostScript logo are either registered trademarks or trademarks of Adobe Systems Incorporated in the United States, and/or other countries.

Java and all Java-based trademarks and logos are trademarks or registered trademarks of Oracle and/or its affiliates.

Microsoft, Windows, Windows NT, and the Windows logo are trademarks of Microsoft Corporation in the United States, other countries, or both.

Linux is a registered trademark of Linus Torvalds in the United States, other countries, or both.

UNIX is a registered trademark of The Open Group in the United States and other countries.

Other company, product, and service names may be trademarks or service marks of others.

#### Part Five

## Index

## A above normal priority · 211, 212 access control entry · 112, 120, 128, 129 access control list · 112, 113, 114, 115, 116, 117, 118, 119, 120, 122, 125, 126 access mode of <access control entry> · 122 accessed time of <filesystem object> · 20 account disabled flag of <user> · 146 account expiration of <user> · 146 account lockout duration of <security database> · 134 account lockout observation window of <security database> · 135 account lockout threshold of <security database> · 135 account logon category of <audit policy> · 136, account management category of <audit policy> +136,138account name of <security identifier> · 133 account with privilege <string> · 127 account with privileges · 127 accounts operator flag of <user> · 146 action · 2, 5, 6, 23, 35, 78, 80, 81, 92, 93, 99, 107, 108, 136, 153, 154, 155, 185, 196, 198, 207, 213, 214, 222, 223, 224, 225, 226, 228, 230, 241, 370 action <integer> · 153 action lock state · 370 Action Objects · 153 action of <firewall rule> · 196, 198 action of <task definition> · 207, 222 active action · 153 active device · 10, 11, 12, 14, 22, 63, 64, 65 active device file · 22, 65 active device file <string> · 22 active directory · 52, 53, 54, 146, 178, 179, 180 active directory group - 52, 178, 180 active directory local computer - 53, 54 active directory local user · 54, 146, 179, 180 active directory server · 54, 179 active directory user of <user> · 146, 179 active of <action> · 153 active of <logged on user> · 151

active start time of <action> · 153

activity history of <logged on user> · 151, 152

active state · 244, 247, 248 activity history · 151, 152, 249

```
adapter of <network adapter interface> · 163,
  167
adapter of <network> · 156, 163
address list of <network adapter> · 162, 163
address of <network adapter interface> · 167.
  176
address of <network adapter> · 163, 174
address of <network address list> 162, 174
address of <network ip interface> · 158, 174
admin privilege of <user> · 146
administrator <string> of <cli>ent> · 97, 99
administrator of <cli>ent> · 97. 99
all firewall scope · 188
all running service · 66
all service · 66, 185
allow demand start of <task settings> · 208
allow firewall action · 196
allow hard terminate of <task settings> . 209
allow inbound echo request of <firewall icmp
  settings> · 194
allow inbound mask request of <firewall icmp
  settings> · 194
allow inbound router request of <firewall icmp
  settinas> · 194
allow inbound timestamp request of <firewall
  icmp settings> · 194
allow outbound destination unreachable of
  <firewall icmp settings> · 194
allow outbound packet too big of <firewall icmp
  settings> · 194
allow outbound parameter problem of <firewall
  icmp settings> · 195
allow outbound source quench of <firewall icmp
  settings> · 195
allow outbound time exceeded of <firewall icmp
  settings> · 195
allow redirect of <firewall icmp settings> · 195
allow unmentioned site of cense> · 107
allowed workstations string of <user> · 146
analysis · 1, 95
ancestor of <filesystem object> · 20, 32
anonymous logon group · 127
ansi code page · 3, 8
any adapter of <network> · 156, 163
apparent registration server time · 4
append permission of <access control entry> ·
application · 7, 8, 9, 10, 11, 12, 13, 14, 15, 16,
  22, 28, 29, 30, 31, 32, 33, 35, 36, 39, 43, 44,
  46, 72, 76, 77, 79, 80, 81, 97, 104, 105, 106,
```

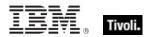

110, 133, 136, 147, 182, 183, 189, 198, 202, 221, 224, 254, 374, 390 application <string> · 9, 12, 30, 35 application <string> of <folder> · 30, 35 application <string> of <registry key> · 12, 30 application <string> of <registry> · 9, 30 application event log · 76, 77, 79, 80, 81 application folder <string> of <registry key> · 12, application folder <string> of <registry> · 9, 33 application folder of <registry key> · 12, 33 application name of <firewall rule> · 198 application of <registry key> · 13, 30 application of <registry> · 10, 30 application parameter string of <user> · 147 application usage summary · 104, 105 application usage summary <string> · 104 application usage summary instance · 104 archive of <filesystem object> · 20 argument string of <exec task action> · 226 argument string of <file shortcut> · 39 at compatibility of <task settings> · 209 attachment of <email task action> · 225 attribute permission of <network share> · 160 audit failure event log event type · 80, 81 audit failure of <audit policy information> · 141 audit level of <local mssql database> · 65 audit policy · 136, 137, 138, 139, 140, 141, 142 audit policy category · 136, 137, 139, 140, 142 audit policy information · 140, 141 audit policy subcategory · 139, 140, 141, 142 audit success event log event type · 80 audit success of <audit policy information> · 141 authenticated users group · 127 author of <task registration info> · 220 Authorization Objects · 112 authorized application of <firewall profile> 182, 184 average of <evaluation cycle> · 103

### В

backoffice bit operating system suite mask> · 4
bad password count of <user> · 147
base priority of operating system suite mask> · 4
base priority of operating system suite mask> · 4
batch group · 127
bcc of cemail task action> · 225
below normal priority · 212
bes license · 106, 108
bes product · 108, 109
bios · 54, 55, 86, 87, 88, 89, 90, 91, 370, 381, 384
blade bit operating system suite mask> · 4
block firewall action · 196
body of <email task action> · 225

boolean value <integer> of <wmi select> · 83 boolean value of <wmi select> · 83 boot task trigger · 230, 232, 242, 376 boot task trigger type · 232 boot time of coperating system> · 56 brand id of cessor> · 61 brand of <client> · 97 brand string of cessor> · 61 broadcast address of <network adapter interface> · 167, 176 broadcast address of <network ip interface> · 158, 174 broadcast support of <network adapter interface> · 168 broadcast support of <network ip interface> · build number high of coperating system> · 56 build number low of coperating system> · 56 built in of <firewall open port> · 190 builtin administrators group · 127 builtin backup operators group · 127 builtin guests group · 128 builtin network configuration operators group · builtin power users group · 128 builtin remote desktop users group · 128 builtin replicator group · 128 builtin users group · 128 byte <integer> of <file> · 24

## С

can interact with desktop of <service> · 67 Casting Operators · 370 category of <audit policy> · 136, 138 category of <event log record> · 78 cc of <email task action> · 225 change notification permission of <access control entry> · 122 checkpoint of <service> · 67 cidr address of <network adapter interface> · cidr address of <network adapter> · 163 cidr address of <network address list> · 162 cidr address of <network ip interface> · 159 cidr string of <network adapter interface> · 168 cidr string of <network adapter> · 163 cidr string of <network address list> · 162 cidr string of <network ip interface> . 159 class id of <com handler task action> · 227 class of <active device> · 64 client · 1, 2, 3, 4, 8, 28, 33, 36, 42, 43, 52, 56, 61, 81, 83, 86, 91, 92, 93, 97, 98, 99, 100, 101, 102, 103, 104, 105, 106, 107, 108, 136,

139, 142, 145, 152, 153, 155, 176, 177, 238, create folder permission of <access control 244, 245, 246, 248, 381 entry> · 122 client cryptography · 142 create link permission of <access control entry> client folder of <site> · 33, 91 · 122 client license · 106, 107 create permission of <network share> . 160 Client Objects · 97 create subkey permission of <access control code page of <user> · 147 entry> · 122 codepage of <file version block> · 45 creation time of <filesystem object> · 20 creation time of creas>  $\cdot$  70 com handler task action · 223, 227, 376 creator group group 128 com handler task action type · 223 comment of <local group> · 144 creator owner group · 129 comment of <network share> · 160 csd version of csd version of operating system> comment of <user> · 147 csidl folder <integer> · 33 current action of <running task> · 213 common name of cense> · 107 communications bit < operating system suite current analysis · 95 mask> · 4 current firewall profile type - 186 communications operator flag of <user> · 147 current monitor interval of <power history> · 246, competition size of <selected server> · 100 competition weight of <selected server> · 100 current profile of <firewall policy> . 183, 187 complete time of <action> · 153 current profile type of <firewall> · 181, 186 component string of <security identifier> · 133 current relay · 102 compressed of <filesystem object> · 20 current site · 28, 91, 93 computer count of <bes product> · 109 current system interval of <power history> · 246, computer id · 4 248 computer name - 4 current user · 10, 11, 145, 150 computer of <event log record> · 78 current user key <logged on user> of <registry> connection · 4, 52, 129, 151, 156, 168, 169, 170, · 10. 11 171, 172, 203, 205, 206, 238, 239 currently active of <firewall rule> . 199 connection of <network> · 156, 169 custom firewall scope · 188 connection status · 169, 170, 171, 172 custom site subscription effective date <string> · connection status <integer> · 170 connection status authenticating · 170 customized of <firewall service> · 191 connection status authentication failed · 170 connection status authentication succeeded · 170 connection status connected · 170 dacl of <security descriptor> · 126, 132 connection status connecting · 170 daily task trigger · 231, 232, 235, 376 connection status disconnected · 170 daily task trigger type · 232 connection status disconnecting · 170 data of <com handler task action> · 227 connection status hardware disabled · 170 data of <task definition> · 207 connection status hardware malfunction · 170 datacenter bit coperating system suite mask> . connection status media disconnected · 171 connection status no hardware present · 171 date · 2 console connect of <session state change task date of <bios> . 55 trigger> · 238 date of <task registration info> · 220 console disconnect of <session state change days interval of <daily task trigger> · 235 task trigger> · 238 days run of <monthly task trigger> · 236 constrained of <action> · 153 days run of <monthlydow task trigger> · 237 content of <file> · 24, 41 days run of <weekly task trigger> · 235 control of <security descriptor> · 131 default value of <registry key> · 13, 16 Conventions Used in this manual · 2 default web browser - 30 count of <monitor power interval> · 250 definition of <scheduled task> · 207, 216 country code of <user> · 147 delay of <boot task trigger> · 242 create file permission of <access control entry> · delay of <event task trigger> · 241 122 delay of <logon task trigger> · 241

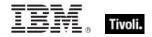

delay of <registration task trigger> · 240

delay of <session state change task trigger> .

delete child permission of <access control entry> · 122 delete expired task after of <task settings> · 209 delete permission of <access control entry> · delete permission of <network share> · 160 descendant folder of <folder> · 33, 35 descendant of <folder> · 22, 35 descendant of <task folder> · 215, 218 description of <active device> · 64 description of <event log record> · 78 description of <firewall rule> · 199 description of <network adapter> · 163 description of <task registration info> · 221 desired encrypt report of <client\_cryptography> · detailed tracking category of <audit policy> · 136, 138 device key <string> of <registry> · 10, 11 device key of <registry> · 10, 11 device name of <connection> · 169 dhcp enabled of <network adapter> · 163 dhcp server of <network adapter> · 164, 174 dialup group · 129 Directory Services - 52 disabled state of <running task> · 213 disabled state of <scheduled task> · 216 disallow start when on battery of <task settings> . 209 discretionary access control list · 121, 126, 132, 370 display name of <service> · 67 display name of <task principal> · 219 distance of <selected server> · 100 distinguished name error message of <active directory group> · 178 distinguished name error message of <active directory local computer> . 52 distinguished name error message of <active directory local user> · 180 distinguished name of <active directory group> · distinguished name of <active directory local computer> · 52 distinguished name of <active directory local user> · 180 dmi - 381 dns name · 4 dns server of <network adapter> · 162, 164 dns server of <network> · 156, 162 dns suffix of <network adapter> · 164 documentation of <task registration info> · 221 domain firewall profile type · 186, 187

domain name of <security identifier> · 134 domain profile of <firewall policy> . 183, 187 domain user · 145 domain user <string> · 145 download file <string> · 23 download path <string> · 5 download storage folder · 51 drive · 20, 33, 34, 37, 38, 39, 121, 147 drive of <filesystem object> · 20, 37 driver key of <active device> · 12, 64 driver key of <registry key> · 12, 13 driver key value name of <active device> · 64 driver running service - 66 driver service · 66, 68 driver type of <service> · 67 ds access category of <audit policy> · 136, 138 duration of <task repetition pattern> · 222

#### E

edge traversal allowed of <firewall rule> · 199 effective access mode for <security account> of <access control list> · 112 effective access mode for <string> of <access control list> · 112 effective access system security permission for <security account> of <access control list> · 112 effective access system security permission for <string> of <access control list> · 112 effective append permission for <security account> of <access control list> · 113 effective append permission for <string> of <access control list> · 113 effective change notification permission for <security account> of <access control list> · effective change notification permission for <string> of <access control list> · 113 effective create file permission for <security account> of <access control list> · 113 effective create file permission for <string> of <access control list> · 113 effective create folder permission for <security account> of <access control list> · 113 effective create folder permission for <string> of <access control list> · 113 effective create link permission for <security account> of <access control list> · 114 effective create link permission for <string> of <access control list> · 114 effective create subkey permission for <security account> of <access control list> · 114 effective create subkey permission for <string> of <access control list> · 114

- effective date of <setting> · 99
- effective delete child permission for <security account> of <access control list> · 114
- effective delete child permission for <string> of <access control list> · 114
- effective delete permission for <security account> of <access control list> · 114
- effective delete permission for <string> of <access control list> · 114
- effective enumerate subkeys permission for <security account> of <access control list> . 115
- effective enumerate subkeys permission for <string> of <access control list> · 115
- effective execute permission for <security account> of <access control list> · 115
- effective execute permission for <string> of <access control list> · 115
- effective generic all permission for <security account> of <access control list> · 115
- effective generic all permission for <string> of <access control list> · 115
- effective generic execute permission for <security account> of <access control list> · 115
- effective generic execute permission for <string> of <access control list> · 115
- effective generic read permission for <security account> of <access control list> · 116
- effective generic read permission for <string> of <access control list> · 116
- effective generic write permission for <security account> of <access control list> · 116
- effective generic write permission for <string> of <access control list> · 116
- effective list permission for <security account> of <access control list> · 116
- effective list permission for <string> of <access control list> · 116
- effective maximum allowed permission for <security account> of <access control list> .
- effective maximum allowed permission for <string> of <access control list> · 116
- effective policy <security account> of <audit policy subcategory> · 140, 141
- effective query value permission for <security account> of <access control list> 117
- effective query value permission for <string> of <access control list> · 117
- effective read attributes permission for <security account> of <access control list> · 117
- effective read attributes permission for <string> of <access control list> · 117
- effective read control permission for <security account> of <access control list> · 117

- effective read control permission for <string> of <access control list> · 117
- effective read extended attributes permission for <security account> of <access control list> · 117
- effective read extended attributes permission for <string> of <access control list> · 117
- effective read permission for <security account> of <access control list> · 118
- effective read permission for <string> of <access control list> · 118
- effective set value permission for <security account> of <access control list> · 118
- effective set value permission for <string> of <access control list> · 118
- effective synchronize permission for <security account> of <access control list> · 118
- effective synchronize permission for <string> of <access control list> · 118
- effective traverse permission for <security account> of <access control list> · 118
- effective traverse permission for <string> of <access control list> · 118
- effective write attributes permission for <security account> of <access control list> · 119
- effective write attributes permission for <string> of <access control list> · 119
- effective write dac permission for <security account> of <access control list> · 119
- effective write dac permission for <string> of <access control list> · 119
- effective write extended attributes permission for <security account> of <access control list> · 119
- effective write extended attributes permission for <string> of <access control list> · 119
- effective write owner permission for <security account> of <access control list> · 119
- effective write owner permission for <string> of <access control list> · 119
- effective write permission for <security account> of <access control list> · 120
- effective write permission for <string> of <access control list> · 120
- email address of <license> · 107
- email task action · 223, 225, 226, 376
- email task action type · 223
- embedded nt bit <operating system suite mask>
- embedded restricted bit <operating system suite mask> · 5
- enabled of <firewall authorized application> . 182
- enabled of <firewall open port> · 190
- enabled of <firewall rule> · 199
- enabled of <firewall service> · 191

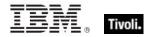

enabled of <internet connection firewall> · 203 F enabled of <port mapping> · 204 enabled of <scheduled task> · 216 family name of cessor> · 61 enabled of <setting> · 99 enabled of <task settings> · 209 enabled of <task trigger> · 231 encrypt report failure message of <cli>client cryptography> · 142 encrypt report of <client\_cryptography> · 142 encryption certificate of cense> · 107, 143 end boundary of <task trigger> · 231 engine pid of <running task> · 213 enterprise bit operating system suite mask> · 5 374 entry of <access control list> · 120, 122 enumerate subkeys permission of <access control entry> · 123 environment · 4, 2, 3, 69, 110, 111, 112, 139, 370 Environment Objects · 110 environment variable · 2, 69, 110, 111, 370 error event log event type · 80, 81 escape of <string> · 2, 17 file shortcut · 27 evaluation cycle · 98, 103 evaluation of <license> · 107 evaluation cycle of < client> · 98, 103 event id of <event log record> · 78 event log · 76, 77, 78, 79, 80, 81, 133 event log <string> · 76 event log event type · 78, 80, 81 event log event type <integer> · 80 event log record · 77, 78, 79 event task trigger · 231, 232, 240, 376 event task trigger type · 232 event type of <event log record> · 78, 81 everyone group · 129 exceptions allowed of <firewall profile> · 184 37, 371 excluded interface of <firewall profile> · 184 exec task action · 223, 224, 226, 376 exec task action type · 224 executable file format of <file> · 24 execute permission of <access control entry> · 123 execute permission of <network share> · 160 execution · 5, 51, 72, 80, 115, 153, 209, 231 execution time limit of <task settings> · 209 execution time limit of <task trigger> · 231 exit code of <action> · 154 expand environment string of <string> · 2, 3 expand x64 environment string of <string> · 3 expiration date of <bes product> \cdot 109 expiration date of cense> · 107 expiration state of cense> · 107 extended family of cessor> 61 extended model of cprocessor> · 61 external port of <port mapping> · 204

family of <network interface> · 158 family of cessor> · 61 feature mask of cessor> · 61 file · 1, 2, 4, 5, 8, 9, 10, 11, 12, 13, 14, 15, 16, 17, 18, 20, 21, 22, 23, 24, 25, 26, 27, 28, 29, 30, 31, 32, 33, 34, 35, 36, 37, 38, 39, 40, 41, 42, 43, 44, 45, 46, 48, 49, 50, 51, 67, 68, 70, 71, 92, 93, 112, 113, 122, 123, 124, 125, 127, 128, 130, 136, 143, 160, 166, 192, 226, 370, file <string> · 23, 35 file <string> of <folder> · 23, 35 file content · 22, 24, 41, 42, 370 file extension <string> of <registry> · 10, 12 file line · 25, 49, 50 file of <folder> · 23, 35 file of <service> · 23, 67 file section · 26, 40, 42 file system type of <drive> · 37 file type <string> of <registry> · 10, 12 file version block · 25, 26, 27, 46 file version of <file> · 25, 27, 42, 43 file\_and\_print firewall service type · 192 file supports encryption of <drive> · 37 file\_supports\_object\_ids of <drive> · 37 file\_supports\_reparse\_points of <drive> · 37 file\_supports\_sparse\_files of <drive> · 37 file\_volume\_quotas of <drive> · 37 filesystem · 20, 21, 22, 23, 24, 31, 32, 34, 35, filesystem object - 20, 21, 22, 23, 31, 32, 34, 35, Filesystem Objects · 20 find adapter <string> of <network> · 156, 163 find file <string> of <folder> · 23, 35 find folder <string> of <folder> · 33, 36 fips mode of <license> · 107 firewall · 164, 169, 172, 173, 181, 182, 183, 184, 185, 186, 187, 188, 189, 190, 191, 192, 193, 196, 197, 198, 199, 200, 201, 202, 203 firewall action · 196, 198 firewall action <integer> · 196 firewall authorized application · 173, 184 firewall enabled of <firewall profile> · 184 firewall icmp settings · 184 firewall local policy modify state · 181, 197, 198 firewall local policy modify state <integer> · 197 Firewall Objects · 181 firewall of <connection> · 169, 203 firewall open port · 172, 173, 184, 190, 191 firewall policy · 181, 183, 184, 187, 188, 198

| firewall profile · 181, 183, 184, 185, 186, 187, 188, 197, 201                                                                                       | gateway address of <selected server=""> · 101,</selected>                                                                                                    |
|----------------------------------------------------------------------------------------------------|----------------------------------------------------------------------------------------------------|
|                                                                                                    |                                                                                                    |
| firewall profile type · 181, 185, 186, 187, 201                                                                                                    | gateway list of <network adapter=""> • 162, 164</network>                                                                                                    |
| firewall profile type <integer> · 186</integer>                                                                                                    | gateway of <network adapter=""> · 164, 174</network>                                                                                                    |
| firewall remote admin settings · 185                                                                                                    | gather schedule authority of <site> · 91</site>                                                                                                    |
| firewall rule · 172, 181, 182, 184, 185, 196, 198,                                                                                                   | gather schedule time interval of <site> · 92</site>                                                                                                    |
| 199, 200, 201, 202                                                                                                    | gather url of <li>cense&gt; · 108</li>                                                                                                    |
| firewall scope · 183, 188, 189, 191, 192                                                                                                    | gdi object count of <pre>count of <pre>count</pre></pre> |
| firewall scope <integer> · 189</integer>                                                                                                    | generic all permission of <access control="" entry=""></access>                                                                                                    |
| firewall service · 173, 182, 185, 189, 190, 191,                                                                                                    | · 123                                                                                                    |
| 192, 193, 198, 202                                                                                                    | generic execute permission of <access control<="" td=""></access>                                                                                                    |
| firewall service restriction · 182, 198, 202                                                                                                    | entry> · 123                                                                                                    |
| firewall service type · 192, 193                                                                                                    | generic read permission of <access control<="" td=""></access>                                                                                                    |
| firewall service type <integer> · 192</integer>                                                                                                    | entry> · 123                                                                                                    |
| first interface scheduled task · 215                                                                                                    | generic write permission of <access control<="" td=""></access>                                                                                                    |
| first raw version block of <file> · 25, 44</file>                                                                                                    | entry> · 123                                                                                                    |
| first start time of <application summary<="" td="" usage=""><td>globally open port of <firewall profile=""> · 184, 190</firewall></td></application> | globally open port of <firewall profile=""> · 184, 190</firewall>                                                                                                    |
| instance> · 105                                                                                                    | globally open port of <firewall service=""> 190,</firewall>                                                                                                    |
| first start time of <application summary="" usage=""> ·</application>                                                                                | 191                                                                                                    |
| 104                                                                                                    | gp override firewall local policy modify state                                                                                                    |
| fixlet · 91, 92, 95, 96                                                                                                    | 197                                                                                                    |
| Fixlet Objects • 95                                                                                                    | group <integer> of <site> · 92, 94</site></integer>                                                                                                    |
| fixlet of <site> · 91, 95</site>                                                                                                    | group <string> of <active directory="" local<="" td=""></active></string>                                                                                                    |
| fixlet header · 95                                                                                                    | computer> · 52, 178                                                                                                    |
| folder · 5, 9, 12, 16, 17, 20, 21, 22, 23, 24, 28,                                                                                                   | group <string> of <active directory="" local="" user=""> ·</active></string>                                                                                                    |
|                                                                                                    | • • •                                                                                                    |
| 29, 30, 31, 32, 33, 34, 35, 36, 37, 38, 39, 40,                                                                                                    | 178, 180                                                                                                    |
| 41, 42, 44, 50, 51, 65, 91, 92, 93, 113, 121,                                                                                                    | group id of <task principal=""> · 219</task>                                                                                                    |
| 122, 123, 124, 125, 131, 147, 149, 215, 217,                                                                                                    | group leader of <action> · 154</action>                                                                                                    |
| 218, 374, 380                                                                                                    | group logon of <task principal=""> · 219</task>                                                                                                    |
| folder <string> · 33, 34, 36, 37</string>                                                                                                    | group of <active computer="" directory="" local=""> · 52,</active>                                                                                                    |
| folder <string> of <drive> · 33, 37</drive></string>                                                                                                 | 178                                                                                                    |
| folder <string> of <folder> · 34, 36</folder></string>                                                                                               | group of <active directory="" local="" user=""> · 178, 180</active>                                                                                                    |
| folder of <folder> · 34, 36</folder>                                                                                                    | group of <security descriptor=""> · 132</security>                                                                                                    |
| force logoff interval of <security database=""> · 135</security>                                                                                     | grouping of <firewall rule=""> · 199</firewall>                                                                                                    |
| free space of <drive> · 37</drive>                                                                                                    | groups error message of <active directory="" local<="" td=""></active>                                                                                                    |
| friendly name of <active device=""> · 64</active>                                                                                                    | computer> · 53                                                                                                    |
| friendly name of <network adapter=""> · 164</network>                                                                                                | groups error message of <active directory="" local<="" td=""></active>                                                                                                    |
| from of <email action="" task=""> · 225</email>                                                                                                    | user> · 180                                                                                                    |
| fs_case_is_preserved of <drive> · 37</drive>                                                                                                    | guest privilege of <user> · 147</user>                                                                                                    |
| fs_case_sensitive of <drive> · 37</drive>                                                                                                    | guid of <connection> · 169</connection>                                                                                                    |
| fs_file_compression of <drive> · 37</drive>                                                                                                    |                                                                                                    |
| fs_persistent_acls of <drive> · 38</drive>                                                                                                    |                                                                                                    |
| fs_unicode_stored_on_disk of <drive> 38</drive>                                                                                                    | Н                                                                                                    |
| fs_vol_is_compressed of <drive> · 38</drive>                                                                                                    |                                                                                                    |
| full gateway address of <selected server=""> · 100,</selected>                                                                                       | handle count of <pre><pre><pre><pre><pre><pre><pre><pre></pre></pre></pre></pre></pre></pre></pre></pre>                                                                                                    |
| 176                                                                                                    | hardware id of <active device=""> · 64</active>                                                                                                    |
| full name of <user> · 147</user>                                                                                                    | has blank sa password of <local mssql<="" td=""></local>                                                                                                    |
| full of <power level=""> · 243</power>                                                                                                    | database> · 65                                                                                                    |
| full wmi <string> · 82</string>                                                                                                    | header <string> of <fixlet> · 95, 96</fixlet></string>                                                                                                    |
|                                                                                                    | header field of <email action="" task=""> · 214, 225</email>                                                                                                    |
|                                                                                                    | header of <fixlet> · 95, 96</fixlet>                                                                                                    |
| G                                                                                                    | hidden of <filesystem object=""> · 20</filesystem>                                                                                                    |
|                                                                                                    | hidden of <task settings=""> · 209</task>                                                                                                    |
| gateway address <integer> of <selected server=""></selected></integer>                                                                               | high priority · 101, 211, 212                                                                                                    |
| · 101, 177                                                                                                    | highest runlevel of <task principal=""> 219</task>                                                                                                    |
| •                                                                                                    | home directory drive of <user> · 147</user>                                                                                                    |

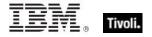

home directory of <user> · 147 home directory required flag of <user> · 147 host name of <root server> · 102 hostname · 5 hyperthreading capable · 5 hyperthreading enabled · 5

#### 1

ia64 of operating system> · 56 icmp settings of <firewall profile> · 184, 194 icmp types\_and\_codes string of <firewall rule> · 199 icon index of <file shortcut> · 39 icon pathname of <file shortcut> · 39 id of <action> · 154 id of <file version block> · 45 id of <fixlet> · 95 id of cess> · 70 id of <root server> · 102 id of <site group> · 94 id of <task action> · 223 id of <task network settings> · 230 id of <task principal> · 219 id of <task trigger> · 231 identifier of <metabase value> · 251, 255 idle duration of <task idle settings> · 229 idle priority · 212 idle setting of <task settings> · 209, 229 idle state · 229, 232, 240, 244, 247, 248 idle task trigger · 231, 232, 240, 376 idle task trigger type · 232 ignore new instance of <task settings> . 209 image path of <service> · 67 inbound blocked firewall local policy modify state · 197 inbound connections allowed of <firewall profile> 185 inbound of <firewall rule> · 200 information event log event type · 81 inherit attribute of <metabase value> · 256 inheritance of <access control entry> · 123 insert path attribute of <metabase value> · 256 install folder <integer> · 34 instance guid of <running task> · 213 instance name of <local mssql database> . 66

instance of <application usage summary> · 104,

integer <string> of <smbios structure> · 87

integer value of <wmi select> · 84

integer value <integer> of <wmi select> · 83

integer value <string> of <smbios structure> ·

interactive token logon of <task principal> · 219 interactive token password logon of <task principal> · 219 interdomain trust account flag of <user> · 148 interface <integer> of <network> · 156, 157 interface of <firewall rule> · 200 interface of <network> · 156, 157 interface types string of <firewall rule> . 200 internal port of <port mapping> 204 internet connection firewall - 164, 169, 203 internet connection firewall of <network adapter>  $\cdot$  164, 203 internet protocol · 172, 173, 190, 201 internet protocol <integer> · 172 interval of <task repetition pattern> · 222 invalid state · 244 io other count of count of count io other size of cess> · 70 io read count of count io read size of cess> · 70 io write count of count io write size of cess> · 71 ip address of <selected server> · 101, 177 ip interface <integer> of <network> · 156, 158 ip interface of <network> . 156, 158 ip version of <firewall authorized application> . 173, 183 ip version of <firewall open port> · 173, 190 ip version of <firewall service> · 173, 191 ipv4 interface of <network adapter> · 164, 167 ipv4 interface of <network> · 157, 167 ipv4or6 dns server of <network adapter> · 164, ipv4or6 interface of <network adapter> · 164, 167 ipv4or6 interface of <network> · 157, 167 ipv6 address of <network adapter> · 164, 176 ipv6 dns server of <network adapter> · 164, 176 ipv6 interface of <network adapter> · 165, 167

## Κ

kernel time of cyrocess> · 71
key <string> of <file section> · 41
key <string> of <file> · 25
key <string> of <metabase key> · 252
key <string> of <metabase> · 251, 252
key <string> of <metabase> · 12, 13
key <string> of <registry key> · 12, 13
key <string> of <registry> · 10, 12
key of <metabase key> · 252
key of <metabase> · 251, 252
key of <registry key> · 12, 13
keywords · 1, 2, 4, 9, 14, 20, 52, 54, 91, 153, 156, 381

ipv6 interface of <network> · 157, 167

interactive group · 129

87.89

local group · 127, 143, 144, 145, 373 local group <string> · 143 local group member · 144, 145, 373 language · 1, 4, 2, 3, 7, 8, 25, 43, 44, 45, 46, 47, local mssql database · 65 48, 61, 73, 74, 147, 373, 381, 384, 390 local mssql database <string> · 65 language of <file version block> · 45 local policy modify state of <firewall> · 181, 197 last change time of <action> · 154 local policy of <firewall> · 181, 187 last gather time of <site> · 92 local ports string of <firewall rule> . 200 last logoff of <user> · 148 local service group · 129 last logon of <user> · 148 local subnet firewall scope · 189 last monitor interval in <power state> of <power local user · 31, 52, 53, 54, 128, 145, 178, 179, history> · 246, 249 last monitor interval in monitor off state of local user <string> · 54, 145, 179 <power history> · 246, 249 local user <string> of <active directory server> · last monitor interval in monitor on state of 54. 179 <power history> · 246, 250 local user of <active directory server> · 54, 179 last relay select time - 5 location information of <active device> · 64 last run time of <scheduled task> · 216 last start time of <application usage summary location of <filesystem object> · 20 locked out flag of <user> · 148 instance> · 105 logged off state · 244, 247, 248 last start time of <application usage summary> . logged on user · 10, 11, 54, 146, 148, 150, 151, 152, 179 last system interval in <power state> of <power logged on user <string> of <active directory history> · 247, 248 server> · 54, 179 last system interval in active state of <power logged on user of <active directory server> · 54, history> · 247, 248 179 last system interval in idle state of <power logged on user of <user> · 148, 151 history> · 247, 248 logical processor count · 6, 8 last system interval in logged off state of <power login account of <service> · 68 history> · 247, 248 login mode of <local mssql database> . 66 last system interval in off state of <power logon count of <user> · 148 history> · 247, 248 logon logoff category of <audit policy> · 137, last system interval in standby state of <power 138 history> · 247, 248 logon script of <user> · 148 last task result of <scheduled task> · 216 logon server of <user> · 148 last time seen of <application usage summary logon task trigger · 231, 232, 241, 376 instance> · 106 logon task trigger type · 232 last time seen of <application usage summary> · loopback of <network adapter interface> · 168 104 loopback of <network adapter> · 165 last write time of <registry key> · 13 loopback of <network ip interface> . 159 lease expires of <network adapter> · 165 low of <power level> · 243 lease obtained of <network adapter> · 165 lua runlevel of <task principal> · 219 length of <event log record> · 78 length of <smbios structure> · 87 license · 106, 107, 108, 109, 389 М License Objects · 106 line <integer> of <file> · 25, 49 mac address of <network adapter interface> · line containing <string> of <file> · 25, 49 168 line number of <file line> · 49 mac address of <network adapter> · 165 line of <file> · 25, 49 mac of <operating system> . 56 line starting with <string> of <file> · 25, 49 main gather service · 66 link speed of <network adapter> · 165 main processor · 60, 62 list permission of <access control entry> · 123 major version of coperating system> · 57 local addresses string of <firewall rule> · 200 manufacturer of <active device> · 64 local administrator · 5. 144 masthead of <site> · 23, 92

403 Windows Client Inspectors

local computer of <active directory server> · 52,

54

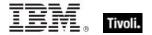

maximum allowed permission of <access control entry> · 124 maximum of <evaluation cvcle> · 103 maximum password age of <security database> maximum seat count of cense> · 108 maximum storage of <user> · 148 maximum transmission unit of <network adapter> · 165 may - 378 media type · 169, 205, 206 media type <integer> · 205 media type bridge · 205 media type direct · 205 media type isdn · 205 media type lan · 205 media type of <connection> · 169, 205 media type phone · 206 media type pppoe · 206 media type shared access host lan · 206 media type shared access host ras · 206 media type tunnel · 206 member of <local group> · 144 member of <site group> · 94 message body of <show message task action> . 228 metabase · 251, 252, 253, 254, 255, 256, 373 metabase identifier · 251, 252, 255, 373 metabase key · 251, 252, 253, 255 metabase type · 253, 254, 256, 373 metabase user type · 254, 255, 256, 373 metabase value · 253, 254, 255, 256, 373 metric <integer> of <operating system> · 57 Microsoft IIS Metabase Objects · 251 minimum password age of <security database> · minimum password length of <security database> · 135 minor version of coperating system> · 57 missed run count of <scheduled task> · 216 model of cprocessor> · 61 modification time of <filesystem object> · 21 monitor interval of <power history> · 247, 250 monitor invalid state · 244 monitor off state · 244 monitor on state · 244 monitor power interval - 246, 247, 249 monitor standby state · 245 monthly task trigger · 231, 233, 236, 376 monthly task trigger type · 233 monthlydow task trigger · 231, 233, 237, 376 monthlydow task trigger type · 233 months run of <monthly task trigger> · 236 months run of <monthlydow task trigger> · 237 multicast support of <network adapter interface> · 168

multicast support of <network adapter> · 165 multicast support of <network ip interface> · 159

#### N

name of <active directory group> · 178 name of <active directory local user> · 180 name of <application usage summary instance> · 106 name of <application usage summary> . 104 name of <audit policy category> · 139 name of <audit policy subcategory> · 140 name of <bes product> · 109 name of <connection> · 169 name of <drive> · 38 name of <environment variable> · 111 name of <filesystem object> · 21 name of <firewall authorized application> . 183 name of <firewall open port> · 190 name of <firewall rule> · 200 name of <firewall service> · 191 name of <fixlet\_header> . 96 name of <local group> · 144 name of <logged on user> · 151 name of <metabase key> · 253 name of <network adapter> · 165 name of <network share> . 160 name of <operating system> . 57 name of <port mapping> · 204 name of cess> · 71 name of <registry key value> · 17 name of <registry key> · 13 name of <running task> · 213 name of <scheduled task> · 216 name of <selected server> · 101 name of <setting> · 99 name of <site> · 92 name of <smbios structure> . 88 name of <smbios value> · 90 name of <task folder> · 218 name of <task named value pair> · 214 name of <task network settings> · 230 name of <user> · 148 name of <wmi select> · 84 native registry · 9 network · 1, 2, 4, 5, 52, 70, 71, 112, 113, 114, 115, 116, 117, 118, 119, 120, 129, 131, 132, 135, 156, 157, 158, 159, 160, 161, 162, 163, 164, 165, 166, 167, 168, 169, 171, 174, 175, 176, 177, 181, 183, 184, 187, 188, 193, 198, 202, 203, 205, 206, 210, 220, 230 network adapter · 156, 157, 162, 163, 164, 165, 166, 167, 168, 174, 175, 176, 177 network adapter interface · 157, 163, 164, 165,

404 Tivoli Endpoint Manager

167, 168, 176

| network adapter ip interface • 164, 167<br>network address list • 156, 162, 163, 164, 174,                | P                                                                                                 |
|----------------------------------------------------------------------------------------------------|---------------------------------------------------------------------------------------------------|
| 175                                                                                                    | page fault count of <pre>cprocess&gt; · 71</pre>                                                  |
| network group · 129                                                                                       | page file usage of <pre>cess&gt; · 71</pre>                                                       |
| network interface · 156, 157, 158, 171, 174                                                               | parallel instance of <task settings=""> · 210</task>                                              |
| network ip interface · 156, 158, 159, 175                                                                 | parameter <string> · 6, 154</string>                                                              |
| network service group · 129                                                                               | parameter <string> of <action> · 6, 154</action></string>                                         |
| network setting of <task settings=""> · 210, 230</task>                                                   | parent folder of <filesystem object=""> · 21, 34</filesystem>                                     |
| network share - 131, 160, 161                                                                             | password age of <user> · 149</user>                                                               |
| network share <string> · 160</string>                                                                     | password change disabled flag of <user> · 149</user>                                              |
| Networking Objects · 156                                                                                  | password expiration disabled flag of <user></user>                                                |
| next line of <file line=""> · 49</file>                                                                   | 149                                                                                               |
| next run time of <scheduled task=""> · 216</scheduled>                                                    | password expired of <user> · 149</user>                                                           |
| no password required flag of <user> · 148<br/>non windows server count of <bes product=""> ·</bes></user> | password history length of <security database=""></security>                                      |
| 109                                                                                                    | password logon of <task principal=""> · 219</task>                                                |
| none firewall service type · 192                                                                          | password of <network share=""> · 161</network>                                                    |
| none logon of <task principal=""> · 219</task>                                                            | path of <exec action="" task=""> · 226</exec>                                                     |
| normal account flag of <user> · 148</user>                                                                | path of <network share=""> · 161</network>                                                        |
| normal of <filesystem object=""> · 21</filesystem>                                                        | path of <running task=""> · 213</running>                                                         |
| normal of <power level=""> · 243</power>                                                                  | path of <scheduled task=""> · 216</scheduled>                                                     |
| normal priority · 212                                                                                     | path of <task folder=""> · 218</task>                                                             |
| notifications disabled of <firewall profile=""> · 185</firewall>                                          | pathname of <file shortcut=""> · 40</file>                                                        |
| nt domain controller product type · 75                                                                    | pathname of <filesystem object=""> · 21</filesystem>                                              |
| nt server product type · 75                                                                               | peak page file usage of <pre>cess&gt; · 71</pre>                                                  |
| nt workstation product type · 75                                                                          | peak working set size of <pre>cess&gt; · 71</pre>                                                 |
| numeric type of <drive> · 38</drive>                                                                      | pem encoded certificate of <file> · 26, 143</file>                                                |
|                                                                                                    | pending login · 6, 154                                                                            |
| 0                                                                                                    | pending login of <action> · 154</action>                                                          |
|                                                                                                    | pending of <action> · 155</action>                                                                |
| object access category of <audit policy=""> · 137,</audit>                                                | pending restart · 6, 7, 155                                                                       |
| 138                                                                                                    | pending restart <string> · 6</string>                                                             |
| oem code page · 6                                                                                         | pending restart name · 7                                                                          |
| off state · 245, 247, 248                                                                                 | pending restart of <action> . 155</action>                                                        |
| offer accepted of <action> · 154</action>                                                                 | pending time of <action> · 155</action>                                                           |
| offer of <action> · 154</action>                                                                          | per user policy <security account=""> of <audit< td=""></audit<></security>                       |
| offline of <filesystem object=""> · 21</filesystem>                                                       | policy subcategory> · 140, 141                                                                    |
| offset of <smbios value=""> · 90</smbios>                                                                 | performance counter frequency of <operating< td=""></operating<>                                  |
| ok firewall local policy modify state · 197                                                               | system> · 57                                                                                      |
| oldest record number of <event log=""> · 77</event>                                                       | performance counter of <pre>operating system&gt; · 57</pre>                                       |
| only raw version block of <file> · 25, 44</file>                                                          | permission permission of <network share=""> · 161</network>                                       |
| only version block of <file> · 25, 44</file>                                                              | personal bit <pre> operating system suite mask&gt; · 7   physical processor count · 6, 7, 8</pre> |
| operating system - 1, 2, 3, 4, 5, 6, 7, 13, 14, 23,                                                       | physical processor count · 6, 7, 6 platform id of <operating system=""> · 57</operating>          |
| 29, 34, 43, 55, 56, 57, 58, 59, 60, 72, 75, 76,                                                           | plugged of <power level=""> · 243</power>                                                         |
| 78, 80, 127, 129, 130, 143, 182, 202, 373                                                                 | point to point of <network adapter="" interface=""> ·</network>                                   |
| operating system product type · 58, 75                                                                    | 168                                                                                               |
| operating system product type <integer> · 75</integer>                                                    | point to point of <network interface="" ip=""> · 159</network>                                    |
| operating system suite mask · 4, 5, 7, 59                                                                 | policy change category of <audit policy=""> · 137,</audit>                                        |
| options of <port mapping=""> · 204</port>                                                                 | 138                                                                                               |
| organization of <li>cense&gt; · 108</li>                                                                  | port mapping · 175, 177, 203, 204                                                                 |
| origin fixlet id of <action> · 154</action>                                                               | port mapping of <internet connection="" firewall=""></internet>                                   |
| outbound connections allowed of <firewall< td=""><td></td></firewall<>                                    |                                                                                                   |
| profile> · 185                                                                                            | 203                                                                                               |
| profile> · 185<br>outbound of <firewall rule=""> · 200</firewall>                                         |                                                                                                   |

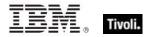

Power Inspectors · 243 power level · 243, 244, 373 power state · 152, 244, 245, 246, 247, 248, 249, 250, 373 previous line of <file line> · 49, 50 R primary group id of <user> · 149 primary language · 73, 74, 374 ram - 63 primary language of <language> · 73, 74 primary wins server of <network adapter> · 165, 174 Primitive Objects · 2 principal of <task definition> · 207, 218 237 print operator flag of <user> · 149 priority class · 69, 211, 212 priority of <selected server> · 101 priority of <task settings> · 210 private firewall profile type · 186 private profile of <firewall policy> · 184, 188 privilege of <security account> · 130 privilege use category of <audit policy> · 137, problem id of <active device> · 64 process · 5, 11, 14, 15, 23, 40, 69, 70, 71, 72, 112, 133, 150, 151, 170, 171, 183, 212, 213 process image file name of <firewall authorized application> · 183 processor · 5, 6, 7, 60, 61, 62, 63, 69, 86, 87, 212, 378, 379, 382, 383 processor <integer> · 60 product info numeric of <operating system> · 57 product info string of operating system> · 58 product of cense> · 108, 109 product type of operating system> · 58, 75 product version of <file> - 26, 42 profile <firewall profile type> of <firewall rule> · profile folder of <user> - 149 property · 378 property <string> of <wmi object> · 83, 85 property of <wmi object> · 83, 85 protocol of <firewall open port> · 172, 190 protocol of <firewall rule> · 172, 201 protocol of <port mapping> · 204 public firewall profile type · 186 public profile of <firewall policy> · 184, 188 Q

query value permission of <access control entry> · 124
queue instance of <task settings> · 210
queued state of <running task> · 213
queued state of <scheduled task> · 216
quota nonpaged pool usage of cprocess> · 71
quota paged pool usage of cprocess> · 71

random access memory · 63 random delay of <daily task trigger> · 235 random delay of <monthly task trigger> · 236 random delay of <monthlydow task trigger> · random delay of <time task trigger> · 234 random delay of <weekly task trigger> · 235 range of <monitor power interval> · 250 range of <system power interval> · 249 raw file version of <file> · 26, 43 raw product version of <file> · 26, 43 raw version block <integer> of <file> · 26, 44 raw version block <string> of <file> · 26, 45 raw version block of <file> · 26, 45 raw version of <file> · 26, 43 read attributes permission of <access control entry> · 124 read control permission of <access control entry> · 124 read extended attributes permission of <access control entry> · 124 read permission of <access control entry> · 124 read permission of <network share> . 161 readonly of <filesystem object> · 21 ready state of <running task> · 213 ready state of <scheduled task> · 216 realtime priority · 212 recent application · 30 recent application <string> · 30 record <integer> of <event log> · 77, 78 record count of <event log> · 77 record number of <event log record> · 78 record of <event log> · 77, 78 reference attribute of <metabase value> · 256 regapp · 29, 31, 32, 33, 39, 44, 48 regapp <string> · 31, 33 registrar number of cense> · 108 registration address of <cli>ent> · 98, 177 registration cidr address of <client> · 98 registration info of <task definition> · 208, 220 registration mac address of <client> · 98 registration server · 4 registration subnet address of <cli>ent> · 98, 177 registration task trigger · 231, 233, 239, 376 registration task trigger type · 233 registry · 2, 6, 9, 10, 11, 12, 13, 14, 15, 16, 17, 18, 19, 22, 28, 29, 30, 31, 32, 33, 40, 64, 115,

122, 123, 124, 131, 136, 150, 151, 252, 253, run on second week in month of <monthlydow 255, 374, 380 task trigger> · 238 run on third week in month of <monthlydow task registry key · 2, 10, 11, 13, 14, 16, 17, 19, 22, 30, 32, 33, 64, 115, 122, 123, 124, 131, 136, trigger> · 238 run only when idle of <task settings> · 210 run only when network available of <task registry key value · 2, 13, 16, 17, 19, 22, 30, 32, 374 settings> · 210 running application · 30, 31, 32, 128 registry key value type · 17, 19, 374 Registry Objects · 9 running application <string> · 31 relay service · 66 running of <application usage summary> · 105 release of <operating system> . 58 running of <local mssql database> . 66 Relevance Language · 2 running service · 66, 67, 69 relevance of <fixlet> · 96 running service <string> · 67 relevant fixlet of <site> · 92, 95 running state of <running task> · 214 relevant offer action of <site> · 92, 153 running state of <scheduled task> · 216 remote addresses of <firewall authorized running task · 213, 214 application> · 183 remote addresses of <firewall open port> · 190 S remote addresses of <firewall service> · 191 remote addresses string of <firewall rule> · 201 s4u logon of <task principal> · 220 remote admin settings of <firewall profile> · 185, sacl of <security descriptor> · 125, 132 195 sample time of <active directory group> · 178 remote connect of <session state change task sample time of <active directory local computer> trigger> · 239 · 53 remote desktop firewall service type · 193 sample time of <active directory local user> · remote disconnect of <session state change task trigger> · 239 scheduled task · 131, 207, 214, 215, 216, 217, remote interactive logon group · 129 218, 220, 221, 222, 224, 225 remote of <logged on user> · 151 scheduled task <string> · 215, 218 remote ports string of <firewall rule> · 201 scheduled task <string> of <task folder> · 215. repetition of <task trigger> · 222, 232 218 replyto of <email task action> · 225 scheduled task of <task folder> · 215, 218 restart count of <task settings> · 210 scope of <firewall authorized application> · 183, restart interval of <task settings> · 210 189 restart on idle of <task idle settings> · 229 scope of <firewall open port> . 189, 191 root folder of <drive> · 34, 38 scope of <firewall service> · 189, 192 root server · 26, 43, 102, 143 script flag of <user> · 149 rsop computer wmi · 82 seat count state of cense> · 108 rsop user wmi <security identifier> · 82 seat of <license> · 108 rule group currently enabled <string> of secondary wins server of <network adapter> · <firewall> · 181 165, 174 rule group enabled <string> of <firewall profile> · section <string> of <file> · 26, 40 secure attribute of <metabase value> · 256 rule of <firewall service restriction> · 198, 202 security account · 112, 113, 114, 115, 116, 117, rule of <firewall> · 182, 198 118, 119, 120, 127, 129, 130, 133, 134, 140, run on fifth week in month of <monthlydow task 141, 145 trigger> · 237 security account <string> · 129 run on first week in month of <monthlydow task security database · 134, 135 trigger> · 237 security descriptor - 13, 26, 36, 68, 69, 112, 121, run on fourth week in month of <monthlydow 126, 130, 131, 132, 134, 150, 151, 160, 161, task trigger> · 237 217, 218, 220, 221, 374 run on last day in month of <monthly task security descriptor of <file> · 26, 130 trigger> · 236 security descriptor of <folder> · 36, 131 run on last week in month of <monthlydow task security descriptor of <network share> · 131, trigger> · 238 161

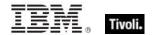

show message task action type · 224 security descriptor of <registry key> · 13, 131 security descriptor of <scheduled task> · 131, sid of <active directory group> · 132, 178 sid of <logged on user> · 133, 151 security descriptor of <service> · 68, 131 sid of <security account> · 130, 133 security descriptor of <task folder> · 131, 218 single user ts bit <operating system suite mask> security descriptor of <task registration info> · . 7 131, 221 site · 4, 23, 33, 34, 91, 92, 93, 94, 95, 96, 99, security event log · 76 100, 107, 108, 109, 112, 134, 153, 172, 181, security identifier · 72, 79, 82, 122, 124, 130, 182, 183, 186, 187, 188, 190, 191, 192, 194, 132, 133, 134, 151, 178, 374 195, 223, 225, 226, 227, 228, 235, 236, 237, select <string> of <wmi> · 82, 83 239, 240, 241, 242, 374, 375, 378 select object <string> of <wmi> · 82, 85 site <string> · 91 selected server - 100, 101, 176, 177 site group · 92, 94 server of <email task action> · 226 site number of cense> · 108 server operator flag of <user> · 149 Site Objects · 91 server trust account flag of <user> · 149 site of <fixlet> · 91, 96 service · 23, 43, 56, 58, 59, 64, 65, 66, 67, 68, site tag of <site> · 92 69, 76, 79, 80, 128, 129, 131, 132, 182, 185, site url of <bes product> · 109 191, 192, 193, 201, 202, 208, 220, 221, 374, site version list of <site> · 92, 94 389, 391 size of <application usage summary instance> · service <string> · 67 106 size of <file> · 27 service account logon of <task principal> · 220 service group · 129 size of <ram> · 63 service key value name of <active device> · 64 size of <registry key value> · 17 small business bit < operating system suite service name of <firewall rule> · 201 service name of <service> · 68 mask> · 7 service of <firewall profile> . 185, 191 small business restricted bit < operating system suite mask> · 7 service pack major version of <operating smbios · 86, 87, 88, 89, 90, 91, 374, 381 system> · 58 SMBIOS objects · 86 service pack minor version of operating system> · 59 smbios structure · 86, 87, 88, 89, 90 smbios value · 87, 88, 89, 90, 374 service restricted <( string, string )> of <firewall service restriction> · 202 source of <event log record> · 79 service restriction of <firewall> · 182, 202 source of <task registration info> · 221 service specific exit code of <service> · 68 session id of cess> · 72 standard firewall profile type · 186, 187 session lock of <session state change task standard profile of <firewall policy> · 184, 188 trigger> · 239 standby state · 245, 247, 248 session state change task trigger · 231, 233, start boundary of <task trigger> · 232 start date of cense> · 108 238, 376 start in pathname of <file shortcut> · 40 session state change task trigger type · 233 session unlock of <session state change task start type of <service> · 68 start when available of <task settings> · 210 trigger> · 239 state of <monitor power interval> · 245, 250 set value permission of <access control entry> · state of <service> · 68 state of <system power interval> · 245, 249 setting · 2, 10, 52, 53, 92, 97, 98, 99, 104, 118, 181, 184, 185, 196, 197, 208, 209, 210, 211, status of <action> · 155 230, 374, 381 status of <active device> · 64 setting <string> of <cli>ent> · 98, 99 status of <connection> · 169, 171 setting <string> of <site> · 92, 99 status of <network adapter> · 166 setting of <cli>ent> · 98, 99 stepping of cessor> · 61 setting of <site> · 92, 99 stop at duration end of <task repetition pattern> setting of <task definition> · 208 sha1 of <file> · 26 stop existing instance of <task settings> · 211 shortcut of <file> · 27, 39 stop on idle end of <task idle settings> · 229 show message task action - 223, 224, 228, 376

| stop when going on battery of <task settings=""> · 211</task>                                                                 | T                                                                         |
|----------------------------------------------------------------------------------------------------|---------------------------------------------------------------------------|
| string - 379, 380                                                                                                    | target ip address of <port mapping=""> · 175, 204</port>                  |
| string <string> of <smbios structure=""> · 88</smbios></string>                                                               | target ipv4or6 address of <port mapping=""> 176, 254</port>               |
| string value <integer> of <wmi select=""> · 84</wmi></integer>                                                                | 204                                                                       |
| string value <string> of <smbios structure=""> · 88,</smbios></string>                                                        | target name of <port mapping=""> · 204</port>                             |
| 89                                                                                                    | task action · 207, 222, 223, 224, 225, 226, 227,                          |
| string value of <wmi select=""> · 84</wmi>                                                                                    | 228, 376                                                                  |
| string version of <application summary<="" td="" usage=""><td>task action type · 223, 224</td></application>                  | task action type · 223, 224                                               |
| instance> · 106                                                                                                    | task action type <integer> · 224</integer>                                |
| structure <string> of <smbios> · 86, 87</smbios></string>                                                                     | task definition · 207, 208, 216, 218, 220, 222,                           |
| structure of <smbios value=""> · 87, 90</smbios>                                                                              | 230                                                                       |
| structure of <smbios> · 86, 87</smbios>                                                                                       | task folder · 131, 217, 218                                               |
| subcategory of <audit category="" policy=""> · 139</audit>                                                                    | task folder <string> · 217</string>                                       |
| subject of <email action="" task=""> · 226</email>                                                                            | task folder of <task folder=""> · 217, 218</task>                         |
| subnet address of <network adapter="" interface=""></network>                                                                 | task idle settings · 209                                                  |
| 168, 177                                                                                                    | task named value pair · 225, 241                                          |
| subnet address of <network adapter=""> · 166, 174</network>                                                                   | task network settings · 210, 230                                          |
| subnet address of <network address="" list=""> · 162,</network>                                                               | Task Objects · 207                                                        |
| 174                                                                                                    | task principal · 207, 218, 219                                            |
| subnet address of <network interface="" ip=""> · 159,</network>                                                               | task registration info · 131, 208, 220, 221                               |
| 174                                                                                                    | task repetition pattern · 222, 232                                        |
| subnet mask of <network adapter="" interface=""> ·</network>                                                                  | task settings 208, 211                                                    |
| 168, 177                                                                                                    | task trigger · 208, 230, 231, 232, 233, 234, 235,                         |
| subnet mask of <network adapter=""> · 166, 175</network>                                                                      | 236, 237, 238, 239, 240, 241, 242, 376                                    |
| subnet mask of <network address="" list=""> · 162,</network>                                                                  | task trigger type · 232, 233                                              |
| 175                                                                                                    | task trigger type <integer> · 233</integer>                               |
| subnet mask of <network interface="" ip=""> · 159,</network>                                                                  | tcp · 172, 204                                                            |
| 175                                                                                                    | temporary duplicate account flag of <user> · 149</user>                   |
| subscribe time of <site> · 92</site>                                                                                          | temporary of <filesystem object=""> · 21</filesystem>                     |
| subscription of <event task="" trigger=""> · 241</event>                                                                      | terminal bit <operating mask="" suite="" system=""> · 7</operating>       |
| suite mask of <operating system=""> 59, 76</operating>                                                                        | terminal server user group · 130                                          |
| synchronize permission of <access control<="" td=""><td>time generated of <event log="" record=""> · 79</event></td></access> | time generated of <event log="" record=""> · 79</event>                   |
| entry> · 124                                                                                                    | time task trigger · 231, 233, 234, 376                                    |
| system access control list · 120, 125, 126, 132,                                                                              | time task trigger type · 233                                              |
| 376                                                                                                    | time value <integer> of <wmi select=""> · 84</wmi></integer>              |
| system category of <audit policy=""> · 137, 138</audit>                                                                       | time value of <wmi select=""> · 84</wmi>                                  |
| system event log · 76, 77                                                                                                    | time written of <event log="" record=""> · 79</event>                     |
| system file <string> · 23</string>                                                                                            | title of <show action="" message="" task=""> · 228</show>                 |
| system folder · 380                                                                                                    | to of <email action="" task=""> · 226</email>                             |
| system group · 129                                                                                                    | total duration of <application summary<="" td="" usage=""></application>  |
| system ini device file · 23, 24                                                                                               | instance> · 106                                                           |
| system ini device file <string> · 24</string>                                                                                 | total duration of <application summary="" usage=""> ·</application>       |
| system interval of <power history=""> · 247, 248</power>                                                                      | 105                                                                       |
| system language · 7                                                                                                    | total processor core count · 7                                            |
| system locale · 73, 74                                                                                                    | total run count of <application summary<="" td="" usage=""></application> |
| System Objects · 54                                                                                                    | instance> · 106                                                           |
| system of <filesystem object=""> · 21 system policy of <audit policy="" subcategory=""> ·</audit></filesystem>                | total run count of <application summary="" usage=""></application>        |
| 140, 141                                                                                                    | · 105                                                                     |
| system power interval · 152, 245, 246, 247, 249                                                                               | total size of <download folder="" storage=""> · 51</download>             |
| system ui language · 73                                                                                                    | total space of <drive> · 38</drive>                                       |
| system wow64 folder · 34                                                                                                    | traverse permission of <access control="" entry=""> ·</access>            |
| system x32 folder · 34                                                                                                    | 124                                                                       |
| system x64 folder · 34                                                                                                    | trigger of <task definition=""> · 208, 230</task>                         |
|                                                                                                    | trigger string of <scheduled task=""> · 217</scheduled>                   |
|                                                                                                    |                                                                           |

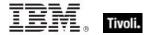

trustee type of <access control entry> · 124 tunnel of <network adapter> · 166 type of <drive> · 38 type of <firewall profile> · 185, 186 type of <firewall service> · 192, 193 type of cense> · 108 type of <metabase value> · 253, 256 type of <network adapter> · 166 type of <network share> · 161 type of cessor> · 62 type of <registry key value> · 17, 19 type of <site> · 93 type of <smbios structure> . 88 type of <smbios value> · 90 type of <task action> · 223, 224 type of <task trigger> · 232, 233 type of <wmi select> · 84

#### u

udp · 172, 173, 192, 204 unicast responses to multicast broadcast disabled of <firewall profile> · 185 unix of <operating system> . 59 unknown state of <running task> · 214 unknown state of <scheduled task> · 217 up of <network adapter interface> · 168 up of <network adapter> · 166 up of <network ip interface> · 159 upload progress of <client> · 98 upnp firewall service type · 193 ups of <power level> · 243 uptime of <operating system> · 59 uri of <task registration info> · 221 url of <site> · 93 use count of <network share> . 161 use limit of <network share> · 161 user · 5, 6, 7, 8, 10, 39, 40, 52, 54, 68, 72, 73, 79, 80, 82, 127, 128, 129, 132, 133, 135, 136, 140, 141, 145, 146, 147, 148, 149, 150, 151, 152, 164, 179, 212, 219, 220, 221, 223, 232, 239, 241, 242, 249, 254, 255, 256, 389 user <string> · 146 user comment of <user> · 150 user id of < logon task trigger> · 242 user id of <session state change task trigger> · 239 user id of <task principal> · 220 user id of <user> · 150 user interval of <activity history> . 152, 249 user language · 8 user locale · 73 user object count of count User Objects · 145 user of <logged on user> · 146, 152

user of c square
user of c square
user sid of c square
user sid of c square
user time of c square
user type of <metabase</pre>
value
value
value
value

#### V

v1 compatibility of <task settings> · 211 v2 compatibility of <task settings> · 211 value <string> of <file version block> · 45 value <string> of <registry key> · 13, 16 value <string> of <smbios structure> · 88, 89 value of <environment variable> · 111 value of <fixlet\_header> · 96 value of <metabase key> · 253, 255 value of <registry key> · 13, 16 value of <setting> · 99 value of <smbios structure> · 88, 89 value of <task named value pair> · 214 value query of <event task trigger> · 214, 241 variable <string> of <environment> · 110, 111 variable of <environment> · 110, 111 variable of <file> · 27 vendor name of cessor> · 62 version · 2, 3 version block <integer> of <file> · 27, 45 version block <string> of <file> · 27, 45 version block of <file> · 27, 45 version of <application usage summary instance> · 43, 106 version of <bios> . 55 version of <current relay> · 43, 102 version of <file> · 27, 43 version of <operating system> · 43, 59 version of <service> · 43, 68 version of <site> · 93 version of <task registration info> · 221 volatile attribute of <metabase value> · 256

#### W

wait timeout of <task idle settings> · 229
waiting for download of <action> · 155
wake on lan subnet cidr string · 8
wake to run of <task settings> · 211
wakeonlan enabled of <network adapter> · 166
warning event log event type · 81
weekly task trigger · 231, 233, 234, 235, 376
weekly task trigger type · 233
weeks interval of <weekly task trigger> · 235
weight of <selected server> · 101
well known account <integer> · 130

#### Tivoli Endpoint Manager

win32 exit code of <service> · 68 win32 running service - 67 win32 service · 67 win32 type of <service> · 68 windows file <string> · 24 windows folder · 28, 31, 34, 36, 40, 44, 121, 134 windows of <operating system> · 59 windows server count of <bes product> · 109 wins enabled of <network adapter> · 166 winsock2 supported of <network> · 157 wmi · 81, 82, 83, 84, 85, 377 wmi <string> · 82 wmi object · 81, 82, 83, 84, 85, 377 WMI Objects - 81 wmi select · 82, 83, 84, 85, 377 working directory of <exec task action> · 226 workstation count of <bes product> · 109 workstation trust account flag of <user> · 150 World Objects · 3 wow64 of cprocess> · 72 write attributes permission of <access control entry> · 124 write dac permission of <access control entry> · write extended attributes permission of <access control entry> · 125 write owner permission of <access control entry> · 125

write permission of <access control entry> · 125 write permission of <network share> · 161

## X

x32 application <string> · 31 x32 file <string> · 24 x32 folder <string> · 34 x32 registry · 9 x64 application <string> · 31 x64 file <string> · 24 x64 folder <string> · 35 x64 of coperating system> · 59 x64 registry · 9 x64 variable <string> of <environment> · 110, x64 variable of <environment> · 110, 111 xml document of <file> · 27, 51 xml dom document · 27 xml of <scheduled task> · 217 xml of <task definition> · 208 xml of <task registration info> · 221 xml of <task settings> · 211

#### Y

year · 2